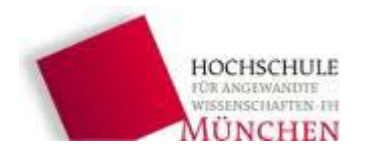

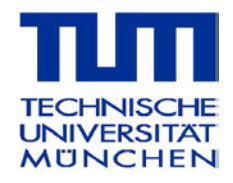

# **Planificación de una planta piloto de tratamiento de aguas residuales con objetivo de reutilización en el riego de áreas verdes de la ciudad de Trujillo**

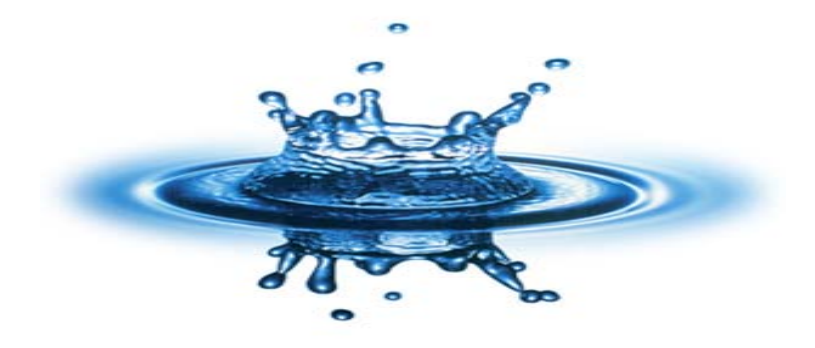

Elaborado por:

Belén Vásquez

Viola Trentinaglia

Stephanie Schaller, B. Sc.

# **Contenido**

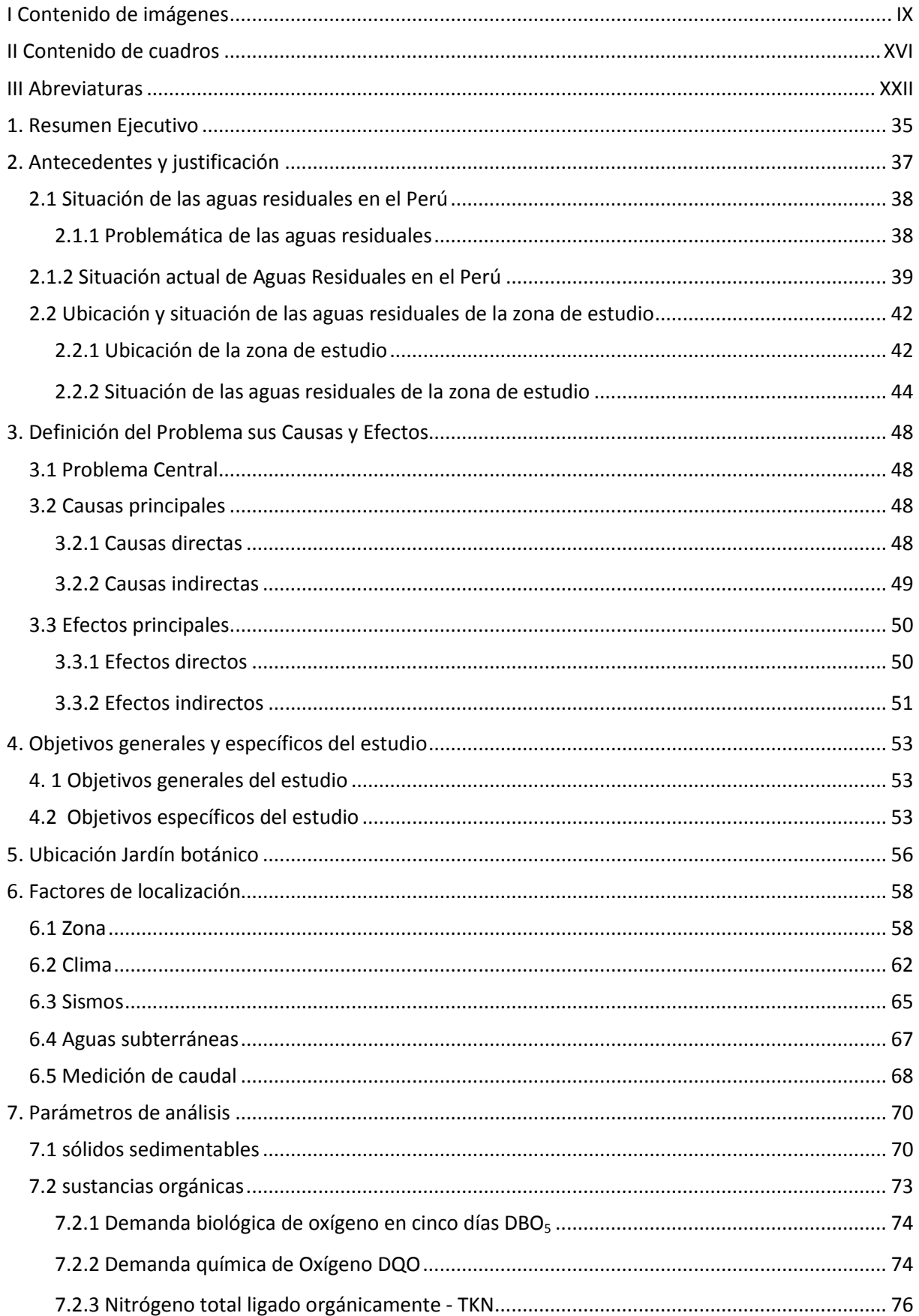

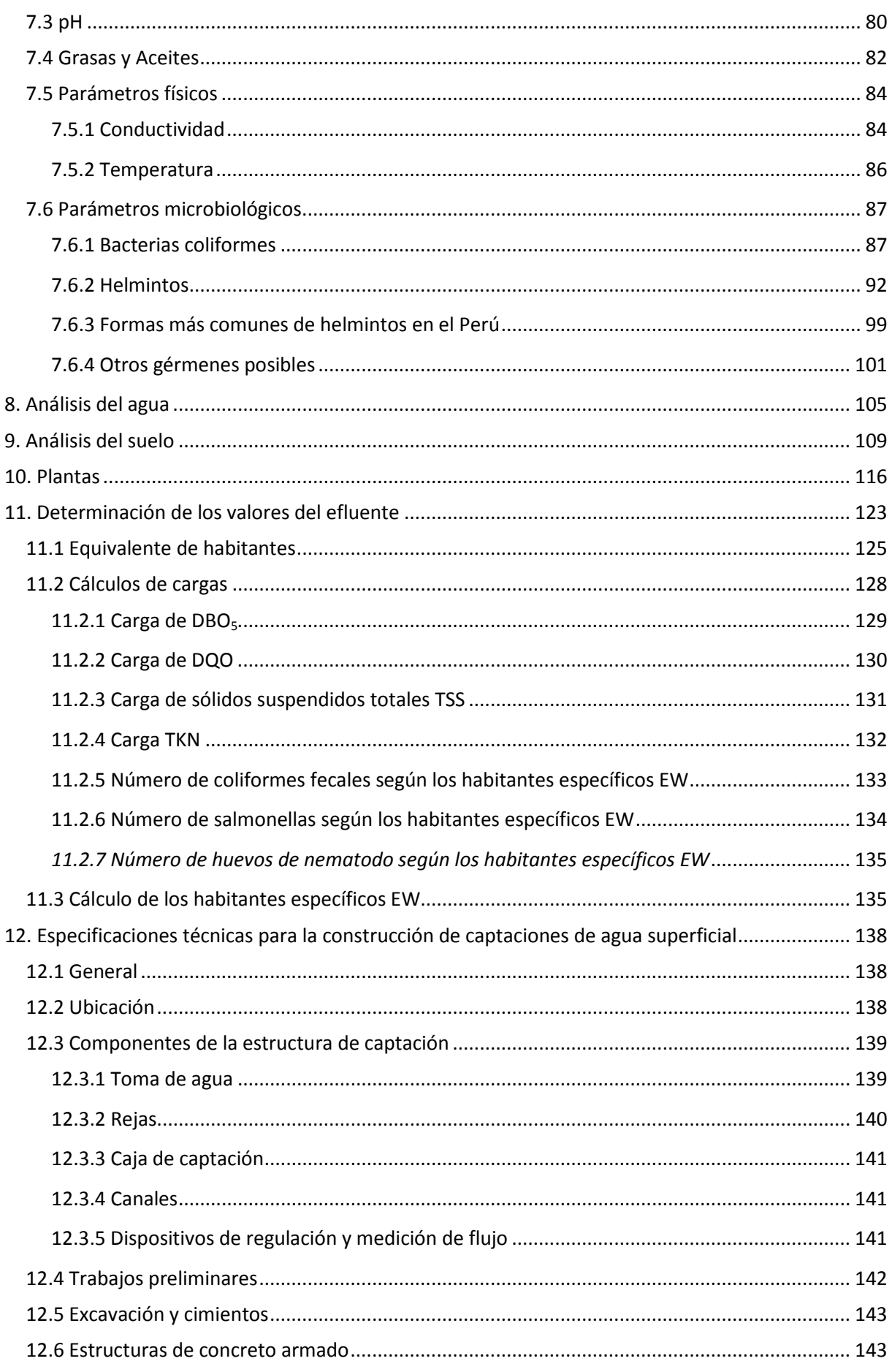

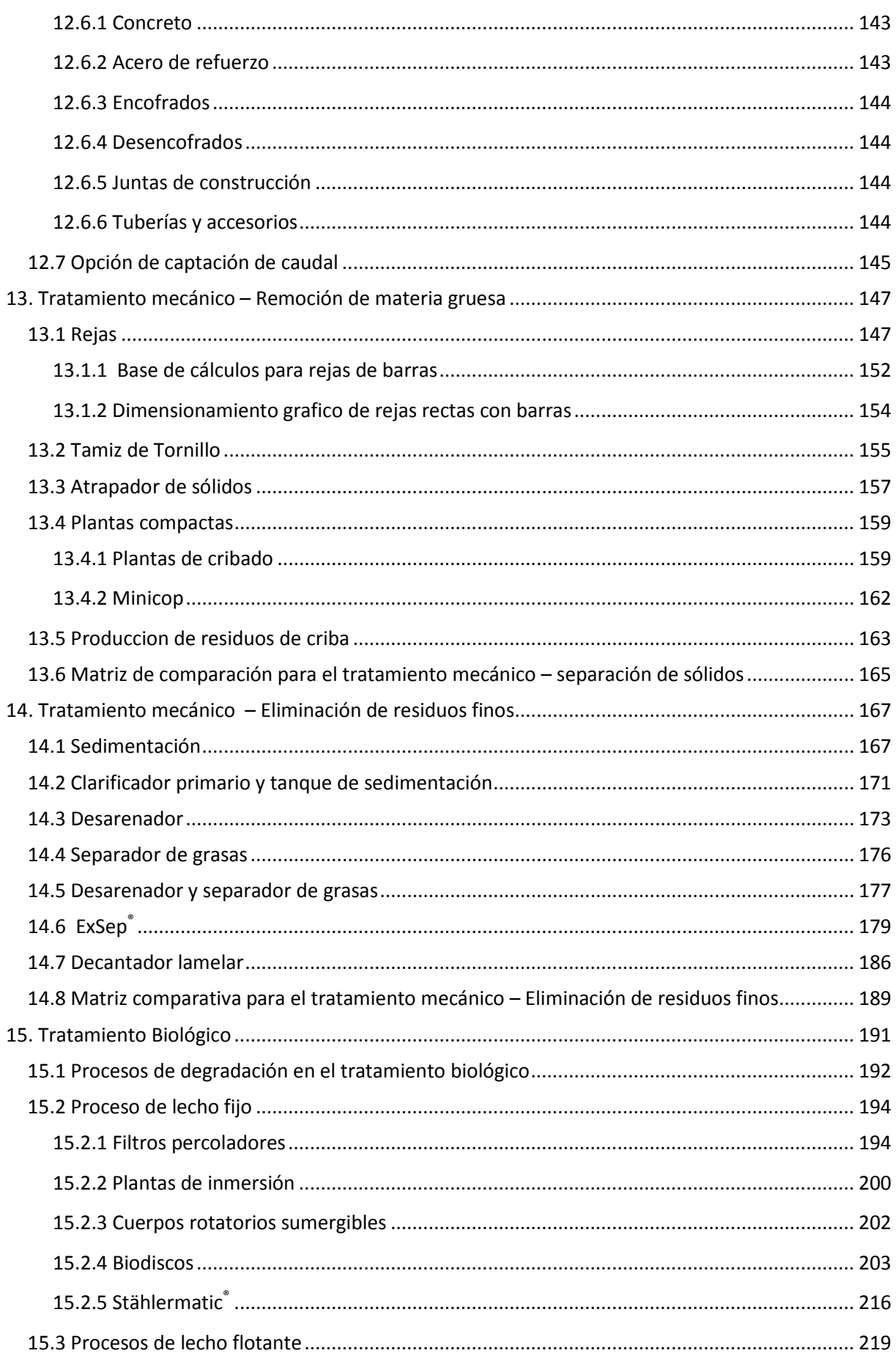

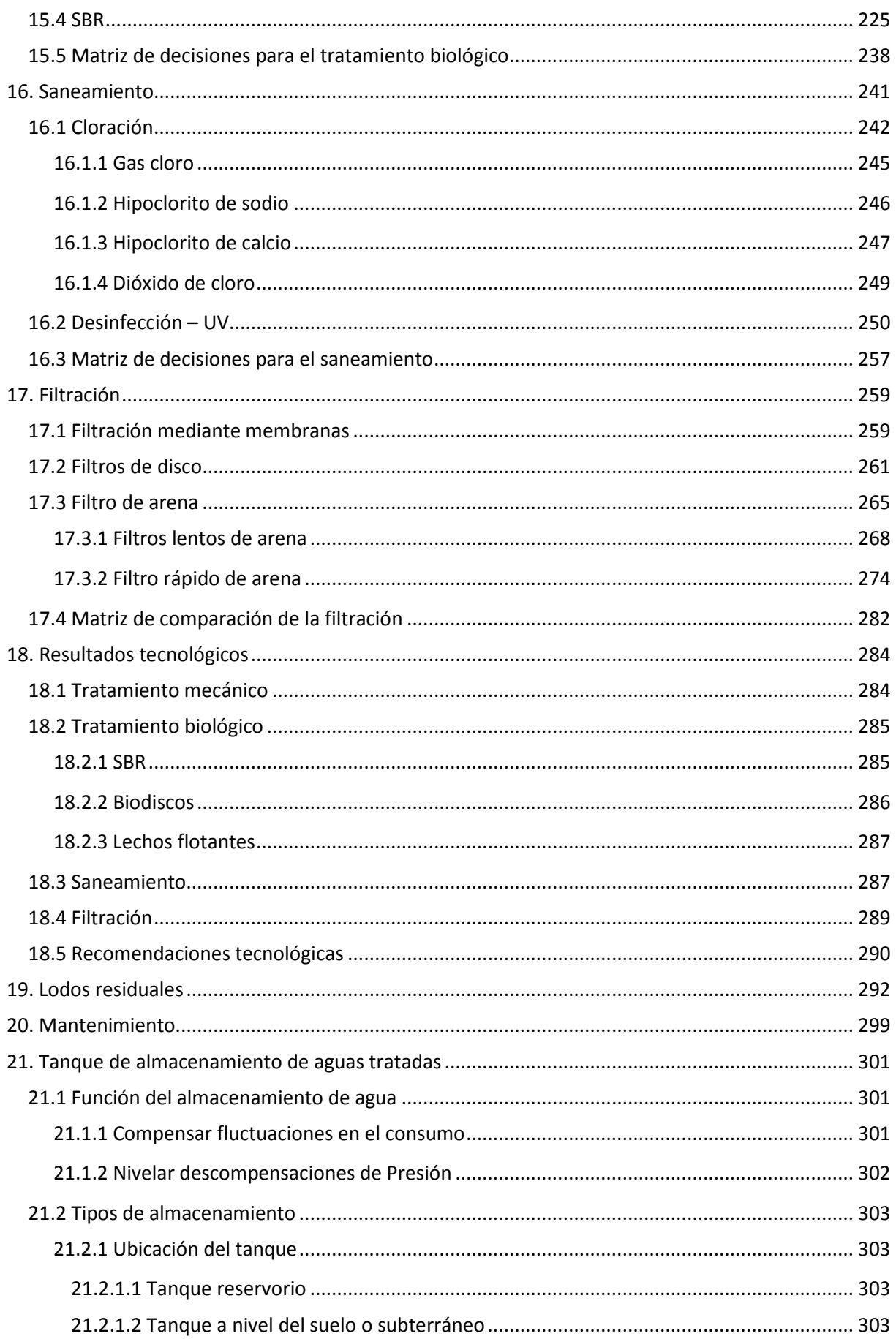

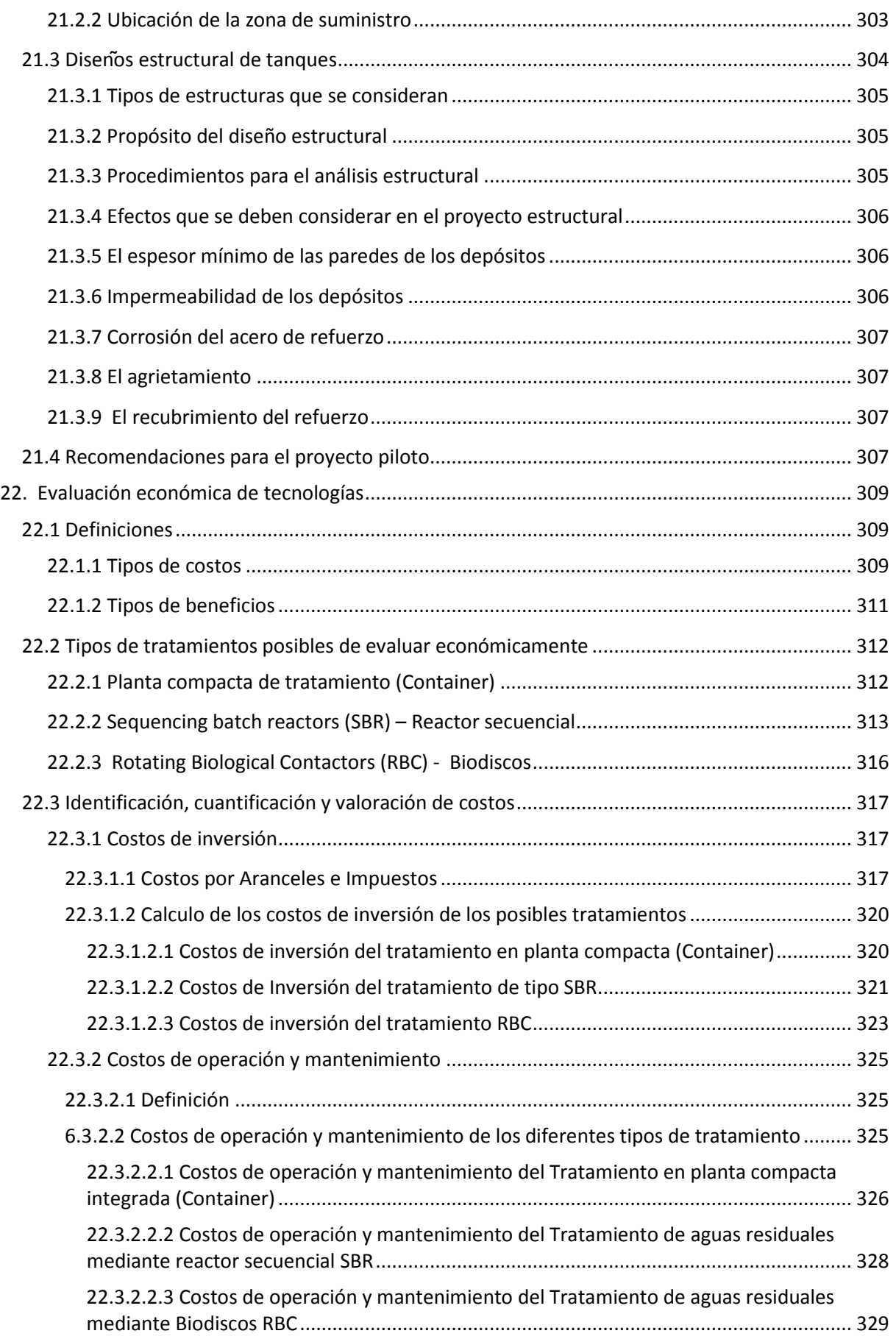

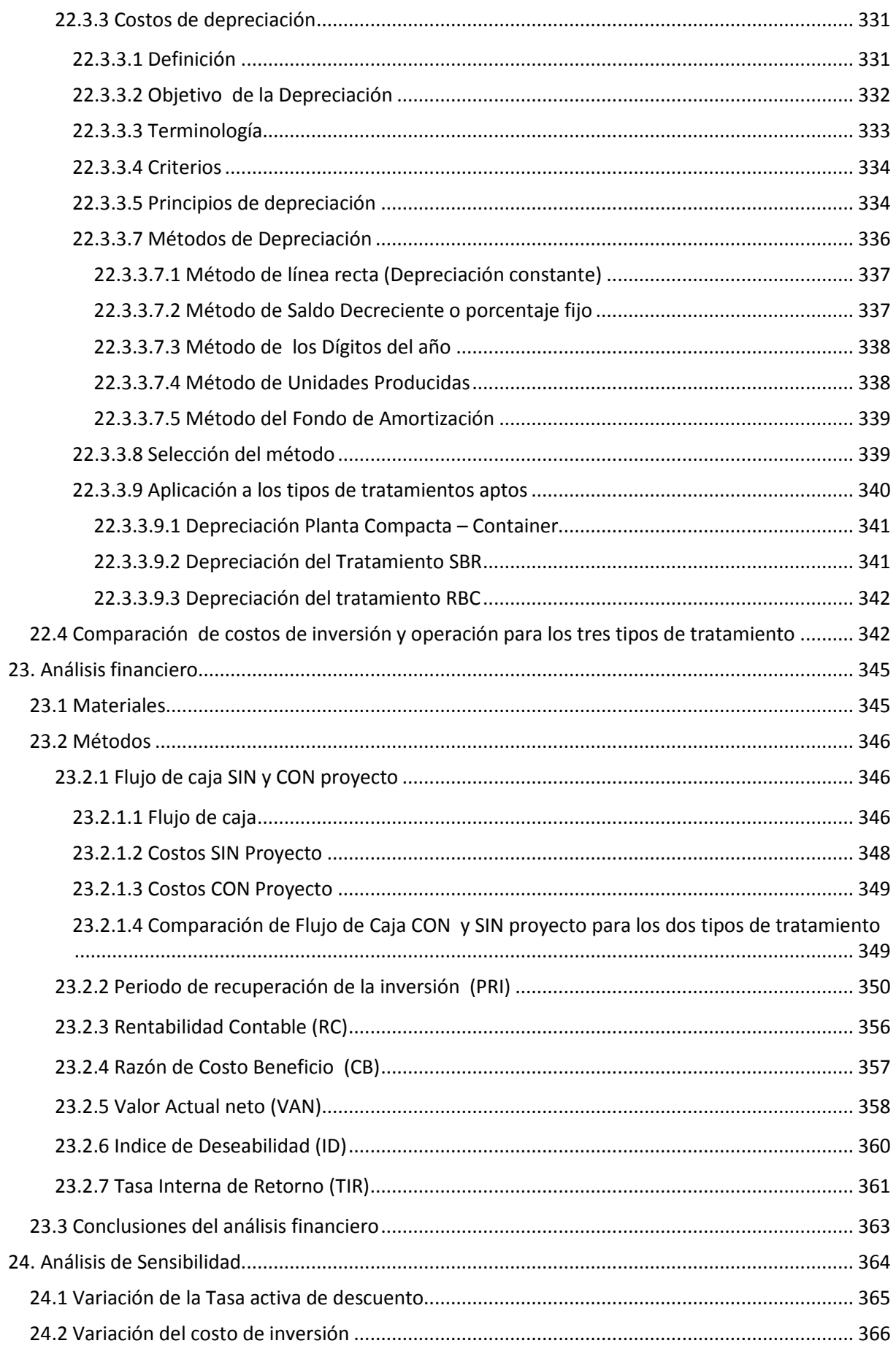

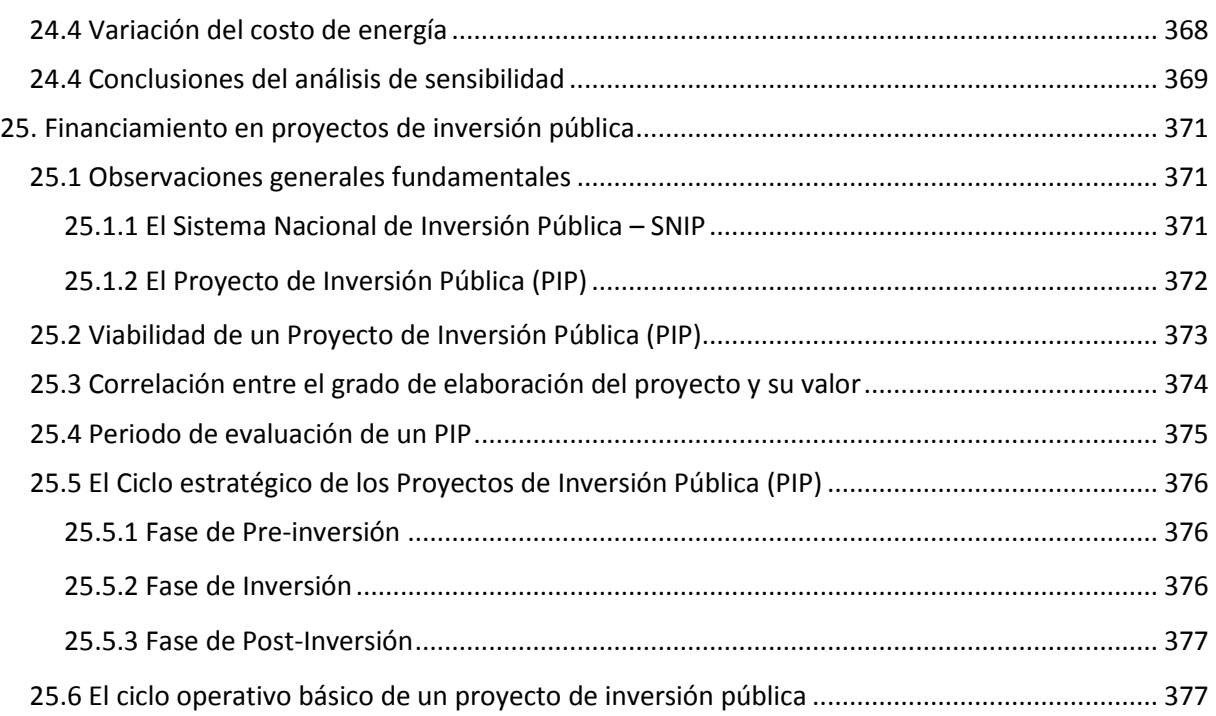

# <span id="page-8-0"></span>**I Contenido de imágenes**

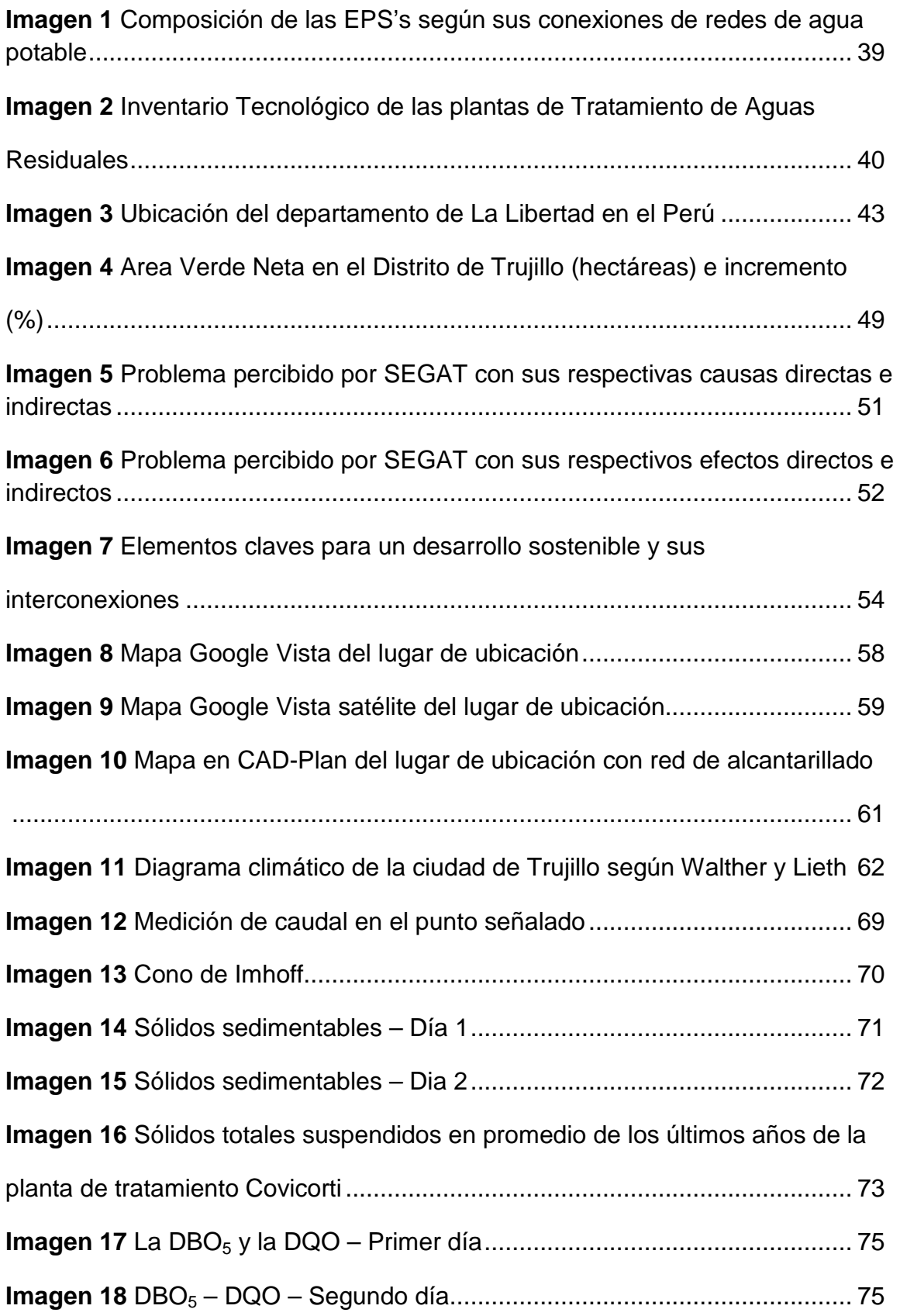

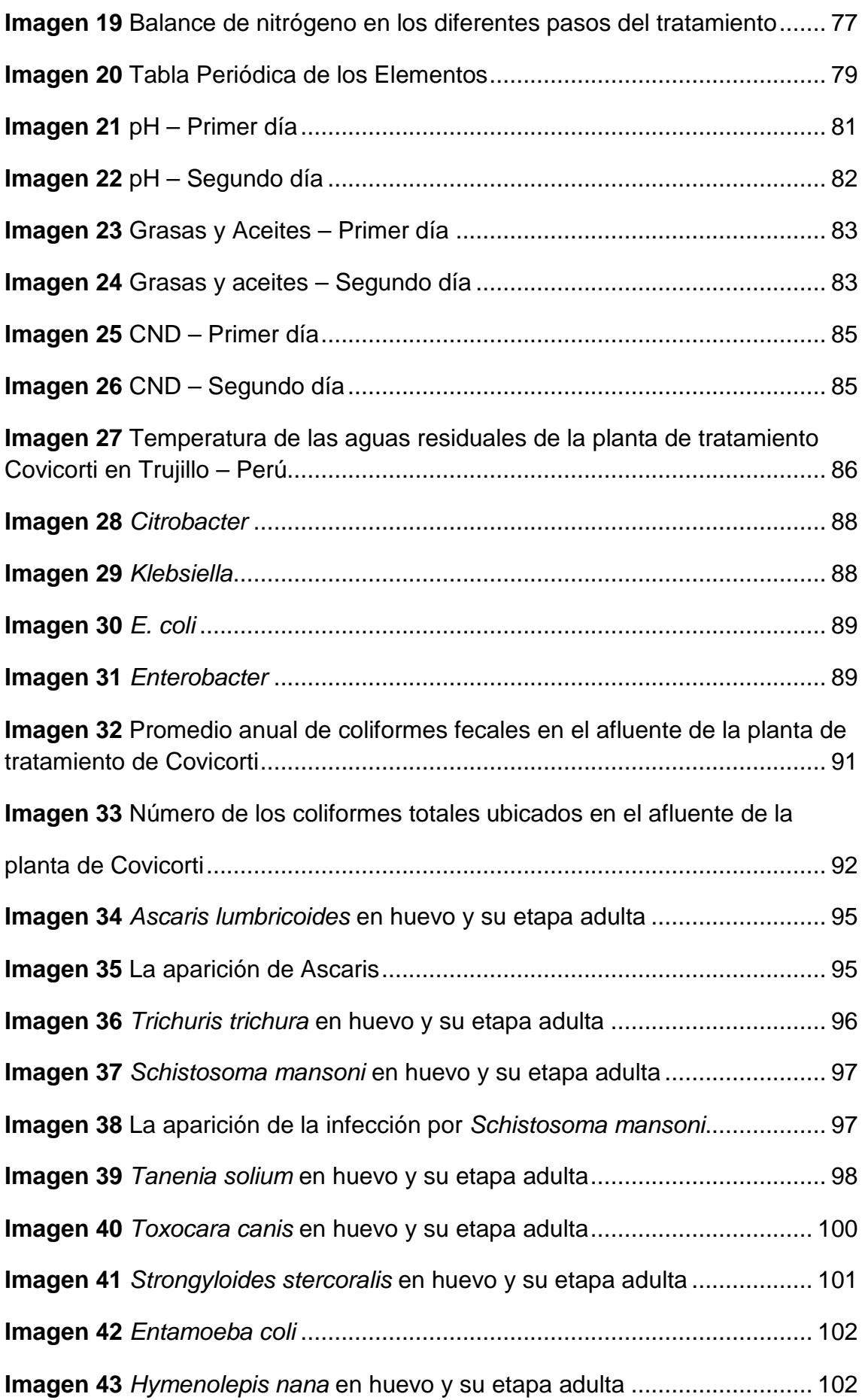

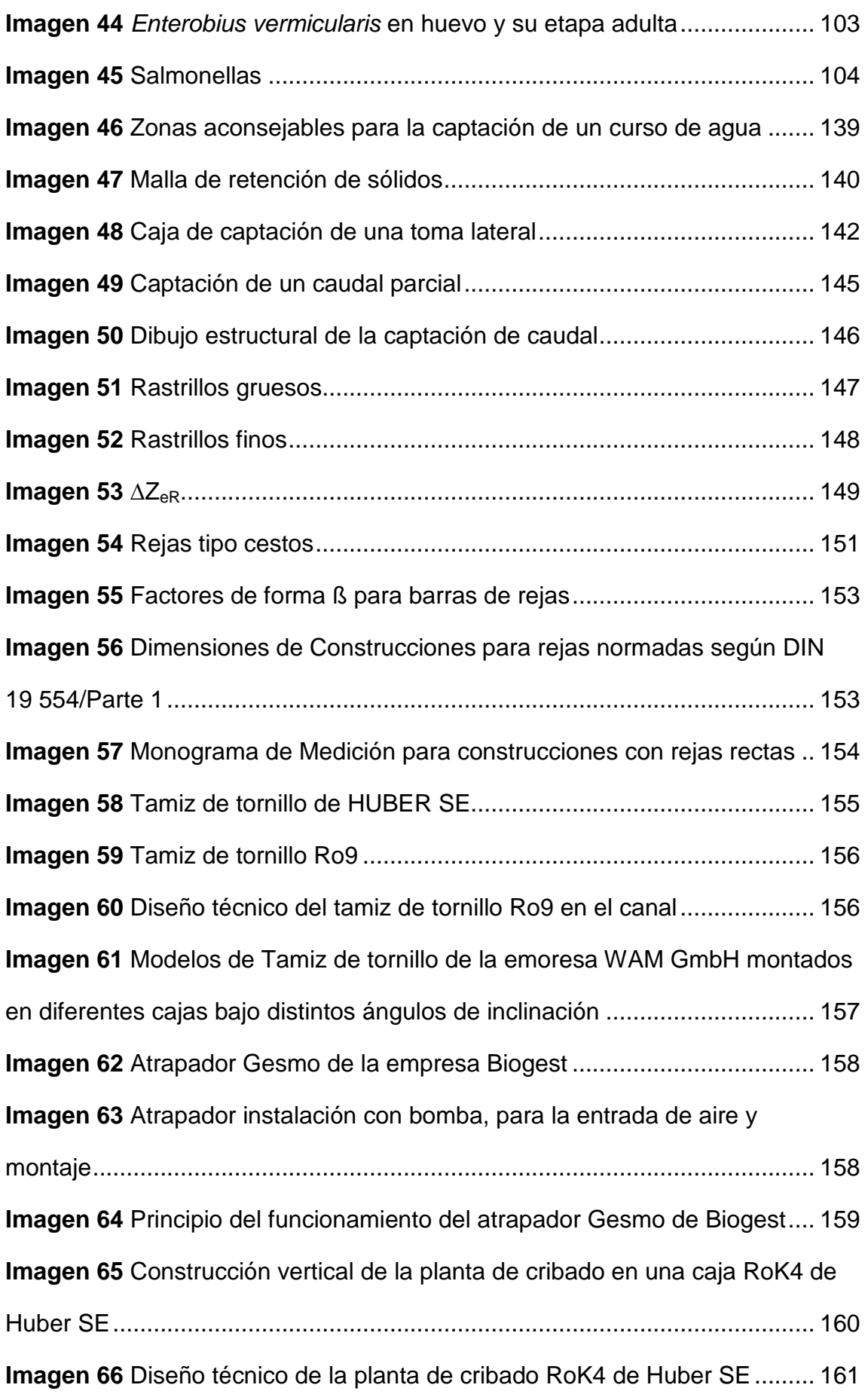

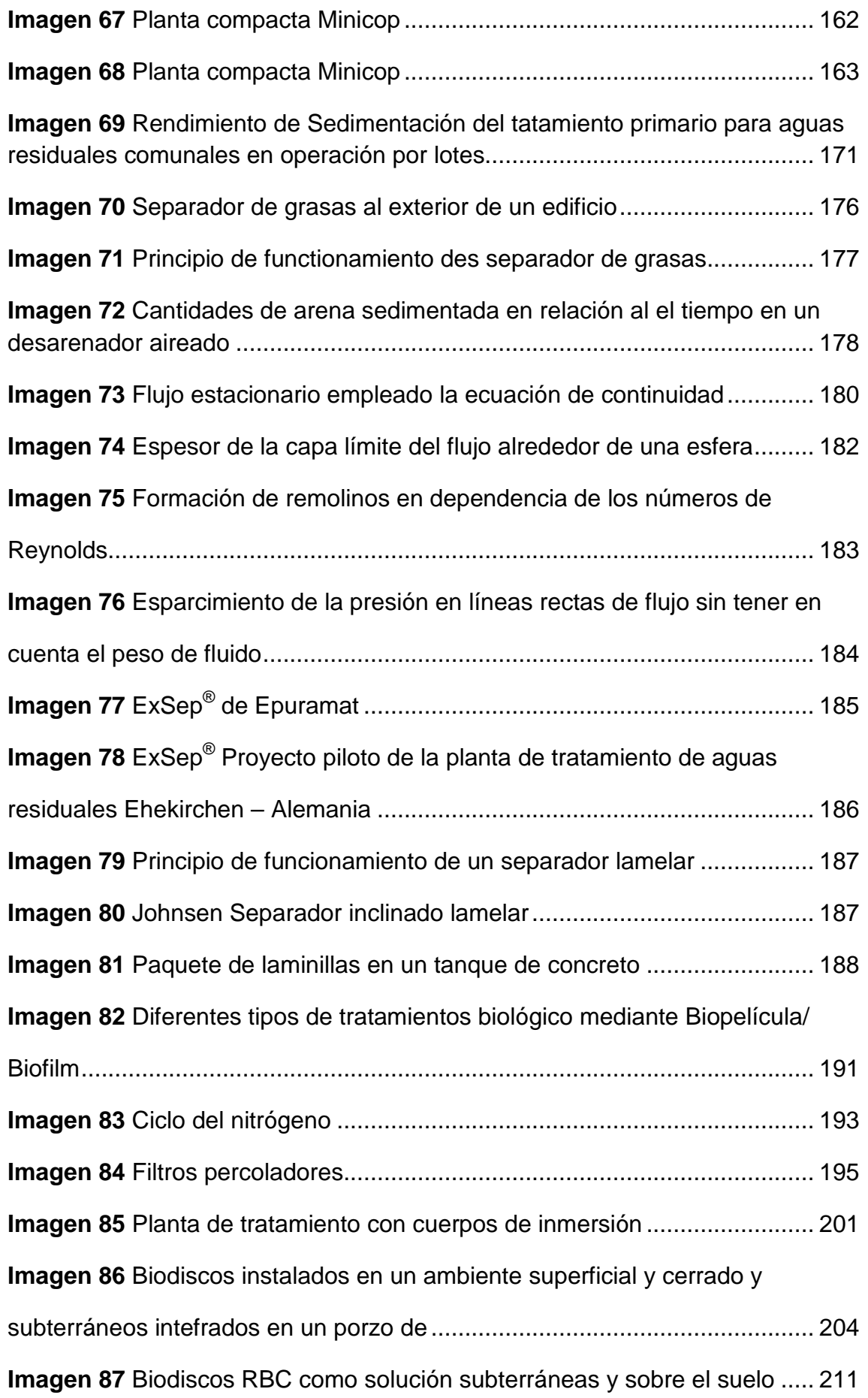

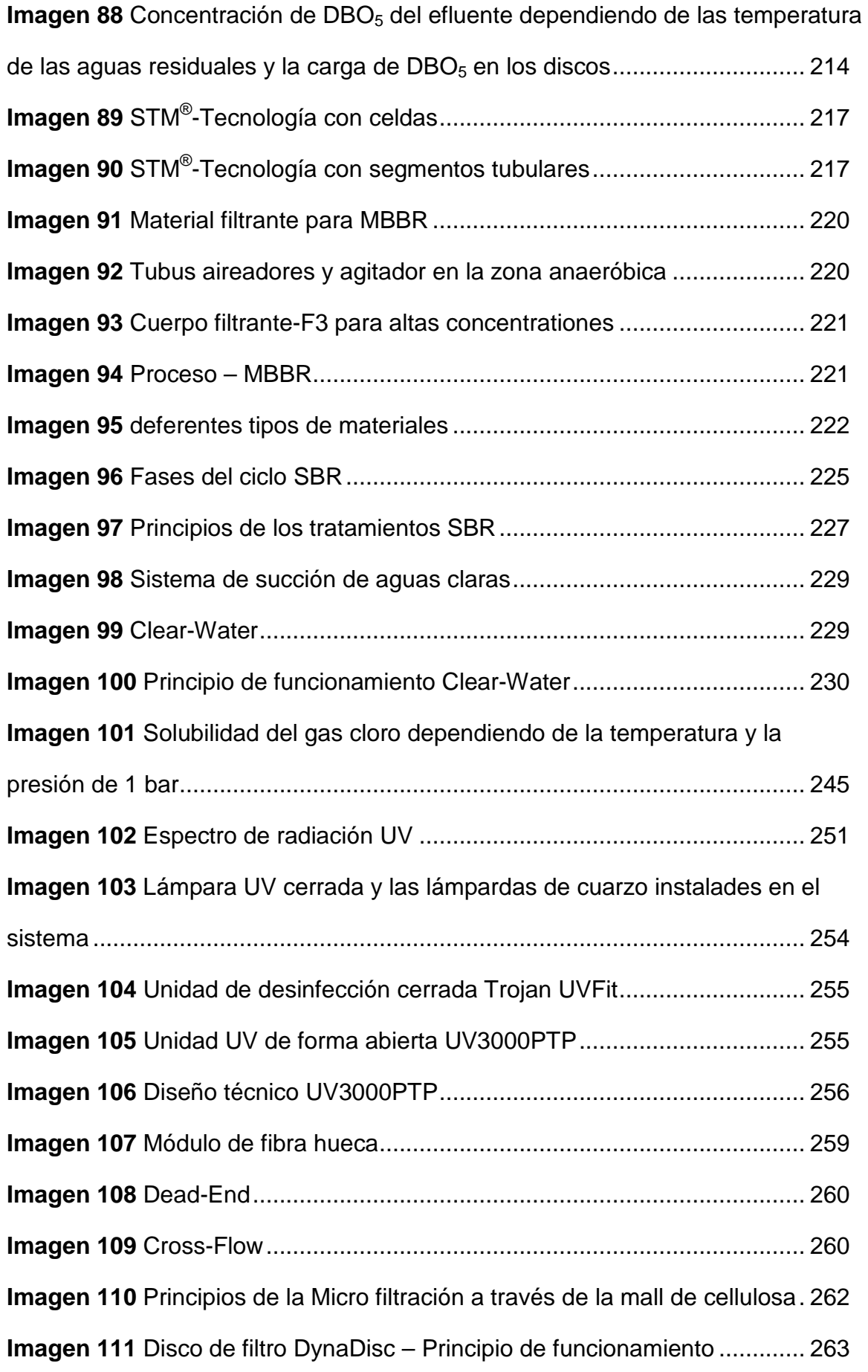

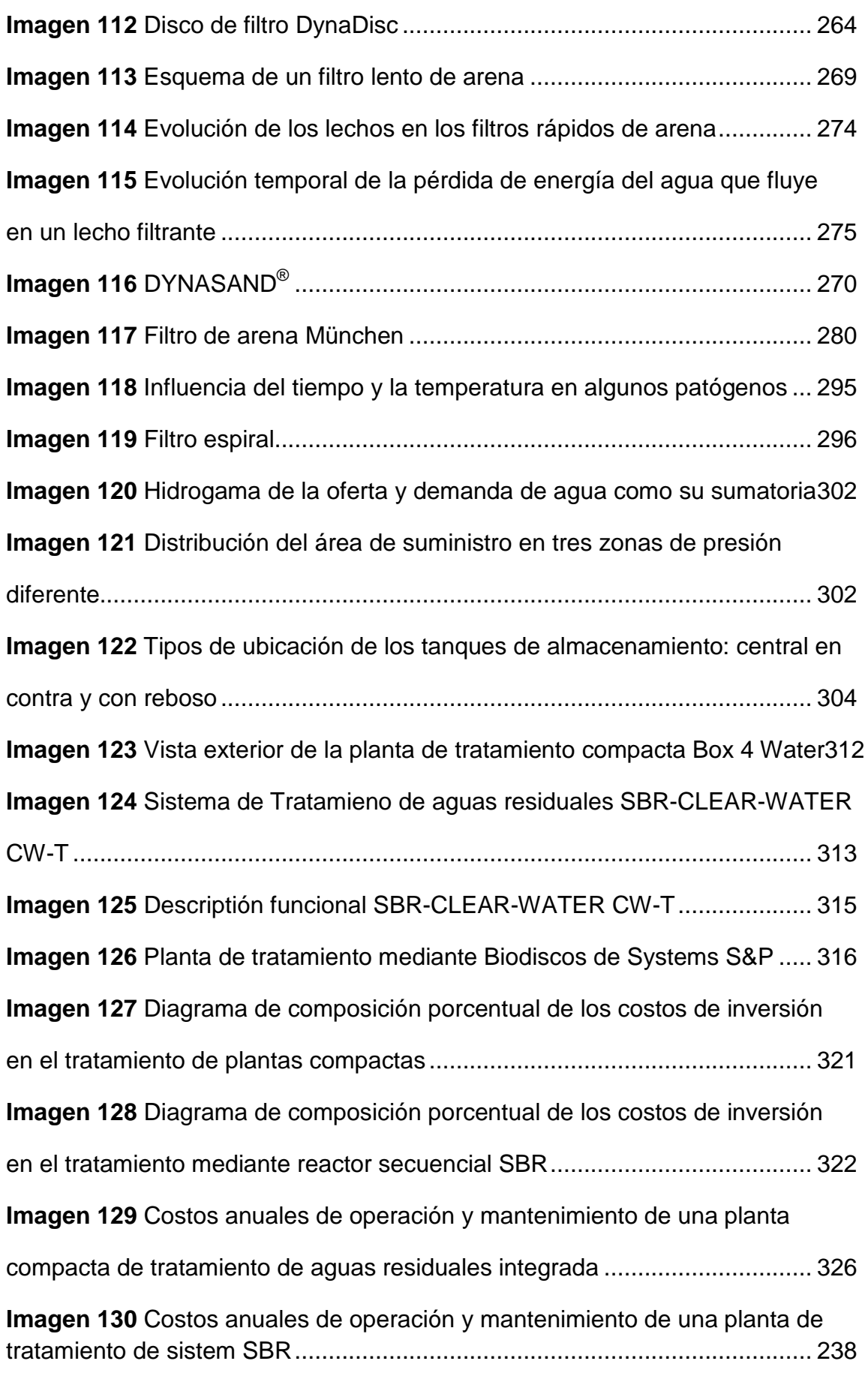

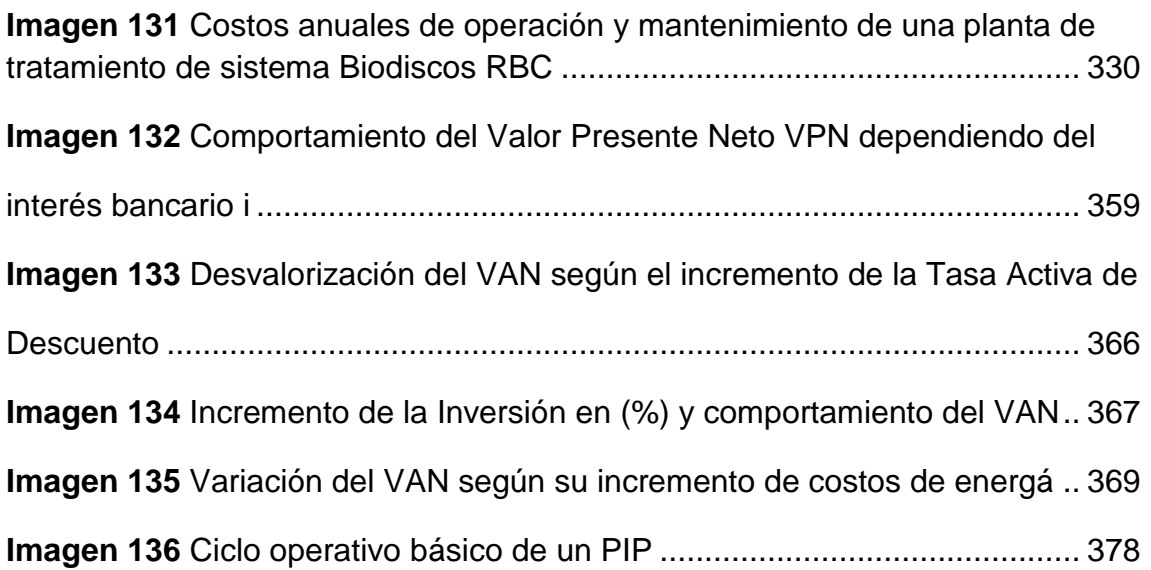

# <span id="page-15-0"></span>**II Contenido de cuadros**

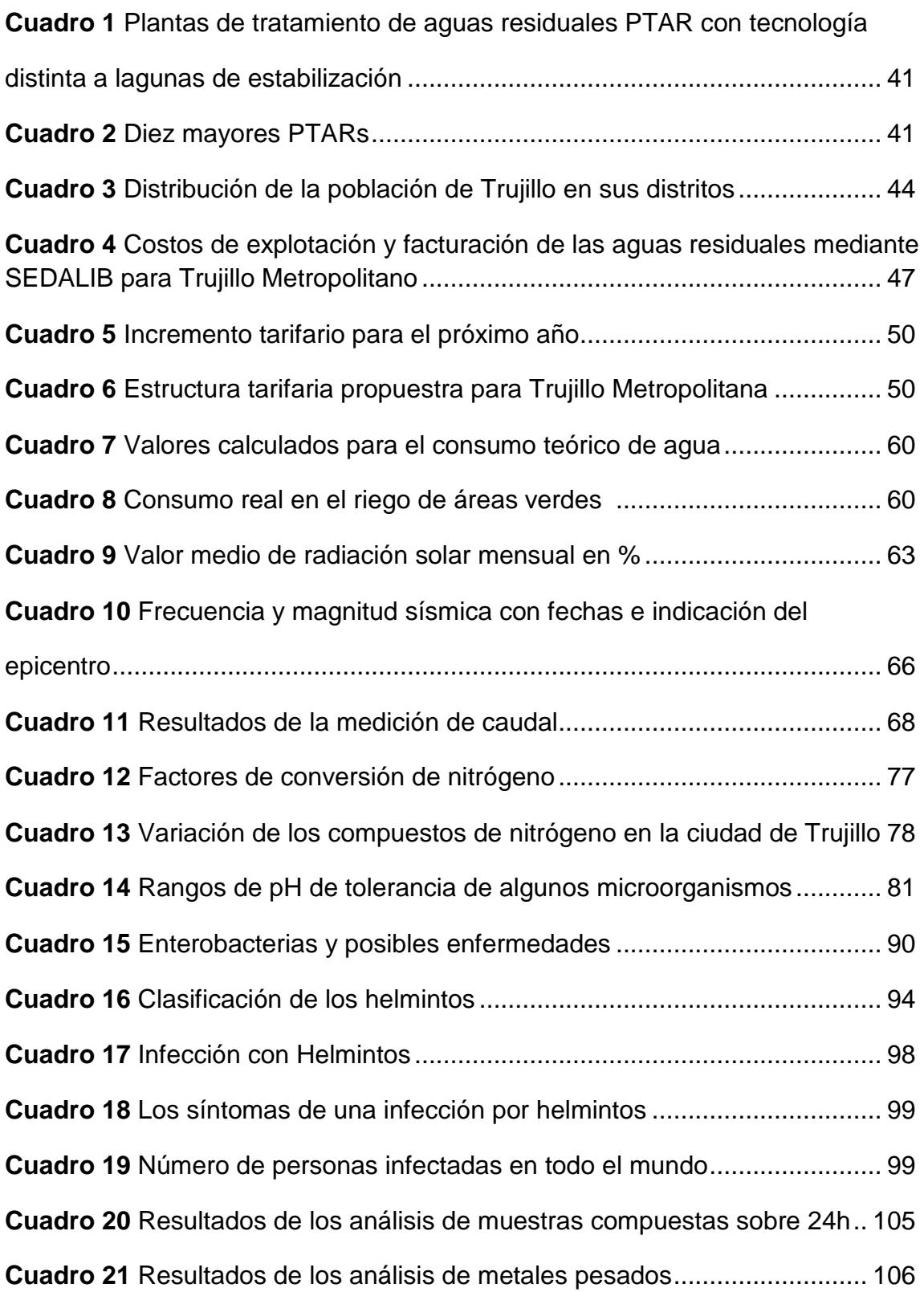

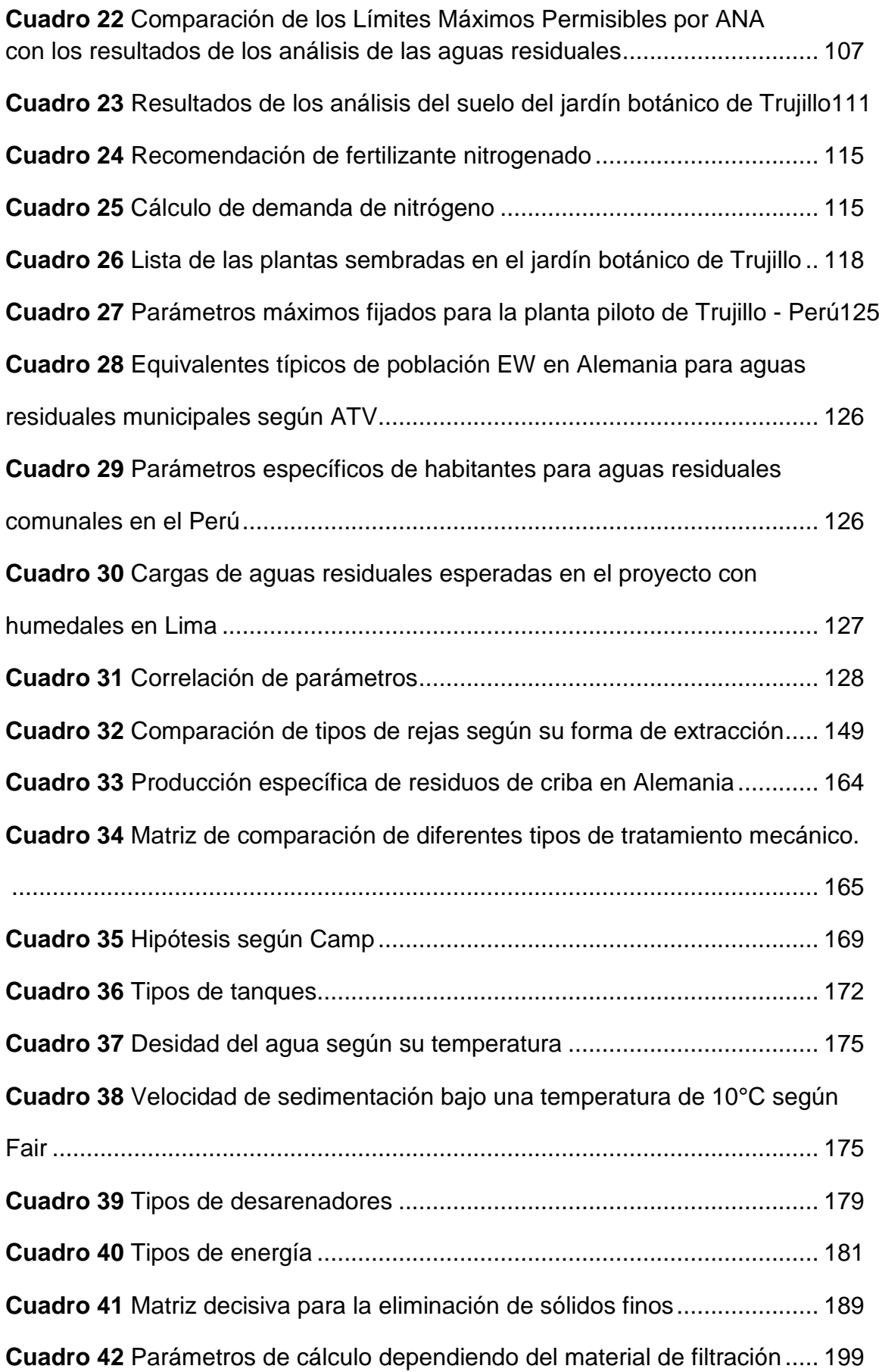

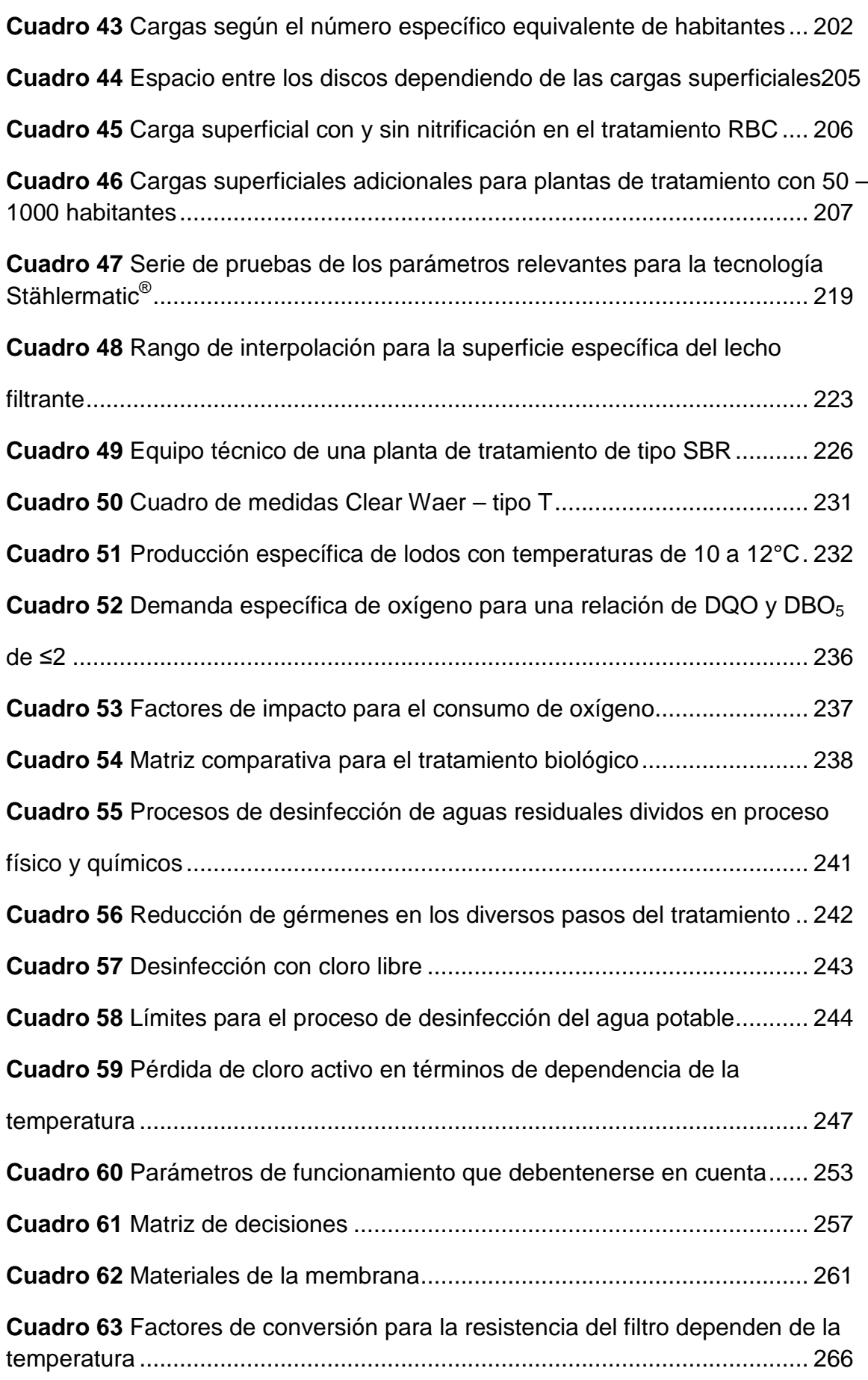

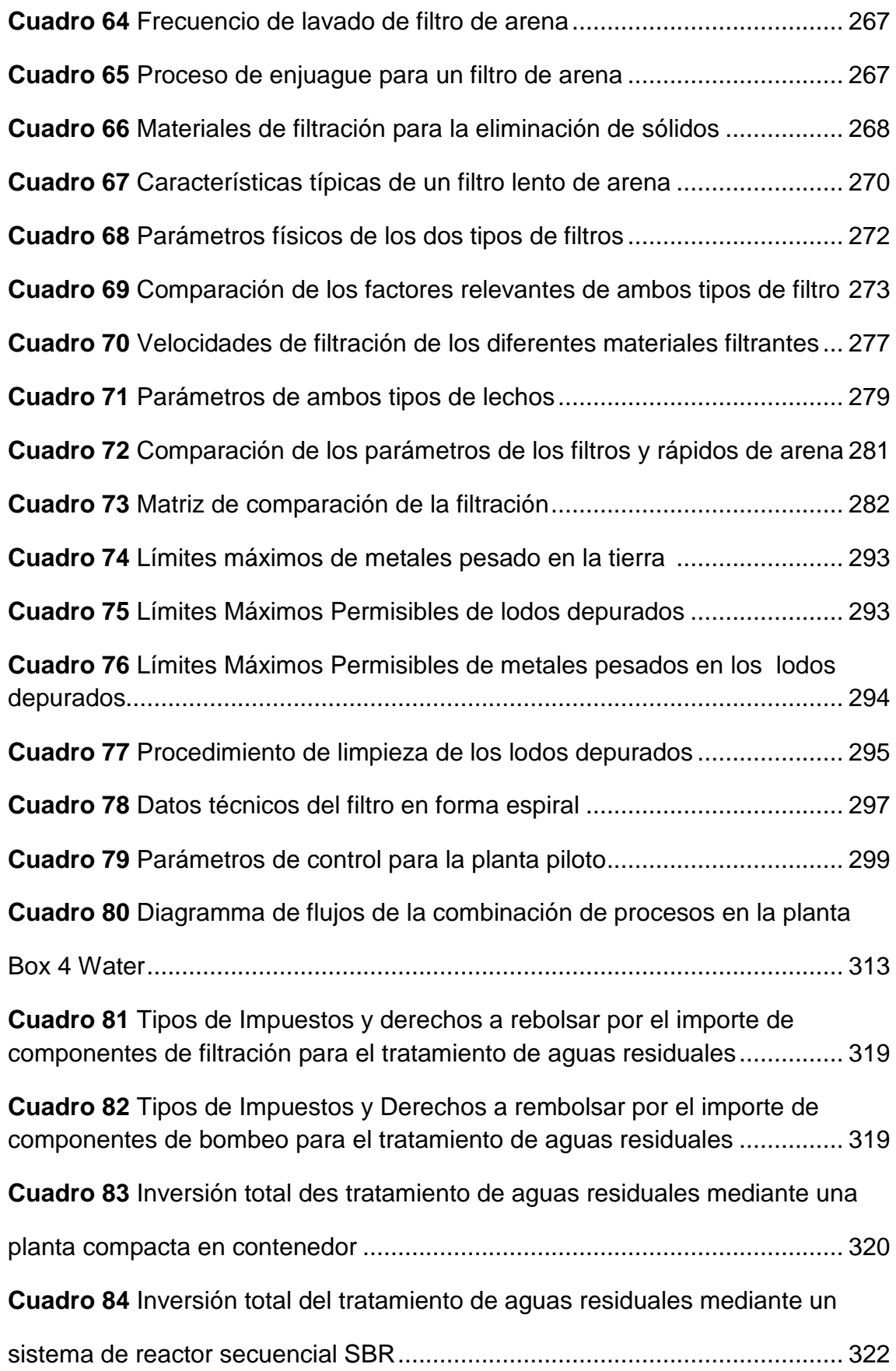

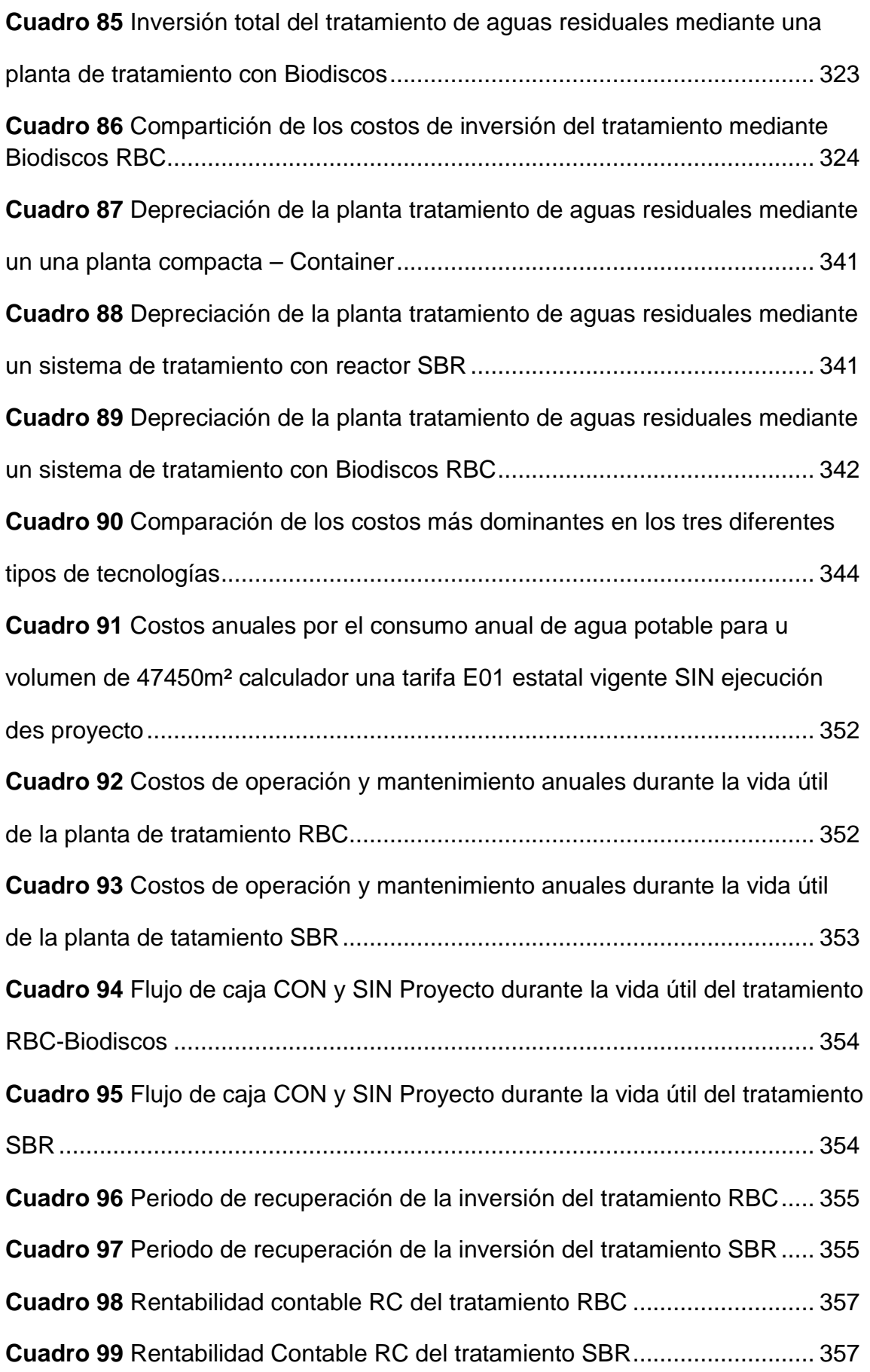

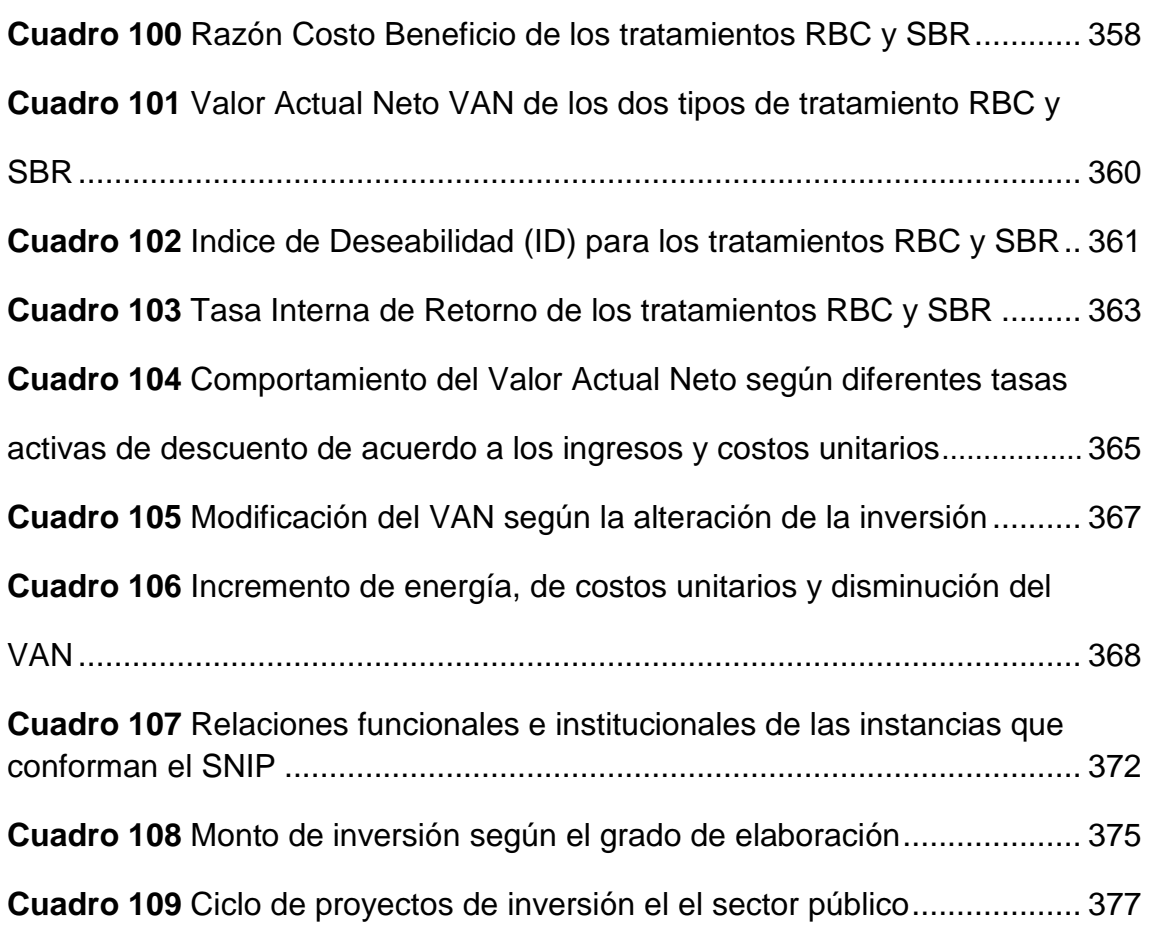

#### <span id="page-21-0"></span>**III Abreviaturas**

#### *Condiciones*

*A*

A = área relevante  $[m^2]$ 

#### *B*

BSB5 = DBO5 Demanda Biológica de Oxígeno

# *C*

CSB = DQO Demanda Química de Oxígeno

 $d =$  diamentro del canal  $[m]$ 

#### *E*

EW = cantidad adaptada de habitantes [EW]

EWG = equivalentes de habitantes [g/(d∙EW)]

EZ = número de habitantes

# *F*

 $F_{t(BSB5;CSB)} = \text{cargas}$  diarias en el afluente [kg/d]

# *H*

 $H =$  altura del nivel de agua [m]

#### *M*

 $m = masa$  [g]

 $M =$  masa molar  $[g/mol]$ 

# *N*

n = cantidad de sustancias [mol]

 $n_a$  = cantidad de los gérmenes o huevos de parásitos

Norg = nitrógeno enlazado orgánicamente

 $N-NH_4$  = nitrógeno de amonio

# *O*

# *P*

 $pH =$  valor  $pH$ 

# *Q*

 $Q =$  caudal  $[m^3/s]$ 

# *S*

s = distancia entre las dos cajas [m]

*T*

 $t =$  tiempo medido del tinte entre las cajas [s]

TKN = nitrógeno total Kjedahl

# *V*

 $v =$  velocidad  $[m/s]$ 

# *Tratamiento mecánico - Materia gruesa*

# *A*

α = angulo de inclinación de las barras

# *B*

b = ancho de las rejillas [mm]

 $b_q$  = ancho del canal [mm]

ß = factor de forma de la sección de las barras

# *D*

DN = diámetro nominal [mm]

# *E*

e = Ancho de ranura o separación entre las barras [mm]

# *N*

n = número de barras

#### *S*

s = espesor de las barras [mm]

#### *V*

v2 / 2∙g = altura de velocidad antes de las rejas

# *Z*

 $\Delta Z_{\text{eR}}$  = pérdida por congestión

#### *Tratamiento mecánico – Materia fina*

# *A*

A = área del tanque  $[m^2]$ 

 $A_f$  = Superficie de una partícula sólida en vertical a la dirección de movimiento[cm<sup>2</sup>]

A1 o A2 = Sección transversal del tubo de corriente [m2]

# *B*

 $B =$  ancho del tanque[m]

 $\beta$  = coeficiente del material  $[-]$ 

# *D*

d = diámetro de la partícula [mm]

D = Durchmesser [m]

Deutsche Industrie Norm = DIN = Norma Industrial Alemana

# *F*

 $f =$  coeficiente de fricción  $[-]$ 

F = números de Froud [-]

#### *G*

g = constante de gravitación [m/s<sup>2</sup>]

#### *H*

 $H =$  altura del tanque  $[m]$ 

#### *L*

l = longitud característica [m]

λw = coeficiente de resistencia [-]

#### *M*

m´= flujo de masa [kg/s]

# *P*

Milésimo [‰]

# *Q*

 $Q =$  caudal  $[m^3/s]$ 

# *R*

R = radio hidráulico del tanque [m]

Re = números de Reynold [-]

 $p =$  densidad del líquido [g/cm $3$ ]

 $ps =$  densidad de la partícula sólida [g/cm $3$ ]

 $ρ<sub>1</sub>$  o  $ρ<sub>2</sub>$  = densidad del fluido [kg/m<sup>3</sup>]

# *S*

s = peso específico de las partículas [-]

#### *T*

 $t<sub>s</sub>$  = velocidad de sedimentación [s]

Θ = tiempo hidráulico de permanencia

*V*

 $\theta$  1 o  $\theta$  2 = velocidad media en una sección transversal del tubo de corriente [m/s]

 $v =$  velocidad de flujo  $[m/s]$ 

 $V =$  volumen de flujo [m $3$ /s]

 $v_a$  = velocidad de caida  $[m/s]$ 

 $v_q$  = velocidad límite[m/s]

 $v_k$  = velocidad límite para partículas esférica  $[m/s]$ 

 $v<sub>s</sub>$  = velocidad de sedimentación [m/s]

 $\theta_{\theta}$  = viscosidad [m<sup>2</sup>/s]

 $V_0$  = volumen de las partículas sólidas [cm  $3$ ]

#### *Tratamiento biológico*

#### *A*

a = número de los aspersores [-]

 $A_{NB}$  = superficie del tanque de clarificación  $[m^2]$ 

 $A_{RT}$  = superficie teórica del cuerpo sumergente rotatorio [m<sup>2</sup>]

 $A_{\text{RLC}}$  = superficie teórica del cuerpo sumergente rotatorio para eliminación de carbono[m<sup>2</sup>]

 $A_{\text{RT,N}}$  = superficie teórica del cuerpo sumergente rotatorio para la nitrificación

 $A_{SB}$  = superficie necesaria para la el crecimiento de materia en el proceso de lecho flotante [m $^2$ ]

ASB,EWspez = superficie teórica del material del lecho flotante en relación con el numero de población [m<sup>2</sup>/EW]

 $A_{\text{SB,spez}}$  = superficie teórica especifica del material flotante [m<sup>2</sup>/m<sup>3</sup>]

 $A<sub>STK,BSB,T</sub>$  = superficie necesaria en discos para la degradación de DBO en dependencia de la temperatura de las aguas residuales [m $^2$ ]

 $A<sub>STK,TKN,T</sub>$  = superficie necesaria en discos para la degradación de TKN en dependencia de la temperatura de las aguas residuales [m $^2$ ]

 $A_{TK}$  = superficie de los filtros percoladores [m<sup>2</sup>]

αOC = Capacidad de oxígeno en condiciones de funcionamiento [kg/h]

αOC<sub>L,H</sub> = específico abastecimiento de oxígeno en los lodos activados [g/(m<sup>3.</sup>m]

#### *B*

 $B_{A,BSB}$  = DBO<sub>5</sub> superficie de carga del cuerpo sumergente rotatorio [g / (m<sup>2</sup>·d)]

 $B_{\text{ABSB,T}}$  = carga en los disco de DBO<sub>5</sub> dependiendo de la temperatura de las aguas residuales y el límite de DBO<sub>5</sub> en el efluente de < 20 mg/l [g/(m<sup>2</sup>·d)]

 $B_{A,BSB,30°C-35°C}$  = carga estimada de DBO<sub>5</sub> para una temperatura de las aguas entre 30 -35 °C [g/(m<sup>2.</sup>d)]

 $B_{A,TKN}$  = carga superficial de TKN del cuerpo sumergente rotatorio [g/(m<sup>2</sup>·d)]

 $B_{A,TKN,T}$  = carga permitida de TKN en los discos dependiendo de la temperatura de las aguas residuales [g/(m<sup>2.</sup>d)]

 $B_{A,TKN,30^{\circ}C-35^{\circ}C}$  = carga estimada de TKN en los disco para una temperatura entre 30 -35 °C [g/(m<sup>2</sup>·d)]

 $B<sub>d,BSB,ZB</sub>$  = carga diaria de DBO5 en el afluente hacia la parte biológica [kg/d]

 $B_{d,TKN,ZB}$  = carga diaria de TKN en el afluente hacia la parte biológica [kg/d]

 $B_{R, BSB}$  = carga de DBO<sub>5</sub> en los filtros percoladores [kg/(m<sup>3</sup>·d)]

 $B_{R,TKN}$  = carga de TKN en los filtros percoladores [kg/(m<sup>3</sup>·d)]

#### *C*

 $C_{BSB,ZB}$  = concentración de DBO<sub>5</sub> en el afluente [mq/l]

XXVII

 $C<sub>TKN,ZB</sub> = concentration de TKN en el afluente [mg/l]$ 

# *D*

 $d =$  diámetro  $[m]$ 

 $d_B$  = diámetro del tanque [m]

# *E*

EW = número de habitantes relacionados (EW = EZ + EWG), según parámetros (DBO5/DQO) diferentes equivalentes de habitantes [EW]

EZ = número de habitantes

# *F*

 $f = f$ recuencia [Hz] o  $[s^{-1}]$ 

 $f_A$  = relación de intercambio de volumen [-]

 $f<sub>C</sub>$  = Factor de impacto de la eliminación de carbono [-]

 $f_N$  = Factor de impacto Nitrificación [-]

# *H*

 $h_E$  = introducción de aire [m]

 $h_{TK}$  = altura de el material de relleno en los filtros percoladores [m]

 $H_{W,0}$  = Nivel de altura de los lodos al comienzo de la sedimentación [m]

 $H_{W,e}$  = nivel del agua para decantadores [m]

# *L*

 $L =$  longitud del tanque de clarificación  $[m]$ 

# *M*

 $M<sub>TS,BB</sub>$  = cantidades necesarias de lodos [kg]

 $M_{TSR}$  = cantidades necesarias de lodos para una planta SBR [kg]

 $m_Z$  = número de ciclos diarios [d<sup>-1</sup>]

#### *N*

n = número de revoluciones [min<sup>-1</sup>]

 $n_{AS}$  = número de los tanques de SBR  $[-]$ 

 $n_d$ = revoluciones de un aspersor por hora [1/h]

#### *O*

 $OV<sub>C,BSB</sub> = El consumo de oxígeno para la eliminación de carbono en relación con la$ DBO5 [kg / kg]

 $OV<sub>d,C</sub> = \text{consumo diario de oxígeno para la eliminación de [kg/d] }$ 

 $OV<sub>d,D</sub> = Oxígeno disponible para la eliminación de carbono de la des nitrificación$ [kg/d]

 $OV_{d,N}$  = consumo diario de oxígeno para la nitrificación [kg/d]

 $OV<sub>d,D</sub> = oxígeno disponible diario para la eliminación de carbono de la des$ nitrificación [kg/d]

 $OV<sub>N</sub> = \text{consumo de oxígeno en la nitrificación [kg] }$ 

#### *Q*

 $Q =$  afluente  $[m^3/d]$ 

 $q_{A,TK}$  = suministro de superficie de los filtros percoladores  $[m/h]$ 

 $q<sub>A,NB</sub>$  = suministro de superficie del tanque de clarificación  $[m/h]$ 

 $Q_{Ab}$  = flujo de volumen de la succión de aguas [m $3/h$ ]

 $Q_L$  = Flujo de aire que fluye a través del tanque de aireación en los procesos de lecho flotante [m<sup>3</sup>/h]

 $Q_m$  = Caudal nominal en tiempo de lluvia a partir de la mezcla o la separación del sistema [m<sup>3</sup>/h]

 $Q_{\text{max}}$  = caudal máximo  $[m^3/d]$ 

 $Q_{NB}$  = Caudal nominal del clarificador secundario [m $3/h$ ]

 $Q_t$  = afluente máximo 2 h – media en un tiempo seco de lluvias [m ${}^{3}/$ h]

#### *R*

 $R_{Vm}$  = relación de recirculación  $Q_{RF}$  sobre  $Q_m$  [-]

 $R_{Vt}$  = relación de recirculación  $Q_{RF}$  sobre  $Q_t$  [-]

#### *S*

 $S<sub>K</sub>$  = fuerza de lavado [mm/Arm]

 $S_{NH4,N}$  =nitrógeno de amonio nitrificante [mg/l]

 $S<sub>NO3,AN</sub>$  = El nitrógeno nítrico en el efluente del clarificador [mg/l]

 $S_{NO3,D} = EI$  nitrógeno nítrico por desnitrificar. [mg/l]

S<sub>orgN,AN</sub> Concentración de nitrógeno orgánico en el efluente del clarificador [mg/l]

 $STM^{\circledR}$  = Stählermatic $^{\circledR}$ 

STK = cuerpo sumergible en discos - Biodiscos

#### *T*

 $T =$  profundidad del tanque de clarificación  $[m]$ 

 $t_{Ab}$  = fase de succión de aguas claras [h]

 $t_D$  = tiempo de des nitrificación [h]

 $t_N$  = tiempo de nitrificación [h]

 $t_{NB}$  = tiempo de flujo por el clarificador [h]

 $t<sub>R</sub>$  = duración de una fase de reacción [h]

TS = concentración de la sustancia seca [mg/l]

 $TS_R$  = concentración de sustancias secas de los lodos en el tanque SBR (en relación a V<sub>R</sub>) [kg/m $^3$ ]

 $t_{sed}$  = tiempo de sedimentación [h]

 $T_t$  = periodo [s]

 $t_Z$  = duración de un ciclo [h]

 $\Theta_{20,C}$  = coeficiente de temperatura<sup>[-]</sup>

#### *U*

 $\text{US}_{\text{C-BSB}}$  = La producción de lodos de la eliminación de carbono sobre la base de la DBO<sub>5</sub> [kgTS/kgDBO<sub>5</sub>]

 $\text{US}_d$  = producción total diaria de lodos [kg/d]

 $\text{US}_{d,C}$  = producción diaria de lodos por la eliminación de carbono [kd/d]

 $\text{US}_{\text{STK}}$  = lodos de depuración de los Biodiscos [kg/kg $_{\text{BSSB}}$ ]

#### *V*

 $v =$  velocidad circunferencial  $[m/s]$ 

 $V_{BB}$  = volumen del tanque de lodos activados [m<sup>3</sup>]

 $V_D$  = des nitrificación para el volumen utilizado del tanque de lodos activados [m<sup>3</sup>]

∆V<sub>max</sub> = volumen de entrada máxima por ciclo que se inicia en el tanque SBR [m $^3$ ]

 $V_{min}$  = Volumen en el tanque SBR después de la succión de las aguas claras [m<sup>3</sup>]

 $V_{NB}$  = Volumen del tanque clarificador [m<sup>3</sup>]

 $V_R$  = volumen máximo del tanque SBR [m<sup>3</sup>]

 $V_{SB}$  = Volumen del cuerpo creciente en el proceso de lecho flotante [m<sup>3</sup>]

 $V_{TK}$  = Volumen de los filtros percoladores [m<sup>3</sup>]

 $V_{TK,C}$  = Volumen de los filtros percoladores para la eliminación de carbono[m<sup>3</sup>]

 $V_{TK,N}$  = de los filtros percoladores para la nitrificación [m<sup>3</sup>]

#### *X*

XorgN,BM = nitrógeno orgánico incrustado en los lodos en exceso. [mg/l]

 $X<sub>TS,ZB</sub>$  = Concentración de materia filtrada con membrana 0,45 de micrones después de secar a 105 ° C. [mg/l]

#### *Saneamiento*

#### *A*

A = área [m<sup>2</sup>]

# *D*

 $DNA = ADN$ 

# *H*

 $H = irradiación [J/m<sup>2</sup>]$ 

#### *M*

 $m = masa$  [g]

- $M =$  masa molar  $[g/mol]$
- $m_{Cl}$  = masa del cloro libre [g]
- $M(Cl<sub>2</sub>)$  = masa molar del Cl<sub>2</sub> [g/mol]
- $m_f$  = masa verdadera del cloro libre [g]

#### *N*

n = cantidades de sustancias [mol]

#### *W*

W = energía de irradiación [J]

# *X*

X%ige = cantidades porcentuales de la solución

 $X\%_{aCl}$  = cantidades porcentuales de cloro activo en la solución

#### *Filtración*

# *A*

A = superficie total de los filtros  $[m^2]$ 

 $A_{Kreis}$  = área circular [m<sup>2</sup>]

 $A_{\text{Kreis/Rechter}}$  = área circular / área rectangular  $[m^2]$ 

A $_{\sf neu}$ = nueva superficie de filtros teniendo en cuenta la zona biológico [m $^2$ ]

 $A_{Recheck} = \text{área rectangular } [m^2]$ 

# *B*

 $B =$  ancho del rectangulo  $[m]$ 

 $B_h$  = carga hidráulica del filtro de arena [m/h]

# *D*

ds = diámetro de las partículas [mm]

 $d_{10}$  = diámetro del grano en paso de tamizado del 10 % [mm]

 $d_{60}$  = diámetro del grano en paso de tamizado del 60 % [mm]

#### *G*

g = constante gravitacional 9.81 [m/s<sup>2</sup>]

#### $h =$  hora

# *L*

 $L =$  longitud del rectángulo  $[m]$ 

# *M*

MF = micro filtración

# *Q*

 $Q_d$  = caudal por hora  $[m^3/h]$ 

 $Q_d$  = caudal diario [m<sup>3</sup>/d]

 $\mathsf{Q}_{\mathsf{db}}$  = caudal diario necesario [m $^3$ /d]

# *R*

 $ps =$  densidad de las partículas  $[kg/m^3]$ 

```
ρw = densidad del agua 1.00 [kg/m3]
```
# *U*

 $U =$  grado de unconformidad $_{60}$  = en el tamaño de grano de 60 % [mm]

# UF = Ultra filtración

#### *V*

v = velocidad de filtración [m/h]

 $v<sub>s</sub>$  = Velocidad de sedimentación de las partículas esféricas en el campo de flujo laminar [cm/s]

# *Z*

Z = numero de filtro de arena redondos

#### <span id="page-34-0"></span>**1. Resumen Ejecutivo**

Durante la trayectoria de este estudio se han optimizado continuamente tanto los tipos de tecnologías como también los modelos de cálculos económicos con la finalidad de encontrar las opciones más apegadas a la realidad de una Ciudad emergente como es Trujillo. El gran desafío en el ámbito técnico se presento por el requerimiento de utilizar un método de tratamiento de aguas residuales simple en su manejo, ecológico y bajo de costos tanto de inversión como de operación y mantenimiento. Todos estos requisitos han sido valorados según el grado de depuración necesario en el riego de las áreas verdes de Trujillo. Ha sido una tarea ardua poder compaginar todos los factores solicitados en un tratamiento de aguas residuales con las características antes definidas. Después del amplio análisis de las aguas residuales en la zona de estudio se ha pasado a buscar los procesos tecnológicos que definan un tratamiento adecuado para el bienestar tanto de las áreas verdes como de la salud pública. De los diferentes métodos de tratamiento han resultado tres variantes las triunfantes. La decisión sobre la ejecución depende de muchos factores pero en primera línea en la viabilidad económica de los tipos de procesos.

Este estudio ha comparado tanto los costos de inversión como aquellos de operación y mantenimiento de las tres variantes. En el estudio económico se rechazo la aplicación del tratamiento en una planta de tratamiento integrada debido a sus altos costos de inversión, operación y mantenimiento. Este sistema no es comparativo ni aplicable en la zona de estudio. Los dos restantes tipos de tratamientos Sequentiell Batch Reactor SBR y Rotating Biological Contactors RBC son tratamiento muy similares en su manejo (teniendo el tratamiento RBC una pequeña ventaja en las operaciones de manejo) como también en sus costos de inversión, operación y mantenimiento.

El análisis financiero recomienda un cambio de la fuente de agua para el riego pasando de agua potable a aguas residuales tratadas. Se ha recabado que la inversión tanto del tratamiento SBR como RBC se recupera después de un periodo de 3,5 años lo cual es un resultado fabuloso debido a que este estudio se está realizando en el sector público. En el sector privado considera un proyecto viable al lograr recuperar la inversión en un periodo de 4 años y en el sector público suelen

35

ser las metas financieras menos ambiciosas. Por otra parte se presentan todos los indicadores financieros en un rango bastante positivo obteniendo un Valor Actual Neto VAN positivo entre 160.000 y 220.000 nuevos soles y una Tasa Interna de Retorno del 23% al 27%. Utilizando una Tasa Activa de Descuento bancaria del 18% se puede reconocer que se logra una rentabilidad relativamente alta. No se debe perder de vista que la finalidad de este estudio es lograr re fortalecer con métodos económicos financieros la viabilidad técnica del estudio general obteniendo resultados muy satisfacientes.

Se ha previsto un análisis de sensibilidad para verificar cuales son las variantes de ingreso que pueden afectar la factibilidad económica del estudio. Se recomienda la verificación continua de los costos de inversión durante las siguientes etapas del proyecto debido a que es esta la variable definitiva para decidir la ejecución o el rechazo del tratamiento de las aguas residuales. Otra variable que se tiene que aplicar con cautela es la variación de la Tasa Activa de descuento debido a que a partir de una tasa específica se adquiere un Valor Actual Neto VAN negativo lo cual lleva a la refutación del proyecto. Costos de operación no llevan a tomas de decisiones en contra del proyecto por su poca influencia en los flujos anuales.

El proyecto se encuentra en el sector público por lo tanto se deben tener en cuenta los requerimientos de la administración pública. Siendo en este sector las acciones más prolongadas que en el sector privado. Se recomiendo prevenir el financiamiento público en la proyección y trabajar en un periodo de tiempo real.

Desde el punto de vista económico-financiero se recomienda tanto el tratamiento SBR como el RBC. La decisión final se llevará a cabo en base al manejo de cada una de estas plantas en versión de un piloto.

36
## **2. Antecedentes y justificación**

En el Distrito de Trujillo se observa una acelerada expansión urbana y crecimiento de la población, por ello cada vez existe una necesidad mayor de agua. Aun cuando la cobertura es 80% y el tiempo de disponibilidad en domicilio es apenas de 8 horas/día mientras que en las zonas aledañas se cuenta con únicamente 3 horas cada dos días.

Por otra parte, el uso de agua potable en las áreas verdes va en incremento, por la habilitación y mantenimiento de nuevas áreas verdes en el distrito de Trujillo, observándose déficit de agua en época de verano. En la actualidad el consumo de agua supera los 115,000 m<sup>3</sup>/mes. Asimismo, el alto costo de tarifa del agua ha elevado los costos de mantenimiento de las áreas verdes para el SEGAT, por ejemplo en el mes de febrero 2011 se facturó un total de 410.000 nuevos soles de consumo de agua potable.

En base a estos datos es el propósito del Servicio de Gestión Ambiental de Trujillo - SEGAT junto a las universidades de Múnich desarrollar un proyecto el cual busca una fuente alternativa de agua para el riego de las áreas verdes. Encontrando un tratamiento adecuado para la caracterización que presentan las aguas residuales se iniciará la segunda fase del proyecto la cual incluye la ingeniería detallada y la construcción de una primera planta piloto de tratamiento sirviendo este estudio como apoyo para la ejecución próxima más no como único instrumento. La meta a largo plazo es la construcción de plantas descentralizadas y así abastecer un 60% de riego de las áreas verdes de la ciudad. La razón principal de esta parte del estudio es de disminuir los costos por el consumo de agua portable mediante la reutilización de aguas residuales tratadas y así contribuir a dar a más personas el acceso al agua potable. Como efecto se disminuirá la contaminación de las playas del litoral al llegar aguas con menor carga orgánica a estas.

#### **2.1 Situación de las aguas residuales en el Perú**

#### **2.1.1 Problemática de las aguas residuales**

Las estadísticas demuestran que en el año 2007 existía una población de 28,3 millones de habitantes con concentración en la zona de la costa con 21,1 millones de personas.

El Perú está conformado políticamente por 24 departamentos y estos a la vez se subdividen en 196 provincias y 1833 distritos. De estos 1833 distritos del Perú, 1520 el servicio de agua potable y alcantarillado se encuentra bajo la atención de las municipalidades y juntas administradoras de servicio de saneamiento y en menor escala 313 se encuentran bajo la responsabilidad de las Empresas Prestadoras de Servicios. Estas son supervisadas por la Superintendencia Nacional de Servicios de Saneamiento.

Dichas EPS brindan los servicios de agua potable y alcantarillado mas no un tratamiento de las aguas residuales. Su margen de administración es de 18,1 millones de habitantes, es decir el 85% de la población urbana y 62% de la población total a nivel de Perú.

De las 50 EPS existentes, SEDAPAL es la más grande que brinda sus servicios a la capital de la República y a la Provincia Constitucional del Callao, atendiendo a una población de 8,4 millones de personas.

Según el número de conexiones cubiertas, las EPS se han clasificado según sus conexiones de agua potable en 4:

a) SEDAPAL: Por ser la EPS que abastece a la ciudad de Lima y Callao, constituye un grupo por sí misma, ya que tiene 1,28 millones de conexiones de agua potable.

b) EPS Grandes: Son las que abastecen a ciudades grandes, por lo que tienen entre 40 mil a 200 mil conexiones de agua potable.

c) EPS Medianas: Tienen entre 10 mil a 40 mil conexiones de agua potable.

d) EPS Pequeñas: Son las que abastecen a poblaciones urbanas pequeñas, por lo que tienen menos de 10 mil conexiones de agua potable.

En el 2009, la Superintendencia Nacional de Servicios de Saneamiento registró que el volumen de aguas residuales volcado a la red es de **786 379 599 m³ anual**, de los cuales solamente el **35%** es tratado.

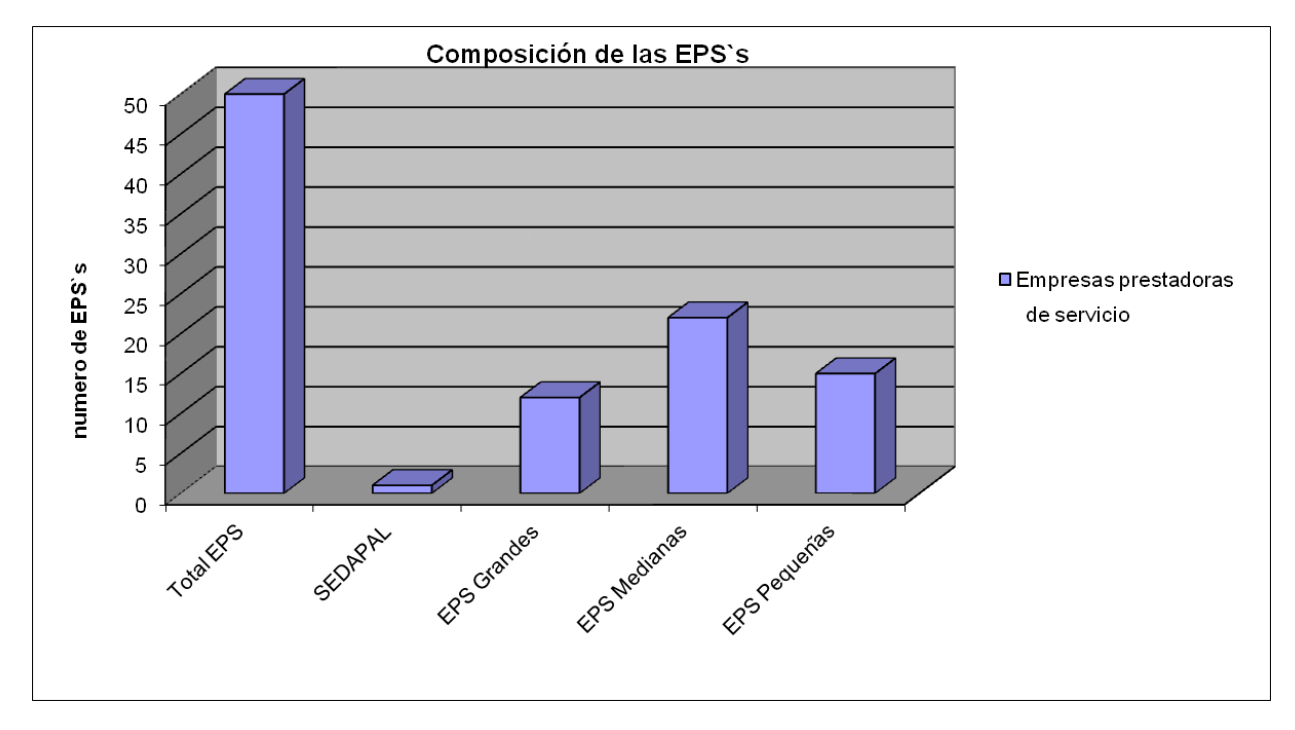

**Imagen 1**: Composición de las EPS`s según sus conexiones de redes de agua potable

#### **2.1.2 Situación actual de Aguas Residuales en el Perú**

Tratar las aguas servidas, es de gran interés debido a la protección de la salud pública y del medio ambiente. Las aguas sin tratamiento son fuentes de alta contaminación que representa graves riesgos para la salud.

En el Perú, se recolectaron aproximadamente 786,4 millones de m3 de aguas residuales provenientes de conexiones domiciliarias, de los cuales 401,9 millones de m3 fueron generados en las ciudades de Lima y Callado.

Sin embargo, debido a la inexistencia de una adecuada infraestructura a nivel nacional, solamente el 35 % de este volumen recibe algún tipo de tratamiento previo a su descarga en un cuerpo receptor; es decir; 275,0 millones de m3 de aguas residuales se estarían volcando directamente a un cuerpo receptor sin un tratamiento previo.

Según los datos presentados por SUNASS en la Conferencia Peruana de Saneamiento-PERUSAN 2008, el inventario tecnológico del sector saneamiento

indica que existen en Perú los siguiente tipos de tratamiento para las aguas residuales (ver imagen 2).

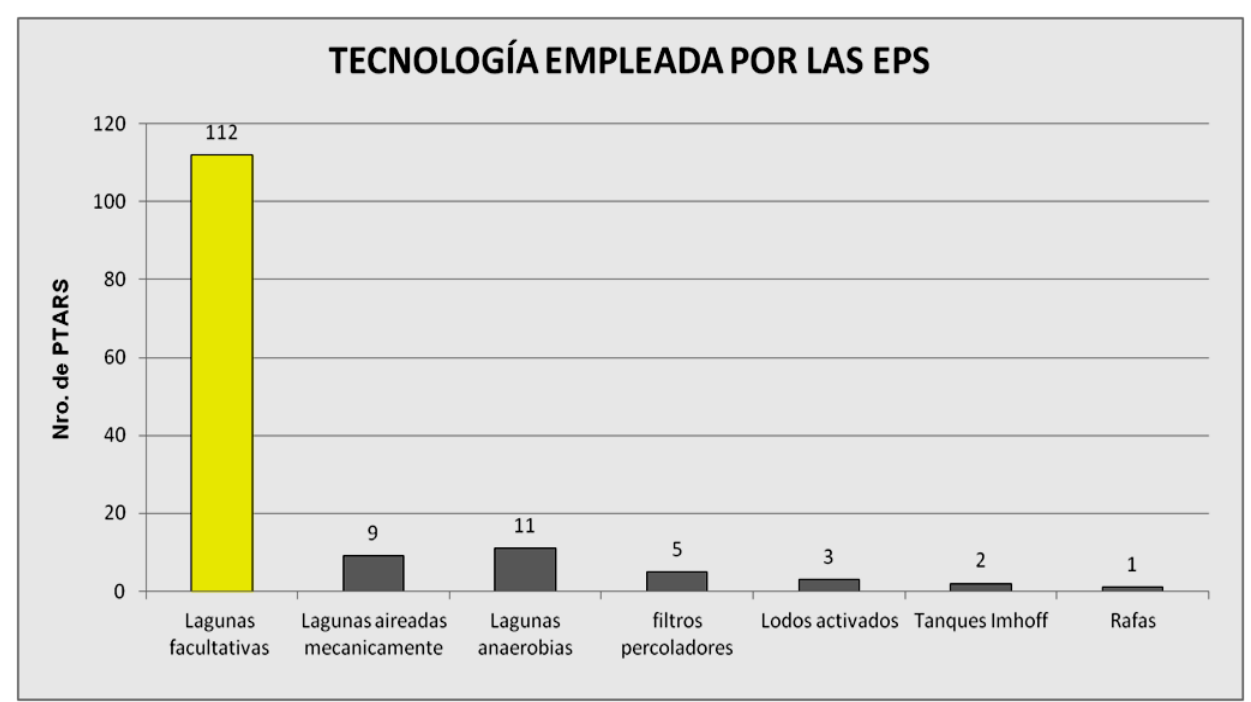

**Imagen 2:** Inventario Tecnológico de las plantas de Tratamiento de Aguas Residuales **Fuente:** Información recopilada por la SUNASS de las EPS en Setiembre del 2007

En el Perú se han contabilizado 143 plantas de tratamiento, de las cuales, existen solo 9 con tecnología diferente a las lagunas de estabilización (ver cuadro 1).

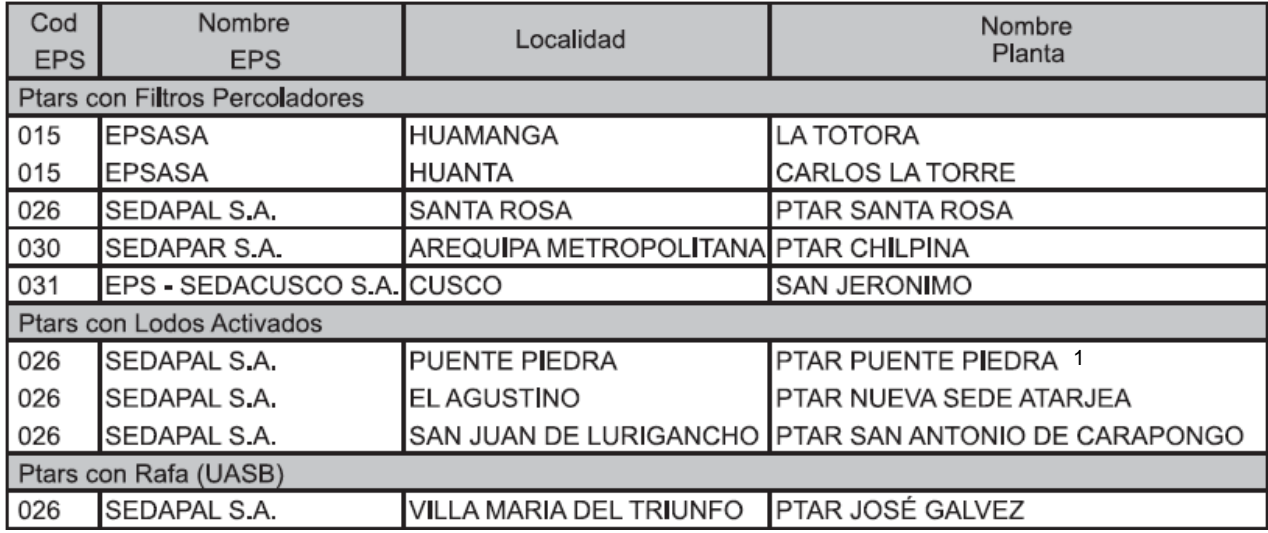

**Cuadro 1:** Plantas de tratamiento de aguas residuales PTAR con tecnología distinta a lagunas de estabilización.

Nota 1.- La única planta de lodos activados de tipo secuencial (SBR) es la de Puente Piedra, bajo administración de SEDAPAL. Fuente: Información de las EPS en Agosto 2007 para PTAR operativas con lagunaje. Elaboración: SUNASS

El próximo cuadro ilustra las diez plantas de tratamiento de aguas residuales más grandes de las 143 PTARS existentes en el país ubicando en segundo lugar a la planta de tratamiento de Covicorti de la ciudad de Trujillo con un flujo de 880 l/s.

**Cuadro 2:** Diez mayores PTARs

| Rankig<br>Tamaño | Cod<br><b>EPS</b> | <b>Nombre</b><br><b>EPS</b> | Localidad                     | <b>Nombre</b><br><b>Planta</b> | <b>Tipo</b><br>Genérico | Qmax<br>$($ l/s $)$ |
|------------------|-------------------|-----------------------------|-------------------------------|--------------------------------|-------------------------|---------------------|
|                  | 026               | SEDAPAL S.A.                | <b>I URIN</b>                 | <b>DTAR San Bartolo</b>        | LAM                     | 1,700.00            |
| 2 028            |                   | SEDALIB S.A.                | <b>TRUJILLO</b>               | PTAR Covicorti                 | LAM                     | 880,00              |
|                  | 026               | <b>SEDAPAL S.A.</b>         | <b>SAN JUAN DE MIRAFLORES</b> | <b>PTAR San Juan</b>           | LAM                     | 800.00              |
|                  | 029               | EPSEL S.A.<br>CHICLAYO      |                               | PTAR 2-Chiclayo (San José)     | LAN                     | 618.00              |
|                  | 015               | <b>EPSASA</b>               | <b>HUAMANGA</b>               | <b>LA TOTORA</b>               | FP                      | 536.00              |
|                  | 026               | SEDAPAL S.A.                | ATE-VITARTE                   | PTAR Carapongo                 | LAN                     | 500.00              |
|                  | 026               | SEDAPAL S.A.                | PUENTE PIEDRA                 | PTAR PUENTE PIEDRA             | <b>LACT - SBR</b>       | 422.00              |
|                  | 037               | EMAPICA S.A.                | <b>ICA</b>                    | Cachiche                       | .F                      | 411,00              |
| 9                | 032               | EPS GRAU S.A.               | SULLANA                       | El Cucho                       | .F                      | 380.00              |
| 10               | 031               | EPS - SEDACUSCO S.A.        | CUSCO                         | <b>SAN JERONIMO</b>            | FP                      | 320.00              |

LAM: Lagunas Aireadas Mecánicamente/FP: Filtros Percoladores/LACT: Lodos Activados/LF: Lagunas Facultativas/LAN: Lagunas Anaerobias./SBR: Secuencia Bach Reactor. Fuente: Información recopilada por la SUNASS de las EPS en septiembre 2007.

De las 143 plantas de tratamiento de aguas residuales (PTAR es mínimo el número de plantas que logren un tratamiento requerido según los Límites Máximos Permisibles LMP decretados por la Autoridad Nacional del Agua (ANA).

Las EPS no llegan a identificar el potencial económico que representan las aguas residuales tratadas. Las PTAR, debido a la falta de cultura de protección ambiental como parte fundamental de la función que debe cumplir las EPS.

La inmundicia de las aguas residuales vertidas al sistema de alcantarillado como en el efluente después de un tratamiento insuficiente, sumergida al mar representa un potencial muy elevado de contaminación.

El problema de eficacia de las PTAR es debido a las malas proyecciones o mal monitoreo de las plantas. Perjudicante es también el vertimiento de aguas residuales industriales sin ningún pre-tratamiento al sistema de alcantarillado.

Las aguas residuales industriales contienen una alta concentración de carga orgánica y otros elementos como metales pesados, ácidos, grasas que dificultan el tratamiento en una planta diseñada para depurar aguas residuales únicamente domésticas.

Es importante resaltar que el índice de tratamiento de aguas residuales del Perú es con 21 % muy bajo y el 79% de las aguas ingresan crudas directamente al mar.

### **2.2 Ubicación y situación de las aguas residuales de la zona de estudio**

La zona de estudio se encuentra en el departamento de La Libertad del Perú precisando en la Capital del Departamento, La Ciudad Provincial de Trujillo. Es necesario describir la zona geográfica y climática para reconocer el potencial económico del tratamiento de las aguas residuales en este lugar.

#### **2.2.1 Ubicación de la zona de estudio**

La Libertad es un departamento del Perú situado en la parte noroeste del país, colindando con el océano Pacífico por el oeste y con los departamentos de Lambayeque, Cajamarca y Amazonas por el norte, con San Martín por el este y Ancash y Huánuco por el sur. Comprende gran parte de la Costa norte en su parte occidental y una gran sección de la Cordillera de los Andes. Tiene una superficie de

25,5 mil km². Su población total en el 2007 fue de 1617050 habitantes con una densidad de 63,4 hab/km².

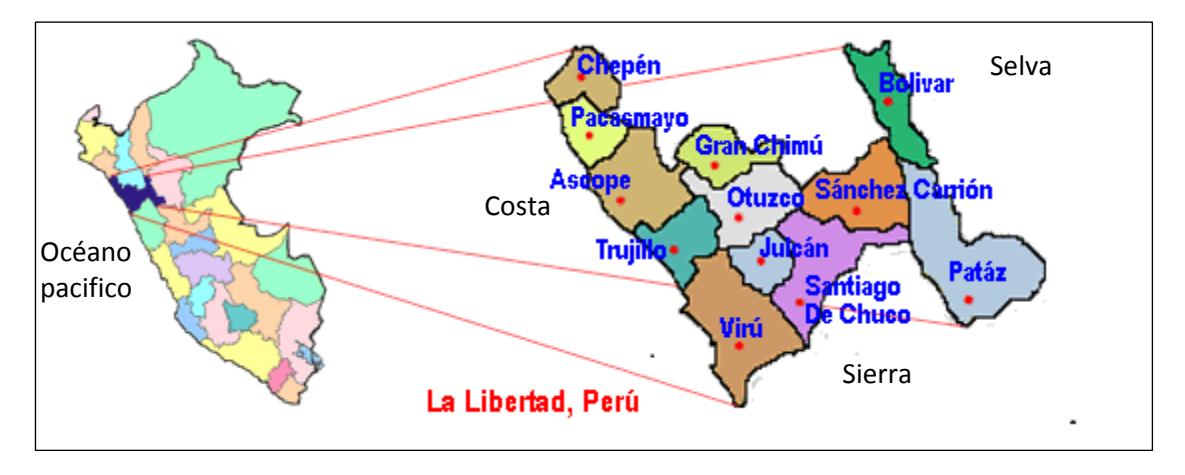

**Imagen 3:** Ubicación del departamento de La Libertad en el Perú.

Su geografía tan peculiar y diversa abarca las tres regiones naturales como la costa, sierra y un sector de la parte de la selva. La Libertad cuenta con unos extensos valles como Chao, Virú, Moche, Chicama y Jequetepeque. Estos valles son cruzados por ríos torrentosos en cause medio y superior, de régimen estacional con altas crecidas en el verano y con bajos caudales en el periodo de estiaje (de Mayo a Noviembre). El río Chicama tiene una longitud de 172 km y entre febrero y abril su caudal supera a los 70 m<sup>3</sup>/s. En el tiempo de sequia el caudal es menor a 10 m<sup>3</sup>/s. En tiempos de lluvia se llegó a tener un caudal hasta de 240 m<sup>3</sup>/s. Este extremo fue casi siempre ocasionado por el fenómeno del Niño. El río Moche presenta una longitud de 100 km y en tiempos de lluvia contiene un volumen hasta de 150 m<sup>3</sup>/s. Este río no presenta caudal entre los meses de Julio y Agosto. El río Jequetepeque mantiene una longitud de 160 km y su caudal máximo es de 160 m<sup>3</sup>/s en verano mientras que en invierno se encuentra completamente seco.

La zona de estudio es la Capital del departamento. Trujillo como cuarta ciudad más grande del Perú presenta una población total de 804.296 habitantes los cuales se encuentran en los diversos distritos de la ciudad. El cuadro 3 demuestra la población según sus distritos. El estudio de este estudio se ejecuta para el Distrito Provincial de Trujillo.

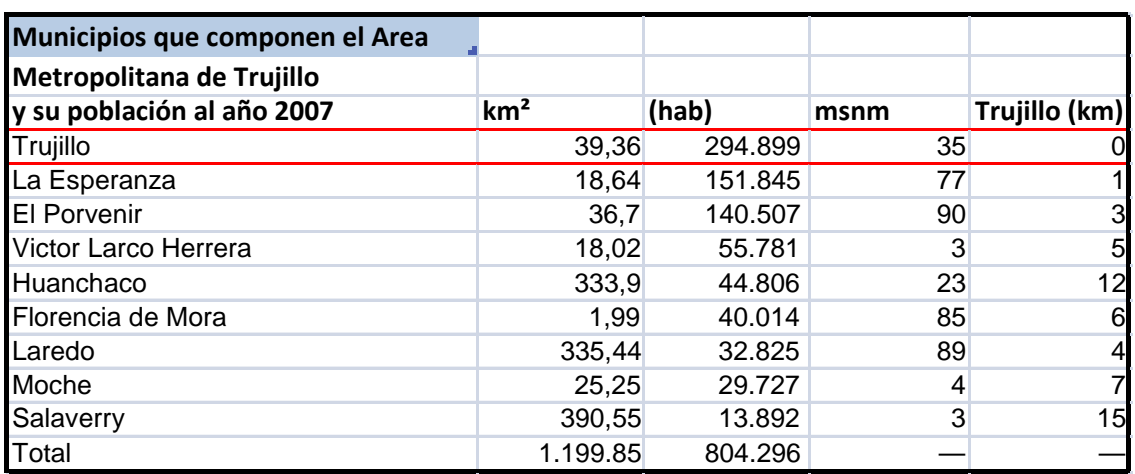

#### **Cuadro 3**: Distribución de la población de Trujillo en sus distritos

#### **2.2.2 Situación de las aguas residuales de la zona de estudio**

La empresa SEDALIB S.A., encargada del servicio de agua potable y alcantarillado no logra resultados exitosos en el tratamiento de las aguas residuales por motivo de las tarifas establecidas. El pago de recibos por los usuarios se compone en 40% por el consumo de agua potable y 60% por el mantenimiento del sistema de alcantarillado. Estos 60% no contienen ninguna contribución para el tratamiento de las aguas residuales de la ciudad. Ante ello, se evaluó modificar dicho cargo para ello se tomó en cuenta los costos de inversión y operación y mantenimiento del Plan Maestro Operativo PMO tanto de los servicios de agua potable como de alcantarillado para apreciar la diferencia significativa de los costos, dichos costos fueron traídos a valor presente, dando como resultado que el cargo por alcantarillado debe alcanzar el 109%. Pero aplicar dicho cargo significaría un impacto demasiado fuerte para los usuarios, por ello se consideró conveniente aplicar un cargo del 60%, cuyo ajuste fue alcanzado partiendo de un 45% de manera gradual año a año. Los importes y su evolución se muestran en las estructuras tarifarias anuales. En el margen tarifario se incrementa al recibo únicamente los costos de alcantarillado más no los de un tratamiento de aguas residuales.

Retornando hacia el pasado de la ciudad de Trujillo podemos encontrar que el tema de tratamientos de aguas residuales se inicio en el año 1990 con la proyección de 4 plantas de tratamiento de tipo aguas de estabilización. La iniciativa de mejorar el ambiente permanece vigente desde aquellos tiempos pero debido a carencia de tarifas e insuficiente implementación de las plantas de tratamiento no se obtiene el

tratamiento adecuado para lograr los Límites Máximos Permisibles LMP los que propone la Autoridad Nacional del Agua ANA en base a los límites de la Organización Mundial de la Salud OMS.

Con los diseños definitivos para los Sistemas de tratamiento Laguna Covicorti, Laguna El Cortijo y Laguna La Encalada, el Consultor, Consorcio GKW Consult-SANIPLAN, presentó en Febrero 1996 el Estudio del Impacto Ambiental.Su aprobación fue solicitada por SEDALIB S.A. ante el Ministerio de Salud, con oficio N° 409-96-SEDALIB-0400-GG, siendo aprobado por la Dirección General de Salud Ambiental, dependencia del mismo Ministerio, con Oficio N° 2453-96/DG del 05 de Agosto de 1996.

Con Resolución Directoral RD N° 298-96/DIGESA/SA, del 02 de Julio 1996, se aprobó el Sistema Laguna La Encalada. Con Resolución Directoral RD N° 299- 96/DIGESA/SA, del 02 de Julio 1996, se aprobó el Sistema Laguna El Cortijo. Con Resolución Directoral RD N° 300-96/DIGESA/SA, del 02 de Julio 1996, se aprobó el Sistema Laguna Covicorti.

Por motivo de no conseguir terrenos para el sistema de tratamiento La Encalada se incorpora la cuenca de La Encalada al tratamiento de la Laguna Covicorti.

Después de la realización de las obras del proyecto Laguna Covicorti y Laguna El Cortijo (ambas sub-sistemas con lagunas facultativas primarias aireadas y facultativas secundarias, con cámaras de bombeo y con sus respectivos interceptores y emisores) están funcionando desde el año 1998.

En 1999 los sistemas de las lagunas llegaban a su máxima capacidad de tratamiento. Se tenía que estrangular las entradas a las lagunas, provocando el rebose de emergencia, descargando las aguas negras hacía el mar.

El día de hoy "se conservan" estas lagunas de estabilización en funcionamiento las cuales han cumplido su vida útil. El mal funcionamiento desde un principio se debe a no haber tomado precauciones con respecto al crecimiento tan extremado de la población, las plantas de tratamiento fueron calculadas según los estándares de aguas residuales europeos en donde todo tipo de industria está obligado a usar un pre-tratamiento antes de que las aguas servidas lleguen al sistema de alcantarillado. No se estudio la composición de las aguas ni tampoco se estimo que Trujillo como ciudad más grande en la venta de calzado del país contaba con muchas curtiembres. Por lo tanto las cargas que ingresaban a las plantas de tratamiento no

eran únicamente domésticas sino también industriales. Estos son los dos principales problemas que tienen las plantas más grandes de la Ciudad de Trujillo. Principalmente por la gran cantidad de volumen de aguas servidas no estimadas y las cargas sumamente sobrecargadas de DBO y DQO porvenientes de las curtiembres y otros tipos de industria clandestina.

En los últimos tiempos se lleva a cavo un proyecto llamado interceptor Pumacahua el cual desconectará las aguas servidas provenientes de las curtiembres y serán derivadas hacia la nueva planta de tratamiento denominada El Tablazo. El tipo de tratamiento acá es igualmente el de lagunas facultativas con una capacidad de 2230  $m^3/d$ .

Debido al crecimiento de la población, tanto en el sentido horizontal como vertical, determina el aporte mayor de los desagues al sistema de alcantarillado; como las cuencas y sub-cuencas determinadas presentan pendientes de media para arriba, los colectores existentes soportan el transporte de los desagues; sin embargo en la parte baja es el sector que reciben el mayor volumen de desagues y las tuberias por su antiguedad no soportan los caudales aportantes. Por otro lado todos los desagües son conducidos hasta la Planta de Tratamiento Covicorti pasando los emisores por el centro de la ciudad de Trujillo. Al haber alcanzado esta planta de tratamiento su caudal total de manejo se está derivando el 30% aproximadamente de desagues directamente al mar. Para solucionar dicho problema de saneamiento SEDALIB plantea conducir los desagües hacia el sistema de tratamiento El Tablazo. Culminando se puede decir que la situación de las aguas residuales en la zona de estudio sufre una deficiencia de tratamiento. A continuación se muestra en el cuadro 4 una relación de costos explotación, producción y facturación del sistema de alcantarillado establecido por SEDALIB S.A.

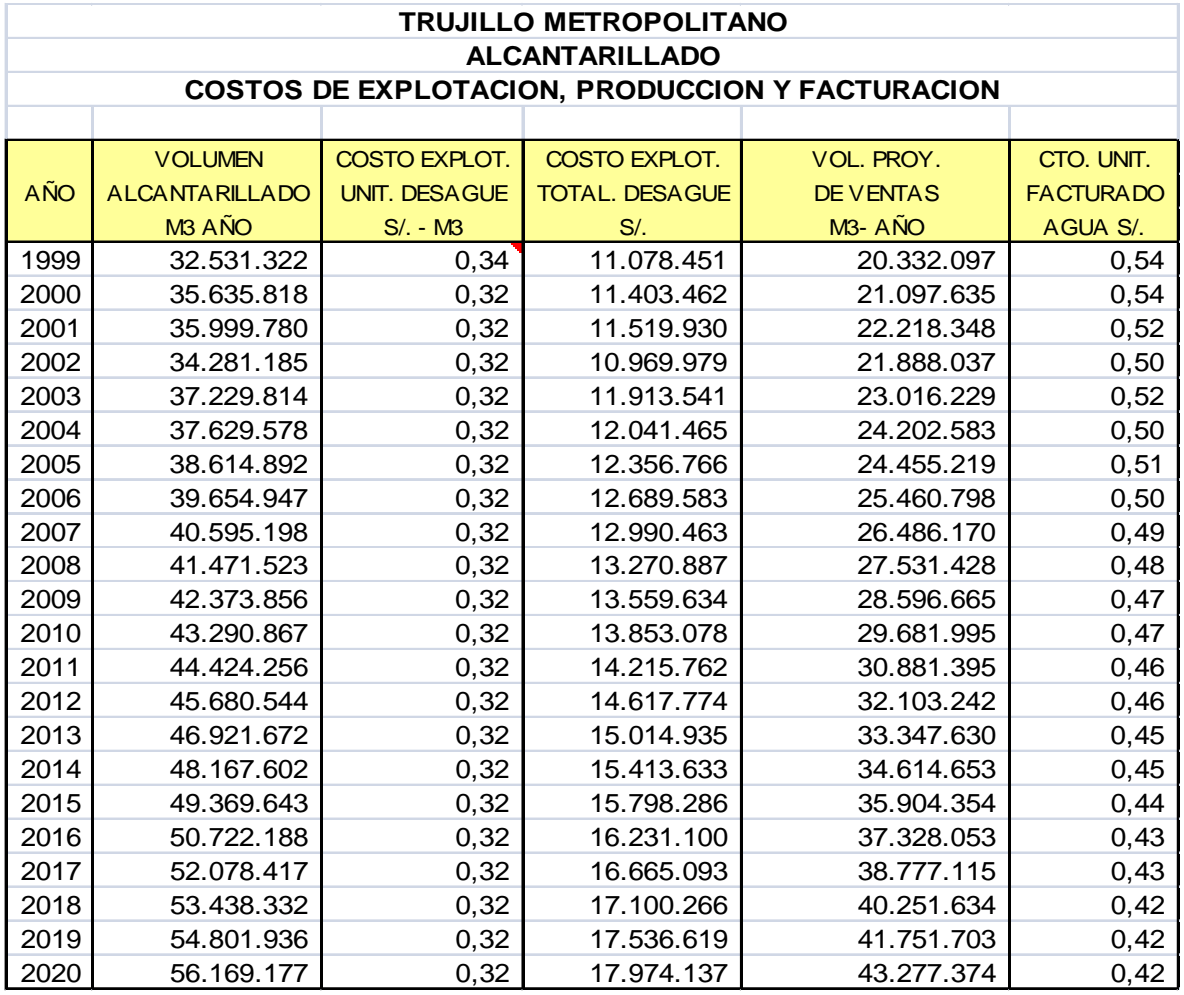

**Cuadro 4**: Costos de explotación producción y facturación de las aguas residuales mediante SEDALIB para Trujillo Metropolitano

El volumen de alcantarillado en la Ciudad Provincial de Trujillo representa el 80% del volumen de producción de agua potable. El costo unitario de explotación de desagüe es designado según el Plan Maestro de Operación trabajado por SEDALIB y calculado con 0,34 soles por m3. El costo total de explotación de desagüe se calcula multiplicando el volumen de alcantarillado por el costo unitario de explotación. El volumen proyectado de ventas es una información recibida de la oficina comercial. Si se divide el costo total de desagüe entre el volumen proyectado se obtiene el costo unitario facturado al cliente. Este oscila en los últimos años entre  $0,42$  y  $y$  0,54 soles/m<sup>3</sup>.

# **3. Definición del Problema sus Causas y Efectos**

Con la fundación del Servicio de Gestión Ambiental de Trujillo SEGAT formando parte de la Municipalidad Provincial de Trujillo en el año 2007 empieza una nueva etapa en el mantenimiento de la ornamentación de la ciudad. Esta institución tiene entre sus funciones el cuidado de las áreas verdes del distrito, el cual fue atendido anteriormente por empresas privadas. El desafío más grande para el SEGAT se presenta al reforestar la ciudad entera la cual se encontraba en estado de abandono generando un excesivo consumo de agua potable. En la actualidad se consume mayor cantidad de agua lo cual genera un incremento de costos en los recibos de agua potable del 10% mensual.

### **3.1 Problema Central**

De los datos recabados se ha identificado como problema central los elevados costos por consumo de agua potable para el riego de sus áreas verdes llegando a un gasto de 3621432,55 nuevos soles anuales para un volumen de riego anual de 1.138.631 $\mathrm{m}^3$ .

### **3.2 Causas principales**

Las causas más notables debido al problema central se presentan a continuación (gráfico 4):

#### **3.2.1 Causas directas**

De acuerdo a las estadísticas vigentes el porcentaje de reforestación en la ciudad aumentado ostensiblemente llegando hasta junio del año 2010 a 111 hectáreas de áreas verdes sembradas.

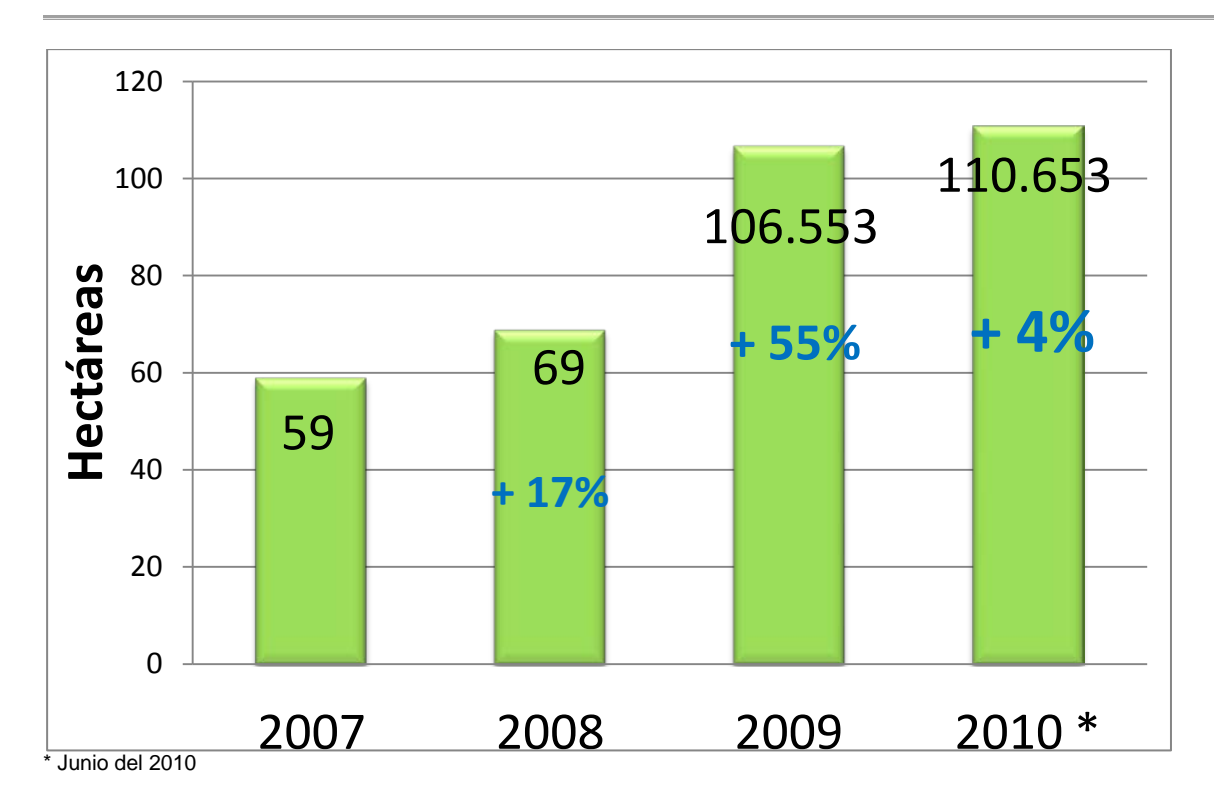

**Imagen 4:** Area Verde Neta en el Distrito de Trujillo (hectáreas) e incremento (%)

Una segunda causa directa del problema es la dependencia de la Municipalidad de Trujillo ante la empresa prestadora de servicio de agua potable y alcantarillado SEDALIB S.A. por ser esta la única que abastece el recurso hídrico en la jurisdicción.

#### **3.2.2 Causas indirectas**

Debido al consumo desmedido de agua potable en la reforestación de los parques y jardines SEDALIB S.A. ha implementado medidores de agua en un 80% de estas áreas para controlar el consumo y facturarlo.

Existen filtraciones hasta de un 40% de agua potable a causa de tuberías en deterioro.

No obstante que el SEGAT abona una tarifa comercial en lugar de una tarifa social se le implementará un incremento tarifario del 12% por agua potabla y 13,5% por alcantarillado para el próximo año del quinquenio vigente debido a un desequilibrio financiero que sufre SEDALIB S.A. la cual fue decretada por la Superintendencia Nacional del Servicio de Saneamiento SUNASS (ver cuadro 5).

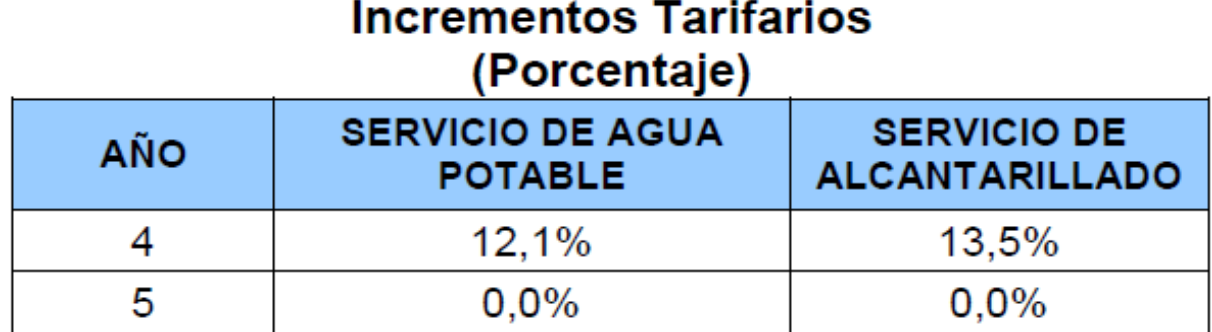

#### **Cuadro 5:** Incremento tarifario para el próximo año

La clasificación tarifaria para el próximo año en para el SEGAT de parte de SEDALIB S.A. es de 6,273 nuevos soles por metro cubico en la categoría comercial. (ver cuadro 6)

**Cuadro 6:** estructura tarifaria propuesta para Trujillo Metropolitana

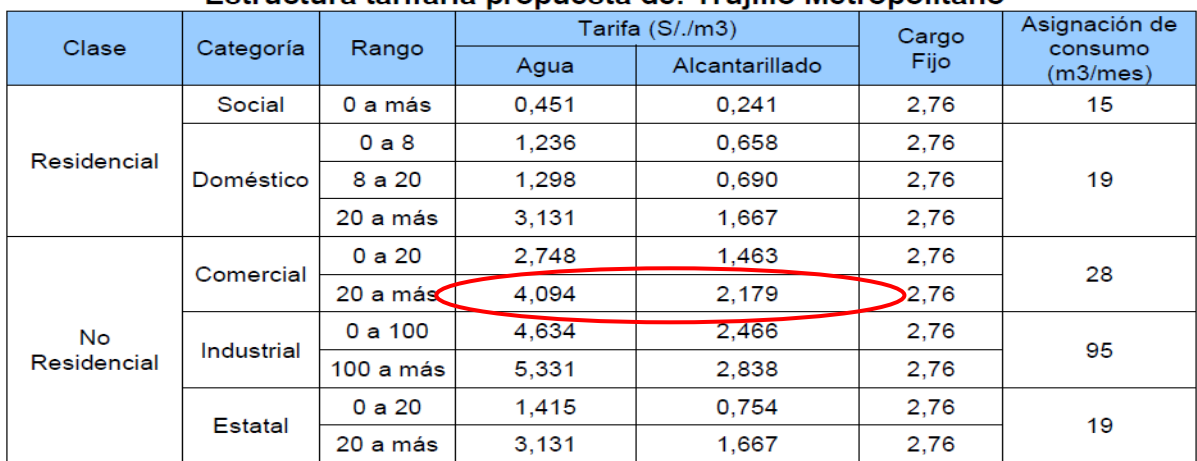

#### Estructura tarifaria propuesta de: Trujillo Metropolitano

#### **3.3 Efectos principales**

El efecto principal del problema central depende del alto costo expresado en el alto monto de dinero que desembolsa el SEGAT. En el futuro esto no permitirá mantener este estándar de riego en beneficio de la población.

#### **3.3.1 Efectos directos**

Se nota la necesidad de aumentar el presupuesto anual para el SEGAT por parte del Municipio.

En caso de no encontrar una solución a dicho problema será imposible construir nuevos áreas verdes las cuales son los pulmones de la ciudad.

La Municipalidad Provincial de Trujillo MPT se encuentra en la necesidad de financiar este gasto el cual mes a mes incrementa.

#### **3.3.2 Efectos indirectos**

Como efectos indirectos han destacado que para cubrir este costo de agua potable se destinará parte del presupuesto previsto para otras actividades trayendo esto consecuencias de desnivel en el servicio de gestión ambiental para la población. Sin el apoyo financiero de la MPT el SEGAT no podrá realizar la principal meta de reforestar la cuidad de una cantidad de 4,5 m<sup>2</sup> por habitante a 9m<sup>2</sup> por habitante siendo el estándar en Europa de 30 m<sup>2</sup> por habitante. Esto muestra un efecto negativo para la imagen turística de la ciudad.

Se trata de buscar una manera de suscribir estos costos a la población implementando nuevos modelos de retribución.

# **EL PROBLEMA Y SUS CAUSAS**

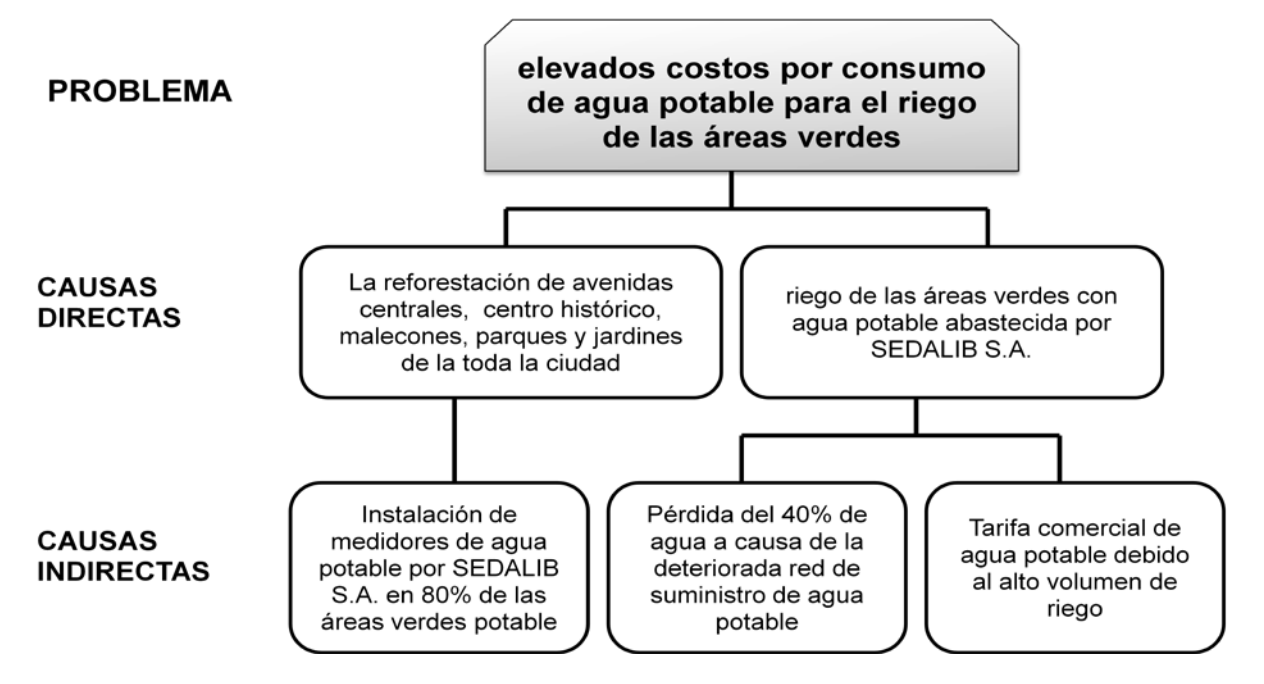

**Imagen 5:** Problema percibido por SEGAT con sus respectivas causas directas e indirectas

# **EL PROBLEMA Y SUS EFECTOS**

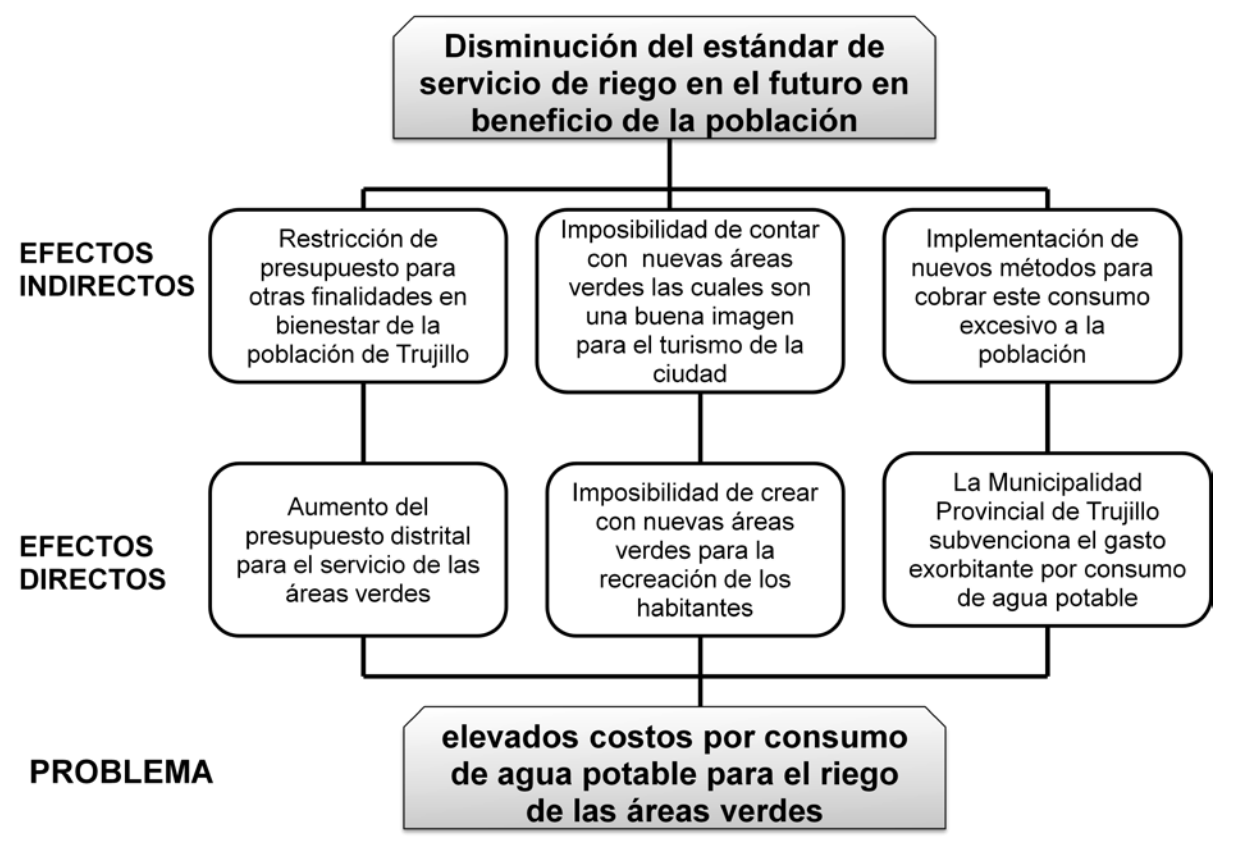

**Imagen 6:** Problema percibido por SEGAT con sus respectivos efectos directos e indirectos

# **4. Objetivos generales y específicos del estudio**

Este estudio tiene como finalidad cubrir dos grandes necesidades del Distrito Provincial de Trujillo en beneficio de la población:

#### **4. 1 Objetivos generales del estudio**

En la costa del Perú es el agua potable un recurso escaso.

El suministro de agua potable en el Distrito de Trujillo es desde 8 hrs/día hasta 20 hrs/día mientras que en muchas zonas aledañas se cuenta con únicamente 1,5 hrs/día.

El servicio de gestión ambiental de Trujillo SEGAT usa para el riego de sus áreas verdes agua potable. Sabiendo que este recurso es limitado no es una solución sostenible ya que se está privando a una gran parte de la población a tener acceso a agua potable el cual es esencial para la vida humana. El consumo de marzo del 1010 a marzo del 2011 del SEGAT fue de **1.204.036,00 m³** el cual equivale al consumo de 10000 familias. Se estima que este consumo incrementará aun más. En el caso de encontrar una solución para regar las áreas verdes con aguas residuales tratadas se estaría dando la oportunidad a estas familias de poder recurrir a este medio.

El objetivo general de este estudio es buscar el método de tratamiento de aguas residuales para el riego de áreas verdes en la ciudad de Trujillo y así poder permitir a más habitantes tener la oportunidad de tener el recurso hídrico tan escaso.

#### **4.2 Objetivos específicos del estudio**

Habiendo establecido las metas generales se tiene especialmente en esta parte del estudio como objetivo la evaluación económica de los diferentes tipos de tratamiento de aguas residuales. Esta evaluación se lleva a cabo mediante métodos económicos los cuales son conocidos y aplicados por el SEGAT. Según la comparación de diferentes tratamientos se determinará el tratamiento más apropiado el cual abarque la eficiencia de tratamiento como también su factibilidad económica se tomarán las decisiones apropiadas. Ulteriormente se tratará de encontrar un método de alimentación de energía para la planta de tratamiento mediante energía renovable. La finalidad del estudio a continuación es de identificar los distintos tipos de costos y beneficios afiliados al tratamiento. Elegir el método de evaluación económica más idóneo para el tipo de beneficio que se pretende conseguir. Estimar la rentabilidad económica de la inversión según indicadores estandarizados.

Las entidades responsables directos de llevar a cabo la implementación y ejecución del proyecto serán la Municipalidad Provincial de Trujillo junto al Servicio de Gestión Ambiental de Trujillo SEGAT.

Para visualizar de manera clara los objetivos de este proyecto se recurre al siguiente gráfico el que demuestra las interdependencias entre los actores

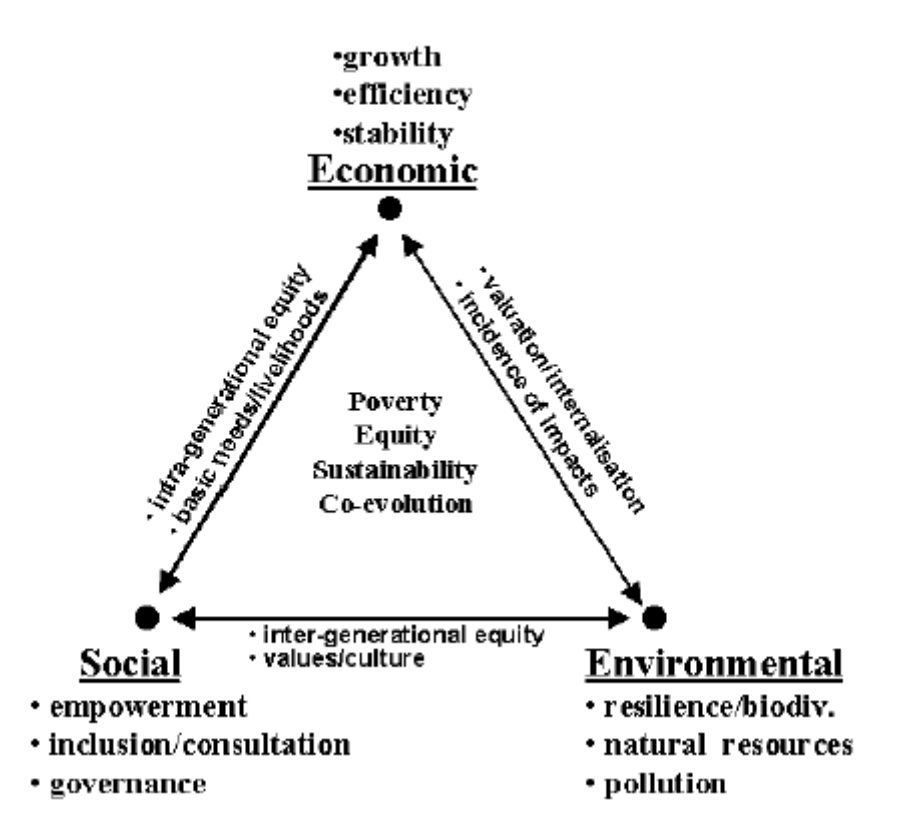

**Imagen 7:** Elementos claves para un desarrollo sostenible y sus interconexiones

Los 3 grandes elementos de un proyecto de desarrollo son el medio ambiente, el medio social y el medio económico. Estos medios tienen como objetivo común el contrarrestar la pobreza, fortalecer la equidad, realizar proyectos sostenibles y una Co evolución. El elemento medio social acapara apoderamiento, inclusión/ consultación y gobierno mientras que el medio ambiente es representado por resistencia, biodiversidad, recursos naturales como contaminación. El medio económico busca valores como crecimiento, eficiencia y estabilidad.

La interacción entre el componente social y medio ambiental es la forma de conservar igualdad entre los valores y culturas. Mientras que el medio social y el económico buscan la igualdad de cada clase social y busca cubrir necesidades básicas y medios de subsistencia. Por último destaca la interdependencia entre el medio económico y el medio ambiental mediante la evaluación e implementación del medio ambiente en las decisiones económicas para poder manejar la incidencia de los impactos ambientales en el medio económico.

Este cuadro tendrá que permanecer por siempre en el pensamiento de los involucrados al ejecutar el proyecto previsto para obtener un producto con la calidad requerida.

A continuacíon se demuestra los pasos elementales para la decisión de viabilidad del proyecto.

.

## **5. Ubicación Jardín botánico**

En concertación con los responsables de áreas verdes, SEGAT (Servicio de gestión ambiental de Trujillo), se estableció que aproximadamente 20 plantas pequeñas de depuración pueden apoyar en un futuro en el ahorro de agua potable. Otro efecto positivo es naturalmente no sólo el ahorro de este recurso escaso de agua potable y su disponibilidad máxima a la población sino también la disminución de los costos de riego para la ciudad de Trujillo.

Se tomaron muestras en 16 puntos del alcantarillado de la ciudad para analizar la calidad de las aguas residuales de toda el área urbana. Esta medida sirvió en forma determinante en la elección de la ubicación para la planta piloto, ya que se recurre a diversos parámetros considerados en el análisis para su cálculo y con esto fijar la envergadura del proyecto. Adicionalmente al análisis del agua se tuvo en consideración para el juicio de la ubicación, un análisis general del suelo, el estado de la red de alcantarillado y el grado de concurrencia de la gente y en especial de los niños.

Por consecuencia y en concertación con SEGAT fue elegido el Jardín Botánico como ubicación para la planta piloto. Se presentaron muchas razones para esta elección. Primero es que el Jardín Botánico está cercado, lo que significa que ningún niño puede jugar en esta área verde, por otro lado es que los resultados de análisis del agua fluctúa en el rango medio, lo que da un aspecto positivo para la depuración requerida. Otras zonas presentaban mejores valores de aguas residuales, pero las únicas áreas verdes estaban muy repartidas, lo que conllevaría a tener que realizar grandes construcciones de canalizaciones. Lo que se descartó, ya que para una planta piloto la población debe ser afectada lo menos posible, con el fin de conseguir la aceptación de la solución descentralizada deseada. Asimismo con el agua tratada del la planta piloto debería ser posible regar un parque cercano y el área verde de un ovalo.

Seguidamente de la determinación de la ubicación para la planta fueron realizados otros análisis ya que los resultados presentados hasta ahora sólo fueron selectivos (se tomaron pruebas una sola vez) y no reflejaban con exactitud las condiciones en el lugar. La observación detallada de los resultados de los análisis de las muestras

de aguas residuales y suelo se encuentran en el capítulo 8 y 9. Otros parámetros importantes fueron diversos tipos de plantas del lugar, el caudal, desde el cual se realiza la afluencia hacia la pequeña planta de depuración, y los factores medio ambientales como clima, nivel de aguas subterráneas y resultados sismográficos. Los factores de ubicación se tratan detalladamente en el capítulo 6.

La planificación de la planta piloto está asociada con algunos desafíos que se tienen que superar. Un factor importante que concierne es de los valores máximos permisibles para utilización en riego de áreas verdes como también el contacto posible entre las personas y las aguas residuales depuradas.

El caso del Jardín Botánico tiene ventajas y desventajas. Como ventaja se destaca que en el prado no juega ningún niño y dado esto no habrá contacto con las aguas residuales depuradas. Pero como desventaja se tiene que, diversas plantas que se encuentran en este lugar son recolectados por los visitantes y a veces son consumidas crudas. Esto significa que la planta depuradora tiene que alcanzar una alta calidad del agua, para no poner en peligro la salud de los visitantes. Particularmente en relación a las bacterias coliformes y huevos de helminto, dado que estos afectan directamente la salud pública. Por tal razón se tiene que prestar mucha atención, en la operación de la planta de la planta de tratamiento, que los valores del efluente sean controlados a intervalos regulares y que se lleven a cabo mantenimientos.

El Jardín Botánico es uno de los lugares con más exigencias en Trujillo debido a los factores de tener en cuenta y las mediciones resultantes de esto. No obstante, es de suponer, que con el establecimiento de la planta piloto y su aceptación por parte de la población, no se presentará ningún problema ni de tecnología de procedimientos, ni social, para todas las otras plantas de tratamiento planificadas.

# **6. Factores de localización**

#### **6.1 Zona**

La ciudad de Trujillo está ubicada aproximadamente a 31 metros sobre el nivel del mar en una ladera. La planta piloto se debe construir en el Jardín Botánico en la urbanización de La Merced, y abastecer tres áreas verdes grandes:

- El Jardín Botánico (flecha verde en la figura; 23170,11 m²),
- El parque de la Amistad (flecha azul; 10278,87 m²) y
- El Ovalo Victor Larco, situado en medio de una rotonda (flecha roja; 2327,20  $m<sup>2</sup>$

Las figuras (imagen 8 y 9) muestran la vista de Google-Maps de Trujillo, (panorámica y de la región en mira detallada), así como vistas por satélite de los mapas mencionados anteriormente.

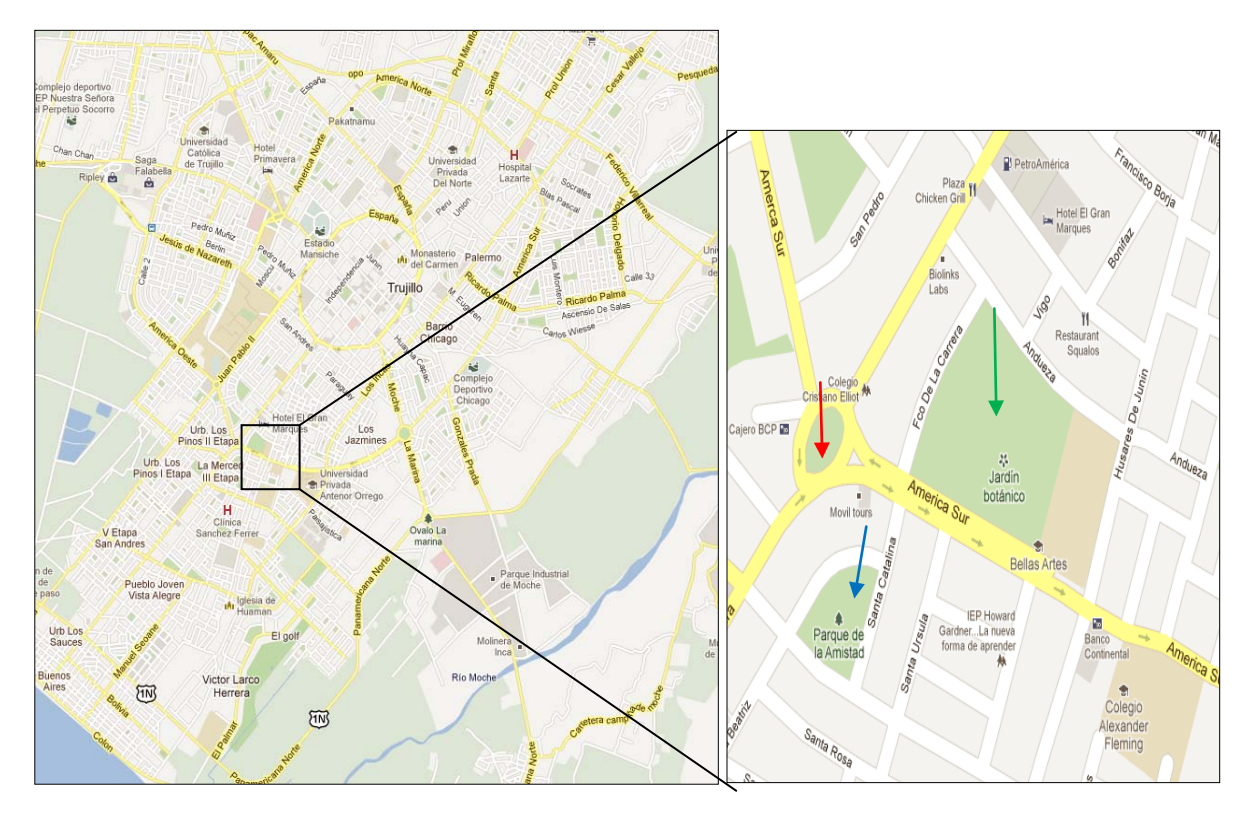

**Imagen 8:** Mapa Google Vista panorámicas del lugar de la ubicación de la planta (Figura grande a la izquierda) y más detallada (figura pequeña a la derecha). La flecha verde muestra el sitio del Jardín Botánico, la flecha azul del Parque de la Amistad y la flecha roja del Ovalo Víctor Larco.

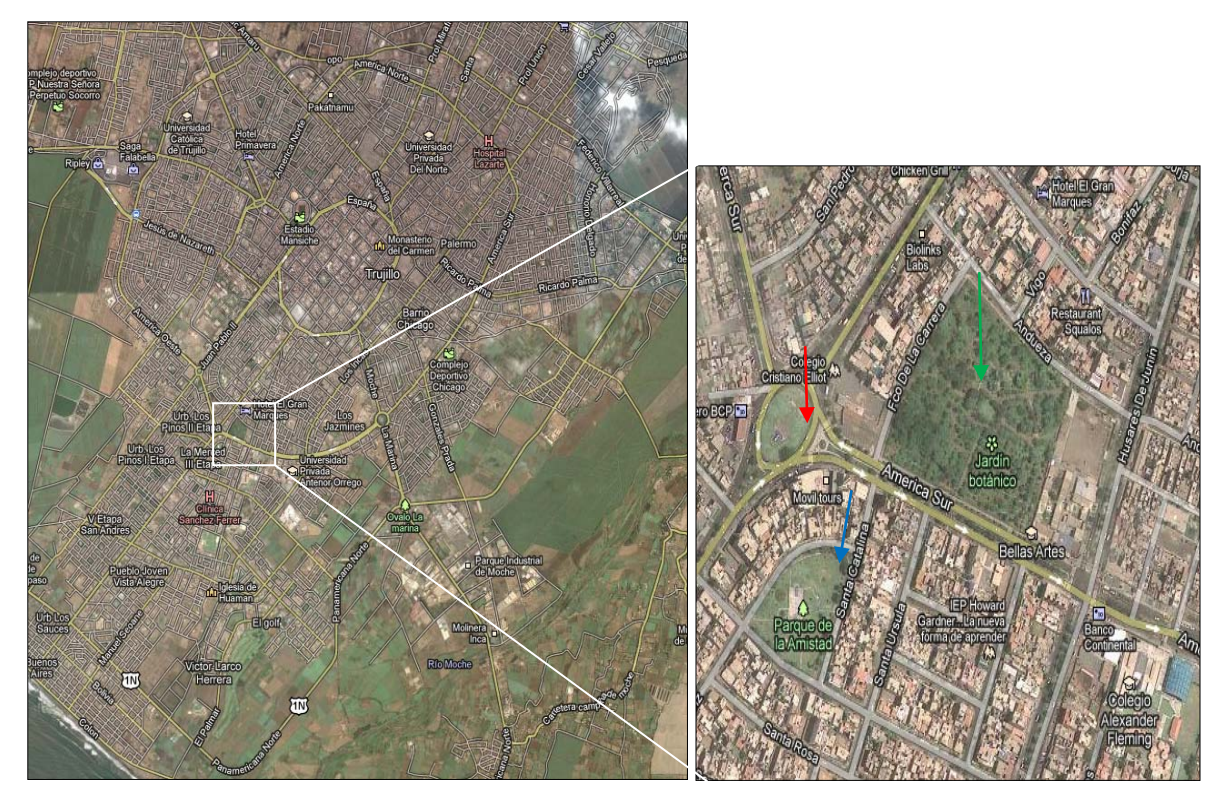

**Imagen 9:** Vistas panorámicas tomadas de Google Maps de la ubicación de la planta (Figura grande a la izquierda) y más detallada (figura pequeña a la derecha). La flecha verde muestra el sitio del Jardín Botánico, la flecha azul del Parque de la Amistad y la flecha roja del Ovalo Víctor Larco.

En verano se riegan estas áreas verdes tres veces por semana con aprox. 5 l/m² y en invierno dos veces por semana con aprox. 3 l/m². De esto resulta un consumo teórico máximo de 536.643 l/m² semanal. Por razones de seguridad la planta será diseñada para 130m<sup>3</sup>/día, es decir hasta 910 m<sup>3</sup> por semana, debido a que existían pruebas de un desperdicio de agua por parte del jardinero. Los datos subyacentes se muestran en las tablas 7 y 8. Esto presupone una cantidad máxima de riego de 5 l/m² tres veces a la semana, para asegurarse de que a cada momento haya agua depurada a disposición. El factor de seguridad mostrada en la tabla 1 se calcula del cociente de la producción semanal de la planta [l/semana] y el consumo de agua referido al área total [l/semana].

**Cuadro 7:** Valores calculados para la determinación del consumo teórico de agua.

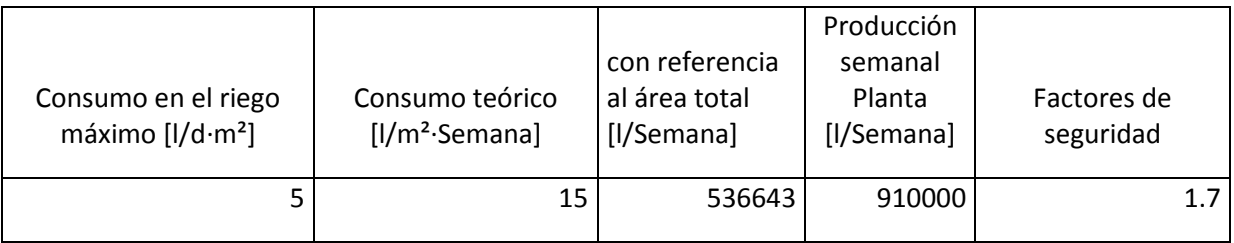

**Cuadro 8:** Consumo real de agua para el riego de las áreas verdes y sus costos mensuales repartidos en los diferentes parques.

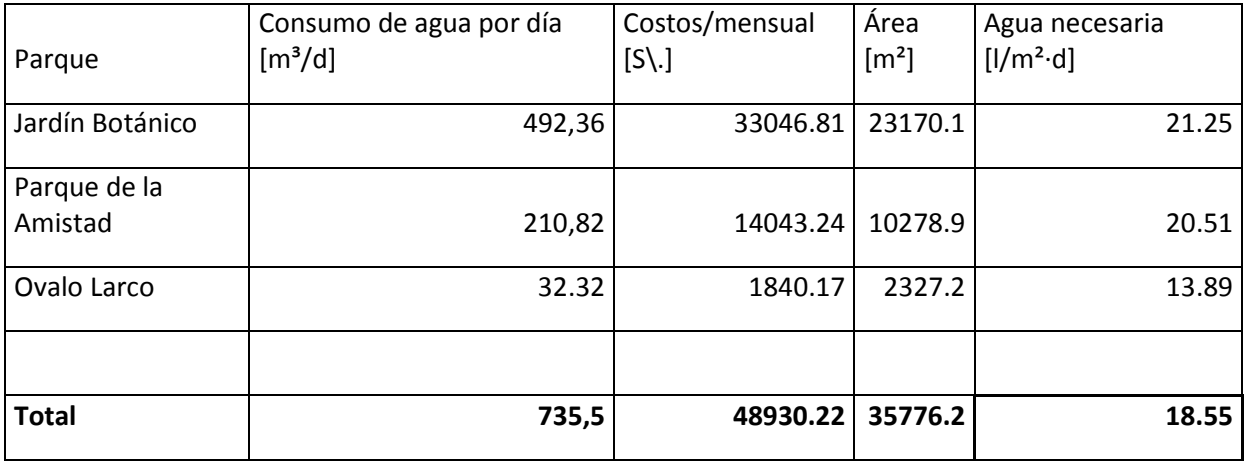

Teniendo en cuenta el consumo real del agua hay una necesidad aproximadamente de 18.55 l/m²∙día. Esto equivale aproximadamente cuatro veces (3,71) más del consumo máximo teórico de agua en verano de 5 l/m². Para el diseño de la planta se fijará un valor entre el teórico y el práctico. La figura siguiente (imagen 10) muestra una sección del plan-CAD del sistema de alcantarillado de la ciudad de Trujillo. Una alcantarilla atraviesa el Jardín Botánico, el cual es accesible en dos lugares en el jardín botánico. El polígono rojo grande indica el punto de muestreo de 24 horas muestra mixta y el polígono azul de la futura ubicación de la planta piloto.

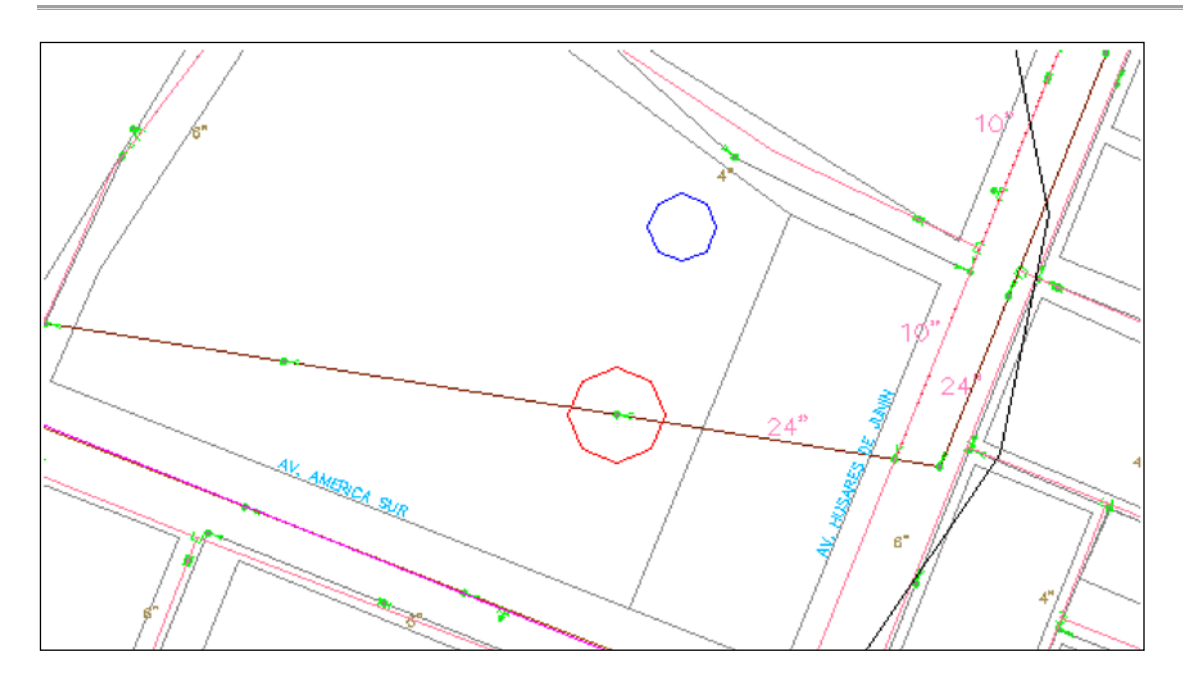

**Imagen 10:** Plano-CAD de la ubicación de la planta con la red de alcantarillado. Las alcantarillas se muestran en rojo, las tuberías de agua en rosa. Igualmente, se especifica como puntos verdes el diámetro de las cañerías en pulgadas y la posibilidad de ingreso a la cañería (cloaca). El polígono rojo grande indica el punto de muestreo de 24 horas - muestra compuesta en el Jardín Botánico y el polígono azul de la ubicación futura de la planta piloto.

## **6.2 Clima**

El clima juega de un papel crucial para el diseño de la planta. En la medición de una planta depuradora se asume por lo general una temperatura de aguas residuales de 12 °C. En regiones con climas más cálidos conduce esto a ser innecesaria una planta grande, ya que aquí ya existe una temperatura superior a las aguas residuales, en el que los procesos biológicos en la planta pueden transcurrir más rápido. Esto se da principalmente porque la temperatura se encuentra cerca a la del crecimiento óptimo de las bacterias responsables de la biodegradación.

Asimismo juega un papel importante, si el afluente de la planta depuradora puede alterarse a través de influencias externas. Principalmente ocurre esto por la lluvia, pero también otros factores como por ejemplo vertidos clandestinos de residuos pueden influir en la composición de las aguas residuales y tienen que ser considerados por ello en términos de factores de seguridad, siempre y cuando no haya datos empíricos a disposición.

Para la evaluación de temperatura y frecuencia de precipitaciones se puso a disposición datos de los últimos 20 años del Servicio Meteorológico Alemán (DWD). Para el diagrama del clima según Walter y Lieth (imagen 11) se calcularon respectivamente los promedios para cada mes.

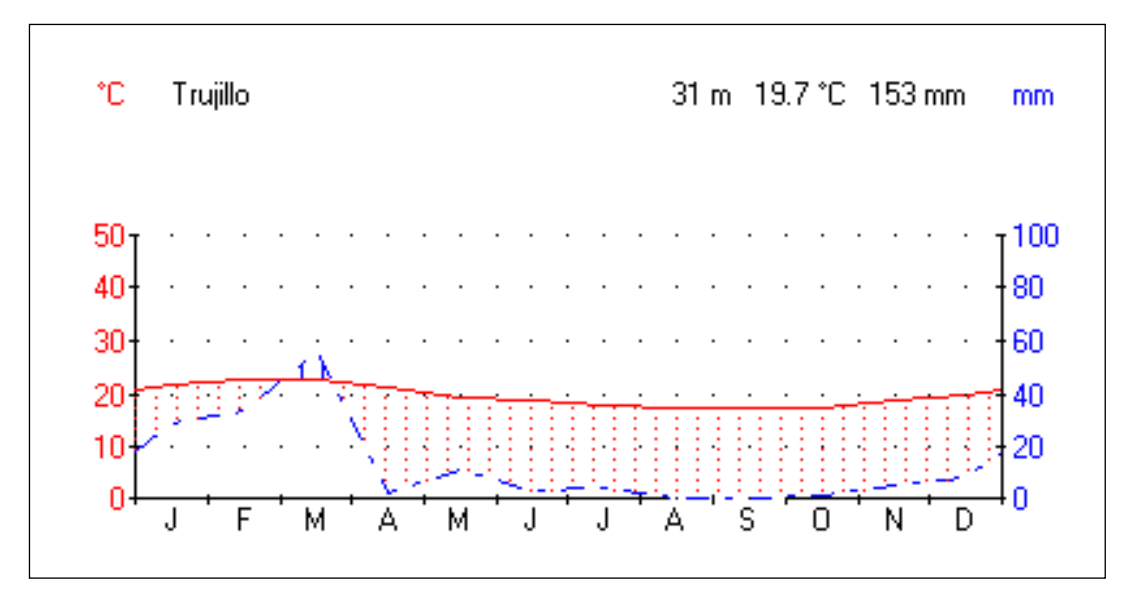

**Imagen 11:** Diagrama del clima de la ciudad de Trujillo según Walther y Lieth de los últimos 20 años. La base para las calculaciones meteorológicas son los valores medios del clima. Por tal razón los valores del clima indicados no son apropiados como previsión del clima o pronóstico del tiempo.

La temperatura media oscila alrededor de 20°C todo el año. En los meses de noviembre hasta marzo es más alta (aprox. 23°C), ya que este tiempo es principios de verano hasta principios de otoño. Por ello se presupone que debido a las temperaturas altas del aire durante todo el año está presente una temperatura más elevada de las aguas residuales, a las que generalmente son usadas para la medición de plantas depuradoras. Esto permite que la planta se dimensione más pequeña y sea diseñada más eficientemente. Las precipitaciones oscilan entre cero y diez milímetros, con excepción de algunos meses de lluvia a principio del año (20- 50 mm). De esto se deduce que los valores de análisis representan un buen indicador para la composición de las aguas residuales. Sin embargo el diseño se realiza con un factor de seguridad relativamente alto con el fin de amortiguar los afluentes excesivos y la incidencia de vertidos clandestinos.

La humedad varía alrededor de 90% en la mañana hasta 40% al mediodía (Guía Turística de Perú). Esto es importante si la eliminación de los lodos se lleva a cabo por medio de secado con energía solar. En caso que la humedad sea muy alta se tendría entonces que dirigir la desecación a través de plantas especiales de secado solar. Sin embargo, debido a la escasez de lluvias en Trujillo, es posible el secado en lechos de secado y también la alternativa más económica.

La duración del día varía entre 11,5 horas en Junio y 13 en Diciembre con lo que resulta un promedio de duración de los días de 12 horas. El cuadro 9 muestra el promedio de horas diarias de sol por cada mes de un año.

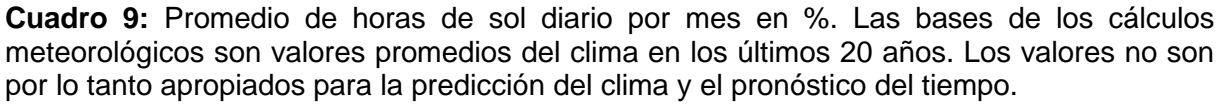

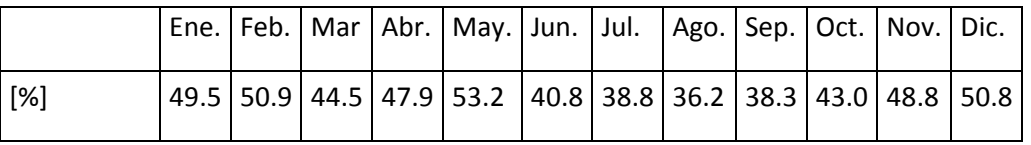

La energía solar es el recurso energético con mayor potencial en el Perú. En la mayoría de las regiones del país la disponibilidad de la energía solar no es solamente muy alto sino también bastante homogénea en el transcurso del año en comparación con otros países. Por tal motivo, el uso de este tipo de energía es muy atractivo.

Dependiendo del mes y la ubicación geográfica el total diario de energía solar oscila entre 2 y 8 kWh/m², mientras que el promedio nacional es de unos 5 kWh/m². Este es un factor importante, ya que los valores de 4 kWh/m² o más hacen atractivo el empleo de las tecnologías fotovoltaicas. Al contrario de este, el valor promedio del total de energía solar en Alemania es de 1 kWh/m². Otra característica importante de la energía solar en el Perú es su estabilidad durante todo el año. Los promedios mensuales varían en no más del 20%.

#### **6.3 Sismos**

El Perú es parte del Anillo de Fuego del Pacífico, una zona que muestra un alto grado de actividad volcánica y sismos tectónicos. La fuerza de un sismo se describe con la ayuda de la escala de Richter entre otras escalas. El valor indicado respectivamente (la magnitud) indica la energía liberada. Con ayuda de los sismógrafos se determina la amplitud máxima (es decir, las desviaciones de la aguja), que equivalente habría sido generado por un sismo a 100 km de distancia. El logaritmo normal de la máxima amplitud medida, da la magnitud. El aumento de la magnitud en 1 significa una liberación de energía de 33 veces mayor - un sismo de magnitud 5,0 es, por lo tanto, 33 veces más fuerte que uno con una magnitud de 4,0. La escala fue desarrollada en 1935 por Charles Francis Richter y Beno Gutenberg en el Instituto de Tecnología de California.

Pero en el fondo se especifican actualmente las intensidades de sismos en la Escala Sismológica de Magnitud de Momento. Esta toma en cuenta no sólo la energía, sino también el tamaño de la piedra triturada. La superficie de fractura se puede calcular de la medición de sismo de muchos sismógrafos. En términos generales, los efectos típicos de los terremotos en las proximidades del epicentro se pueden describir de la siguiente manera:

- Magnitud 1-2: Sólo es posible detectarlo a través de instrumentos
- Magnitud 3: Sólo en raras ocasiones son perceptibles cerca del epicentro
- Magnitud 4-5: Se siente a 30 kilómetros del epicentro, daños leves
- Magnitud 6: Sismos moderadamente graves, muertes y graves daños en regiones densamente pobladas
- Magnitud 7: Fuerte sismo, que puede causar desastres
- Magnitud 8: Gran terremoto

En todo el mundo se producen cada año cerca de 50.000 Sismos de magnitud tres a cuatro, 800 de magnitud media de cinco o seis y en promedio un gran terremoto. El sismo más fuerte registrado sobre la tierra tuvo una magnitud de 9,5 y ocurrió en Chile en 1960. Una visión general de los resultados sísmicos en los últimos años registrados en Trujillo se da en el cuadro 10.

| Fecha |            | Hora       | Lat.        | Lon.     | Prof | Mag  | Intensidad máxima      |
|-------|------------|------------|-------------|----------|------|------|------------------------|
|       | aaaa/mm/dd | <b>GMT</b> | $^{\circ}S$ | °O       | km   | ML   | MM/MSK                 |
|       | 11.04.2005 | 14:54:05.3 | -7.44       | $-78.41$ | 137  | 5.70 | <b>IV Trujillo</b>     |
|       | 13.04.2005 | 03:29:42.0 | $-8.38$     | $-79.22$ | 56   |      | 4.20   II-III Trujillo |
|       | 08.10.2005 | 20:15:15.0 | $-7.92$     | $-78.72$ | 109  |      | 4.40   Il Trujillo     |
|       | 13.08.2007 | 10:25:00.0 | $-8.45$     | $-79.69$ | 56   |      | 3.90   Il Trujillo     |
|       | 10.12.2007 | 12:00:15.0 | $-7.37$     | $-79.03$ | 60   | 4.40 | III Trujillo           |
|       | 12.07.2009 | 05:35:59.0 | $-7.81$     | $-79.59$ | 83   |      | 4.00   Il Trujillo     |
|       | 05.08.2009 | 05:58:17.0 | $-8.27$     | $-78.77$ | 34   |      | 4.10   III Trujillo    |
|       | 19.04.2010 | 16:16:27.5 | $-8.46$     | $-79.43$ | 57   |      | 4.00   Il Trujillo     |
|       | 04.07.2010 | 06:57:43.0 | $-8.23$     | $-80.58$ | 35   |      | 5.00   Il Trujillo     |
|       |            |            |             |          |      |      |                        |

**Cuadro 10:** Frecuencia y magnitud sísmica con fechas e indicación del epicentro

Desde el año 2005, se registraron nueve sismos en Trujillo, que fluctuaron entre la magnitud II y IV en la escala de Richter, es decir, que la magnitud varía de extremadamente leve a leve. El peor terremoto en la historia ocurrió recientemente en agosto del 2007 y fue un sismo de magnitud 7,9. En este sentido, la ciudad de Pisco fue destruida casi por completo. Si bien es cierto que sismos fuertes ocurren con menos frecuencia, sin embargo debe ser tomado como medida de base con factor de seguridad, porque el Perú es uno de los países sísmicamente más activos del mundo. Por lo tanto, la planta debe estar en lo posible diseñado de tal manera que los terremotos no afecten a la operación, o en el caso de un terremoto fuerte no haya fugas de aguas residuales, que representaría un riesgo para la salud de la población.

### **6.4 Aguas subterráneas**

Aguas subterráneas se denominan aquellas aguas que llenan las cavidades de la corteza terrestre y su movimiento coherente total o casi totalmente por la gravedad y que se determina por la fricción causada por el movimiento en sí mismas. (De acuerdo con la norma DIN 4049). Es importante conocer el nivel de agua subterránea (freática), porque ninguna parte de la planta futura debe entrar en contacto con ésta, ya que puede darse que debido a un daño en la planta se produzca una fuga de aguas residuales o agua subterránea ingrese en la planta. Si aguas residuales ingresan en las aguas subterráneas pueden causar una contaminación significativa de éstas, sobre todo por las bacterias y helmintos. Esto puede constituir un peligro para la salud pública, si para la producción de agua potable se toma aguas subterráneas. La infiltración de las aguas subterráneas en la planta puede provocar afluentes excesivos, lo que sobrecarga el sistema y reduce así el rendimiento de depuración. También con esto es posible poner en peligro la población debido a la eliminación inadecuada de los agentes patógenos. Conjuntamente se tiene que aclarar, si se han formado cavidades en el suelo a causa de las aguas subterráneas, que podrían poner en peligro la estabilidad de la planta piloto.

Igualmente es importante conocer el nivel de las aguas subterráneas ya que las aguas subterráneas pueden corroer desde fuera el hormigón y acero de refuerzo. Por tal motivo en Alemania se tiene que sustancialmente tomar una muestra de agua subterránea ahí donde los componentes del hormigón pueden entrar en contacto con el agua. Esta agua es examinada en Alemania según la Norma DIN 4030 Determinación de la agresividad del agua en el hormigón.

En el lugar de la planta piloto el nivel freático es de 14 m, por lo que se puede presuponer que aquí no habrá contacto de la planta con las aguas subterráneas y en el caso de daños en la planta no habrá infiltraciones de aguas residuales en las aguas subterráneas ni pueden penetrar aguas subterráneas en la planta.

### **6.5 Medición de caudal**

Para un buen funcionamiento de una planta de aguas residuales, es importante que ésta se pueda abastecer con agua en forma constante, ya que un tiempo largo sin afluente tiene consecuencias - en función del proceso más o menos graves - para los organismos en la etapa de depuración biológica. Para ello se llevó a cabo una medición de caudal en un lugar adecuado. Se constató que en horas de la madrugada del día de la medición no había aguas residuales en el canal. Esto significa que se tiene que colocar un tanque almacenamiento temporal antes de la planta, para superar aprox. 5 - 7 horas sin afluente, por medio del bypass. En el cálculo de la capacidad del almacenador se presupone por seguridad 7 horas sin afluente. El cuadro 11 resume brevemente los resultados de las medidas de circulación.

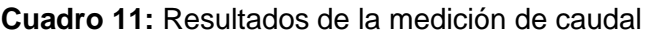

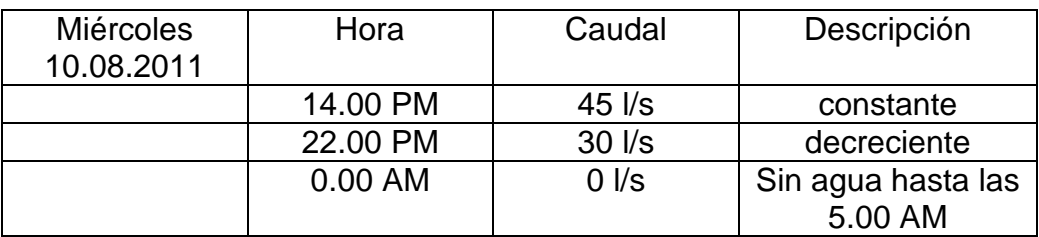

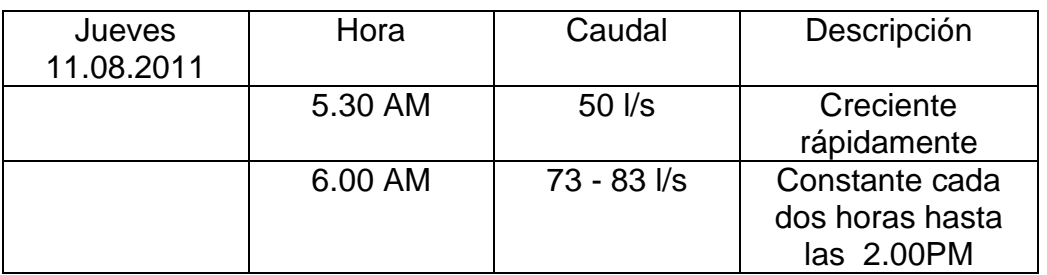

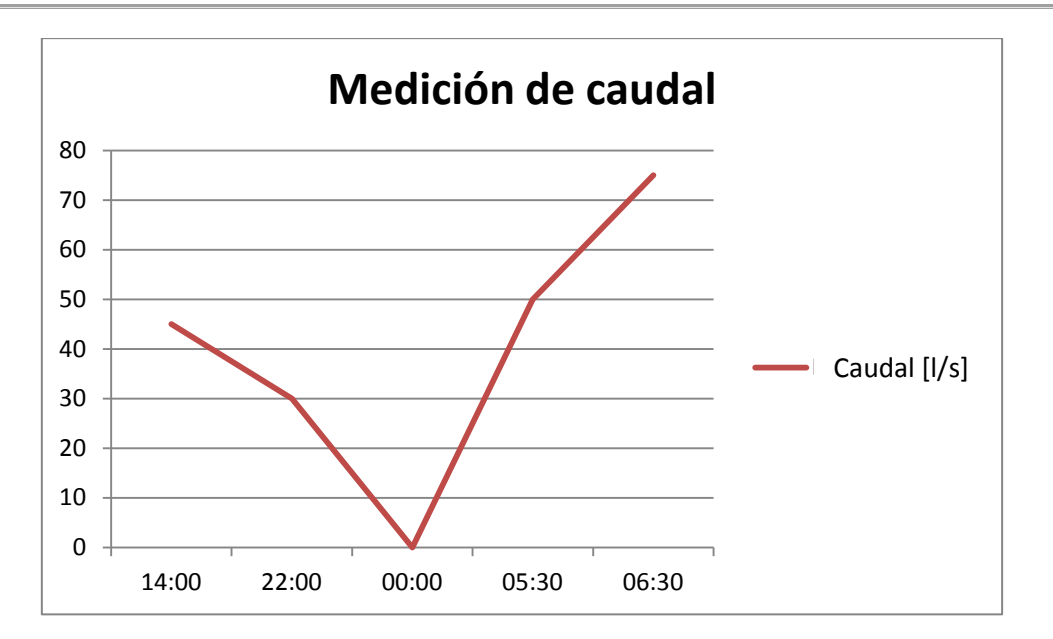

**Imagen 12:** Medición de caudal en el punto señalado. La medición de caudal realizada confirma que no se existe un flujo continuo garantizado. En las horas desde las 00:30 hasta las 05:30 se encuentra agua disponible en el buzón. Las tres primeras lecturas fueron determinadas el primer día y las dos últimas en el segundo día.

## **7. Parámetros de análisis**

#### **7.1 sólidos sedimentables**

Sólidos sedimentables no solo se determinan mediante filtración sino también en forma volumétrica. Para esta determinación en ml/(l∙d) se añade un cierto volumen de una muestra de aguas residuales, normalmente un litro, en un embudo de Imhoff (Imagen 13). En este reposa la muestra alrededor de 2 horas. Después de pasar las dos horas se pueden leer los sólidos sedimentables en función del volumen. Este valor permite llegar a una conclusión sobre la cantidad de lodos el cual es importante para cuantificar la cantidad de gérmenes que se encuentran en el efluente ya que las bacterias se adhieren en los sólidos en suspensión. Se debe encontrar pocas partículas de sólidos si se espera una baja carga en el efluente ya que estos se encuentran en correlación. Esto significa que mientras más materia sólida se encuentre más bacterias se encuentran presentes.

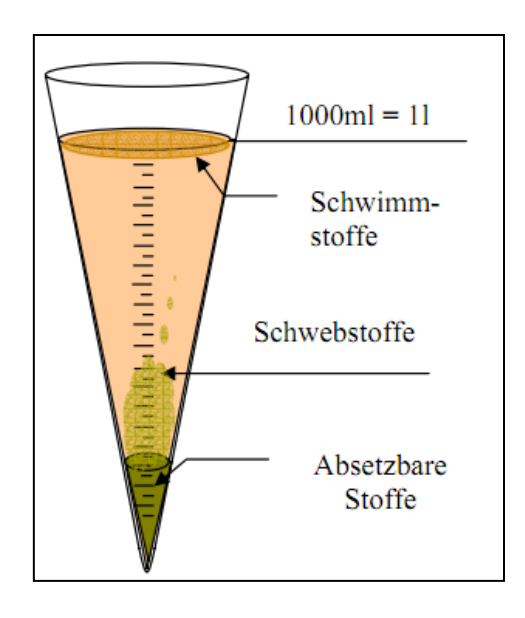

**Imagen 13:** cono de Imhoff. Se ilustra un cono de Imhoff lleno con un volumen de un litro de aguas residuales. Los sólidos sedimentables se asientan en la parte inferior del embudo mientras que la materia flotante (por ejemplo, las grasas y aceites) se eleva. Por lo tanto se puede medir la proporción de partículas sedimentables de manera volumétrica.

La determinación del contenido de sólidos debe realizarse con prontitud después de la toma de la muestra, ya que con el tiempo no se pueden evitar procesos químicos y biológicos de degradación. Esto podría falsear el resultado. La muestra debe ser mezclada antes del llenado del embudo Imhoff debido a que pueden quedar algunos sólidos en el recipiente y no se consideran en la determinación. En seguidamente se llena el embudo Imhoff con la muestra. Se debe proteger el embudo durante la medición de movimientos y de la luz solar directa de manera contraria no se asentarán las partículas sedimentables. Un aumento de la temperatura, que es causada por factores externos, puede acelerar el proceso de descomposición y por lo tanto distorsionar los resultados. Durante la medición se voltea el cono tres veces de manera rápida en torno a su eje longitudinal, de modo que los sólidos acumulados en las paredes del embudo puedan sedimentar. Sólidos acumulados pueden. Esto se hace después de 50 min y 110min. Al cabo de dos horas se puede leer la fracción volumétrica en la parte superior del embudo. Como resultado realista se obtiene valores entre uno y veinte mililitros por litro.

Se ilustra los resultados de las proporciones volumétricas específicas de los sólidos durante dos días de medición gráficamente en el imagen 14 y el imagen 15.

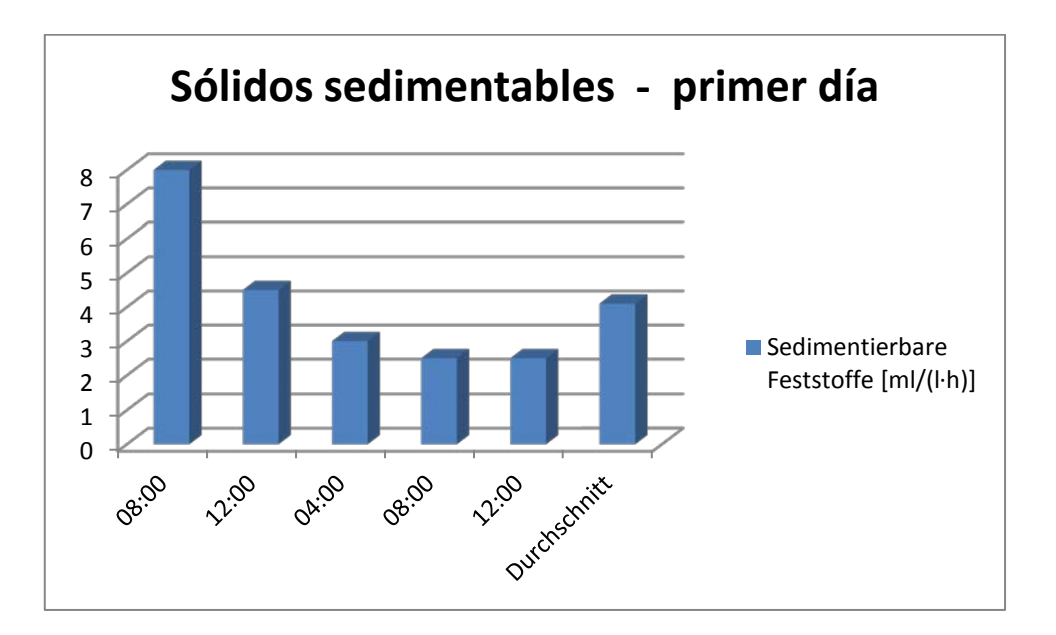

**Imagen 14:** sólidos sedimentables – Día 1. Se aprecian las cantidades de sólidos suspendibles las cuales se midieron el primer día de muestreo en el buzón situado en el jardín botánico de Trujillo. Los valores oscilan entre 2,5 y 8 ml/(l∙h). El valor medio de la muestra compuesta es de 4,1 ml/(l∙h).

El segundo día presenta resultados de sólidos sedimentables parecidos al primer día. (imagen 15)

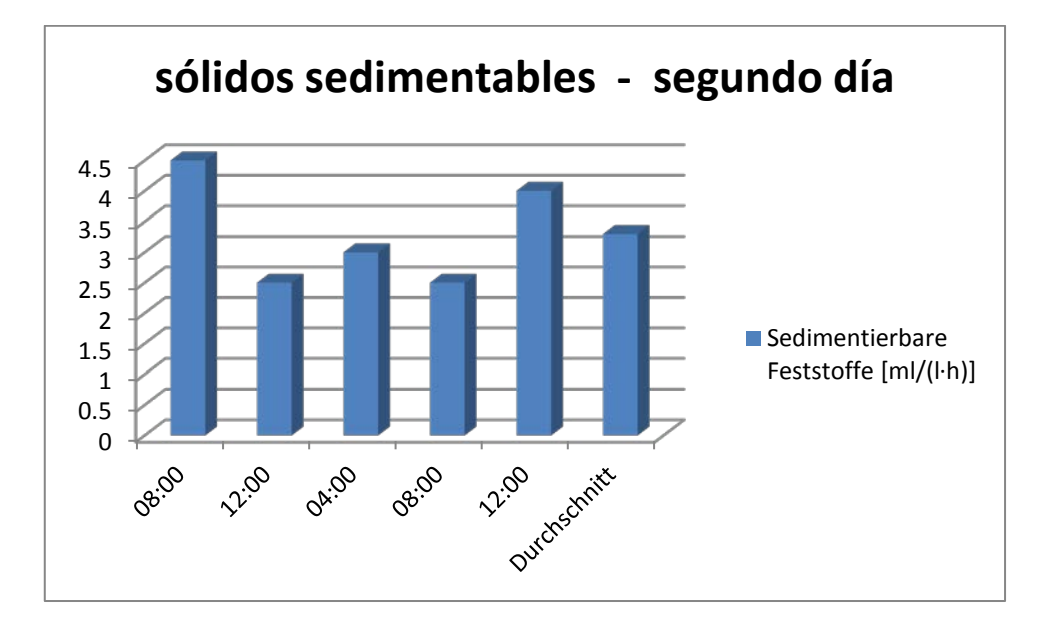

**Imagen 15:** Sólidos sedimentables – día 2. Los valores varían entre 2,5 y 4,5 ml/(l∙h). Se midió un valor medio de 3,0 ml/(l∙h).

En general, se puede suponer sobre la base de las mediciones en dos días que el valor de los sólidos sedimentables no excede los 10 ml Los sólidos suspendidos totales (imagen 16) en mg/l no se determinaron en el sitio, así que aquí están las lecturas tomadas durante varios años en las lagunas de estabilización de Covicorti.
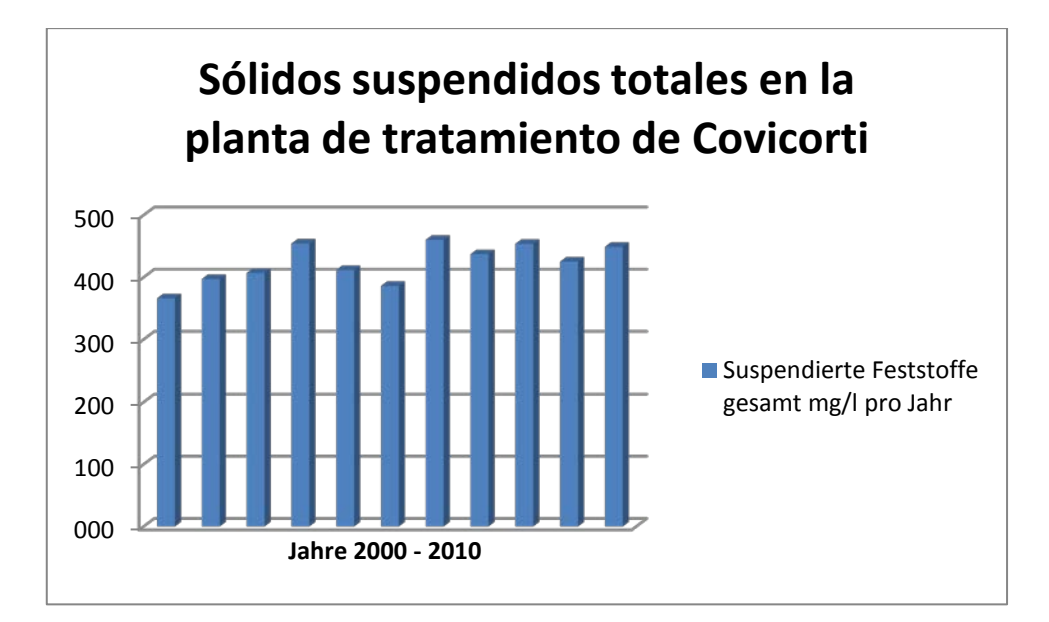

**Imagen 16:** sólidos totales suspendidos en promedio de los últimos años de la planta de tratamiento Covicorti. En el cuadro se presentan gráficamente los valores promedios de sólidos suspendidos de la planta de tratamiento Covicorti de los últimos diez años. Los valores medios oscilan entre 366,05 y 460,26 mg/l. El valor mínimo es de 250 mg/l mientras que el máximo es de 666,67 mg/l. El valor promedio de los últimos diez años es de 425,47 mg/l.

Los valores medidos de los sólidos sedimentables se utilizan aproximadamente para el diseño del sistema descentralizado. También se deben considerar las sustancias orgánicas las cuales son necesarias para el cálculo de las cargas contaminantes en el flujo.

# **7.2 sustancias orgánicas**

Las sustancias orgánicas son de gran importancia en el sector de las aguas residuales, ya que son nutrientes para los microorganismos presentes en las aguas residuales. El crecimiento depende en gran parte del suministro adecuado de materia orgánica. Por otro lado, hay sustancias en las aguas residuales que pueden inhibir el crecimiento de microorganismos o incluso tiene efectos tóxicos los cuales desacelera o detiene el proceso de degradación. Un efecto microbicida tiene por ejemplo surfactantes, que se utilizan principalmente la aplicación de detergente. Uno de los parámetros más importantes a este respecto es la demanda de oxígeno bioquímico de las aguas residuales.

## **7.2.1 Demanda biológica de oxígeno en cinco días DBO5**

Los microorganismos presentes en las aguas residuales degradan contaminantes bajo el consumo de oxígeno. Este agotamiento del oxígeno en cinco días puede dar conclusiones sobre la concentración de sustancias biológicamente degradables. Para esto se mantiene la muestra de aguas residuales durante cinco días sin ingreso de aire en una habitación con temperatura controlada a 20 ° C. El oxígeno disuelto se mide en el día del muestreo y nuevamente después de cinco días. La diferencia entre las dos mediciones es el déficit de oxígeno. Esta determinación se puede realizar mediante un electrodo de oxígeno o por titulación.

#### **7.2.2 Demanda química de Oxígeno DQO**

La demanda química de oxígeno es normalmente superior a la demanda biológica de oxígeno, ya que no todos los componentes orgánicos de las aguas residuales son biodegradables. Para las aguas residuales municipales en general existe una proporción de dos a uno de la DQO y DBO5. Valores de DQO muy altos, generalmente mayor de 800 mg / l indican los vertimientos de aguas residuales industriales o ilegales. La demanda química de oxígeno describe la oxidación completa de todas las sustancias orgánicas en dióxido de carbono y agua. El oxígeno necesario para esto ofrece información sobre la concentración total de compuestos orgánicos oxidables independientemente de su biodegradabilidad. En la determinación de DQO se debe tener en cuenta que los iones de cloruro pueden de interferir en el análisis y llevar a una falsificación de los resultados. Por lo tanto se añade en el análisis mercurio y plata como catalizadores. A continuación se mezcla la muestra con un fuerte agente oxidante, como bicromato de potasio y se acidifica con ácido sulfúrico. Después de la adición de todos los reactivos pertinentes cocina la muestra durante dos horas bajo reflujo. El consumo de oxidante, se puede determinar por titulación o fotométricamente.

La DBO<sub>5</sub> y la DQO son los parámetros más importantes y se presentan juntamente en un diagrama (imagen 17 y imagen 18) para cada día.

74

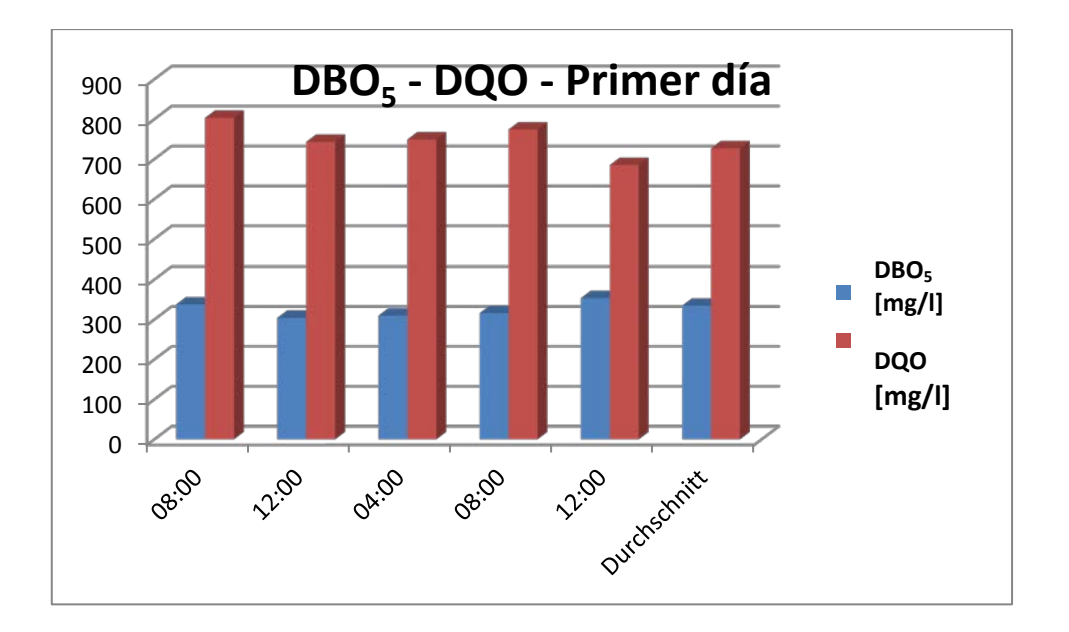

**Imagen 17:** La DBO<sub>5</sub> y la DQO – Primer día. Se ilustran gráficamente los valores medidos de DBO<sub>5</sub> y DQO en mg/l en la muestra llevada a cabo el primer día. La DBO  $_5$  varía de 303,98 a 353,4 mg/l. En promedio se midió un valor de 334.36 mg/l. El DQO se oscila en el rango de 685-803 mg/l, con un promedio de727 mg/l

El segundo día se midieron casi los mismos resultados.

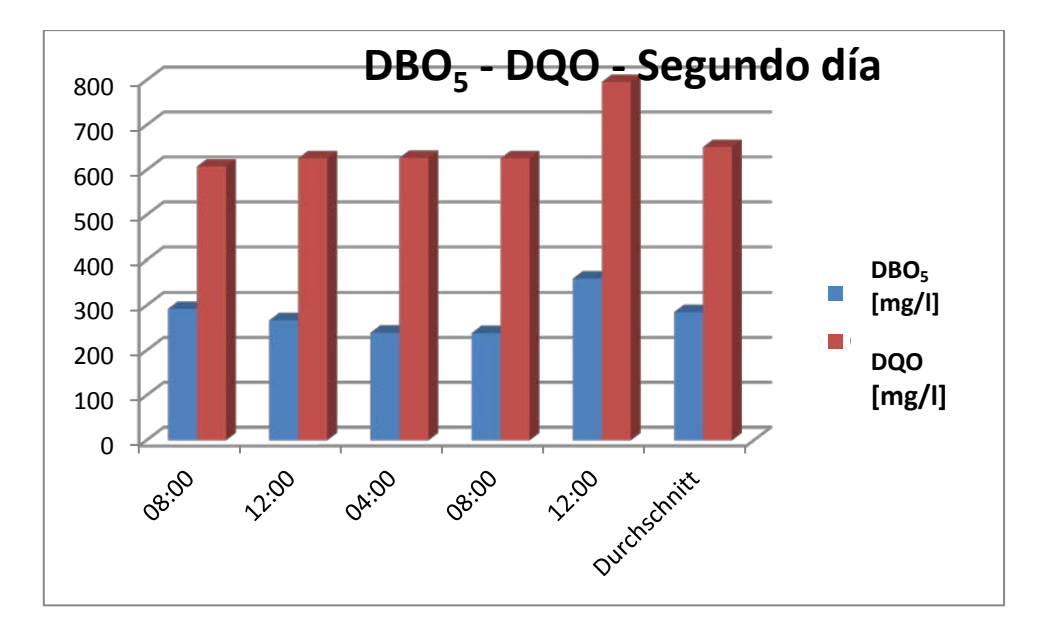

**Imagen 18:** DBO<sub>5</sub> – DQO – Segundo día. Los valores medidos de DBO5 y DQO en mg/l en el segundo día se presentan gráficamente. La DBO5 se mantiene en un rango de 239,35 a 359,73 mg/l. En promedio se midió un valor de 285.17mg/l. El DQO oscila en el rango de 608-796 mg/l. En promedio se pudo determinar 651 mg/l.

Se reconocen picos de cargas alrededor del mediodía pero los valores se encuentran dentro del rango normal de las aguas residuales municipales. Otro parámetro importante es el nitrógeno enlazado orgánicamente. Esto se puede determinar directamente a través de factores de conversión de otros compuestos de nitrógeno.

## **7.2.3 Nitrógeno total ligado orgánicamente - TKN**

TKN: Nitrógeno total de Kjeldahl total es la suma de amoníaco y nitrógeno, que está incluido en todas las sustancias orgánicas.

Cada día, la gente pierde unos 11 g de nitrógeno. Esto llega en forma de urea por medio la orina a las aguas residuales comunales. El nitrógeno orgánico también es conocido como nitrógeno de Kjeldahl. El nitrógeno se encuentra en la mayoría de los compuestos orgánicos y se libera durante la biodegradación de los microorganismos en forma de amonio (NH4 +).

En la determinación de la oxidación también se libera amonio y el valor resultante puede ser convertido en NTK (nitrógeno orgánico ligado).

El TKN se calcula del nitrógeno orgánico ligado y el nitrógeno amoniacal.

## $TKN = Nora + N - NH4$

La proporción de nitrógeno de amonio es mucho mayor que la del nitrógeno orgánico ligado debido a que ya en el sistema de alcantarillado comienzan los procesos de degradación de nitrógeno amoniacal. Se realiza la conversión de NH4- N a TKN por medio del factor de conversión de 1,4. Esta es una buena estimación. El contenido de nitrógeno ligado orgánicamente se reduce significativamente durante el proceso de purificación en una planta de tratamiento. Esto se ilustra gráficamente en la imagen 19.

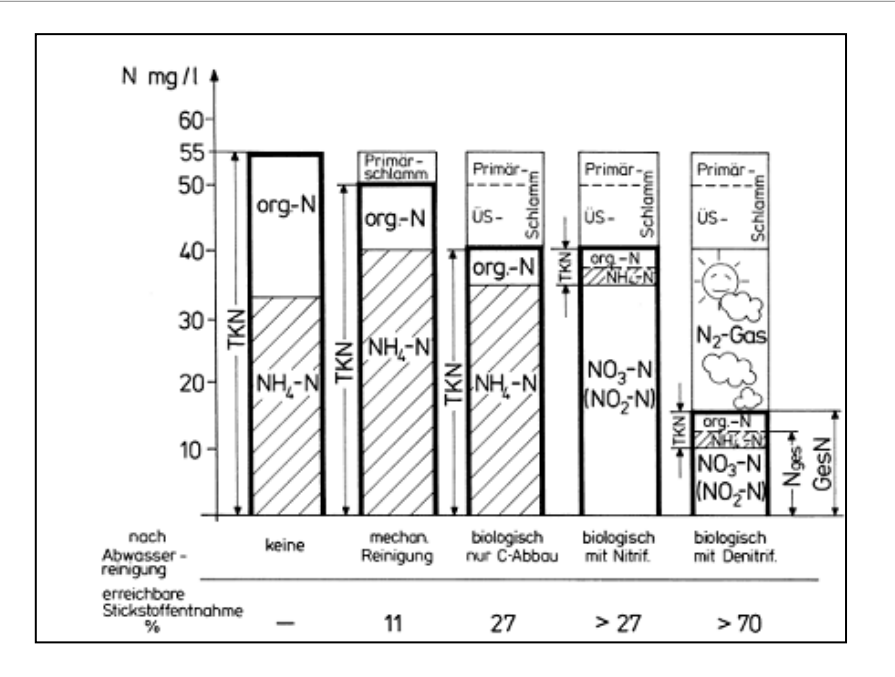

**Imagen 19:** Balance de nitrógeno en los diferentes pasos del tratamiento. El gráfico muestra la reducción de TKN durante las diferentes etapas de tratamiento en una planta de tratamiento de aguas residuales. En el pre tratamiento ya se elimina una parte de nitrógeno Kjeldahl. Biológicamente se degrada el TKN sólo mediante una nitrificación completa. En una des nitrificación adicional también se reduce el nitrato a nitrógeno elemental. Este llega como un gas de efecto invernadero a la atmósfera.

La conversión de la N-NH4 en TKN es fácil de realizar y por lo tanto se utiliza a menudo como la determinación directa de TKN sólo es posible a través de descomposición y utilizando el equipo adecuado. Los factores de conversión se indican en el cuadro 12.

**Cuadro 12:** factores de conversión de nitrógeno. Dependiendo del compuesto de nitrógeno el cual se determina analíticamente, se puede calcular por medio de factores de conversión apropiados cualquier otro compuesto nitrogenado.

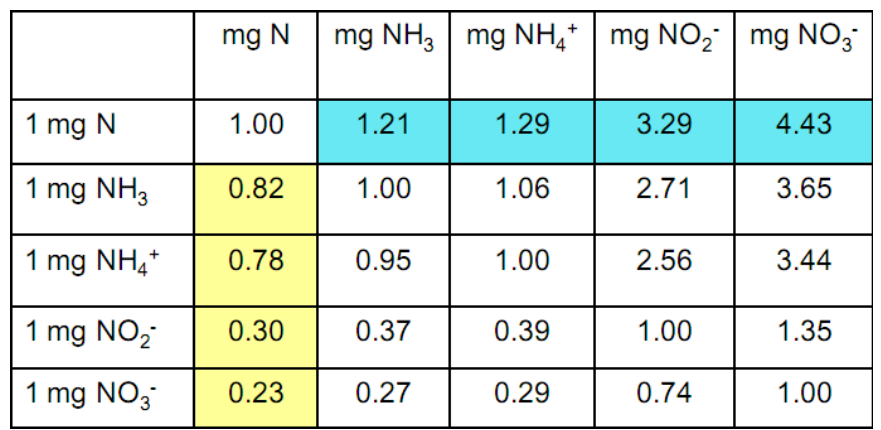

Para los compuestos de nitrógeno se encuentran disponibles sólo los valores de nitrógeno amoniacal (NH3-N) los que fueron determinados en las 16 muestras tomadas en el área urbana (cuadro 13).

**Cuadro 13:** Variación de los compuestos de nitrógeno en la ciudad de Trujillo. El nitrógeno amoniacal varía en la zona urbana de 34,11 a 211 mg/l. Este se convirtió en base de los factores de conversión que se especifica en el cuadro 13 a nitrógeno amoniacal. Desde el amonio puede calcular a su vez a través con el factor de 1,4 el valor de TKN. Los valores relevantes de TKN para el dimensionamiento de la planta de tratamiento se encuentran entre 50,83 y312, 12 mg/l.

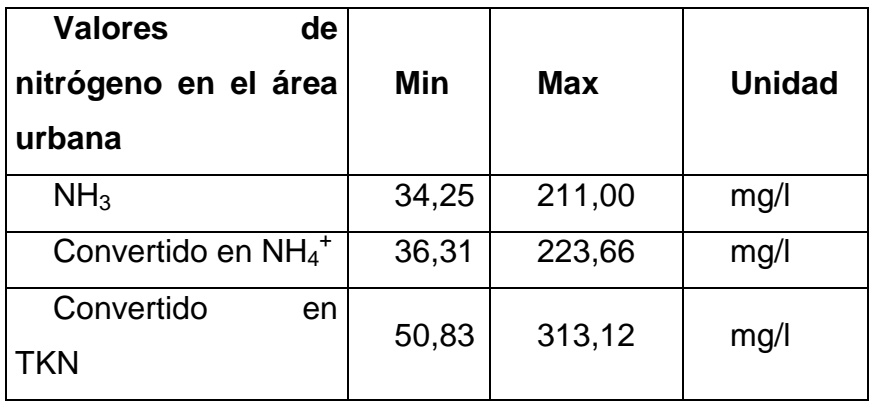

Se trata de una medición llevada a cabo una sola vez la cual no puede considerarse como representativa. Sólo sirven como una guía ya que los valores de compuestos de nitrógeno de las lagunas de Covicorti no han sido analizados. Los factores de conversión pueden ser tomados del cuadro 13 o determinado por las relaciones de las sustancias molares. La cantidad de sustancia n se determina del cociente de la masa m y la masa.

$$
n=\frac{m}{M}
$$

La cantidad de sustancias n tiene la unidad de base SI mol y se puede ser determinada por la constante de Avogrado N<sub>A</sub>. En un mol se encuentran 6,022 ·  $10^{23}$  partículas las cuales se pueden utilizar para la conversión en otras sustancias.

$$
N_A = 6{,}022 \cdot 10^{23} \frac{1}{mol}
$$

La conversión del nitrógeno amoniacal medido (NH<sub>3</sub>) al nitrógeno de amonio (NH<sub>4</sub>) se puede realizar de la siguiente manera.

La masa y la masa molar de N-NH<sub>3</sub> se conocen. La masa se determino del análisis con 34,25 a 211 mg/l. La masa molar se determina utilizando la tabla periódica de elementos (imagen 20).

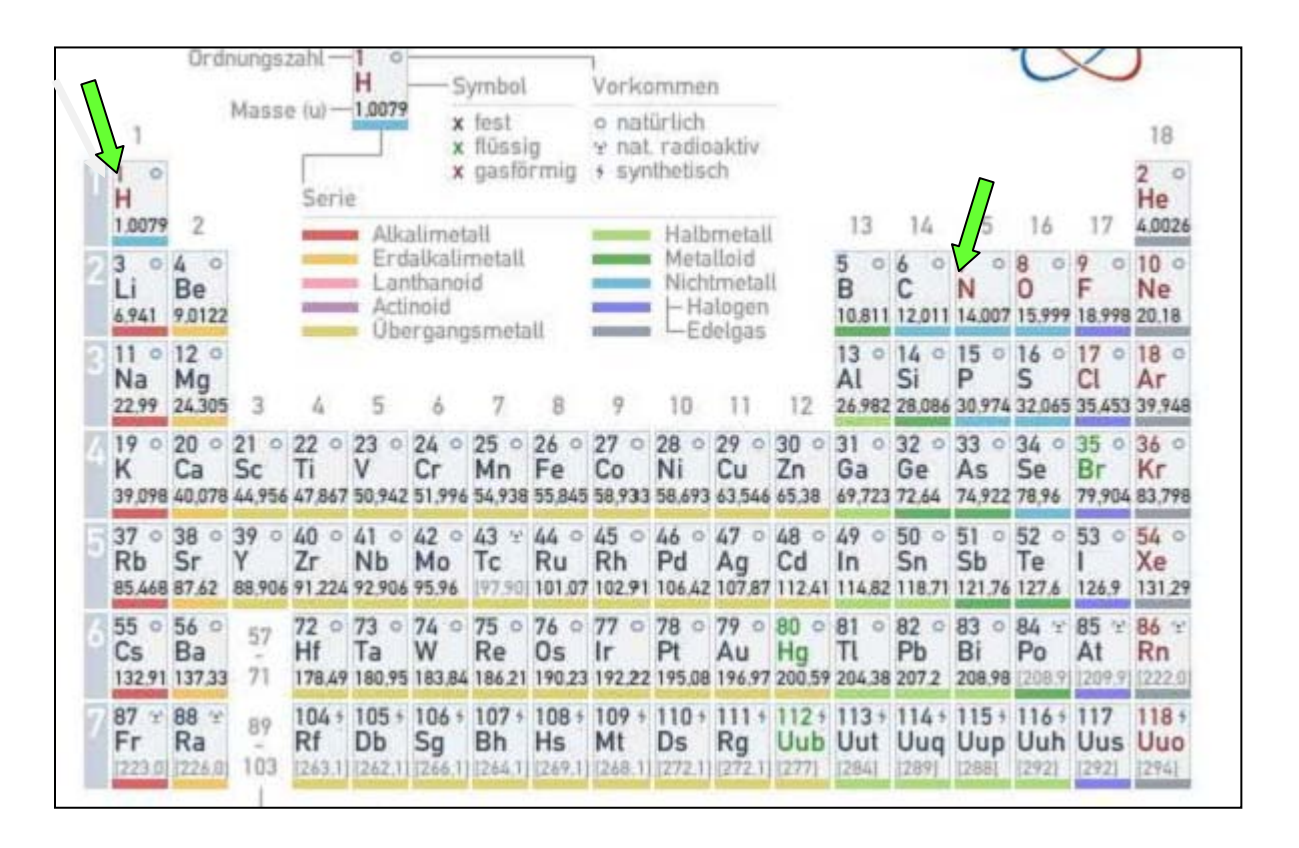

**Imagen 20:** Tabla Periódica de los Elementos. Del gráfico se reconocen las masas molares de los elementos. Para la conversión de los compuestos de nitrógeno son relevante las dos masas molares de hidrógeno (H) con 1,0079 g/mol y de nitrógeno (N), con 14.007 g/mol, marcados con una flecha verde.

La masa molar (M) de amoníaco y nitrógeno amoniacal se puede calcular de la siguiente manera.

*Amoníaco (NH3):* M = (1 ∙ N + 3 ∙ H ) = (1 ∙ 14,007 + 3 ∙ 14,007 ) g/mol = 17,0307 g/mol.

*Nitrógeno amoniacal (NH<sub>4</sub>):* M = (1 ⋅ N + 4 ⋅ H) = (1 ⋅ 14,007 + 4 ⋅ 14,007) g/mol = 18,0386 g/mol.

Además se puede calcular la cantidad de sustancia (n) de nitrógeno amoniacal.

*Valor mínimo: amoníaco (NH3):* n = m : M = 0,03425 g : 17,0307 g/mol = 2,011 mmol.

*Valor máximo: amoníaco (NH3):* n = m : M = 0,211 g : 17,0307 g/mol = 12,39 mmol.

La cantidad molar de amoníaco a nitrógeno amoniacal se comporta uno a uno y por lo tanto se puede transferir. Esto se desprende de la siguiente ecuación.

 $NH_3 + H_3O^+$  $\longleftrightarrow$  NH4<sup>+</sup> + H<sub>2</sub>O

En soluciones ligeramente ácidas existe un equilibrio entre el amoníaco y de amonio. Una molécula de amoníaco se convierte en una molécula de amoniaco. De la relación molar se puede determinar la masa (m) de nitrógeno amoniacal.

*Valor mínimo: nitrógeno amoniacal (NH<sub>4</sub>):* m = n M = 2,011 mmol ⋅ 18,0386 mg/mmol =  $36,276$  mg.

*Valor máximo: nitrógeno amoniacal (NH4):* m = n ∙ M = 12,39 mmol ∙ 18,0386 mg/mmol =  $223,50$  mg.

La determinación de amonio es sólo una medida de un punto a una base de tiempo no especificada. Por lo tanto pueden variar los valores calculados para el amonio entre 36.276 y 223.50 mg / l. Se puede ser utilizado sólo como un rango aproximado en el área urbana.

Además se determina el valor del pH, ya que este afecta el crecimiento de las bacterias y también puede conducir a la corrosión de los componentes de la planta porque los materiales no son estables en todos los rangos de pH.

## **7.3 pH**

El pH es una medida que determina el balance de ácido y el balance básico. Determina la concentración en mol/l de protones de hidrógeno activos (H +) y por lo tanto relevante para la tasa de precipitación o disolución de los componentes minerales. El valor del pH se determina por un electrodo o el logaritmo negativo de la H + - la concentración de iones.

## $pH = -\log (H^+)$

Los procesos metabólicos de los microorganismos como ocurre con todo organismo viviente son controlados por enzimas. Estos necesitan para su funcionalidad completa un valor de pH específico el cual puede ser diferente para cada

80

enzima. Microorganismos requieren c condiciones estables con un valor de pH constante de lo contrario se puede obtener una extorsión en su metabolismo lo que puede terminar con la muerte. La mayoría de los microorganismos tienen su pH óptimo (cuadro 14) en la zona neutra (alrededor de  $pH = 7$ ). También hay algunas culturas de bacterias que pueden sobrevivir y crecer en rangos de pH extremos. La biocenosis en el lodo activado puede adaptar a variaciones pequeñas de pH debido al cambio de su biodiversidad.

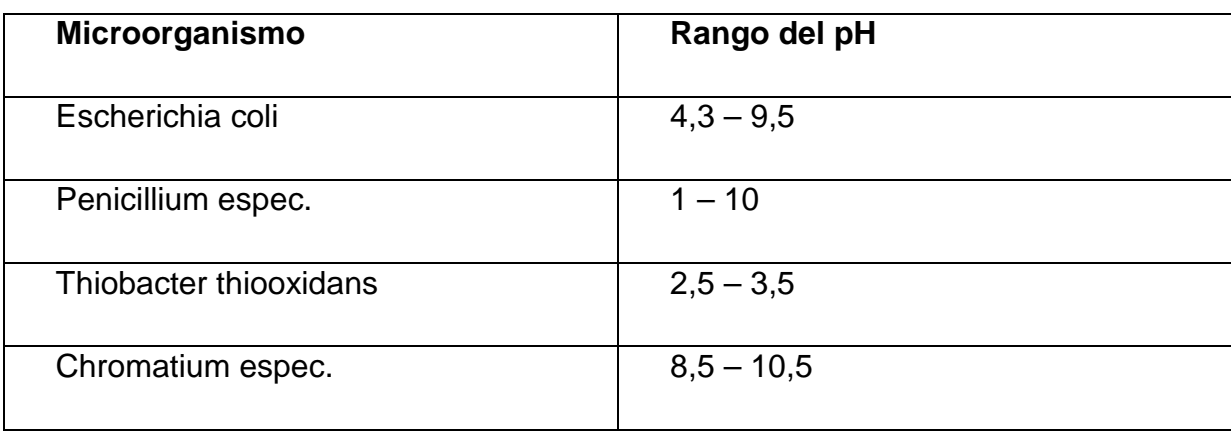

**Cuadro 14:** rangos de pH de tolerancia de algunos microorganismos

El pH se determinó en los dos días de medición en el jardín botánico y se muestra en el imagen 21 y el imagen 22.

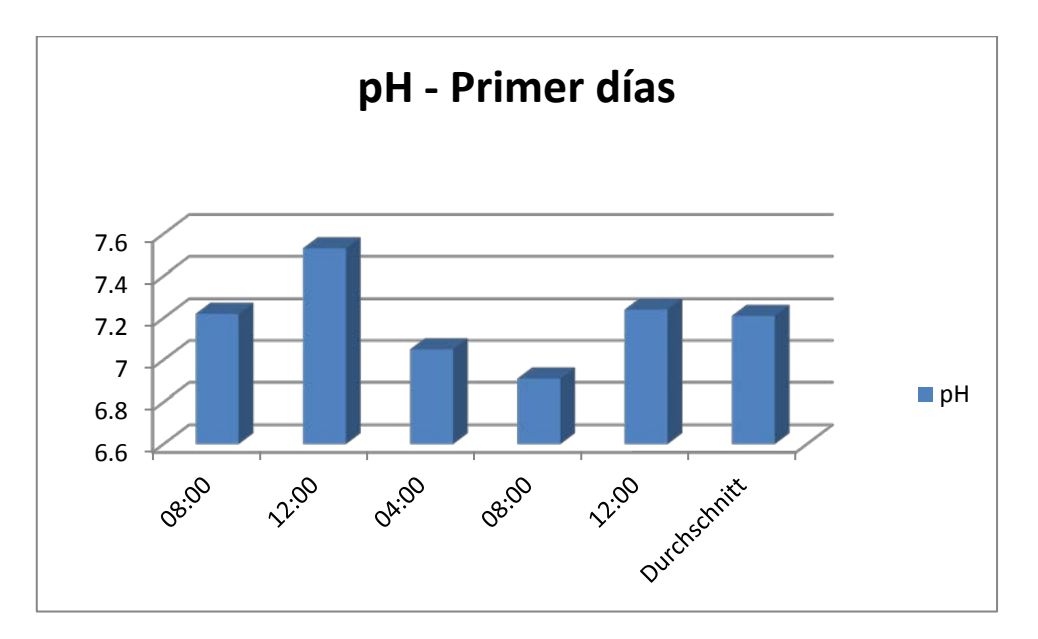

**Imagen 21:** pH – Primer día. Se ilustra el pH de las aguas residuales en el sistema de alcantarillado del jardín botánico en el primer día. El pH varía de 6,91 a 7,53. En promedio se puede contar con un valor de pH de 7,21.

En el segundo día de obtuvieron resultados símiles (imagen 22).

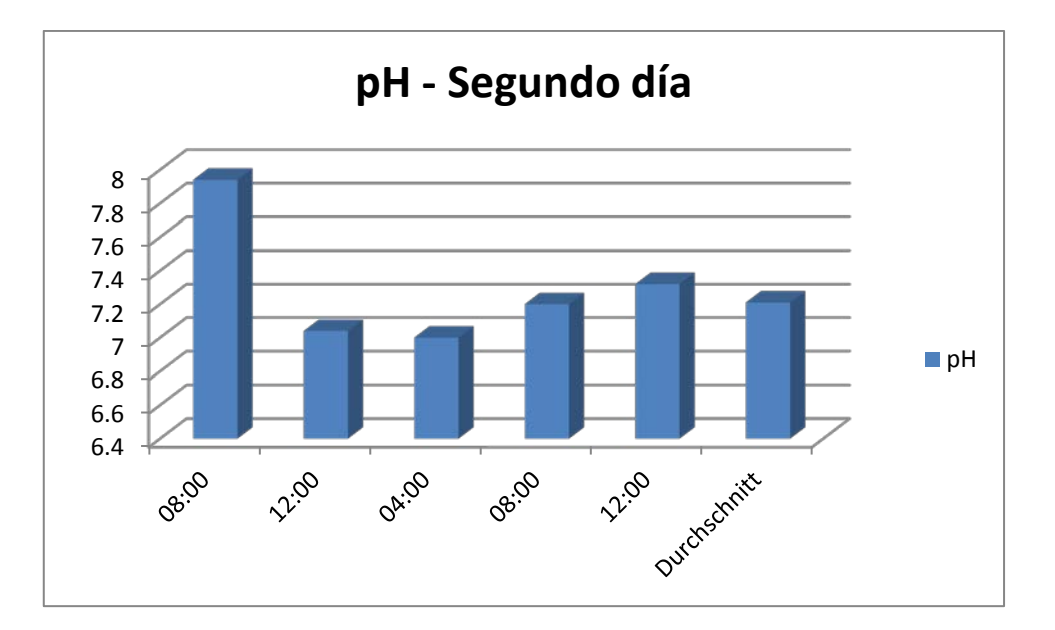

**Imagen 22:** pH- Segundo día. El pH varía de 7,00 a 7,94, con un promedio de 7,24. En general, se puede decir que las aguas residuales contienen un pH neutro.

Además del valor del pH se analiza las cantidades de los aceites y en las aguas residuales, ya que a menudo pueden interferir u obstruir el proceso de depuración.

## **7.4 Grasas y Aceites**

Los aceites y las grasas son sustancias peligrosas para el agua y deben ser desechadas por separado. En las aguas naturales destruyen el equilibrio ecológico, y en las plantas de depuración desmejoran los procesos biológicos. Por lo tanto se deben determinar los valores de grasas y aceites, e instalarse un desgrasador antes al comienzo de los procesos en una planta de tratamiento por razones de seguridad. En el primer día de la medición dio los siguientes valores para los aceites y grasas (Imagen 23).

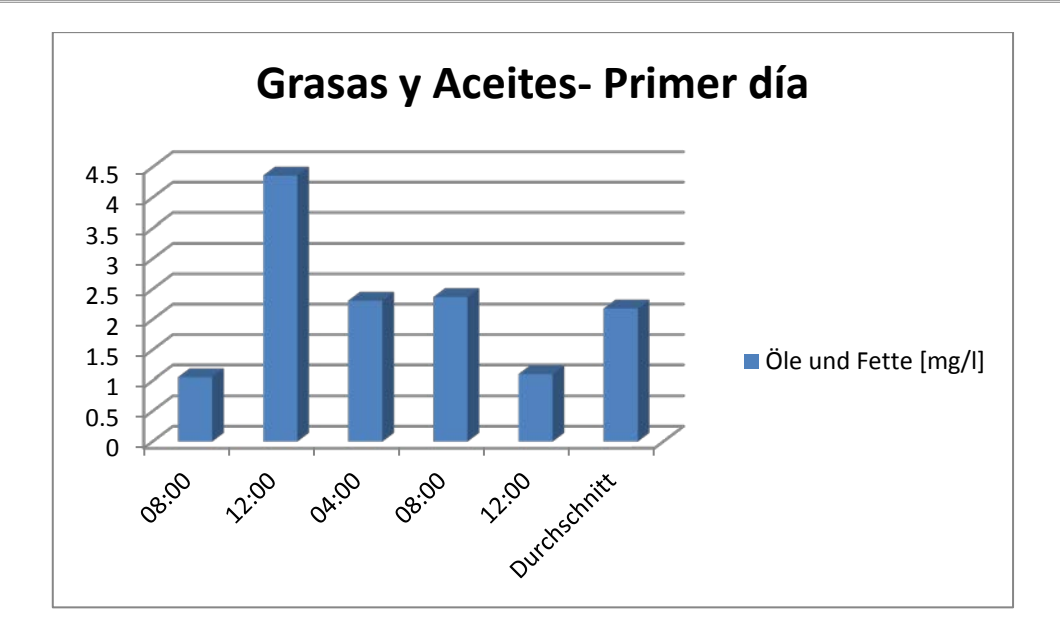

**Imagen 23:** grasas y aceites – Primer día. Los valores varían desde 1,05 hasta 4,36 mg / l. En promedio se puede suponer 2,18 mg / l.

El segundo día se determinaron valores parecidos (imagen 24).

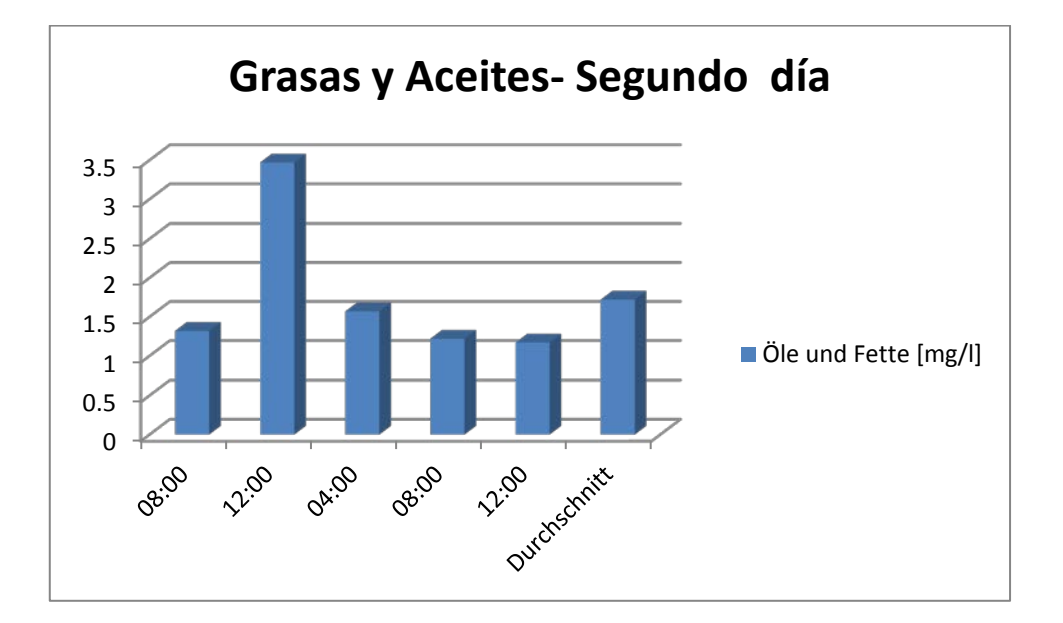

**Imagen 24:** grasas y aceites – Segundo día. En el segundo día de medida se encuentran los valores de grasas y aceites entre 1,17 y 3,47 mg/l. Esto significa un promedio de 1,72 mg/l.

Además fueron considerados los parámetros físicos como la conductividad, temperatura y caudal.

#### **7.5 Parámetros físicos**

Hay parámetros que se pueden determinar únicamente físicamente y no están sujetas a los procesos biológicos. Uno de los parámetros físicos más importantes es la conductividad, ya que permite dar una conclusión del contenido de sales en las aguas residuales.

#### **7.5.1 Conductividad**

La conductividad es el número de iones en las aguas residuales, que se mide con un electrodo mediante el flujo de corriente. Este flujo de corriente es proporcional a la conductividad µS/cm. La unidad de Siemens (S) es el recíproco del ohm (Ω), que se sabe del electro tecnología en la rama de resistencia. Los valores de conductividad por lo general se mantienen entre 100 - 1000 µS/cm. Los valores de conductividad córrela con la salinidad, por lo tanto, se puede asumir con una alta conductividad un alto contenido de sal. Para las mediciones de conductividad existen electrodos especiales que permiten la determinación rápida y fácil y así facilitar el control periódico de la conductividad. Cambios en la composición de las aguas residuales son reconocidos así muy rápidos y fácilmente. Las altas concentraciones de sal pueden llevar a corrosiones y deben ser evitados. Cuando se riega con agua con contenidos altos de sal se tiene que revisar la sensibilidad de las plantas y asegurarse de que no se produzca una salinización del suelo. En el primer día de muestreo se pudieron determinar los siguientes valores de conductividad (Imagen 25).

84

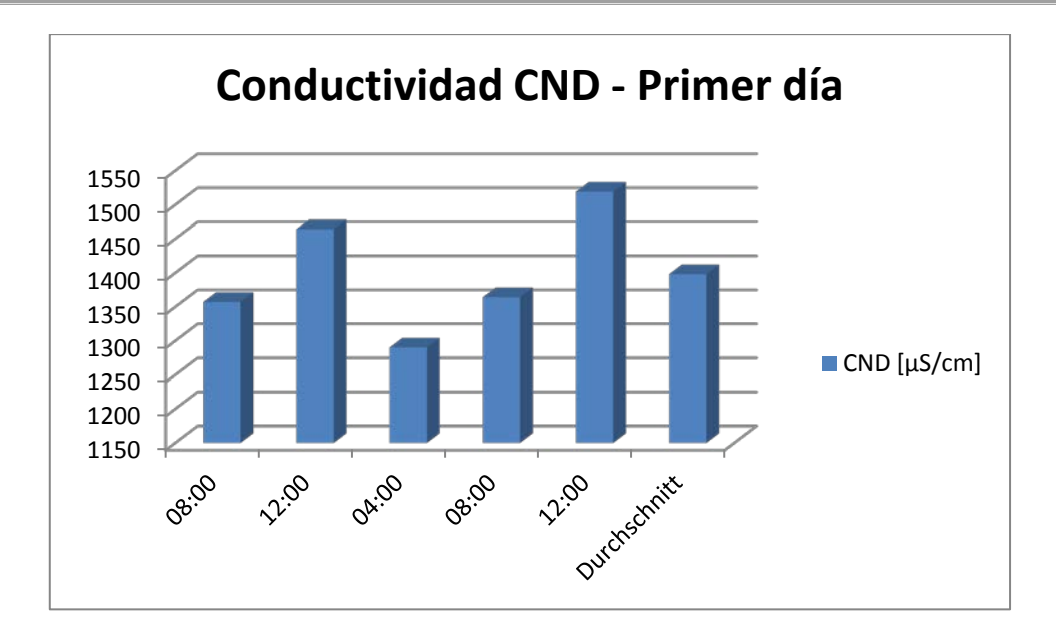

**Imagen 25:** CND – Primer día. La conductividad oscila entre 1290 y 1519 µS/cm. En promedio se han medido 1398 µS/cm.

En Promedio se presentaron valores símiles en el segundo día (imagen 26)

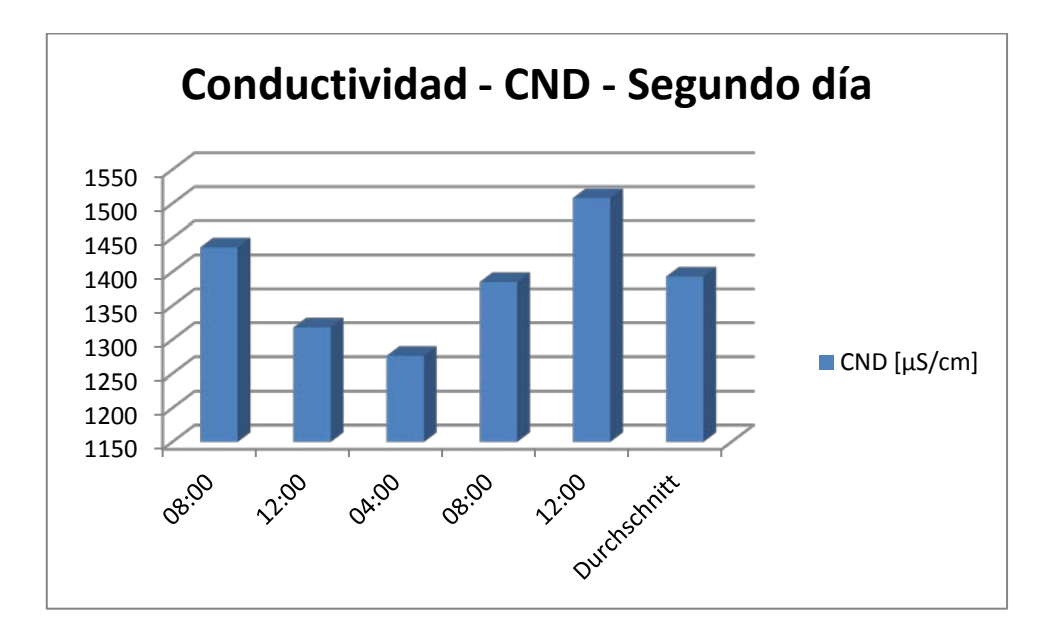

**Imagen 26:** CND – Segundo día. La conductividad tiene un rango de oscilación de 1276 hasta1508 µS/cm. Se ajusta a un valor promedio de la conductividad de 1393 µS/cm.

A continuación se considera la temperatura se considera la cual es uno de los parámetros más importantes en el sector de las aguas residuales, ya que influye directamente en los procesos de biodegradación.

## **7.5.2 Temperatura**

La temperatura de las aguas residuales es un parámetro importante porque afecta directamente a los procesos de biodegradación. Un aumento de la temperatura a 10 ° C lleva a una aceleración de los procesos biológicos en un factor de dos a tres. Además, influye en la densidad, la solubilidad y el equilibrio ácido-base de las aguas residuales. La temperatura también puede ser determinada por un electrodo. Las temperaturas de las aguas residuales varían en cada país del mundo (según el tamaño y la ubicación [→ zona climática (s)], incluso según la región), por lo tanto, se pueden diseñar el proceso biológico significativamente más pequeño en los países con altas temperaturas. Esto se debe a la proximidad de la temperatura de las aguas residuales a la temperatura óptima de crecimiento de los organismos mesófilos, con un nivel óptimo a 35 - 37 ° C. Durante los dos días de medición en el jardín botánico, la temperatura de las aguas residuales no ha sido determinada, por lo tanto se utilizan los valores de medición recabados durante varios años de la planta de tratamiento Covicorti (imagen 27).

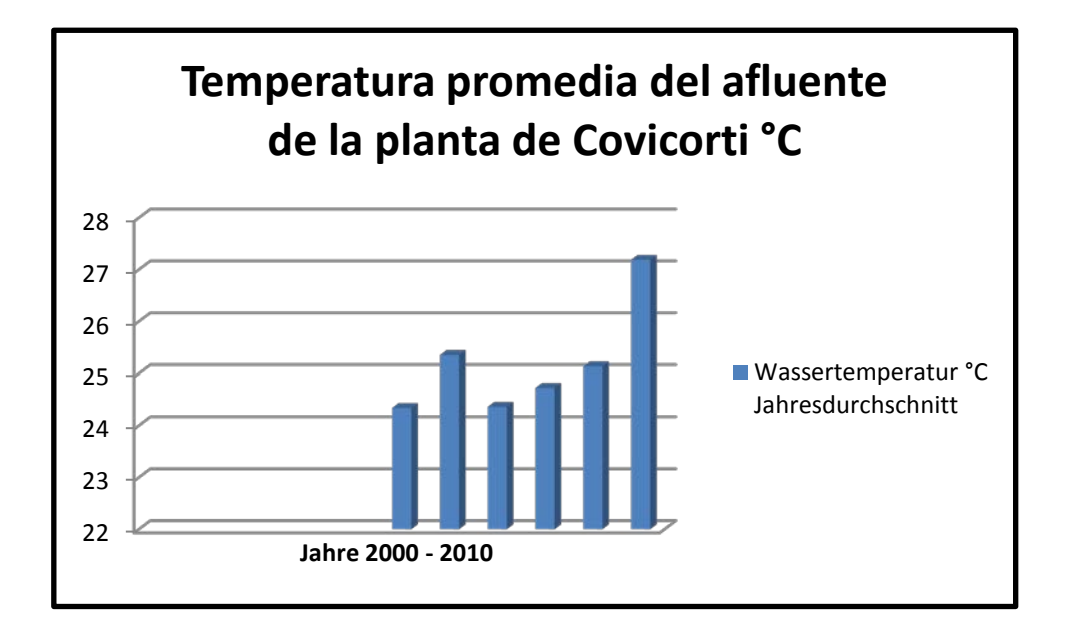

**Imagen 27:** Temperatura de las aguas residuales de la planta de tratamiento Covicorti en Trujillo - Perú. La temperatura media de la entrada de la planta de tratamiento de aguas residuales Covicorti varía desde 24,3 hasta 27,2 ° C en los años 2000 a 2010. El valor mínimo de las aguas residuales en la temperatura de entrada de 21,83 ° C y el valor máximo de 28.19 ° C*.*

## **7.6 Parámetros microbiológicos**

Los parámetros microbiológicos juegan un papel importante desde el punto de vista sanitario, ya que las aguas tratadas se vierten en lugares donde las personan se bañan o se reutilizan en el riego. En ambos casos es inevitable el contacto con los seres humanos. Por lo tanto se deben utilizar las estrictas directrices que impiden un peligro para la salud lo mejor posible. Las cargas máximas de gérmenes son individuales dependiendo del tipo de bacteria porque algunas bacterias no pueden sobrevivir con los ácidos del estómago mientras que en otras un solo germen puede causar una enfermedad. Los microorganismos relevantes en las aguas residuales se resumen en un grupo, los coliformes.

## **7.6.1 Bacterias coliformes**

Entre las bacterias coliformes son agrupadas principalmente las entero bacterias del género *Citrobacter esp., Enterobacter esp., Escherichia coli y Klebsiella esp.* Lo especial de este grupo es que pueden fermentar la lactosa a 36 ° C. Además, no son adecuados como organismos indicadores de contaminación fecal, ya que no se producen sólo en el intestino humano, sino también en el medio ambiente. Las entero bacterias son bacilos gram negativos aeróbicos, que son responsables de la reducción de nitrato a nitrito.

## *Citrobacter*

El nombre proviene de limón (Citrus) y bacterias de la palabra griega para los palillos. Las bacterias (imagen 28) tienen un tamaño aproximado de 2 – 6 µm y tienen un diámetro de 1 µm. Citrobacter se encuentra principalmente en climas cálidos. Hay tres tipos diferentes de Citrobacter: *C. freundii, koseri C. y C. amalonaticus*. La bacteria se introduce en la flora intestinal de las personas y produce en algunas circunstancias infecciones urinarias.

87

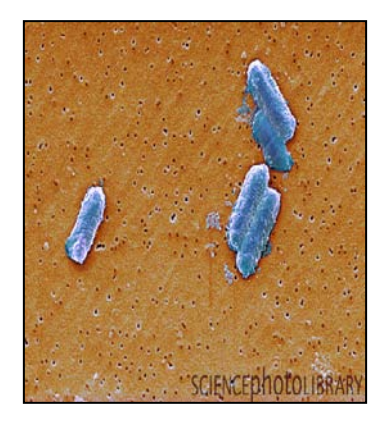

**Imagen 28:** *Citrobacter*

## *Klebsiella*

El género fue nombrado por el bacteriólogo Edwin Klebs. *Klebsiella* son bacilos anaerobios facultativos (imagen 29) y suelen estar rodeados por una envoltura de lodo. Estas bacterias no tienen flagelos y no puede moverse de forma independiente. Especies de Klebsiella se encuentran entre los fermentantes Butandiol y se presentan en mayor frecuencia que en el suelo que en las aguas. Por otra parte tienen otra diferencia de las entrobacterias que son son resistentes a la penicilina. *Klebsiella pneumoniae* es una bacteria que se encuentra en la flora intestinal natural de los seres humanos.

En las personas inmuno comprometidas pueden causar enfermedades de las vías urinarias o enfermedades respiratorias.

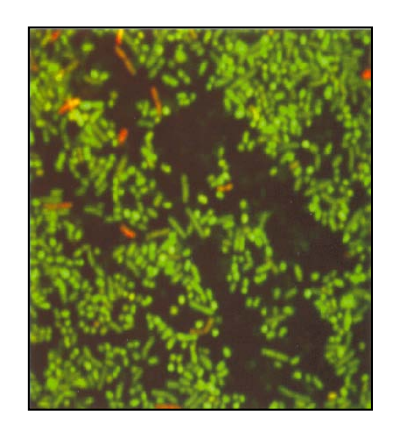

**Imagen 29:** *Klebsiella*

## *E. coli*

La bacteria fue nombrada según Theodor Escherich. Se trata de la cepa bacteriana más estudiada. En el intestino se encuentran por un gramo de heces fecales una cantidad de E.colis de 10<sup> $8$ </sup> bis 10<sup>9</sup>. Hay muchas culturas diferentes. Algunos organismos humanos no se pueden adaptar y se producen enfermedades diarreicas. Esto es el caso a menudo cuando se viaja a países de otros continentes.

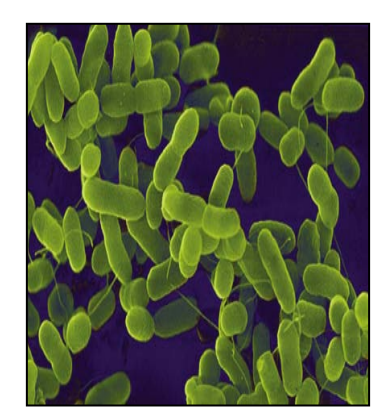

**Imagen 30:** *E. coli*

## *Enterobacter*

*Enterobacter* son bacilos Gram-negativos (imagen 31) de longitud de 1,2 – 3 µm tienen diámetros de 0,6 – 1 µm. La diferencia con la Klebsiella es su mejor locomoción por ser de forma flagelo la cual forma una especie de capa mucosa. Estas bacterias se encuentran en el agua, aguas residuales y en el tracto intestinal de animales de sangre caliente.

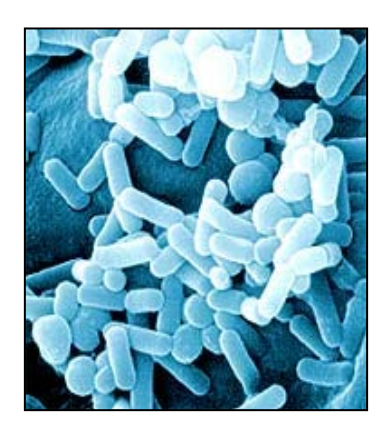

**Imagen 31:** *Enterobacter*

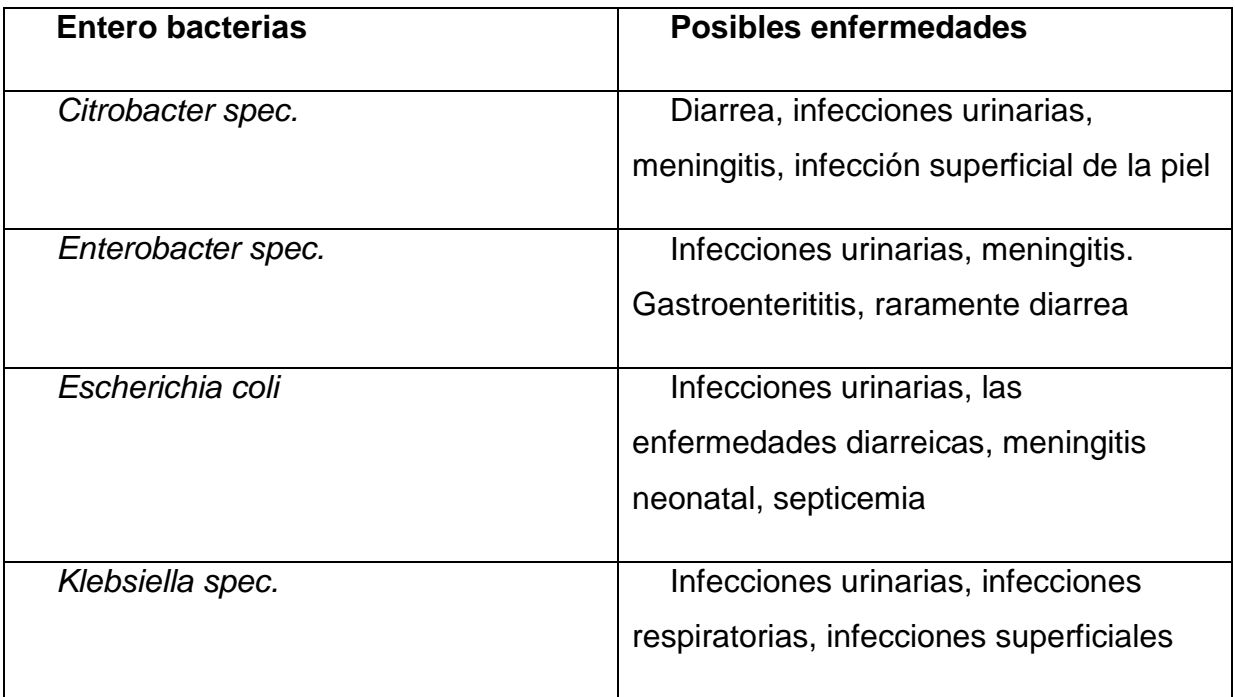

## **Cuadro 15: Entero bacterias y posibles enfermedades**

Como coliformes fecales se conocen las bacterias que se encuentran sólo en los intestinos de los seres humanos y mamíferos, en este caso, sólo la *Escherichia coli*. Si se presentan estas en alta concentración, se puede suponer que existen también cargas de otros gérmenes. Para la ubicación de "jardín botánico" no existen valores disponibles de coliformes fecales. Sin embargo se pueden tomar aquellos medidos en el afluente de la planta de Covicorti (imagen 32).

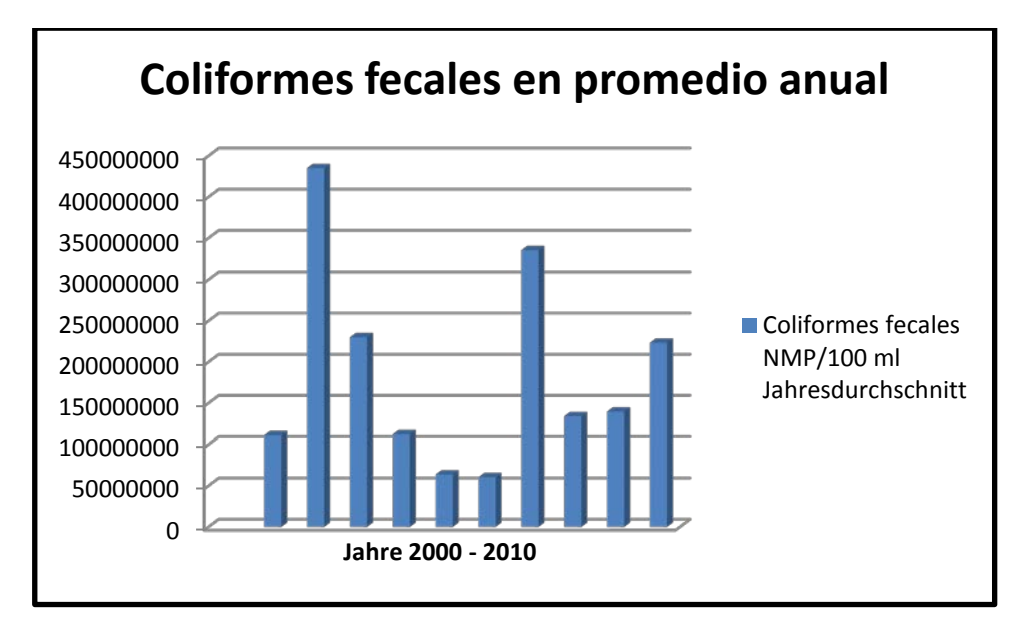

**Imagen 32:** Promedio anual de coliformes fecales en el afluente de la planta de tratamiento de Covicorti. El promedio anual de coliformes fecales varía entre 6,04⋅10<sup>7</sup> y 3,36⋅10<sup>8</sup> en los años 2000 a 2010. Aquí vale la pena señalar que existen años con hasta 14 mediciones y existen años con únicamente 3 mediciones. Por tanto, es posible que los valores extremos den mucho peso. Esto se puede utilizar como valor de referencia para la entrada de plantas descentralizadas de tratamiento de aguas, ya que no fue determinada la cantidad de coliformes fecales para el sitio. EL valor mínimo en el afluente es de 2,30∙107 y el máximo es de 9,00·10<sup>9</sup>.

Coliformes totales son gérmenes que se encuentran tanto en el intestino y en la naturaleza. Igualmente se recurren acá los valores de coliformes totales de los últimos diez años de las lagunas de Covicorti (imagen 33).

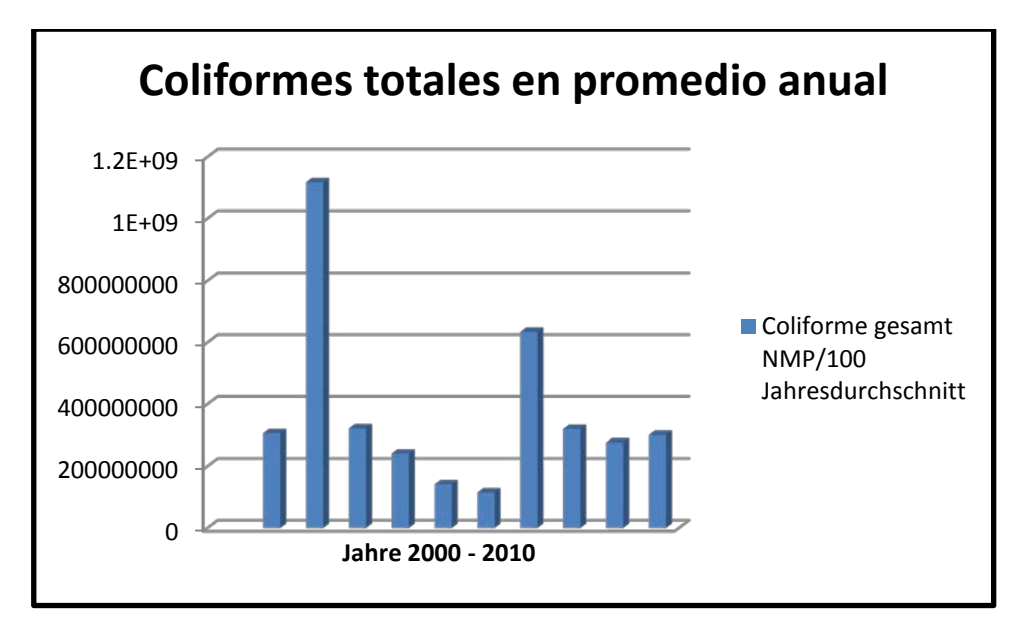

**Imagen 33:** Número de los coliformes totales ubicados en el afluente de la planta de Covicorti. El número de coliformes totales oscila entre 1,15∙10<sup>8</sup> y1, 12∙109 en los años 2000 al 2010. Aquí vale la pena señalar que existen años con hasta 14 mediciones y existen años con únicamente 3 mediciones. Por tanto, es posible que los valores extremos den mucho peso. Esto se puede utilizar como valor de referencia para la entrada de plantas descentralizadas de tratamiento de aguas, ya que no fue determinada la cantidad de coliformes fecales para el sitio. EL valor mínimo en el afluente es de 1,10∙107 y el máximo es de 1,85·10<sup>8</sup>.

En el Perú se estima una carga bacteriana por habitante y día de 2 ∙ 10 <sup>11</sup> de coliformes fecales y Salmonella esp de 1 $\cdot$  10  $\,$ <sup>8</sup>. Además de las bacterias también juegan los huevos de parásitos intestinales un papel crucial debido a que se han registrado muchas enfermedades y una alta mortalidad infantil causadas por lo huevos de helminto.

## **7.6.2 Helmintos**

La enfermedad ocasionada por un gusano (helmintiasis) es uno de los males más antiguos de la humanidad. Helmi viene de la palabra griega para el gusano. Helmintos es un término general para platelmintos (gusanos planos) y nematodos (gusanos redondos). Los gusanos se pueden dividir en cestodos (tenias) y trematodos (duelas). Se trata de organismos endoparasitales multicelulares Cuando los gusanos son organismos multicelulares, endoparásitos, y por lo general necesitan un huésped para desarrollar. El hombre es a menudo sólo un huésped accidental. Enfermedades en los seres humanos sólo se puede

propagar ingiriéndose los huevos de helminto y conducir a síntomas de la enfermedad. En los países con bajos niveles de higiene se puede entrar en contacto con aguas negras (aguas residuales, que contienen heces) y originar enfermedades causadas por especies de helmintos como *Ascaris lumbricoides, Taenia solium causa, Trichuris trichiura y Schistosoma mansoni*. Para los humanos, los huevos de helmintos son los más peligrosos porque pueden llegar a los ácidos del estómago cuando se toma por vía oral y sobrevivir en el intestino. Se pueden desarrollar en el intestino de huevo a larva y permanecer infecciosos hasta un año. La mayoría de infecciones por helmintos en el riego con aguas *residuales se deben a A. lumbricoides. Los huevos de Ascaris lumbricoides* sobreviven más tiempo y permanecen infecciosas por hasta un año. Además se debe mantener el límite máximo permisible de un huevo de helminto por litro para cuidar a los niños de enfermedades. El cuadro 16 siguiente tabla ofrece una visión general de las especies de helmintos más comunes.

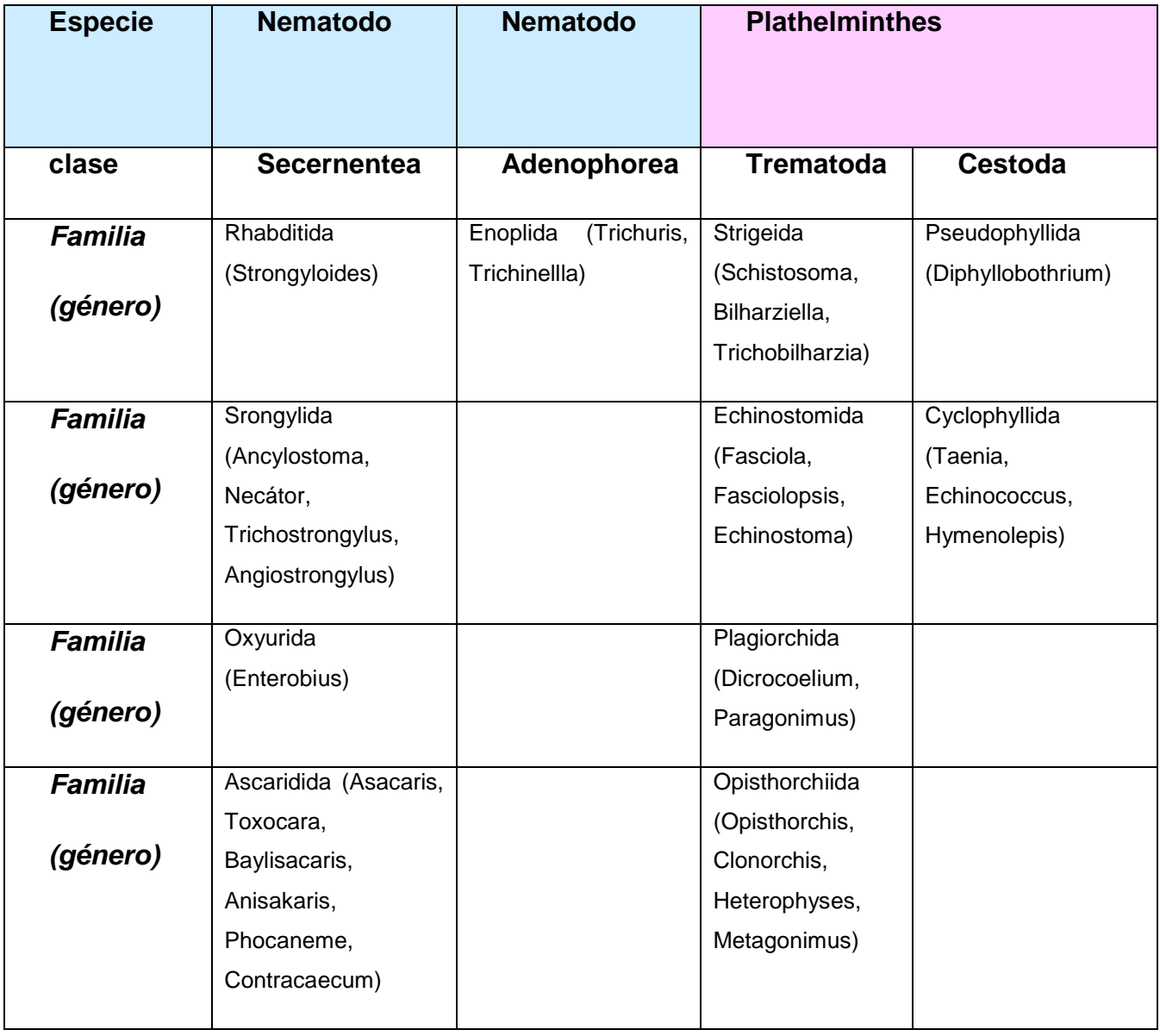

**Cuadro 16:** Clasificación de los helmintos

A continuación se muestra más detalles sobre las especies mencionadas por la OMS en las aguas negras.

Ascaris lumbricoides (imagen 34) es un nematodo, y pertenece a un grupo de nematodos. Es de hasta 40 cm de largo y tiene un diámetro de unos 5 mm. Una Ascaris hembra puede producir hasta 200.000 huevos al día. Los huevos son de color marrón, de forma ovalada y un tamaño de 45-60 µm. La infección se produce sólo en la etapa larval que surge después de 3-6 semanas, con un suministro suficiente de oxígeno, humedad y temperaturas de 20 - 25 ° C en el intestino delgado. Las larvas llegan allí a través de la pared intestinal hacia el torrente sanguíneo y migran a los pulmones. Desde allí se tosen y se vuelven a ingerir y pasan nuevamente al intestino. Así se desarrollan hasta su etapa final. Los parásitos son viables hasta 1,5 años y sus huevos sólo son sensibles a la desecación. La distribución mundial de Ascaris lumbricoides se ilustra gráficamente en el imagen 35.

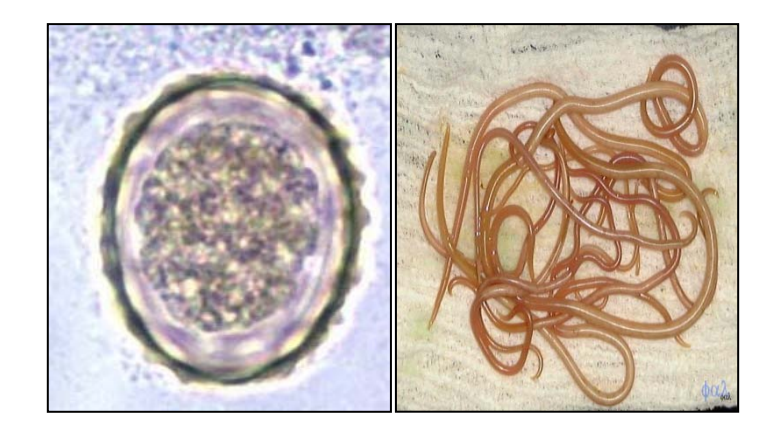

Imagen 34: huevos de áscaris izquierda; larva de áscaris derecha. La imagen ilustra el Ascaris lumbricoides en huevo (izquierda) y su etapa adulta (derecha).

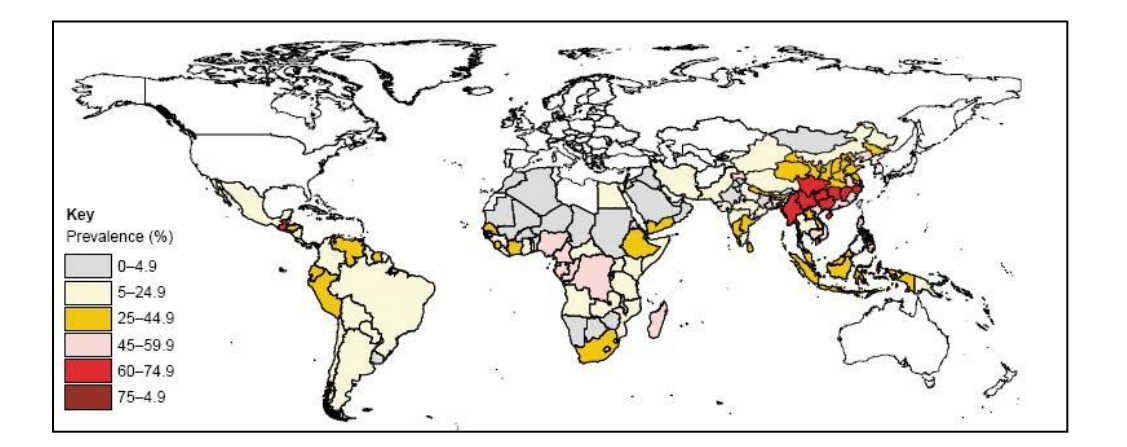

**Imagen 35:** La aparición de Ascaris. El gráfico demuestra la prevalencia de la infección por Ascaris lumbricoides. En el Perú con 25 - 44,9%.

Debido a esta prevalencia relativamente alta se debe considerar la eliminación de huevos y así reducir el riesgo de infección en el diseño de las plantas descentralizadas de tratamiento.

*Trichuris trichiura* (imagen 36) es también conocido como tricocéfalos y es también uno de los nematodos. Es más común en zonas húmedas. *T. trichiura* es de unos 3- 5 cm de largo y se ensancha hacia su fin. Los huevos de este gusano son de color amarillo, en forma de limón y tienen una piel gruesa. Las hembras pueden excretar diario 2000-14000 de 50 – 55 µm huevos grandes. Los huevos que sobreviven desde hace años en un ambiente húmedo pueden convertirse en larvas infecciosas en de un par de semanas. El gusano adulto coloniza principalmente el colon durante años.

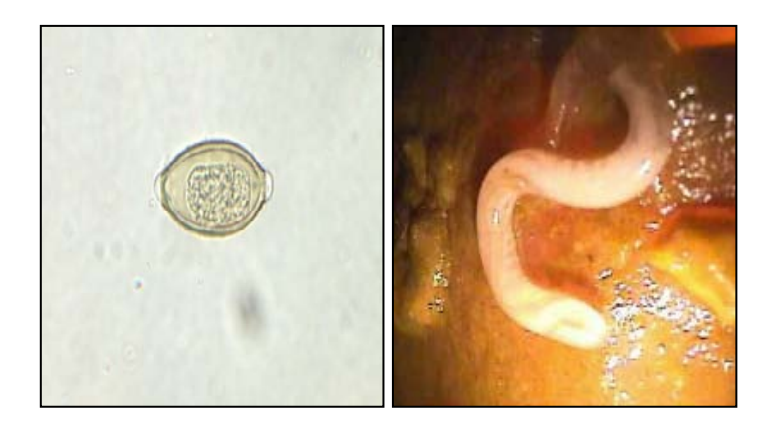

**Imagen 36:** *huevo de T. trichiura* (izquierda) y la larva (dereche). La figura muestra Trichuris trichiura en diferentes etapas de la vida de huevo, y tricocéfalos como adultos.

*Schistosoma mansoni* mansoni (imagen 37) es uno de los trematodos y también se conoce como golpe de suerte, esto brota principalmente en el hemisferio sur (imagen 38). *S. mansoni* necesitan caracoles de agua dulce como huéspedes intermediarios sin embargo pueden penetrar a través de la piel y causar infecciones. Los huevos son fusiformes, con la columna lateral. Pueden tener un tamaño de 6 - 15 mm mientras que los huevos llegan a 45 – 70. Los machos viven en una alcantarilla del cuerpo de la hembra. Las hembras ponen 3.500 huevos al día en las venas de los intestinos. Los parásitos se mantienen viables alrededor de 2 - 5 años en el huésped final.

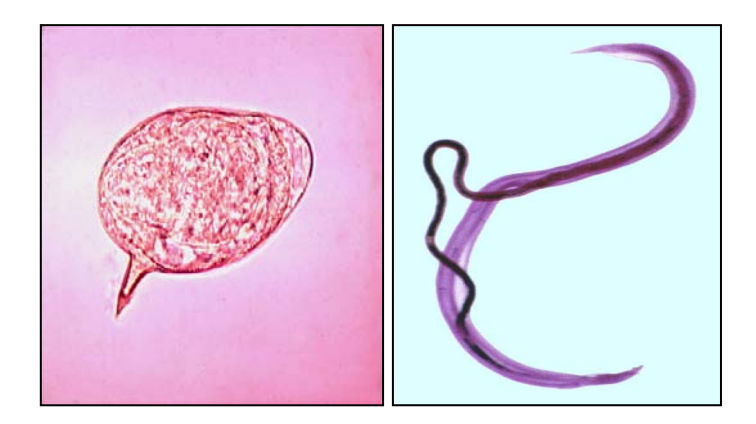

**Imagen 37:** huevo de *Schistosoma mansoni* (izquierda) la larva adulta (derecha). La figura muestra el huevo de helminto *Schistosoma mansoni* como infeccioso (izquierda) y el gusano adulto (derecha).

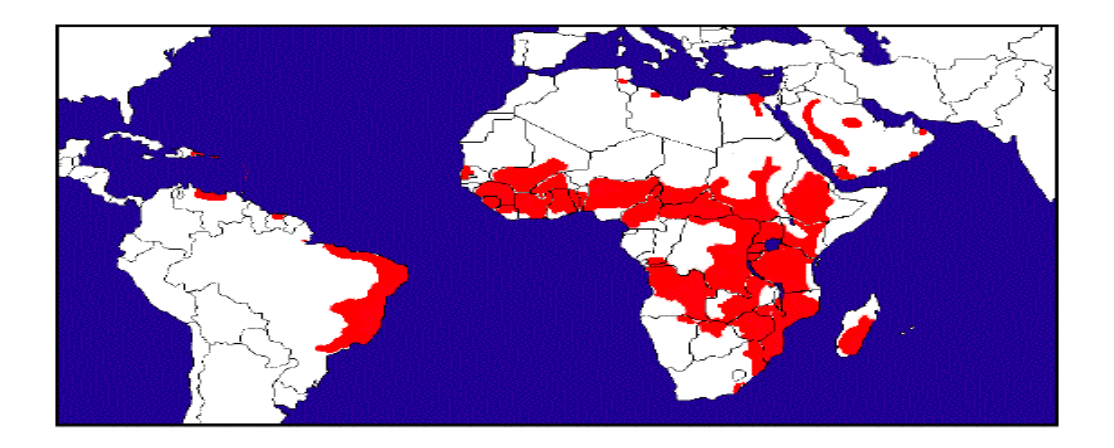

**Imagen 38:** La aparición de la infección por Schistosoma mansoni. El gusano existe en África, América del Sur, el Caribe y el Medio Oriente.

Las taenias pertenecen al grupo de los cestodos. Taenia solium (imagen 39) es también conocida como taenia del cerdo Finn. Se produce principalmente en las zonas rurales de América del Sur, África y Asia. T. solium requiere cerdos como huéspedes intermediarios. Él es de unos 3 - 4 m de largo, tiene cuatro ventosas y un doble anillo de ganchos. 80000-100000 huevos son liberados en el lumen intestinal o fuera del huésped. Tienen entre un tamaño de 30 – 40 µm.

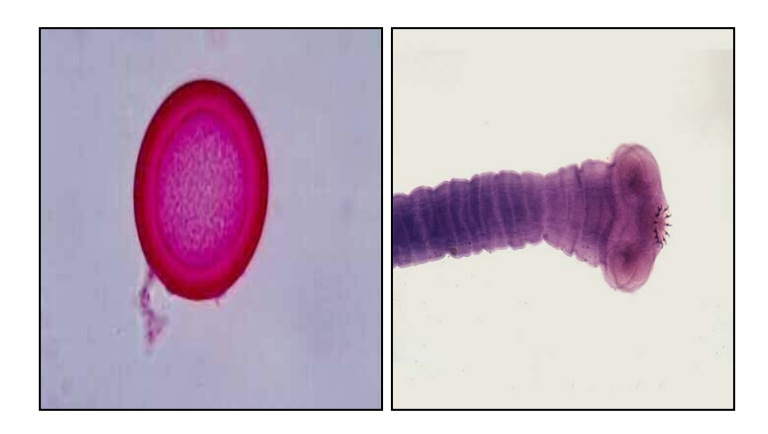

**Imagen 39:** huevo Taenia solium (izquierda) y adulto (derecha). La figura muestra un helminto la Taenia solium como el huevo infecciosa (izquierda) y el gusano helminto la Taenia solium como el huevo infecciosa (izquierda) y el gusano adulto (derecha).

La posible infección y las vías de transmisión de las cuatro especies de helmintos se ha mencionado anteriormente se describen en el cuadro 17.

**Cuadro 17:** Infección con Helmintos. Explica el tipo de transmisión y el lugar de asentamiento de los cuatro helmintos mencionados en las personas.

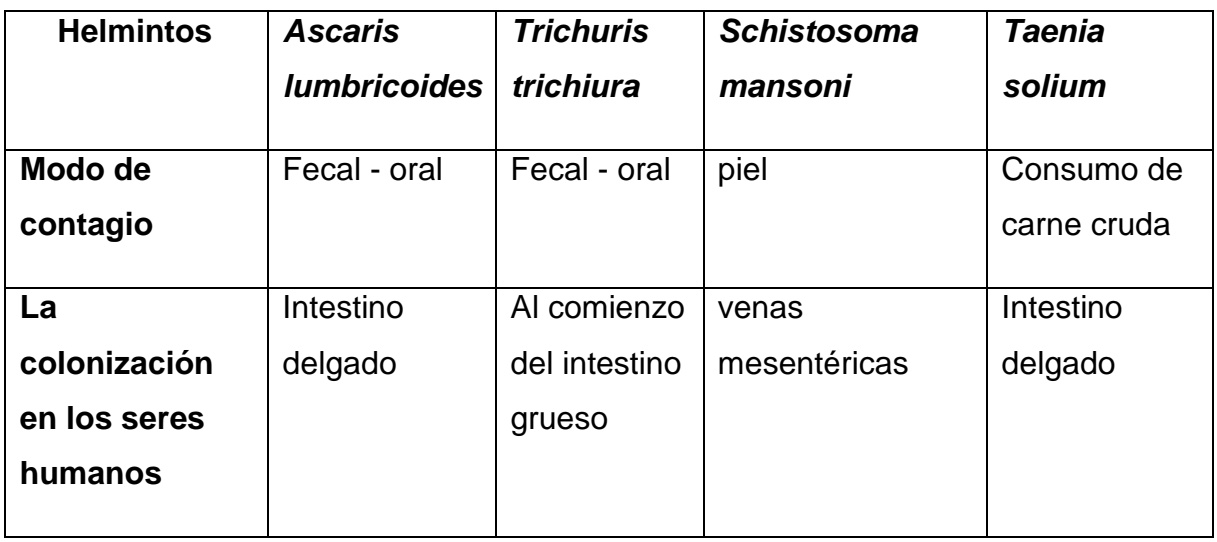

Además, en el cuadro 18 se describe los síntomas como resultado de una infección por helmintos como resultado los síntomas.

**Cuadro 18:** Los síntomas de una infección por helmintos. Los síntomas pueden ser causados por una infección con un parásito

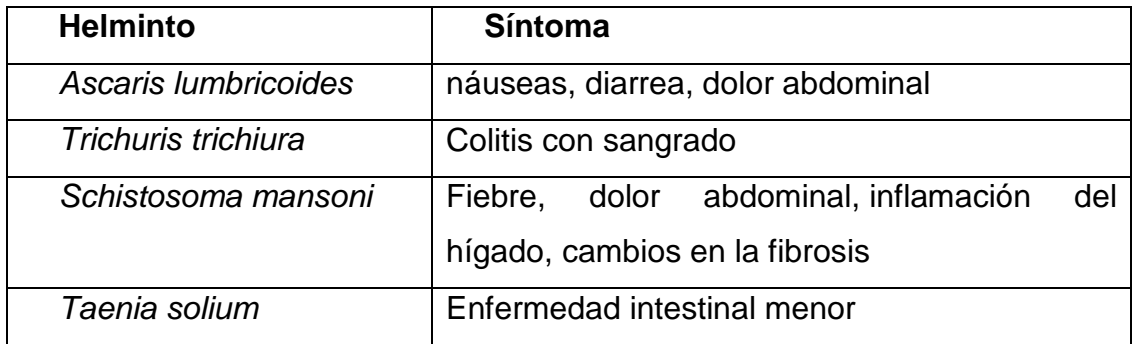

La OMS (cuadro 19) ha publicado en un ensayo para buscar la cura, el número de muertes anuales a nivel mundial por helmintos.

**Cuadro 19:** Número de personas infectadas en todo el mundo. El cuadro se refiere a las altas tasas de infección.

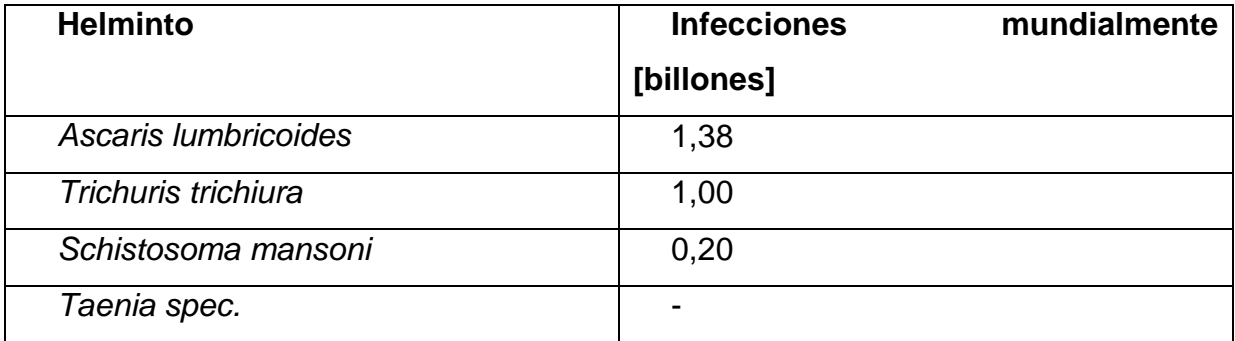

En el Perú se cuenta con una presencia de nematodos por habitante de  $4 \cdot 10^6$ .

## **7.6.3 Formas más comunes de helmintos en el Perú**

En el Perú existen todas las variaciones de los helmintos, de acuerdo con una declaración de la investigadora Sra. Rosa Yaya son *Ascaris lumbricoides* (imagen 34), *Toxocara sp*. y *Strongyloides sp.* los más frecuentes.

#### *Toxocara canis*

*Toxicara canis* es una de las lombrices intestinales y afecta principalmente a los perros. El hombre es ese tipo de huésped accidental el cual se puede infectar únicamente por medio oral del huevo durante muchos meses los cuales se expanden mediante las heces de los perros. Los huevos están en la tierra, en la arena, en los alimentos y también en el agua. Estos helmintos afectan principalmente a los pulmones y el hígado de los perros. En el cuerpo humano no se sienten a gusto y por lo tanto pueden infectar a todos los órganos. Esto es peligroso para los seres humanos debido a que las larvas pueden penetrar la pared intestinal. *Toxocara sp*. no se encuentra en Europa, pero se identifico en el 10% de la población europea un contacto con la lombriz intestinal. Esto se debe a los viajes a zonas con alta existencia de Toxocara. El primer lugar de localización de una es en los ojos por lo cual el infectado padece de pérdida de visión. La enfermedad se denomina síndrome de Larva-toxocarosismirgansvisceralis. Algunos de los principales síntomas de esta enfermedad son eosinofilia, leucocitosis, fiebre, tos, asma, linfadenopatía, hepatomegalia, trastornos gastrointestinales, síntomas cardíacos y lesiones de urticaria.

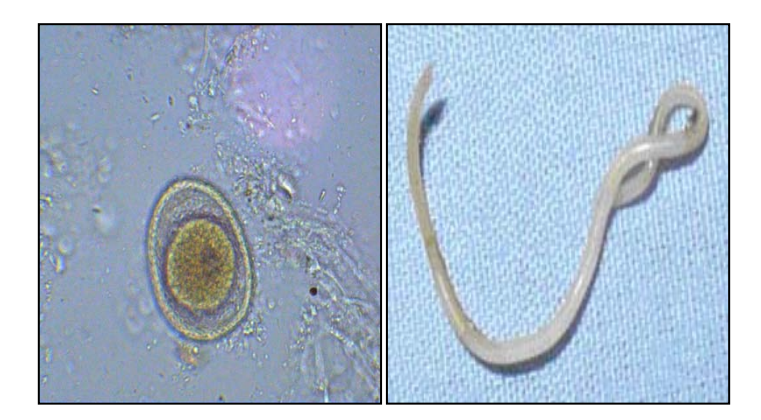

**Imagen 40:** Huevos de Toxocara canis (izquierda) y el gusano adulto (derecha)

#### *Strongyloides stercoralis*

*Strongyloides stercoralis* (imagen 41) pertenece a los nematodos. Al contrario que el *Toxocara canis* es el hombre el huésped principal. Viene principalmente en África y el sudeste asiático como prefiere los climas tropicales o subtropicales. La tasa de infección asciende a cerca de 80 millones de personas en todo el mundo. Los gusanos hembras (2-3 mm de largo) ponen hasta 1.000 huevos al día en el intestino delgado de las personas. Las primeras larvas son de 0,2 a 0,3 mm de largo, se deslizan por un lado, penetran la pared intestinal y por otro lado la eliminan. Las larvas pueden sobrevivir hasta tres semanas en suelo húmedo. Como resultado de la infección se obtiene por el nematodo como picor papulopustuloso dermatitis, hemorragias así también reacciones inflamatorias observadas en los pulmones y adelgazamiento.

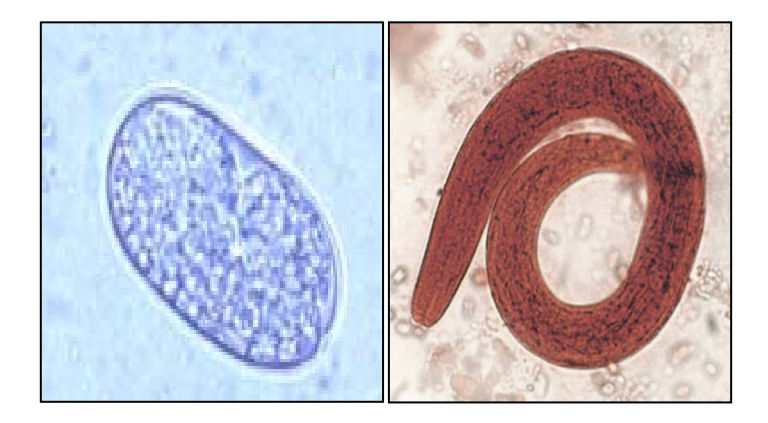

**Imagen 41:** Huevo de Strongyloides stercoralis (izquierda) y larva (derecha)

Además, hubo otros gérmenes que podrían ser detectados en el efluente de Perú y se explican con más detalle a continuación.

## **7.6.4 Otros gérmenes posibles**

En el análisis del afluente de la planta grande de Covicorti se estima la presencia de *Entamoeba coli, Hymenolepis nana, Enterobius vermicularis y Salmonella* sp.

## *Entamoeba coli*

Entamoeba coli (imagen 42) es una ameba no patógena, que se encuentra principalmente en los trópicos y subtrópicos, y tiene hasta ocho núcleos. La ameba forma quistes pequeños con un tamaño de micras 15 – 20 µm. Entamoeba coli se transmite por vía fecal-oral y coloniza el colon.

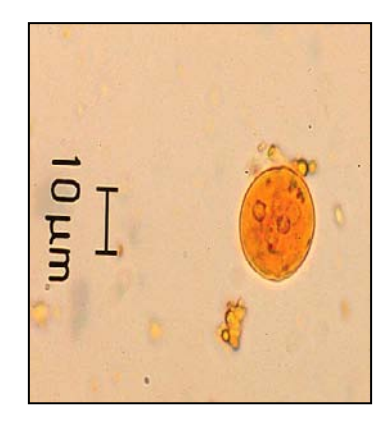

**Imagen 42:** Entamoeba coli

## *Hymenolepis nana*

Hymenolepis nana (imagen 43) es una solitaria enana, que también se puede encontrar bajo el nombre Rodentolepis nana.

El contagio es generalmente fecal-oral y provoca dolor abdominal, hinchazón y diarrea. El hombre es el huésped definitivo por lo general, pero puede servir en algunos casos, como un huésped intermediario. Los huéspedes intermediarios reales son los escarabajos y las pulgas. Los huevos ya se encuentran y tienen un tamaño de 40 – 50 µm.

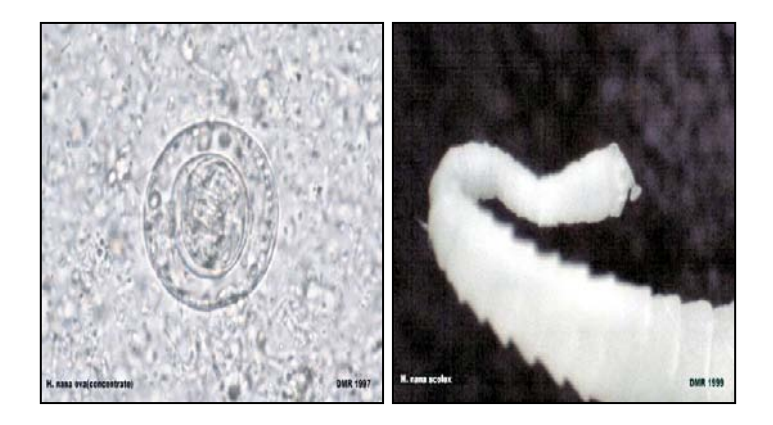

**Imagen 43:** huevo Hymenolepis nana (izquierda) larva (derecha)

#### *Enterobius vermicularis*

Enterobius vermicularis (imagen 44) es una lombriz intestinal, que pertenece al grupo de nematodos. Está representado en todos los climas. La infestación del gusano intestinal no suelen causar picazón en la zona anal por la noche. La infección se produce por la ingestión oral de los huevos. Estos son incoloros, de tamaño 20-30 µm, tienen una forma ovalada y tienen una cubierta adhesiva de múltiples capas. Los huevos eclosionan en el intestino delgado de los seres humanos se convierten en larvas y migran a través del ciego hasta el colon. Allí maduran y se convierten en gusanos adultos. Los gusanos hembras tienen 13.8 mm de largo con un diámetro de 0,3 a 0,5 mm, mientras que los machos tienen sólo 2 a 5 mm de largo. Después de la fecundación, los gusanos machos mueren. Las hembras suelen morir después de la presentación de cerca de 5.000 a 15.000 huevos en el canal anal. Los huevos son infecciosos dentro de unos días y puede ser un ambiente húmedo y fresco para sobrevivir hasta dos meses.

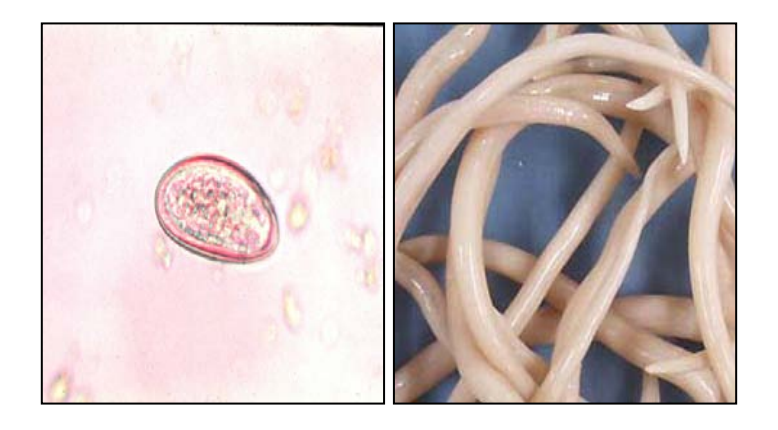

**Imagen 44:** huevo Enterobius vermicularis (izquierda) y gusano (derecha)

#### *Salmonella spec.*

Salmonella (imagen45) pertenecen al grupo de bacterias Gram-negativas. Estas tienen un largo de 2–5 µm, un diámetro de 0,7-1,5 µm. La infección por Salmonella se lleva a cabo por la ingestión por vía oral y generalmente causa diarrea y vómito, y fiebre. Puede provocar aparte de la inflamación no sólo en el tracto gastro-intestinal una infección severa como la fiebre tifoidea. El riesgo de infección en las personas enfermas es muy elevado, ya que este patógeno se transmite por las gotitas (de estornudar o toser). Además, también se puede transmitir a través de alimentos contaminados o agua potable.

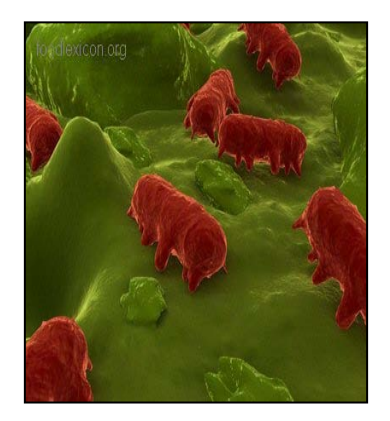

**Imagen 45:** Salmonellas

Debido a la alta biodiversidad de los parásitos y agentes patógenos contenidos en los valores del efluente de aguas residuales se deben establecer exactamente los parámetros de este para evitar el riesgo para los humanos y el medio ambiente.

# **8. Análisis del agua**

Directamente en la ubicación futura de la planta se tomaron dos muestras compuestas de 24 horas del sistema de alcantarillado en el lugar del bypass futuro y analizadas para obtener datos representativos para la medición. Los resultados de este análisis se encuentran en el siguiente cuadro 20.

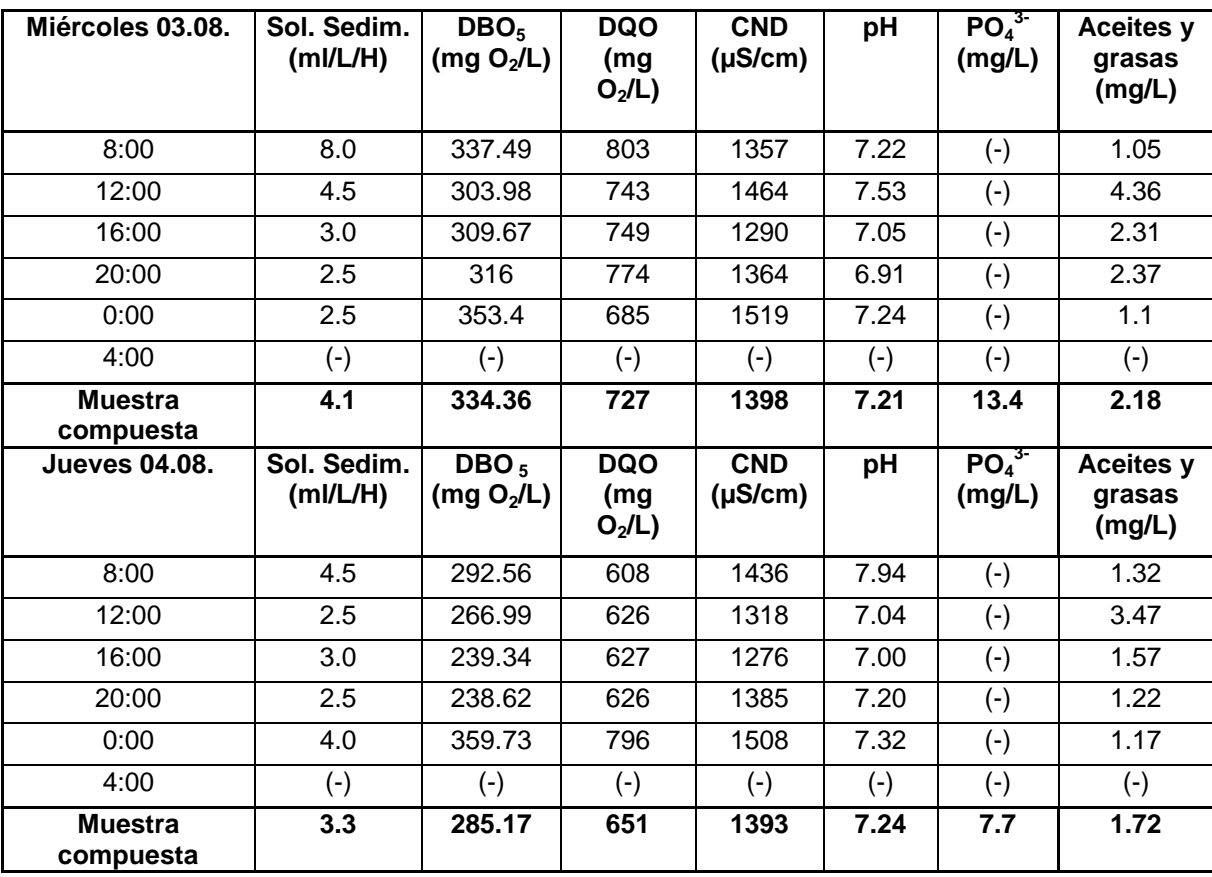

**Cuadro 20:** Resultados de los análisis de las muestras compuestas de 24h

Conjuntamente se analizó en Alemania una muestra de aguas residuales para determinar las cantidades de metales pesados. Debido a las limitadas posibilidades de análisis se restringió el análisis a tres metales pesados - Cromo, plomo y cadmio. La selección de estos metales pesados se justifica por las condiciones locales y significado biológico. En la ciudad de Trujillo existen muchas curtiembres, en cuyo proceso de producción se acumula cromo, éste puede causar daños en el organismo humano. El plomo también es tóxico y puede entrar en el agua por las tuberías de plomo. El cadmio fue declarado con valor límite más pequeño (altamente tóxico) por

las autoridades del Perú ANA (Autoridad Nacional del Agua) y por tal razón se incluyó en el análisis. Igualmente fue considerado que metales pesados se acumulan en los lodos de aguas residuales y por tanto su importancia para la evaluación sobre aplicación de lodos de depuradora como fertilizante. Esto es tratado detalladamente en el capítulo 19 acerca de los lodos de depuración. El cuadro 21 muestra los resultados de los análisis de metales pesados.

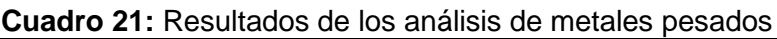

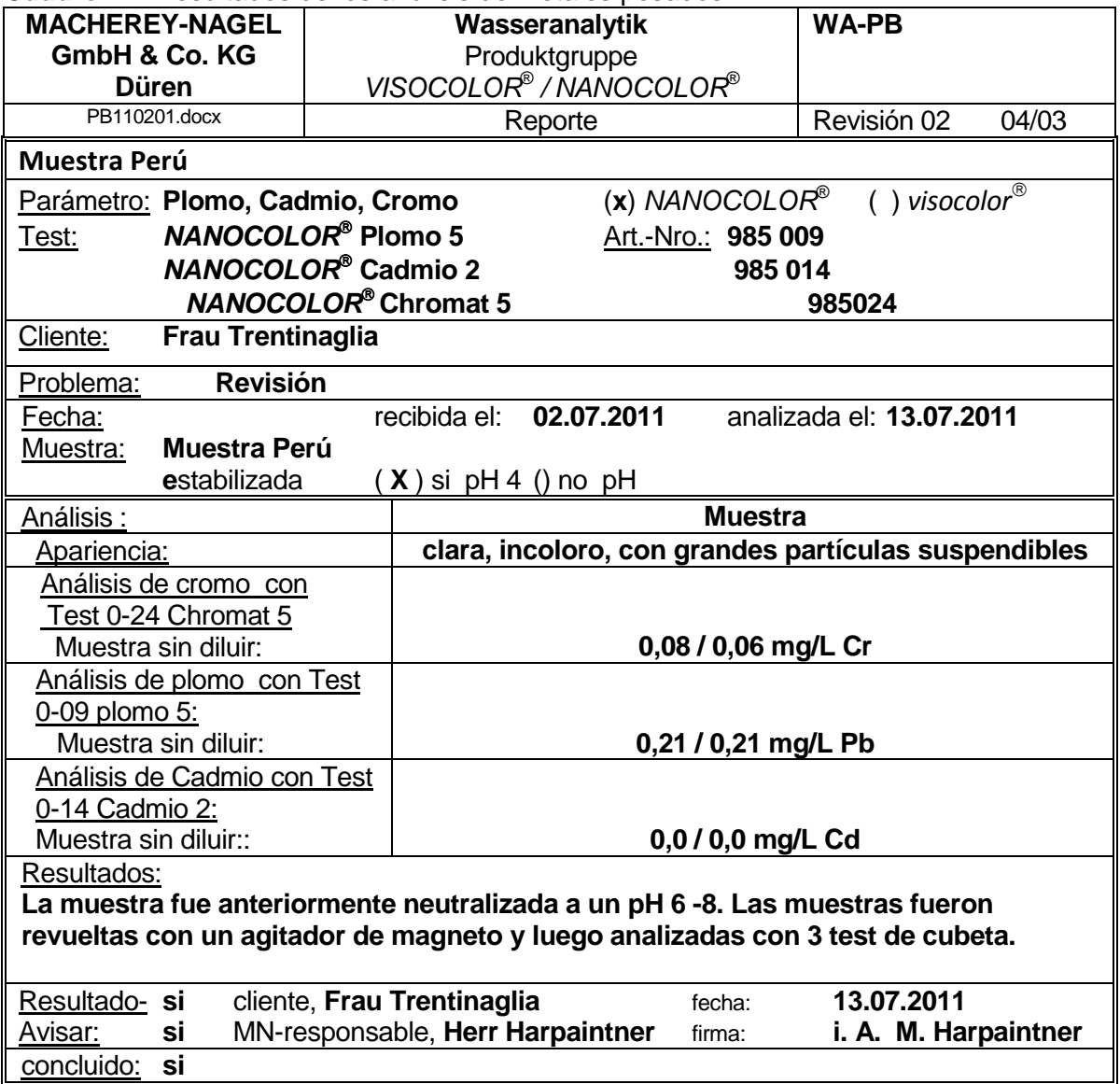

La institución pública peruana ANA, responsable de normar el agua potable y aguas residuales y su cumplimiento, desarrolló en el año 2008 unas directrices que indican los valores límites a cumplir en la descarga de aguas residuales al sistema de

alcantarillado (Límites Máximos Permisibles (LMP) a las Descargas de Aguas Residuales en los Sistemas de Recolección de Alcantarillado Sanitario). El cuadro 22 muestra una comparación de los límites establecidos con los resultados de las pruebas de agua en la ubicación de la planta.

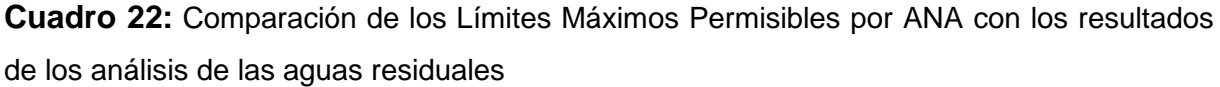

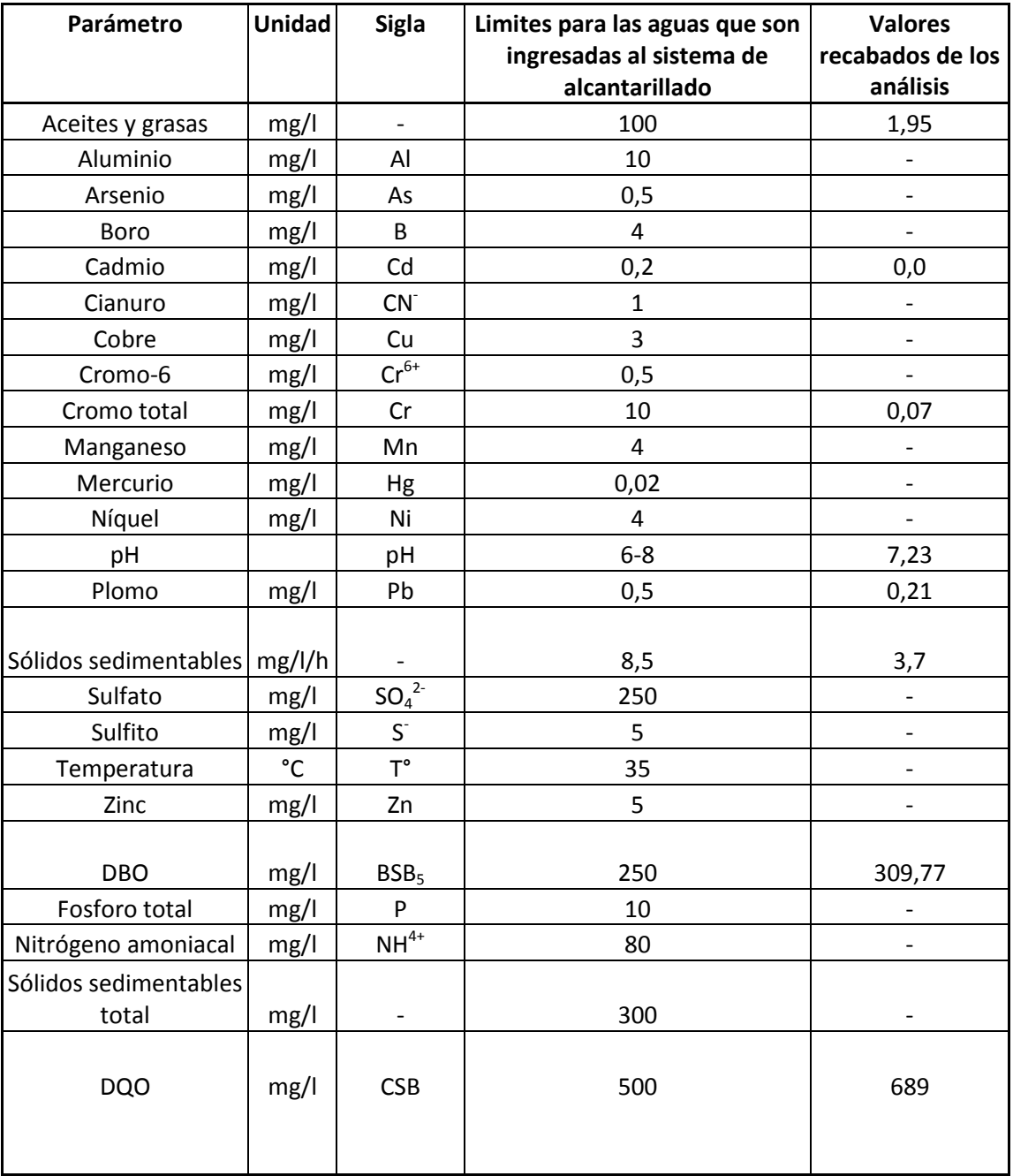

La mayoría de los parámetros descritos en las directrices no pudieron ser medidos en la muestra compuesta de 24 horas o en la muestra de aguas residuales traídas a Alemania. De los datos recogidos exceden sólo el DBO5 y el DQO los requisitos de ANA.
## **9. Análisis del suelo**

Para la evaluación precisa de los efectos en el suelo mediante el riego con aguas residuales tratadas, se analizaron muestras de suelo en Alemania. Aquí deberían ser caracterizados la contaminación por metales pesados (metales pesados según las normas de lodos de depuradora) y el equilibrio nutritivo. Esto es importante porque debe evitarse por un lado, la fertilización excesiva con otros nutrientes y por otro lado, la contaminación con sustancias nocivas, lo que puede significar la muerte de las plantas.

Entre los nutrientes se cuentan, por ejemplo, los compuestos de nitrógeno, los que en el caso de faltar son suministrados a través del abono con fertilizantes habituales. El nitrógeno influye más que cualquier otro nutriente en la masa de crecimiento de las plantas y es un componente esencial de la clorofila, de sustancias proteicas, de factores de crecimiento, alcaloides y otros. Otro representante importante de esta categoría es el fósforo, el que por lo general, sólo se encuentra - en forma disponible para las plantas - en pequeñas cantidades en el suelo. El fósforo es un elemento esencial para el material vegetal y también es necesario para la estructura de la célula. Normalmente el fósforo se encuentra en cantidades de suficientes hasta mayores en el suelo. Se da mucha importancia a la determinación del contenido de fósforo en el suelo del Jardín Botánico, ya que una cantidad excesiva tiene un efecto nocivo en las plantas. Además este es decisivo en la determinación de los valores del proceso. En el caso de una concentración demasiado elevada de fosfato se tiene que tener en cuenta una precipitación de fosfato en la tecnología de los procesos.

Entre los metales pesados más importantes en un análisis de suelo cuentan el plomo y el cadmio. El plomo y el cadmio son metales pesados tóxicos, que bloquean las enzimas de las plantas aún en concentraciones bajas (incluso en los seres humanos y animales) y conduce así a efectos perjudiciales por medio de trastornos metabólicos. En el tratamiento de aguas residuales conteniendo metales pesados en una planta depuradora se depositan los metales pesados en los lodos. En este caso, el lodo resultante no puede ser utilizado para la fertilización. Un examen más detenido de la idoneidad de los lodos residuales, los que son producidos en la planta piloto como fertilizante, se muestra con más detalle en el capítulo 19 Lodos de depuración.

109

Adicionalmente se determinó el suelo. El suelo del jardín botánico es un franco arenoso, humoso débil y arcilloso. A continuación se presentan los resultados de los análisis de suelo en el cuadro 23.

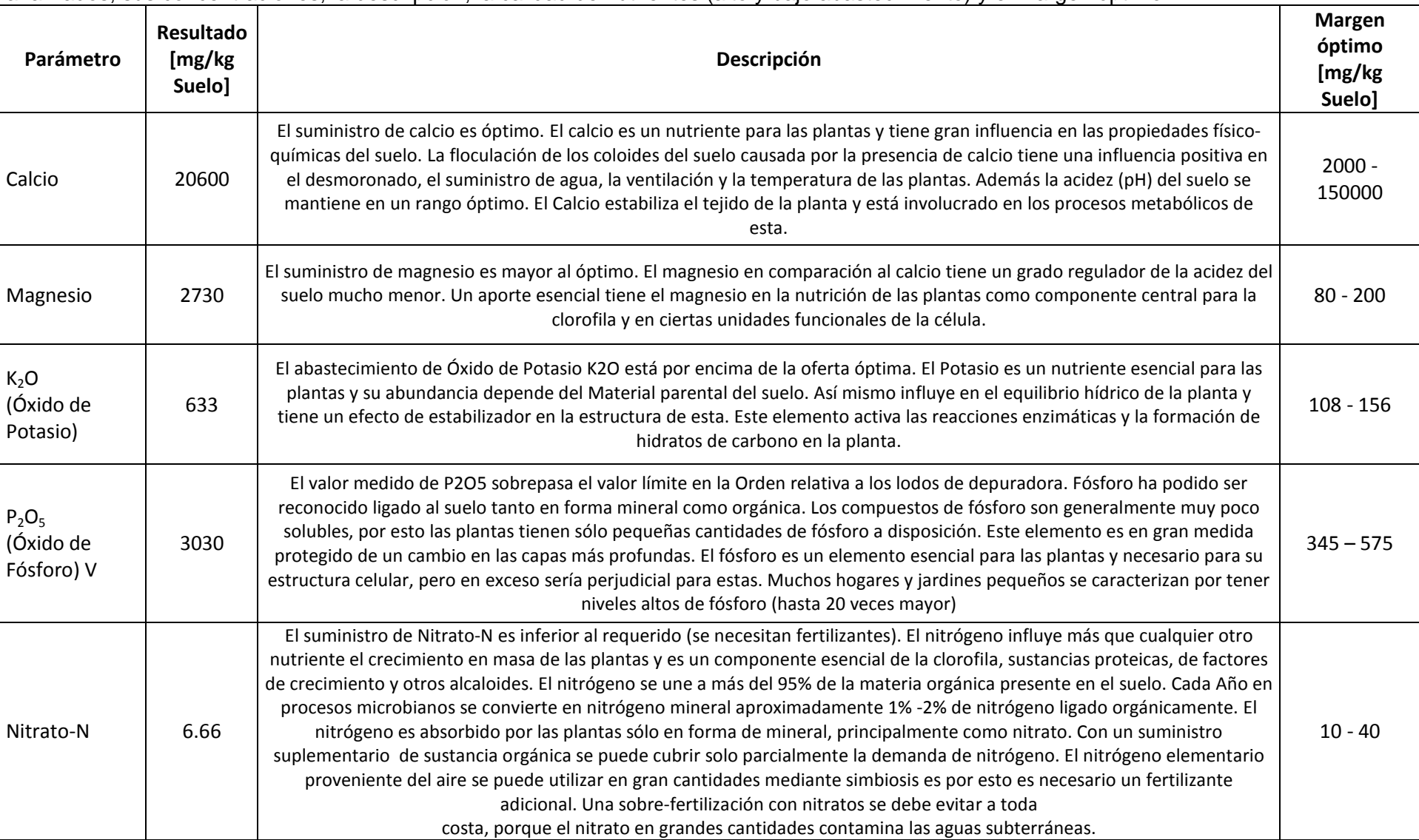

**Cuadro 23:** Resultados de las muestras de suelo tomadas del jardín botánico de la ciudad de Trujillo. Se describen cada uno de los parámetros analizados, sus concentraciones, la descripción, la calidad de nutrientes (alto y bajo abastecimiento) y el margen óptimo.

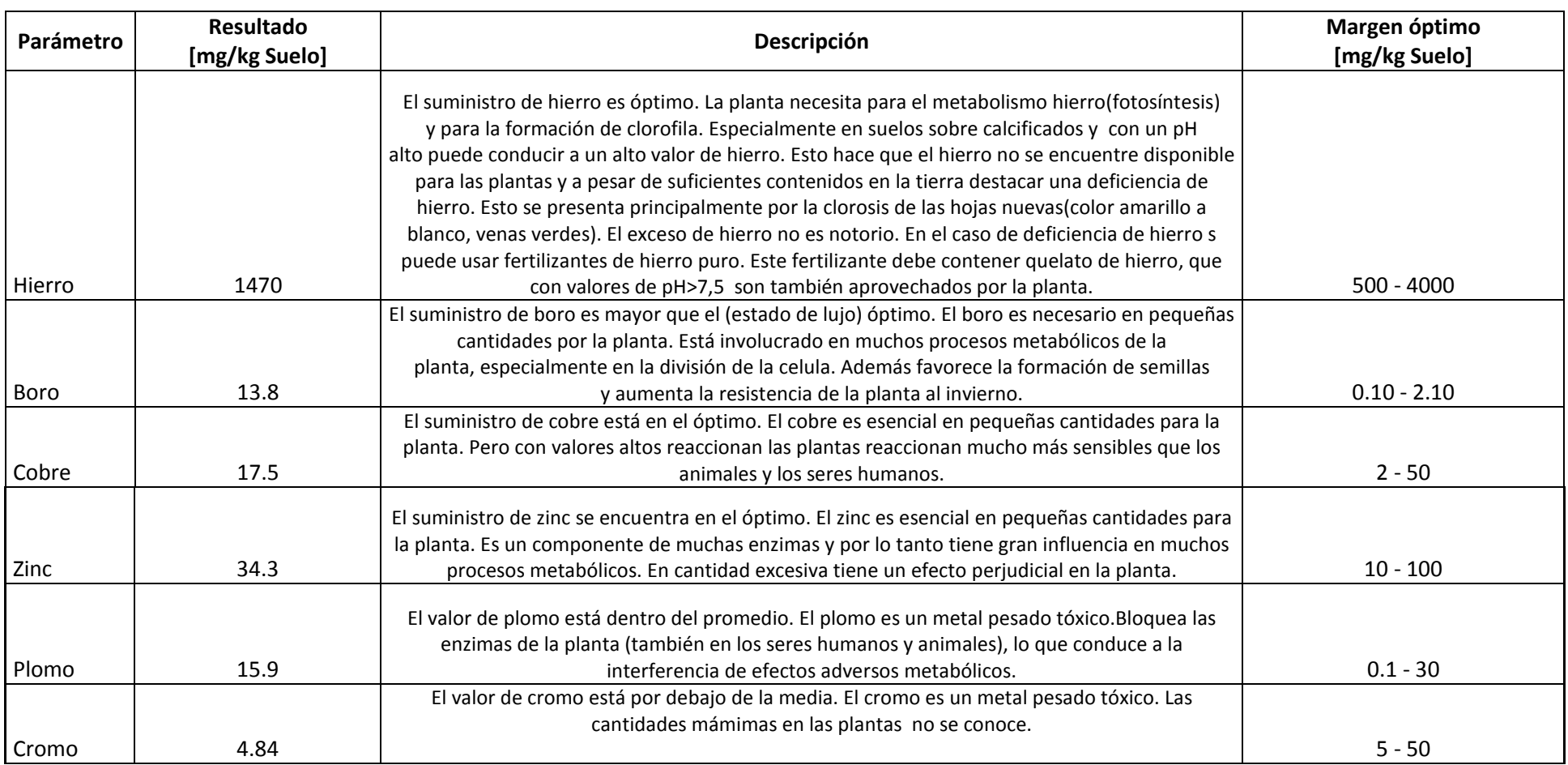

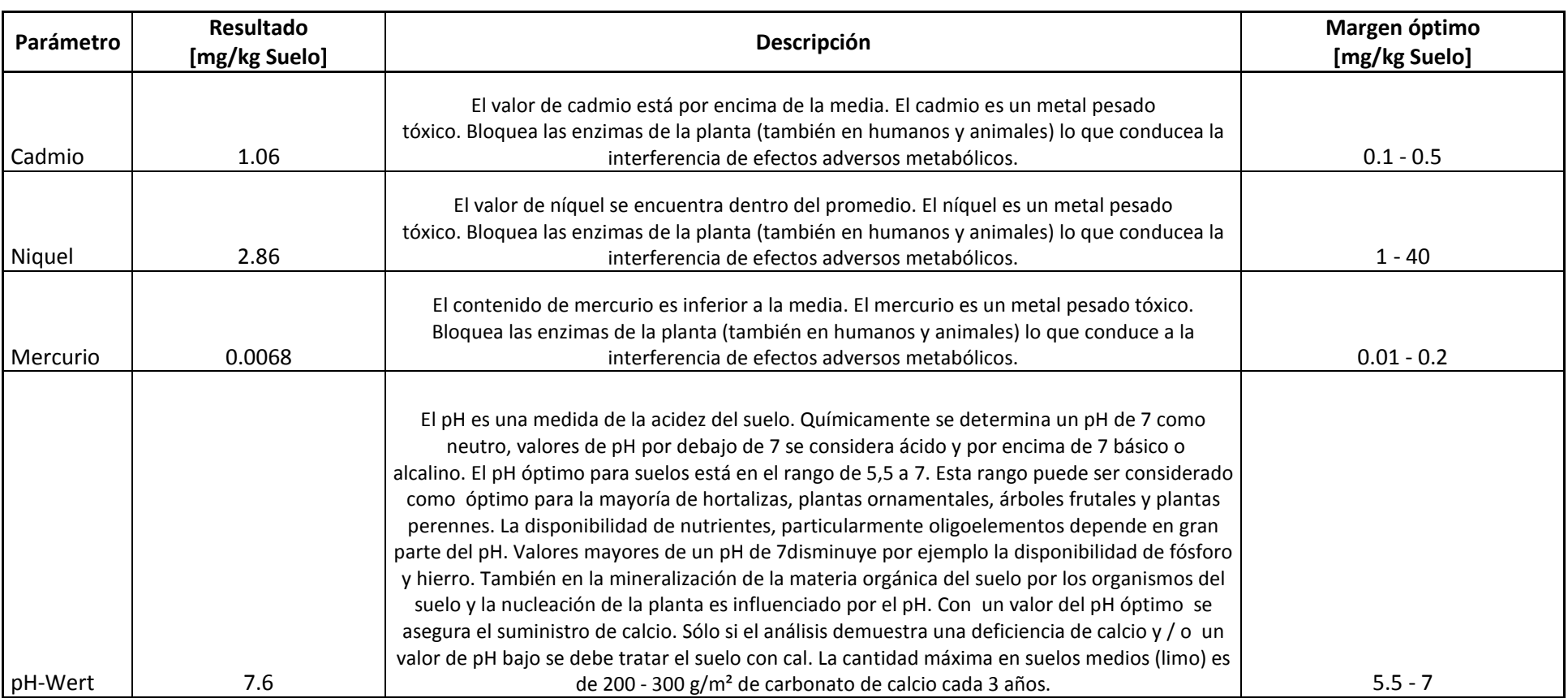

La acidez del suelo tiene un pH de 7.6, y muestra con esto una reacción alcalina débil. Un valor pH demasiado alto disminuye la movilización de los oligoelementos importantes en el suelo. El valor de calcio y magnesio es suficiente. Por el momento no se requiere de un encalado.

El contenido de nitrato (nitrógeno) es escaso. La fertilización con abonos comerciales pueden mejorar la fertilidad del suelo. Aquí es útil un compost vegetal, esto significa que en un ciclo se suministran nuevamente los nutrientes a las plantas. Los fertilizantes comerciales son aquellos que se pueden comprar en tiendas de jardinería o empresas similares. Pueden ser de origen orgánico o mineral. Los fertilizantes orgánicos tienen que ser primero desbloqueados mediante la vida del suelo, los fertilizantes minerales son por lo general de rápida absorción y por ello tienen un efecto mayor (excepción son abonos especiales de liberación lenta). Abonos minerales pueden provenir de fuentes naturales, tales como las sales de potasio, o han sido producidos por la industria, tales como nitrato de calcio. Si un fertilizante contiene sólo un nutriente, se habla entonces de un fertilizante simple, si contiene éste muchos nutrientes, se habla entonces de un fertilizante compuesto. En el empleo de compost de jardín sólo se tiene que complementar los nutrientes que falten. Estos dependen de los niveles de nutrientes en el suelo (Análisis de suelo!) y de las exigencias de la planta. Estas son generalmente nitrógeno y potasio, pero a menudo sólo nitrógeno. Según el caso son suministradas con un fertilizante compuesto sin fosfato o con un fertilizante simple. Algunos cultivos, que han sido abonados con compost por largo tiempo, no tiene realmente que ser abonados adicionalmente con compost, como por ejemplo la lechuga y rábanos. Si no hay a disposición compost del jardín o estiércol y el análisis del suelo mostró una proporción equilibrada de nutrientes en el suelo, se cubrirán las necesidades de nutrientes de las plantas con un fertilizante compuesto. Muchos fertilizantes comerciales no son convenientes para la huerta por su alto contenido de fosfato. A este grupo pertenece también la Nitrofoska azul especial ("Blaukorn").

En los paquetes de fertilizante de fertilizantes compuestos, se especifica el contenido de nutrientes normalmente como sigue: 15+5+20 o 15/5/20. El primer número muestra en cada caso el contenido en porcentaje del nitrógeno (N), el segundo del fosfato ( $P_2O_5$ ) y el tercero de óxido de potasio ( $K_2O$ ). Si se tiene un cuarto número es el contenido en porcentaje del magnesio (MgO). En los libros

114

especializados o en recomendaciones de fertilización basado en un análisis de suelo se indica por lo general las necesidades nutricionales, por ejemplo, 5 g de nitrógeno (N) / m². De esto se tiene que calcular la cantidad de fertilizante. La fórmula es: (Requerimientos de Nutrientes x 100) /porcentaje del nutriente indicado en el paquete del fertilizante = cantidad de fertilizante

El análisis del suelo llevado a cabo sirve también como base de la recomendación de ciertos fertilizantes nitrogenados (cuadro 24) y de la calculación de los requerimientos (cuadro 25).

#### **Cuadro 24:** Fertilizante de Nitrógeno recomendable

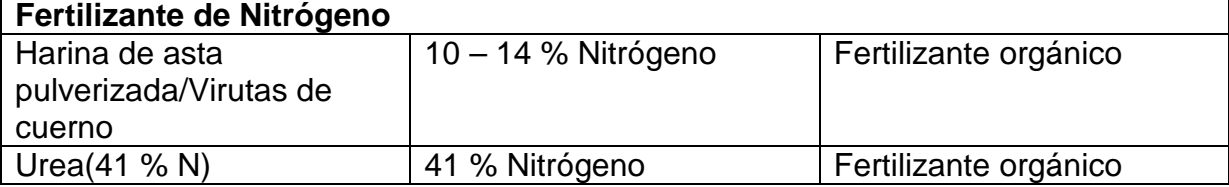

#### **Cuadro 25:** Cálculo de demanda de nitrógeno

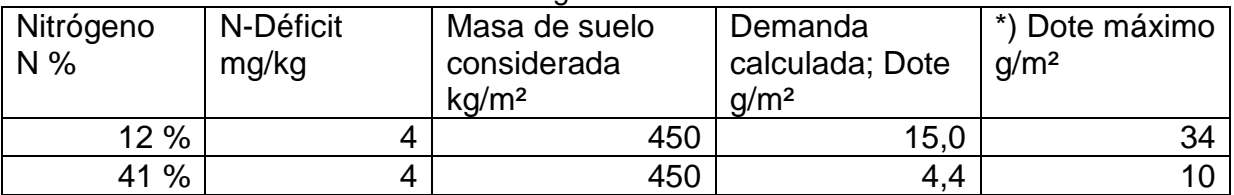

\*) Siempre y cuando la demanda calculada sobrepase la dosis máxima de abono recomendada, se recomienda que la dosis máxima no sea excedida. Por otra parte es suficiente el abono según el cálculo.

### **10. Plantas**

El agua purificada de la planta piloto se utilizará para el riego de los cultivos, por lo tanto, se deben tomar en consideración algunos aspectos, para descartar un peligro no sólo para las plantas, sino también para la población. En primer lugar se considera aquí el cuidado regular y el mantenimiento de la planta y revisión de la calidad de los valores del efluente. De esta manera se evita una contaminación de las plantas y una vía de transmisión de agentes patógenos a los humanos. En caso de falta de mantenimiento puede hallarse patógenos tales como bacterias, virus y las formas persistentes de parásitos helmintos (huevos) en el efluente de la planta, los que son aplicados en las plantas al ser regadas. Desde allí se puede transmitir a los seres humanos, pero también el jardinero se expone a un riesgo de enfermedad. Algunas plantas tienen superficies pegajosas (por ejemplo, calabacín), en los cuales se pueden pegar los patógenos o absorber patógenos del medio ambiente (por ejemplo, lechuga, coles). Esto puede conducir a una supervivencia prolongada de algunos patógenos. La verdura de raíz, como p. ejemplo la cebolla es todavía más susceptible a la contaminación y facilita la supervivencia de patógenos en mayor medida.

Asimismo se debe prestar atención a la concentración de sal en el agua de riego. En el marco de la tecnología convencional de tratamiento de aguas residuales las sales que están dentro de las aguas residuales no pueden ser eliminadas. De acuerdo a los estándares de riego alemán rige un contenido de sal de 0,48 - 1,44 g / l (= hasta 2550 µS/cm) como moderado a altamente y es apropiado como agua de riego de plantas que toleran bien la sal. Los efectos de un alto contenido de sal se puede observar en tres niveles:

- Efectos osmóticos complican la absorción de agua (sequía fisiológica)
- Un exceso de sodio conduce a un desequilibrio de iones, debido a que los iones esenciales como potasio, calcio y nitrógeno no pueden ser absorbidos en cantidad suficiente por plantas no adaptadas. Esto conlleva a una deficiencia de sodio-potasio inducida.
- Iones de la sal tienen efectos específicos en diferentes áreas del metabolismo. Por ejemplo, pueden impedir el metabolismo de las proteínas o reducir la glucólisis.

Entre los suelos salinos presenta el cloruro de sodio (NaCl = sal de cocina) la mayor toxicidad y constituye en la mayoría de los sitios, la mayor parte de las sales. Otras sales tóxicas son el cloruro de calcio, cloruro de magnesio, sodio y sulfato de magnesio. Especial atención se debe dirigir en el tema de la sal sobre cloruro. Un contenido básico de este ion ya está presente en el agua potable "no consumida", porque esta es desinfectada con gas de cloro (contenido de cloro residual sin cloro 0,5 a 0,7 mg/l). A esto se agrega un aumento en la cantidad de cloruro a través del consumidor, por lo general por intermedio de la sal común. Por último, existe la posibilidad de elegir una cloración como desinfectante para la planta piloto, lo que aumenta adicionalmente la concentración de iones de cloruro.

En contenidos de sal particularmente altos (>1,44 g/l) se debe considerar la desalinización, por ejemplo por ósmosis inversa para evitar la salinización de los suelos y una disminución del rendimiento de los cultivos. Si se planea un riego a largo plazo con agua salada, el agua de riego debe estar de todas maneras desalinizada. Esto sería bueno también para la planta piloto, si la desalinización ya se da lugar antes del afluente, ya que un alto contenido de sal disminuye la eficiencia de la degradación de una planta de depuración. Siguiendo el marco de la preparación de las directrices de la tecnología de aguas residuales se llevaron a cabo en otros países algunas pruebas de salinidad de hasta 10 g/l ( $\triangle$  un tercio de la salinidad del agua del mar) en un centro de experimentación. En este caso se destacó, que debido a altas concentraciones de sal las tasas de degradación disminuyeron de 25% a 30% del valor inicial. Como límite crítico resultó una salinidad de aprox. 4 g/l. en el que se hace evidente la influencia de una concentración elevada de sal. Por razones de seguridad se recomienda llevar a cabo

117

experimentos de degradación cuando la salinidad está sobre 3 g/l. Éste valor corresponde aproximadamente a una conductividad de 3000-5000 µS/cm (Valores de referencia: Agua dulce 30-3000 µS/cm; Agua de mar 45000-55000 µS/cm).

En relación con el jardín botánico no se puede realizar ninguna evaluación de tolerancia de salinidad para las plantas, ya que no se tuvo a disposición un desglose detallado de las contribuciones de los iones significativos del valor de conductividad medido, ni una lista de los cultivos más sensibles a regar. La lista de plantas que se encuentran en el Jardín Botánico muestra el cuadro 26.

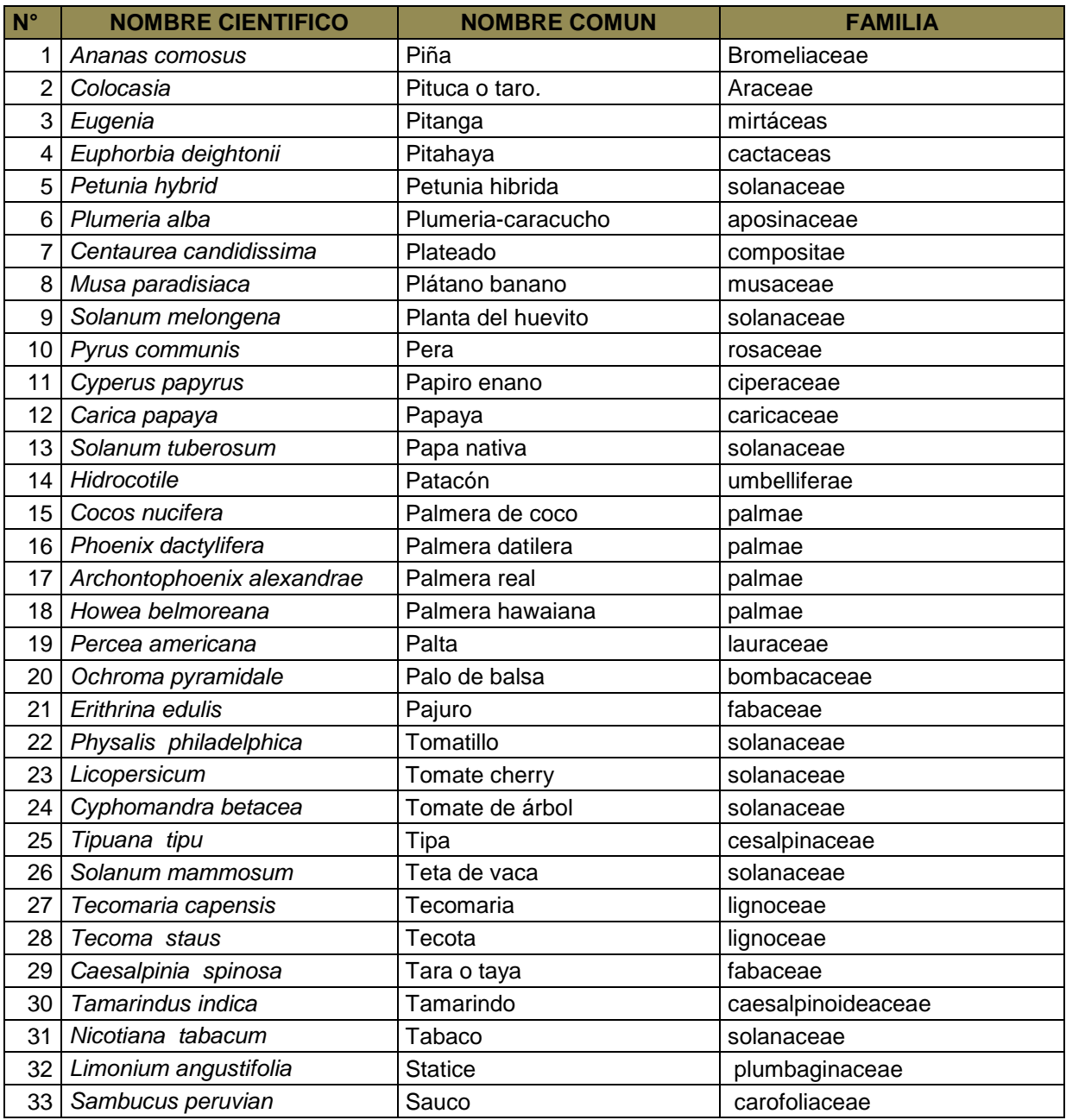

#### **Cuadro 26** : Lista de plantas en el Jardín Botánico

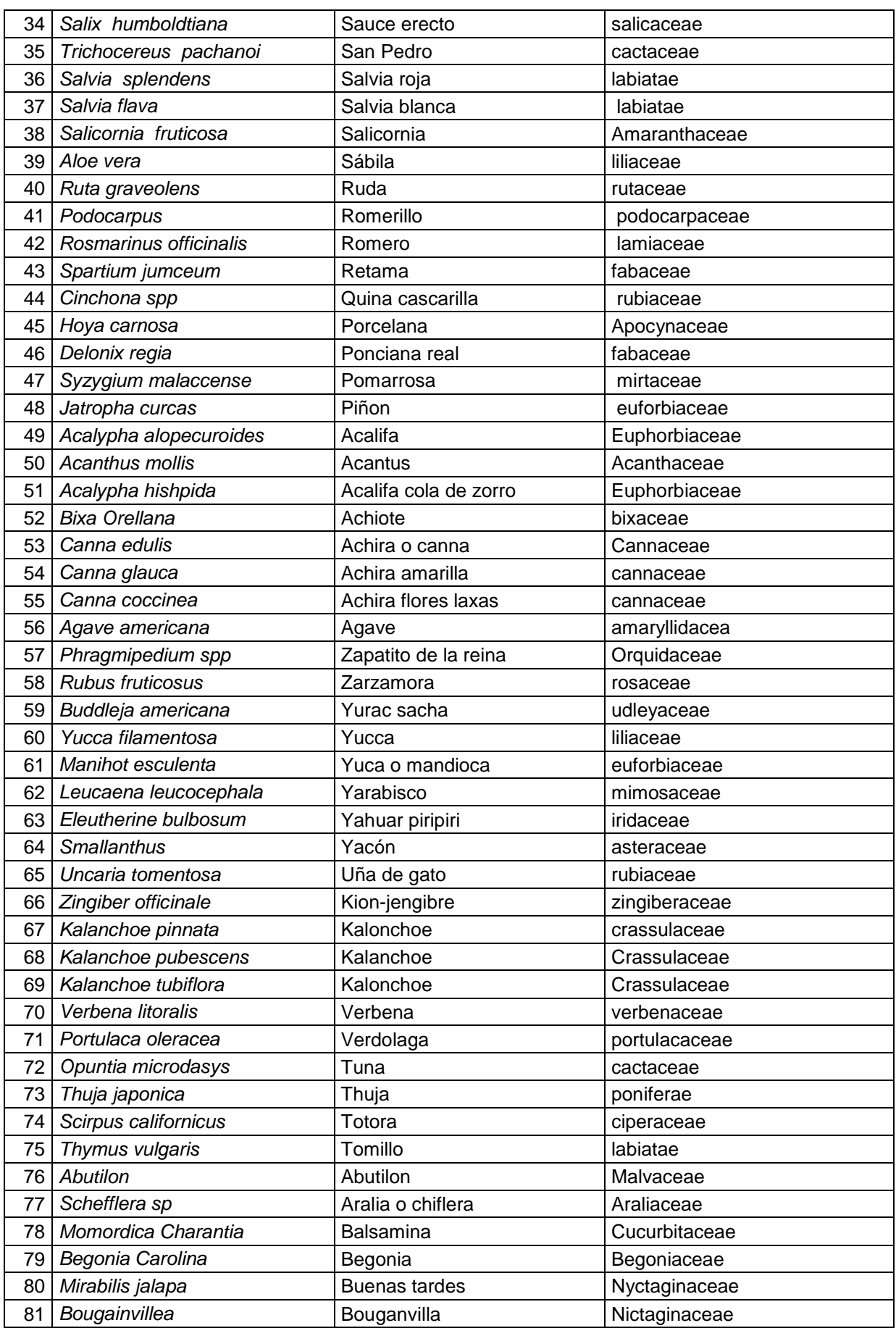

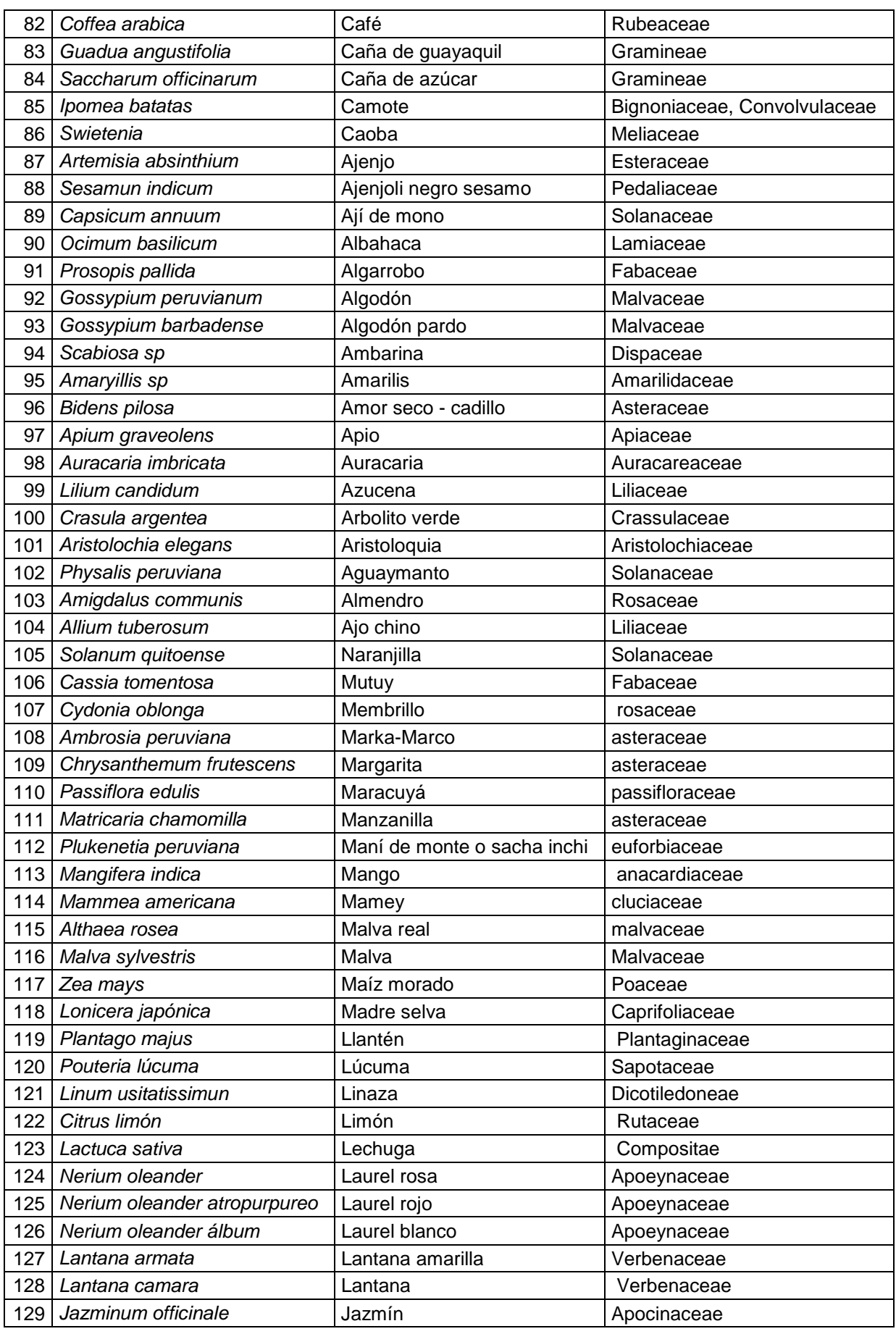

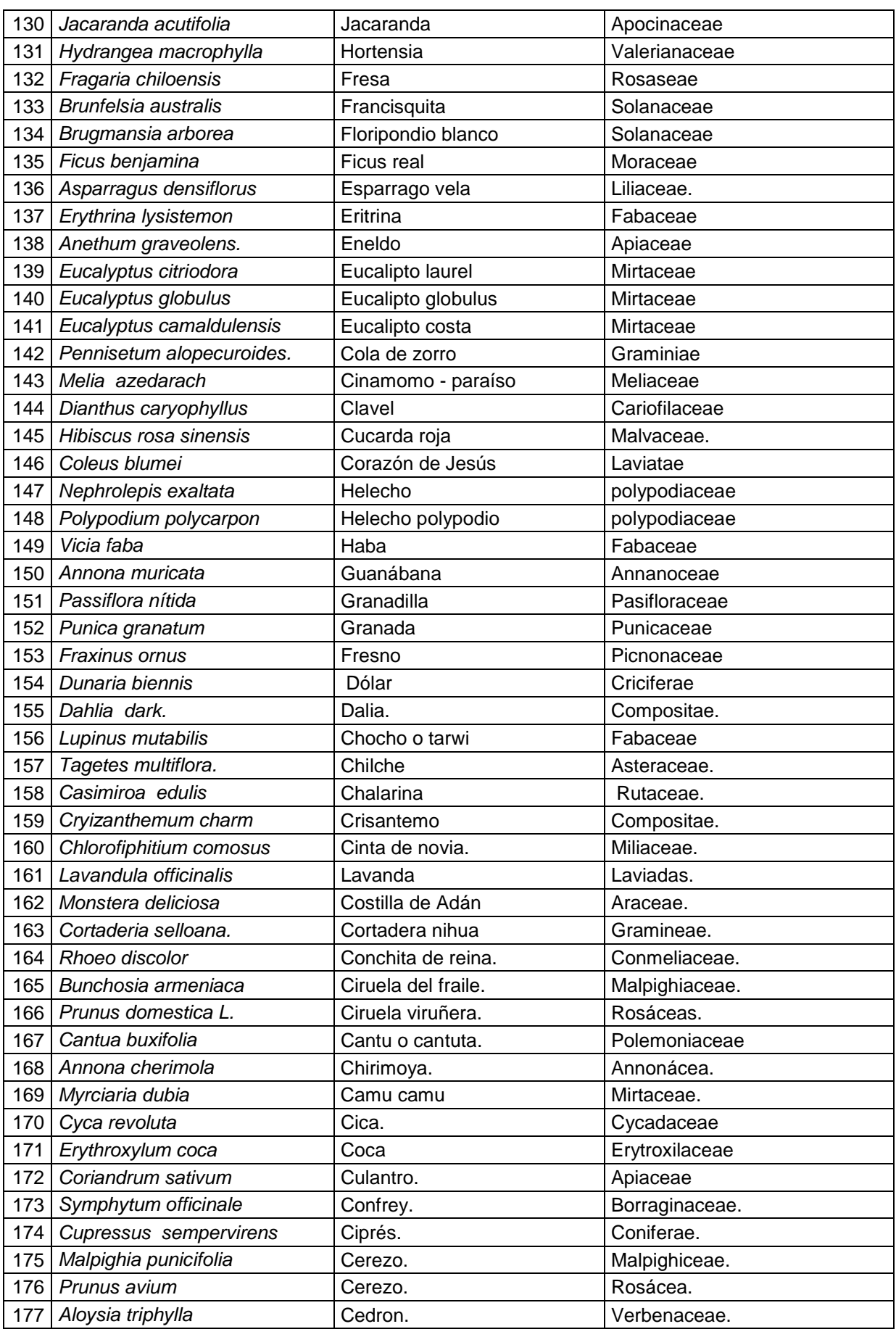

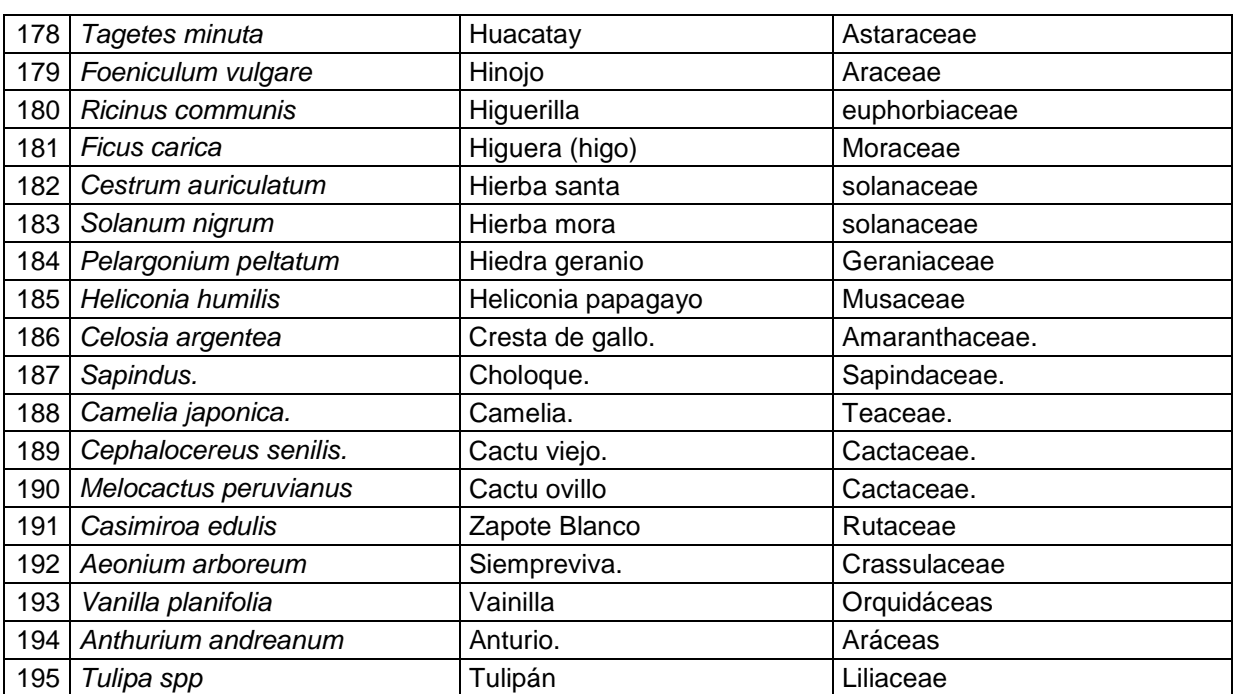

# **11. Determinación de los valores del efluente**

Requisito previo para la reutilización segura y exitosa a largo plazo del agua es el cumplimiento estricto de las condiciones de calidad definidos. A continuación se da varios aspectos a considerar:

• Higiene / protección de la salud humana

Para proteger la salud humana se tiene que definir y cumplir los límites de tolerancia para los patógenos (huevos de helmintos, los virus, bacterias) y de sustancias tóxicas. En el establecimiento de estos límites juega un papel crucial el tipo de contacto entre humanos y aguas residuales. Indicaciones detalladas para tal fin se encuentran en las directrices de la OMS.

• Protección del suelo y las plantas

Para la protección del suelo es importante ante todo limitar el contenido de sal y de metales pesados. Más conocido es por ejemplo el potencial de salinización de los suelos debido al riego con aguas residuales conteniendo sodio. Esto reduce la conductividad hidráulica del suelo, lo que conduce a producir depresión de la cosecha. Decisivo para la calidad del agua requerida es el tipo de suelo (textura, granulación, porosidad, química, y en especial la salinidad), el clima (aridez, cantidad y distribución de las precipitaciones, humedad, viento), las especies de plantas (balance de nutrientes en el suelo) y el método de riego (riego por aspersión o riego subterráneo, la cantidad y la frecuencia de riego).

Junto a los contenidos de sales totales es importante la concentración de algunos iones de plantas tóxicas como el boro, el cloruro y el sodio. Estos iones pueden ser absorbidos por las raíces, pero también por las hojas en el caso de riego por aspersión. El boro puede ser tóxico ya en un ligero aumento de la concentración en comparación a la cantidad esencial para las plantas. Este llega como perborato, es decir, como agente blanqueador (la lejía) con detergentes y desinfectantes, en el agua residual doméstica, NaCl por ejemplo como sal regeneradora para el proceso de descalcificación en el lavavajillas.

• Protección de las aguas subterráneas

La deposición de agua de riego en las aguas subterráneas es en la práctica casi imposible evitar, aunque en el riego eficiente no se pretende ninguna deposición en el agua subterránea. Por lo tanto, en la determinación de los límites permitidos se tiene que prestar atención que no se produzca ninguna contaminación de las aguas subterráneas, en caso de una mezcla de agua de riego con aguas subterráneas. La protección de las aguas subterráneas requiere por lo tanto mayor atención, si es que el agua subterránea debe servir como un almacenamiento estacional de agua de riego.

• Uso de técnicas eficientes de riego

La técnica de riego también es muy pretenciosa en la calidad de las aguas residuales. Ingredientes con efectos corrosivos y sustancias insolubles deben ser eliminados de las aguas residuales, para evitar la obstrucción de las tuberías y un posible desgaste de los equipos. Además, existen diferentes límites permitidos para el riego por aspersión y por ejemplo, para el riego subterráneo, ya que en el caso de riego por aspersión el hombre puede entrar directamente en contacto con el agua de riego.

• Aceptación

Aquí deben ser considerados aspectos estéticos, para que el riego con aguas residuales sea aceptado por la población. Las aguas residuales deben ser por este motivo en lo posible sin olor y sin color.

• Almacenador fuera del período de vegetación

También de un almacenamiento estacional pueden resultar exigencias de calidad al agua de riego. Por ejemplo requisitos de contenido de nutrientes, para evitar el crecimiento excesivo de algas en el almacenamiento por encima del suelo o para reducir la aportación de materias nutritivas en las aguas subterráneas en un almacenamiento subterráneo.

Los valores aspirados del efluente fueron establecidos según la OMS (Organización Mundial de la Salud) y la EPA (EE.UU. Agencia de Protección Ambiental) y adaptado en relación con la sensibilidad de la planta (salinidad/conductividad), del contacto directo con los seres humanos (plantas consumidas crudas, y que han sido regados con aguas residuales) y de los análisis del suelo (suministro de nutrientes disponibles) y a las condiciones en Trujillo. Los valores de efluente a cumplir se presentan en el cuadro 27.

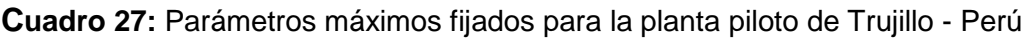

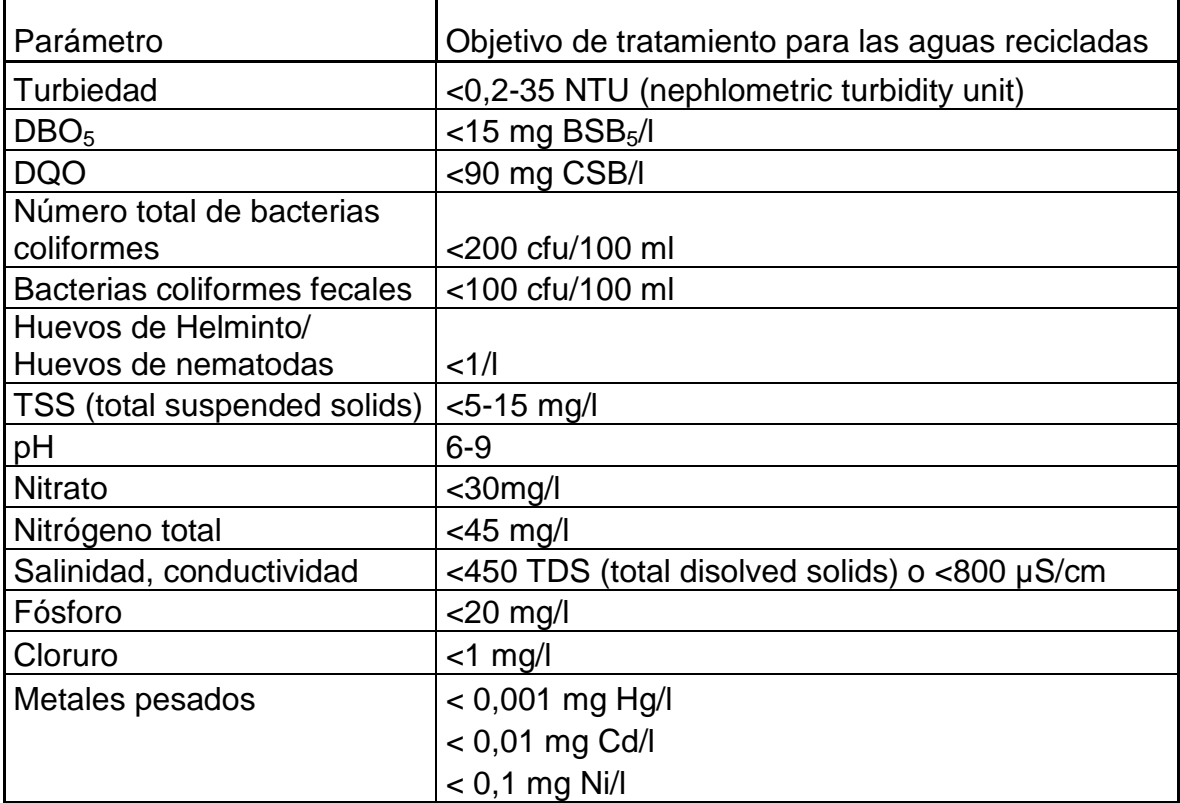

# **11.1 Equivalente de habitantes**

Los valores de población equivalente se utilizan en el caso de no contar con datos analíticos. Estos han sido establecidos a través de años de experiencia y de las mediciones calculadas para cada país. En Alemania se determinan los parámetros específicos de habitantes (cuadro 28) en las directrices ATV.

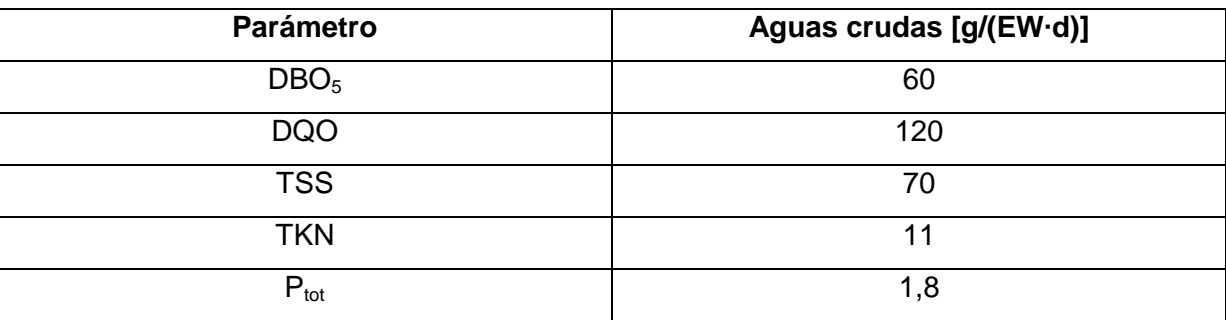

**Cuadro 28:** Equivalentes típicos de población EW en Alemania para aguas residuales municipales según ATV.

El valor específico de habitantes es la cantidad de contaminantes que un habitante típico produce por día y vuelca en el sistema de alcantarillado. Esto corresponde con el percentil, que se ha superado en un 85% de los días. Estos valores se aplican también a las pequeñas empresas (restaurantes, oficinas, etc.) más no para las empresas industriales. El valor de fosfato específicos es tan pequeño la prohibición impuesta en 1986 de fosfatos en los detergentes con 1,8 g/EW∙d). Los parámetros específicos de habitantes del Perú (cuadro 29) difieren de los valores en Alemania.

**Cuadro 29:** parámetros específicos de habitantes para aguas residuales comunales en el Perú. El TSS y TKN es mayor que en Alemania. El valor de fosfato se debe a que los detergentes que contienen fosfato no están regulados como que en Alemania. Sin embargo, la DBO5 es ligeramente menor que en Alemania. (comparar valores en el cuadro 28).

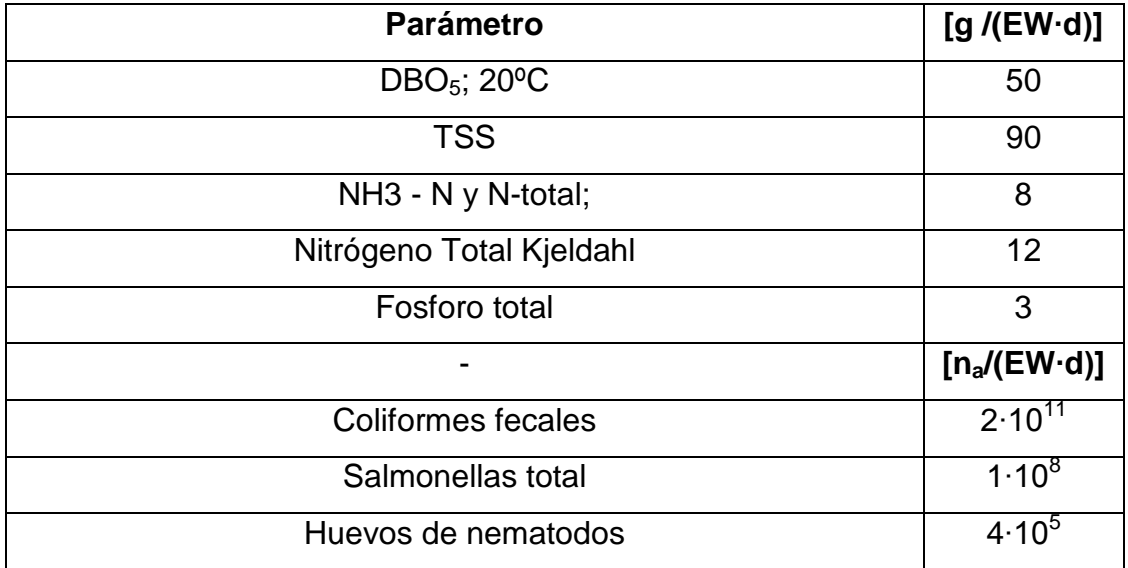

Los parámetros específicos de habitantes los cuales son especificados en el cuadro 29 se han tomado de las normas peruanas. En el caso de no contar con datos se calcula mediante las cargas de las aguas.

En las normas peruanas no se encuentran indicados en la norma peruana los valores para todos los parámetros específicos es por lo tanto que se recaban estos de un proyecto del Colegio Christoferus de la empresa Rotária del Perú SAC (cuadro 30), en el que debido a la tensa situación del agua potable para Lima trabaja en la reutilización de aguas residuales tratadas para riego. En este proyecto fue escogido un sistema de humedales debido a que la planta fue diseñada para 55 habitantes equivalentes y 0,5 hectáreas de tierra disponible. Algunos de estos parámetros se adoptan para el diseño de la planta de tratamiento de aguas residuales descentralizada en Trujillo, Perú, ya que en algunos casos, los datos no estaban disponibles o son insuficientes.

**Cuadro 30:** cargas de aguas residuales esperadas en el proyecto con humedales en Lima. La DBO5 es compatible con el estándar peruano. El nitrógeno total es de 10 g / (EW ∙ d), es algo superior a 8 g / (EW ∙ d) el valor estimado en la norma. El valor de fosfato está medido con 1 / (EW ∙ d) menor que en norma con 3 g/(EW ∙ d).

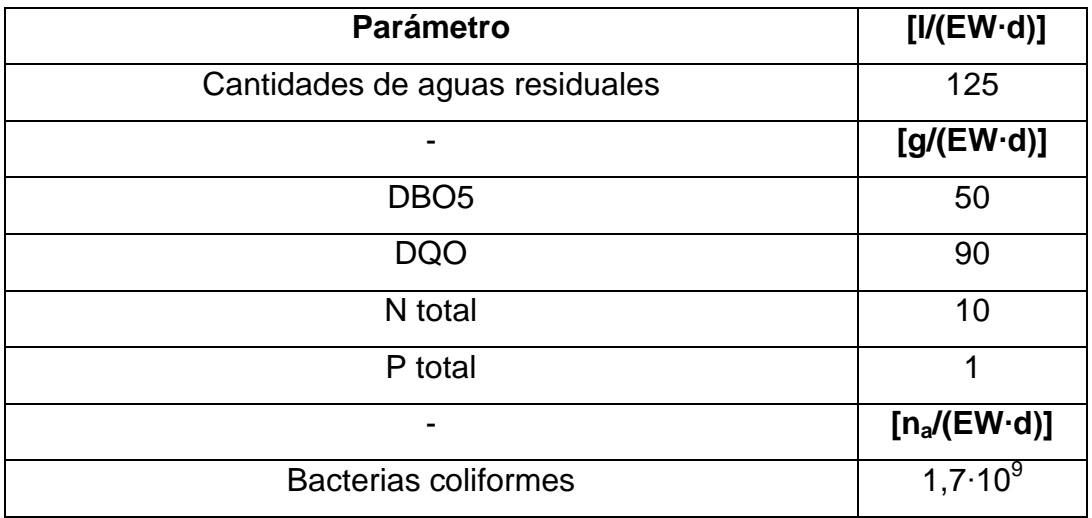

Los valores del volumen de aguas residuales es de 125 l/(EW∙d) y 90 g de DQO/(EW∙d) se utilizan como valor de referencia para el diseño de la planta piloto, ya que no hay otros datos disponibles. En seguida se calculan las cargas con ayuda de los resultados de los análisis disponibles o mediante el valor especifico de habitantes.

# **11.2 Cálculos de cargas**

Las cargas pueden variar debido a diferentes temperaturas según las estaciones o por el tiempo de la cosecha pueden causar una degradación parcial de los componentes orgánicos, o La acumulación frecuente de aguas de lluvia también tiene un impacto en la degradación orgánica, debido a que el agua de lluvia que fluye a las aguas residuales en el alcantarillado diluye las cantidades de carga por unidad de volumen. Se debe considerar el afluente alto en la red de alcantarillado y en el diseño de una planta de tratamiento de aguas residuales. Para el dimensionamiento preciso se debe analizar y reflejar gráficamente el comportamiento diario, semanal, mensual y anual de las cargas. El curso anual de la carga debe contener por lo menos una lectura por semana. Para el diseño de discos biológicos rotatorios y filtros percoladores son decisivos los valores menores en el 85% de los días de lectura. Para el diseño de una plantad de lodos activados es necesario una medición más precisa durante cuatro a diez semanas. Es por eso que es recomendable tener cuatro valores representativos sin extremos por lo tanto se recomiendan 6 mediciones a la semana. Para que los costos no suban de manera exponencial se introduce el parámetro indicativo DQO. Este se define encontraste con los otros parámetros con más frecuencia. Los valores de relación de los parámetros en conjunto, lo cual puede determinarse después de algunos análisis, se utilizan para derivar (cuadro 31) las características importantes de los parámetros clave.

Así se puede omitir la determinación analítica de todos los demás parámetros. Los datos sobre las cargas se deben recabar para temperaturas mínimas, máximas y nominales.

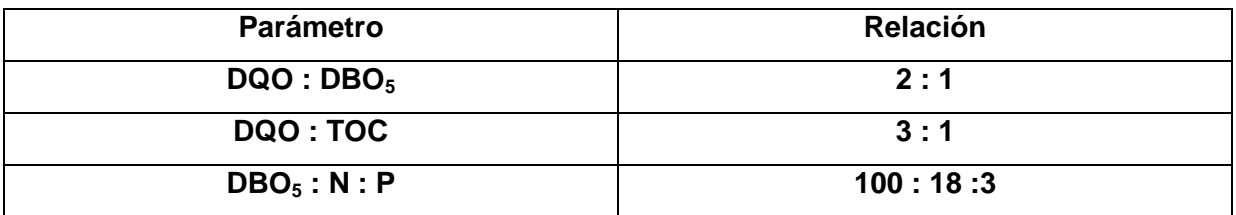

#### **Cuadro 31:** correlación de parámetros

Las cargas específicas se pueden calcular de dos maneras. En primer lugar el volumen de aguas residuales y la carga típica por habitante. Por otro lado la carga también se puede medir según las partes de suciedad y su respectivo caudal.

## **11.2.1 Carga de DBO<sub>5</sub>**

La carga específica por habitantes de  $DBO<sub>5</sub>$  se determina con los siguientes parámetros:

Cantidades de aguas residuales: 125 l/(EW∙d) Valor especifico de DBO5: 50 g/(EW∙d) Caudal diario Q: 130  $m^3/d$ 

En seguida se determina con estos parámetros la carga de  $DBO<sub>5</sub>$  por habitante

Carga de DBO<sub>5</sub> por habitante = valor específico de DBO<sub>5</sub> cantidades de aguas residuales por habitante

Carga de DBO<sub>5</sub> por habitante = 50 g/(EW⋅d) : 125 l/(EW⋅d) = 400 mg/l

Luego se calcula la cantidad de carga de  $DBO<sub>5</sub>$  diaria: Carga de DBO<sub>5</sub> total diaria = Carga de DBO<sub>5</sub>  $\cdot$  caudal diario Carga de DBO<sub>5</sub> total diaria = 0,400 kg/m<sup>3</sup> · 130 m<sup>3</sup>/d = 52 kg/d

Para calcular la carga efectiva la cual se recaba de lecturas se necesita el valor de DBO5 y el caudal diario.

Los diez resultados de DBO<sub>5</sub> durante los dos días varían entre 238,62 bis 359,73 mg/l. Por medios de seguridad (debido a la inexistencia de la cantidad de valores suficientes) se calcula con un  $DBO<sub>5</sub>$  de 400 mg/l.

DBO5 valor analizado: 400 mg/l Caudal diario Q: 130  $m^3/d$ 

De los resultados obtenidos de los resultados se puede determinar la carga de DBO<sub>5</sub> de la siguiente manera:

Carga de DBO $_5$  = Carga de DBO $_5$  ⋅ caudal diario Carga de DBO<sub>5</sub> = 0,400 kg/m<sup>3</sup> · 130 m<sup>3</sup>/d = 52 kg/d

La carga teórica que se determina a partir de los valores típicos de la población, es idéntica debido a un factor d seguridad idéntica a la carga calculada.

Todas las demás cargas se calculan de la misma manera y por lo tanto no se tratan en detalle.

# **11.2.2 Carga de DQO**

### Carga de DQO según su población específica EW

Cantidades de aguas residuales: 125 l/(EW∙d) Valor específico de DQO: 90 g/(EW∙d) Caudal diario Q: 130 m<sup>3</sup>/d

Carga de DQO por habitante = Valor específico de DQO: Cantidades de aguas residuales por habitante Carga de DQO por habitante = 90 g/(EW∙d) : 125 l/(EW∙d) = 720 mg/l

Carga de DQO total diaria = Carga de DQO por habitante ∙ Caudal diario Carga de DQO total diaria = 0,720 kg/m<sup>3</sup> · 130 m<sup>3</sup>/d = 93,6 kg/d

### Cargas diarias calculadas

Los valores de DQO que se determinaron en dos días por medio de los diez valores medidos fluctúan entre 608-803 mg /l. Se calcula en adelante con una DQO de 800 mg / l, como las aguas residuales municipales tiene una relación de DQO y DBO5 de dos a uno.

DQO analizada: 800 mg/l Caudal diario Q: 130  $m^3/d$  Carga de DQO total diaria = Carga de DQO por habitante ∙ Caudal diario Carga de DQO total diaria = 0,800 kg/m<sup>3</sup> · 130 m<sup>3</sup>/d = 104 kg/d

La carga teórica calculada 93,6 kg / kg es más baja que la recabada de las medición de 104 kg / d. Es recomendable dimensionar la planta de tratamiento con un valor más alto.

### **11.2.3 Carga de sólidos suspendidos totales TSS**

Para el valor de TSS no hay mediciones disponibles del jardín botánico. En este caso solo se pueden usar valores de medición aproximados de la planta de tratamiento de Covicorti.

#### Carga de TSS según habitantes específicos

Cantidades de aguas residuales: 125 l/(EW∙d) Valor especifico de TSS: 90 g/(EW∙d) Caudal diario Q: 130  $m^3/d$ 

Carga de TSS por habitante = Valor especifico de TSS: Cantidades de aguas residuales

Carga de TSS por habitante =  $90$  g/(EW⋅d) : 125 l/(EW⋅d) = 720 mg/l

Carga total diaria de TSS = Carga de TSS por habitante ∙ Caudal diario

Carga total diaria de TSS = 0,720 kg/m<sup>3</sup> · 130 m<sup>3</sup>/d = 93,6 kg/d

#### Cargas de TSS calculadas para la planta de tratamiento de Covicorti

Los valores de TSS fluctúan con promedio anual de los últimos diez años de 366,05 a 460,26 mg/l. El promedio de las diez medidas anuales es de 425,47 mg/l. Se supone una suciedad de TSS 500 mg/l ya que el valor máximo de los últimos diez años es de 666,67 mg/l.

TSS valor analizado: 500 mg/l Caudal diario Q: 130  $\text{m}^3$  / d

Carga total diaria de TSS = Carga de TSS por habitante ∙ Caudal diario

Carga total diaria de TSS = 0,500 kg/m<sup>3</sup> · 130 m<sup>3</sup>/d = 65 kg/d

La carga teórica se determina con 93,6 kg / d significativamente superior a la media de los valores medidos de la planta de tratamiento de aguas residuales de Covicorti de 65 kg / d. Es aconsejable por razones de seguridad dimensionar la planta con una carga teórica de 93,6 g / d.

### **11.2.4 Carga TKN**

Para el TKN también no existen valores disponibles para el sitio seleccionado, así que aquí también se recurrió a los valores de la planta de tratamiento de Covicorti.

#### Cargas de TKN de acuerdo a los habitantes específicos

Cantidades de aguas residuales por habitante: 125 l/(EW∙d) Valor específico de TKN: 12 g/(EW∙d) Caudal diario Q: 130  $m^3/d$ 

Carga de TKN por habitante = Valor específico de TKN: Cantidades de aguas residuales por habitante Carga de TKN por habitante = 12 g/(EW∙d) : 125 l/(EW∙d) = 96 mg/l

Carga total diaria de TKN = Carga de TKN por habitante ∙ Caudal diario

Carga total diaria de TKN = 0,096 kg/m<sup>3</sup> · 130 m<sup>3</sup>/d = 12,48 kg/d

### Carga de TKN determinada mediante Nitrógeno amoniacal en la ciudad de Trujillo

En este caso, sólo se pueden tomar en cuenta las mediciones que se hicieron solo por única vez en la ciudad de Trujillo debido a que no se puede recabar por otros medios. Las mediciones hechas en 16 varían desde 50,827 hasta 313,124 mg / l. El valor promedio fue110, 53 mg / l. Aquí se utiliza el promedio, ya que puede existir cualquier valor atípico debido la única medición llevada a cabo.

Valor de TKN: 110 mg/l Caudal diario  $Q: 130 \text{ m}^3$  / d

Carga de TKN total diaria = carga de TKN por habitante  $\cdot$  caudal diario Carga de TKN total diaria = 0,110 kg/m<sup>3</sup> · 130 m<sup>3</sup>/d = 14,3 kg/d

La carga determinada de TKN es 12,48 kg / d, y la cual recabada del valor no representativo obtenido del valor del amoniaco es con 14,3 kg / d es ligeramente superior. Por motivos de la escasa excavación de datos se debe dimensionar con un TKN de 15 kg / d. Un buen valor de partida es la relación entre TKN y  $DBO<sub>5</sub>$  de uno a cuatro (BMBF, 2010). De esta relación se puede basar la determinación de TKN de 13 kg / d habiendo calculado una carga de DBO5 de 52 kg / d.

#### **11.2.5 Número de coliformes fecales según los habitantes específicos EW**

#### Cantidad de coliformes fecales en relación a los habitantes específicos

Cantidades de aguas residuales por habitante: 125 l/(EW∙d) Valor especifico de coliformes fecales: 2⋅10<sup>11</sup> n<sub>a</sub>/(EW⋅d) Caudal diario Q: 130 m<sup>3</sup>/d

Cantidad de coliformes por habitante = Valor especifico de coliformes fecales: Cantidades de aguas residuales por habitante

Cantidad de coliformes por habitante = 2⋅10<sup>11</sup> n<sub>a</sub>/(EW⋅d) : 0,125 m<sup>3</sup>/(EW⋅d) = 1,6⋅10<sup>12</sup>  $n_a/m^3$ 

Cantidad de coliformes = Cantidad de coliformes por habitante ∙ Caudal diario Cantidad de coliformes = 1,6⋅10<sup>12</sup> n<sub>a</sub>/m<sup>3</sup>⋅130 m<sup>3</sup>/d = 2,08⋅10<sup>14</sup> n<sub>a</sub>/d

Cantidades medidas de coliformes fecales en la planta de tratamiento de Covicorti El número de coliformes fecales varía entre 6,04⋅10<sup>7</sup> y 3,3610 <sup>8</sup> en los años del 2000 al 2010. El valor mínimo en el afluente es de 2,30∙10<sup>7</sup> y el máximo es de 9.00⋅10<sup>9.</sup> Por razones de seguridad se utiliza aquí el valor máximo porque los valores obtenidos en la planta de tratamiento no tienen relación con aquellos del punto de ubicación de la planta piloto.

Valor analizado de coliformes:  $9.00 \cdot 10^9$  n<sub>a</sub>/100 ml =  $9.00 \cdot 10^{10}$  n<sub>a</sub>/m<sup>3</sup> Caudal diario Q: 130  $\text{m}^3$  / d

Número de coliformes = Valor analizado de coliformes ∙ Caudal diario Número de coliformes =  $9,00 \cdot 10^{10}$  n<sub>a</sub> /m<sup>3</sup>  $\cdot$  130 m<sup>3</sup>/d = 1,17 $\cdot$ 10<sup>13</sup> n<sub>a</sub> /d

La carga de coliformes es de 1,1<sup>o</sup>1<sup>3</sup> n<sub>a</sub> /d la cual es menor que la carga determinada mediante parámetros específicos con 2,0810<sup>14</sup> n<sub>a</sub>/d. Debido al gran riesgo de infección para la población causado por al consumo crudo de los frutos y verduras se debe calcular con el valor más alto.

### **11.2.6 Número de salmonellas según los habitantes específicos EW**

#### Cantidad de salmonellas en relación a los habitantes específicos

Cantidades de aguas residuales por habitante: 125 l/(EW∙d) Valor especifico de salmonellas: 1∙10<sup>8</sup> n<sub>a</sub>/(EW⋅d) Caudal diario Q: 130  $m^3/d$ 

Cantidad de salmonellas por habitante = valor especifico de salmonellas: Cantidades de aguas residuales por habitante Cantidad de salmonellas por habitante = 1⋅10<sup>8</sup> n<sub>a</sub>/(EW⋅d) : 0,125 m<sup>3</sup>/(EW⋅d) = 1,25⋅10<sup>7</sup> n<sub>a</sub>/m<sup>3</sup>

Cantidad de salmonellas = Cantidad de salmonellas por habitante ∙ caudal diario Cantidad de salmonellas = 1,25·10<sup>7</sup> n<sub>a</sub>/m<sup>3</sup>· 130 m<sup>3</sup>/d = 1,625·10<sup>9</sup> n<sub>a</sub>/d

Se estima una cantidad de 1,625∙109 Salmonellas por día en el afluente de la planta piloto.

### *11.2.7 Número de huevos de nematodo según los habitantes específicos EW*

### Cantidad de huevos de nematodo en relación a los habitantes específicos

Cantidades de aguas residuales por habitante: 125 l/(EW∙d) Valor específico de huevos nematodo: 4⋅10<sup>5</sup> n<sub>a</sub>/(EW⋅d) Caudal diario Q: 130  $m^3/d$ 

Cantidad de huevos de nematodo por habitante = Valor específico de huevos nematodo: Cantidades de aguas residuales por habitante Cantidad de huevos de nematodo por habitante = 4⋅10<sup>5</sup> n<sub>a</sub>/(EW⋅d) : 0,125 m<sup>3</sup>/(EW⋅d)  $= 5.0 \cdot 10^4 \text{ n}_a/\text{m}^3$ 

Cantidad de huevos de nematodo = Cantidad de huevos de nematodo por habitante ∙ caudal diario Cantidad de huevos de nematodo = 5,0⋅10<sup>4</sup> n<sub>a</sub>/m<sup>3</sup>⋅130 m<sup>3</sup>/d = 6,5⋅10<sup>6</sup> n<sub>a</sub>/d

En la entrada de la planta piloto se esperan 6,5∙10<sup>6</sup> huevos de nematodo.

### **11.3 Cálculo de los habitantes específicos EW**

Los habitantes específicos EW se calculan del equivalente de habitantes EWG y el número de habitantes conectados a la red EZ.

 $EW = EWG + EZ$ 

También se puede calcular el EW de el valor de EWG y las cargas diarias de  $(DBO<sub>5</sub>/ DOO)F<sub>t(DBO5:DOO)</sub>$  en el afluente.

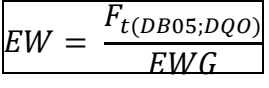

Cargas específicas a los habitantes:

 $F_{t(DBO5)} = 52$  kg/d  $F_{t(DQO)} = 93,6$  kg/d

Cargas medidas en el afluente:  $F_{t(DBO5)} = 52$  kg/d  $F_{t(DOO)} = 104$  kg/d

EWG para Alemania: DBO<sub>5</sub>: 60 g/(d∙EW) DQO: 120 g/(d∙EW)

EWG para Perú: DBO5: 50 g/(d∙EW) DQO: 90 g/(d∙EW)

EW para Alemania (específicamente por habitantes): EW<sub>(DBO5)</sub>= 52000 g/d : 60 g/(d⋅EW) = 867 EW EW<sub>(DQO)</sub>= 93.600 g/d : 120 g/(d⋅EW) = 780 EW

EW para Alemania (según resultados de análisis): EW(DBO5)= 52000 g/d : 60 g/(d∙EW) = 867 EW EW<sub>(DQO)</sub>= 104.000 g/d : 120 g/(d∙EW) = 867 EW EW para Perú (específicamente por habitantes): EW(DBO5)= 52000 g/d : 50 g/(d∙EW) = 1040 EW EW(DQO)= 93.600 g/d : 90 g/(d∙EW) = 1040 EW

EW para Perú (según resultados de análisis): EW(DBO5)= 52000 g/d : 50 g/(d∙EW) = 1040 EW EW(DQO)= 104.000 g/d : 90 g/(d∙EW) = 1156 EW

Valorando la población mediante los valores específicos de carga resultan entonces bajo la norma alemana 867 habitantes EW, mientras que 1.040 habitantes EW de acuerdo con las contra direc.

# **12. Especificaciones técnicas para la construcción de captaciones de agua superficial**

## **12.1 General**

La ejecución de las obras de los sistemas de captación por gravedad de aguas residuales, para el abastecimiento de plantas de tratamiento debe llevarse a cabo según los planos del proyecto ya aprobados. Cualquier tipo de cambio en los planos deben de ser autorizados cuando estos cambien la maqueta principal del proyecto. Cada cambio por más pequeño que sea tiene que ser señalados logrando ubicar el sitio definitivo de la construcción de la captación de caudal.

Se deben tener en cuenta dos normas técnicas. Se debe especificar los requisitos de materiales y los procedimientos de construcción de una obra de captación según las normas y reglamento del país. En el Perú existe el reglamento nacional de construcciones como también las Normas Peruanas de Concreto.

## **12.2 Ubicación**

En lo posible, las obras de toma que se construyan no deberán modificar el flujo normal de la tubería; ya que cualquier cambio forzado puede causar desbordes e inundaciones arriba de la captación.

Los alrededores deben estar protegidos con cercas que eviten la entrada de personas o animales.

Asimismo, deberán ser construidas en los tramos rectos del curso de agua o pegados a la margen cóncava de una curva donde las velocidades son mayores, evitando de esta manera los bancos de arena que podrían obstruir la toma de agua (véase imagen 46).

# **12.3 Componentes de la estructura de captación**

### **12.3.1 Toma de agua**

Se construirán de acuerdo a lo especificado en los planos del proyecto para cada tipo de obra de toma.

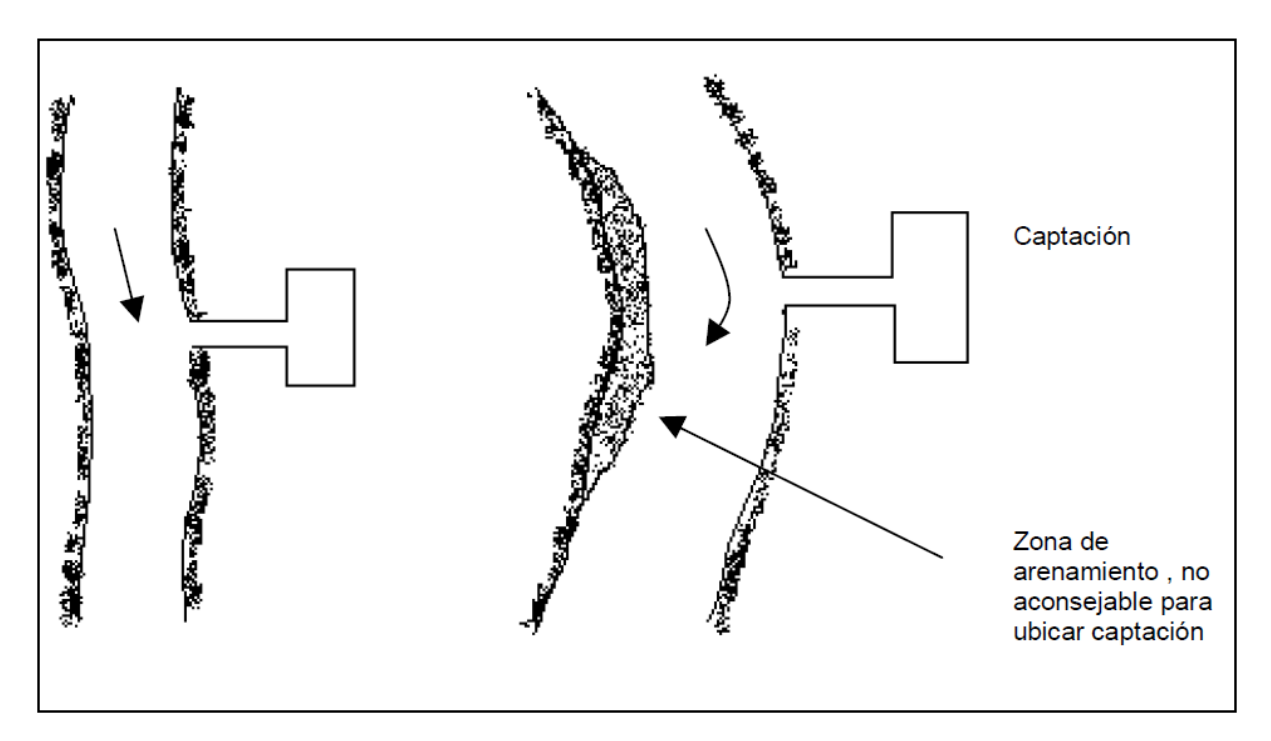

**Imagen 46:** Zonas aconsejables para la captación de un curso de agua (CEPIS)

La captación de agua a través de tuberías deberá ubicarse a la máxima altura posible para evitar que se obstruyan por sedimentos. Las tuberías deben protegerse contra la acción de las aguas y deben ser dotadas de válvulas para la interrupción del flujo con la posibilidad de una fácil maniobra.

En las tomas de agua a través del canal o por tuberías la distancia entre la captación y el proceso siguiente debe ser el más corto posible. Asimismo, ante la posibilidad de hundimiento por acción de las aguas, debe ser prevista la protección del suelo a través de un reforzamiento con roca o con cimientos profundos.

### **12.3.2 Rejas**

En la toma lateral se utilizará una rejilla para la retención de sólidos flotantes construida con barras metálicas separadas de 3 a 5 mm, soportados en un marco de plancha de fierro galvanizado (véase imagen 47).

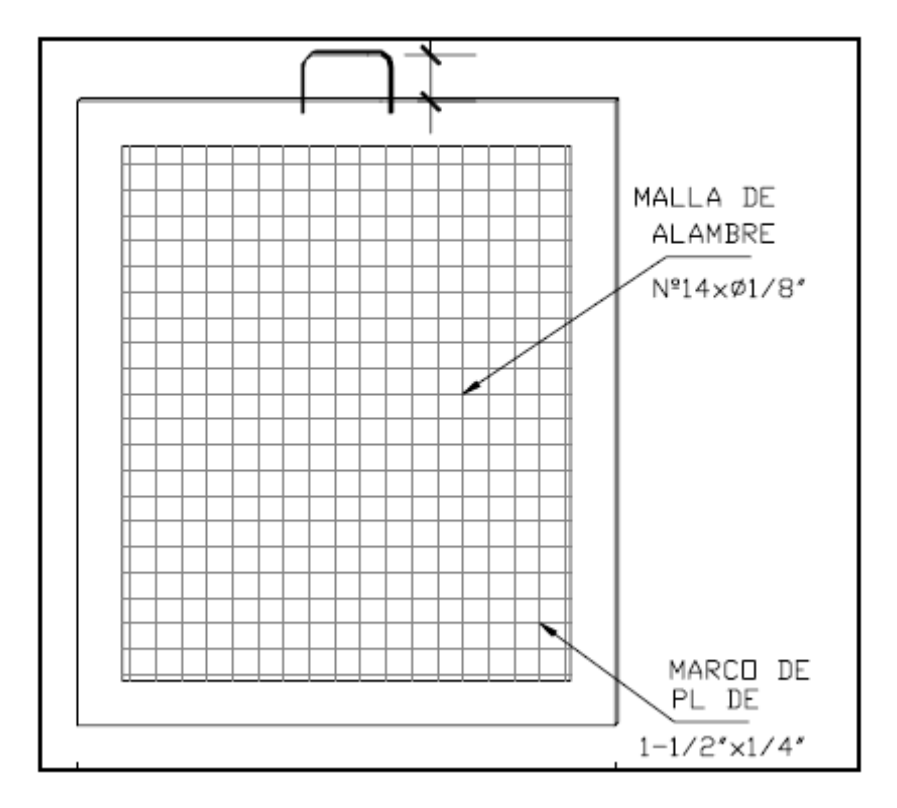

**Imagen 47:** Malla de retención de sólidos (CEPIS)

En tomas mediante canales de derivación de un curso superficial es recomendable la instalación de por lo mínimo dos rejas con diferente espaciamiento entre barras. La primera reja, que estará en contacto directo con el canal, deberá ser gruesa (espacio entre barras de 7,5 cm a 15 cm) o mediana (espacio entre barras de 2 cm a 4 cm), y preferentemente deberá orientarse en sentido paralelo al flujo del río para favorecer la auto limpieza.

La segunda reja será una malla fina de diámetro libre de orificio de 3 mm a 5 mm, y deberá orientarse con una inclinación de 70º a 80º en relación a la horizontal.

La distancia mínima entre rejas será de 0,8 m previéndose una cámara o canal de limpieza entre rejas.

Las barras que constituyen las rejas deben ser de material anticorrosivo o protegidos por un tratamiento adecuado.

### **12.3.3 Caja de captación**

Deberá cumplir con las especificaciones de estructuras de concreto armado, apoyadas para el almacenamiento de líquidos.

Aguas abajo del vertedero de reparto, deberá instalarse a una altura de 10 cm del fondo de la caja, la tubería de aducción con una canastilla hacia la planta de tratamiento.

El aliviadero de rebose de la caja de captación deberá ser construido cumpliendo las especificaciones de estructuras de concreto armado y cerca al fondo deberá instalarse una tubería de retorno al sistema de alcantarillado (véase imagen 48).

#### **12.3.4 Canales**

Todos los canales deberán ser revestidos con concreto armado o simple. Es recomendable que los canales sean cubiertos con material similar al revestimiento o con otro material inerte y resistente al peso y al manipuleo con fines de mantenimiento.

En el caso de juntas de construcción en los canales de concreto armado, se debe colocar barreras de protección contra las filtraciones de agua, usando los denominados water stop.

#### **12.3.5 Dispositivos de regulación y medición de flujo**

Las compuertas de regulación y los vertederos de rebose deberán ser construidos de planchas de fierro galvanizado de un espesor que resista el empuje del agua y al golpe de sólidos de gran tamaño, tales como tronco de árboles y piedras de gran tamaño. El sistema de soporte de estos elementos estará constituido por angulares anclados en el muro de concreto, a los cuales van fijados a través de pernos y mariposas de ajuste.

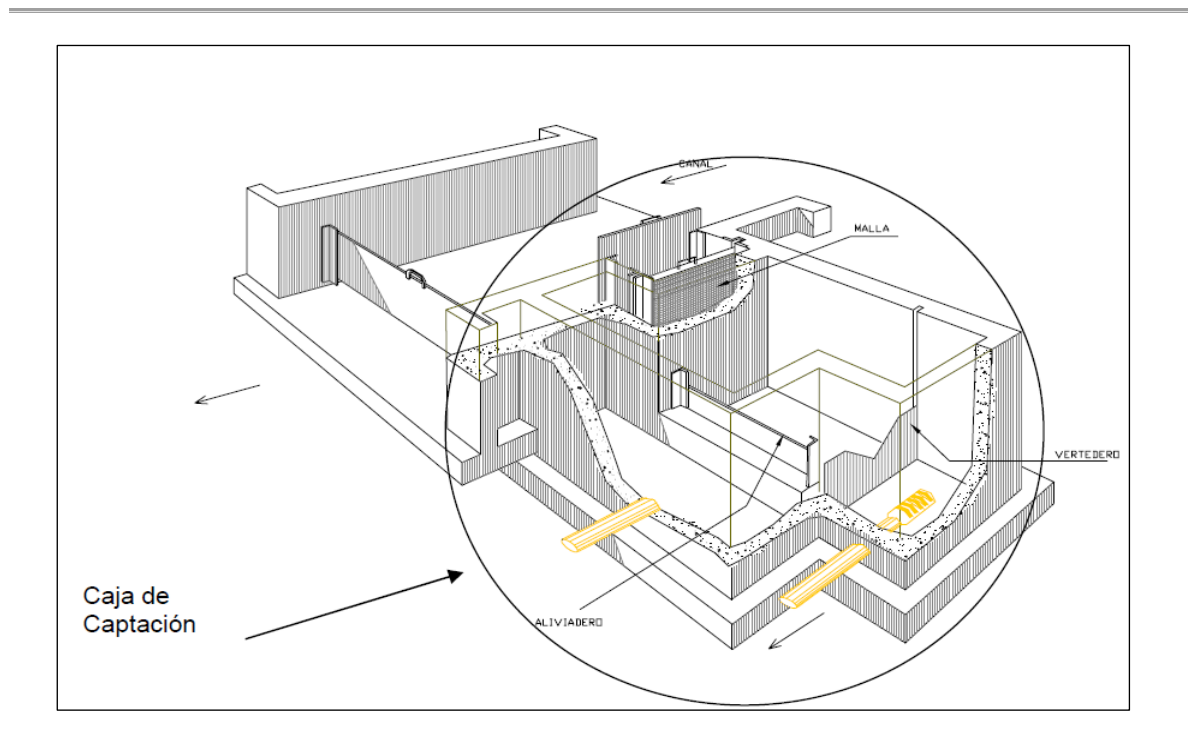

**Imagen 48:** Caja de captación de una toma lateral (CEPIS)

# **12.4 Trabajos preliminares**

Previamente a la ejecución de la obra de toma se deben realizar los siguientes trabajos de acuerdo a lo especificado en planos y/o instrucciones del supervisor de obra.

Se refiere a la limpieza, extracción y de hierba mala en el terreno. Como tambièn a la remoción de árboles, arbustos, deshierbe y limpieza de manera de dejar el área libre para la iniciación de la obra. A continuaciòn se replantean las obras lo que comprende en los trabajos necesarios para la ubicación del área destinada a las obras de toma.

Un tema principal es el removimiento de tierras el cual comprende en la ejecución de todos los trabajos correspondientes a cortes o rellenos, nivelación y perfilado de taludes, manualmente o con maquinaria y en diferentes tipos de suelos, con la finalidad de obtener superficies de terreno de acuerdo a lo especificado en los planos del proyecto.

# **12.5 Excavación y cimientos**

Los volúmenes de excavación deberán ceñirse estrictamente a las dimensiones y niveles de fundación establecidos en los planos del proyecto. Si las características del terreno lo exigen, podrán sobrepasarse los volúmenes de excavación del proyecto. En tal caso, el contratista deberá informar inmediatamente al supervisor de obra para su control.

Por lo que reguarda a los cimientos se deberá cumplir con la finalidad estructural de estabilidad, ciñéndose estrictamente a lo especificado en los planos del proyecto.

Otro tema importante es el del sellado. Bajo este termino se ubican todas las excavaciones deberán ser rellenadas y compactadas, si fuera necesario selladas con concreto pobre.

### **12.6 Estructuras de concreto armado**

### **12.6.1 Concreto**

Los materiales, la preparación y colocación de los diferentes tipos de concreto estarán de acuerdo a lo especificado en el Reglamento Nacional de Construcciones, Normas Peruanas de Concreto, Normas A.C.I y las Normas A.S.T.M.

#### **12.6.2 Acero de refuerzo**

Las barras de acero destinadas al refuerzo común del concreto, deberán estar de acuerdo a los requerimientos de las "ESPECIFICACIONES PARA VARILLAS DE ACERO DE LINGOTE PARA REFUERZO DE CONCRETO" (A.S.T.M. A-15).

El acero está especificado en los planos, en base a su carga; pero deberá además, ceñirse a las siguientes condiciones:

- . CARGA DE ROTURA (5000-6000 kg/cm2).
- . DEFORMACIÓN MÍNIMA A LA ROTURA (10%).
- . CORRUGACIONES (ITINTEC o ASTM 305-66 T).

La preparación y colocación de los refuerzos de acero será de acuerdo a lo especificado en el reglamento Nacional de Construcciones y normas vigentes.

### **12.6.3 Encofrados**

Los encofrados deberán ser diseñados para producir unidades de concreto idénticas en forma, líneas y dimensiones, a las unidades mostradas en los planos. Los materiales, arriostre, preparación e inspección serán de acuerdo a lo especificado en el Reglamento Nacional de Construcciones y normas vigentes.

#### **12.6.4 Desencofrados**

El encofrado será removido, cuando el concreto haya endurecido suficientemente para soportar su peso propio y cualquier carga que se le imponga. Los tiempos mínimos para el desencofrado, son los especificados en el Reglamento

Nacional de Construcciones y normas vigentes.

### **12.6.5 Juntas de construcción**

Las juntas de construcción y las de dilatación, serán ubicadas en los lugares que indican los planos. En caso que por razones de necesidad extrema sea indispensable colocar juntas de construcción adicionales, éstas serán ejecutadas de modo tal, de recuperar la continuidad de la estructura.

### **12.6.6 Tuberías y accesorios**

Las tuberías podrán ser de poli cloruro de vinilo no plastificado (PVC) abastecimiento o de fierro galvanizado.

Para los desagües de las diversas unidades estructurales podrán usarse tubería de plástico de media presión o tubos de concreto simple normalizado.

La tubería de PVC se ajustará al Proyecto de Norma Oficial N° 399-002 de ITINTEC y las de asbesto cemento al Proyecto de Norma N° 334.010 de la misma institución.

La tubería de fierro galvanizado será del tipo estándar americano con uniones simples, debiendo ajustarse a la Norma ITINTEC 2341.00.

La instalación, montaje y pruebas hidráulicas de las tuberías, deben de ceñirse a lo especificado en las normas vigentes.
# **12.7 Opción de captación de caudal**

Se presenta una posible manera de captar el caudal parcial. Este trabajo se ha realizado con el apoyo del departamento de proyección de SEDALIB S.A. – El servicio de agua potable y alcantarillado (Imagen 49).

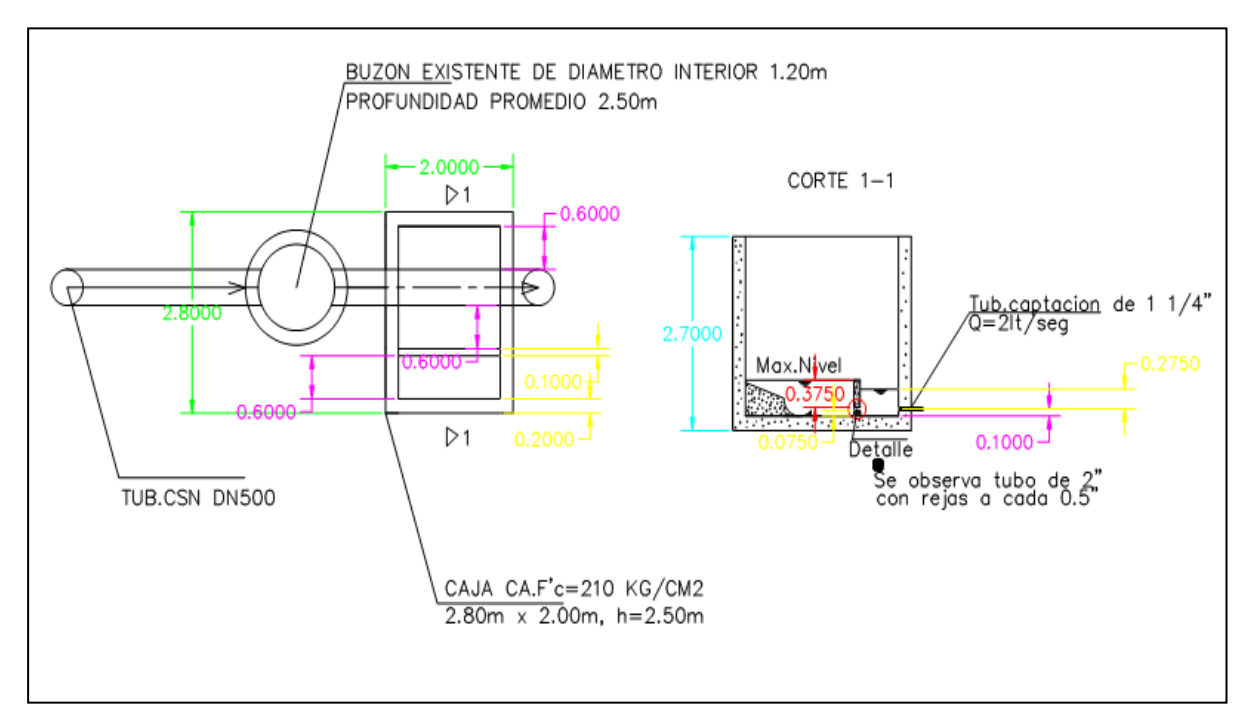

**Imagen 49:** Captación de un caudal parcial. Las aguas llegan mediante un vertedero sumergible con rejas integradas (con 0,5 pulgadas de malla) en una segunda caja. De esa segunda caja se transporta el agua mediante una tubería de (1,25 pulgadas) usando gravitación en una siguiente caja, a la cual se tiene acceso continuo. En esa caja se sumerge una bomba que suministra la planta de tratamiento con el caudal necesario.

Integrar una reja directamente en el canal o buzón sería la solución más cómoda, efectiva y económica. Con esta concepción se retienen los sólidos directamente en el buzón y pueden seguir circulando en el sistema con dirección hacia la planta de tratamiento Covicorti de la ciudad de Trujillo.

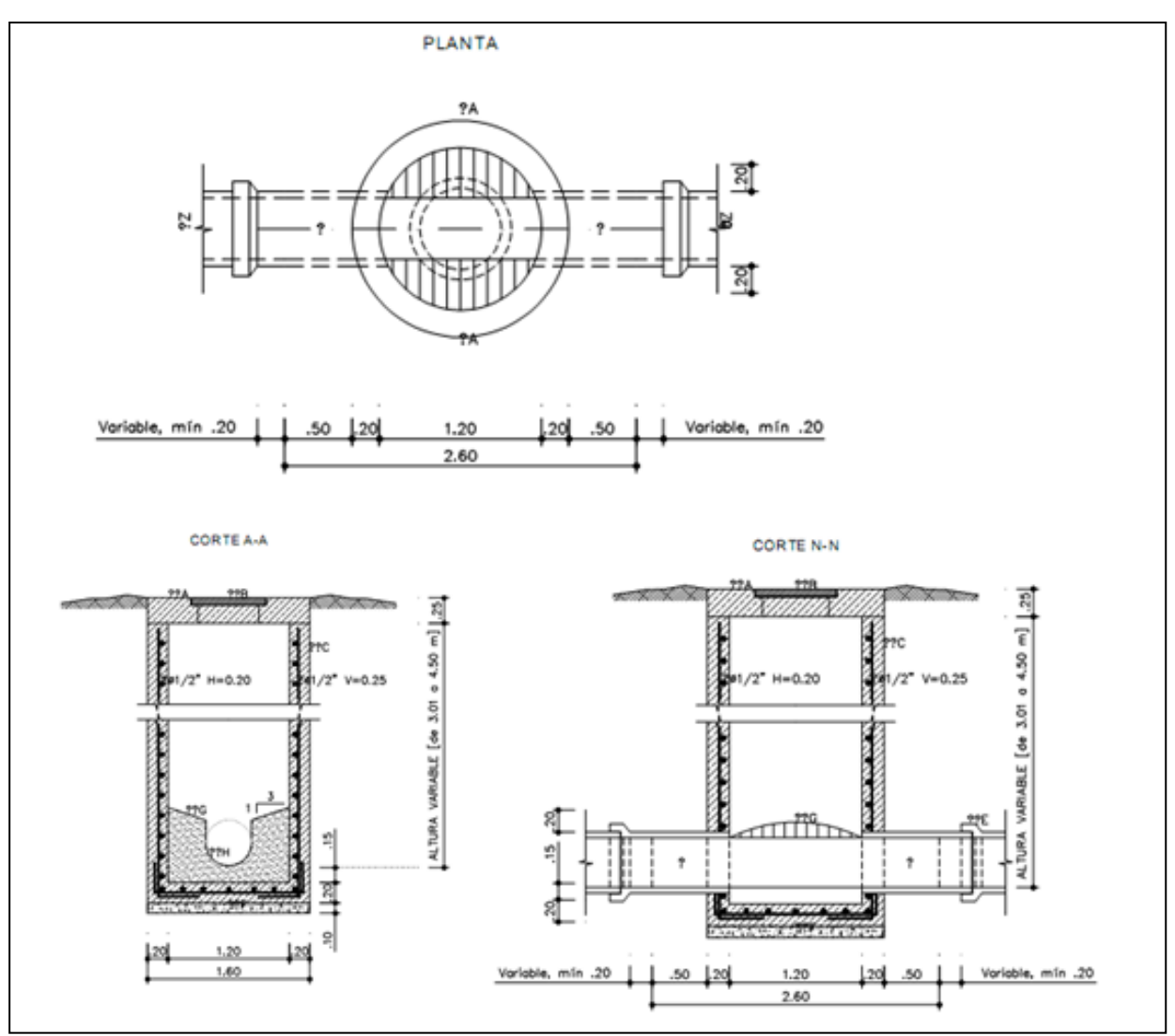

**Imagen 50:** Dibujo estructural de la captación de caudal. Del dibujo se pueden recabar las dimensiones de la caja. El buzón tiene un diámetro de 24 pulgadas y una profundidad de aproximadamente 2,2 metros.

Es de examinarse directamente en esta ranura para instalar una tubería para la reducción de flujo parcial y que lleva a una alcantarilla cercana. En tal bomba se puede situar y promover la cantidad necesaria de agua a la planta. Sería más recomendable captar el caudal parcial instalando una caja junto al buzón existente pero debido al flujo en las calle principal se va a tener que desviar el agua mediante un codo instalado en la misma tubería y construir la caja en una parte donde se pueda garantizar el acceso continuo para limpiar la reja y reaccionar en caso de algún atasco.

Este diseño tiene que ser examinado y comprobado por la empresa que llevará a cabo las construcciones necesarias.

## **13. Tratamiento mecánico – Remoción de materia gruesa**

La primera Etapa del tratamiento consiste en la extracción de materia gruesa mediante tratamientos mecánicos. Se entiende bajo materia gruesa, toda materia que no sedimentan como celulosa, artículos higiénicos, fibras textiles, como también piedras e inmundicias. Este tipo de materia pueden causar atascos y averías en los componentes mecánicos. El tratamiento con rejas es parte del tratamiento primario. Las rejas son ubicadas mayormente en un edificio cerrado debido a los procesos de desintegración que ocurren por medio de restos orgánicos y el oxigeno atmosférico que produce malos olores. Otro motivo favorable al tratamiento mecánico mediante rejas o cribas es el reciclaje de los lodos de depuración en la agricultura. En caso de no haber esta fase mecánica se corre el riesgo de tener en circulación materia perturbante como metales pesados los cuales se adhieren a los lodos fertilizantes. Tal inmundicia en los campos puede dañar las maquinarias para la agricultura. Aun más peligroso es el círculo vicioso que se crea mediante la composición tóxica o iones de metales pesados los cuales por medio de la tierra llegan nuevamente a la cadena alimenticia. A continuación se presenta la descripción de diversos métodos con sus respectivas ventajas y desventajas.

### **13.1 Rejas**

Las rejas pueden ser construidas a medida, según su aplicación. La forma más simple son las cribas de barrotes con rastrillos gruesos y rastrillos finos, que se distinguen por la distancia entre una barandilla y la otra. Las gruesas con pasos entre 20 y 200 mm y las finas entre 6 y 30 mm. Estos 2 modelos se pueden observar en las siguientes imágenes 51 y 52.

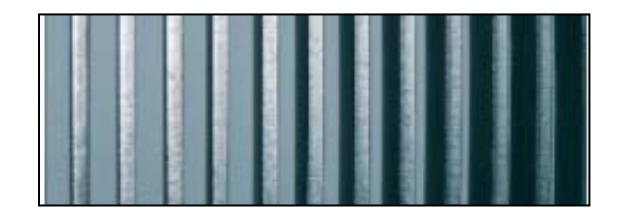

**Imagen 51:** rastrillos gruesos

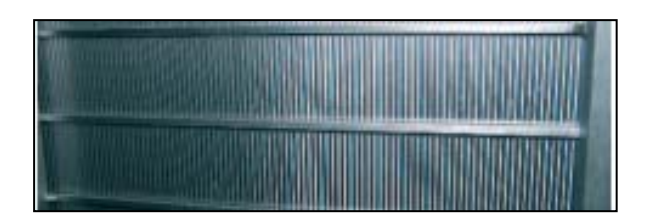

**Imagen 52:** rastrillos finos

Mayormente se emplean rejas con rastrillos finos o coladores, con el fin de impedir el paso de materia sólida como también parte de carga orgánica. Muchas veces no es favorable la detención de carga orgánica, ya que esta sirve como nutriente para las bacterias en la próxima fase o cuando se pretende una des nitrificación. En Alemania debido a la gran importancia de la materia obtenida en las rejas se suele lavar esta y la cantidad soluble ser agrega a la parte biológica del tratamiento.

La materia separada y enjuagada se pone a secar la cual después es transportada al incinerador de residuos.

La clasificación de las rejas no es solo según el espacio entre las barras sino también según las formas de las barras. Estas pueden ser derechas para el tipo de rejas rectas en curva para un rastrillo en forma de arco.

Para facilitar su manejo y por motivos de seguridad se suelen limpiar automáticamente o hidráulicamente. Esto significa que los rastrillos entre las barras se encargan de atrapar y detener la materia gruesa. Luego se retiran automáticamente y estos restos son transportados mediante una cinta transportadora a los contenedores que se llenan según la dimensión del producto.

La extracción de esta materia gruesa se puede hacer en 2 maneras. Co-corriente y contracorriente. En la manera co-corriente sujetan los rastrillos de extracción en dirección de flujo de las aguas servidas contra el espacio intermedio de las rejas. La materia solida es presionada contra las rejas y es llevada hacia la superficie. Esta manera de extracción no es efectiva debido a que la inmundicia se puede solidificar en las rejas. Esto es propiciado por la presión del agua en la misma dirección. La variante contracorriente es la más aplicada en el uso de rejas. En este caso se sujetan los rastrillos contra la corriente del agua. Los restos pueden ser atrapados casi por completo debido a que la presión generada por los rastrillos más alta es que la presión del agua. La diferencia del nivel de agua entre el afluente antes de las rejas y efluente después de las rejas es el indicador para despejar las rejas.

A partir de una cierta desnivelación del agua, la cual depende de la altura del canal o tubería se retira automáticamente la materia solida (Imagen 53).

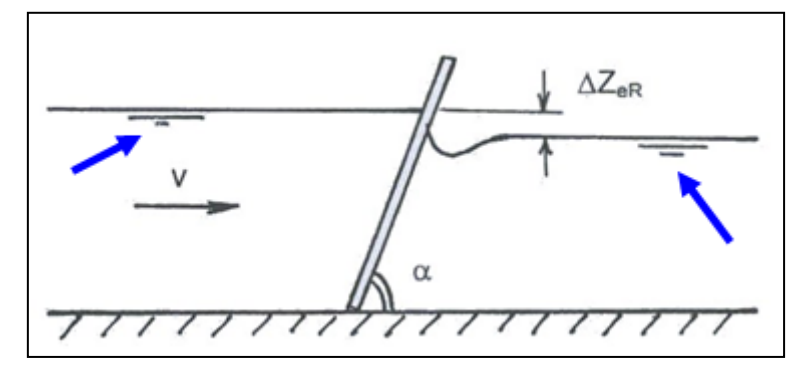

**Imagen 53: ∆Z<sub>eR</sub>.** Es la diferencia de los niveles de agua (flechas azules) antes y después de las rejas. También se puede apreciar la velocidad de flujo v con la cual el agua atraviesa las rejas. Se identifica que α es el ángulo de inclinación de la posición de las rejas.

Los modelos de rejas son construidos mayormente en doble línea. Se toma esta solución para evitar interrupciones debido al incremento flujo a causa de lluvias, atascos, mantenimiento o averías. En caso de tener las rejas en una solo línea se tiene que prevenir muchas medidas de seguridad como por un desviador de caudal en caso de desbordamientos por motivos no previstos.

| Tipo de rejas     | <b>Co-corriente</b> | <b>Contra-corriente</b> | <b>Propiedades</b> |                      |         |
|-------------------|---------------------|-------------------------|--------------------|----------------------|---------|
| Arco rastrillo    | X                   |                         | $\bullet$          | para                 | plantas |
|                   |                     |                         |                    | pequeñas,            | canal   |
|                   |                     |                         |                    | estrecho             |         |
|                   |                     |                         | $\bullet$          | rejilla a 45°        |         |
|                   |                     |                         |                    | simple               |         |
|                   |                     |                         | ٠                  | extractores giran    |         |
| Reja instalada en |                     |                         | $\bullet$          | recolectores         | para    |
| grúa              | X                   |                         |                    | limpieza unidos a un |         |
|                   |                     |                         |                    | carro corredizo.     |         |
|                   |                     |                         | $\bullet$          | limpieza             |         |
|                   |                     |                         |                    | gradualmente         |         |
|                   |                     |                         | $\bullet$          | estación de bombeo   |         |
|                   |                     |                         |                    |                      |         |
|                   |                     |                         |                    |                      |         |

**Cuadro 32:** Comparación de tipos de rejas según su forma de extracción

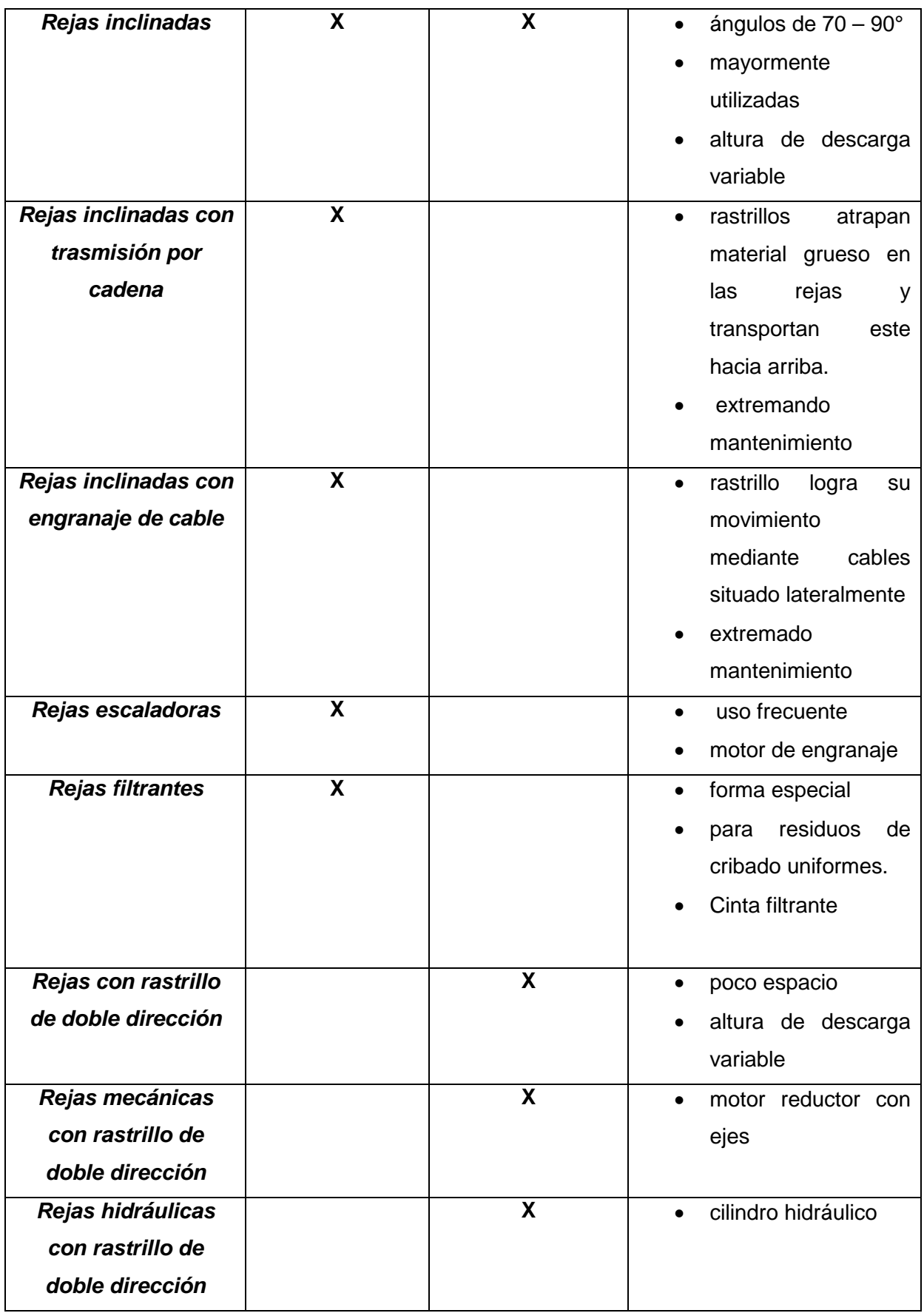

El cuadro 32 presenta un buen resumen sobre las diferentes variaciones de rejas. Diferenciando en co- y contracorriente. La selección de las rejas se toma individualmente según los requisitos de limpieza y el área disponible.

Otro modelo de rejas son las de tipo cestos. Estos cestos son montados directamente en los buzones de captación y cuelgan libremente.

El tubo del afluente viene montado de tal manera que el agua desemboca sobre el cesto. En el cesto quedan los residuos más gruesos. El vaciado de los residuos del cribado se puede llevas a cabo manualmente o automáticamente.

La imagen 54 demuestra un rastrillo tipo canasta el cual se encuentra montado en un buzón y se vacía por medio de unas cadenas. Para vaciar el cesto se puede construir una placa en el fondo de este o mediante una declinación de 90 °

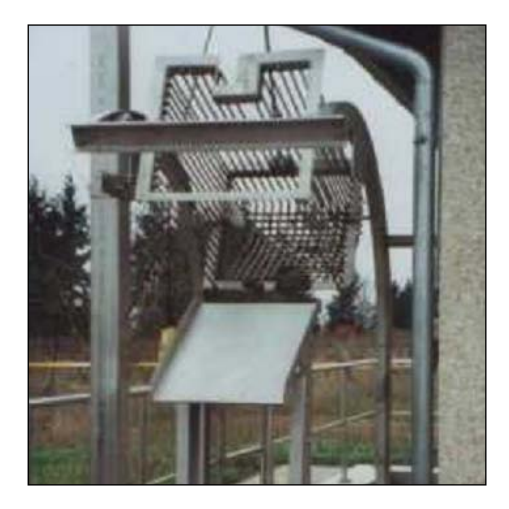

**Imagen 54:** rejas tipo cestos

Un cesto puede ser construido con diferentes tamaños de rendijas, desde muy grandes hasta muy pequeñas o también con una chapa perforada. Una chapa perforada es una alternativa cuando se cuenta con poco presupuesto y no existen muchos requerimientos por la parte técnica debido a que esta puede ser soldada por uno mismo. Cuando se requiere una considerable separación del material grueso es recomendable usar cribas.

#### **13.1.1 Base de cálculos para rejas de barras**

Para la selección de una reja de barras es necesario saber parámetros como el ancho del espacio, las cantidades de barras necesarias, los niveles del agua, y factores de forma.

El ancho del espacio b se calcula según la próxima fórmula:

$$
b = \frac{b_{g}}{(e-1)} \cdot (s+e) + e
$$

Esta fórmula solo se puede aplicar cuando la suma de todas las barras de la reja sea igual al ancho  $b<sub>q</sub>$  del canal.

Adicionalmente se puede calcular el número de barras  $n$  mediante la relación entre el ancho del canal  $b<sub>g</sub>$  y un espacio e entre las barras:

$$
n=\frac{b_9}{e}-1
$$

Los diferentes niveles de agua se calculan según Kirschmer de la siguiente manera:

$$
\Delta Z_{\text{eR}} = \mathcal{B} \cdot \left(\frac{s}{e}\right)^{\frac{4}{3}} \cdot \frac{v^2}{2g} \cdot \sin \alpha
$$

Los desniveles ∆ZeR (imagen 53, capitulo 13.1 Rejas) se obtienen mediante el ángulo de inclinación α de las rejas, el factor de form&, el espacio ent re las barras e, el espesor de s de las barras como también de la velocidad de flujo v y la gravitación terrestre.

Los factores de forma ß se pueden apreciar en la imagen 55, debido a que según la forma de las barras se obtiene diferente pérdida en el nivel de altura del agua. Los niveles de agua son decisivos para calcular los intervalos de extracción de los residuos. Esto se debe dimensionar con mucha precisión debido a que con algún desajuste puede sobresalir en agua del sistema.

Por medidas de seguridad se recomienda construir las rejas a doble tren. Para evitar quitar la máxima diferencia de agua, se deben calcular intervalos fijos para la extracción.

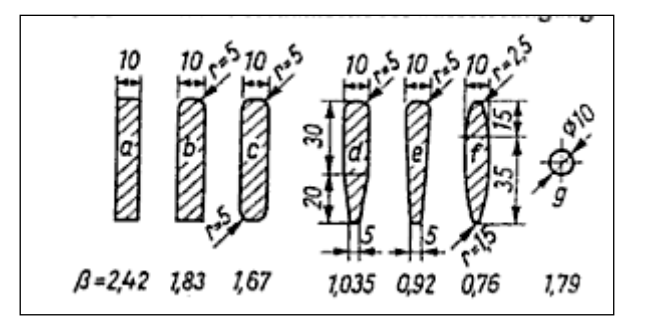

**Imagen 55:** Factores de forma ß para barras de rejas

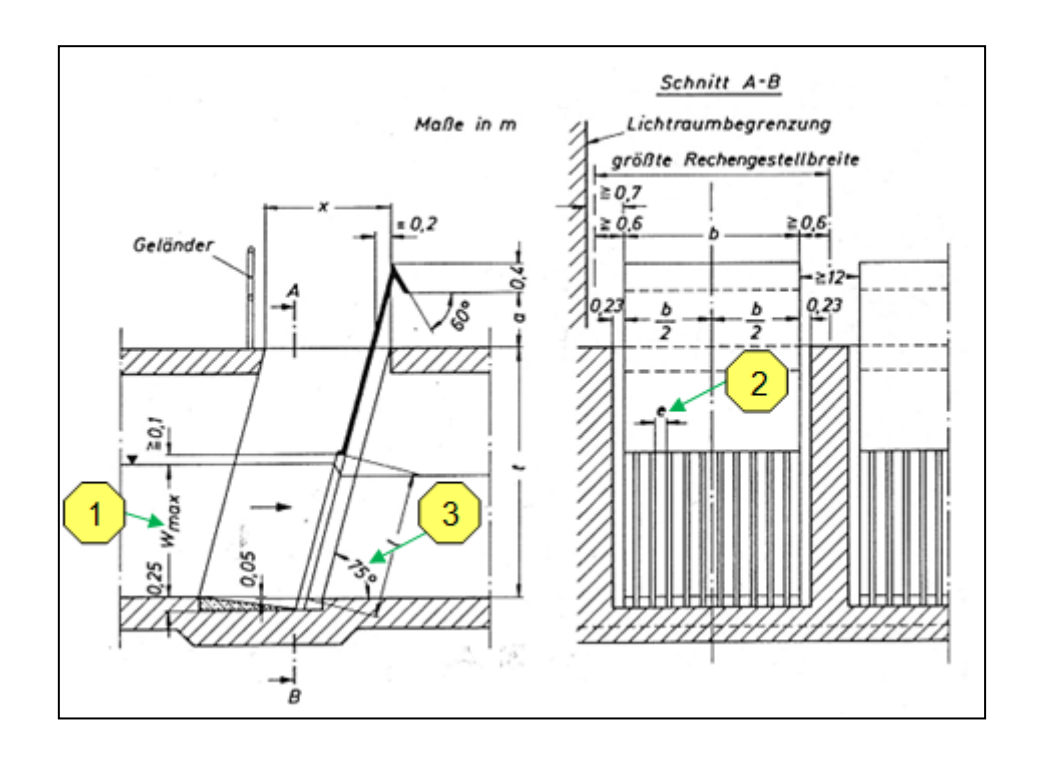

**Imagen 56:** Dimensiones de Construcciones para rejas normadas según DIN 19 554/Parte 1. Con ayuda de este dibujo técnico se pueden dimensionar rejas rectas de barras. Se puede reconocer la altura máxima del agua antes de las rejas (1), el espacio entre las barras (2), y el ángulo de inclinación de las rejas en el buzón (3).

#### **13.1.2 Dimensionamiento grafico de rejas rectas con barras**

Una obvia simplificación para el cálculo de unas rejas rectas con barras se logra mediante una matriz bidimensional (Imagen 57) debido a que el dimensionamiento de las rejas se puede determinar aproximadamente gráficamente. Para esto se señalan el ancho del canal y el ancho de las rendijas (1). A continuación se define el espesor de las barras (3). Los puntos fijos (1) y (3) se alargan con las líneas oblicuas. El punto (2) se obtiene de la intersección del alargamiento de (1) con la curva negra, la cual representa el número de barras dependiendo del ancho del canal y el ancho de las rejillas. Al prolongar el punto (2) horizontalmente en su coordenada se puede leer el número de barras. La intersección del alargamiento de (3) con la separación vertical entre espeso de barra y ancho del canal es el punto (4). El punto (4) se alarga horizontalmente y se corta con la línea oblicua de (1). Esta intersección es el punto (5). La cantidad de barras se adquiere con los puntos (1) y (2) y se lee en la parte horizontal superior. Mientras que la anchura de la cámara se adquiere de los puntos (1, 3, 4, 5) en la parte inferior de la coordenada horizontal.

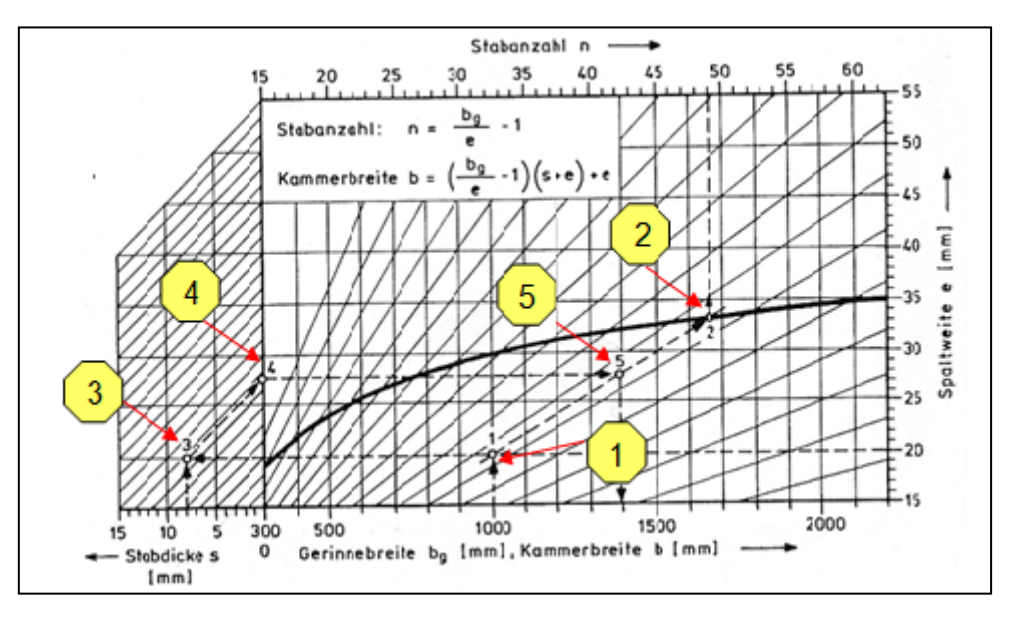

**Imagen 57:** Monograma de Medición para construcciones con rejas rectas

## **13.2 Tamiz de Tornillo**

El tamiz de tornillo también es un instrumento capaz de extraer materia gruesa. Este se construye en una caja o directamente en el canal. Las aguas crudas son transportadas hacia el cilindro y llegan por medio de la abertura del tamiz hacia el final del canal. Según el ancho de la malla (mesh) de 0,05 – 10 mm se logra la separación de la materia gruesa.

Mediante un sensor se controla el nivel de agua antes y después del cilindro. Este principio funciona parecido al de las rejas. Al alcanzar un nivel mínimo del agua el tamiz se enciende y transporta la materia gruesa hacia el exterior, de la superficie se usa una cinta transportadora. Otra alternativa de transportar la materia gruesa se puede realizar con intervalos fijos de tiempo. Al llegar esta materia a la superficie se someten estos a ser lavados, desecados y recolectados.

El agua del lavado se devuelve al canal. La limpieza del tamiz de tornillo se consigue con ayuda de cepillos que se encuentran ubicados en los bordes exteriores del tamiz.

Las imágenes 58, 59 y 60 muestran diferentes perspectivas del tamiz de tornillo del fabricante Huber SE.

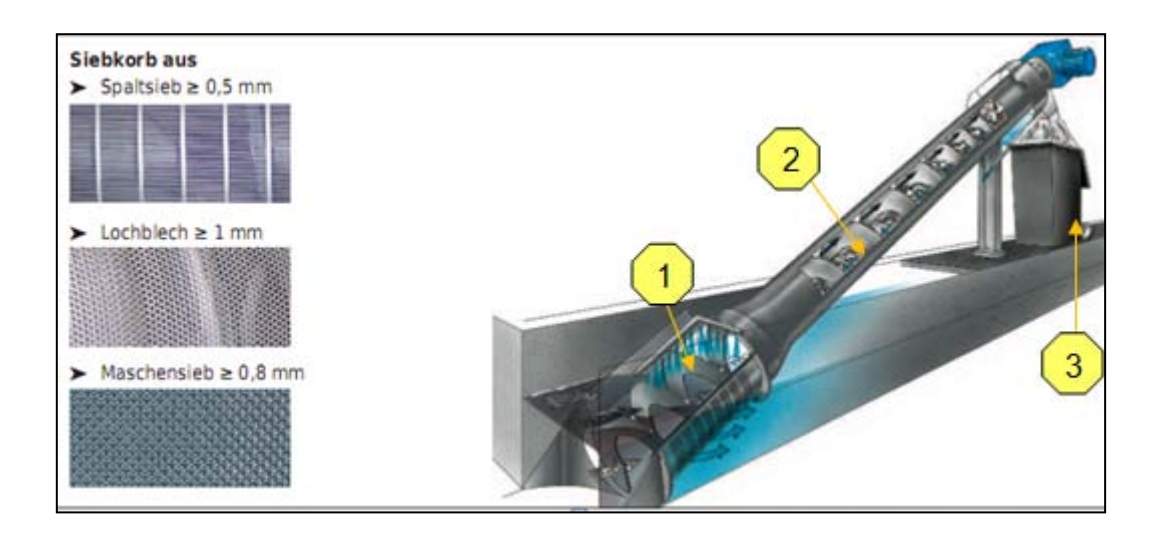

**Imagen 58:** Tamiz de tornillo de HUBER SE. Tambor giratorio o tamiz (1), tornillo transportador (2) contenedor con saco ciego (3). A la izquierda se muestran los diferentes tipos de mallas (meshes) para el tamiz.

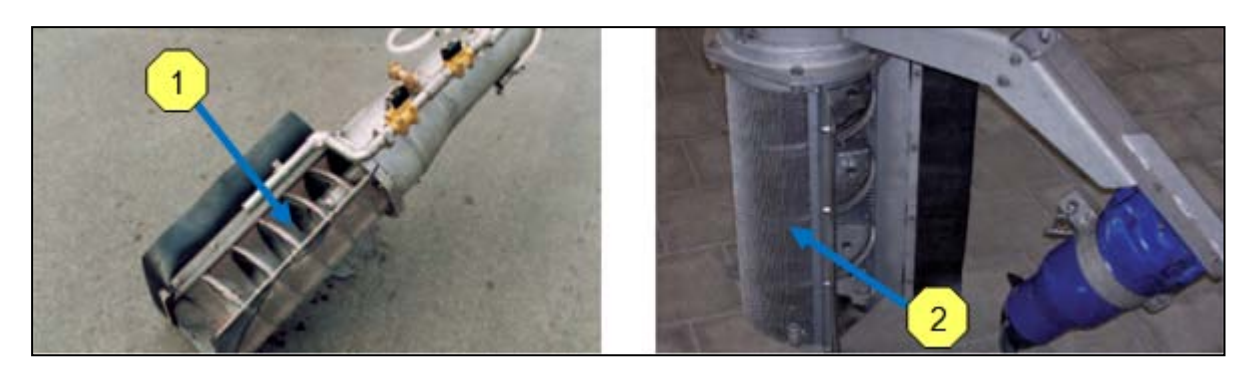

**Imagen 59:** Tamiz de tornillo Ro9. En la parte izquierda se encuentra un tornillo transportador desarmado (1). En la parte superior derecha se observa el tamiz giratorio (2).

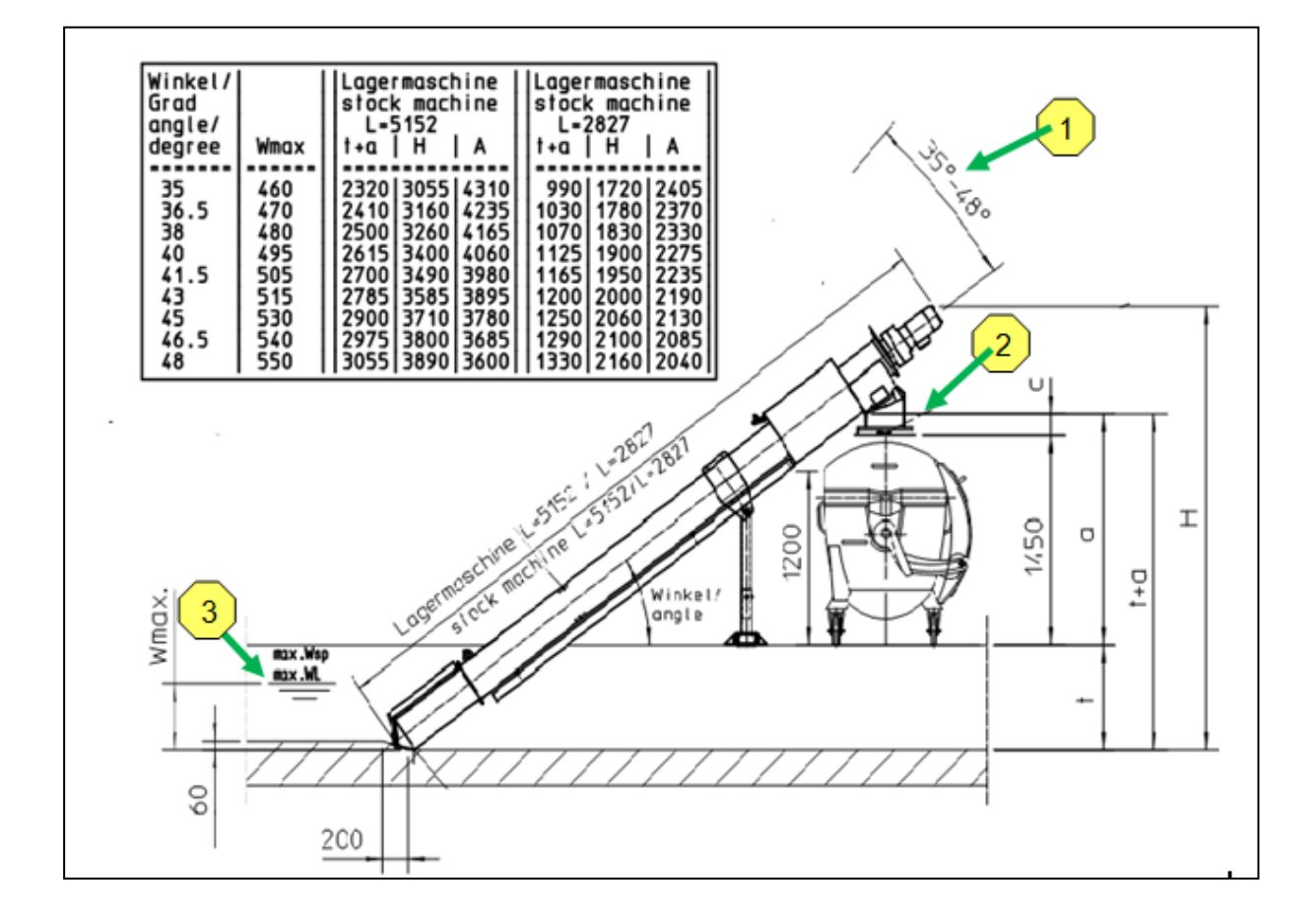

**Imagen 60:** Diseño técnico del tamiz de tornillo Ro9 en el canal**.** Muestra las posibles dimensiones y ángulos de ajuste (1), el contenedor para desechos con dispositivo para sujetar el saco ciego (2) y el máximo nivel de agua (3).

Adicionalmente existen tamices de tornillo con diferentes diámetros 300, 400, 500 y 700 mm.

Para una captación parcial de caudal no se puede construir el tamiz de tornillo en el existe canal o buzón debido a que se extraerá todos los residuos gruesos. Esto llevara a un incremento de los costos de arrojo de basura. Una alternativa seria construir una caja al costado del buzón en la que se instale el tamiz. La profundidad de la caja es importante para definir el ángulo y la longitud del tamiz (imagen 61).

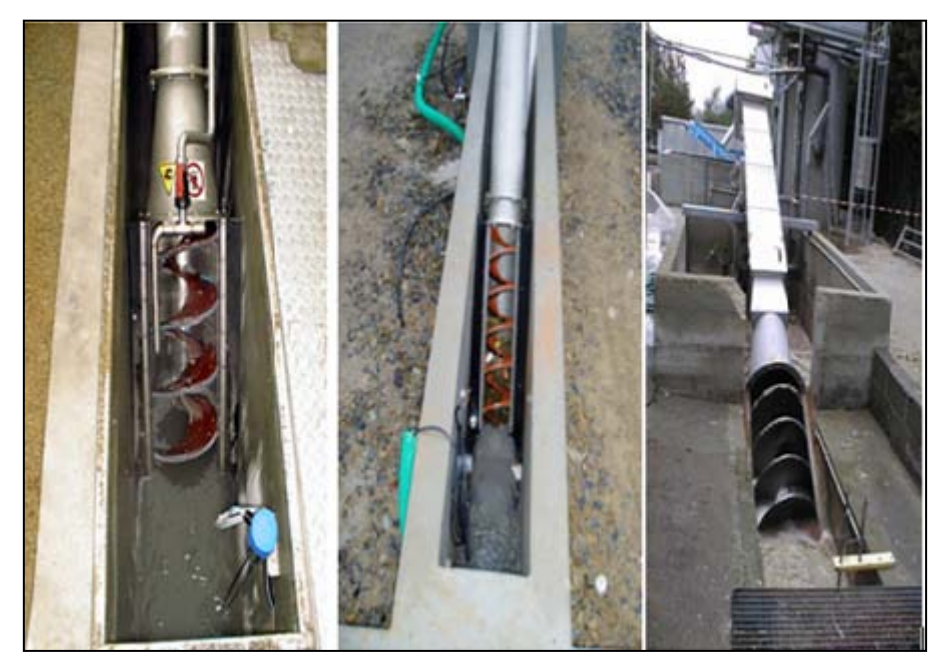

**Imagen 61:** Modelos de Tamiz de tornillo de la empresa WAM GmbH montados en diferentes cajas bajo distintos ángulos de inclinación.

## **13.3 Atrapador de sólidos**

Otro modo para eliminar residuos gruesos es el atrapador de sólidos (imagen 62). Este mecanismo se puede instalar directamente en un buzón. Desde este punto se separa lo grueso. La separación se combina con aire para retirar de mejor forma las materias flotantes. Mediante esta aireación se evitan olores debido a los procesos de descomposición. Sin embargo conduce a costos de energía más elevados debido a la absorción, compresión e inyección de aire.

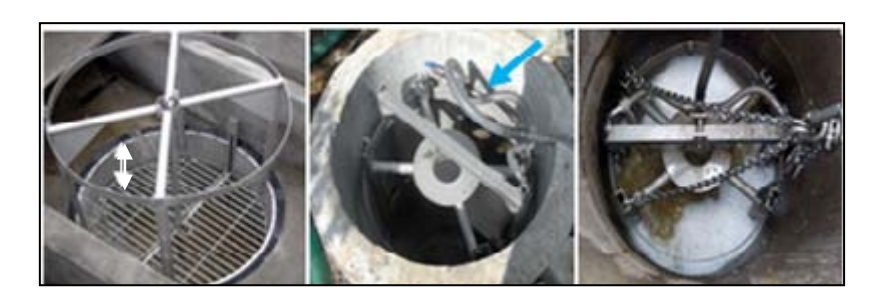

**Imagen 62:** Atrapador Gesmo de la empresa Biogest. La instalación de la cesta con 0,2 m de profundidad (flecha doble blanca) se puede apreciar en la imagen izquierda. Las mangueras de aire adjuntas sirven para mejorar la mezcla de los residuos (cuadro en el centro, flecha azul). La imagen derecha demuestra el atrapador en funcionamiento.

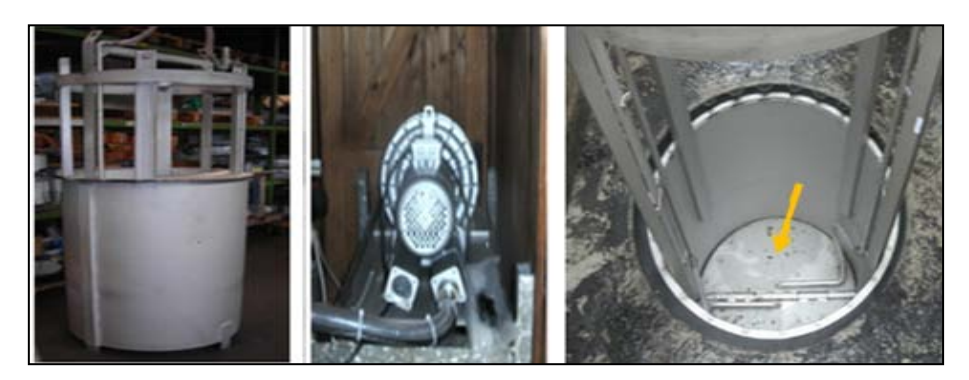

**Imagen 63:** Atrapador (izquierda, vista frontal) instalación con bomba (centro), para la entrada de aire y montaje (derecha, vista en planta). La criba en forma de cesta viene instalada en un cilindro de acero inoxidable (flecha naranja).

El agua no circula adrede de arriba hacia abajo debido que sería necesario una bomba más para transportar el agua posteriormente. En vez de eso se construye el atrapador a una profundidad de 1,2 m en una caja (imagen 63). Las aguas residuales pasan en forma horizontal por el atrapador a una profundidad de 1,00 m. La profundidad de los restantes 0,20 m está prevista para la acumulación de la materia gruesa. El vaciamiento de la cesta integrada puede suceder mientras se encuentre funcionando. Para la extracción de la materia contaminante es necesario una grúa o viga T con carro corredizo. El diseño total es simple, no requiere un mantenimiento intensivo y los componentes son hechos de acero inoxidable. Imagen 64 ilustra el principio de funcionamiento del atrapador de residuos.

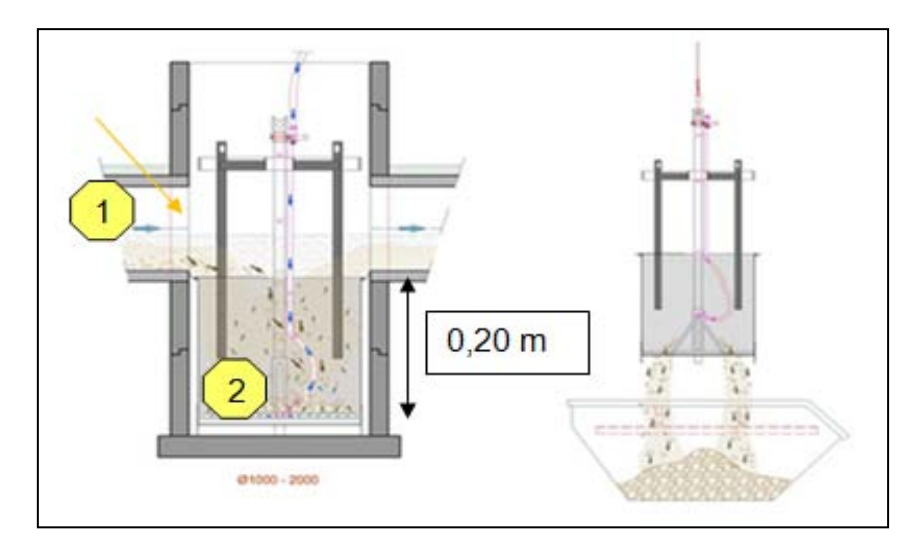

**Imagen 64:** Principio del funcionamiento del atrapador Gesmo de Biogest. Se distingue que las aguas residuales circulan sobre el atrapador (1) y las partículas más pesadas se depositan en el fondo (2). Una placa deflectora (flecha naranja) en el afluente evita que pasen todos los sólidos sedimentables hacia en taque. Estos son transportados mediante la corriente. En el grafico derecho se observa el vaciamiento del cesto mediante una grúa. Para esto se abre una placa en el fondo. El atrapador Gesmo 1000 se puede instalar con una tubería en el afluente y efluente con diámetros nominales de DN 100 – 600 mm y un diámetro interior del buzón de DN 1000 mm.

### **13.4 Plantas compactas**

### **13.4.1 Plantas de cribado**

Las plantas compactas de cribado se montan independientemente del buzón de captación. La planta completa está completamente cerrada y evita así cualquier tipo de emisión de olores. Las aguas crudas son dirigidas por medio de tuberías hacia la planta. En esta se encuentra un tornillo transportados en forma vertical el cual transporta el material cribado hacia arriba fuera del buzón. Este material se reseca y tirados en un dispositivo de basura. En la parte inferior del tornillo se encuentra un tamiz en forma de cesto por el cual pasa el agua pre tratada. Las aguas siguen su dirección según su construcción bordes exteriores se encuentran situados cepillos para la limpieza y el impedimento de atasco de la criba. Los residuos cribados pueden pasar por una presa integrada en la parte posterior del tornillo. Se logra una materia seca al 40 %.

El principio de funcionamiento de una criba a tornillo se ilustra en la imagen 65. La imagen 66 demuestra el dibujo técnico de la planta de cribado RoK4 de Huber SE.

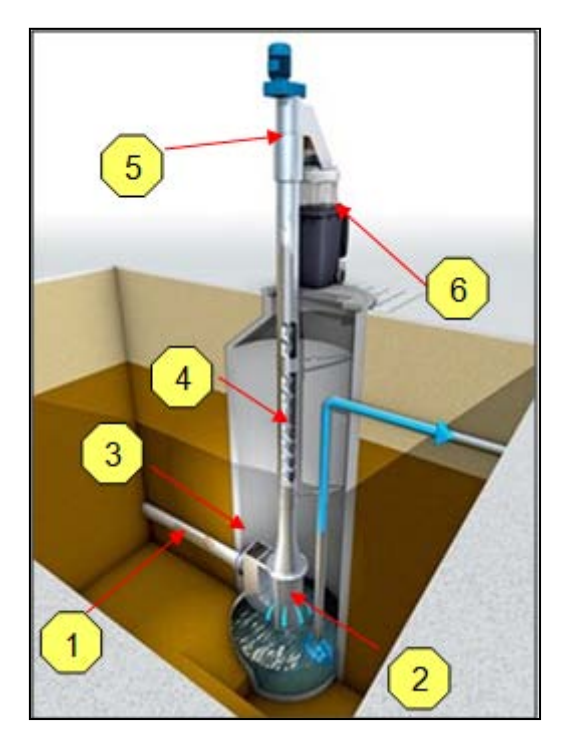

**Imagen 65:** Construcción vertical de la planta de cribado en una caja RoK4 de Huber SE. En el grafico se representan el afluente (1), el cesto de cribado (2) y el transporte vertical del producto mediante un tornillo (4). Los sólidos se exprimen en la prensa (5) y transportados hacia un contenedor recolector con un dispositivo para un saco ciego. Se aprecia también un desbordamiento de emergencia (3). La flecha azul nos demuestra la salida del agua pre tratada las cuales son transportadas mediante gravitación o bombas elevadoras.

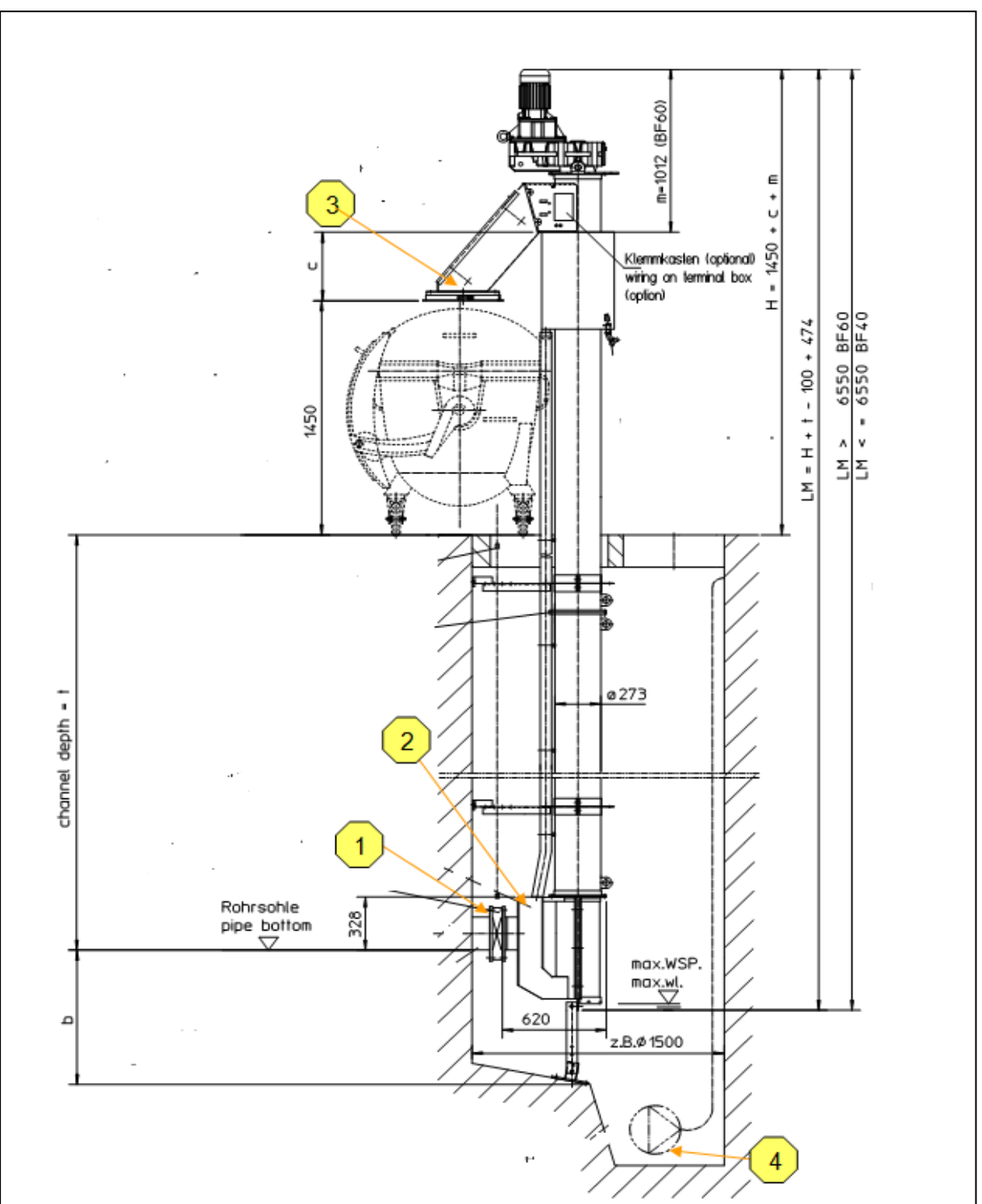

**Imagen 66:** Diseño técnico de la planta de cribado RoK4 de Huber SE. La planta se encuentra encajada. El afluente (1) puede ser controlado por medio de una mariposa. El tornillo transportador lleva los residuos sólidos a una prensa, la cual con presión los reseca y a continuación se desechan en un contenedor. La bomba (4) transportadora de las aguas pre tratadas hacia el próximo tipo de tratamiento. La planta compacta es una combinación de pre tratamiento y succión de aguas del buzón.

### **13.4.2 Minicop**

Este tipo de planta es aplicable en caudales hasta de 5 l/s. Este tipo de planta compacta tiene la cualidad integrada de separar residuos gruesos y desarenar a la vez. Funciona con una captación parcial de caudal, la cual es dirigía en dirección de la planta. Este caudal pasa por un colador en forma de cesto. Acá se detienen los residuos gruesos. Según el tipo de malla se obtiene diferente constitución de materia gruesa. A continuación se extraen los residuos mediante un tornillo transportador, luego se prensan estos residuos y son juntados en unos recolectores.

Las aguas libres de materia gruesa pasa a un contenedor en el cual sedimentan los restos de arena. Las aguas libres de arena siguen su recorrido mediante unas compuertas. Las aguas pre tratadas logran salir de la planta mediante rebose.

Las imágenes 67 y 68 ilustran el funcionamiento de una planta compacta Minicop.

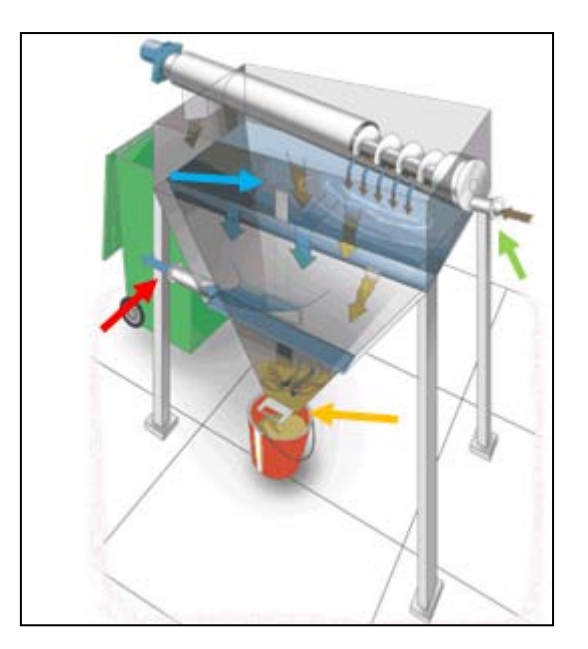

**Imagen 67:** Planta compacta Minicop . En este gráfico se puede apreciar la compuerta (flecha verde) que lleva las aguas hacia el tamiz de tornillo. Las aguas fluyen por la malla del tamiz hacia el recolector ubicado al inferior (flecha azul). La arena sedimenta en la construcción en forma de embudo. La arena se desecha mediante unas compuertas (flecha naranja) ubicadas en el fondo de esta construcción. Las aguas tratadas continúan su camino hacia el próximo tratamiento (flecha roja).

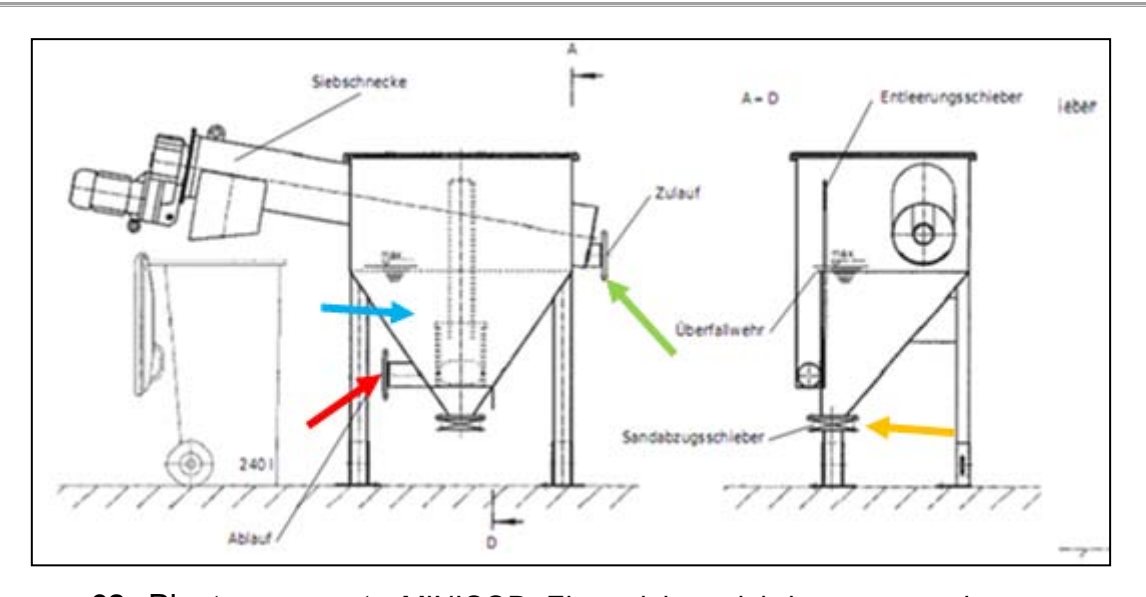

**Imagen 68:** Planta compacta MINICOP**.** El caudal parcial de aguas crudas por tratar es encaminado hacia la planta Minicop (flecha verde). Este traspasa el colador. Los sólidos gruesos, los cuales se componen según la malla utilizada son sacados mediante el tamiz de tornillo. Las aguas más claras se recolectan en un depósito (flecha azul) debajo del tornillo. En este lugar se mantienen las aguas para lograr una sedimentación de las arenas restantes. La arena se extrae posteriormente por medio de unas compuertas (flecha naranja) en el inferior del depósito. Las aguas pre tratadas siguen su recorrido (flecha roja) hacia en siguiente proceso de tratamiento.

### **13.5 Produccion de residuos de criba**

El uso de los diferentes tipos de rejas o cribas depende principalmente de la composición del agua. Un contenido alto de grasas y aceites pueden atascar las mallas estrechas. Esto puede conducir a obtener desagradables emisiones de olor como también puede afectar a un abastecimiento uniforme del tratamiento biológico. Esto tiene una magnitud negativa frente al ecosistema de las bacterias sensibles, las cuales sobreviven únicamente con un suministro constante de nutrientes y oxígeno. La constante velocidad de flujo de mínimo 0,5 m/s asegura no más sedimentaciones. Debido a la corriente de flujo laminar no es posible degradar arena o cualquier otra materia sólida en la cámara de rejas. La sedimentación de residuos finos puede solo ocurrir en los tanques previstos de sedimentación o tratamiento primario.

Los sólidos retenidos con cualquier proceso mecánico tienen que ser lavados, resecados y desechados apartemente. Es necesario el lavado de los residuos de criba debido a la emisión de olores y los restos de materia orgánica como también

163

por la plaga de insectos. Además se pueden inyectar el resto de nutrientes al proceso biológico. Los residuos deben de ser secados antes de llevarlos al incinerador. De caso contrario se necesitara mucha energía en la incineración. Las cantidades de sólidos recolectados dependen de cada país. En Alemania se pueden recabar valores empíricos según el tipo de habitantes en el siguiente cuadro.

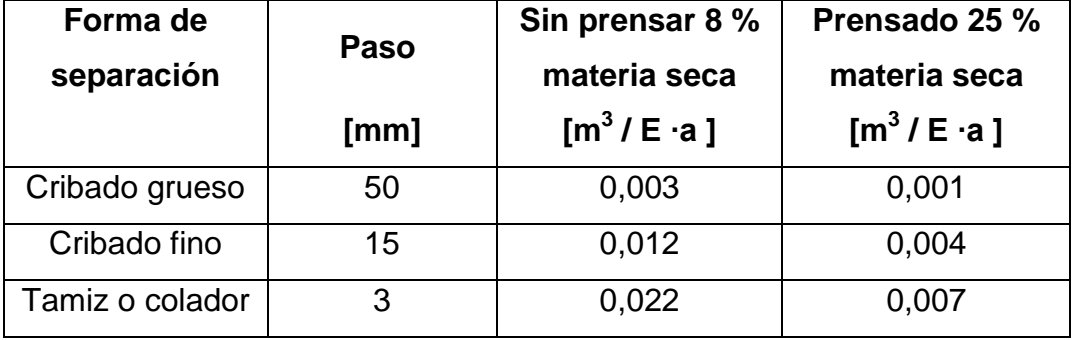

**Cuadro 33:** Producción específica de residuos de criba en Alemania.

Los valores representados en el cuadro no son mundialmente válidos ya que en algunos países existe otro comportamiento de las aguas crudas como por ejemplo en ciertos países no se desecha papel higiénico en el alcantarillado. Por esos motivos puede variar la cantidad de residuos de criba.

# **13.6 Matriz de comparación para el tratamiento mecánico – separación de sólidos**

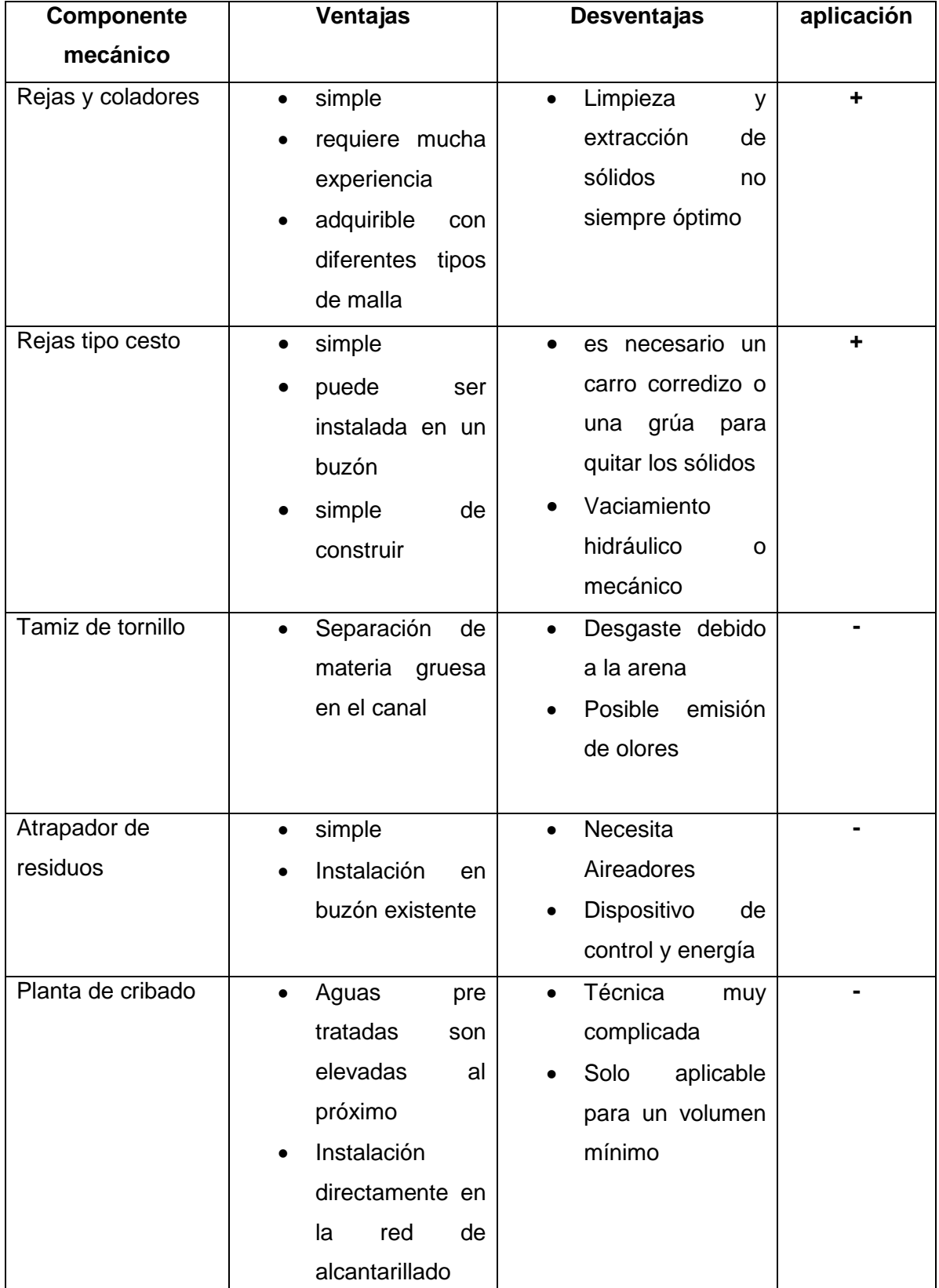

**Cuadro 34:** Matriz de comparación de diferentes tipos de tratamiento mecánico

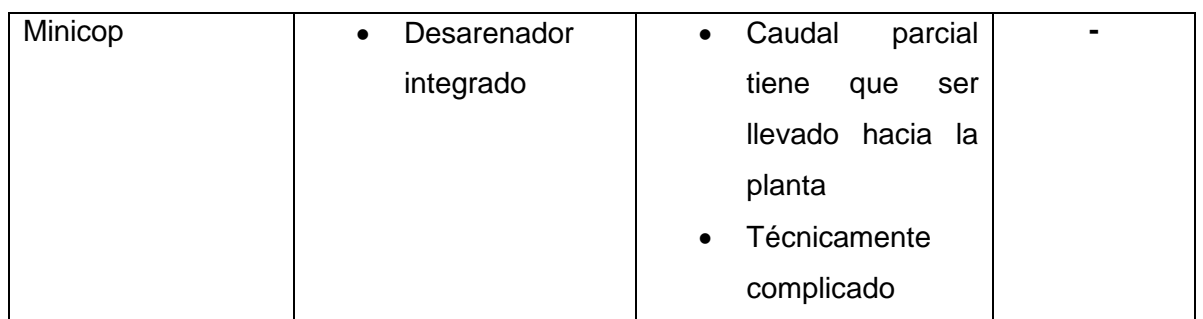

El cuadro 34 ilustra una fantástica descripción y comparación con sus respectivas ventajas y desventajas sobre los diversos tipos de tratamientos mecánicos para recolectar los sólidos primarios. Adicionalmente se reconoce la adaptación para una planta descentralizada en la ciudad de Trujillo. Para el piloto se recomienda la implementación de rejas, coladores o rejas tipo cesto, el cual podría ser soldado mediante una una placa perforada.

# **14. Tratamiento mecánico – Eliminación de residuos finos**

Bajo residuos finos se entienden la posible presencia de arenas. Estas producen un desgaste muy alto de los componentes o grasas y aceites los cuales impiden un óptimo tratamiento biológico y pueden ser causantes de atascos. Este tipo de residuos finos son casi siempre eliminados gracias a procesos de estabilización. A continuación se presentan los procesos de eliminación más usuales.

# **14.1 Sedimentación**

La sedimentación se lleva a cabo normalmente en tanques o fosas de estabilización. Para el dimensionamiento de los tanques se simplifica suponiendo que el flujo fuera uniformemente laminar en todo el tanque. La sedimentación de un flujo laminar se puede calcular según la siguiente fórmula para cualquier tipo de recipiente en el que se va a llevar a cabo la decantación

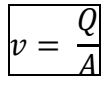

La velocidad de flujo v en un depósito se obtiene de la relación entre el caudal Q y el área del depósito A

# $A = B \cdot L$

El área del depósito se calcula con el ancho B y la longitud L de este. Para el proceso de sedimentación es importante determinar el tiempo de sedimentación ts de la partícula más pequeña para lograr los mejores resultados. Este tiempo se calcula de la siguiente manera:

$$
ts = \frac{H}{\nu s}
$$

Relación entre la altura del cilindro H y velocidad de sedimentación  $vs.$  Decisivo en este proceso es el tiempo hidráulico de permanencia debido a que las partículas se deben asentar en el cilindro antes de abandonar este.

$$
\displaystyle \vartheta = \frac{L}{v_g}
$$

El tiempo de permanencia hidráulica Θ se determina con el cociente de longitud del tanque L y el límite de la velocidad  $v<sub>a</sub>$ .

Según esta fórmula es válido decir que cada partícula puede sedimentar siempre y cuando el tiempo de sedimentación sea menor del tiempo de permanencia hidráulica **ts < Θ**. La altura del tanque H no depende de la forma (redondo, cuadrado o embudo) de este. Debe tenerse en cuenta únicamente que el flujo sea laminar y no turbulento. La ley de Stoke sobre la velocidad de sedimentación se puede aplicar con limitaciones en las aguas residuales por el motivo de que no son muchos las partículas que tienen la propiedad de ser de forma esférica.

Mediante las formas irregulares que poseen estas partículas una superficie más grandes y mientras sedimentan experimenta una mayor fuerza de fricción.

El tiempo de sedimentación no se puede calcular. Es por esto que se determina con la ayuda de experimentos. De acuerdo a estos experimentos se obtiene la curva de sedimentación, la cual sirve para el dimensionamiento. La velocidad límite se calcula según Camp.

La velocidad límite se calcula según Camp de la siguiente manera:

$$
v = \sqrt{\frac{8 \text{ }\beta}{f} \cdot g \ (s-1) \cdot d}
$$

La velocidad límite se obtiene de la raíz cuadrada del coeficiente de material ß (el cual describe la forma geométrica), el factor de fricción f, la gravedad g, el diámetro de las partículas d, y el peso especifico de las partículas s. Para los parámetros específicos se representan en el próximo cuadro sus valores experimentales (Cuadro 35).

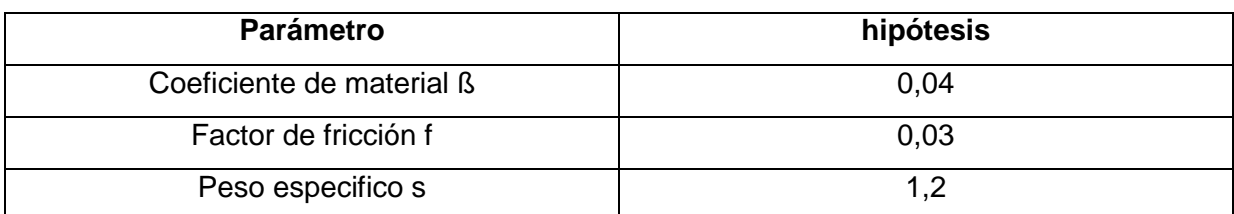

**Cuadro 35:** Hipótesis según Camp

Las aguas residuales al nivel subterráneo pueden triplicar el valor de la velocidad de flujo y obtener lodos flotantes. Por este motivo no se puede dimensionar una velocidad de flujo máxima a mayor a 1cm/s. Así los cálculos digan algo diferente.

Para la descripción de los tanques se puede utilizar los números Froude o Reynolds. Los números de Reynolds caracteriza la forma de flujo (laminar o turbulento ver capitulo 14.6 ExSep®).

Los números de Reynolds se determinan generalmente con la siguiente fórmula:

$$
Re = \frac{v \cdot l}{\vartheta_{\vartheta}}
$$

Los números de Reynolds se calculan con la velocidad característica del fluido v, la longitud característica del sistema I y la viscosidad  $\theta_{\theta}$ . Además existe el número de Reynolds crítico para tanques. En este caso reemplaza el radio hidráulico R a la longitud característica l.

$$
Re = \frac{v \cdot R}{\vartheta_{\vartheta}}
$$

El radio hidráulico se obtiene mediante el diámetro D de este.

$$
R=\frac{D}{4}
$$

Un radio hidráulico pequeño y una baja velocidad de flujo causan un número de Reynolds pequeño y por consiguiente un flujo laminar. Además no se pueden instalar ningún componente en el tanque y las paredes tienen que ser lo más lizas posibles debido a que de lo contrario se interrumpe el curso laminar de caudal y se puede obtener uno turbulento, el cual perturba el proceso de sedimentación. Para caracterizar la estabilidad del flujo se puede usar el número de Froude. Un flujo continuo y estable puede ser influenciado por la fuerza de inercia y la fuerza de gravedad, la cual vuelve a su forma de salida.

El número de Froude se adquiere de la velocidad de flujo v, la longitud característica l y la gravitación g.

$$
F = \frac{v^2}{l \cdot g}
$$

Como también en el número de Reynolds existe también acá un número de Froude critico en el cual se substituye la longitud característica con el radio R.

$$
F = \frac{v^2}{R \cdot g}
$$

Mientras más alto el valor del número de Froude más estable es el flujo. Esto se logra con el aumento de la velocidad de flujo y la disminución de radio hidráulico. Ulteriormente puede llegar a existir un flujo denso en el tanque. Esto se produce debido a las diferentes densidades del agua entre las aguas entrantes y las almacenadas en el tanque. Las diferentes densidades se deben a los altos contenidos de sales mediante iones de cloruro o las diferencias de temperatura de 1 - 2 °C. Esta corriente densa se nota debido a los tipos de olas que se forman. Este fenómeno no se puede impedir pero minimizar con diversas medidas de construcción. Se puede conectar un depósito de compensación antes o minimizar el caudal del afluente para evitar turbulencia debido a las diferentes densidades del agua. Esto se debe prevenir el la proyección ya que todo tipo de turbulencia podría interrumpir el proceso de sedimentación.

170

## **14.2 Clarificador primario y tanque de sedimentación**

El rendimiento necesario en la clarificación depende del tratamiento biológico. En los procesos donde se requiere una biopelícula o biofilm es necesario una mayor cantidad de sedimento en comparación con el proceso de lodos activados. Para el proceso de biomasa fija es necesario obtener una reducción de sólidos suspendidos a 0,5 ml/l después de la clarificación. En un tanque de sedimentación se logra separar una parte de la carga orgánica, ya que esta contiene partículas sedimentables. El sedimento junto a los lodos resultantes pueden seguir un proceso de secado o ser desechados. Con esta reducción de carga se minora automáticamente la demanda de oxigeno en el próximo proceso biológico, debido a que los microorganismos necesitan oxigeno para la degradación.

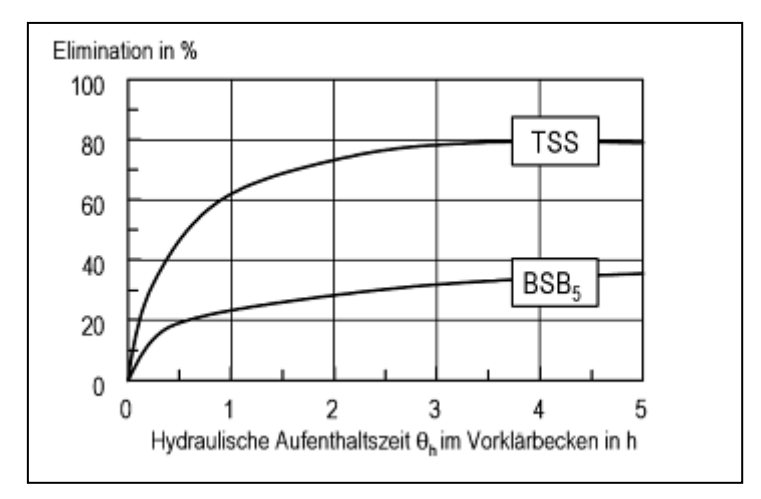

**Imagen 69:** Rendimiento de Sedimentación del tratamiento primario para aguas residuales comunales en operación por lotes. La curva en la parte inferior describe el rendimiento de sedimentación de la carga orgánica, la cual se especifica mediante la demanda química de oxígeno DBO<sub>5. (en alemán BSB5)</sub>. Del gráfico resulta que con un tiempo de permanencia hidráulica de 3 horas se logra una degradación de DBO<sub>5.</sub> de 30%. Con 4 horas hasta de un 33%. La curve en la parte posterior demuestra el rendimiento de sedimentación de los sólidos la cual se caracteriza con el valor de TSS (total suspended solids) sólidos suspendidos totales. En el plazo de 4 horas se logra una separación de sedimentos hasta del 80%.

Según lo que se determine de sedimentación necesaria se determina el tiempo de permanencia hidráulica (imagen 69).

Una favorable sedimentación y la resultante reducción de la carga orgánica traen como consecuencia una disminución del potencial de des nitrificación. Por esta causa en muy importante calcular que porcentaje de carga se puede degradar para satisfacer la necesidad de des nitrificación. Esto significa que para una completa des nitrificación se necesita un tiempo de permanencia hidráulica de 30 minutos. Esto logra una degradación de carga orgánica de 20%.

Tanque se pueden diseñar de diferentes formas y dimensiones. Todo depende del sedimento que se intente lograr, la técnica que se quiera utilizar y el capital que se piense invertir.

El cuadro 36 muestra un resumen sobre los tipos de tanques con ventajas y desventajas teniendo en cuenta el tipo de caudal y de tanque.

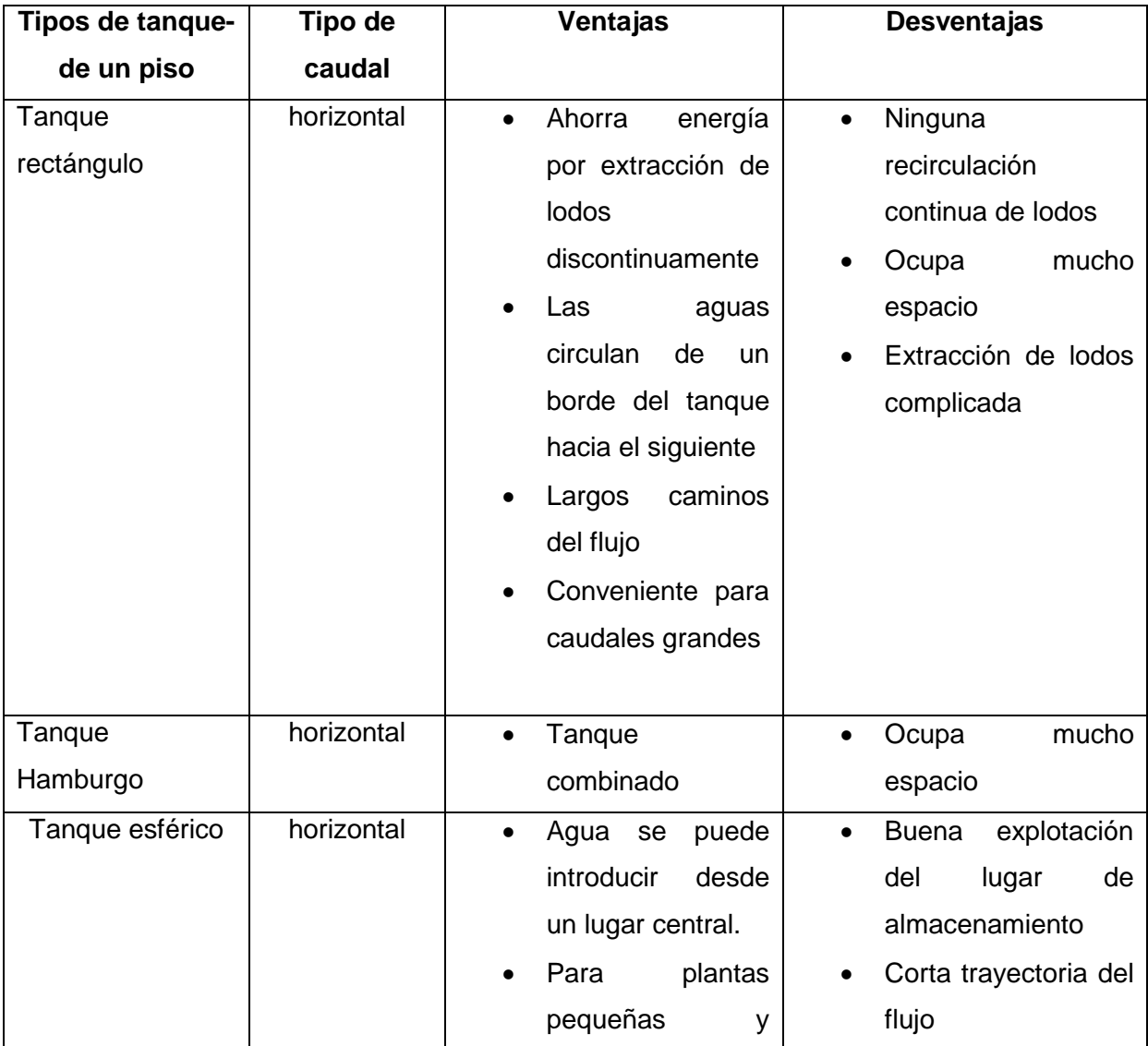

### **Cuadro 36:** Tipos de tanques

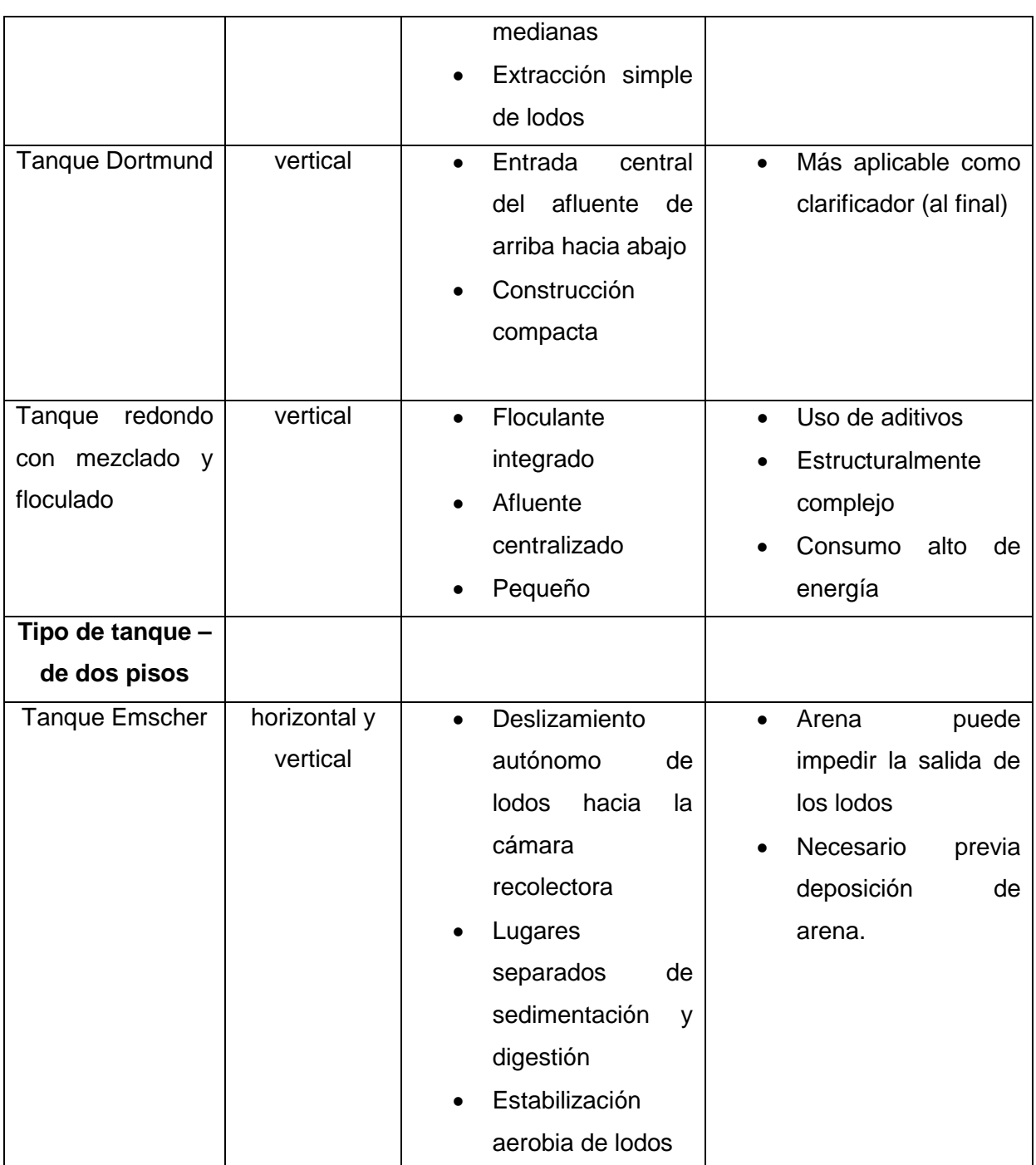

# **14.3 Desarenador**

La arena es muy abrasiva y puede ocasionar daños en los equipos mecánicos de una planta de tratamiento de aguas residuales. Los elementos minerales orgánicos no se pueden clasificar, significa separar unos de otro por motivo que las partículas finas de arena sedimentan mucho más lento que las partículas orgánicas. Los materiales mezclados son lavados y desechados. Es recomendable este lavado ya

que con la descomposición se genera un gas el cual produce emisiones de olores o plagas de insectos, las cuales usan el sedimento como fuente de alimentación y lugar de incubación. El desarenador se puede ubicar después de las cámaras de rejas o después de la estación de bombeo.

Como la arena es sedimentable se puede precisar su velocidad de sedimentación, la cual se define como el equilibrio entre la fuerza de gravedad y la fricción del fluido, la que según la Tercera ley de Newton o Ley de acción y reacción.

La velocidad de la sedimentación depende de la forma de las partículas, es por esto que se puede determinar en general para partículas globulosas.

Esta velocidad se calcula con la siguiente fórmula:

$$
v_a = \sqrt{\frac{2 \cdot g \left(\rho s - \rho\right) \cdot V_0}{\lambda w \cdot \rho \cdot A_f}}
$$

La velocidad de sedimentación se saca de la raíz cuadrada del cociente de la gravitación terrestre g, la diferencia entre la densidad de las partículas  $\rho_s$  con la densidad del agua ρ, un factor 2 y el volumen  $V_0$  de las partículas sobre el coeficiente específico de resistencia al flujo  $\lambda_w$ , la densidad de agua  $\rho$  y el área  $A_f$ de las partículas verticales a la dirección del flujo.

El cálculo de la velocidad de sedimentación de las partículas globulosas, las cuales derivan de la Ley de Stoke resultan igual en este caso. Las diferencias se marcaron en rojo.

$$
v_k = \sqrt{\frac{4 \cdot g(\rho s - \rho) \cdot d}{3 \cdot \lambda w \cdot \rho}}
$$

Las formas del grano de las partículas de arena son tan desiguales que no existe ningún cuadro correspondiente al coeficiente de arrastre de la arena. Existen únicamente datos recabados para las partículas de formas redondas. La velocidad de sedimentación se debe determinar de una manera práctica ya que las partículas de las aguas residuales poseen una disconformidad total por lo que reguarda su forma geométrica. La temperatura de las aguas tiene también mucha influencia en la densidad de estas, por lo tanto debe de tenerse en cuenta cuadro 37.

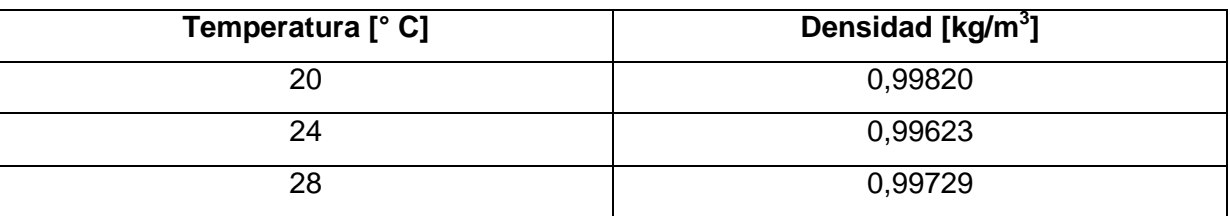

**Cuadro 37:** Densidad del agua según su temperatura.

Al mismo tiempo se tiene que tener en cuenta que esta tabla describe el comportamiento de agua pura y no de aguas residuales.

Cada tipo de aguas servidas tiene debido a su composición diferentes valores de densidad, los cuales se calculan analíticamente.

El siguiente cuadro 38 ilustra un sumario de velocidad de sedimentación de diversas partículas emitidas en forma práctica bajo una temperatura de 10 °C.

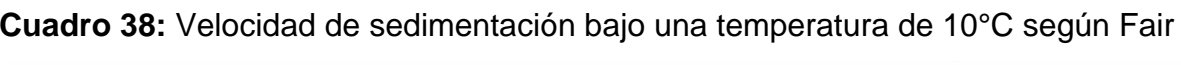

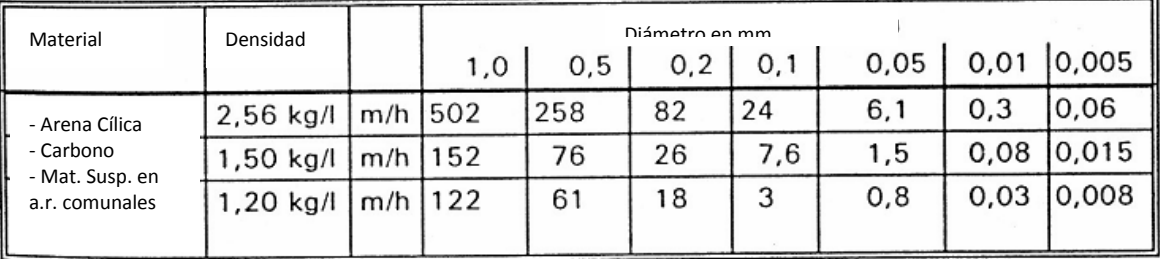

Se reconoce claramente que la velocidad de sedimentación de las partículas de arena en aguas de reposo depende del respectivo diámetro. Pero estos valores son únicamente utilizados como valores de apoyo debido a que cada tipo de aguas residuales a.r. mantiene otro comportamiento. Se aconseja una determinación experimental.

### **14.4 Separador de grasas**

Grasas y aceiten tienen que ser separados. De caso contrario estos pueden conducir a atasques o malos olores. Se trata de grasas vegetales como animales provenientes de restaurantes, refinerías, plantas procesadoras de pescado, camales. En la normativa alemana DIN de 1986 se establece que en toda empresa en donde se acumula grasas y aceites deben de ser recolectadas y separadas en la misma empresa. Luego vienen desechadas en lugares especiales. En la normativa DIN 4040 hasta 4041 está reglamentado que el separador de grasas debe ser instalado aislado de los edificios pero cerca del sitio de descarga. Además se tiene que prevenir una ventilación suficientemente eficiente. Los separadores deben de ser accesibles para facilitar la evacuación y limpieza. La tubería hacia el separador tiene que tener una perpendicular de 20 ‰ para evitar la instalación de una bomba. Según las condiciones climáticas locales es necesario prevenir una calefacción o un aislamiento de tuberías. Adicionalmente pueden causar las altas temperaturas un proceso de desintegración, debido a que las bacterias degradan grasas y ácidos grasos. La separación de grasas ocurre hidráulicamente debido a las diferentes densidades entre las fases grasosas y acuosas. Las grasas se acumulan en la superficie de las aguas residuales así pueden ser retiradas. Los principios de funcionamientos de 2 separadores de grasas y aceites se describen a continuación en las imágenes 70 y 71.

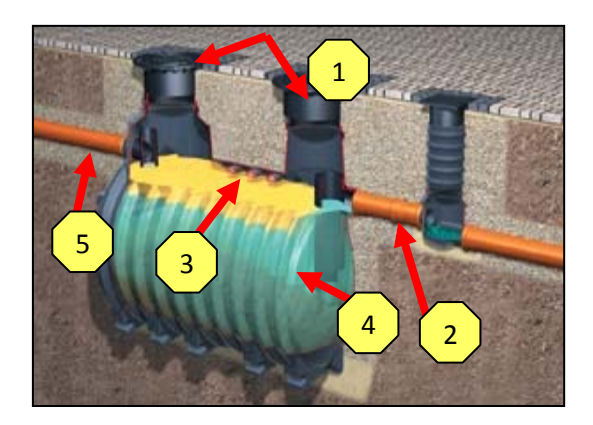

**Imagen 70:** Separador de grasas al exterior de un edificio.Las aguas crudas ingresan por medio de gravedad al separador (5). Las capas de aceites y grasas acumuladas en la superficie del tanque (3) pueden ser bombeadas por las aberturas (1). La fase acuosa (4) continúa por la tubería (2) y circula con dirección a la planta.

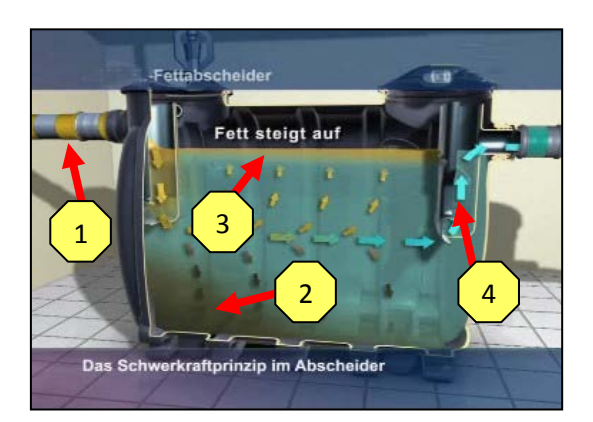

**Imagen 71:** Principio de funcionamiento del separador de grasas.En el gráfico se aprecia que las aguas fluyen desde arriba (1) y debido a la gravedad se asientan los sólidos (2). Es por ese motivo que de vez en cuando se tiene que lavar el tanque. La materia más liviana asciende hacia arriba (3) y forman unas natas en la superficie. Este principio logra una separación máxima hasta de 300mg/l. Las aguas pre tratadas siguen su camino hacia el alcantarillado (4).

### **14.5 Desarenador y separador de grasas**

En plantas de tratamiento grandes se utiliza una combinación de desarenador y separador de grasas. En este caso se usa sedimentar las partículas que tengan una mayor densidad que las aguas y las con menor densidad flotan en la superficie. Toda materia que tenga una velocidad de sedimentación menor al tiempo de permanencia en el atrapador de arena y grasas logran ser separados (Imagen 72). Con este proceso se puede separar arena con un tamaño específico de 0,1 – 2 mm con una velocidad de flujo de 0,2 – 0,3 m/s. Mediante las burbujas finas y el flujo circulatorio que se obtiene por los aireadores en el separador de grasas no se permite que ninguna partícula descompuesta sedimente y desprenda malos olores. Esos aireadores necesitan una media de 5 vatio/ hora por metro cúbico y metro de profundidad del tanque. Se trata de un método muy eficiente ya que por una parte se extraen los lodos asentados por debajo y por otra se quitan las natas acumuladas en la superficie.

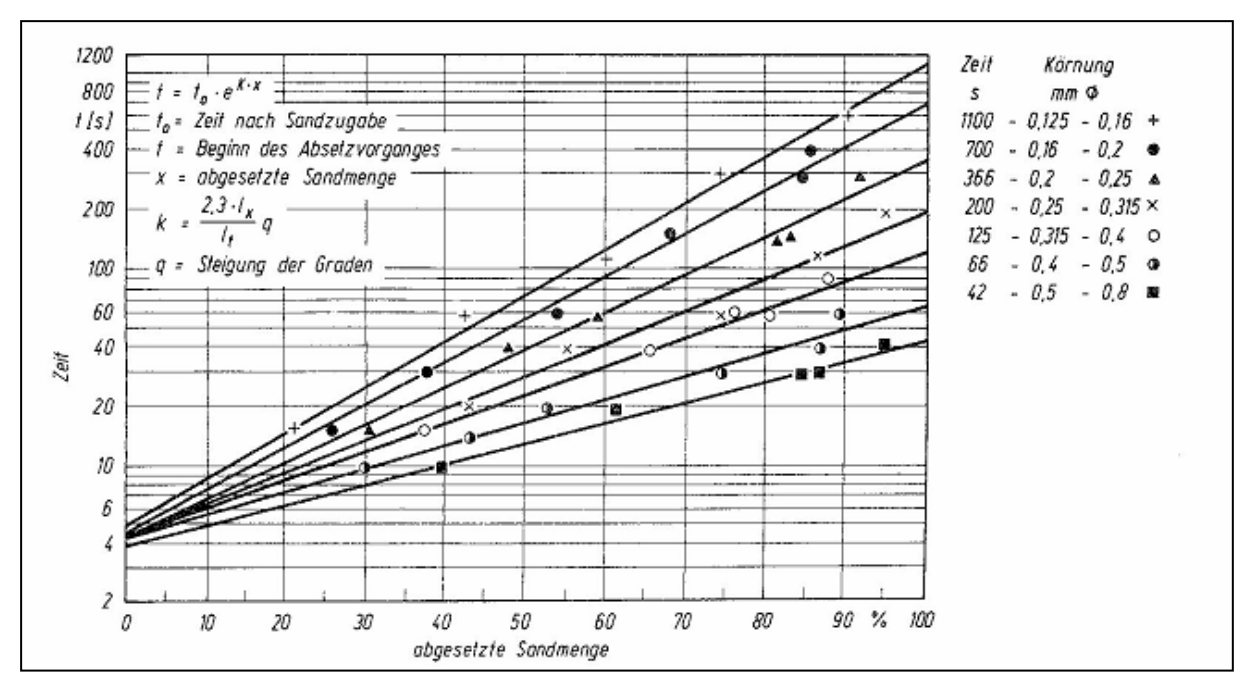

**Imagen 72:** cantidades de arena sedimentada en relación al el tiempo en un desarenador aireado. El grafico demuestra que las partículas con tamaño especifico de 0,125 – 0,8 mm pueden sedimentar dependiendo del tiempo de sedimentación. Mientras más grandes sean las partículas más tarda la sedimentación. Para conseguir una buena sedimentación es necesaria una circulación de flujo de 30 cm/s y un área trasversal de 15  $m^2$  del tanque.

Existen diversos tipos de desarenadores los cuales se diferencian según la forma estructural de los tanques. Se explican en el siguiente cuadro 39.

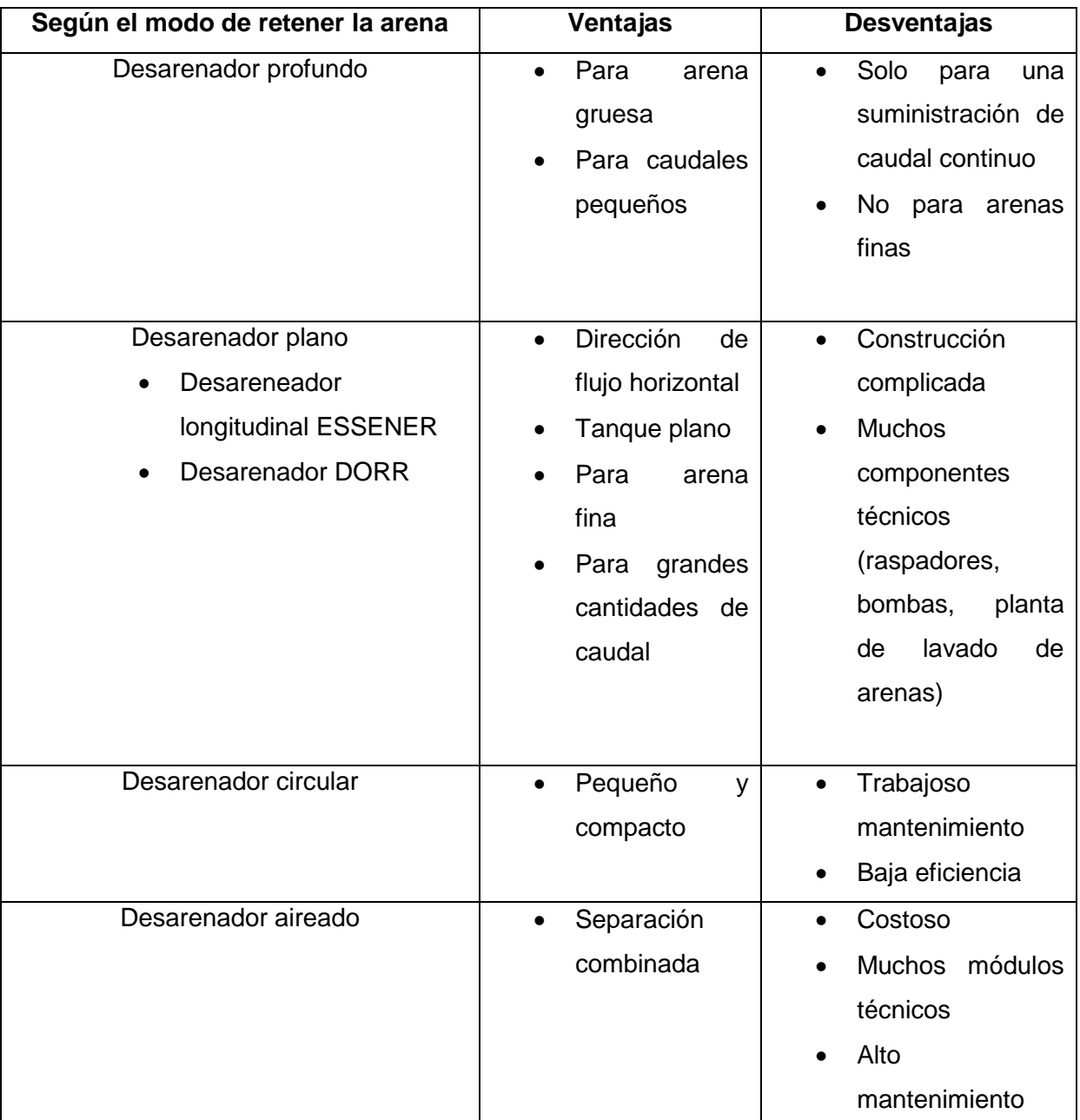

#### **Cuadro 39:** Tipos de desarenadores

# **14.6 ExSep®**

El ExSep® es una nueva evolución que se basa en las ya existentes leyes de mecánica de fluidos. La simple y efectiva construcción de este modulo no contiene piezas giratorias, más que dos bombas, una para el suministro de agua y la otra para la extracción de sólidos residuales. Hasta el día de hoy este encuentra este modulo instalado en la planta compacta Box-4-Water las cuales son mayormente vendidas y instaladas en Canadá. Entretanto existe una planta piloto en la comunidad de Ehekirchen – Alemania (imagen 78), la cual confirma su eficiencia. Hasta el día de hoy aun no se han publicado resultados ya que estos trabajos aun no se han culminado. El separador extremo se puede instalar como pre tratamiento en cualquier tipo de planta de tratamiento. Este componente ofrece además la ventaja que no ocupa mucho espacio y puede servir para aliviar a las plantas que se encuentran sobrecargadas en Trujillo. El principio se basa sobre la separación de las fases sólidas y líquidas bajo el aprovechamiento de la gravedad, lo cual lo convierte en ahorrador de energía. Aunque las aguas tienen que ser bombeadas hacia la tubería de entrada del ExSep®, el cual se encuentra en la parte superior. Desde allí corren las aguas por un tubo centrado y delgado hacia la parte inferior del tanque. La velocidad de flujo es alta debido a la sección trasversal circular del tubo. La relación entre la sección transversal del tubo y la velocidad de flujo se describe con la ecuación de continuidad (Imagen 73).

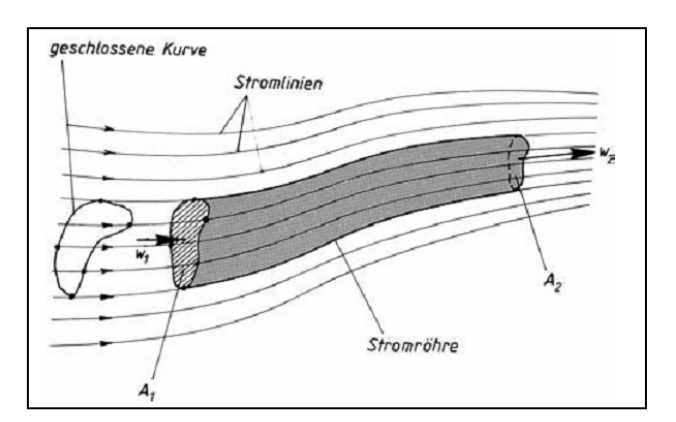

**Imagen 73:** flujo estacionario empleando la ecuación de continuidad. El grafico describe el aumento de la velocidad de flujo con el estrechamiento de la sección trasversal del tubo.

La ecuación de continuidad se basa sobre el principio de conservación de la masa y se calcula de la siguiente manera:

 $A_1 \cdot \vartheta_1 \cdot \rho_1 = A_2 \cdot \vartheta_2 \cdot \rho_2 = m' = const$ 

La masa constante de flujo m' se obtiene de la sección trasversal  $(A_1/A_2)$  de los tubos de conducción, la velocidad media en los tubos de conducción ( $\theta_1/\theta_{21}$  yla densidad del fluido  $(\rho_1/\rho_2)$ . La densidad se puede aceptar como aproximadamente
constante. El caudal volumétrico V<sup>o</sup> se calcula de la sección trasversal  $A_{1/2}$  y la velocidad de flujo  $\theta_{1/2}$ .

### $A_{1/2} \cdot \vartheta_{1/2} = V' = const.$

El final del tubo es formado como un difusor y actúa con el principio de un inyector invertido. Difusores se construyen con motivos de generar presión de la energía cinética, ya que al alterarse la sección transversal también se alcanza un cambio en la presión. La conservación de la energía con la conversión de energía (cuadro 40) se describe con el principio de Bernoulli.

#### Teorema de Bernoulli

*"Cada* 

*partícula en un tubo de flujo tiene el mismo valor del total de energía, o el total de la energía de las partículas en el tubo se mantiene constante. La energía total se suma de la energía potencial, energía cinética y la energía de presión. Con el pasar de una partícula por el tubo logra que le cambie su parte de energía, pero en su totalidad se mantiene constante"* 

**Cuadro 40:** tipos de energía

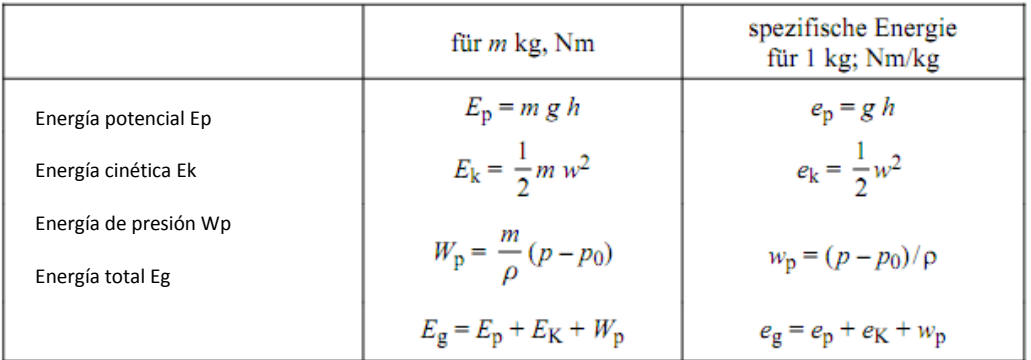

En el cuadro se puede apreciar los tipos de energía con su correspondiente fórmula. Se usa la conservación de energía ya que la energía cinética se representa en una gran velocidad de caudal, la cual transcurre un tubo estrecho. Por este motivo se adquiere energía de presión. Esta conversión de energía se adquiere con una

expansión seccional trasversal en dirección del caudal. Parecido es el principio del ultrasonido en las construcciones aeronáuticas debido a las 850 veces más altas de densidad del agua en comparación con la del aire. Debido a esta diferencia se despega el fluido de las paredes y crean una especie de remolino con una zona muerta en el centro. Las aguas cargadas de esta materia con alta densidad y por lo tanto más pesados chocan contra el cuerpo de rebote y salpican este. El choque se puede describir con la teoría de la capa límite de Prandtl (imagen 74). En las capas límites de un cuerpo tiene una gran importancia la curvatura en la superficie, debido a que impacta al gradiente bajo presión del flujo externo (en el cual se descuida la fricción. Mediante la presión inferior conseguida en el área inerte generada por la resistencia de fricción las partículas adheridas en la superficie y la tensión de cizallamiento, se producen remolinos turbulentos.

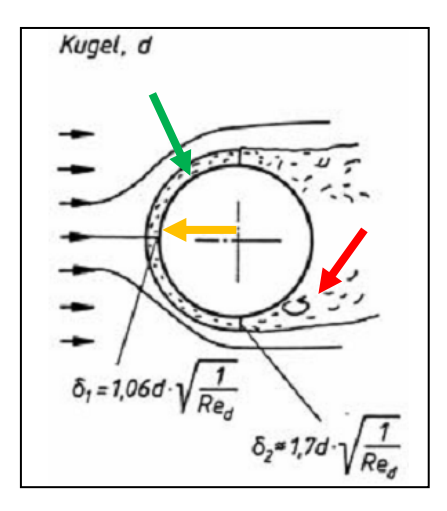

**Imagen 74:** Espesor de la capa límite del flujo alrededor de una esfera. En esta imagen se representa según Prandtl la capa límite (flecha verde) y la zona turbulenta (flecha roja). La zona inerte es la capa delgada en la superficie de la esfera. La curvatura circular en la superficie (flecha naranja) causa el curso de presión en la parte exterior. La zona muerta ocasiona una especie de vacuum acompañada de tensión de cizallamiento, la que origina una fuerza en contra y remolinos.

Las partículas sólidas son frenadas por la rugosidad de la superficie del cuerpo de impacto. Luego estos se aglomeran y deslizan hacia el final de este, descienden hacia la parte inferior con forma de embudo del ExSep®.

La fase líquida y más ligera conteniente de sólidos en suspensión sobresale del difusor radialmente como un tipo de olas turbulentas. Estas turbulencias se transforman poco a poco en un flujo laminar. Un remolino se forma al un flujo laminar choca contra uno turbulento. Una depresión local lleva a un desequilibrio de la línea de flujo. Esto causa una especie de "olas bravas" en el fluido. Este efecto se establece debido a las ocasionales diferencias de presión y puede minimizarse según la cantidad de fuerza de tracción o cizallado. Lo cual se espeja en los números de Reynolds (imagen 75).

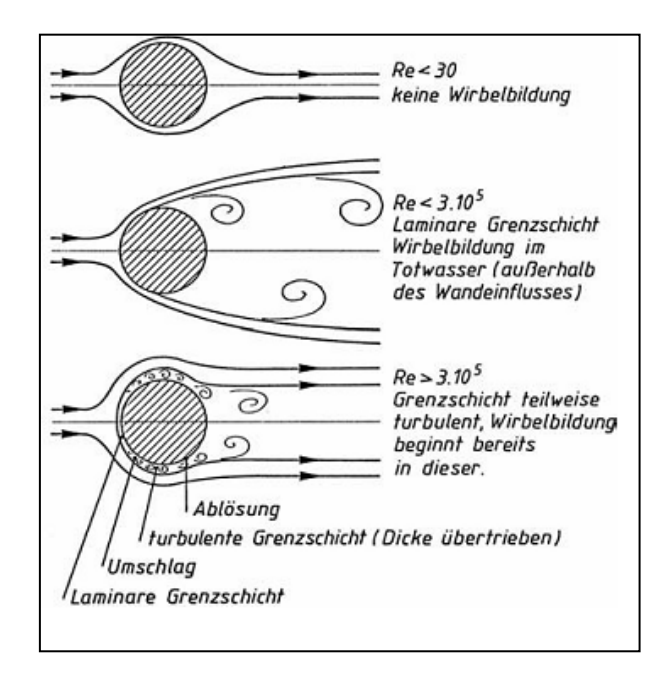

**Imagen 75:** Formación de remolinos en dependencia de los números de Reynolds. De la imagen se aclara que a partir de los números de Reynolds 30<sup>5</sup> se puede decir que se forman remolinos y que el flujo no vuelve a ser laminar. Diferencias de presión que provocan un número Reynolds menor a 30 no tienen ninguna consecuencia en el flujo. Las capas límites que llevan a un posible remolino pueden generarse en un margen de los números de Reynolds de  $30 - 3 \cdot 10^5$ .

Las partículas suspendidas aun contenidas en el fluido forman una clase de nubes, las cuales montan un coloide. Estos floculas derivan en el movimiento laminar hacia afuera y chocan contra la pared del embudo y caen en este (imagen 76).

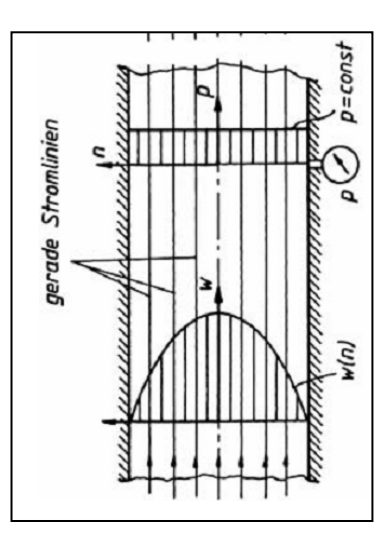

**Imagen 76:** Esparcimiento de la presión en líneas rectas de flujo sin tener en cuenta el peso de fluido. En el esparcimiento de velocidad en el interior de un tubo se reconoce que la velocidad en las paredes casi llega a cero. Se diferencia entre flujos laminares y turbulentos. En el flujo laminar no destaca ninguna difusión de flujo, todo fluye en línea recta dentro del tubo. Al subir la velocidad de flujo se juntan las líneas y componen un enredado. Esto se define como flujo turbulento.

Los sólidos más pesados se extraen por la parte inferior del embudo (imagen 77) y se pueden seguir un próximo proceso.

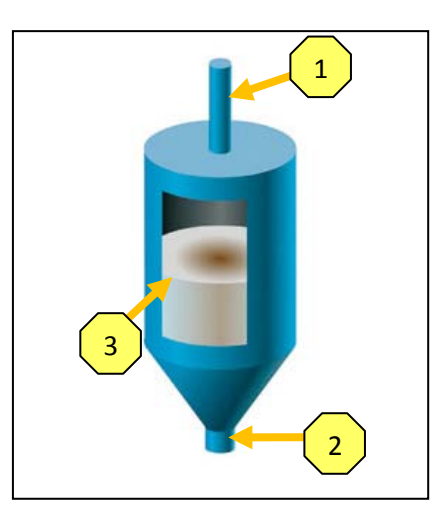

Imagen 77: ExSep<sup>®</sup> de Epuramat. El tubo estrecho (1) conduce las aguas residuales hacia la parte inferior del tanque. La parte final del tubo tiene una forma de difusor. En ese momento se desprende el flujo de la pared. La fase líquida escapa como una especie de olas y se vuelve durante el movimiento hacia arriba en un flujo laminar. Las partículas suspendidas se juntan y forman una agrupación más grande y son derivados hacia las paredes del tanque. Estas partículas caen luego hacia la parte final del taque en forma de embudo. Los sólidos chocan contra el cuerpo de impacto al final del tubo de entrada y se frenan así que estos también caen al embudo. Del fondo del tanque se pueden extraer los lodos sedimentados (2). La columna de agua ascendente (3) se puede observar por medio de una mirilla ubicada al costado del tanque.

Las aguas claras pasan por la parte superior de una compuerta tipo corona. En ese lugar se encuentran ubicadas placas separadoras, las cuales retienen grasas y aceites flotantes en la superficie. El ExSep® puede cubrir caudales desde 0,3 m<sup>3</sup>/h hasta 60,0 m<sup>3</sup>/h y puede construirse con diámetros desde 0,3 a 3,0 m. Para la implementación de caudales más altos se instala una mayor cantidad de estos separadores extremos al mismo tiempo.

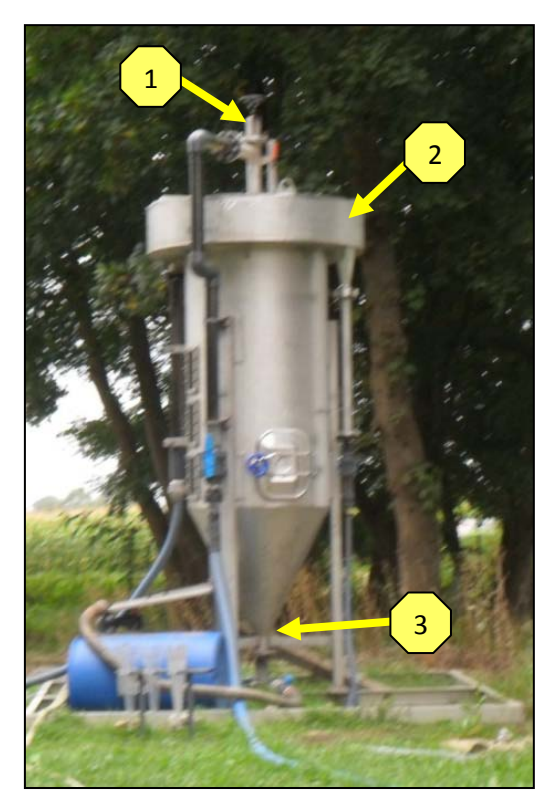

**Imagen 78:** ExSep® Proyecto piloto de la planta de tratamiento de aguas residuales Ehekirchen- Alemania. Las aguas residuales discurren por un tubo estrecho (1) en dirección tanque. Todos los lodos acumulados se pueden extraer por la parte inferior del tanque en forma de embudo (3). Las aguas claras rebalsan hacia arriba por medio de una compuerta en forma de corona (2). En esta posición se encuentran ubicadas unas placas que retienen grasas y aceites.

### **14.7 Decantador lamelar**

Este decantador también es conocido como separador lamelar. Este equipo también se utiliza para separar sólidos sedimentables y puede separar partículas hasta de 50 µm. Adicionalmente estos sólidos deben presentar una densidad más elevada a la de la de la fase líquida. Como ayuda se pueden agregar floculantes para lograr una aglomeración de las partículas más pequeñas. El principio de funcionamiento de un decantador lamelar se describe en el siguiente dibujo 79.

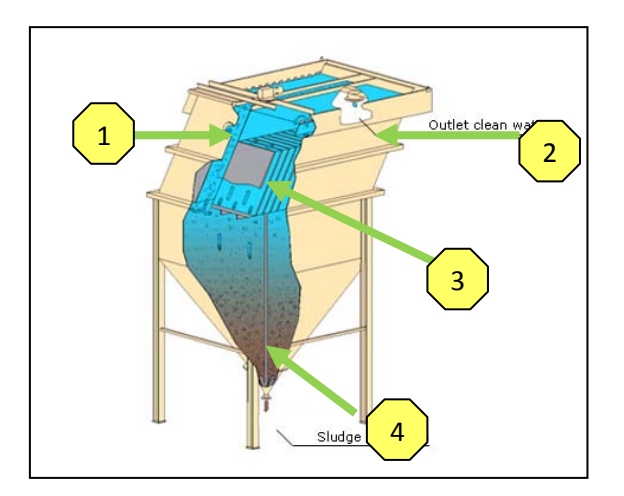

**Imagen 79:** Principio de funcionamiento de un separador lamelar. Estos separadores son ahorradores de área y construidos en forma muy compacta. Con la inclinación de casi 60 ° pueden deslizar los lodos sin necesidad de algún componente técnico adicional hacia el fondo del tanque (4). En el tanque se encuentran tanto al lado izquierdo como al derecho unos paquetes de laminillas (3) instalados. Las aguas crudas (1) transcurren las láminas y partículas más gruesas se almacenan en las laminillas. Las aguas claras siguen su camino por el depósito (2). La materia acumulada cae con el tiempo por sí misma en la parte embudo del tanque. Desde ese punto pueden ser bombeados los lodos residuales y pasar a algún proceso adicional.

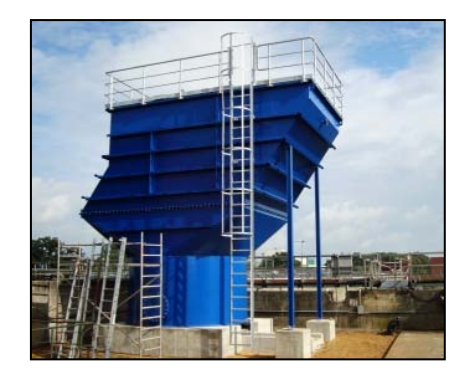

**Imagen 80:** Johnsen Separador inclinado lamelar. La imagen ilustra un decantador lamelar instalado independientemente.

Los separadores se pueden utilizar como pre fase antes de una filtración o después del tratamiento biológico para quitar lodos flotantes restantes. En principio es la aplicación de un decantador inclinado lamelar adecuado para separar sólidos suspendidos de una fase líquida.

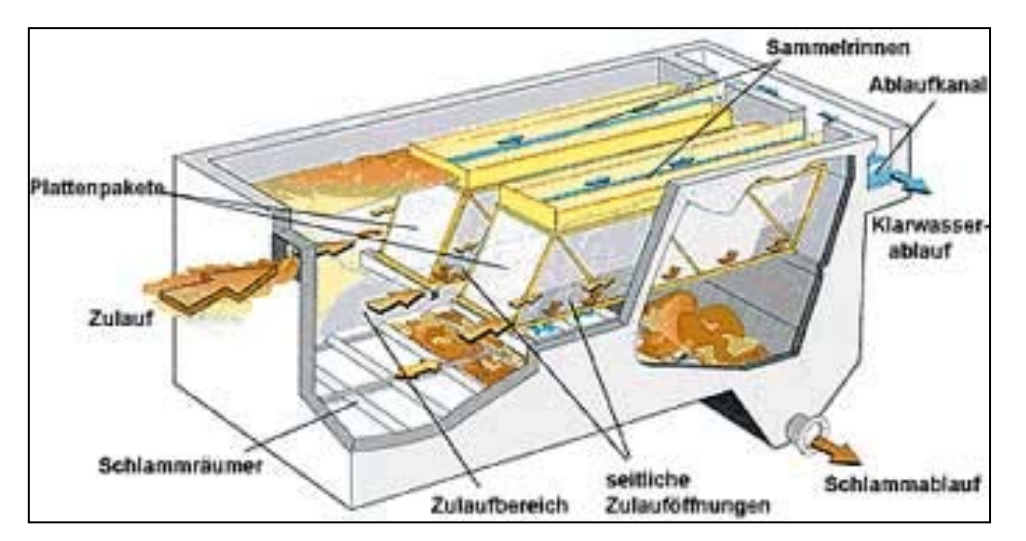

Imagen 81: paquete de laminillas en un tanque de concreto. El montaje de laminillas en un tanque de concreto tiene la gran ventaja de ser económica. No son necesarios ningún tipo de depósitos de plástico para los paquetes laminares. Las aguas deslizan de manera horizontal por los paquetes laminares. De esta forma se asientan los lodos en las láminas los cuales resbalan con el tiempo hacia el tanque. Los lodos son evacuados y quitados mediante una bomba. Las aguas claras salen por la otra parte del tanque.

Según su empleo, el área disponible y el presupuesto de costos de construcción se pueden decidir una solución completa o una instalación en tanques de concreto (Imagen 81). Mediante un clarificador lamelar se puede disminuir en tiempo de sedimentación notablemente. La turbulencia del flujo se puede evitar con la inclinación de las placas ya que con turbulencias no logra sedimentar. En algunos casos es posible lograr construir los separadores de una forma estructural tan simple que es suficiente la gravedad para llevar a cabo el proceso. Únicamente es necesaria una bomba para la extracción de lodos.

### **14.8 Matriz comparativa para el tratamiento mecánico – Eliminación de residuos finos**

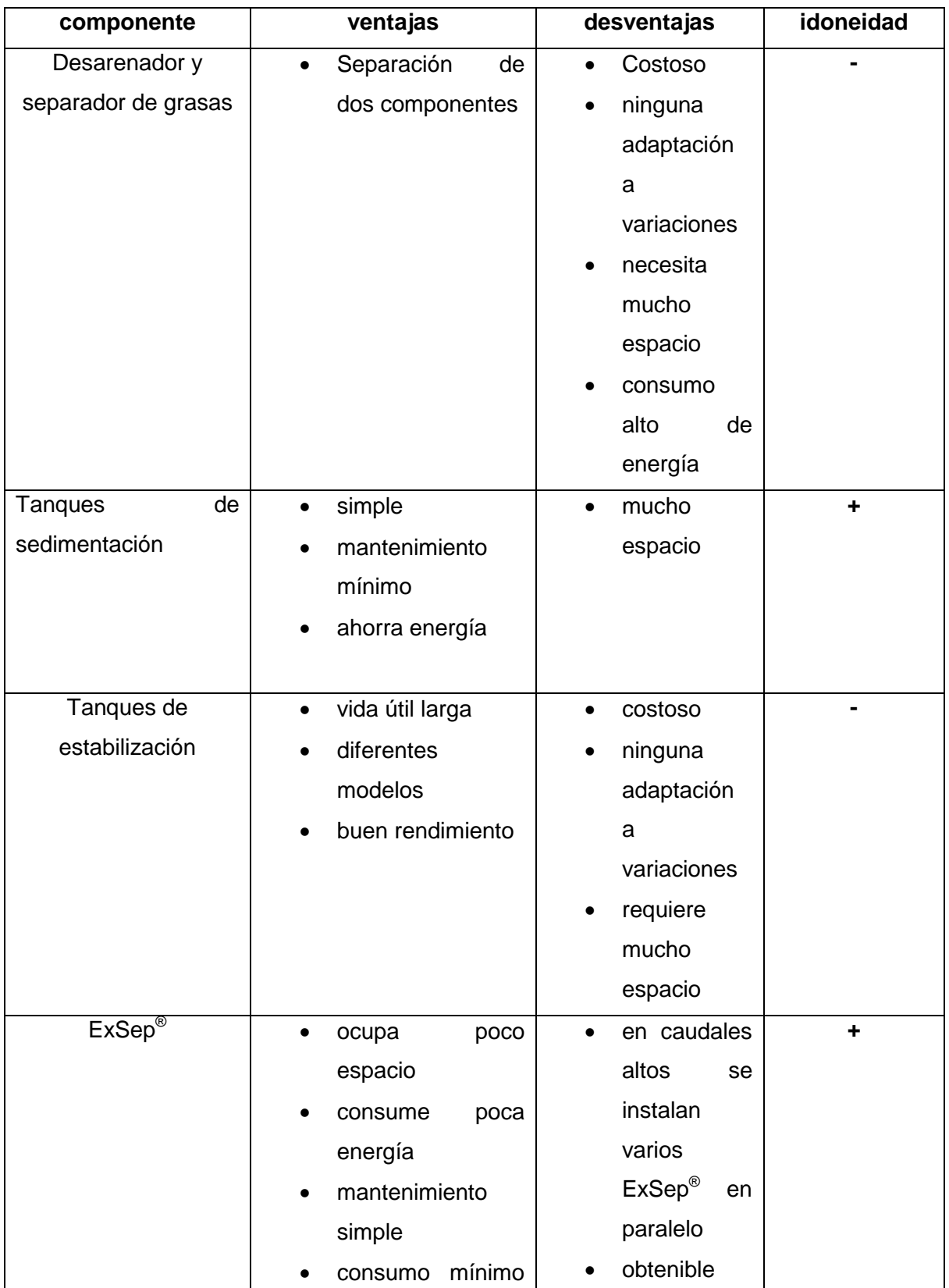

**Cuadro 41:** Matriz decisiva para la eliminación de sólidos finos

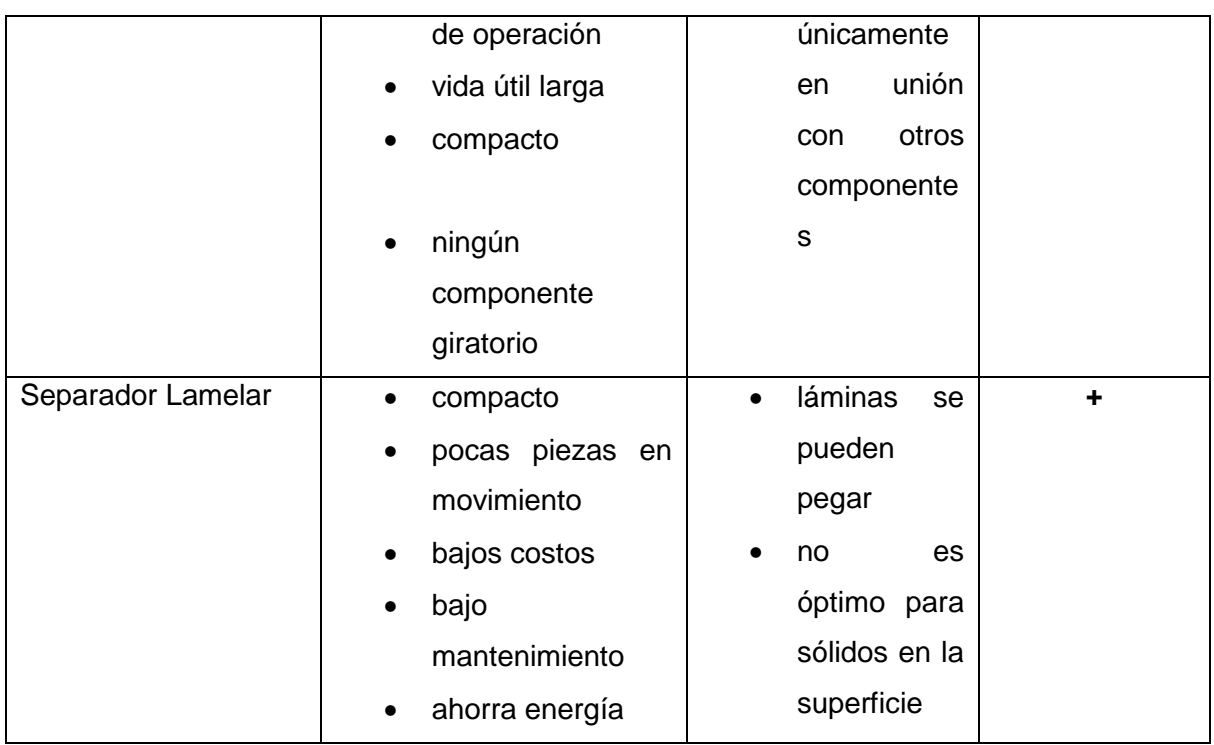

El cuadro 41 ofrece un buen resumen de los componentes mecánicos discutidos para la eliminación de partículas finas y sus respectivas ventajas y desventajas. Además se ha considerado la idoneidad de las plantas descentralizadas de tratamiento de aguas para Trujillo, Perú.

# **15. Tratamiento Biológico**

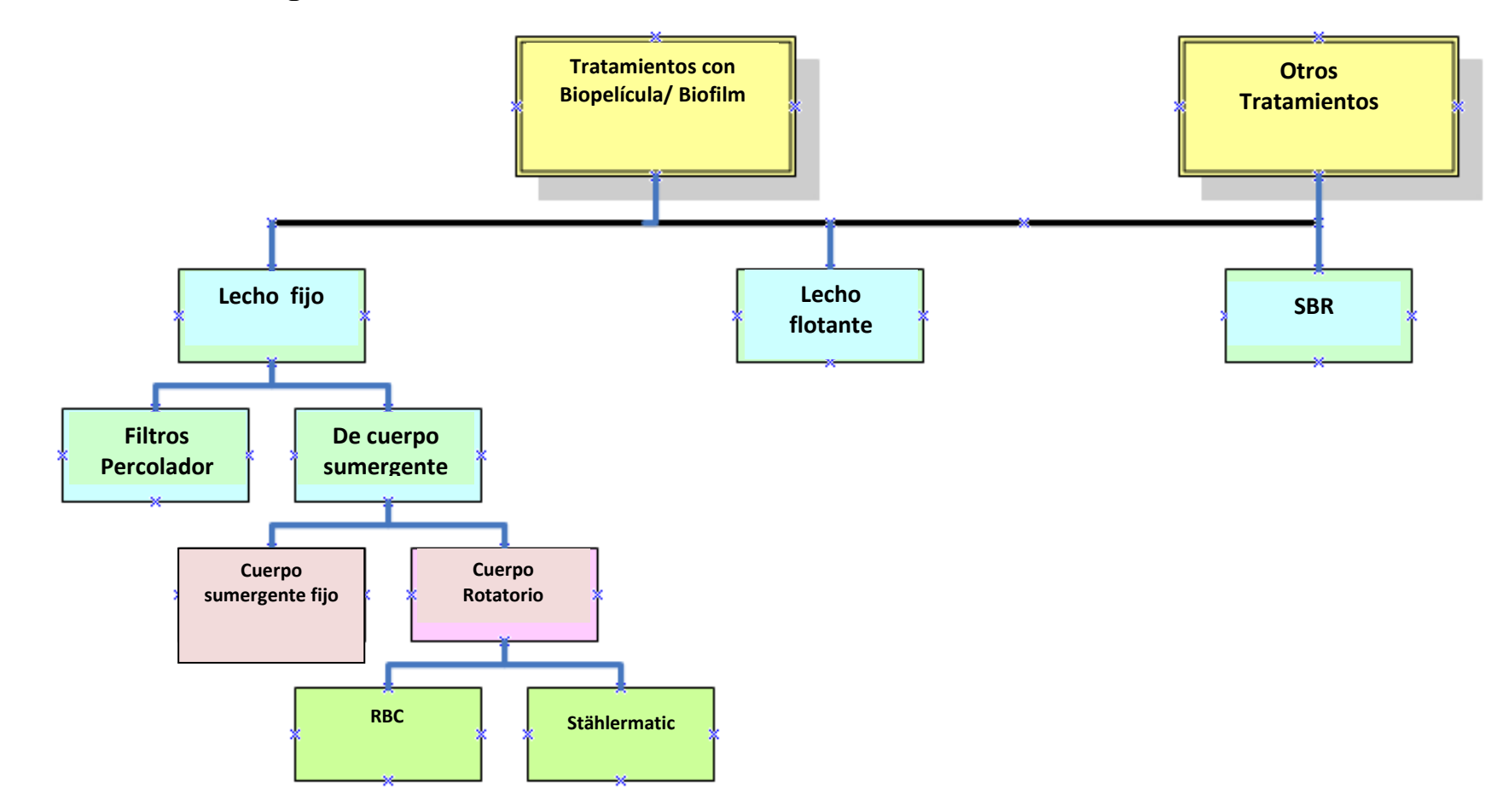

**Imagen 82:** Diferentes tipos de tratamientos biológico mediante Biopelícula/ Biofilm

### **15.1 Procesos de degradación en el tratamiento biológico**

En el tratamiento biológico los pasos del proceso serán nitrificación, de nitrificación y eliminación biológica de fosfatos. Para observar la degradación del compuesto de nitrógeno se recorre el ciclo del nitrógeno (Imagen 83). La nitrificación significa una transformación oxidativa de nitrógeno de amonio pasando a nitrito llegando a nitrato. Este proceso ocurre bajo condiciones aerobias mediante las bacterias de la especie *Nitrosomonas* y *Nitrobacter*.

2 NH<sub>4</sub><sup>+</sup> + 3 O<sub>2</sub> + 2 H<sub>2</sub>O  $\rightarrow$  2 NO<sub>2</sub><sup>+</sup> + 4 H<sub>3</sub>O<sup>+</sup>

Posteriormente oxida nitrito mediante Nitrobacter a nitrato.

 $2 \text{ NO}_2 + \text{O}_2 \rightarrow 2 \text{ NO}_3$ 

Estos dos procesos suceden muy rápidamente por este motivo se pueden unir a una sola ecuación.

 $2NH_4^+ + 2O_2 + 2H_2O \rightarrow NO_3 + 2H_3O^+$ 

La des nitrificación es contrariamente a la nitrificación un proceso reductivo. El nitrato resultante de la nitrificación se reduce en una zona anoxia a nitrógeno atmosférico. Este se esfuma en forma de pequeñas burbujas. Responsables de esto son los microorganismos facultativos anaeróbicos heterótrofos de la biodiversidad de los lodos activados. La des nitrificación sucede mediante los pasos del siguiente esquema**.**

 $NO_3$  + 2 H  $\rightarrow$  NO<sub>2</sub> + H<sub>2</sub>O  $NO<sub>2</sub> + 2 H \rightarrow NO + H<sub>2</sub>O$  $2 NO + 2 H \rightarrow N_2O + H_2O$  $N_2O + 2 H \rightarrow N_2 + H_2O$ 

Los subproductos (NO<sub>2</sub>, NO, Gas hilarante N<sub>2</sub>O) pueden llegar al medio ambiente cuando no existen suficientes donadores de hidrógeno (H) disponibles. Los

donadores provienen del ciclo del carbono y se encuentran como ácido acético o Metanol. Esta materia no debería lograr llegar al medio ambiente ya que ocasionan un efecto invernadero y son causantes de la lluvia acida.

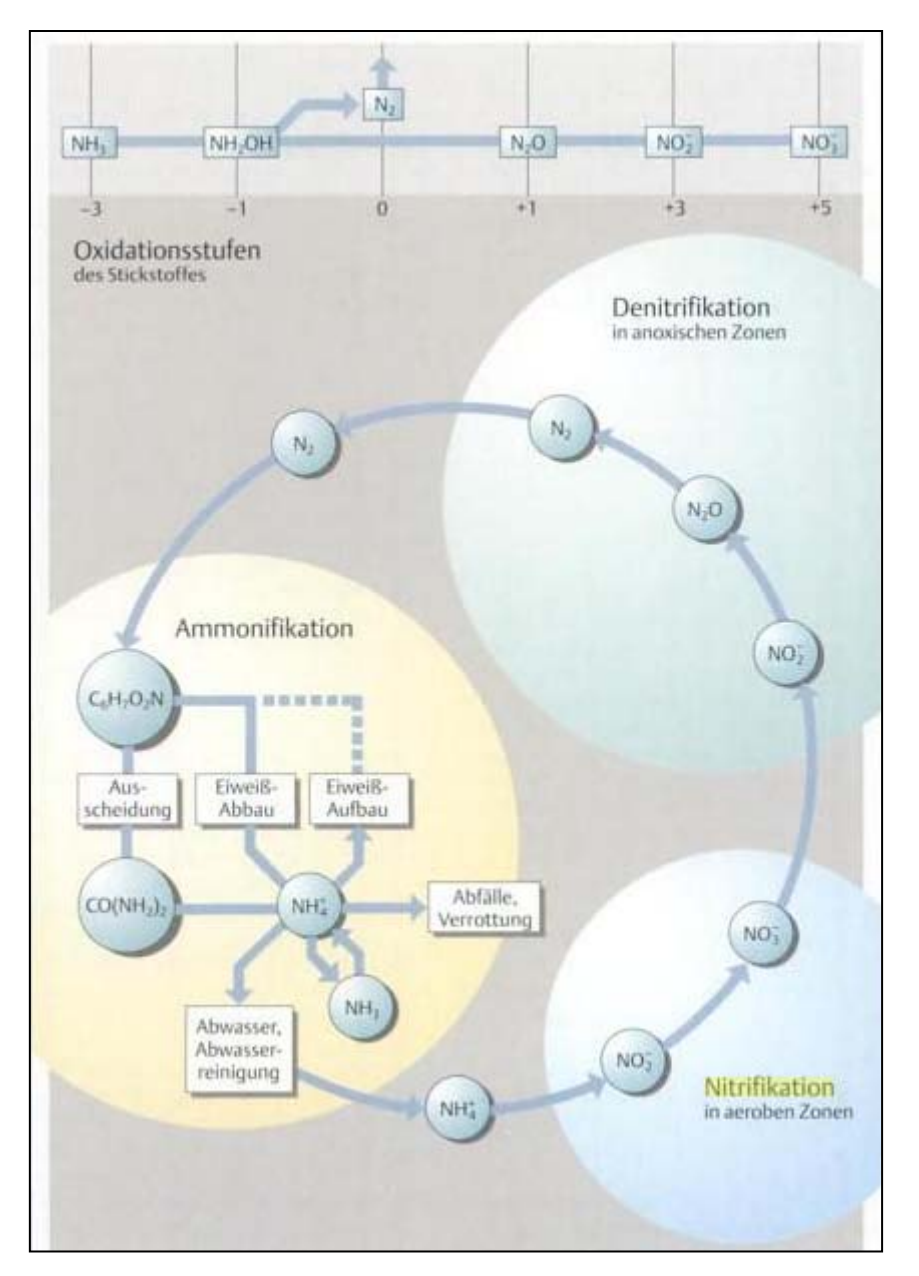

**Imagen 83:** Ciclo del nitrógeno. El ciclo inicia con la fijación de nitrógeno y la siguiente amonificación, pasa por la nitrificación logrando finalmente la des nitrificación.

La eliminación biológica de fosfato es la intercalación de fosfato en los microorganismos. Esto funciona mediante el cambio aerobio y zona anoxia, por lo que los microorganismos sufren una situación de stress y usan el fosfato como fuente de energía.

#### **15.2 Proceso de lecho fijo**

Lechos fijos son materiales portantes de plástico con una gran superficie en la cual crecen las bacterias en forma de una biopelícula o biofilm. Estas bacterias necesitan siempre suficiente oxígeno disuelto en cantidades mínimas de 2 mg/l. El oxígeno puede ser inyectado mediante tuberías presurizadas. Los lechos se pueden instalar como una unidad fija (submerged fixed bed).

#### **15.2.1 Filtros percoladores**

Un filtro percolador (Imagen 84) es un proceso muy simple en el cual se llena un tanque con material de relleno y las aguas se rocían sobre este. Este material de relleno puede ser de rocas volcánicas o plástico. Además se puede utilizar piedra caliza o granito. El material de relleno se dispone en varias capas según su clasificación granulométrica. La capa superficial con una granulometría de 6 - 8 cm, la intermedia una de 4 - 8 cm y la capa inferior con un diámetro claramente más grande de 8 - 15 cm. El material de relleno se coloca sobre una rendija para el suelo con aberturas de ventilación mientras que las aguas residuales se dispersan por la tubería y unas chapas deflectoras hacia un aspersor rotatorio sobre la superficie de los filtros percoladores. El funcionamiento se funda en las diferentes densidades las cuales se presentan con el cambio de temperatura o humedad fuera y dentro de los filtros percoladores. Así circula el aire sin necesidad de algún aireador adicional. Esto se llama también en efecto de chimenea. Las aguas escapan por los orificios del aspersor rotatorio con una cierta velocidad las cuales experimentan un impulso en dirección opuesta según la ley de conservación de impulso. Este impacto pone al aspersor en movimiento sin necesidad de ningún motor. Desde el punto de vista energético es este proceso bastante efectivo ya que el aspersor no necesita ningún mecanismo. Mientras más cargadas se encuentren las aguas residuales más veloz es el crecimiento del césped biológico. Los filtros percoladores tienen que ser enjuagados parcialmente con agua proveniente de los clarificadores finales para evitar un atasco en los compartimientos. Los primeros problemas que se percibieron con los filtros percoladores antiguos fueron el crecimiento de algas y el almacenamiento de los lodos en el material filtrante. Esto condujo a un

empeoramiento del tratamiento y ocasionaba una limpieza compleja. A lo cual Halvorson construyó unos filtros con mayor área de carga con enjuague simultáneo para contrarrestar la adherencia de lodos. Los filtros percoladores pueden eliminar nitrógeno únicamente bajo ciertas condiciones. Debido a que en Alemania está señalada la eliminación de nitrógeno por ley fueron siendo remplazados los filtros percoladores por el tratamiento lodos activados.

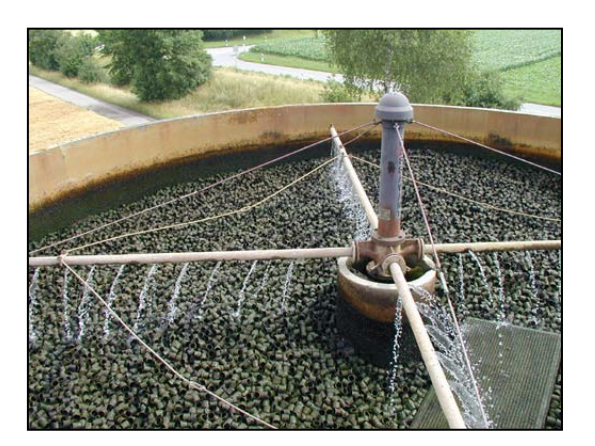

**Imagen 84:** Filtros percoladores. La imagen enseña un gran recipiente con filtros percoladores el cual está relleno con lava y el aspersor que irriga con aguas residuales.

En los últimos años se ha demostrado que la lava es menos sensible que el plástico y se logra una mejor limpieza ya que con el plástico no se logra una nitrificación total.

Esto se debe al tiempo de permanencia de las aguas residuales en los filtros percoladores. Un estudio durante varios años de la universidad TUM y LfW ha demostrado que una corriente uniforme en material filtrante de plástico depende de la altura de este material. En el caso de que el material filtrante sea de plástico se necesita una mayor altura que con materiales convencionales. La altura de 4 metros ha logrado buenos resultados. Una altura menor requiere un ajuste preciso del abastecimiento de agua. Una distribución uniforme y continua de las aguas residuales simultáneamente con una gran carga superficial y con temperaturas bajas conducen a una buena nitrificación.

Las desemejantes composiciones de la biopelícula o biofilm causada por las diferentes estaciones del año y factores medioambientales no tienen repercusión en su eficiencia de tratamiento debido a su gran biodiversidad.

Una construcción subterránea del tanque no resulta rentable debido a los altos costos de construcción originados por los 4 metros de profundidad. Es por eso que los filtros percoladores requieren siempre una estación de bombeo ya que las aguas siempre transcurren de arriba hacia abajo en este tratamiento. El material filtrante tiene que ser adecuado para cualquier estación climática. Además no pueden quedar impurezas como arenas adheridas en la superficie de estos filtros ya que esto favorece una obstrucción. Por motivo de altas cargas de materia orgánica se debe prevenir una recirculación para contrarrestar altos valores en el efluente. El caudal en recirculación debe caracterizase por tener una carga de DBO<sub>5</sub> menor de 150 mg/l. Mediante esto se puede prevenir fluctuaciones en el afluente durante las horas puntas. La relación entre el efluente y el afluente deben de ser menor o igual a uno. Se recomienda una carga en el afluente de igual o menor de 400 mg/l. Si se exige aparte de una eliminación de carbono una nitrificación se debe tener en cuenta en el dimensionamiento una relación de volumen de dos-uno a causa que en la parte superior de los filtros se lleva a cabo la degradación biológica y en la parte inferior la nitrificación.

En adición se puede lograr una des nitrificación mediante zonas anóxicas (sin oxígeno) las cuales se producen con el cubrimiento y retenimiento del efluente. Una precipitación de fosfato es únicamente posible mediante aditivos químicos antes o después del tratamiento biológico ya que los restos de fosfatos conducen a atascos en el tratamiento biológico.

Mediante el color y los olores que desprenden los filtros se verifica el rendimiento de un filtro percolador. Tonos entre marrones y grises demuestran un biofilm en perfectas condiciones mientras que un color negro indica un mal funcionamiento debido a muchas cantidades de lodos.

El dimensionamiento de un filtro percolador se calcula mediante el ATV-DVWK-A 281.

Se puede lograr un rendimiento completo en el tratamiento usando los filtros percoladores en una sola etapa. En el caso de la planta piloto para la ciudad de Trujillo no es necesario llevar a cabo una des nitrificación, por motivo que los compuestos de nitrógeno deben quedar en las aguas como fertilizantes nutrientes.

A continuación se representan los cálculos para el dimensionamiento de un tratamiento mediante filtros percoladores.

$$
V_{\text{fpc}} = \frac{Cd, dbo, ZB}{C_{\text{fp, dbo, ZB}}}
$$

El volumen de los filtros percoladores para la eliminación de carbono  $\overline{V_{fpc}}$  se calcula de la relación de la carga diaria de DBO entre el afluente en el tratamiento bilógico  $C_{d, dbo, ZB}$  y la carga en los filtros percoladores  $C_{fp, dbo, ZB}$ .

$$
V_{TK,N} = \frac{CB_{d,TKN,ZB}}{C_{fp,TKN}}
$$

En el caso de ser necesaria una nitrificación se calcula el volumen VTKN de los filtros percoladores mediante el indicador de Nitrógeno total Kjeldahl TKN (Total Kjeldahl Nitrogen). El valor de TKN se recaba de las cargas del afluente antes del proceso biológico  $CB_{d,TKN,ZB}$  y las cargas en los filtros percoladores  $C_{fp,TKN}$ .

## $V_{fp}=V_{fp,C}+V_{fp,N}$

El volumen total de los filtros percoladores se obtiene de la suma de los volúmenes de la eliminación de carbono y nitrificación.

$$
A_{fp} = \frac{Q_t \cdot (1+R_{Vt})}{q_{A,fp}}
$$

El área superficial de los filtros percoladores  $A_{fp}$  se calcula de máximo tiempo de flujo seco, la relación de recirculación  $R_{Vt}$  y la carga q<sub>A,fp</sub>.

$$
h_{fp} = \frac{V_{fp}}{A_{fp}}
$$

La altura del material filtrante se obtiene de la fracción del volumen de los filtros percoladores  $V_{TK}$  y el área superficial de los filtros percoladores  $A_{TK}$ 

### $S_K=q_{A,\text{fp}}$ ∙1000/(a ⋅  $n_d$ )

El poder de lavado  $S<sub>K</sub>$  se calcula mediante la carga de irrigación por los filtros percoladores qA,fp , la cantidad de aspersores a y el número de revoluciones del aspersor por hora  $n_d$ .

El poder de lavado debe lograr de 4 a 8 mm dependiendo de la altura del depósito en donde se encuentran instalados los filtros percoladores. Mientras más altos el filtro más potente tiene que ser la presión de lavado. Esta fuerza de enjuague se incrementa con la utilización de material filtrante de plástico. Esto es importante para prevenir una acumulación de lodos y el crecimiento de algún tipo de plantas. Los parámetros necesarios para el dimensionamiento dependen del material de filtración como está establecido en el siguiente cuadro 42.

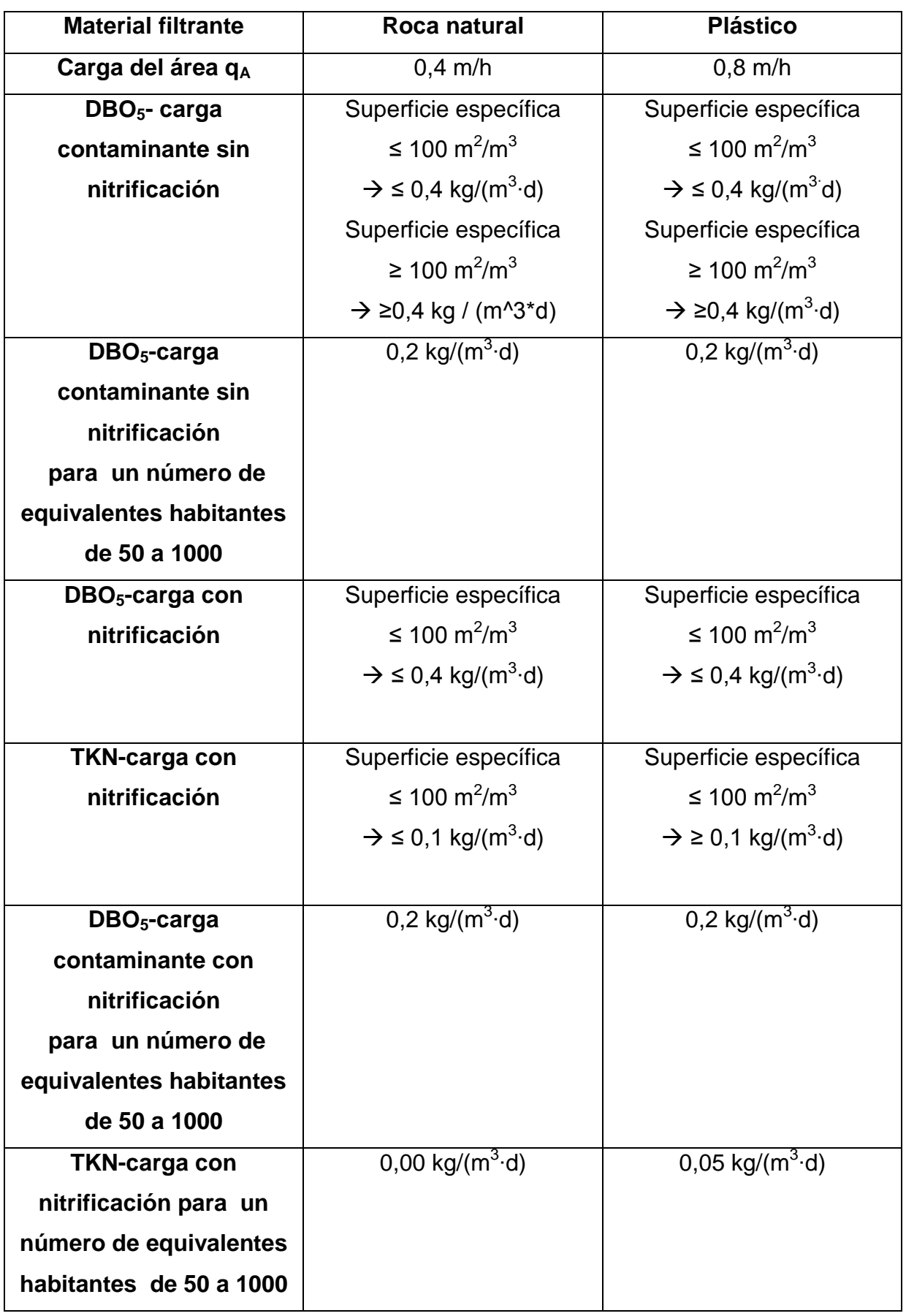

**Cuadro 42:** Parámetros de cálculo dependiendo del material de filtración

### **15.2.2 Plantas de inmersión**

Las plantas de inmersión (imagen 85) es un sistema de reactor con lecho fijo y se denomina contactor biológico. Las aguas crudas tienen que someterse a un pre tratamiento antes de llegar al tratamiento biológico para prevenir atascos. En este caso los microorganismos no se mueven libremente como en el tratamiento de lodos activados sino forman una especie de césped biológico sobre la superficie de los materiales filtrantes. Los materiales filtrantes pueden ser construidos en formas tubular o reticular. Como en todo tratamiento biológico es necesaria la inyección de oxígeno para degradar la composición orgánica instalando un dispositivo generador de oxígeno en el fondo del depósito o tanque. La aireación de burbujas finas lleva a un suficiente mezclado de las aguas residuales. Esto garantiza un contacto continuo entre los microorganismos y los nutrientes necesarios para estos. El crecimiento de las bacterias sube exponencialmente con un suministro continuo de nutrientes teniendo como consecuencia un crecimiento del césped biológico. Mediante un movimiento vertical de flujo ascendente se retiran el césped en exceso.

El abastecimiento de oxígeno se logra con sondas de oxígeno o por medio de un reloj programador. La adaptación ocurre según los valores recabados experimentalmente de la reducción del contenido de oxígeno de las aguas residuales. En el caso de necesitarse una des nitrificación adicional se pueden agrandar los intervalos de inyección ya que así se forma una zona anoxia la cual transforma el nitrato a su composición elementaría de nitrógeno.

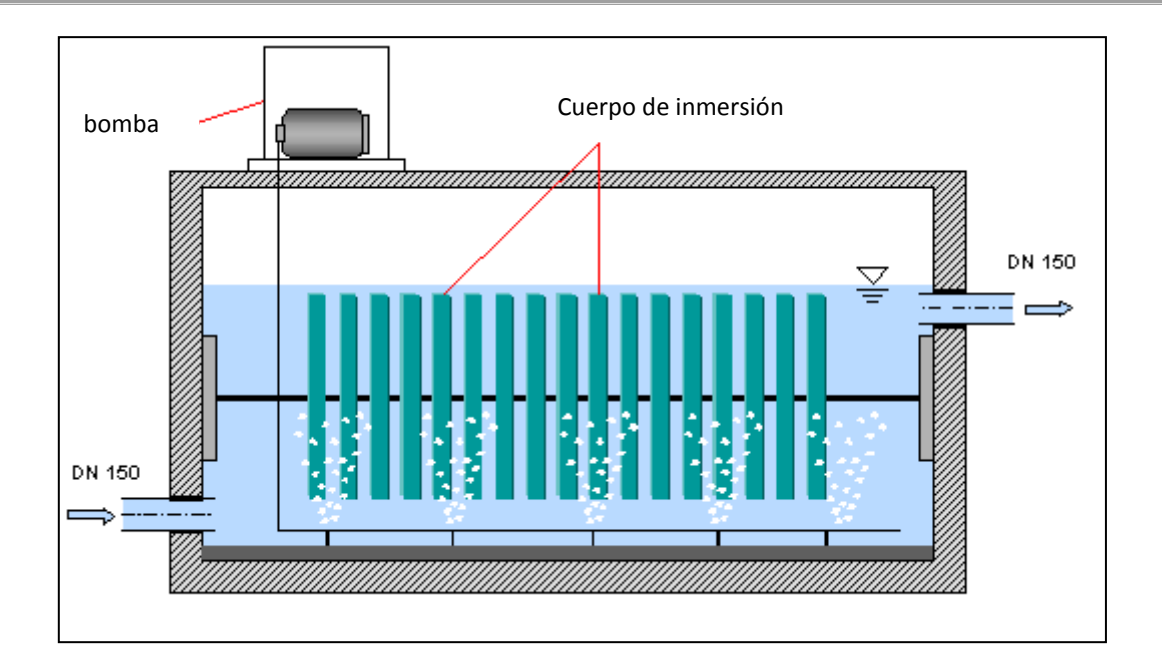

**Imagen 86:** Planta de tratamiento con cuerpos de inmersión. Los cuerpos son inmersos dentro de las aguas por tratar, las cuales son gasificadas mediante la aireación de burbujas finas. En la superficie plástica se forma un biofilm el cual degrada materia orgánica.

El cuerpo sumergible se dimensiona con el 85 % de la carga de  $DBO<sub>5</sub>$  (cuadro 43) según los estándares Alemanes: tiempo sin lluvias, muestras compuestas durante 24 horas y una medición de caudal, temperatura de las aguas de 10 °C a 12 °C. Es indispensable un muestreo aleatorio de mínimo 40 valores a analizar bajo consideración de mínimo 4 semanas de lluvias. Apartemente se deben tener en cuenta los valores picos y la posible introducción de aguas residuales industriales. A pesar que los valores picos generados por las lluvias debe ser el tiempo de estabilización en el tratamiento primario mínimo de media hora.

Cuando no se cuenta con análisis lo suficientemente representativos se pueden calcular las cargas alternativamente mediante el número de equivalentes habitantes.

**Cuadro 43:** Cargas según el número específico equivalente de habitantes en [g/(E∙d)], las cuales son en 85% de los días menores a lo concebido sin considerar las aguas contenientes de lodos.

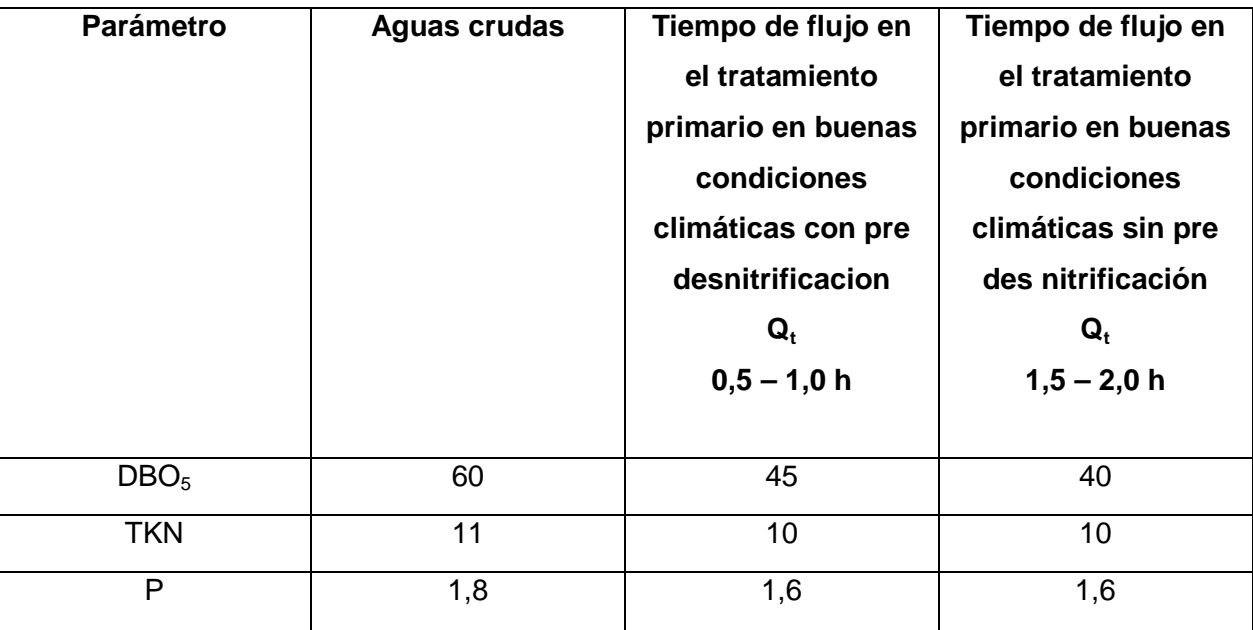

Asimismo se producen tanto aquí como en un tratamiento primario lodos residuales los cuales tienen que ser almacenados temporalmente. Los lodos sufren ciertos procesos de descomposición anaerobia en el almacén ya que allí se transforma la mitad de la materia orgánica en forma de compuesto de nitrógeno a compuestos de amonio. Después de un tiempo de residencia de los lodos de 3 meses mínimo en el almacén pueden ser estos secados para una reutilización o desecho.

El filtrado del secado de lodos se puede inyectar al afluente en bajas cantidades debido a su alto contenido de nitrógenos. Los fangos pueden ser utilizados después de su secamiento en la agricultura o llevados al relleno sanitario o ser incinerados.

#### **15.2.3 Cuerpos rotatorios sumergibles**

Cuerpos rotatorios sumergibles son de lecho fijo los cuales están sujetados a un eje de transmisión rotatorio. Este proceso es muy parecido al de los cuerpos sumergibles con la única diferencia que en este caso se tiene adicionalmente una rotación del lecho. Así se incrementa en contacto entre aguas residuales y biofilm. Los dispositivos de aireación se suprimen ya que los cuerpos sumergibles sobresalen a un 40% de las aguas. Durante cada rotación se logra un suministro de

oxígeno nuevo. Se tiene que asegurar una buena mezcla en el tanque para impedir la adherencia de lodos los cuales obstruyen el tratamiento biológico.

La velocidad periférica del cuerpo rotatorio se puede calcular de la siguiente manera:

$$
v = \frac{\pi \cdot d \cdot n}{60}
$$

La velocidad periférica v se recaba del diámetro de cuerpo rotatorio d, el número π y los números de revoluciones n.

$$
n = \frac{60}{f}
$$

Los números de revoluciones se obtienen mediante la frecuencia f.

$$
f = \frac{1}{T_t}
$$

La frecuencia f depende del período de oscilación  $T_{t}$ .

Es también forzoso proteger a la planta del frío ya que esto impide en crecimiento de los microorganismos y eso perturba el tratamiento. Apartemente se crea en un lugar cerrado sobre los cuerpos un peligro de explosión debido a la formación de gases de metano. Por este motivo se tiene que asegurar una circulación del aire. Los cuerpos rotatorios se construyen en manera de cascadas. Mayormente de 2 a 4 cilindros en bandejas diferentes. La colocación separada de los cilindros permite una degradación diferenciada en cada etapa. Para la compensación de alteraciones se puede devolver el efluente en dirección entrante del tratamiento.

#### **15.2.4 Biodiscos**

El nombre ya describe que se trata de unos discos de material plásticos instalados sobre un eje y distanciados con una especie de soporte separador (imagen 86).

Sobre la superficie lisa o rugosa de los discos crece el biofilm. Esta superficie pasa a ser el área activa del tratamiento. Una vez determinado el espacio entre los discos no se puede cambiar el mismo según la forma y la carga acumulada en el área de crecimiento (Cuadro 44). Una ventaja de este tipo de tratamiento es que el oxígeno no se encuentra en modo limitado teniendo 40% de la superficie de los discos fuera del agua. Mediante el movimiento rotatorio del eje se logra un buen suministro de oxígeno al tratamiento ya que siempre se encuentra una parte sumergida en las aguas y otra fuera de ellas. En el caso de tener cargas máximas tiene que predestinar un volumen de la cubeta de 4 litros por metro cuadrado en relación con la superficie teórica. Existe también la posibilidad de emitir malos olores debido a las sobrecargas. Se tendría una ayuda en el problema de olores si se consigue una limitación en la primera cascada de 40 g/(h∙d) en las aguas residuales únicamente comunales. Para el dimensionamiento de una planta de biodiscos es necesario reconocer la cantidad de fases (cascadas) necesarias, la superficie teórica, el espacio entre un disco y otro y el material específico de los discos.

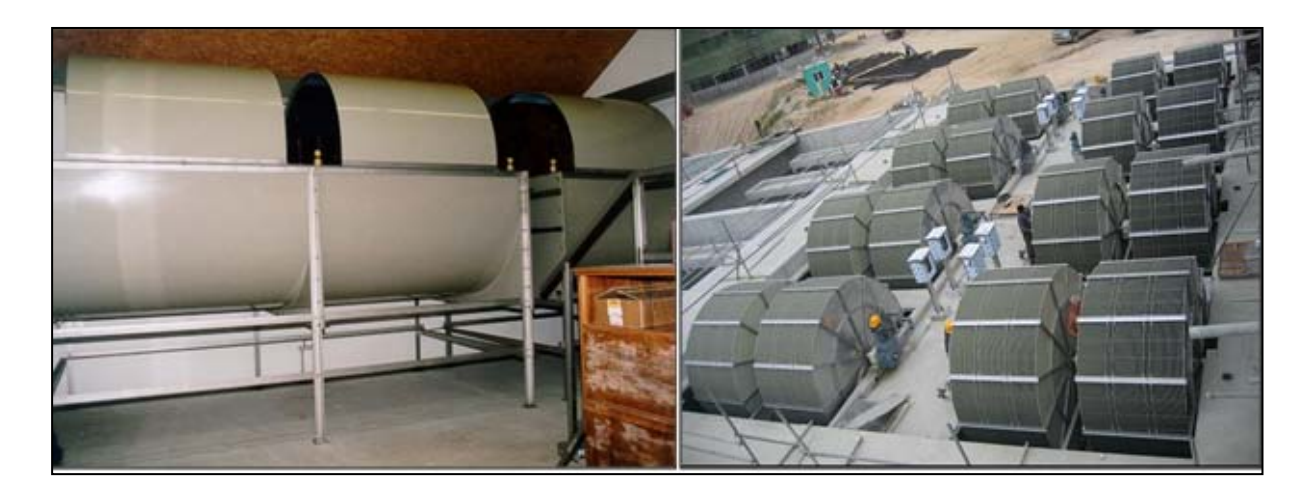

**Imagen 86:** Biodiscos instalados en un ambiente superficial y cerrado (izquierda) y subterráneos integrados en un pozo de (derecha).

La empresa Stengelin GmbH & Co. KG posee una patente sobre su construcción de sus biodiscos. Los discos se encuentran montados en un eje de doble cojinetes y con un diámetro de 3 metros. A causa del diámetro tan grande se debe de desmontar estos para ser transportados en especial a otros países.

Según DE 94 09 352 U1 los discos de este tratamiento crean segmentos compuestos. Los discos se encuentran ubicados en forma axial y son distanciados por medio de una especie de separadores. La distancia entre un disco y otro consigue el crecimiento del biofilm. Por la repartición en segmentos tienen que ser construidos los discos de manera especial para que los separadores entren justo en los huecos taladrados. Para la extracción de un segmento se tiene que desmontar todos los sectores que estén ajustados a esta barra. Esto significa que para el cambio de piezas malogradas se debe contar con un esfuerzo mayor en lo que reguarda el tiempo de trabajo. Por lo tanto se perfeccionó la construcción de los biodiscos que en el cambio de algún segmento no causa dificultad alguna. Esto se consigue con dos separadores mediante fricción. El espesor de los discos es de 1- 2,5 mm, esto significa una ampliación de la superficie y así una reducción de medidas de construcción por necesitar menos discos. Los discos son de polipropileno con silicato de magnésico hidratado con el cual se puede aumentar la resistencia del material.

**Cuadro 44:** Espacio entre los discos dependiendo de las cargas superficiales

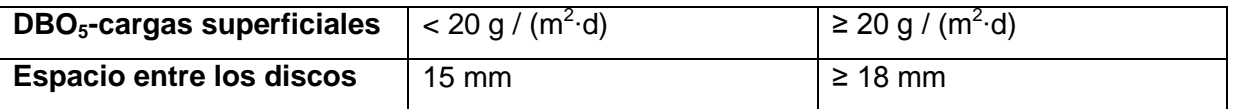

Ulteriormente se puede reducir el espacio entre los discos hasta unos 10mm con el uso de un tanque de clarificación ubicado entre la eliminación de carbono y la nitrificación. Apartemente depende la carga superficial de una adicional nitrificación necesaria. (Cuadro 45).

La superficie teórica necesaria de los discos se determina de la siguiente manera:

 $A_{\mathsf{RT}.\mathsf{C}} = \frac{\mathsf{B}_{\mathsf{d},\mathsf{BSB},\mathsf{ZB}}{\mathsf{D}}\cdot\mathsf{1000}}$  $\mathsf{B}_{\mathsf{A},\mathsf{B}\mathsf{S}\mathsf{B}}$ 

La superficie necesaria  $A_{RT}$  se calcula de la carga diaria de DBO $_5$  en el afluente del tratamiento biológico  $B<sub>d,BSB,ZB</sub>$  y la carga superficial de  $DBO<sub>5</sub>$  del cuerpo rotatorio B<sub>A,BSB</sub>.

Después se puede determinar la superficie para la nitrificación de la siguiente manera.

$$
A_{\text{RT,N}} = \frac{B_{\text{d,TKN,ZB}} \cdot 1000}{B_{\text{A,TKN}}}
$$

La superficie teórica  $A_{\text{RT,N}}$  del cuerpo rotatorio en el cual se llevara a cabo la nitrificación es igual a la carga TKN diaria en el afluente del tratamiento biológico B<sub>d.TKN,ZB</sub> entre la carga superficial TKN del cuerpo rotatorio B<sub>A,TKN</sub>.

ART=ART,C+ART,N

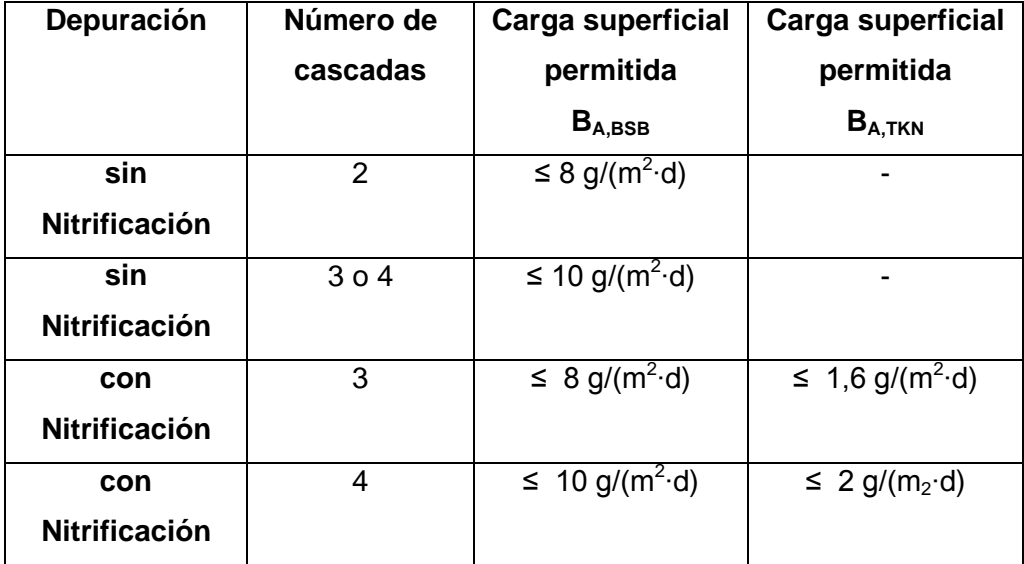

**Cuadro 45:** Carga superficial con y sin nitrificación en el tratamiento RBC

Adicionalmente se debe reducir la carga superficial en los discos de las plantas de tratamiento de 50 – 1000 habitantes para compensar variaciones y picos (Cuadro 46).

**Cuadro 46:** cargas superficiales adicionales para plantas de tratamiento con 50 – 1000 habitantes

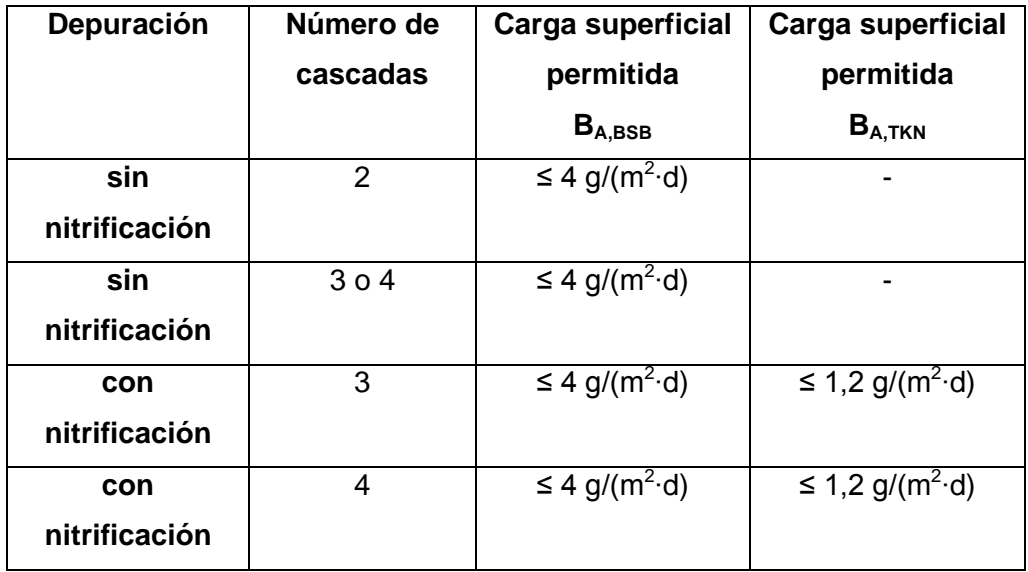

Filtros percoladores y cuerpos sumergidos rotatorios poseen un amplio intervalo de valores de pH, es por eso que con respecto a la capacidad de acidez se tiene que tener únicamente en cuenta que en la fase de nitrificación la capacidad de acidez tiene que ser de mínimo de 0,5 mmol/l en el efluente para evitar una inhibición de la nitrificación. Una eliminación adicional de fosfato es solo posible con una precipitación química. Por supuesto que los aditivos químicos se pueden agregar antes o después del tratamiento biológico ya que los restos que caen de estos pueden atascar todo el proceso. También se tienen que tener en cuenta los costos de los precipitantes químicos en caso que sea obligatorio eliminar fosfato.

En todas las variantes de filtros percoladores y cuerpos sumergibles se producen bajas cantidades de lodos a comparación en el tratamiento de lodos activados. En un tratamiento RBC se cuenta con una producción de lodos excedentes de 0,75 kg substancia seca por kg de  $DBO<sub>5</sub>$  degradable.

Solo una poca cantidad de lodos se extraen del tratamiento biológico. Decisivo para las propiedades de sedimentación de las floculas de los lodos es la concentración de partículas y su capacidad de coagulación. Esto tiene que ser previsto cuando existen exigencias en lo que señala la cantidad de materia gruesa en el efluente. El efecto de sedimentación se puede mejorar añadiendo coagulantes aditivos. Esto

representanta también un incremento de los costos de operación los cuales tienen que ser valorados en una evaluación económica.

La clarificación se dimensiona únicamente por medio de aspectos hidráulicos cuando se trata de un tratamiento biológico completo, es decir no como un adicional o en combinación con otros tratamientos y las aguas residuales son únicamente domésticas.

Para el dimensionamiento se tiene que tener en cuenta las cantidades de aguas de lluvia, el tiempo de traspaso, el abastecimiento superficial y una eventual recirculación.

El abastecimiento se puede calcular según al siguiente fórmula.

$$
q_{A,NB}{\leq}\frac{Q_{NB}}{A_{NB}}
$$

El abastecimiento del tanque de clarificación  $q_{A,NB}$  tiene que ser conforme a la relación entre el dimensionamiento de las entradas del tanque  $Q_{NB}$  y la superficie del tanque de clarificación A<sub>NB</sub>

El dimensionamiento de la entrada del tanque clarificador se obtiene de la siguiente manera.

### $Q_{NB}=Q_{t} (1+R_{Vt})$

Qt = media de flujo en clima seco  $R_{Vt}$  = relación de recirculación (entre Q<sub>RF</sub> sobre Q<sub>t</sub>).

En el caso de tener tiempo de lluvias se calcula el flujo entrante de la siguiente manera.

### $Q_{NB}=Q_m (1+R_{Vm})$

El flujo de entrada se calcula del flujo entrante calculado para tiempos de lluvia de un sistema mezclado o separado  $Q_m$  y la relación de recirculación ( $Q_{RF}$  sobre  $Q_m$ )  $R_{VM}$ .

Se tiene que calcular los dos valores para el flujo de entrada pero el valor más alto es el valor decisivo.

Según los requisitos determinados en relación a la materia solida que represente el efluente surge el suministro superficial en la clarificación. Teniendo sólidos suspendibles totales (Total Suspended Solids; TSS) menores a 20 mg/l en el efluente, el abastecimiento de la superficie no puede sobrepasar más de 0,8 m/h.

La superficie de los tanques de clarificación se puede obtener de la siguiente regla.

$$
A_{NB} = \frac{Q_{NB}}{zul. \, q_{A,NB}}
$$

La superficie del tanque de clarificación  $A_{NR}$  se evalúa de la cantidad de afluente  $Q_{NR}$ y el suministro admisible del tanque de clarificación  $q_{A,NB}$ . El tiempo teórico de flujo se obtiene de la siguiente relación.

$$
t_{NB}~=~\frac{V_{NB}}{Q_{NB}}
$$

El tiempo de flujo en el tanque de clarificación  $V_{NB}$  y el flujo afluente Q<sub>NB</sub> El volumen necesario del tanque se recaba de la siguiente ecuación.

$$
V_{NB} = \frac{t_{NB}}{Q_{NB}}
$$

El volumen del tanque V<sub>NB</sub> se halla del tiempo de flujo t<sub>NB</sub> y el afluente Q<sub>NB.</sub>

Tanques de forma rectangular tienen que tener una profundidad de mínimo 2.0 metros mientras que para un tanque de forma esférica es importante 3/3 del radio. Con una precipitación de fosfato adicional se puede aumentar el abastecimiento de la superficie siempre y cuando se aumenta la profundidad del tanque de clarificación. Si se usan lagunas para la clarificación se puede aumentar el abastecimiento de la superficie mientras se disminuya el tiempo de flujo. En el caso de no tener un buen rendimiento de sedimentación es recomendable reducir el abastecimiento de la superficie en un 20 %. La reducción en la eficiencia en la sedimentación puede ser causada por cargas elevadas, poco tiempo de permanencia en el tratamiento primario los que son causados por grandes cantidades de lluvias o una recirculación limitada. La eficiencia de sedimentación es independientemente del sentido del flujo y la forma del tanque. EL tiempo mínimo de permanencia es el único factor determinante ya que tarda en formarse floculas de lodo con la baja concentración de partículas. Una recirculación de lodos al tratamiento biológico no es indispensable. Tanques esféricos no tienen casi desbordamientos de carga y son menos costosos mientras que tanques rectangulares no son sensibles al viento. Según la aplicación se escoge el tipo de tanque.

Las medidas de un tanque rectangular se pueden lograr las siguientes relaciones.

#### $\frac{T}{L} = \frac{1}{15}$  bis 1 25

La profundidad T sobre la longitud L tiene que variar ente los intervalos de  $\frac{1}{15}$  a  $1/25$ . El ancho del tanque se puede diseñar con máximo 7,0 metros. También se tiene una carga máxima de desborde de 15 m<sup>3</sup>/(m⋅h) y una distribución uniforme del afluente sobre la superficie del tanque. Existen algunas alternativas para la clarificación ya que se deben extraerse únicamente los lodos en exceso del tratamiento biológico. Acá también se pueden usar filtros o micro tamizado. El dimensionamiento de una planta con Biodiscos RBC se lleva a cabo según las pautas del libro ATV-A 281 para la zona de Europa central ya que ese dimensionamiento se apoya a las temperaturas bajas de 12 °C de la zona.

Las primeras plantas con Biodiscos fueron construidas de placas galvanizadas de acero con un diámetro de 350 mm e instaladas con una profundidad de inmersión de un 40% en el año 1929. Estos Biodiscos no lograron degradar satisfactoriamente la carga orgánica debido a la dirección de corriente vertical. Con el pasar del tiempo los materiales de los discos fueron evolucionando. Así es como se reemplazó el plástico poliestirol al acero. El día de hoy se construye los discos de polietileno ya que así se reduce el espesor de los discos hasta en cinco veces. Llegando a un espesor de 2 mm y logrando aumentar la superficie de crecimiento o Biopelícula/ Biofilm. Las plantas con Biodiscos vienen pre montadas en forma compacta en conjunto para

soluciones subterráneas para ser instaladas. También existe la posibilidad de adquirir esta planta de tratamiento en sus componentes unitarios y ser instaladas por el cliente en un edificio (caseta) de concreto (Imagen 87). Se recomienda a los fabricantes europeos de esta tecnología para tener éxito en otros países cambiar el tipo de cálculo para el dimensionamiento de las plantas según los factores dominantes en la zona donde se va a instalar la planta de tratamiento.

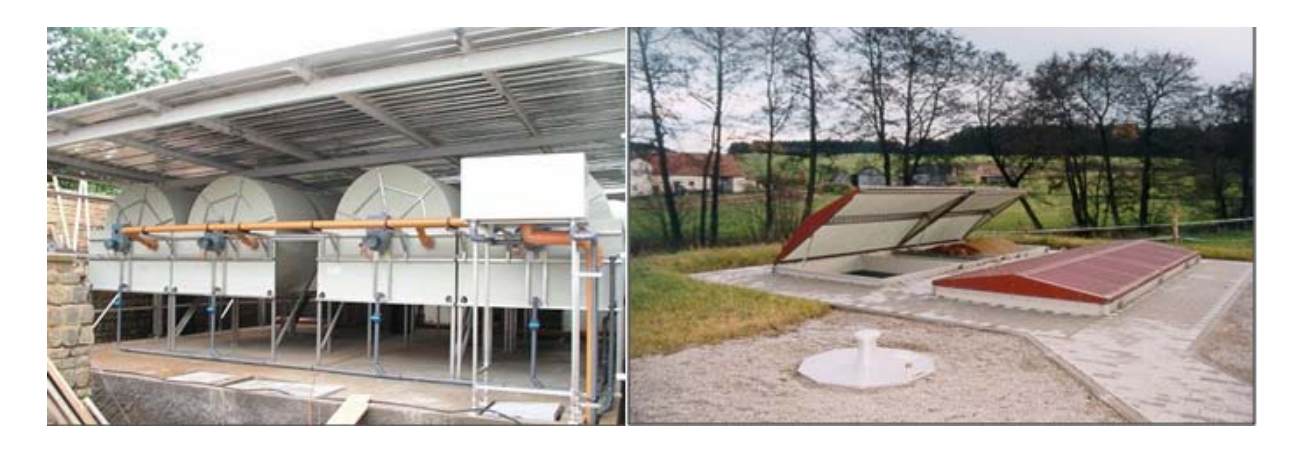

**Imagen 87:** Biodiscos RBC como solución subterráneas (derecha) y sobre el suelo (izquierda)

Los lodos producidos en una planta de tratamiento de Biodiscos sumergibles rotatorios son menores a la que producen las plantas con el método de lodos activados. Los lodos en exceso se pueden calcular de la siguiente manera:

$$
\ddot{\text{US}}_{STK} \cong \frac{1}{10} B_{A,BSB}
$$

Los lodos en exceso de los Bidiscos  $\overline{US}_{STK}$  en kg/kg<sub>BSB5(DBO5)</sub> se estiman a un 1/10 de la carga de  $DBO<sub>5</sub>$  (B<sub>A,BSB)</sub> en la superficie.

El consumo de energía de una planta con Bidiscos RBC es de 10 hasta 20 kWh/(h∙a). Una recomendación adicional según Blank, A propone una solución en 3 cascadas con un número de revoluciones > 4 U/min, velocidad rotatoria de > 25 m/min, un diámetro de los disco de 2 metros y una relación entre  $DBO<sub>5</sub>/TKN$  de casi cuatro a uno.

Para una nitrificación casi completa es necesario un buen suministro de oxígeno para los microorganismos la cual es dada a partir de una velocidad rotatoria mayor de U/min y un pH entre 7,5 y 8,5. Para una eliminación de carbono y una concentración de DBO del efluente de < 20 mg/l se puede ajustar la superficie de carga en dependencia de la temperatura de las aguas residuales (Imagen 88) BA,BSB,T.

 $B_{A,BSB,T} \leq 15 \frac{g}{m^2 \cdot d} \cdot \theta_{20,C}^{(T-20)}$ 

La carga de DBO en dependencia de las temperaturas de las aguas residuales  $B_{A,BSB,T}$  corresponde máximo a la multiplicación de 15 g/(m<sup>2</sup>·d) por el coeficiente de temperatura θ<sub>20, C</sub> de las diferentes temperaturas de aguas residuales. Para temperaturas de aguas residuales entre 20 y 30 °C se puede usar el siguiente coeficiente de temperatura.

 $\theta_{20,C} = 1,0614$  bei  $T < 20$  °C

$$
\theta_{20,C} = 1,0638 \; bei \; 20 \; ^{\circ}C < T < 30 \; ^{\circ}C
$$

Para temperaturas de aguas residuales entre 30 y 35 °C se puede estimar la carga de DBO aproximadamente de la siguiente manera:

$$
B_{A,BSB,30^{\circ}C-35^{\circ}C} \le 15 \frac{g}{m^2 \cdot d} \cdot 1,86 = 27,9 \frac{g}{m^2 \cdot d}
$$

El área necesaria por los discos se puede calcular así:

$$
A_{STK,BSB,T} = \frac{B_{d,BSB,ZB} \cdot 1000}{B_{A,BSB,T}}
$$

El área requerida para la degradación de DBO<sub>5</sub> dependiente de la temperatura de las aguas residuales  $A_{STK,BSB,T}$  se calcula mediante la carga diaria de DBO<sub>5</sub> en el afluente del tratamiento biológico  $B<sub>d,BSB,ZB</sub>$  y la carga de DBO<sub>5</sub> en relación a la temperatura de las aguas residuales  $B_{A,BSB,T}$ .

Si es necesario aparte de una eliminación de carbono una completa nitrificación se pueden usar las formulas antes mencionadas en forma modificada ya que la carga en un valor de N-NH $_4$  < 5 mg/l se reduce en un 20%.

$$
B_{A,BSB,T} \leq 12 \frac{g}{m^2 \cdot d} \cdot \theta_{20,C}^{(T-20)}
$$

Los coeficientes de temperatura θ son equivalentes a los de eliminación de carbono. La carga permitida en los discos llevando a cabo una nitrificación completa y una temperatura de las aguas residuales en el intervalo de 30-35 °C se puede calcular de la siguiente forma.

$$
B_{A,BSB,30^{\circ}C-35^{\circ}C} \le 12 \frac{g}{m^2 \cdot d} \cdot 1,86 = 22,3 \frac{g}{m^2 \cdot d}
$$

Como también la carga máxima de TKN en los discos dependiendo de la temperatura con los factores adaptados.

$$
B_{A,TKN,T} \leq 2.75 \frac{g}{m^2 \cdot d} \cdot \theta_{20,C}^{(T-20)}
$$

La carga permitida de TKN en los discos en dependencia de la temperatura de las aguas residuales B<sub>A,TKN,T</sub> se obtiene de la multiplicación de 2,75 g/(m<sup>2</sup>·d) con el respectivo coeficiente. Los coeficientes de temperatura θ se pueden recabar a continuación.

 $\theta_{20,C} = 1,0602$  bei  $T < 20$  °C

 $\theta_{20 C} = 1,0704$  bei 20 °C < T < 30 °C

Para la zona de temperatura < 30 °C se puede estimar una carga con la siguiente fórmula.

$$
B_{A,TKN,30^{\circ}C-35^{\circ}C} \le 2,75 \frac{g}{m^2 \cdot d} \cdot 1,98 = 5,45 \frac{g}{m^2 \cdot d}
$$

La superficie de los discos en relación a la carga TKN se calcula así:

$$
A_{STK,TKN,T} = \frac{B_{d,TKN,ZB} \cdot 1000}{B_{A,TKN,T}}
$$

La superficie necesaria para la degradación de TKN en dependencia de la temperatura  $A_{STK,TKN,T}$  se calcula según la carga diaria de TKN en el afluente hacia el tratamiento biológico B<sub>d,BTKN,ZB</sub> y la carga de TKN en dependencia de la temperatura B<sub>A,TKN,T.</sub>

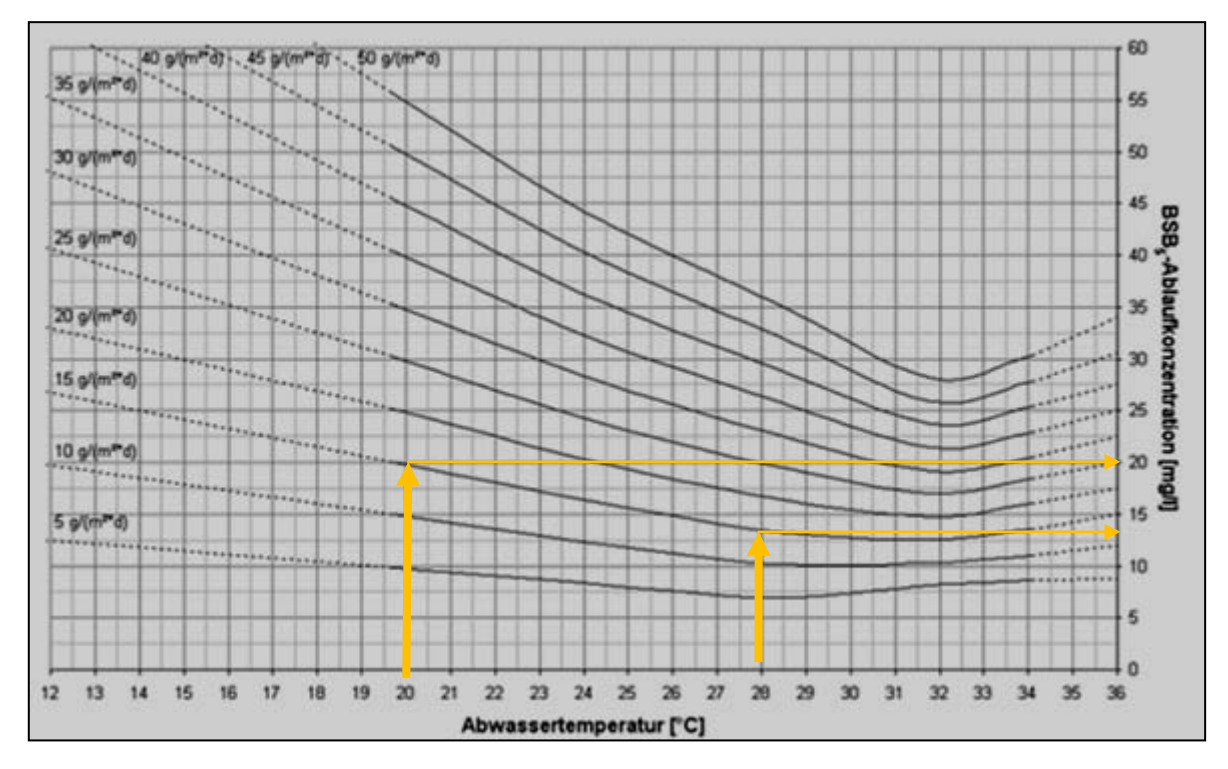

**Imagen 88:** Concentración de DBO<sub>5</sub> del efluente dependiendo de las temperaturas de las aguas residuales y la carga de  $DBO<sub>5</sub>$  en los discos. Del diagrama se aprecia que con una carga en la superficie de los discos de 15 g/(m<sup>2</sup>·d) y temperaturas de aguas residuales 20 – 28 °C la concentración de DBO<sub>5</sub> del efluente es de 14 – 20 mg/l.

La concentración del efluente de  $DBO<sub>5</sub>$  la cual depende de la temperatura de las aguas residuales y la carga superficial en los discos se puede reducir usando adicionalmente componentes adicionales. Mediante un filtro de arena se puede reducir la concentración de carga orgánica hasta en un 50%.

Según Blank se puede tener en cuenta la siguiente influencia en la temperatura de las aguas residuales *"La influencia de la temperatura en la nitrificación es mayor que*  la influencia de la temperatura en la degradación de DBO<sub>5</sub>. Con un aumento de *temperatura de 20 °C a 30 °C mejora el resultado de la nitrificación en un 98% y la degradación de DBO5 en 85%. Esto significa para el dimensionamiento de los biodiscos que teniendo una temperatura de 10 °C se necesita la mitad de superficie que teniendo una temperatura de 20 °C. La superficie necesaria para la degradación de carbono se puede reducir hasta en un 45%"*

Blank también demuestra en su experimento que para lograr una nitrificación total depende del valor del pH el cual es óptimo al oscilar entre 7,5 – 8. En adición se puede lograr una nitrificación extensa en un intervalo de pH 6,5 – 7,5. Se ha registrado que la cantidad de evaporación influye en la concentración del efluente ya que si es muy alta la evaporación se puede notar una concentración muy intensiva.

La relación entre temperatura de las aguas residuales, temperatura atmosférica, la cantidad de agua evaporada y una humedad relativa constante es linear. En zonas climáticas áridas se nota extremadamente esta relación ya que en estos lugares debido a las altas temperaturas y la poca humedad se crea una alta evaporización. Este efecto se tiene que prevenir en el dimensionamiento o minimizar mediante construcción de un techo.

Otro vínculo existe según Blank es: "*Existe una influencia de parte de la velocidad rotatoria o velocidad circunferencial en la degradación de DBO5 debido a la alta inyección de oxígeno y una velocidad rotatoria creciente. Como resultado es la capacidad de nitrificación más influenciada que la degradación de DBO5. Una duplicación de la velocidad circunferencial de 2 U/min a 4 U/min conduce a una duplicación de los resultados de nitrificación y a un aumento de la degradación de DBO5 de un 16%".* 

Eventualmente se encontró una influencia en la producción de lodos en exceso mediante la temperatura de las aguas residuales. Con altas temperaturas de aguas residuales se reduce la producción de lodos en exceso aunque estos tienen normalmente un comportamiento lineal a las cargas de DBO<sub>5</sub>.

### **15.2.5 Stählermatic®**

La tecnología Stählermatic<sup>®</sup> (STM<sup>®</sup>) es una combinación entre un cuerpo sumergente y lodos activados siendo este el motivo de tratarse de una planta más pequeña y compacta. Mundialmente se encuentran instaladas más de 1000 plantas con la tecnología Stählermatic®. Con la aplicación de una construcción patentada se alcanza un suministro óptimo de oxígeno sin necesidad de usar aireadores adicionales. Las placas de polipropileno del cuerpo sumergente tienen una profundidad de emersión de 80%. Los 20% del cuerpo emergente que periódicamente sobresale a la superficie recogen oxígeno. Adicionalmente se almacena oxígeno en los orificios y se encuentra disponible durante el procedimiento de sumersión.

Lo que hace único a este principio es la forma de los cuerpos sumergentes plásticos. En las cámaras se acumula durante la salida a la superficie oxígeno el cual puede pasar a los espacios huecos. Este oxígeno es transportado hacia el inferior y pasa por más segmentos del cuerpo logrando expandir el tiempo de residencia del oxígeno. La aceleración dependiente de la frecuencia del cuerpo sumergente se controla mediante una sonda. Los materiales de plásticos utilizados en la planta de tratamiento demuestran poco desgaste siendo este el motivo de una larga vida útil. La tecnología se puede adquirir en dos variantes: Cuerpo sumergente en forma de rueda plástica con segmento celular (imagen 89) o segmento tubular (imagen 90). Los principios de construcción de los cuerpos sumergentes se encuentran en la norma DIN 19569-3-1995-01. Para el dimensionamiento del tratamiento biológico del tratamiento combinado se desarrollo la ATV-A 131y la ATV-DVWK-A 281 como evaluación base la cual se mantiene bajo llave.
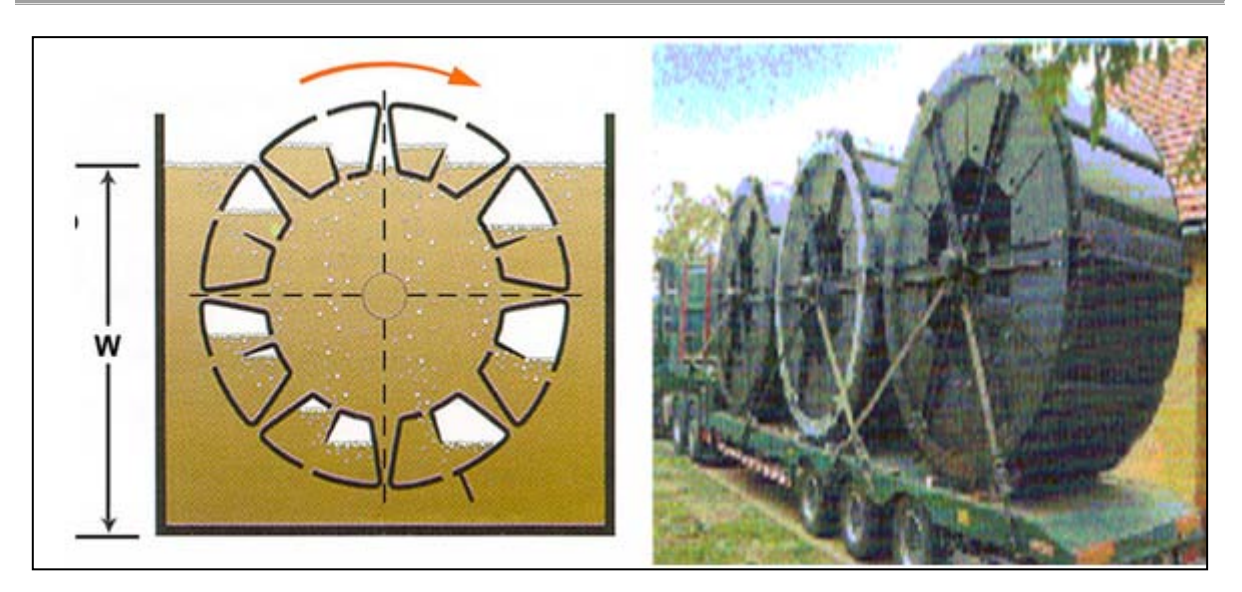

**Imagen 89:** STM®-Tecnología con celdas. En la parte izquierda se pueden apreciar los segmentos compuestos de una gran cantidad de placas de material plástico ubicadas en paralelo las cuales forman una especie de depósito para el oxígeno. Estos depósitos o mejor dicho agujeros componen una superficie grande para el crecimiento de los microorganismos y pueden evacuar el oxígeno. La profundidad de sumersión es de 80% del cuerpo. La rueda hidráulica gira continuamente durante el tratamiento e inyecta oxígeno en forma de pequeñas burbujas a las aguas residuales. Las burbujas atraviesan los segmentos de la rueda motivando esto el alargamiento del tiempo de residencia del oxígeno en el agua. La imagen derecha demuestra una fotografía de la rueda.

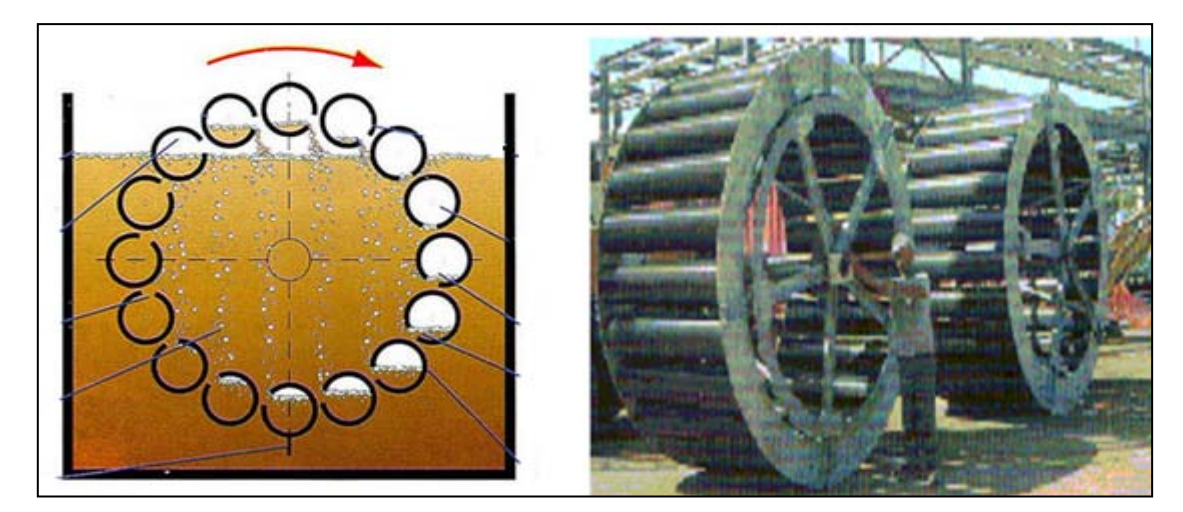

**Imagen 90:** STM®-Tecnología con segmentos tubulares. El principio de funcionamiento con los segmentos tubulares es idéntico que aquel de segmentos en forma de celdas. La única diferencia es la geometría de las celdas es más pequeña que de los tubos y como consecuencia la superficie para el césped biológico y el volumen de la inyección de oxígeno es menor.

En este tratamiento se crean zonas con diferente concentración de oxígeno, las cuales tienen influencia directa en los diversos procesos de degradación con relación a la nitrificación, des nitrificación y eliminación biológica de oxígeno.

Fosfatos se extraen biológicamente mediante microorganismos adaptados en los lodos activados. Esto es menos contaminante que la separación química mediante compuestos de hierro, calcio o aluminio ya que no se utiliza ningún aditivo químico.

En la zona aeróbica se lleva a cabo la nitrificación completa, mientras que en la zona anóxica, que está separada sólo por una pequeña zona de transición de la zona de activación, se lleva a cabo la des nitrificación.

En la zona de transición entre el margen aeróbico (1-4 mg / l O2) y el margen anóxico (<0,5 mg / l O2) son más de 0,5 mg / l de oxígeno disuelto, lo que permite una eliminación biológica de fosfato.

El tanque lleva a condiciones ambientales diferentes con respecto al oxígeno que la biodiversidad de los lodos activados llega a un modo de estrés, lo cual permite una des nitrificación y eliminación del fosfatos en un único proceso de tratamiento.

La transición entre las diferentes zonas de concentración de oxígeno puede pasar a comparación de los otros tratamientos uniforme y continuamente.

Se puede utilizar más de 3 kg<sub>TS</sub> de biomasa por unidad de volumen m<sup>3</sup> del tanque ya que existe una combinación de biomasa suspendida y sésila. Dependiendo de la variación del procedimiento por medio de un cambio estructural en el cuerpo de la rueda, se puede aumentado la concentración de la biomasa a 10 kg/m3. La eficacia de esta técnica fue capaz de ser determinada mediante una serie de pruebas (Cuadro 47).

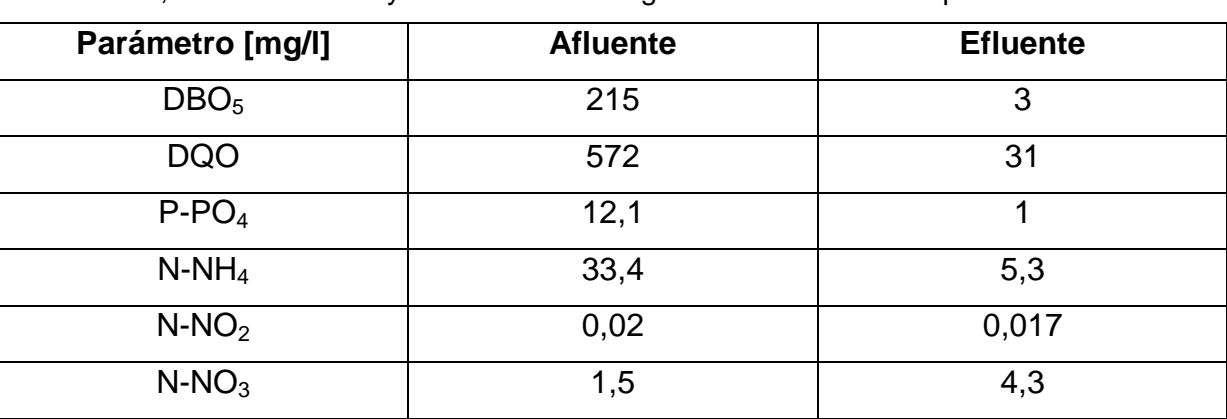

**Cuadro 47:** Serie de pruebas (Enero) de los parámetros relevantes para la tecnología Stählermatic<sup>®</sup>. Los elementos orgánicos relevantes se degradan de manera significante y la nitrificación, des nitrificación y la eliminación bilógica de fosfato ha sido probada.

## **15.3 Procesos de lecho flotante**

Este proceso también es conocido como proceso MBBR (moving bed biofilm reactor). En este se usa material filtrante parecido al de los filtros percoladores (Imagen 91). La diferencia entre este proceso y el de los filtros percoladores es que en vez de crecer la biopelícula/ Biofilm en la superficie del material filtrante acá crece también por dentro del material filtrante consiguiéndose así una superficie de crecimiento de Biofilm mayor.

En este tipo de proceso flota el material filtrante en el tratamiento biológico o mejor dicho se encuentran en forma de suspensión en las aguas residuales. Este tratamiento es el mejoramiento de aquel clásico de lodos activados ya que brinda la combinación de lecho flotante y lodos activados con lo cual se puede dimensionar la planta más pequeña. Esto funciona debido a la cantidad más alta de biomasa la cual se encuentra en los lodos activados como en la superficie del material filtrante. Para que el material filtrante se encuentre siempre flotando es necesario inyectar oxígeno mediante componentes aireadores (Imagen 92). Además se tiene que detener el material filtrante en el reactor mediante una especie de rejilla.

Siendo necesaria una des nitrificación adicional se necesita instalar agitadores en la zona anóxica para lograr una buena mezcla. El proceso de lecho flotante con zona anóxica fué desenvuelto por el profesor Hallvard ødegaard de la universidad Trondheim y la compañía noruega Kaldnes Miljøteknologi AS en los años 80. El

219

nombre del tratamiento deriva del nombre de la empresa inventora Kaldnes bajo en nombre de AnoxKaldnes® y fué establecida con las siglas - MBBR.

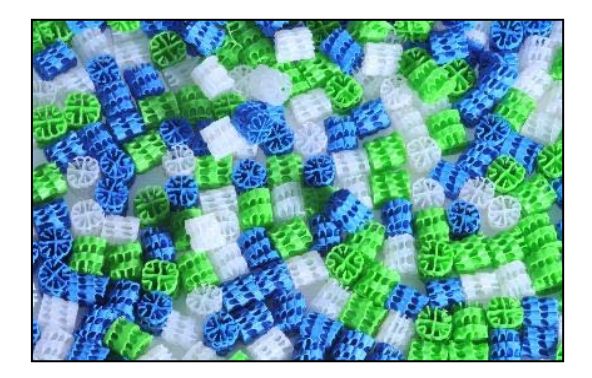

**Imagen 91:** Material filtrante para MBBR. El material filtrante se adquiere en diferentes tamaños y formas.

El material filtrante, el cual sirve como lecho de crecimiento para el Biofilm se introduce en el tanque (imagen 92, izquierda) y se mantienen flotantes mediante tubería con aireación la cual mezcla a la vez el oxígeno. Después se introduce más material filtrante en un tanque anaeróbico posterior en el cual se produce un mezclamiento mediante agitadores en caso de ser necesario una des nitrificación adicional (Imagen 92, derecha).

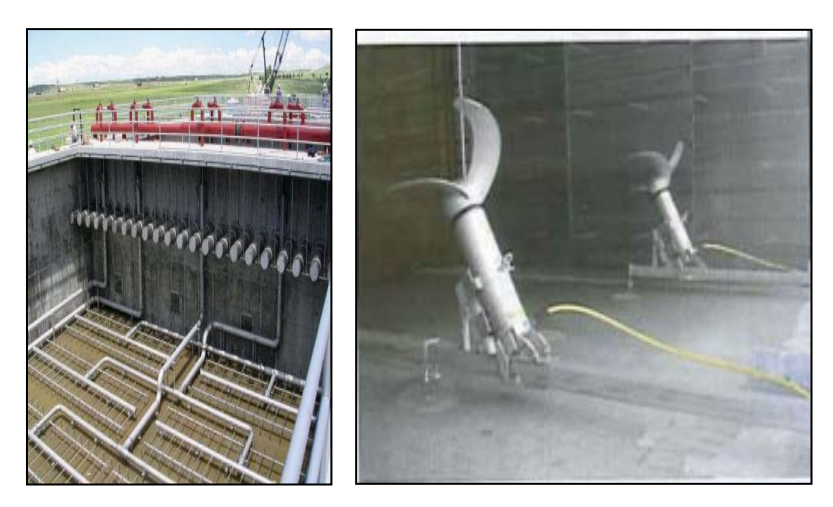

**Imagen 92:** tubos aireadores (izquierda) y agitador en la zona anaeróbica (derecha). Se demuestra el sistema de aireación en tuberías el cual se encuentra instalado en el fondo del reactor. Esto es importante para un suficiente suministro de oxígeno como también para mezclarlo (izquierda). Una des nitrificación ocurre bajo la exclusión de oxígeno, por lo tanto son necesarios agitadores los cuales permiten una mezcla constante (derecha).

Una buena mezcla y así una suficiente degradación de materia orgánica se logra mediante los aireadores y la flotación del material filtrante plástico. El material filtrante tiene diversos grados de llenado dándose la alternativa en caso de contar con cargas mayores a las predestinadas de poder cambiar el material filtrante con uno de un grado de relleno más alto (imagen 93). Esto demuestra una enorme adaptabilidad del sistema AnoxKaldnes®-MBBR en el caso de variar la situación de la composición de las aguas residuales.

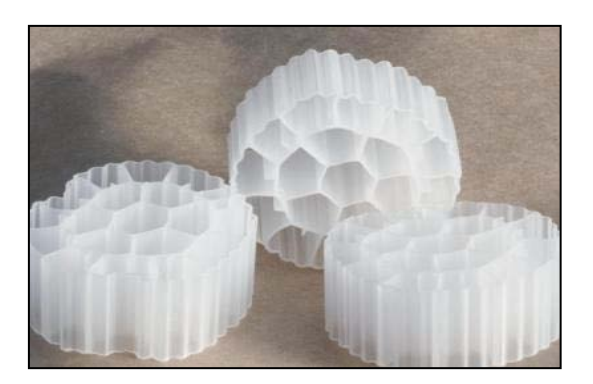

**Imagen 93:** Cuerpo filtrante-F3 para altas concentraciones. La ventaja de este material es su estructura abierta en la cual se puede almacenar más materia.

Asimismo se pueden construir según el nivel de degradación deseado un número mayor de tanques o reactores uno al lado de otro (imagen 94).

La primera etapa se calcula con una biología de alto rendimiento de degradación para reducir la mayor cantidad de carga orgánica. En la segunda etapa se encuentra una carga menor la cual es eliminada casi por completo.

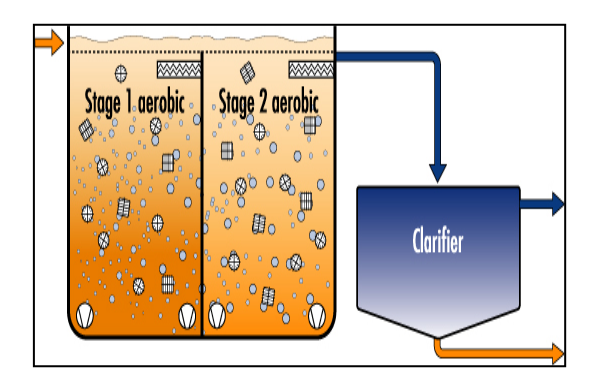

**Imagen 94:** Proceso - MBBR. Se reconoce la flotación del material filtrante lleno de materia orgánica. En cada uno de los reactores se encuentra material filtrante.

Los materiales han evolucionado al pasar del tiempo según su aplicación específica. El material K1 (imagen 95) es uno de los primeros en el mercado. Lo más inovativo en la evolución es el Biofilm Chip debido a presentar una superficie en forma de rueda y con rejilla más grande para el crecimiento de materia orgánica.

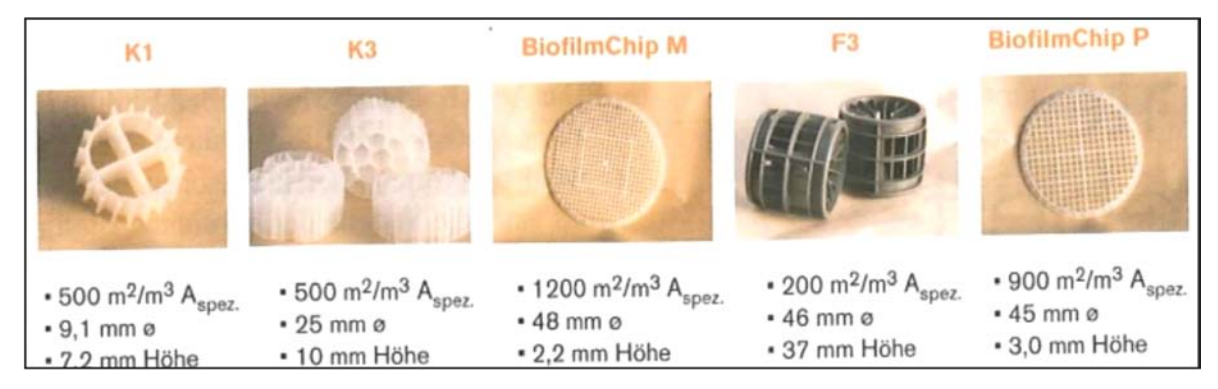

**Imagen 95:** diferentes tipos de materiales

Un mejoramiento del proceso de Kaldnes es el proceso BASTM (Biofilm Activated Sludge). Esto es una combinación de una etapa con alto grado de degradación y una etapa posterior de activación. Este proceso se utiliza en plantas de tratamiento. Adicionalmente existe el método HYBASTM. En este caso se trata de un tratamiento híbrido o IFAS (Integrated Fixed Film Activated Sludge) el cual es recomendable como extensión de un tratamiento conteniente de cargas relativamente altas. En todos los tratamientos mencionados se integra el lecho flotante en el reactor de lodos activados así se consigue una planta de tratamiento muy compacta.

Para el cálculo del tratamiento de lecho flotante no existen momentáneamente directrices. A continuación se presentas fórmulas que se pueden aplicar en un dimensionamiento de este tipo de plantas.

## $A_{SB} = EW \cdot A_{SB,EWspez}$

La superficie necesaria A<sub>SB</sub> se calcula de la multiplicación del equivalente de habitantes EW y la superficie específica del material flotante en relación al equivalente de habitantes A<sub>SB EWspez</sub>.

Para la superficie necesaria existen valores aproximados (cuadro 48) para un campo de interpolación. En el caso de cargas más altas se recomienda lleva a cabo un ensayo.

**Cuadro 48:** Rango de interpolación para la superficie específica del lecho filtrante

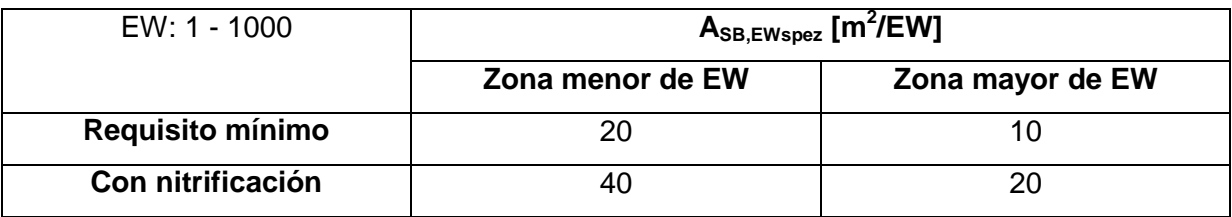

Igualmente se sebe calcular en forma práctica la superficie específica A<sub>SB,spez</sub> del material filtrante. Complementariamente debería ser el volumen del material filtrante máximo la mitad del volumen del reactor.

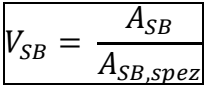

El volumen del cuerpo de crecimiento se calcula del cociente de la superficie requerida del material filtrante  $A_{SB}$  y la superficie teórica especifica del material filtrante A<sub>SB.spez</sub>.

Este dimensionamiento se puede utilizar únicamente cuando la relación entre DBO<sub>5</sub>/ TKN no es mayor a 4 de manera contraria no es posible una eliminación total de la materia orgánica. Aproximadamente se puede contar con una cantidad de lodos excedentes de 0,75 kg materia seca por kilogramo degradado de DBO<sub>5</sub>.

Alternativamente se pueden calcular los lodos producidos mediante el equivalente de habitantes en este caso se usa 0,3 kg de masa seca por equivalente de habitante.

En plantas de tratamiento más pequeñas se debería llevar a cabo el pre tratamiento y el almacenamiento de lodos en un mismo tanque ya que la cantidad de lodos no es muy elevada y se pueden desechar juntos. Asimismo se puede ahorrar en las medidas de construcción lo cual lleva a un ahorro de costos. Se debe calcular un almacenamiento de lodos de tres meses para mantener bajo los costos de transporte y desecho de estos lodos. Se recomienda prevenir un volumen de almacenamiento de 375 l/EW.

El proceso de lecho flotante es una combinación de lecho flotante con lodos activados por eso se puede calcular la inyección de oxígeno como el proceso de lodos activados. Es necesario un contenido de oxígeno disuelto de 2 mg/l para mantener a los microorganismos en condiciones óptimas.

La aireación de burbuja fina se puede calcular de la siguiente manera:

$$
Q_L = \frac{\alpha OC}{\alpha OC_{L,H} \cdot h_E}
$$

El flujo volumétrico de aire  $Q<sub>l</sub>$  el cual pasa por el tratamiento combinado se calcula de la capacidad de oxígeno αOC, la inyección especifica de oxígeno en los lodos activados  $\alpha$ OC<sub>LH</sub> y la introducción de aire h<sub>E</sub>.

La velocidad del aire en los tubos puede ser de 10 m/s.

## **15.4 SBR**

El proceso SBR (Sequencing Batch Reactor) es un tratamiento aeróbico el cual combina lodos activados y clarificación final en uno. Las fases de tratamiento no están separadas por medio espacial sino por medio temporal. El principio funciona de acuerdo a las siguientes fases: llenado, mezclado, aireación, sedimentación, extracción de aguas claras y lodos en exceso (Imagen 96).

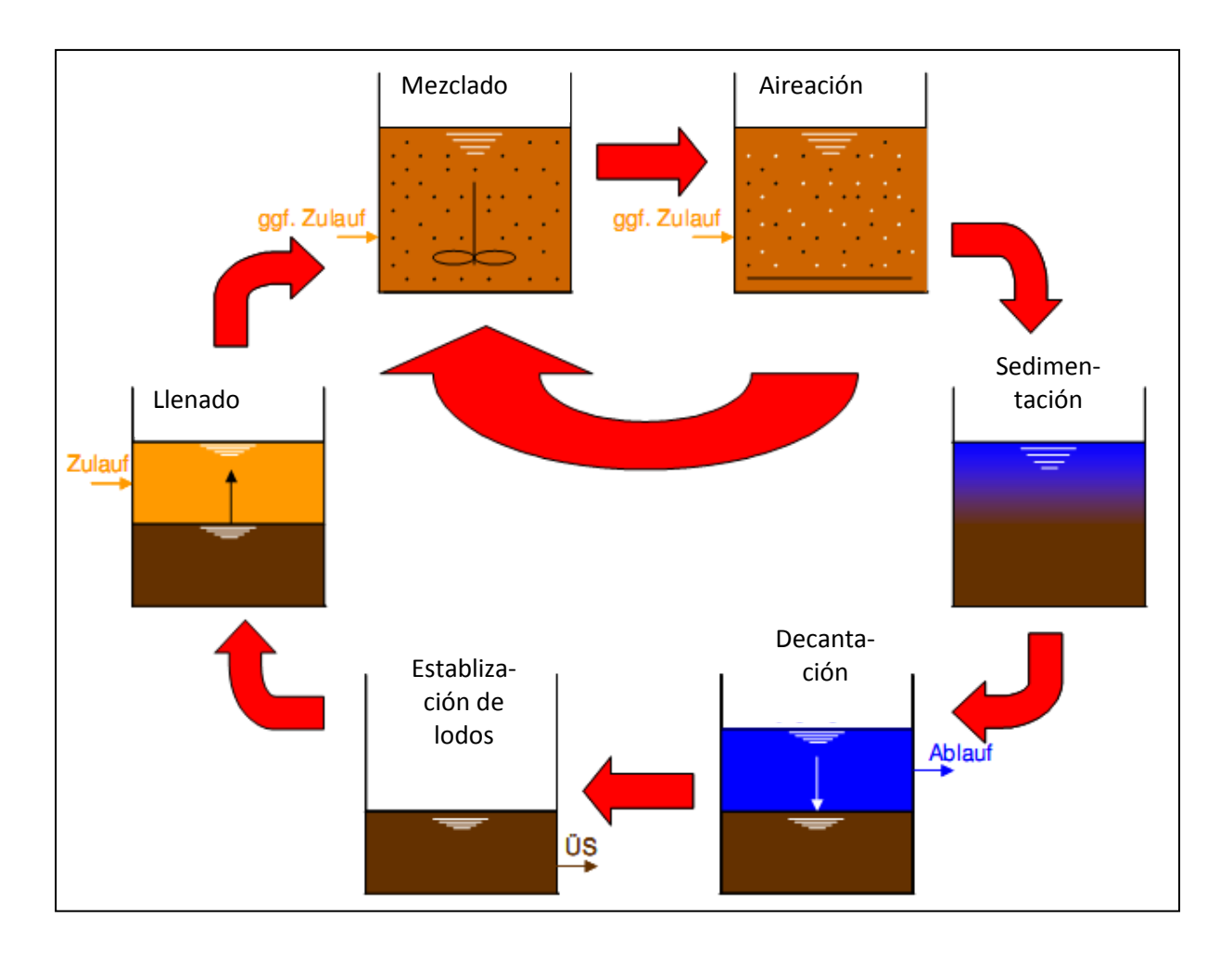

**Imagen 96:** Fases del ciclo SBR. Zulauf=afleunte, Ablauf=efluente, ÜS= lodos en exceso

Durante el funcionamiento del reactor se tiene que acumular el próximo volumen afluente. Esto puede suceder en un tanque con un pre tratamiento o simplemente en un tanque de depósito. El tiempo de un ciclo puede variar de 8 a 12 horas pudiendo ser posible un total hasta 3 ciclos por día. Dependiendo del rendimiento necesario se puede construir la planta de tratamiento en un reactor como también se pueden determinar varios en paralelo independientemente del tamaño y la forma de estos. (Cuadro 49).

| <b>Componente técnico</b> | Opciones de implementación        | <b>Principio funcional</b>        |  |
|---------------------------|-----------------------------------|-----------------------------------|--|
| Inyección de oxígeno      | <b>Compresor</b>                  | Inyección de<br>aire<br>$\bullet$ |  |
|                           | Compresor<br>de<br>canal          | comprimido                        |  |
|                           | lateral                           | Inyección<br>de<br>$\bullet$      |  |
|                           | Compresor de diafragma            | burbujas finas                    |  |
|                           | (membrana)                        |                                   |  |
|                           | <b>Aireador</b>                   |                                   |  |
| Platos aireadores         |                                   |                                   |  |
|                           | Aireadores tubulares<br>$\bullet$ |                                   |  |
|                           | ventiladores                      |                                   |  |
|                           | Ventilador con<br>válvula         |                                   |  |
|                           | rotativa                          |                                   |  |
| bombas                    | Bomba sumergible<br>$\bullet$     | Transporte de agua<br>$\bullet$   |  |
| bomba de alimentación     | <b>Bomba</b><br>aire<br>de        | y lodos                           |  |
| bomba para aguas claras   | comprimido                        |                                   |  |
| bomba de extracción de    |                                   |                                   |  |
| lodos                     |                                   |                                   |  |
|                           |                                   |                                   |  |

**Cuadro 49:** Equipo técnico de una planta de tratamiento de tipo SBR

Un estudio ha identificado que la eliminación autótrofa de nitrógenos depende de la tasa de intercambio de volumen. Con una velocidad de sedimentación critica de 0,7 m/h y un porcentaje intercambio de volumen de 25% demuestran las plantas de tratamiento SBR buenos resultados en términos de eliminación de nitrógenos, mientras que con una velocidad de sedimentación de 2 m/h y una tasa de intercambio volumen del 40% no se puede garantizar un perfecto funcionamiento. El reactor SBR se llena estáticamente y los agitadores como los aireadores no son desconectados. En este ciclo se almacena el sustrato y los lodos sedimentan. Luego se mezcla el contenido del reactor con los agitadores integrados el cual activa un ambiente anaeróbico el cual favorece al proceso de des nitrificación. En el próximo ciclo se enciende el sistema de aireación y se inyecta oxígeno en las aguas residuales mediante este proceso sucede la degradación y adicionalmente se

pueden almacenar fosfatos en la biomasa. En el caso de no instalar el sistema de aireación cubriendo el área total es recomendable hacer funcionar los aireadores y agitadores al mismo tiempo.

Luego inicia la fase de decantación la cual permite mediante una zona de calma la sedimentación de los lodos. El interior del tanque se reparte en dos fases, la primera es la capa de sedimentación.

Adicionalmente se debe bombear también los lodos en excesos. Esto puede ocurrir en una fecha posterior. No es necesaria una recirculación de los lodos activados ya que las actividades biológicas al culminar el proceso son muy bajas. Existen muchos tipos de funcionamiento de una planta de tratamiento SBR (imagen 97).

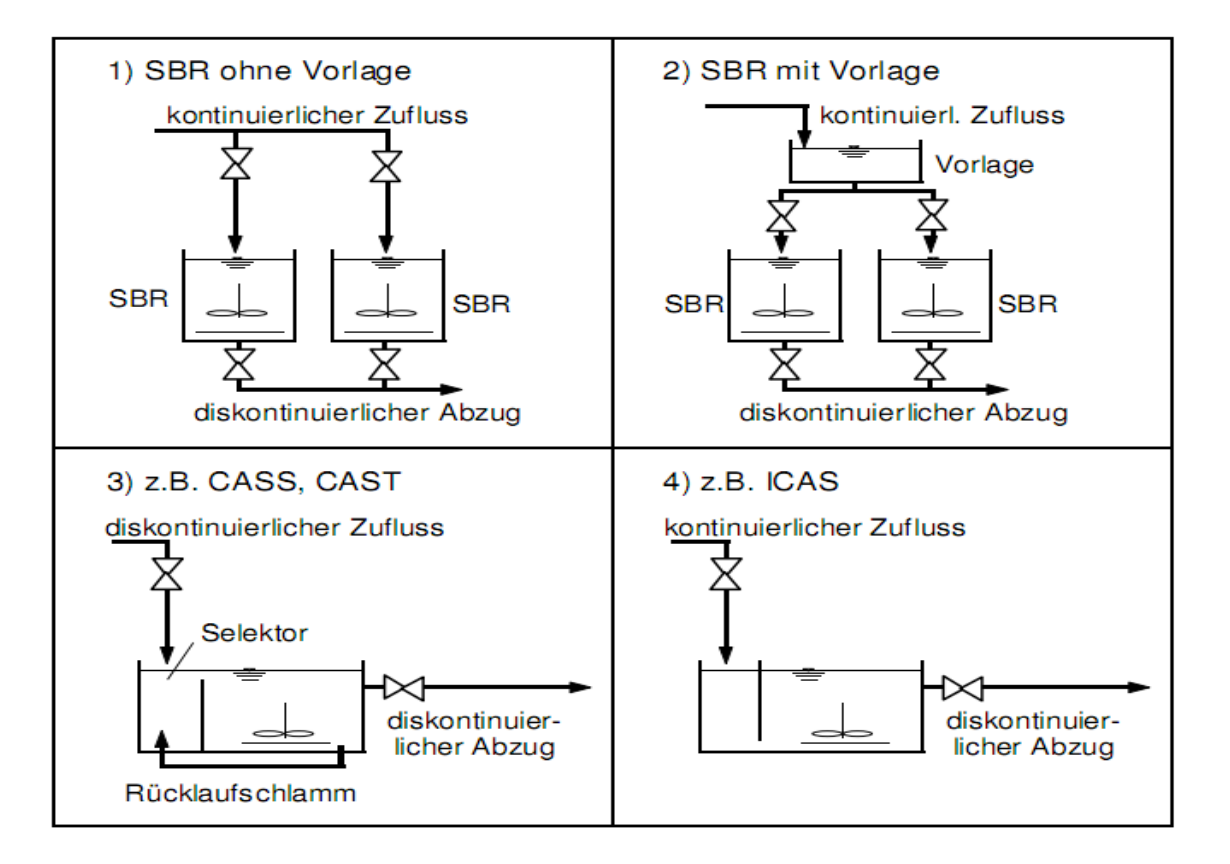

**Imagen 97:** Principios de los tratamientos SBR. Tratamiento SBR sin tanque compensador (1) la planta se abastece con aguas residuales hasta alcanzar su máximo nivel. Se tiene que calcular un buffer de tiempo para cubrir alteraciones. El tratamiento con tanques de compensación (2) puede reaccionar a diferencias en el flujo. El proceso CAST (3) se identifica por un selector adicional en el cual se inyecta lodos activados. Asimismo se utiliza el sistema ICAS (4) el cual se distingue por su flujo continuo mientras la salida de lodos es discontinuamente. Los tratamientos (3) y (4) son aplicaciones especiales del tratamiento SBR.

El tratamiento SBR es también conocido como un tratamiento de retención de lodos activados en el cual se logra una eliminación de materia orgánica, nitrógenos y fosfatos. El proceso se puede llevar a cabo de manera continua y discontinua en un cierto periodo de tiempo. Este tratamiento fue creado para mejorar el rendimiento teniendo un tanque de compensación en el afluente y de los lodos sedimentables.

Las etapas del proceso se pueden controlar de tal manera que se pueden regular según las respectivas cargas. Esto requiere de un personal encargado de la planta de tratamiento altamente calificado, una técnica de medición fiable y un diseño de los ciclos, los cuales permitan variar y precisar la configuración para que la calidad del efluente requerida pueda mantenerse.

El tratamiento SBR es conocido por los lodos activados el cual es separado dentro de un tanque y el almacenamiento de las aguas residuales y la extracción discontinua de las aguas tratadas por el proceso biológico.

En un afluente continuo se pueden mezclar las aguas residuales con las aguas claras las cuales son sustraídas y conduce a malos resultados en el efluente.

Estas mezclas se pueden contrarrestar con medidas de construcción como paredes separadoras. El tanque de almacenamiento tiene que contener agitadores para evitar una sedimentación. Como también es necesario poder vaciar el tanque por completo en caso de mantenimiento. Los tanques de retención se pueden construir en diferentes formas (circular, rectangular) y pueden tener una profundidad de 4 a 7 metros. El sistema de control se tiene que diseñar sin errores ya esto puede llevar a un desborde de las aguas o valores muy altos en el efluente. El sistema de aireación se puede aplicar mediante aireadores superficiales o aireadores de aire comprimido.

Se debe de evitar en todas las circunstancias la entrada de partículas de lodos en el sistema de aireación ya que esto puede llevar a un atasco mientras se realiza el ciclo de des nitrificación el cual solo funciona sin inyección de oxígeno.

Los aireadores de membrana o irradiación han demostrado una buena aplicación. La inyección de oxígeno disminuye durante el proceso debido a la evolución temporal de la respiración microbiana.

Esto tiene que ser previsto en la regularización de la inyección del oxígeno por razones energéticas. Una fase de des nitrificación separada exige una buena circulación mediante agitadores. Para este propósito es necesario instalar más agitadores. Los componentes más importantes de la tecnología SBR es la extracción

228

de aguas claras a las cuales se les puede pedir los siguientes requisitos: ajustes variables de los diferentes niveles de agua, ninguna entrada de lodos activados o natas y un dimensionamiento hidráulico calculado para el nivel más bajo de agua. El mecanismo de deducción debe garantizar la extracción más rápida posible de la mitad del volumen del reactor. Los periodos de succión se encuentran entre 0,5 y 1,5 horas. La succión de las aguas claras tiene que ser controlada automáticamente y se construyen muy específicamente debido a las patentes obtenidas (imagen 98).

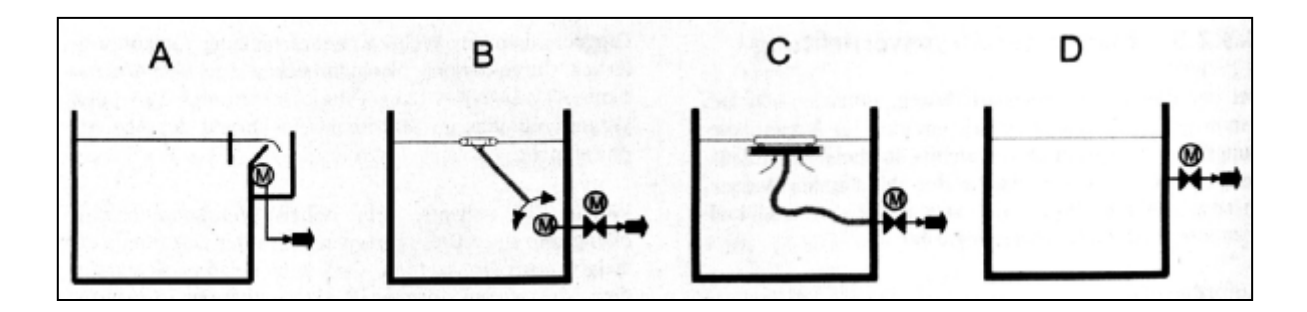

**Imagen 98:** Sistema de succión de aguas claras. Los tipos de succión se diferencian entre los siguientes modelos. Construcción con represa pre instalada (A), Sistema con motor (B), sistemas flotantes (C) y sistemas fijos con un único punto de succión (D).

Unas de las empresas más conocidas en este mercado de plantas de tratamiento SBR es LKT Lausitzer Klärtechnik®. El diseño técnico de una de sus plantas en construcción rectangular se aprecia en la siguiente imagen 99.

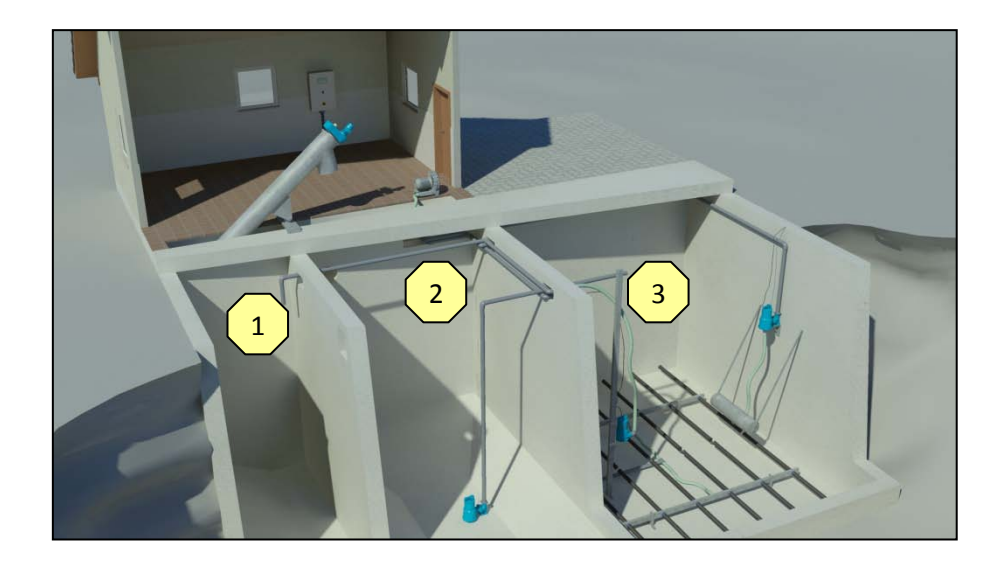

**Imagen 99:** Clear-Water. Se ilustra el compartimiento de recolección de lodos (1), del tanque de almacenamiento (2) reactor con aireación integrada (3).

El principio de funcionamiento de la planta Clear-Water construcción de LKT se explica en la siguiente imagen 100:

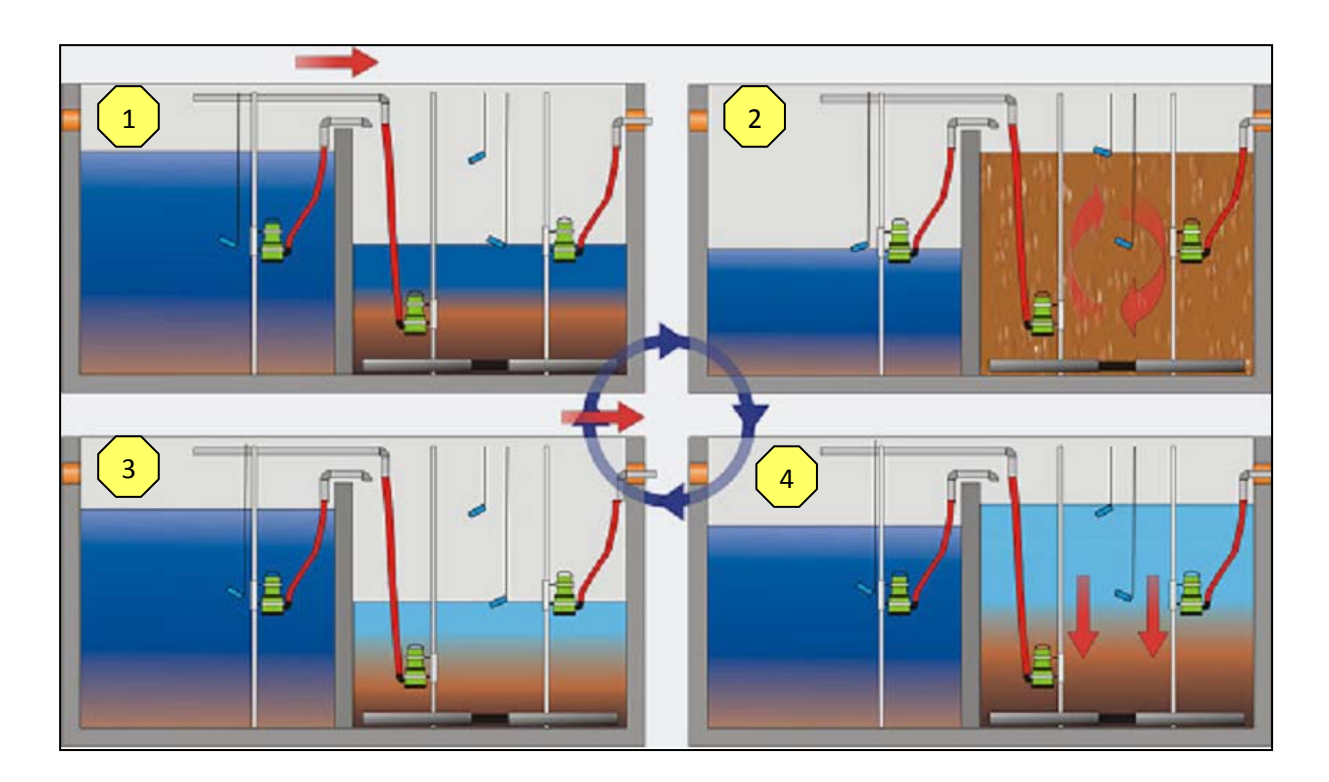

**Imagen 100:** Principio de funcionamiento Clear-Water. El reactor SBR se llena de aguas pre tratadas (1). En seguidamente se inyecta oxígeno por medio de los tubos perforados (2), Este arremolina los lodos sedimentados y favorece el procedimiento de degradación. Los lodos activados pueden sedimentar durante la fase de atentación (3) ya que en este tiempo se desconectan los aireadores. Las aguas claras como también los lodos en exceso son bombeados separadamente (4).

Las medidas individuales se deben tomar del próximo cuadro 50.

**Cuadro 50:** Cuadro de medidas Clear Water – Tipo T. Abmessungen= medidas; Vorklärung= pre tratamiento; Gesamt= total

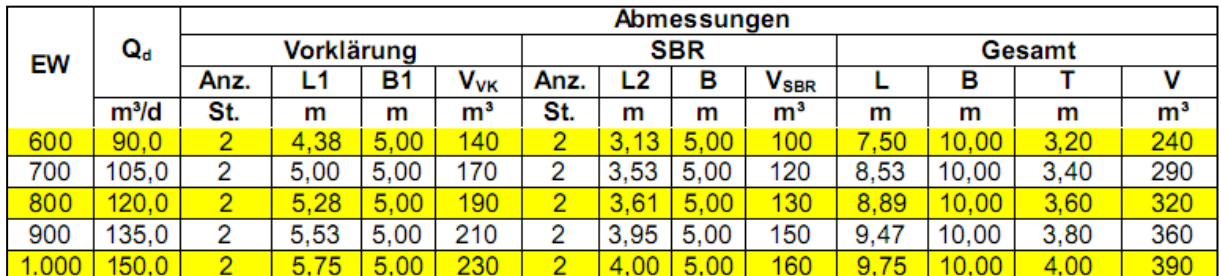

Los lodos en exceso se succionan en ciertos momentos y no continuamente. Se debe de tener en cuenta un sistema de control automatizado para la planta SBR debido a que el sistema de control manual costaría una alta disposición de personal calificado y con experiencia.

Para el dimensionamiento de una planta SBR se tiene que conocer las cantidades del afluente, las cargas y los valores que se necesitan según el propósito de las aguas tratadas. A continuación se demuestran las fórmulas para calcular una planta de tratamiento SBR. Los parámetros del proceso y los cálculos se asimilan a los de ATV-A131.

El balance de nitrógeno se puede calcular de la siguiente manera.

# $S_{NH4,N} = S_{NO3,AN} + S_{NO3,D} = C_{TKN,ZB} - X_{OraN,BM} - S_{OraN,AN}$

El nitrógeno de amonio por nitrificar  $S_{NH4,N}$  es la suma del nitrato en el efluente de la clarificación S<sub>NO3,AN</sub> y del nitrato por desnitrificar S<sub>NO3,D</sub>. El nitrógeno de amonio también se calcula de la diferencia entre la concentración de TKN en el afluente  $C<sub>TKN,ZB</sub>$  menos el nitrógeno concentrado en los lodos excedentes  $X<sub>oraN,BM</sub>$  y la concentración orgánica de nitrógeno en el efluente S<sub>orgN.</sub>

Asimismo se pueden calcular de la siguiente manera la edad de los lodos y la producción. La producción específica de lodos se puede observar en el siguiente cuadro 51. La edad necesaria para la estabilización de lodos se debe mantener en 25 días.

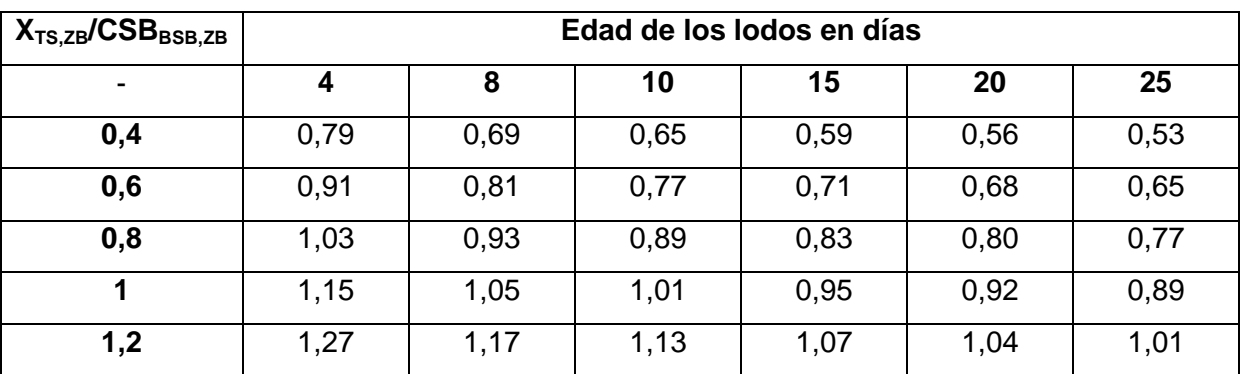

**Cuadro 51:** producción específica de lodos ÜS<sub>C,BSB</sub> [kgTS/kgBSB<sub>5</sub>] con temperaturas de 10 a 12 °C

La producción de lodos se calcula de la siguiente fórmula:

## $\ddot{\text{U}}S_{d,C} = \ddot{\text{U}}S_{C,RSB} \cdot B_{d,RSB}$

La producción diaria de lodos debido a la eliminación de carbonos  $\text{US}_{d,C}$  se calcula de la producción de lodos por la eliminación de carbono en relación al  $DBO<sub>5</sub>$  $(US_{C,BSB})$  por la carga diaria de DBO<sub>5</sub> (B<sub>d,BSB</sub>).

Los cálculos de eliminación de carbono no se presentan en este estudio ya que en este caso no son necesarios. La producción total diaria de lodos  $\text{US}_d$  equivale a la producción diaria de lodos debido a la eliminación del carbono  $\mathring{\text{US}}_{d.c.}$ .

$$
\ddot{\mathbf{U}}\mathbf{S}_d = \ddot{\mathbf{U}}\mathbf{S}_{d,C}
$$

Los números de los tanques de retención  $n_{AS}$  y la manera de suministro (continua o en lotes) se tiene que concretizar al igual los ciclos de producción.

La duración de la fase de reacción es la adición de las duraciones individuales.

## $t_{R} = t_{Z} + t_{sed} + t_{Ab}$

El tiempo de reacción  $t<sub>R</sub>$  es igual a la suma de duración de un ciclo  $t<sub>z</sub>$ , la duración de sedimentación t $_{\rm sed}$  y la duración de succión de las aguas claras  $t_{\rm Ab}$ .

El tiempo necesario para la nitrificación ( $t_N$ ) y la des nitrificación ( $t_D$ ) se calcula con la siguiente relación.

$$
t_R = t_D + t_N
$$

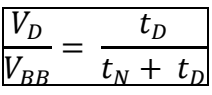

Este tiempo total se determina de la correlación entre el volumen del tanque necesario para una des nitrificación  $V_D$  y el volumen de la cámara de lodos activados V<sub>BB</sub>. Adicionalmente es relevante el número de los ciclos diarios de producción.

$$
m_Z = \frac{24}{t_Z}
$$

El numero de ciclos diarios mz se calcula de la duración de un ciclo  $t_z$ .

La masa de lodos requerida en el reactor SBR se obtiene de la siguiente fórmula.

$$
M_{TS,R} = M_{TS,BB} \cdot \frac{t_Z}{t_R}
$$

 $M_{TS,BB} = t_{TS,Bem} \cdot \ddot{\text{U}}S_d$ 

La cantidades de masa de lodos para el proceso de retención  $M_{TS,R}$  se calcula de la cantidad de lodos requerida  $M_{TS,BB}$ , la duración de ciclo  $t<sub>z</sub>$  y la duración de una fase de reacción  $t_R$ . La cantidad de lodos  $M_{TS,BB}$  se calcula del tiempo registrado de la existencia de lodos (en relación al  $V_{BB}$ ) t<sub>TS,Bem</sub> y de la producción de lodos  $\text{US}_d$ .

El volumen y la altura se calculan de la siguiente relación.

$$
V_{min} = \frac{M_{\text{TS,R}}}{\text{TS}_{\text{min}} \cdot n_{\text{AS}}}
$$

El volumen en el tanque de retención después de la succión de aguas claras  $V_{min}$ se determina de la masa de lodos requeridas por el reactor SBR  $M_{TS,R}$ , contenido de materia seca con un volumen mínimo  $TS_{min}$  y la cantidad de tanques de retención n<sub>AS</sub>.

$$
\Delta V_{max} = \int_0^{t_{Z/nAS}} Q dt = Q_{max} \cdot \frac{t_Z}{n_{AS}}
$$

El volumen máximo del afluente ∆Vmax, el cual se introduce por ciclo en un tanque de retención se calcula del integral de la cantidad de afluente Q durante la duración de un ciclo t<sub>z</sub> en relación de los números de taques. También se puede decir que es la multiplicación del volumen máximo del afluente Q<sub>max</sub> por el quebrado duración de un ciclo tz sobre el número de tanques nAS.

## $V_R = V_{min} + \Delta V_{max}$

El volumen máximo del tanque  $V_R$  es la suma de del volumen restante en el tanque después de la succión de las aguas claras  $V_{min}$  y el volumen máximo que contiene un tanque lleno ∆V<sub>max</sub>.

La relación de intercambio de volumen se determina mediante los siguientes parámetros.

$$
f_A = \frac{\Delta V_{max}}{V_R}
$$

La relación de intercambio de volumen  $f_A$  se obtiene de la división del volumen máximo del afluente ∆V<sub>max</sub> el cual se introduce durante un ciclo entre el volumen máximo del tanque VR.

$$
TS_R = \frac{M_{TS,R}}{n_{AS} \cdot V_R}
$$

La materia seca de lodos en el tanque (en relación al  $V_R$ ) se calcula de la masa requerida de lodos en el reactor SBR  $M_{TS,R}$ , los números de tanques n<sub>AS</sub> y el volumen máximo de un tanque  $V_R$ .

Asimismo se debe determinar el diámetro d<sub>B</sub> del tanque y la altura de los lodos  $H_{W,0}$ al inicio de la sedimentación.

El nivel del agua de decantación se obtiene con los siguientes parámetros.  $H_{W,e} = H_{W,0} \cdot (1 - f_A)$ 

El nivel del agua de decantación  $H_{W,e}$  se calcula de el nivel de altura de lodos al iniciarse la sedimentación  $H_{W,0}$  y la relación de intercambio de volumen entrante y saliente  $f_A$ .

El flujo volumétrico en la fase de succión de aguas claras se obtiene de los siguientes parámetros.

$$
Q_{Ab} = \frac{\Delta V_{max}}{t_{Ab}}
$$

El flujo volumétrico de la fase de succión de aguas claras  $Q_{Ab}$  se calcula del volumen máximo entrante por ciclo  $\Delta V_{\text{max}}$ , y la duración de la succión de aguas claras  $t_{Ab.}$ 

La demanda específica de oxígeno de una planta de tratamiento de tipo SBR se obtiene del siguiente cuadro 52.

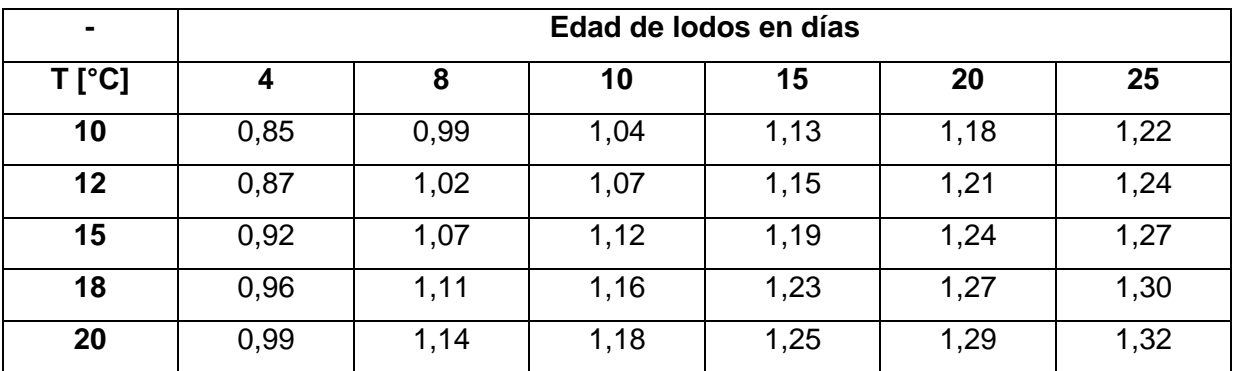

Cuadro 52: demanda específica de oxígeno [OV<sub>C,BSB</sub> kg O<sub>2</sub>/kg DBO<sub>5</sub>] para una relación de DQO y DBO $_5$  de  $\leq 2$ 

La demanda diaria de oxígeno para la eliminación de carbono se calcula de la siguiente manera:

# $OV_{d,C} = OV_{C,BSB} \cdot B_{d,BSB}$

El consumo diario de oxígeno para la eliminación de carbono  $\mathsf{OV}_{d,C}$  se obtiene de la multiplicación del consumo de oxígeno para la eliminación de carbono en relación al DBO<sub>5</sub> OV<sub>C,BSB</sub> y la carga diaria de DBO<sub>5</sub>.

El consumo de oxígeno para la nitrificación se obtiene del modo siguiente.

 $OV_{d,N} = Q_d \cdot 4.3 \cdot S_{NH4,N}/1000$ 

El consumo diario de oxígeno para la nitrificación  $OV<sub>d,N</sub>$  se calcula del caudal diario entrante  $Q_d$  y el nitrógeno de amonio  $S_{NH4,N}$  que debe ser nitrificado.

Casi de manera equivalente se obtiene el oxígeno que se desprende durante

 $OV_{d,D} = Q_d \cdot 2.9 \cdot S_{NO3,D}/1000$ 

El oxígeno disponible para la eliminación de carbono de la des nitrificación  $OV<sub>d,D</sub>$  se calcula de caudal diario  $Q_d$  y del nitrato por desnitrificar  $S_{NO3,D}$ .

Se puede calcular también el consumo máximo por hora de oxígeno de la planta de tratamiento OV<sub>h</sub>

$$
OVh = \frac{1}{1 - \frac{V_D}{V_{BB}}} \cdot \frac{1}{m_Z \cdot t_R} \cdot (f_c \cdot (OVd,C - OVd,D) + f_N \cdot OVN
$$

 $V_D$  = Volumen utilizado del tanque de lodos activados para la des nitrificación

 $V_{BB}$  = Volumen total del tanque de lodos activados

 $m<sub>z</sub>$  = Número de ciclos diarios

 $t<sub>R</sub>$  = duración de una fase de reacción

 $OV_{d,C}$  = consumo diario de oxígeno para la eliminación de carbono

 $OV_{d,D}$  = cantidad de oxígeno disponible de la desnitrificación diaria para la eliminación de carbono

 $OV<sub>N</sub> =$  consumo de oxígeno para la nitrificación

 $f<sub>C</sub>$  = factor de impacto para la eliminación de carbono

 $f_N$  = factor de impacto de la nitrificación

El pico por hora de consumo de oxígeno se determina con el factor de impacto del siguiente cuadro 53. El cálculo se debe llevar a cabo dos veces, cada factor se debe calcular en la primera vez con 1. El factor decisivo es el mayor de los dos calculados, este es el consumo máximo de oxígeno.

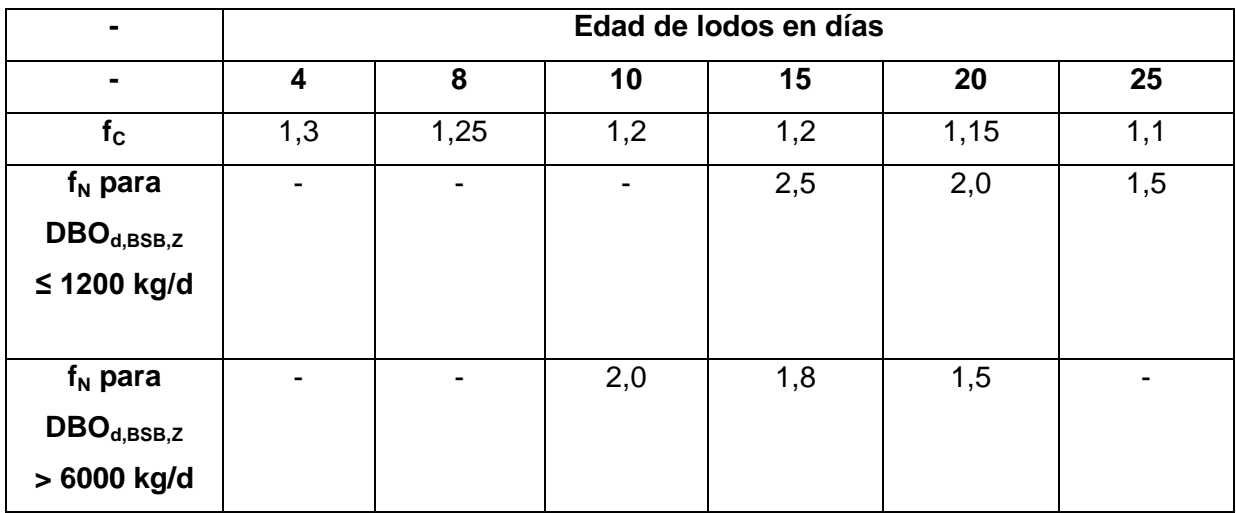

**Cuadro 53:** Factores de impacto para el consumo de oxígeno.

# **15.5 Matriz de decisiones para el tratamiento biológico**

| <b>Tratamiento</b> | Ventajas                                | <b>Desventajas</b>               | <b>Aptitud</b> |
|--------------------|-----------------------------------------|----------------------------------|----------------|
| Filtros            | eficiencia<br><b>Buena</b><br>$\bullet$ | mucho<br>ocupa                   |                |
| percoladores       | energética                              | espacio                          |                |
|                    | robusto                                 | distribución                     |                |
|                    | simple                                  | desigual<br>de<br>la             |                |
|                    |                                         | carga orgánica                   |                |
|                    |                                         | crecimiento<br>de                |                |
|                    |                                         | algas                            |                |
|                    |                                         | acumulación<br>de                |                |
|                    |                                         | lodos                            |                |
| Cuerpo             | ahorra espacio<br>$\bullet$             | aireación adicional<br>$\bullet$ |                |
| sumergente         | combinado<br>proceso                    | necesaria                        |                |
|                    | fijo<br>lecho<br>de<br>con              | costoso                          |                |
|                    | lodos activados                         |                                  |                |
| Cuerpo             | simple<br>$\bullet$                     | problemas                        | ÷              |
| sumergente         | eficiencia<br>buena                     | mecánicos                        |                |
| rotatorio          | energética                              | distribución                     |                |
|                    | ahorra área                             | desigual<br>de<br>la             |                |
|                    | combinado<br>proceso                    | carga orgánica                   |                |
|                    | fijo<br>lecho<br>de<br>con              |                                  |                |
|                    | lodos activados                         |                                  |                |
| Discos giratorios  | eficiencia<br>buena                     | problemas                        | ÷              |
| sumergentes        | energética                              | mecánicos                        |                |
|                    | construcción<br>cerrada                 | distribución                     |                |
|                    | ninguna<br>por<br>eso                   | desigual<br>de<br>la             |                |
|                    | emisión de olores                       | carga orgánica                   |                |
|                    | mantenimiento simple                    |                                  |                |
|                    | operación simple                        |                                  |                |
|                    | resiste a picos en las                  |                                  |                |
|                    | cargas                                  |                                  |                |
|                    |                                         |                                  |                |
|                    |                                         |                                  |                |

**Cuadro 54:** Matriz comparativa para el tratamiento biológico

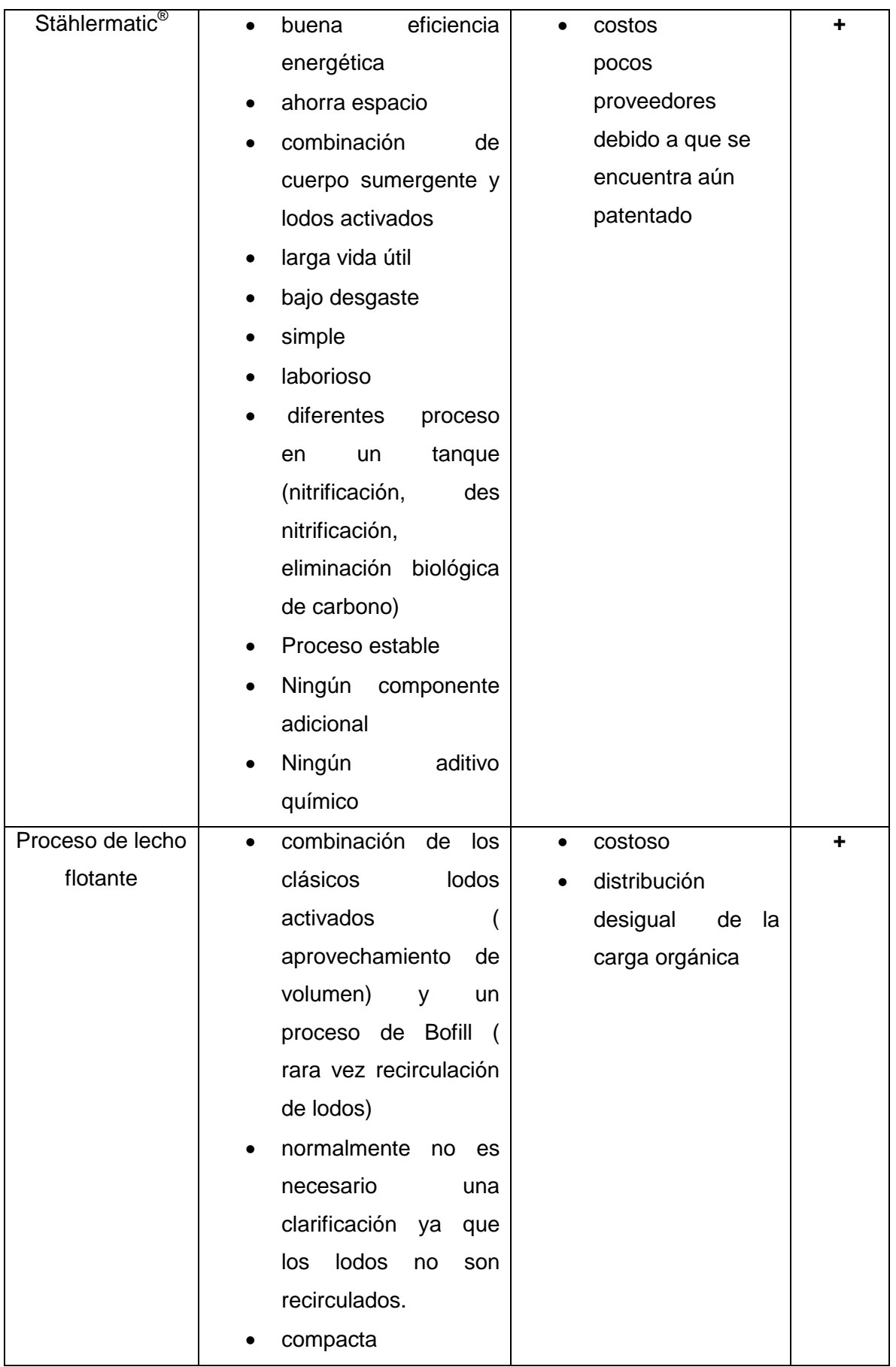

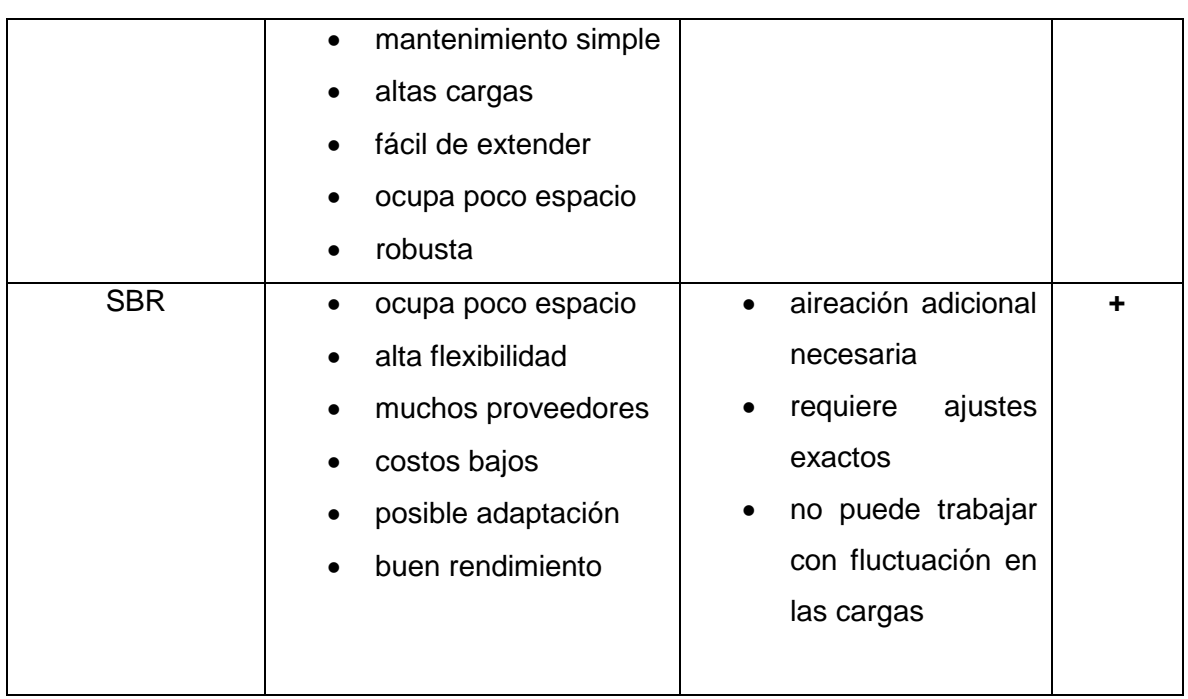

## **16. Saneamiento**

Las aguas residuales contienen a pesar de la depuración aun después una gran cantidad de agentes patógenos como bacterias, virus, protozoos o parásitos.

Para ello se requiere una desinfección, ya que como estos son patógenos y por medio de las plantas (riego con aguas residuales tratadas) o aguas (vertido de aguas residuales tratadas en el cuerpo receptor) es inevitable el contacto con los seres humanos. Existen diferentes directrices para el vertimiento en aguas superficiales, aguas de río o playas, o para su uso como aguas de riego.

A través de una desinfección se puede remover los microorganismos y por lo tanto hacerlos inofensivos o pueden ser eliminados totalmente mediante productos químicos tóxicos o calor. Los procedimientos de saneamiento (cuadro 55) se puede dividir en tratamientos físicos y químicos.

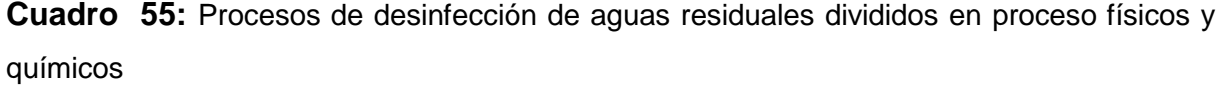

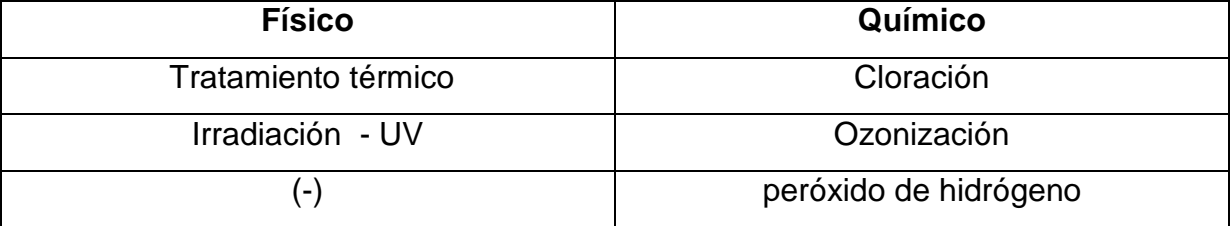

La concentración de las dosis de las sustancias químicas y la temperatura durante los procesos térmicos tienen un gran impacto en el efecto germicida. La irradiación UV depende de la intensidad y tiempo de irradiación. La eficacia funcional de un sistema de desinfección se puede comprobar tomando una muestra de agua antes y después del tratamiento. Se analizan las concentraciones de microorganismos indicadores teniendo entre ellos las entero bacterias como E. coli, Klebsiella, Citrobacter y Enterobacter. El método de determinación de coliformes, el cual indica el grado de contaminación de las aguas, se creó hace casi cien años. Ahora se conocen más enfermedades que son causadas por aguas contaminadas y no por bacterias coliformes.

Esto también puede ser debido a la creciente resistencia de los gérmenes. La variedad de los organismos virales y parásitos en las aguas residuales se han

Saneamiento

incrementado en los últimos años. Muchos de estos microorganismos patógenos no se encuentran en el grupo de los coliformes y por lo tanto no se determinan al analizar la carga microbiana de una muestra de aguas residuales. En los Estados Unidos en los años 80 hubo más de 100.000 casos de enfermedades gastrointestinales, que se debían a la contaminación del agua en la que no se detectaron indicadores de microorganismos. En términos porcentuales, se puede detectar coliformes en dos tercios de todas las infecciones causadas por bacterias pero en los que tienen un origen parasitario sólo en una tercera parte. Esto significa que la determinación de los organismos indicadores no proporciona una protección del 100% de aguas libres de gérmenes. Una parte de las bacterias, virus y parásitos pueden ser reducidos en cada paso individual del proceso (cuadro 56).

**Cuadro 56:** Reducción de gérmenes en los diversos pasos del tratamiento. Del cuadro 56 se reconoce que la mayor parte de gérmenes se encuentran en los lodos y por ese motivo se encuentran las aguas menos cargadas.

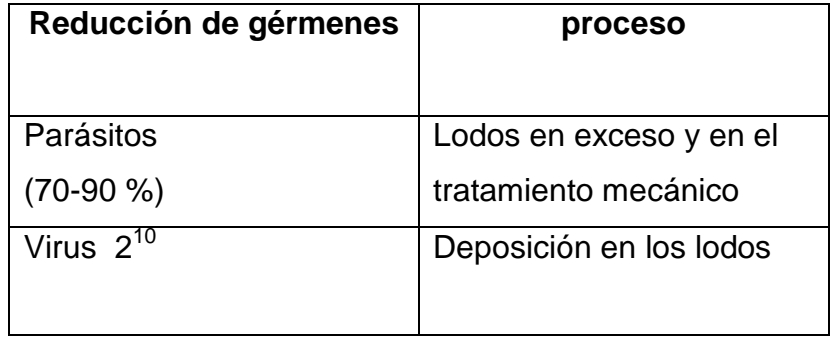

Esto también significa un saneamiento adicional de los lodos de depuración, especialmente si se busca una recuperación en la agricultura, ya que los gérmenes patógenos se propagan en el medio ambiente. Esto representa un peligro potencial para la población.

## **16.1 Cloración**

En los procesos de cloración se debe demostrar un cierto c contenido de cloro libre en el afluente (cuadro 57). Dependiendo del grado de suciedad del efluente se dosifica de 1 a 20 mg / l de cloro libre se deja actuar durante unos 30 minutos. En Alemania se utiliza este proceso muy poco ya que se debería de eliminar el cloro por completo antes de verter las aguas en un cuerpo receptor. Esto representa altos costos operacionales y de procedimiento, ya que pueden conducir a altas concentraciones de cloro en el agua dañar las plantas y a animales acuáticos. También se puede obtener del proceso de cloración subproductos nocivos que deben ser considerados por separado.

Para un tratamiento de saneamiento con cloro se utilizan los próximos cinco procesos:

- Gas cloro
	- $Cl<sub>2</sub> + H<sub>2</sub>O \rightarrow HOCl + H<sup>+</sup> + Cl<sup>-</sup>$
- Hipoclorito de sodio  $NaOCl + H<sub>2</sub>O \rightarrow HOCl + Na<sup>+</sup> + OH<sup>-</sup>$
- Hipoclorito de calcio  $Ca(OCl)<sub>2</sub> + 2 H<sub>2</sub>O \rightarrow 2 HOCl + Ca<sup>2+</sup> + 2 OH<sup>-</sup>$
- dióxido de cloro

En todos estos métodos siempre se crea el ácido hipocloroso (HOCl) el que es responsable del efecto de desinfección. En todos los métodos de cloración es necesario asegurar una mezcla adecuada, de modo que todos los gérmenes entren en contacto con el desinfectante.

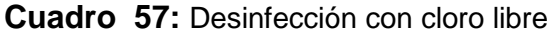

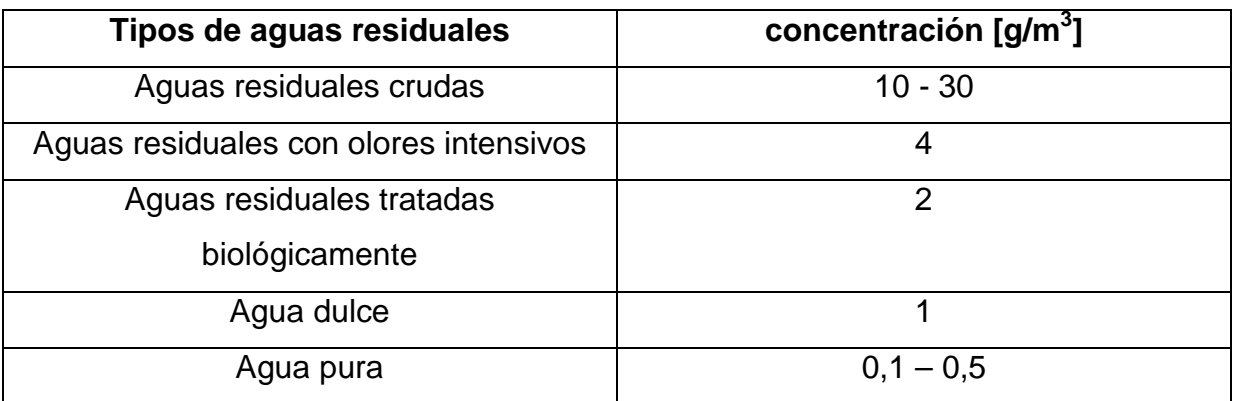

La cantidad de cloro libre a dosificar varía según el grado de suciedad. También es importante el tipo de cloración para la dosificación.

**Cuadro 58:** Límites para el proceso de desinfección del agua potable**.** El cuadro muestra las cantidades de dosificación de cloro y dióxido de cloro en el agua potable. Además se demuestran los posibles productos obtenibles en la reacción. Los valores de descarga que han sido establecidos de manera que no sean dañinos para el cuerpo humano varían para el cloro libre entre 0,1 - 0,3 mg / l, mientras que para dióxido de cloro entre 0,05 - 0,2 mg / litro.

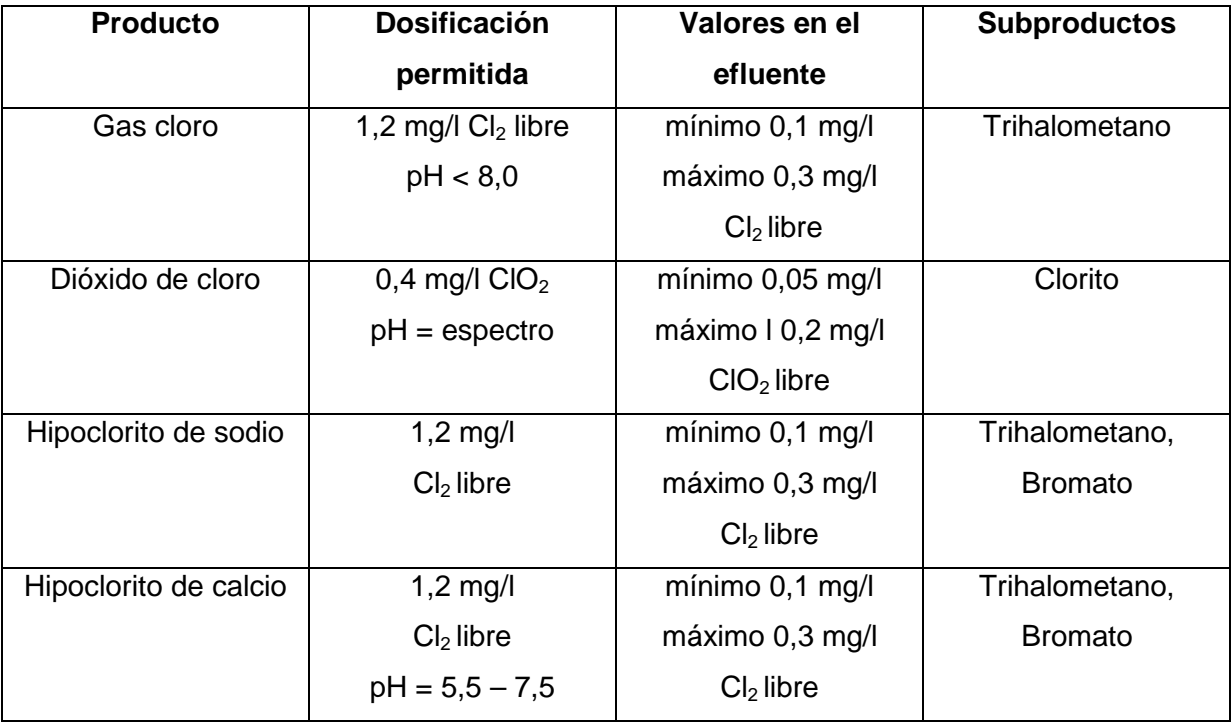

Con la adición de productos de cloro pueden inhibir algunas enzimas de microorganismos y gérmenes logrando hacerlos inocuos. Sin embargo, el proceso de cloración depende en gran parte del valor del pH del agua y puede entrar en reacción con los compuestos de amonio obteniendo cloraminas las cuales desprenden olores. Los procesos de cloración se usan aún a menudo debido a los bajos costos de producción y por la baja tecnología necesaria en medición y control. Se tiene que tener siempre cuidado con la cantidad de cloro añadido debido a que se puede producir sustancias cancerígenas como THM (trihalometano). El valor límite para los THM es de 0,025 mg/l. Los THM son también responsables del característico olor de las piscinas. Según el reglamento de agua potable en Alemania se puede dosificar compuestos de cloro con una fracción de 1 mg/litro. Al tener cantidades extremas de gérmenes es posible aumentar la dosis a 6 mg/l de cloro libre. Después de una cloración del agua potable se puede tener un contenido máximo restante de cloro de 0,3 mg/l - 0,6 mg/l.

244

#### **16.1.1 Gas cloro**

El gas cloro es más denso que el aire y es un gas agresivo de color amarilloverdoso. Principalmente se aplica al agua potable en países en desarrollo ya que debido a su buena solubilidad se puede inyectar de manera simple en el agua. Sin embargo la solubilidad del gas cloro depende de la temperatura del agua y la presión del gas.

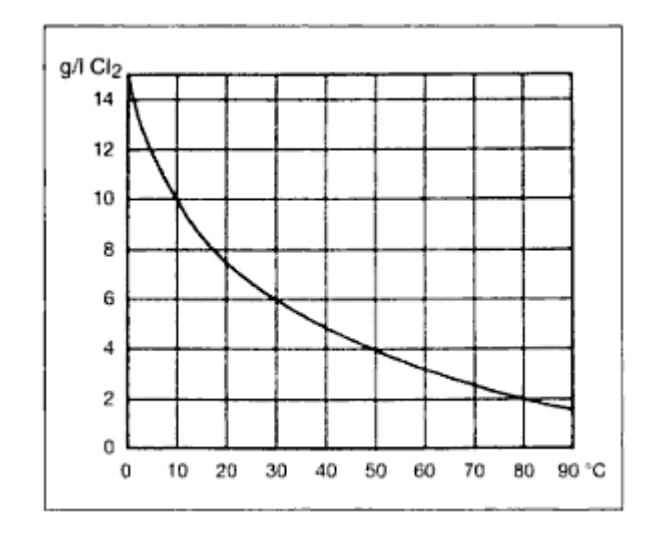

**Imagen 101:** Solubilidad del gas cloro dependiendo de la temperatura y la presión de 1 bar. Se ve claramente que la solubilidad disminuye exponencialmente con el aumento de la temperatura.

En este proceso de cloración se produce antes de la dosificación una solución de gas cloro y agua la cual se introduce al tanque de agua mediante una estación de dosificación. Eficaz es el ácido hipocloroso (HOCl), que se disocia a altas temperaturas y de pH formando principalmente el ión hipoclorito (OCl-). En el proceso con gas cloro se asume que se consume aproximadamente 0, 4 g/m<sup>3</sup> de cloro libre, es decir, esta cantidad reacciona con los componentes del agua. En las tuberías debe permanecer una cantidad de  $0.1$  g/m<sup>3</sup> para que no pueda formarse un Biofilm en estas áreas de difícil acceso. Dependiendo de la cantidad de consumo diario de agua se puede calcular el gasto de cloro. Cuando las aguas tratadas con cloro debe ser utilizadas para fines de riego es imprescindible aclarar a partir de que concentración no se tiene un efecto nocivo sobre las plantas.

Saneamiento

En el Perú, según el testimonio de SUNASS intendentes nacionales del servicio de de agua potable y aguas residuales, se dosifica cloro al agua potable obtenida del río en cantidades de 1,6ppm y para agua obtenida de pozos en cantidades de 1,0 ppm. En las tuberías se encuentra un contenido de cloro residual entre 0,5 a 0,7 ppm de cloro libre. Estos valores son algo superiores a las consagradas estándar para agua potable en Alemania teniendo como valor de dosificación 1,2 mg/l y en la red de tuberías un cloro residual de 0,1 a 0,3 mg/l. Teniendo una contaminación muy fuerte puede ser el valor de cloro libre hasta de 0,6 mg/l en el agua potable. Para la planta piloto de tratamiento descentralizada tendrá que ser el valor máximo de cloro residual de 0,5 ppm a 0,7 ppm debido a que las plantas han sido regadas hasta ahora con agua potable y no se han registrado daños al respecto. Debido a las diferentes cargas de microbios según cada país es necesario tener en cuenta la zona de estudio en la que piensa instalar la planta de tratamiento.

### **16.1.2 Hipoclorito de sodio**

El hipoclorito de sodio es una solución alcalina de 170 g/l de cloro activo y otros componentes, tales como hidróxido de sodio y carbonato de sodio. El pH de esta mezcla disponible en el mercado es de 11. La solución se descompone lentamente en función de la temperatura y rastros de metales pesados y por lo tanto no es conservable de tal manera que se tiene que conservar la solución de hipoclorito protegida de los efectos de la temperatura y los rallos de luz. Indicadores de la descomposición son burbujas de gas.

**Cuadro 59:** Pérdida de cloro activo en términos de dependencia de la temperatura. La tasa de descomposición en función de la temperatura se ilustra claramente a continuación. Un aumento de la temperatura de 20 ° C provoca una pérdida de 14 veces de cloro compuesto activo.

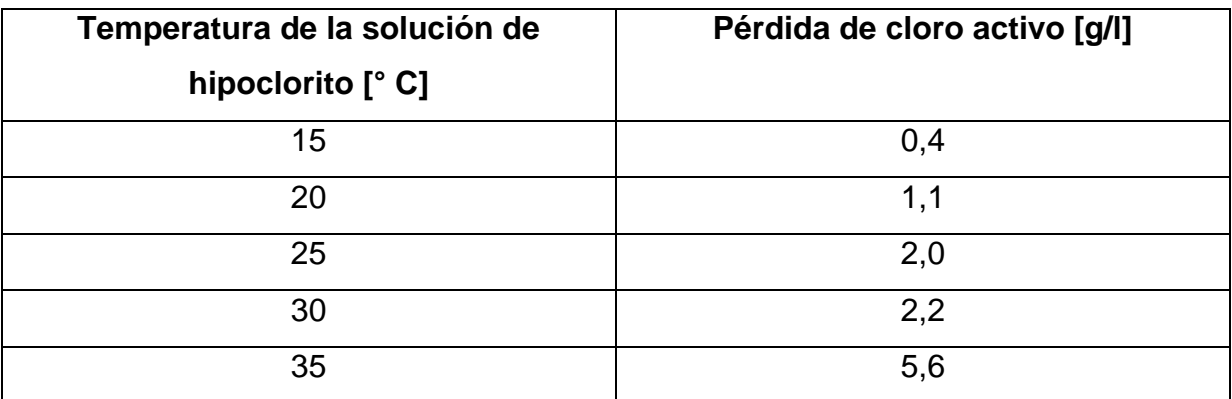

### **16.1.3 Hipoclorito de calcio**

El hipoclorito de calcio es un sólido que consiste en un 40 a 70% de cloro activo y consta a una temperatura de 25 °C una solubilidad de 180 g/litro. Por lo general se produce una solución con concentración de 1% - 5% para la desinfección y se mantiene estable durante meses. Se recomiendo para tanques y componentes de la planta una concentración inicial de 5 g/l, y para tuberías una de 0,050 g/litro. El pH de esta solución es 10 a 11. En la preparación de la solución se puede obtener turbidez o cal causado por el carbonato insoluble y elementos de hidróxido en los gránulos. Pueden ocurrir procesos de descomposición con soluciones fuertes de más de 7%. El hipoclorito de calcio demuestra una mayor resistencia y conservación pero es mucho más caro que los otros métodos de cloración.

La cantidad de cloro libre en la solución de hipoclorito de calcio puede ser determinada por la concentración de la solución. De los gránulos sólidos se produce una solución con concentración de 1% a 5%. Si se requiere una solución al 5%, se tiene que disolver 5 gramos del sólido en un litro de agua.

 $X\%$ ige  $\cdot 1$ l = m

La masa m se puede leer con la ayuda de la masa molar M del hipoclorito de calcio en la tabla periódica de los elementos (ver capítulo 7.2.3 imagen 20). Siendo la relación entre estas dos masas la cantidad de la sustancia n.

$$
n=\frac{m}{M}
$$

Masa  $m = 5$  g M (Ca(ClO)<sub>2</sub>) = 1 ⋅ Ca + 2 ⋅ Cl + 2 ⋅ O = X g/mol  $M(Ca(CIO)_2) = 1 \cdot 40,078 + 2 \cdot 35,453 + 2 \cdot 15,999 = 142.982$  g/mol

La cantidad de la sustancia se recaba de la siguiente relación:

 $n = m / M = 5 g / 142,982 g/mol = 0,035 mol$ 

La masa m de cloro libre se puede determinar la proporción molar de hipoclorito de calcio a cloro.

1 Ca(OCl)<sub>2</sub> + 2 H<sub>2</sub>**G**  $\rightarrow$  2 HOCl + 1 Ca(OH)<sub>2</sub>

La proporción de las cantidades de hipoclorito de calcio (Ca  $(OCI)_2$ ) y cloro libre (Cl2), la cual se encuentra en forma disuelta como ácido hipocloroso (HOCl) o como ión hipoclorito (CIO), es de dos - dos ya que en ambos lados del equilibrio se encuentran 2 Cl (marcado en amarillo). Por lo tanto se puede transferir fácilmente la cantidad molar de hipoclorito de calcio a la de cloro libre. El anión hipoclorito es menos eficaz que el ácido hipocloroso.

Esto se presenta cuando cambia el equilibrio hasta ácido hipocloroso, por el cambio de pH de ácido a neutro, el ácido hipocloroso a cambiar.

La masa m de cloro libre se calcula con la masa molar de cloro M y la cantidad de sustancia ya calculada.

 $M(Cl<sub>2</sub>) = 2 \cdot Cl = 2 \cdot 35,453$  g/mol = 70,906 g/mol  $m_{Cl} = n \cdot M = 0,035$  mol ⋅ 70,906 g/mol = 2,48 g

Saneamiento

La masa de cloro libre de 2,48 g por litro de solución con concentración al 5% se refiere al 100% de cloro en el hipoclorito de calcio pero debido a que contiene elementos de carbono es el porcentaje menor.

La mayoría de los productos comercialmente disponibles contienen una proporción de 40 a 70% de cloro activo, esto debe ser tomado en cuenta. Se basa en una cuota media del 65% de cloro activo.

 $m_f = X\%_{aCl} \cdot m_{Cl}$ 

M= 65% ∙ 2,48 g = 1,612 g

En realidad se encuentran en el hipoclorito de calcio al 5% sólo 1,612 g de cloro libre. Según Imhoff se debe dosificar después de un tratamiento biológico 2 g/m<sup>3</sup> de cloro libre, es decir con 2 mg/l lo que varía en comparación con las regulaciones de agua potable que sugiere 1,2 mg/litro. En el ejemplo anterior tiene un litro de hipoclorito de calcio al 5% una cantidad de 1,612 g/l de cloro libre. Para la dosificación de 2 mg/l debe ser diluida esta solución. En el ejemplo se añade un litro de solución al 5% a 806 l. Esto corresponde a una cantidad de 2 mg/l de cloro libre. Se prefiere usar hipocloritos por razones de seguridad, especialmente en las soluciones descentralizadas en áreas residenciales, ya que no existen fugas de sustancias peligrosas nubes de gas cloro. Además, estos sistemas requieren poco cuidado y personal no altamente calificado.

#### **16.1.4 Dióxido de cloro**

El dióxido de cloro es un gas de color amarillo-naranja o una solución acuosa de color amarillo. En forma gaseosa no es permanente, por lo tanto, las soluciones se fabrican a escala industrial. En los comercios se encuentran soluciones con concentraciones de 0,5 - 4 g/l. Para el uso de gas o de concentraciones de 8 g/l se tienen que tomar medidas especiales de seguridad debido a que se puede formar una mezcla explosiva de gas y oxígeno. En la desinfección con dióxido de cloro cuando se dosifica hasta 4 mg/l no se producen derivados representados por

249

olores o sabores ni tampoco tóxicos. Asimismo es el efecto de la desinfección independiente del pH, al contrario que otros procesos de cloración.

### **16.2 Desinfección – UV**

La luz ultravioleta es una radiación del Sol hacia la Tierra. Los efectos nocivos de radiación UV-C no pasan a través de la capa de ozono. Con la desinfección UV esta radiación es producida intencionalmente. La radiación UV tiene diferentes fases de longitud de onda pero para fines de desinfección es sólo adecuada la longitud de onda gama muta génica UV-C de 100 a 280 nm.

En la desinfección de agua potable se usa sólo en una zona por encima de 200 nm de manera contraria puede formarse ozono. El ozono se compone de tres átomos de oxígeno y se puede percibir a una concentración de 40 µg/m<sup>3</sup> a través de la nariz. En contacto seguido debilita la sensibilización de las membranas mucosas con el tiempo y casi no se da por percibido. Esto lleva a los procesos oxidativos en el cuerpo humano y por lo general causa dolor de cabeza. Está decretado por ley, ajustar las lámparas de tal manera que se evite la formación de ozono. La intensidad de radiación es la energía que incide, en este caso la radiación UV-C, en un área determinada. Normalmente se utiliza como referencia un metro cuadrado y luego se convierte a la zona irradiada.

$$
H = \frac{W}{A}
$$

La irradiación necesaria H puede ser calculada por la radiación de energía W y la superficie A.

Se utilizan lámparas de vapor de mercurio, ya que cubren el espectro de longitud de onda correspondiente.

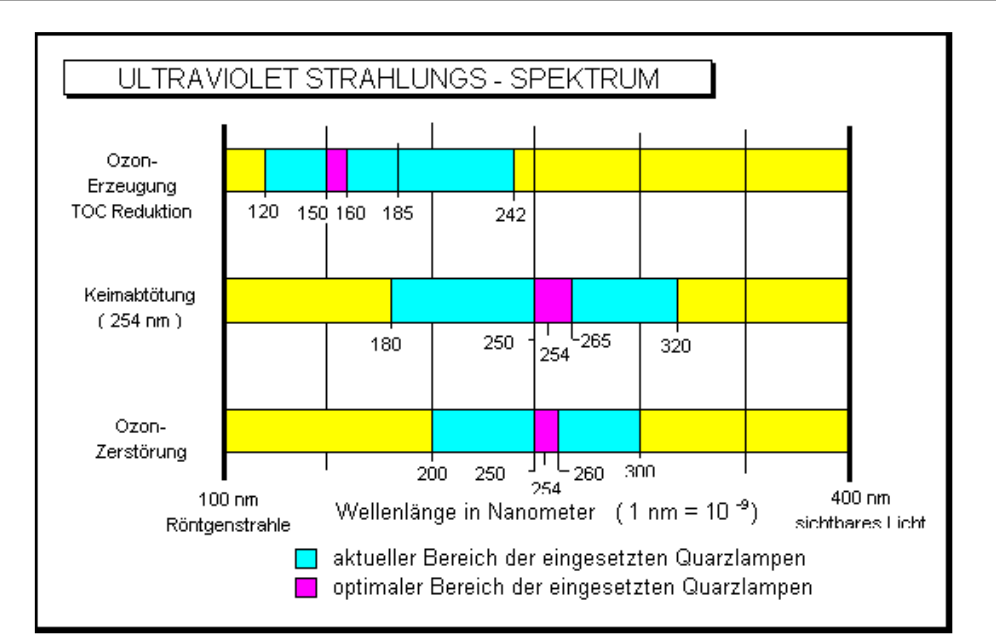

**Imagen 102:** Espectro de radiación UV. El gráfico muestra claramente que el máximo de la lámpara UV se encuentra en el máximo de absorción del ADN, y esta se estropea y así no pueden llevar a cabo los procesos de multiplicación de agentes patógenos. La característica especial del proceso UV es que no se obtiene ningún producto secundario. Es decir que se trata de un proceso limpio.

La radiación UV-C logra la remoción de gérmenes, ya que el máximo de absorción de 260 nm de los ácidos nucleídos hace que la mayoría de la energía de radiación sea absorbida y por lo tanto el ADN de la mayoría de los microorganismos se vuelve irreversible. Esto sólo funciona si los mecanismos de reparación de daños en el ADN no son funcionales y los organismos están ligados a una partícula o una superficie. Entre los organismos sensibles al UV se incluyen bacterias Gram-negativas (por ejemplo, coliformes y salmonellas). Menos sensibles son las bacterias Grampositivas (por ejemplo, estafilococos y entero cocos). La mayor resistencia a la irradiación con rayos UV-C tiene las esporas y los hongos. También insensibles a los rayos UV y procesos de desinfección química son los huevos de helmintos y otros parásitos. Los virus se clasifican como medio sensible, dependiendo de la configuración también se puede realizar una remoción. Ha habido muchos estudios realizados para determinar la cantidad mínima de radiación de lámparas de baja presión para observar los límites de las aguas de lugares donde la gente se baña.

Se ha demostrado que la radiación es suficientemente de 300-450 J/m², ya que las células son dañadas por suficientes fotones UV. Hay diferentes tipos de lámparas, por una parte las lámparas de presión media que cubren un amplio espectro en el

251

Saneamiento

rango de 200 a 280 nm y las lámparas de mercurio a baja presión que emiten una radiación de 254 nm. La relación entre el daño a los gérmenes y la irradiación es exponencial por lo tanto deben ser considerados algunos de los requisitos. El contenido de sólidos debe ser bajo (mínimo <20 mg/l), ya que las bacterias adjuntas son más difíciles de exterminar. Una proporción demasiado grande de las partículas en suspensión interfiere en el proceso debido a que cada partícula absorbe una parte de la radiación UV y por lo tanto tal vez no exista suficiente energía para la exterminación de las células. Las aguas a irradiar deben contener pocas burbujas de aire. En la realidad se puede solo estimar la irradiación exacta de una célula a causa que depende del flujo y los gérmenes se propagan en forma desigual. Desde una perspectiva económica se utilizan principalmente lámparas de mercurio des cargantes de gas a baja presión debido a que alcanzan con costos de energía más bajos una eficiencia mucho mayor (45%). Un inconveniente muy importante es la falta de efecto de almacenamiento ya que contaminaciones por derrames o tuberías o tanques de almacenamiento no puede ser tomada en cuenta. Además iones de hierro y manganeso pueden interferir con el proceso de irradiación y por lo tanto debe ser eliminado de antemano. Los iones de hierro forman en las lámparas UV y todos los demás componentes una capa negra adherente que un efecto corrosivo y puede provocar una limitación de la radiación UV-C. Desde el punto de vista sanitario puede surgir en las partículas floculadas de hierro las cuales son creadas por la oxidación con el oxígeno, una turbidez y dar la posibilidad al microorganismo de adherirse. El Manganeso forma partículas marrones que se adhieren y por lo tanto interfieren en el así como también el hierro.
**Cuadro 60:** parámetros de funcionamiento que deben tenerse en cuenta. Se enumeran los valores límites permisibles para los iones de interferencia (Fe, Mn) y otros parámetros que garantizan un funcionamiento óptimo se enumeran

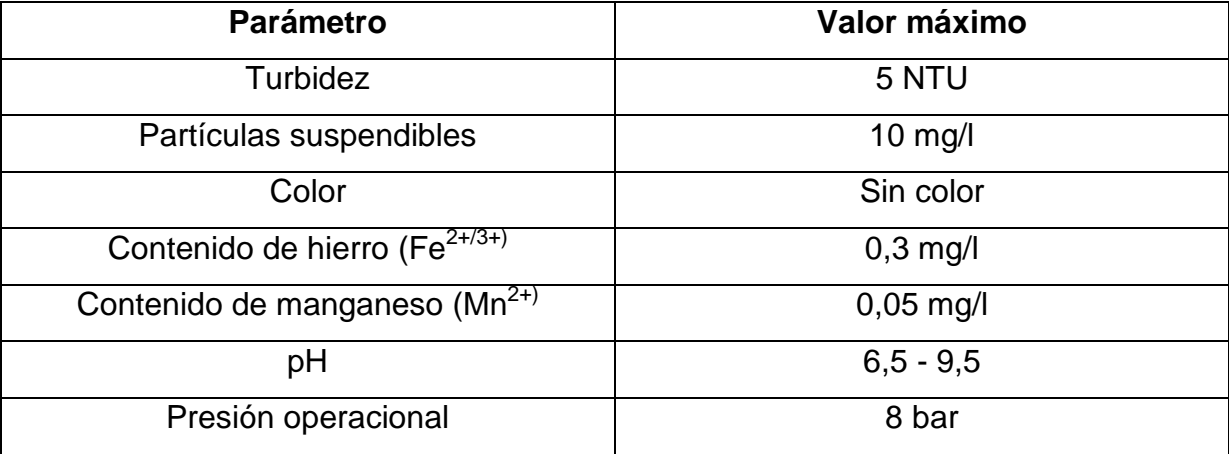

Las lámparas están cubiertas con una capa de vidrio especial de cuarzo, la cual impide la formación de ozono. Este cristal de cuarzo es en un 98% transparente a la radiación UV-C. La vida útil de la lámpara de baja presión se ha diseñado para 8000 horas por año y deben ser instaladas de manera que todos los tubos de vidrio pueden ser limpiados y cambiados por unidad. La intensidad de la radiación debe ser diseñada con 40 mWs/cm. Por razones energéticas se instalan principalmente las lámparas de baja presión. La disipación de calor es menor que la de las lámparas a presión media por lo tanto se forman menos adherentes en la superficie de cuarzo los cuales sólo pueden ser removidos con el uso de productos químicos o de limpieza mecánica. Cabe señalar que en las lámparas de presión baja el número de lámparas es muchas veces mayor que las lámparas de presión media.

Esto se debe a la menor densidad de potencia que significa la energía en un determinado intervalo de tiempo en un área específica. En adelante se seguirá discutiendo solamente las lámparas de baja presión, ya que en el caso presente son adecuados en relación con el alto costo de la electricidad en el Perú. Principalmente se ofrecen en una forma de canal abierto. Los sistemas cerrados (imagen 103) se utilizan principalmente en las lámparas de presión media. En ambas formas, hay diferencias en la posición de las lámparas y la dirección de flujo del agua. Serán seleccionados según sea necesario. Los sistemas UV no tienen efecto de almacenamiento y por lo tanto es el riesgo de nueva contaminación mayor que con los desinfectantes químicos.

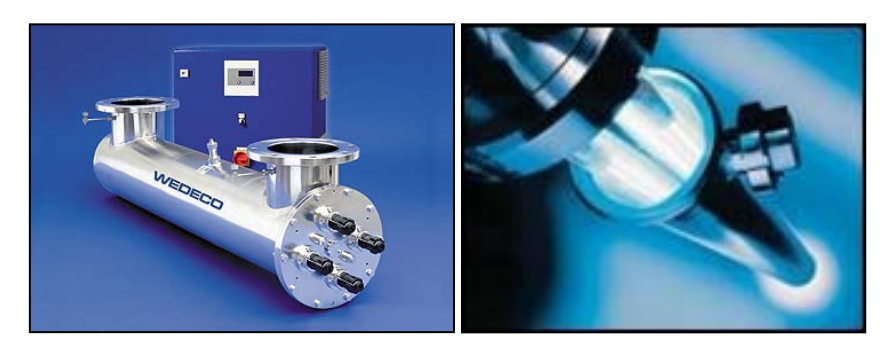

**Imagen 103:** lámpara UV cerrada (izquierda) y las lámparas de cuarzo instaladas en el sistema (derecha)

El flujo no debe ser mayor que el especificado en 40 mca/cm sino no se puede garantizar una desinfección suficientemente eficaz. Tiene que haber un sistema de alarma para identificar un fallo en las lámparas y así evitar el almacenamiento de aguas inadecuadamente desinfectadas. Se tiene que controlar continuamente la intensidad de la radiación ya que es necesario por lo menos 400 J/m<sup>2</sup> para un efecto microbicida adecuado. Se debe llevar a cabo continuamente tareas como limpieza, mantenimiento y calibración. Las lámparas deben ser sustituidas por parejas, de modo que las unidades se complementan bien. Uno de los principales proveedores de sistemas UV es la compañía Trojan en Schöllkrippen – Alemania. Los sistemas UV se ofrecen en función de la aplicación en forma abierta (imagen 105) o cerrada (imagen 104). El sistema abierto, cuyo principio de funcionamiento se describe la imagen 106, utiliza menos energía, es más fácil de limpiar y se puede desinfectar aguas con una mayor proporción de sólidos de 30 mg/litro. La unidad cerrada puede desinfectar aguas con un máximo de 15 mg/l de sólidos.

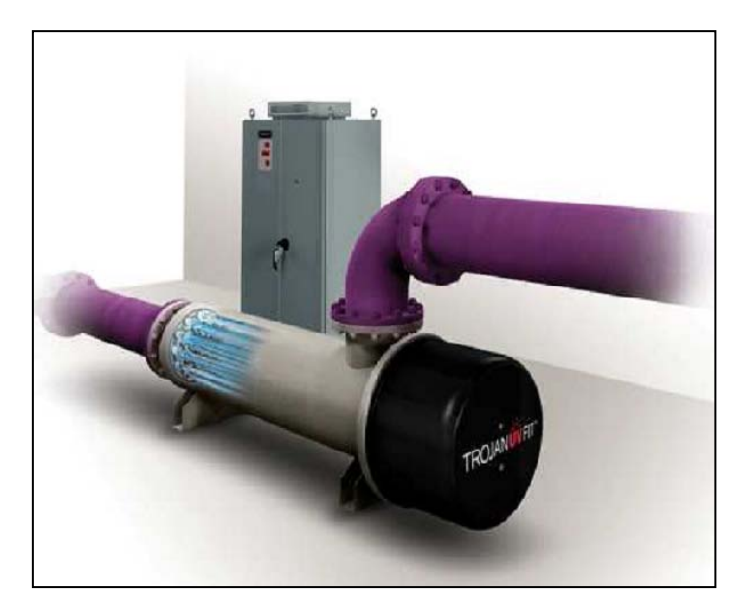

**Imagen 104:** Unidad de desinfección cerrada Trojan UVFit. En esta forma los tubos de cuarzo no accesibles de manera fácil por lo tanto necesitan ser limpiados de forma automática. La planta necesita una caja eléctrica y una conexión de 230 V. El consumo de energía de la planta es máximo de 1 kW. El reactor tiene una longitud de 1727 mm y la brida tiene un diámetro nominal de DN 150 En el reactor UV se encuentra 4 lámparas integradas.

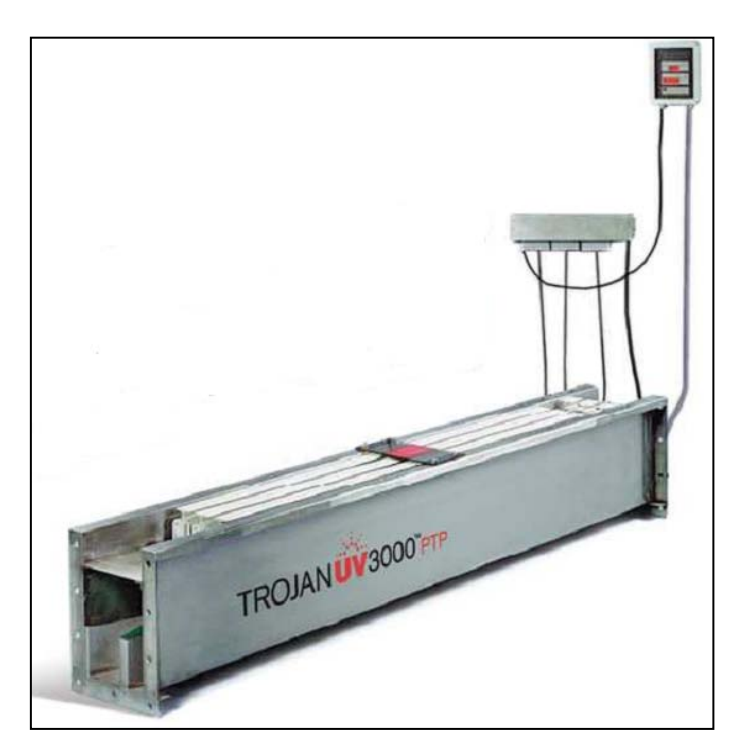

**Imagen 105:** Unidad UV de forma abierta UV3000PTP. Este sistema está integrado en un canal de acero inoxidable. Se necesita un gabinete de medición y control control y una conexión de 230 voltios. La planta requiere sólo 200 Watt por lo tanto es ahorrativa de energía.

#### Saneamiento

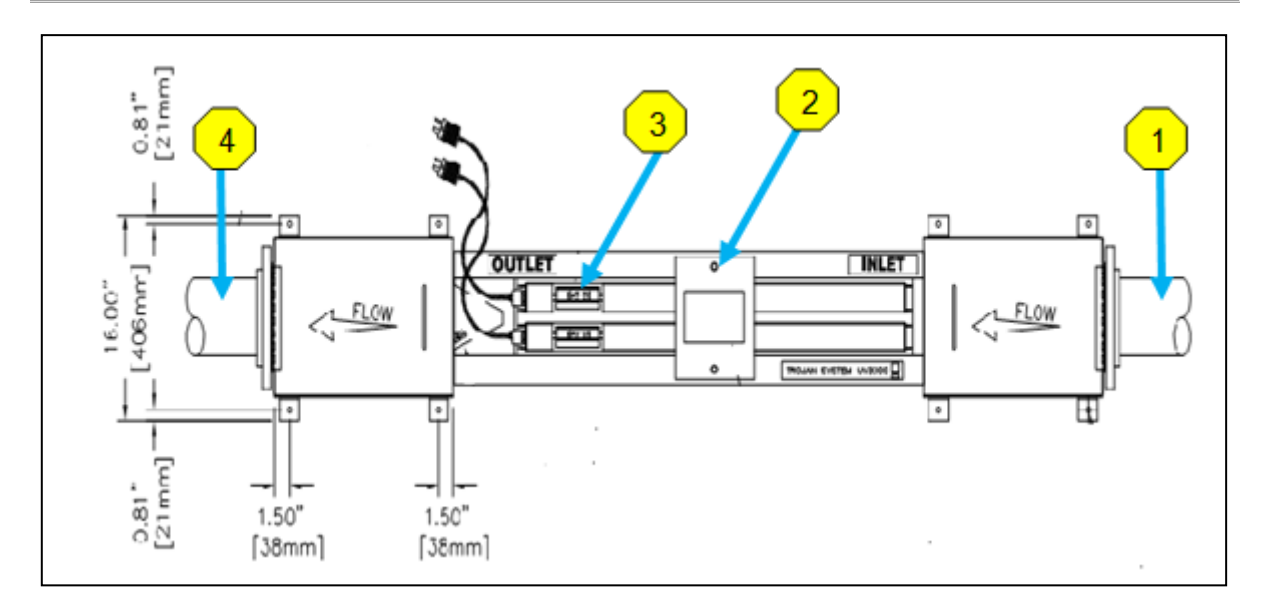

**Imagen 106:** diseño técnico UV3000PTP. El principio de funcionamiento el cual se muestra en la imagen 106 es un sistema UV abierto se explicita en la vista superior con las dimensiones. Las aguas que van a ser irradiadas desemboca en el canal de acero inoxidable (1). Un sistema de control (2) controla el caudal y la revisa el funcionamiento de las lámparas. A continuación se encuentran los dos módulos UV (3) cada uno equipado con dos lámparas. Las lámparas van montadas en estanterías para que puedan extraerse para su limpieza. Las aguas desinfectadas fluyen del canal UV (4). El canal tiene las siguientes dimensiones: Largo, ancho, altura = 1219 mm 262 mm 434 mm.

El diseño de los sistemas UV deben ser seleccionados de acuerdo a los factores de localización. Un sistema que no puede tapar debe ser construido cerrado para evitar la entrada de contaminantes en el sensible canal UV.

# **16.3 Matriz de decisiones para el saneamiento**

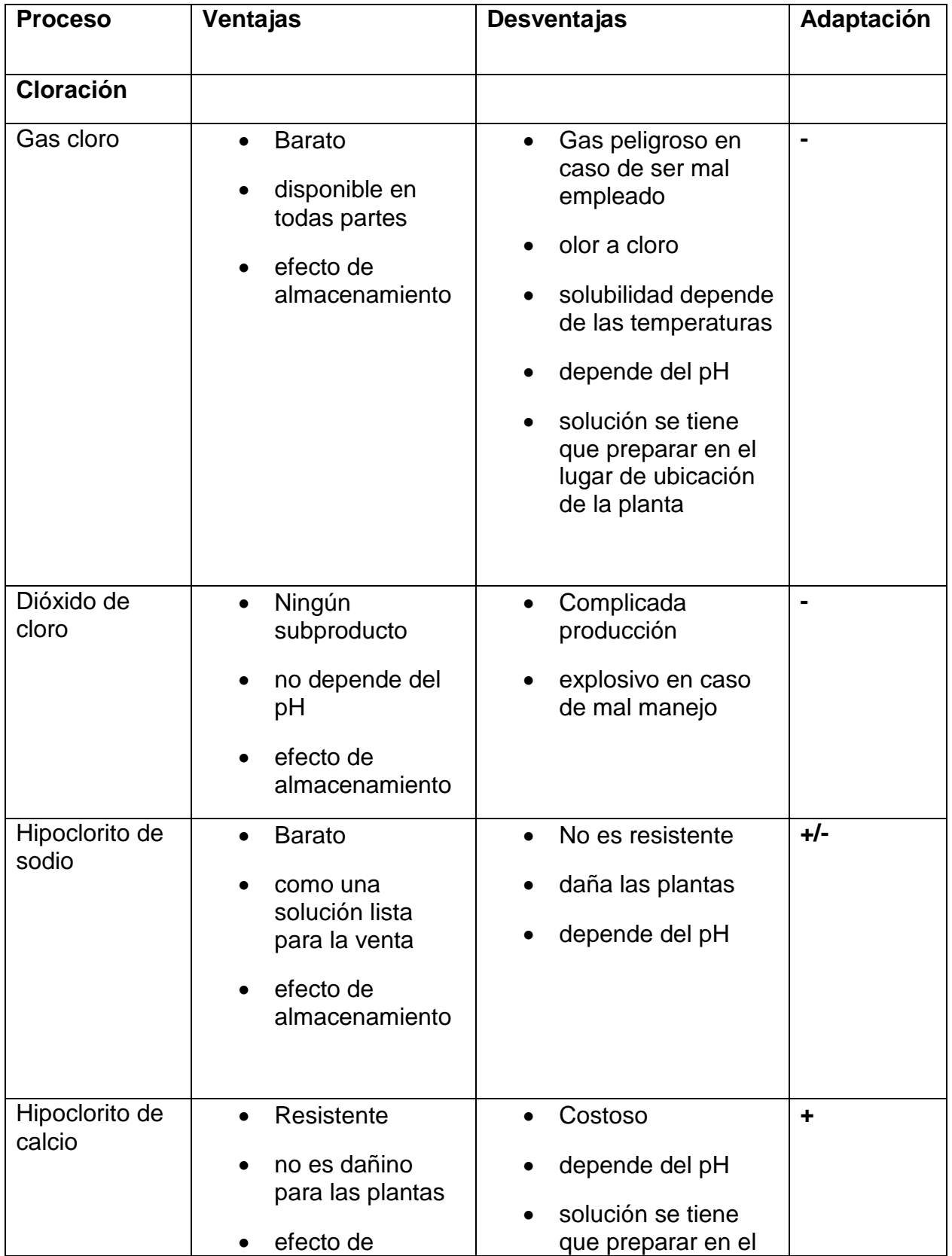

Cuadro 61: Matriz de decisiones

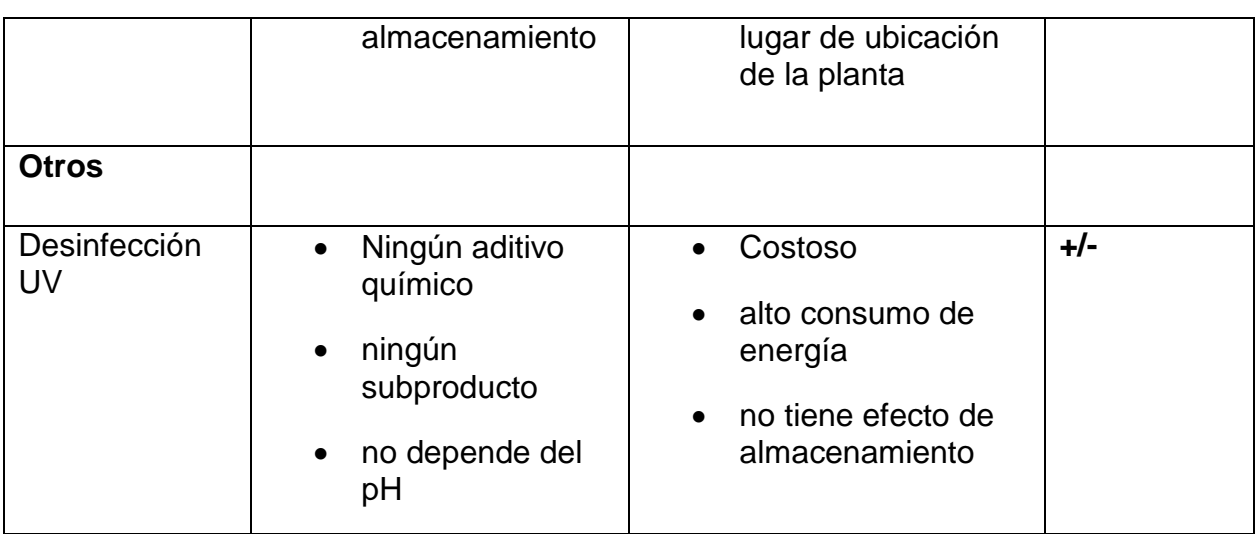

## **17. Filtración**

## **17.1 Filtración mediante membranas**

Una membrana es una capa de separación semipermeable que permite retener las sustancias. Existen dos tipos de filtración en función de la porosidad de la membrana, la Ultrafiltración (UF) o la Micro filtración (MF). Con una diferencia de presión de 0,1 a 0,3 bares el agua es absorbida por los poros de la membrana. La UF separa las partículas hasta un tamaño de 0,01 µm, por lo que, los virus son retenidos, mientras que el MF teniendo un límite de 0,1 µm es por lo tanto capaz de retener bacterias. Los sólidos disueltos y las sales se difunden libremente a través de las membranas. Otros métodos son la ósmosis inversa y la electrodiálisis aquí se utilizan membranas con poros muy pequeños. La UF y MF se basan en el efecto de tamizado y se aplican a las diferencias de presión transmembrana. Para estos dos métodos se utilizan los módulos de fibra hueca (Imagen 107).

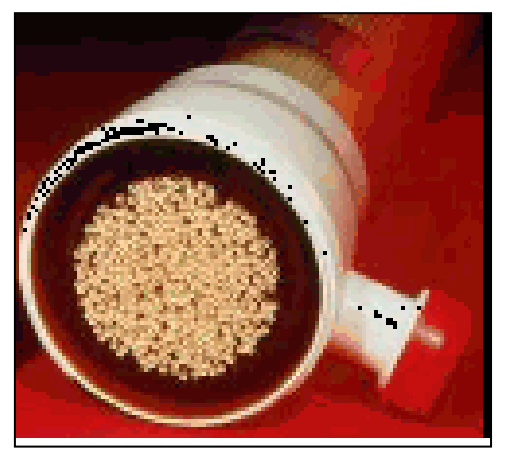

**Imagen 107:** Módulo de fibra hueca

La filtración se puede realizar utilizando la presión o el vacío. Durante la filtración a presión, los módulos se disponen horizontalmente, la filtración puede llevarse a cabo desde adentro hacia fuera, y viceversa. En la filtración al vacío, las membranas son instaladas en los tanques fluyentes. La depuración se realiza sólo desde el exterior hacia adentro. La filtración a presión puede hacer frente a un caudal mayor que la filtración al vacío. Ambas variantes se puede realizar de forma estática o dinámica. El modo estático también se conoce como la operación callejón sin salida (Imagen 108) con el cual el líquido fluye a través de la membrana y los componentes sólidos se quedan detenidos en la superficie de la membrana. El tamaño de las partículas separadas depende del tamaño de los poros de la membrana. El líquido libre de sólidos, el permeado, fluye.

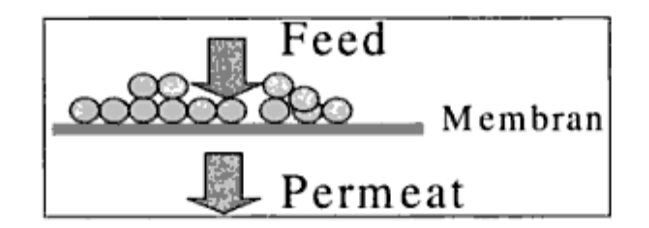

**Imagen 108:** Dead-End. La membrana es aplicada verticalmente con relación al líquido, así la presión aumenta en función del tiempo y del contenido de los sólidos que la torta de filtración acumula en la membrana.

El segundo tipo de filtración por membrana, la operación dinámica al cual también se le conoce como filtración de flujo cruzado (Imagen 109).

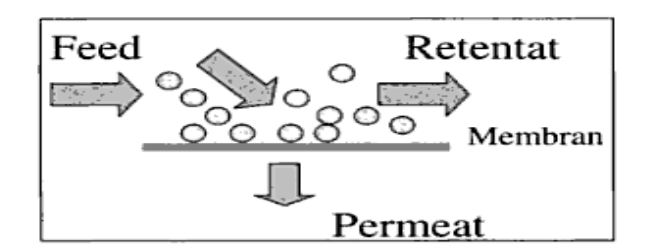

**Imagen 109:** Cross-Flow. El líquido a filtrar fluye paralelo a la membrana. Una parte pasa la membrana vertical, el permeado, que luego es procesada. Ya que la dirección de flujo horizontal no puede formar la torta de filtración, los sólidos se descargan con el líquido como un concentrado.

Una membrana puede ser de diversos materiales, que se enumeran en el cuadro 62.

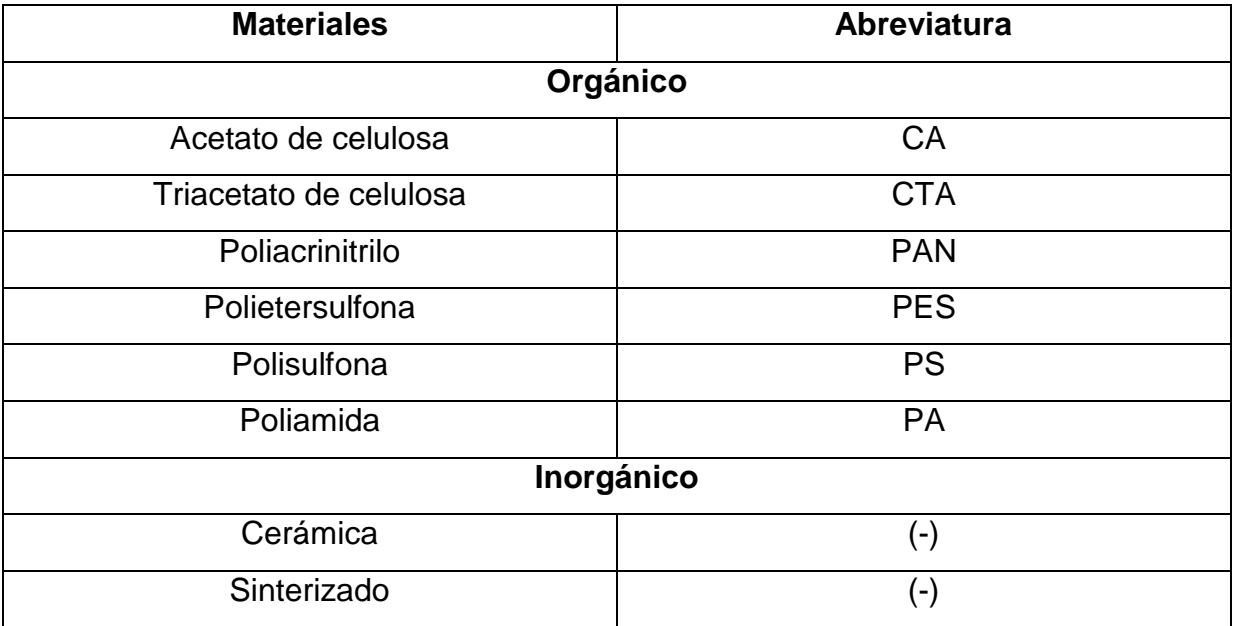

**Cuadro 62:** Materiales de la membrana

Todos los procesos que utilizan membranas pueden retener los sólidos y bacterias a través de la estratificación del tamaño de grano, mucho mejor que cualquier otro método de filtración. Hoy en día las membranas non ha sido estandarizadas todavía, y por lo tanto no pueden obtenerse repuestos adicionales estandarizados de varios fabricantes.

Las membranas deben tener un funcionamiento constante y su mantenimiento debe ser simple. Además, deben ser resistentes a los productos químicos como el ácido cítrico, ya que las membranas se forman capas las cuales obstruyen los poros y pueden interferir con el proceso de filtración. Así el biofouling puede generarse debido a los microorganismos retenidos en la membrana. Esto puede causar emisión de olores. La distribución del tamaño de los poros debe ser uniforme para lograr una separación de gérmenes y el análisis pueda ser.

## **17.2 Filtros de disco**

El filtro de disco se basa en el principio de la Micro filtración. Es decir que las partículas son retenidas por la célula según el tamaño de los poros (Imagen 110). El filtro de disco se puede integrar en un tanque de acero o de concreto permitiendo así un diseño compacto.

El tambor está disponible en dos diámetros diferentes por barril, el área del filtro va hasta 154 m². Para cada tipo de aplicación, los tejidos para los cartuchos de filtro pueden ser de diferentes tipos y la talla de los poros puede ir de 10 a 1000 micrones.

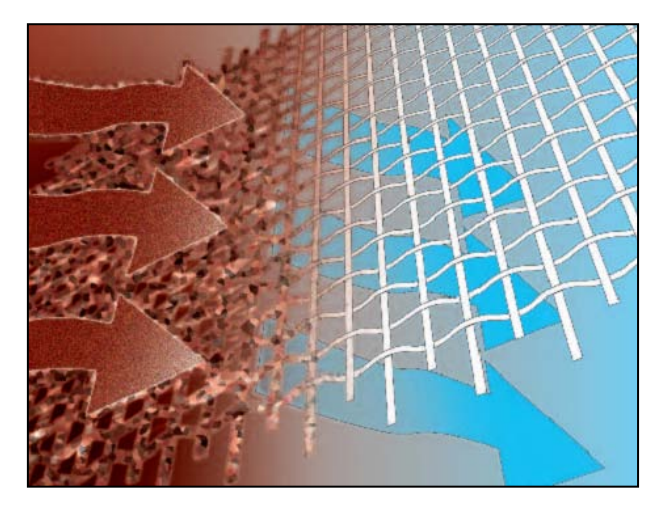

**Imagen 110:** Principios de la Micro filtración a través de la malla de celulosa. Las partículas de agua enriquecida (marrón) fluyen a través de las mallas del tejido (blanco). Dependiendo del tamaño de los orificios de la malla, se pueden detener mayores o menores cantidades. El agua (azul) fluye a través del tejido.

El filtro de disco, funciona de la siguiente manera (Imagen 111).

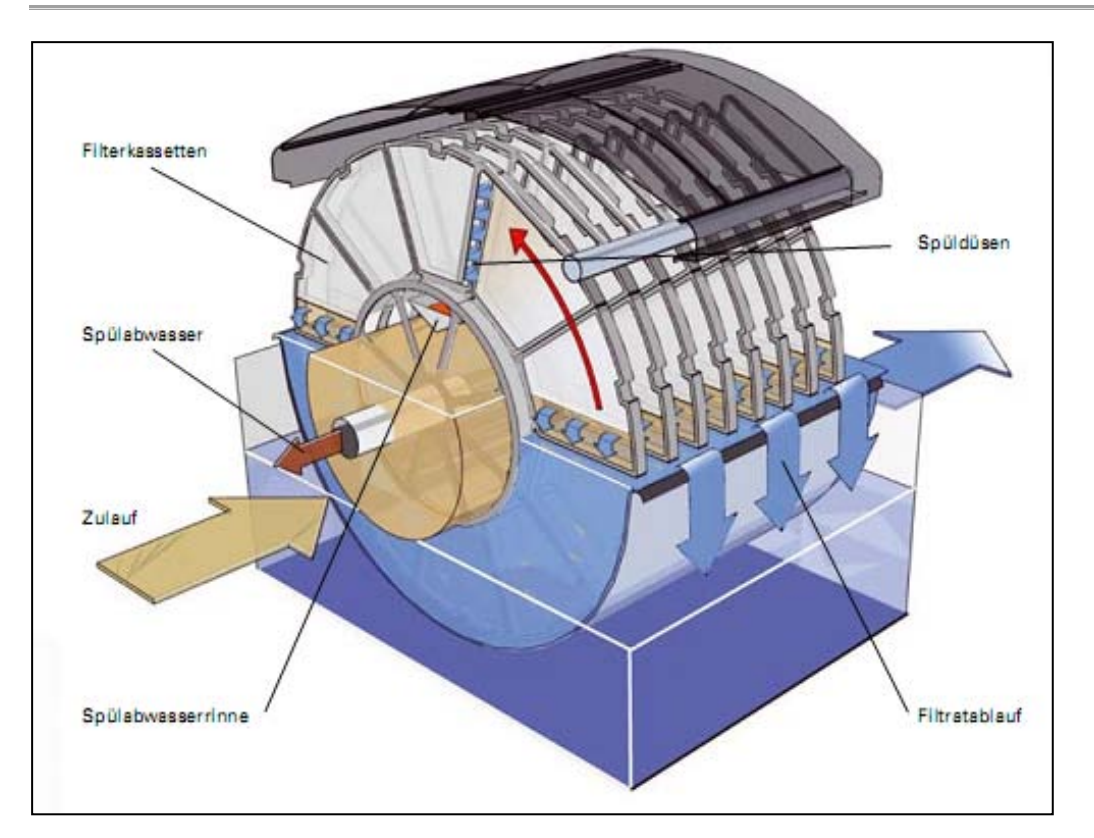

**Imagen 111:** Disco de filtro DynaDisc – Principio de funcionamiento. Los discos están instalados en un tambor y consisten en un tejido de poliéster. Los flujos de agua se introducen en el tambor y por medio de la gravedad es conducido hacia los cartuchos de filtración (señalado marrón). Los sólidos se mantienen dentro de las células del filtro, mientras que el agua fluye a través de él. Los sólidos son retenidos y a mayor resistencia del filtro el nivel del agua sube. Por encima de un nivel de agua determinado, el tambor empieza a moverse, por lo tanto, los nuevos cartuchos de filtro siguen disponibles. Las células de filtro sucias están ahora en la parte superior del tambor y se pueden eliminar a través de una tobera de alta presión. El agua de enjuague puede ser succionada a través de un tubo pequeño (que se muestra en color marrón oscuro). Debido a la gran superficie y el tamaño de los poros de 10 a 1000 micrones se puede obtener una buena calidad de la limpieza.

Los segmentos individuales se pueden intercambiar fácilmente. Están montados sobre un eje horizontal giratorio. El agua fluye a través de los segmentos de adentro hacia afuera. Cada disco se compone de varios segmentos que están constituidos en acero inoxidable y cubiertos de tela. El tamaño de malla de 10 micrones es arbitrario. Los sólidos caen por gravedad hacia abajo y se acumulan en la superficie interna de los discos, lo que produce una impresión. Por encima de una diferencia de presión determinada, las obleas se enjuagan con un movimiento lento de rotación

mediante el filtrado. El proceso de lavado puede tener lugar al mismo tiempo que la limpieza, ya que el agua de enjuague se descarga por separado.

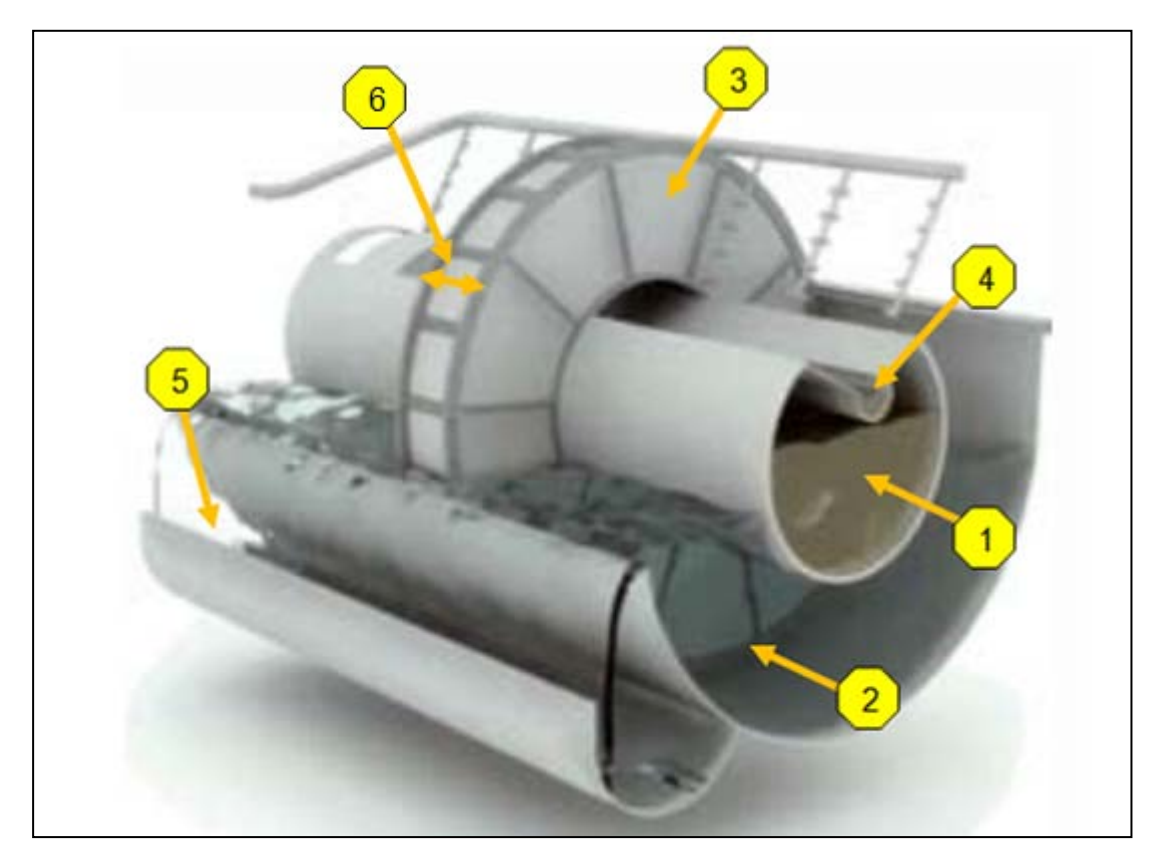

**Imagen 112:** Disco de filtro DynaDisc. En la tubería central corren las aguas que contienen un alto nivel de partículas solidas (1), las cuales pasaron el tratamiento biológico a través de los agujeros de los cartuchos de filtro (6) en dirección del tubo central por la fuerza gravitatoria. Los sólidos más gruesos permanecen en las celdas de filtro, mientras que el agua atraviesa el tambor (2). A partir de un cierto nivel del agua, el tambor comienza a girar llevando esta materia gruesa hacia la superficie, en donde es retro lavada (3). Las aguas son transportadas mediante un tubo pequeño (4). El efluente claro pasa por medio de un rebosadero (5) hacia la próxima tubería.

Los filtros de discos existen solo en el volumen de flujo desde 50 m<sup>3</sup>/h. Es decir uno a dos discos por filtro. En la mayoría de casos se encuentra un máximo de 30 discos con una capacidad de tratamiento de 1500 m<sup>3</sup>/h. Estos filtros pueden igualmente ser utilizados para volúmenes más bajos, pero no es viable económicamente ya que la inversión es alta.

#### **17.3 Filtro de arena**

En Kenia, el agua del río se utiliza para beber y para regar esta tan contaminada que la tasa de mortalidad infantil por diarrea es de 54%. Debido a los escasos ingresos de las familias, las personas no pueden permitirse costear un tratamiento adecuado del agua. Un simple filtro lento de arena podría ser una alternativa para al menos una parte de las cosechas y la situación de salud se podría mejorar en general. Un estudio sobre la utilización de filtros lentos de arena indica que el peligro potencial podría reducirse por un factor de 2.2.

En Ghana la situación es similar. La falta de recursos financieros no garantiza el acceso al agua potable, así pues las hortalizas se riegan con aguas servidas y produce un riesgo grande para la salud de los consumidores y agricultores. En este estudio se han considerado la remoción de huevos de helminto y de coliformes termo tolerante. Se han logrado tasas de remoción de huevos de helminto de 71 - 96 % y una reducción de 2 unidades logarítmicas de los coliformes termo tolerantes. El riesgo para la salud debido a la carga microbiana del agua no tratada es un problema al nivel mundial. Para los países en desarrollo el filtro de arena es una solución simple, constituyéndose así un primer paso para un tratamiento de las aguas residuales. En los países más desarrollados, un filtro de arena se puede combinar con otro nivel, como la cloración, a fin de obtener agua casi libre de gérmenes. Un estudio examina en una planta de tratamiento en México la utilización del filtro de arena y la cloración como una etapa posterior del proceso. Fueron estudiados diferentes dosis de cloro y los tiempos de contacto. Después de una exposición de tres horas y una dosis de 12 mg/l se obtuvo una reducción en Colifomes fecales. Incluso después de 48 horas no se registro ningún aumento.

Para el dimensionamiento de un filtro de arena, son importantes los siguientes aspectos el tamaño de grano, la superficie efectiva y la clasificación granulométrica. El tamaño del grano puede ser evaluado en un rango de tamaños de grano, esto demuestra el grado de disconformidad de arena según la norma DIN EN ISO 14688- 2:2004. Esto puede ser determinado de la siguiente manera.

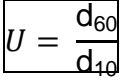

Filtración

El grado de disconformidad debe ser menor o igual a 1,5 y el tamaño de grano se determina a partir de la relación entre el diámetro de paso del 60% del diámetro de paso del 10%. La relación es la pendiente de la curva granulométrica del 10-60%. A través de un determinado porcentaje de un número significa que el porcentaje especificado del tamaño de malla del tamiz es de d10 y d60. La pérdida de presión causada por la materia en suspensión se mantiene, también conocida como filtro de la resistencia. Este es un parámetro de diseño fundamental (Cuadro 63) que depende de la temperatura y se pueden incluir en el dimensionamiento mediante factores de conversión.

**Cuadro 63:** Factores de conversión para la resistencia del filtro dependen de la temperatura. Como punto de referencia en este caso, la temperatura de las aguas residuales es de 10 ° C. La temperatura fue elegida correspondiente a las temperaturas medias en Alemania. La resistencia del filtro se calcula a partir de la presión aplicada y la presión hidrostática.

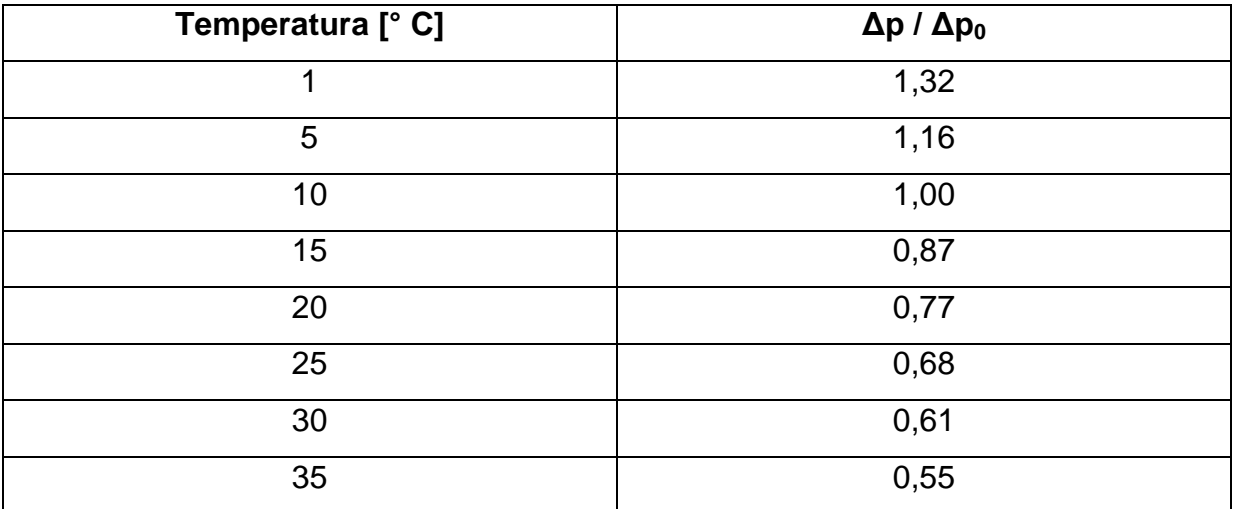

En la resistencia del filtro se debe diferenciar entre construcciones cerradas o abiertas. Al verificar una pérdida de presión se debe enjuagar el filtro y en el caso de ser un filtro lento de arena se debe extraer la primera capa superficial evitando atascos y sedimentos. En unidades cerradas se encuentra la presión uniformemente distribuida sobre toda la superficie del filtro mientras que en unidades abiertas se puede formar una presión negativa local y producir atascos como también emisiones de gases. Para contrarrestar esto sirve de ayuda un filtro con varias capas de arena ya que cada capa funciona independientemente.

La frecuencia de lavado de filtros de arena se ilustra en el cuadro 64.

**Cuadro 64:** Frecuencia de lavado de filtro de arena. Se aprecia obviamente que un filtro rápido de arena necesita ser muchas veces más lavado o enjuagado que un filtro lento de arena.

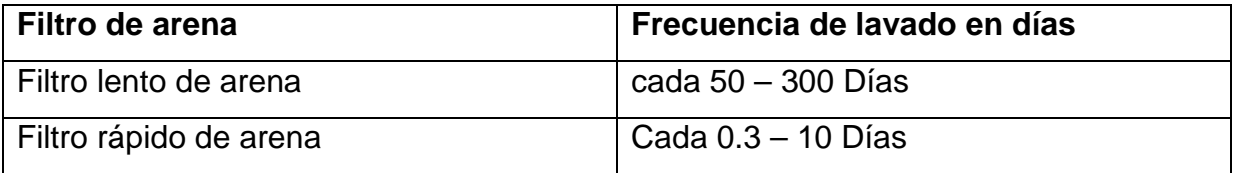

Los procesos de enjuague se diferencian en aquellos secos y aquellos húmedos.

**Cuadro 65:** Proceso de enjuague para un filtro de arena

| Lavado con agua   | Lavado             | con | aire | a   Combinación |
|-------------------|--------------------|-----|------|-----------------|
| $m^3/m^2 \cdot h$ | presión            |     |      | Aire - Agua     |
|                   | $Nm^3/m^2 \cdot h$ |     |      | $m^3/m^2$ h     |
| $10 - 40$         | $60 - 100$         |     |      | $5 - 8$         |

Aquí se puede apreciar que una combinación de agua y Aire reduce la velocidad del lavado y como consecuencia se reduce el consumo de energía. Filtros de arena se pueden enjuagar mediante el líquido filtrado para ahorrar agua potable en este proceso. Asimismo es necesario diferenciar en que ámbito se aplicará el filtro de arena.

Filtros biológicamente activos no deben lavarse o desinfectarse con sustancias químicas, ya que puede destruir el biofilm existente y por lo tanto el rendimiento de limpieza se vería fuertemente afectado. Cuando los filtros de arena se utilizan exclusivamente para la remoción de sólidos en suspensión se pueden utilizar productos químicos. Dependiendo de la naturaleza de los sólidos por remover son adecuados materiales de filtración, que se enumeran en el cuadro 66.

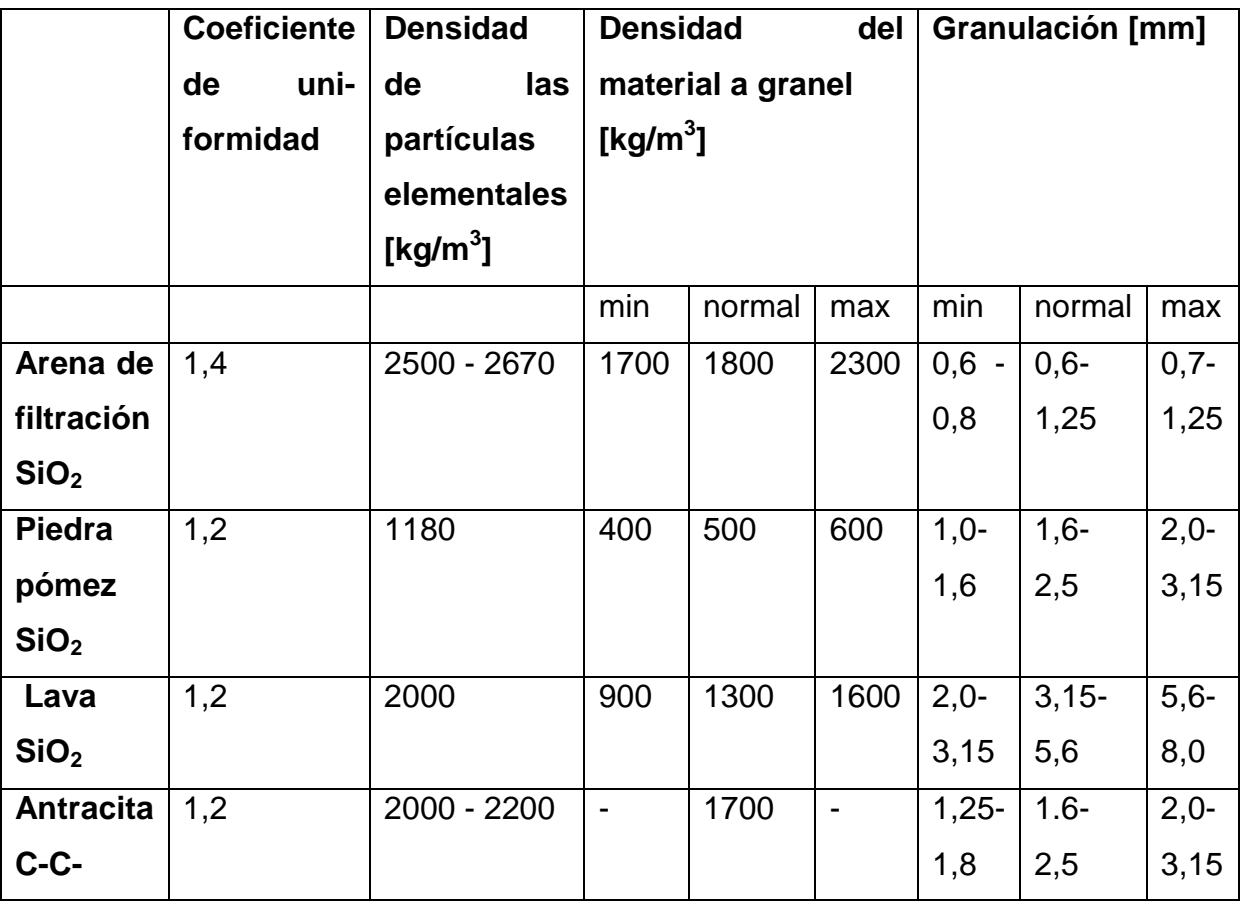

**Cuadro 66:** Materiales de filtración para la eliminación de sólidos

En los filtros de arena se distingue entre los filtros lentos de arena y los filtros rápidos de arena.

#### **17.3.1 Filtros lentos de arena**

Los filtros lentos de arena se utilizan para eliminar los sólidos en suspensión, pero también puede degradar la materia orgánica y retener una parte de las bacterias por adsorción. Antes han sido estos filtros de un solo lecho utilizados incluso para filtrar el agua potable. El material del filtro se compone principalmente de arena de cuarzo con diferentes tamaños de grano. El tamaño de los granos debe aumentar de arriba hacia abajo, porque debido a la fuerza de gravitación se quitaría material filtrante. La reducción de los microorganismos en el efluente del filtro de arena depende del tamaño del grano y el espesor del lecho de arena. El principio de funcionamiento de un filtro de arena lento se ilustra en la imagen 113.

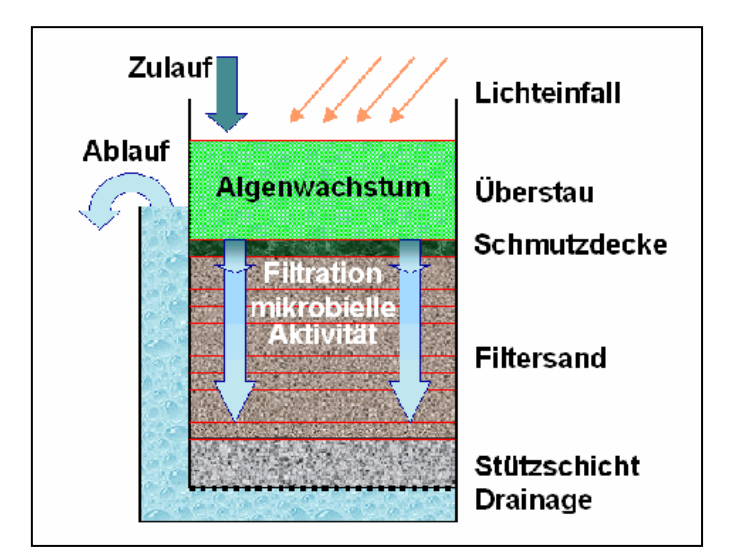

**Imagen 113:** Esquema de un filtro lento de arena. El fluido transcurre en los filtros lentos de arena de arriba hacia abajo. En la superficie se forma una capa, la cual causa una pequeña fase de nitrificación. La capa de suciedad que se forma con el tiempo, consiste en algas y microorganismos, ya que el filtro está abierto en la parte superior favorecen los rayos de sol la fotosíntesis.

Para una nitrificación completa debe ser garantizado un suministro adecuado de oxígeno y una carga máxima de sólidos en el afluente del filtro de arena de 10 g/m<sup>3</sup>. Dependiendo de la carga, estos filtros de arena suministran incluso agua libre de gérmenes. Sin embargo, cabe señalar que la determinación del número total de coliformes en un filtro lento de arena no es el mejor parámetro para evaluar el número de gérmenes ya que estos se pueden multiplicar en los filtros lentos de arena. El cuadro 67 ofrece un resumen de las características típicas de un filtro lento de arena.

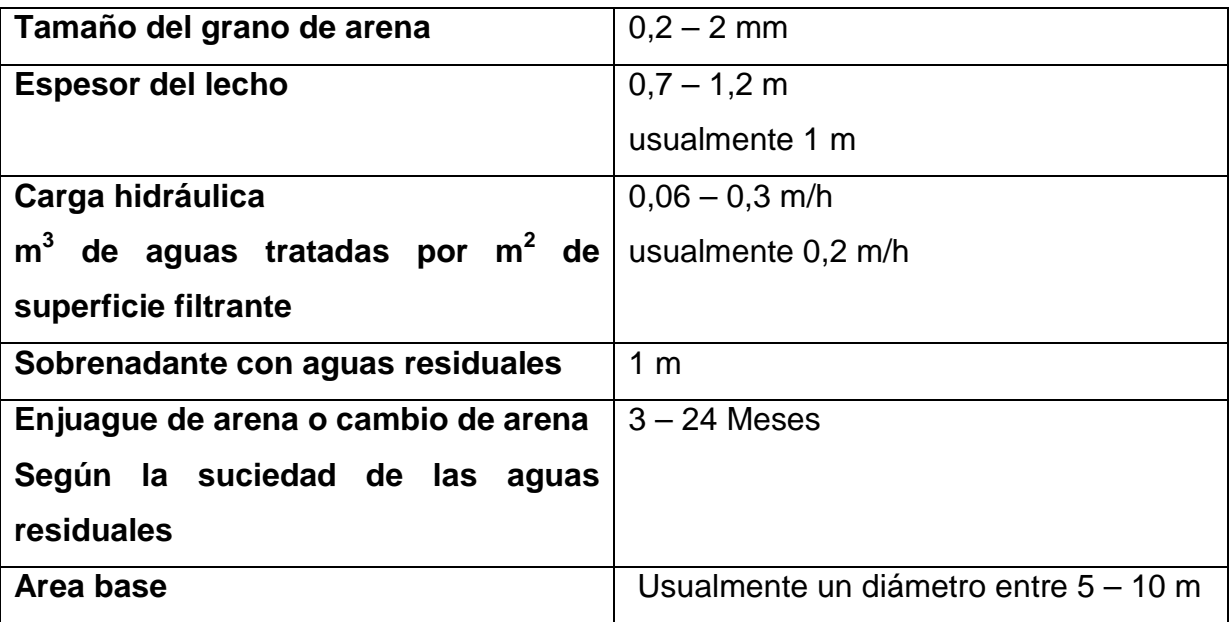

**Cuadro 67:** Características típicas de un filtro lento de arena

En operación, la presión debe medirse continuamente con un manómetro ya que con el tiempo se puede detectar una reducción de presión. Esto indica un bloqueo y la capa superior del filtro debe ser extraída. Al limpiarse o cambiarse la arena después de algún tiempo se tiene que formar nuevamente un Biofilm, el cual degrada materia orgánica. Durante la formación del biofilm no se puede asegurar de tener aguas libres de gérmenes en el efluente es por lo cual se deben desechar las aguas durante ocurre este proceso. Los filtros lentos de arena son aptos para los países técnicamente no muy avanzados particularmente ya que pueden ser hechos de materiales simples. No hay necesidad de aditivos químicos y no necesitan ninguna fuente de energía y se pueden construir en casi cualquier terreno.

La superficie de filtración requerida de un filtro lento de arena se puede calcular de la siguiente manera.

$$
A = \frac{Q_d}{B_h}
$$

La superficie A se calcula de cociente del caudal diario  $Q_d$  y la posible carga hidráulica del filtro de arena Bh.

Casi una cuarta parte de la capa superficial se utiliza como zona biológica, por lo tanto se debe dimensionar la superficie de filtración con un 25 % adicional.

## $A_{neu} = A \cdot 1,25$

La superficie más grande que incluye la capa biológica A<sub>neu</sub> es la superficie establecida A multiplicada por el factor 1,25.

Determinante es la forma del filtro de arena, la cual puede ser redonda o rectangular. El área circular se puede calcular de la siguiente manera.

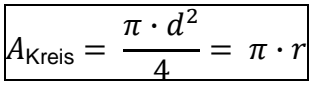

El área circular A<sub>Kreis</sub> se calcula mediante el número  $\pi/4$  y el diámetro d.

El área rectangular A<sub>Rechteck</sub> se puede obtener con la longitud L y el ancho B.

## $A_{Rechteck} = L \cdot B$

Además se puede calcular el número de filtros de arena necesario Z sobre la superficie del filtro de arena y la superficie de la forma elegida A<sub>Kreis/Rechteck</sub>.

$$
Z = \frac{A}{A_{\text{Kreis/Rechteck}}}
$$

La eficacia de un filtro lento de arena en relación con la eliminación de huevos de helmintos se ha demostrado, en comparación con los filtros de aire sintéticos de la compañía Schreiber. Los parámetros de regulación física de los dos medios de filtro se enumeran en Tel cuadro 68. Los filtros de aire, llamado filtro Fuzzi son filtros automáticos que cuentan con un lecho compresible filtro y están diseñadas para flujos altos. Tales sistemas de filtro tienen una vida útil de más de diez años y son hidráulicamente extremadamente resistentes. Una de las ventajas de estos medios sintéticos es que pueden ser lavados con aguas residuales crudas, y son capaces

Filtración

de limpiar aproximadamente el doble de agua que un filtro de arena. El filtro espacial tiene las tasas de eliminación máxima del 50% de la DQO y el 80% de los sólidos filtrables. Un mejoramiento en la degradación se logra añadiendo aditivos químicos. Existen varios métodos de filtración de aire, que se distinguen por los procedimientos de sobre congestión, por goteo o procesos especiales. En el filtro considerado se trata de un filtro de sobre congestión con un lecho de filtración por el cual fluyen las aguas hacia abajo. También se le conoce como filtro de un solo lecho o filtros biológicos intensivos. Es necesario un paso adicional para la remoción de coliformes.

| Parámetros del filtro     |           | Parámetros del filtro    |             |
|---------------------------|-----------|--------------------------|-------------|
| de arena                  |           | a presión                |             |
| Tamaños de grano $d_{10}$ | 1,2       | Diámetro<br>medio        | 30          |
| [mm]                      |           | efectivo [mm]            |             |
| Porosidad [%]             | 42        | compresión [%]           | 20          |
| Coeficiente de unidad     | 1,6       | Coeficiente de unidad    | 1,0         |
| Altura del lecho [m]      | 0,96      | Altura del lecho con     | 0,61        |
|                           |           | compresión [m]           |             |
| Sección<br>trasversal     | 0,066     | Sección<br>trasversal    | 0,21        |
| $\text{[m}^2\text{]}$     |           | $\text{Im}^2$            |             |
| Número<br>de puertas      | 3         | de<br>Nmero<br>puertas   | $\Omega$    |
| la<br>toma<br>de<br>para  |           | la<br>toma<br>de<br>para |             |
| pruebas                   |           | pruebas                  |             |
| Altura total [m]          | 3,58      | Altura total [m]         | 2,55        |
| Reducción<br>de<br>la     | 2,0       | Reducción<br>de<br>la    | 10          |
| presión permitida [m]     |           | presión permitida [m]    |             |
| caudal                    | constante | caudal                   | regresivo   |
| retro lavado              | agua      | retro lavado             | Agua y Aire |

**Cuadro 68:** parámetros físicos de los dos tipos de filtros

Asimismo se comparan a continuación en el cuadro 69 los dos tipos de filtros.

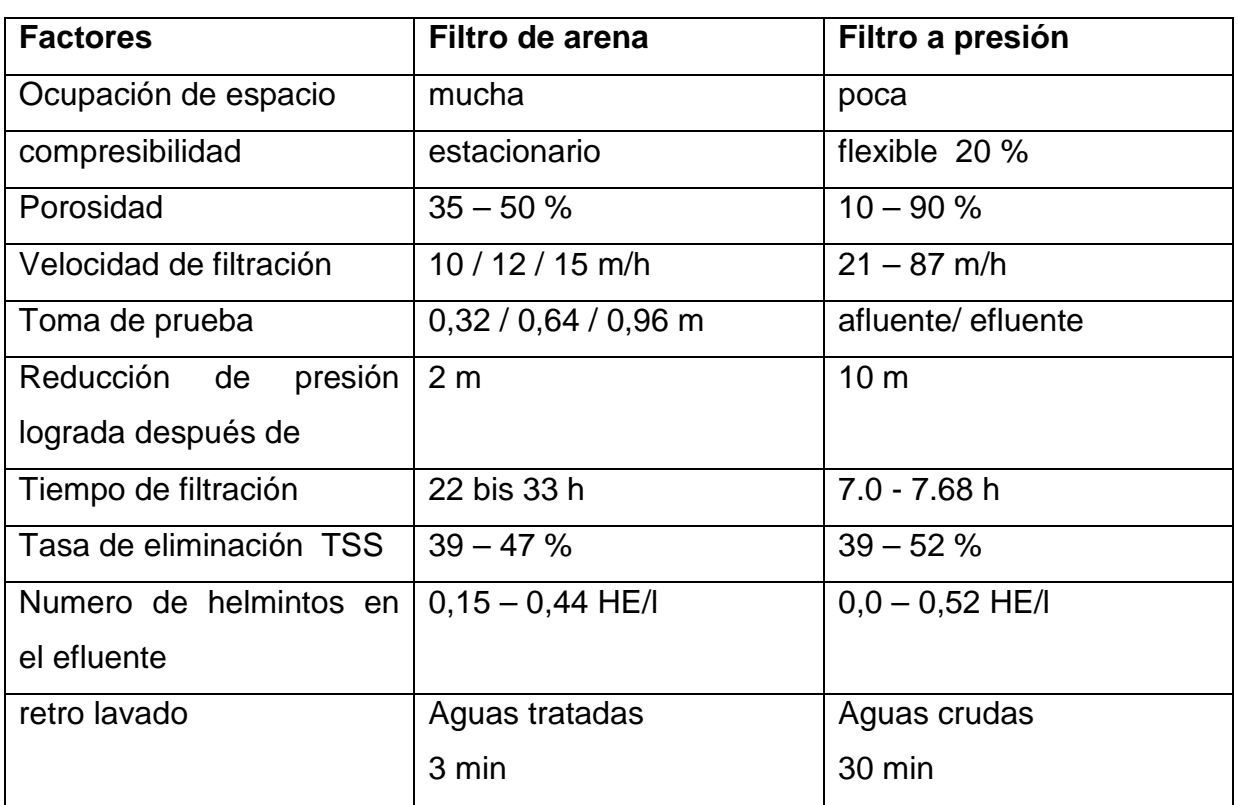

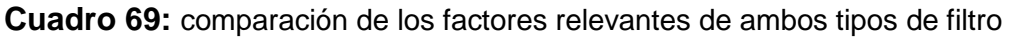

Para ambos sistemas de filtración se requiere menos de un huevo de helminto por litro y menos de 30 mg de sólidos en suspensión por litro en el efluente. Se ha demostrado que en filtro de arena, el contenido de sólidos en el efluente depende del tiempo de filtración, mientras que en el filtro sintético a través de una minoración de la presión se reducen las cantidades de sólidos suspendidos en el efluente. En el efluente de los dos tipos de filtros se ha podido detectar menos de un huevo de helminto por litro. Sobre todo se diferencian en la velocidad de filtración y las cantidades de sólidos suspendibles en el efluente. Para el uso de las aguas residuales tratadas para la agricultura, es necesario garantizar que los huevos de helminto, gérmenes, pero también una parte significativa de los componentes orgánicos y nutrientes se eliminen, ya que aparte de una contaminación bacteriana se puede sobre-fertilizar los suelos y las plantas. Filtros pueden eliminar una pequeña parte de la materia orgánica e inorgánica. Finalmente, se puede demostrar que ambos medios son adecuados para la eliminación segura de los huevos de helminto. En otro estudio se ha demostrado que la velocidad de la carga hidráulica no tiene ningún efecto sobre la tasa de remoción de bacterias y por lo tanto el filtro puede ser operado con la máxima velocidad posible.

#### **17.3.2 Filtro rápido de arena**

Filtros rápidos de arena suelen ser de varias capas de filtros que se encuentran en funcionamiento desde los años 60. Anteriormente los filtros fueron operados con una sola capa de arena de río y un único tamaño de grano. Hoy en día se encuentran disponibles en diversos materiales y en varios tamaños de grano. Con la estratificación adecuada se puede incrementar la carga hidráulica, es decir la velocidad de filtrado. Los filtros rápidos de arena conducen al igual que los filtros lentos de arena las aguas de arriba hacia abajo. Sin embargo, el retro lavado se lleva acabo de abajo hacia arriba. Los granos de arena forman nuevamente las capas debido a las diferentes densidades en el orden correcto. Los lechos filtrantes se han perfeccionado en los años 1940 a 1975, de una sola capa de lecho a varias capas de lechos (imagen 114).

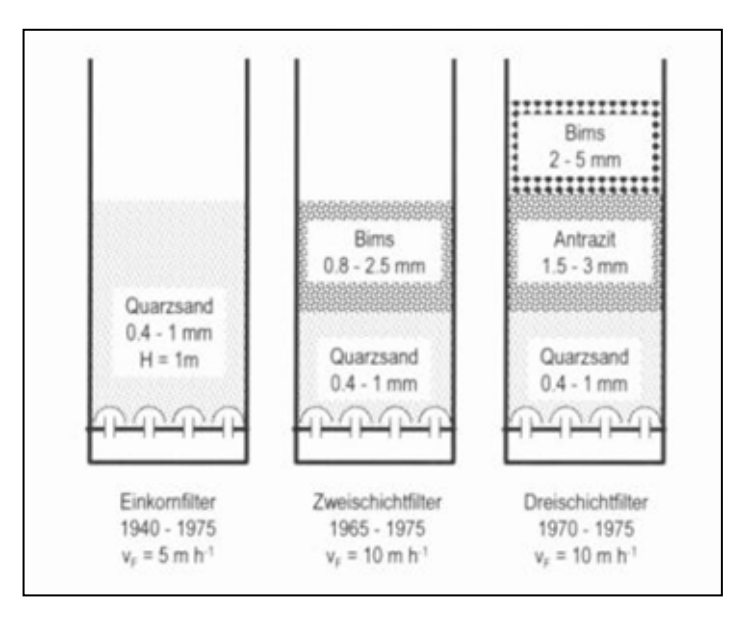

**Imagen 114:** Evolución de los lechos en los filtros rápidos de arena . En el gráfico se puede apreciar la evolución de un filtro con una capa de lecho de arena de cuarzo desde el año 1940, un filtro con dos capas de arena de cuarzo y piedra pómez desde el 1965 y un filtro con varias capas de arena de cuarzo, antracita, y piedra pómez desde el 1970. Además se puede duplicar la carga hidráulica, (v) a partir de una, dos o de múltiples capas. También se demuestra en la imagen el tamaño de grano de los diversos tipos de arena y en el caso de una sola capa, el espesor de la capa.

Los tamaños de grano de los medios de filtro tienen influencia sobre el gasto energético (imagen 115). Cuanto mayor sea el tamaño de grano, menos energía se necesita para que las aguas por tratar fluyan a través del filtro. Sin embargo se tiene que encontrar un equilibrio ya que la eliminación de la materia en suspensión con aumento de tamaño de grano disminuye y por lo tanto la calidad requerida de TSS del efluente no se puede cumplir. Un remedio es el filtro con múltiples capas de tamaño de grano diferente.

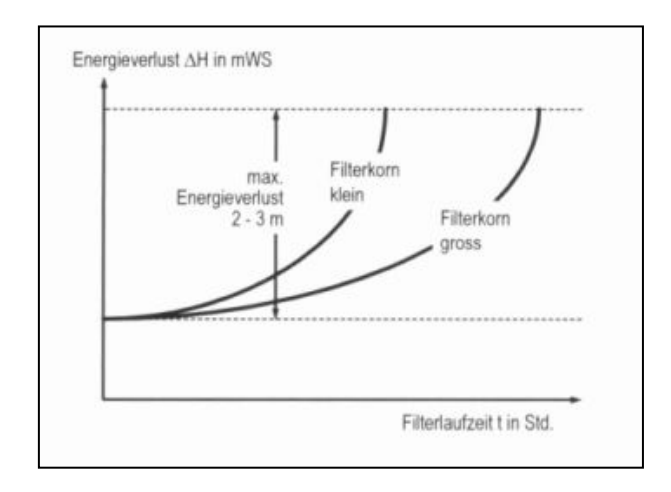

**Imagen 115:** Evolución temporal de la pérdida de energía del agua que fluye en un lecho filtrante. Con los granos de arena más grandes se nota la pérdida de energía mucho después que con los de granos pequeños. La pérdida de energía en función del tamaño de grano se comporta opuestamente a la separación de los sólidos en suspensión, por lo tanto se debe tener en cuenta una pérdida de cierta energía para poder cumplir la cantidad requerida de sólidos en suspensión en el efluente del filtro de arena.

Un filtro rápido de arena se puede diseñar siguiendo las siguientes formulas:

La cantidad necesaria diariamente de agua  $Q_{db}$ , se calcula del efluente diario  $Q_{d}$  y casi un 5% del caudal diario para procesos de retro lavado.

## $Q_{\text{db}} = Q_{\text{d}} \cdot 1.05$

La cantidad necesaria de superficie de filtración se obtiene de las cantidades diarias de aguas  $Q_{db}$  y la velocidad de filtración v. En un filtro rápido de arena se puede adoptar una velocidad de filtración de 10 m/h.

$$
A = \frac{Q_{db}}{24h \cdot v}
$$

La superficie de filtración se tiene que repartir en varios filtros debido a que al enjuagar o retro lavar un filtro siempre tiene que estar un filtro disponible.

La tasa de sedimentación se puede basar en la ley de Stokes para partículas esféricas en el campo de flujo laminar se describe de la siguiente manera:

$$
v_{s} = \sqrt{3.3 \cdot g \cdot \left(\frac{\rho_{s} - \rho_{w}}{\rho_{w}}\right) \cdot d_{s}}
$$

La velocidad de sedimentación  $v_s$  se calcula de la aceleración gravitacional g el diámetro de la partícula d<sub>s</sub>, la densidad de la partícula  $\rho_s$  y la densidad del líquido  $\rho_w$ . La densidad de las aguas depende de la temperatura y las impurezas. Se puede suponer una densidad de 1.00 kg/m<sup>3</sup>, ya que la temperatura de las aguas residuales varía regularmente y la composición exacta de las aguas residuales por lo general no se conoce. A continuación se presenta en el cuadro 70 la velocidad de sedimentación de los diferentes medios filtrantes.

**Cuadro 70:** Velocidades de filtración de los diferentes materiales filtrantes. Arena de cuarzo, antracita y piedra pómez son los materiales más utilizados en un filtro de tres lechos. Para todos los materiales utilizados se deben establecer las mismas velocidades de sedimentación para garantizar su uso como un filtro multi-capa. Esto se debe a las diferentes densidades y diámetros posibles de las partículas.

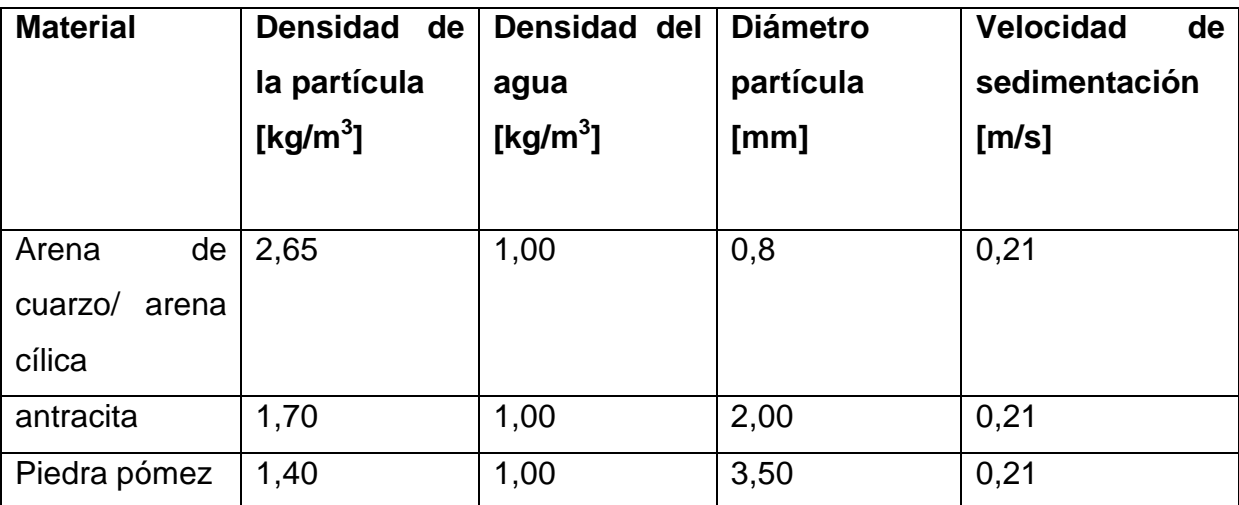

En el campo de la tecnología de tratamiento de aguas residuales es Nordic Water el principal proveedor de filtros de arena. El principio de funcionamiento de DynaSand® (imagen 116) difiere ligeramente del método convencional que se ha descrito anteriormente en el cual la arena se carga de arriba a abajo. Las aguas fluyen el lecho de arena en el filtro Nordic Water de abajo hacia arriba, al mismo tiempo la limpieza de la arena sucede en paralelo. La limpieza de la arena se lleva a cabo con una bomba de elevación que transporta la arena a la lavadora. La arena contaminada se transporta hacia arriba, se lava y se vuelve a aplicar en la parte superior del lecho filtrante. Todo el proceso se lleva a cabo continuamente. Esto tiene la ventaja decisiva que no es necesario ningún tiempo de recuperación adicional para la arena. Además, los filtros de arena son operados en manera continua.

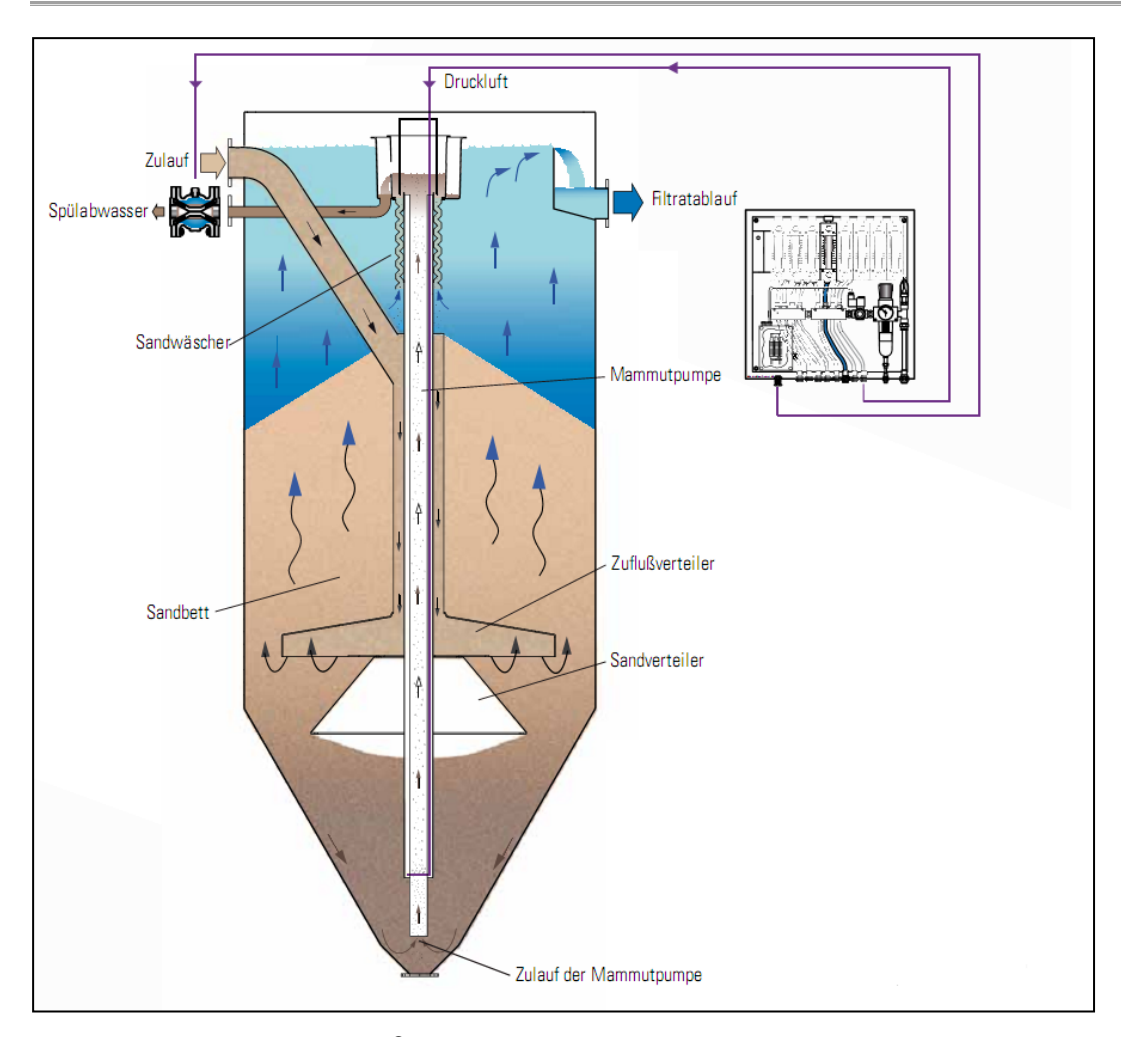

**Imagen 116:** DYNASAND<sup>®</sup>. El filtro de arena de funcionamiento continuo se alimenta con aguas residuales a través de la entrada (arriba a la izquierda). Estas aguas llegan a través de un tubo centrado en la parte inferior del filtro. Las aguas fluyen de abajo hacia arriba a través de la arena. Los sólidos suspendidos se asientan en los espacios vacios entre los granos de arena. El agua filtrada puede ser descargada a través de un desbordamiento (superior derecha). Asimismo se enjuaga la arena durante la filtración. Para ello se eleva la arena conteniente de sólidos contaminados con una bomba de elevación (centrado en el filtro) hacia el equipo de enjuague. La arena limpia se introduce por la parte superior del lecho de arena y el agua de enjuague se drena (arriba izquierda).

Aparte de la eliminación de sólidos suspendibles por medio de filtros de arena se recomienda una desinfección adicional. Para esto se llevó a cabo en México, una comparación de un filtro de arena de una sola capa con uno de capas múltiples, seguida por la cloración. El agua tratada es desinfectada y se utiliza principalmente para el riego agrícola. A continuación se presentan brevemente los principales parámetros (cuadro 71) de los dos filtros.

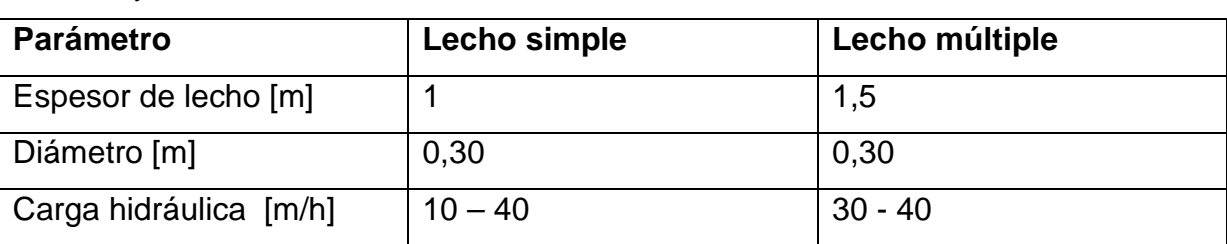

**Cuadro 71:** parámetros de ambos tipos de lechos. La diferencia de los filtros es el espesor del lecho y la velocidad de filtración

Los mejores resultados se observaron para el filtro de un solo medio con una carga hidráulica de 11 m / h, mientras que el filtro multilechos mostró su óptimo a 40 m/h. En ambos casos, los huevos de helmintos y los sólidos se puede reducir significativamente y suficiente. El cloro se añade después de la filtración con una concentración de 10 mg/l y un tiempo de contacto de tres horas para que los gérmenes aun presentes que podrían ser inocuos. El tiempo de exposición de tres horas ha demostrado ser suficiente, ya que aún después de 32 horas no se produjo un rebrote de bacterias. En el caso de la planta piloto descentralizada se puede utilizar un filtro de arena para piscinas debido al bajo caudal necesario. Uno de los fabricantes alemanes de filtros de arena para piscinas es la empresa Behnke que ofrece el filtro de arena en todos los tamaños y variedades con relación al medio filtrante. Para este caso, se recomienda la serie de filtros de arena "München" (imagen 117), que se encuentra disponible en diámetros de 600 mm, 800, 1000 y 1200. Cantidad para la remoción segura de los huevos de helminto debe ser el espesor de arena por lo menos de un metro, mientras que la presión operacional no debe exceder los 2,5 bares. La velocidad óptima de un filtro de una sola capa es de 11 m/h, y para un filtro de capas múltiples de 40 m/h.

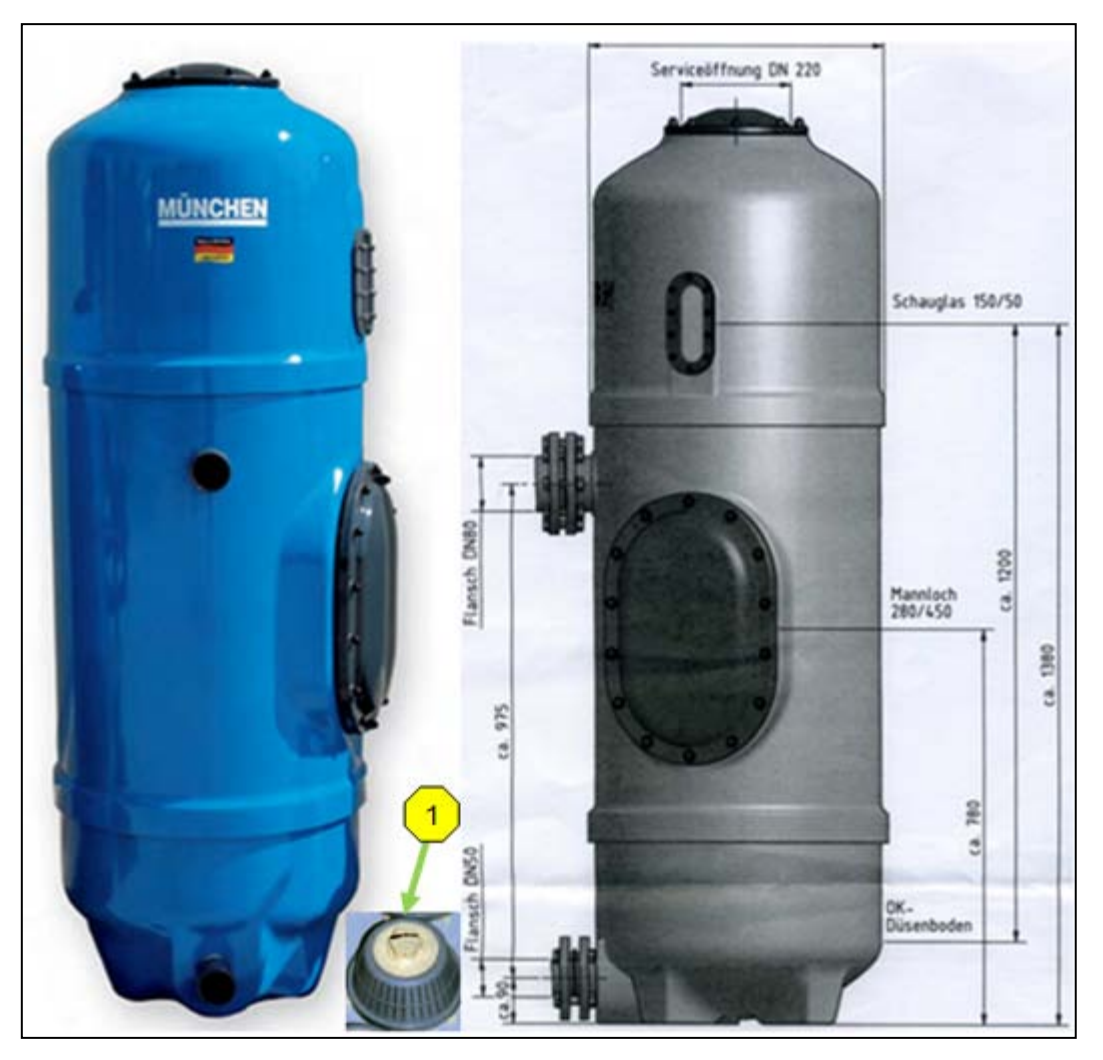

**Imagen 117:** filtro de arena München. El filtro tiene un diámetro interior de 600 mm, mientras que el diámetro exterior es de 630 mm y tiene una altura de 1800 mm. El peso en vacío es de 95 kg. Se puede utilizar como un filtro de una sola capa o de capas múltiples con diferentes materiales de filtración y tamaños de grano. El recipiente está hecho de resina de poliéster reforzado con fibra de vidrio protegida y sellado en su interior. En el tanque se encuentra en la parte superior una puerta de servicio con un diámetro nominal de 220 mm. Para facilitar el llenado del medio filtrante se instala en el costado del tanque a la altura de 780 mm una boca de acceso con 280/450 mm. A la altura de 1380 mm se encuentra ubicada una mirilla de observación de 150/50 mm para apreciar el proceso. El piso del contenedor está equipado con una tobera/ boquilla (1). La presión de operación está diseñada para un máximo de 2,5 bar, la temperatura tiene su máxima a 40 ° C. Asimismo se encuentran instaladas dos bridas, una conectada a la altura de 90 mm con un DN50 y el otro a la altura de 975 mm con un DN80. En estas pestañas se encuentran instaladas las bombas y la tubería.

Se pueden comparar los dos tipos de filtros descritos como filtro lente de arena y filtro rápido de arena según los siguientes parámetros (cuadro 72).

| <b>Parámetro</b>           | Filtro lento de arena | Filtro rápido de arena |
|----------------------------|-----------------------|------------------------|
| filtración<br>Velocidad de | $0,1 - 1$             | $4 - 20$               |
| hidráulica [m/h]           |                       |                        |
| Limpieza con agua o aire   | no                    | si                     |
| Forma                      | abierto               | cerrado                |
| Proporción de las aguas    | Aspersión             | Capa de agua sobre el  |
| residuales                 |                       | filtro                 |
| Flujo                      | Hacia abajo           | Hacia arriba           |
|                            |                       | Hacia abajo            |
| Capas                      | Una capa              | <b>Multicapas</b>      |
| Campo de acción            | En la superficie      | Por todo el filtro     |

**Cuadro 72:** Comparación de los parámetros de los filtros lentos y rápidos de arena

# **17.4 Matriz de comparación de la filtración**

| <b>Proceso</b>           | Ventajas                   | <b>Desventajas</b>              | <b>Adaptación</b> |
|--------------------------|----------------------------|---------------------------------|-------------------|
| Filtración<br>con        | Aguas<br>casi              | Alto consumo<br>de              | $\ddot{}$         |
| membranas                | libre<br>de                | energía                         |                   |
|                          | gérmenes                   | Alto                            |                   |
|                          | <b>No</b><br>es            | mantenimiento                   |                   |
|                          | necesaria                  | Necesidad de altos<br>$\bullet$ |                   |
|                          | una                        | conocimientos                   |                   |
|                          | desinfección               | técnicos<br>(Know-              |                   |
|                          | Aguas<br>no                | How)                            |                   |
|                          | contienen                  |                                 |                   |
|                          | ningún aditivo             |                                 |                   |
|                          | químico<br>que             |                                 |                   |
|                          | pueda dañar                |                                 |                   |
|                          | las plantas                |                                 |                   |
| Filtro de discos         | Aguas<br>casi<br>$\bullet$ | Rentable solo para<br>$\bullet$ |                   |
|                          | sin gérmenes               | caudales<br>altos               |                   |
|                          |                            | $1000m^3/h$                     |                   |
|                          |                            | costoso                         |                   |
|                          |                            | alto consumo<br>de              |                   |
|                          |                            | energía                         |                   |
| <b>Filtros</b><br>lentos | simple<br>$\bullet$        | mucho<br>ocupa<br>$\bullet$     |                   |
| de arena                 | sin necesidad              | espacio                         |                   |
|                          | de<br>muchos               | responsabilidad                 |                   |
|                          | conocimiento               | sobre<br>propia<br>la           |                   |
|                          | de<br>S                    | limpieza                        |                   |
|                          | tecnología                 | limpieza<br>toma<br>٠           |                   |
|                          | (Know-How)                 | mucho tiempo                    |                   |
|                          | es posible la              | aguas<br>no<br>son              |                   |
|                          | construcción               | libres de gérmenes              |                   |
|                          | propia                     |                                 |                   |

**Cuadro 73:** matriz de comparación de la filtración

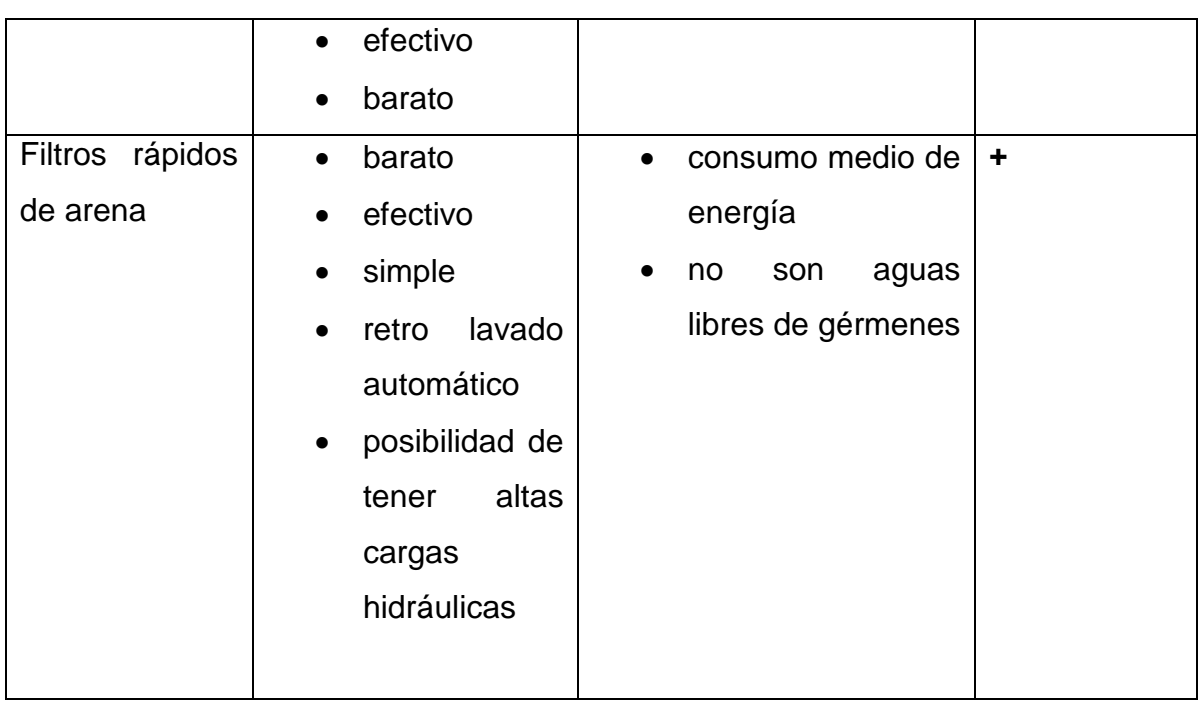

## **18. Resultados tecnológicos**

Se presentaron muchas opciones de procedimiento para la planta de tratamiento. Los más adecuados se comparan en seguida. Comenzando con el tratamiento mecánico pasando después a un tratamiento biológico, terminando con una desinfección y filtración. Cada planta de tratamiento se puede diseñar independientemente del tipo puede sólo sobre la base de un número suficiente de análisis representativos de lo contrario no podrá lograr los valores máximos permisibles del efluente. También es importante llevar a cabo en una medición de caudal durante un período de tiempo largo siendo necesario para abastecer a la planta de tratamiento con aguas de flujo uniforme y mantener a los microorganismos con suficientes cantidades de nutrientes. Si se encuentra un flujo insuficiente en el canal durante 24 horas se debe usar es un tanque de almacenamiento. La planta de tratamiento puede funcionar solo con un uso adecuado, haciéndose un mantenimiento y una limpieza regularmente. En relación a la limpieza se tienen que construir los componentes de tal manera que sean fácilmente accesibles.

## **18.1 Tratamiento mecánico**

El pre tratamiento mecánico tiene una influencia esencial en los próximos pasos de depuración y en el tratamiento biológico se pueden notar sobrecargas, atascos, corrosiones o daños en los componentes mecánicos como bombas. La empresa SEDALIB S.A. ha diseñado en cooperación con las universidades alemanas una solución para captar un caudal parcial con una especie de rejas integrada con 12,7 mm (0,5 pulgadas) entre cada barra. Estas rejas retienen en su mayoría impurezas como ropa, botellas, palos, piedras y artículos de higiene. Se recomienda además instalar placas perforadas en la caja de captación para eliminar las grasas y aceites que impiden la degradación biológica y obstruyen los componentes del sistema. Por razones de seguridad se y debería integrar en la caja una bomba trituradora la cual pueda cortar posible materia gruesa. Las agua residuales son transportas al próximo tratamiento en la planta. Dependiendo del tratamiento biológico que se elija, se debe instalar antes de este una rejaque retenga materia fina. En una planta de tipo SBR se recomienda usar los tanques de estabilización para sedimentar las partículas finas. El tratamiento con Biodiscos necesita en la entrada una especie de pozos divididos en 2 a 3 cámaras. Dependiendo del tiempo de residencia en el tanque se puede lograr una reducción de la carga orgánica para un 33%. Otra buena opción en el pre tratamiento es el uso de un separador extremo (ExSep ®), ya que no contiene partes móviles y puede depurar muy bien las aguas residuales solo mecánicamente debido a algunos fenómenos de la mecánica de fluidos. Este separador se puede utilizar también para optimizar plantas de tratamiento de aguas residuales sobrecargadas. Se pueden separar hasta  $2/3$  de la contaminación orgánica. El ExSep ® también se puede aplicar en el tratamiento de aguas residuales industriales. Es resistente, duradero y requiere poco espacio. Otras características ventajosas de este equipo son su mantenimiento y sus bajos costos de operación, puesto que se requiere una bomba sólo para el abastecimiento y para la extracción de los lodos.

Una separador lamelar se puede utilizar en un pre tratamiento como también en la fase de clarificación secundaria. Por lo general se usa después de la etapa biológica para la remoción de lodos flotantes (natas). El separador lamelar inclinado requiere poca energía, poco espacio, y poco mantenimiento. Sin embargo, se deben limpiar con frecuencia, ya que las láminas se pueden pegar en el barro.

## **18.2 Tratamiento biológico**

En la etapa biológica la materia orgánica es degradada por microorganismos. Se debe garantizar un suministro suficiente de oxígeno para las bacterias por inyección o rotación ya que requieren de oxígeno para la respiración endógena.

#### **18.2.1 SBR**

Un reactor discontinuo es una tecnología de tratamiento que gracias a su diseño compacto necesita poco espacio y se puede instalar en casi todos los lugares. Todo el sistema se construye en subterráneo y por lo tanto no tiene ningún impacto sobre el paisaje. Con la estructura cerrada y una buena operación no desprende esta planta ninguna emisión de olores que puedan afectar el medio ambiente o los

residentes cercanos. La planta SBR es una opción barata y eficaz para el tratamiento de aguas residuales, ya que existen muchos proveedores de esta tecnología en el mercado. Cabe señalar que los microorganismos responsables de la degradación de sustancias orgánicas, son muy sensibles a las fluctuaciones de abastecimiento de aguas y nutrientes. Por lo tanto se debe prevenir con un depósito o un tanque de compensación instalado antes de la planta. A pesar de la compensación de fluctuaciones aleatorias pueden cambiar la composición de las aguas residuales a través del tiempo. Un sistema SBR pueden reaccionar negativamente a la sub- o sobrecarga por esta razón es aconsejable un ajuste preciso de los parámetros. Un reactor discontinuo requiere un dispositivo de aireación para mantener a los microorganismos con suficiente oxígeno, lo que se asocia con un gasto de energía. La tecnología SBR es viable teniendo un espacio reducido y una composición de las aguas residuales casi uniforme.

#### **18.2.2 Biodiscos**

Un cuerpo en rotación biológica es un contactor biológico rotativo, en el cual se instalan discos de plástico en un eje que gira. La planta se integra en tanques de concreto o plástico. Se trata de una tecnología simple y de bajo mantenimiento para la biodegradación. La biopelícula crece en los discos y es accionado por el movimiento de rotación del oxígeno atmosférico. La planta se puede construir sobre y bajo tierra. Con respecto al tipo de construcción se tienen que tener en cuenta algunas consideraciones. La planta subterránea se adquiere en un sistema en condiciones pre-ensamblados, mientras que la solución superficial es compra en partes que tienen que ser integradas en alguna construcción. Esto tiene la ventaja de que el efecto de aprendizaje es mayor para el auto-ensamblaje y por lo tanto facilita el entendimiento en caso de intercambio de componentes. La planta será cerrada para no liberar emisiones de olores al medio ambiente. Un contactor biológico rotativo tiene una menor sensibilidad a las variaciones de cargas. Las cargas orgánicas no se encuentran uniformemente distribuidas sobre la superficie de los Biodiscos, ya que la posición de estos es en manera de cascadas. En cada una de estas cascadas existen cargas diferentes. La producción de lodos en exceso es significativamente menor que en un reactor discontinuo. Los problemas que se

pueden presentar en este tipo de tratamiento son mecánicos provocados por la falta de lubricación con grasa lo cual puede generar movimientos no uniformes de los discos o corrosión en el eje.

#### **18.2.3 Lechos flotantes**

El proceso de lecho flotante es una combinación del clásico procesos de lodos activados y el proceso por biofilm. Se introducen lechos flotantes de material filtrante en el tanque de lodos activados. Así se puede minimizar en gran parte el volumen del tanque de aireación, porque la superficie de la biomasa se incrementa con los lechos. Además, este método requiere muy poco mantenimiento, ya que los lechos no se deben remplazar casi nunca. Una recirculación de lodos no es necesaria porque no hay suficiente biomasa. Los lechos se mantienen mediante coladores en el tanque. Además se debe inyectar oxígeno para mantener los lechos en suspensión como también para asegurar el suministro de oxígeno para que los microorganismos puedan cumplir su labor y mezclar de manera uniforme las aguas del tanque. Se deben instalar un clarificador pequeño después del proceso biológico para quitar las natas restantes. El proceso de lecho flotante es muy robusto y puede tolerar altas cargas. En este proceso tampoco es equitativa la distribución de carga orgánica sobre los lodos o biofilm. Vale señalar que debido al dispositivo de aireación adicional y el material especial del lecho es un tratamiento más costoso que otros.

#### **18.3 Saneamiento**

La desinfección es uno de los pasos más importantes de una planta de tratamiento de aguas residuales debido a la alta carga bacteriana y los huevos de parásitos que representa un peligro para los seres humanos y el medio ambiente. Las áreas verdes que serán regadas se encuentran esparcidas por toda la ciudad y con acceso para todas las personas. El contacto directo de las personas más un con los niños no se puede evitar. En el caso del jardín botánico, el peligro potencial es mucho mayor porque hay frutas y verduras que se cultivan para medidas de demostración pero algunos visitantes ingieren estos productos en forma cruda. Por lo tanto, se debe prestar una atención especial a las necesidades de saneamiento.

Se consideró una desinfección UV por motivos que es capaz de remover todo tipo de bacterias y no es dañino para el medio ambiente por no crear ningún tipo de subproductos nocivos. A pesar de estas ventajas no es recomendable usarlo para la desinfección en el proyecto piloto debido a que las aguas tratadas serán almacenadas al culminar el tratamiento y en estos tanques pueden volver a crecer las bacterias ya que no existe un efecto el depósito. Esta posibilidad de una nueva contaminación es favorecida por la zona árida en la que se encuentra Trujillo.

Una alternativa ofrece la cloración, ya que este caso existe efecto de depósito. La cloración se puede realizar utilizando el gas de cloro, hipoclorito de calcio, hipoclorito de sodio o dióxido de cloro. El gas de cloro tiene la ventaja de que puede conducir a un solo ligero aumento en la salinidad del suelo. No se puede subestimar lo riesgoso que es el manejo de este tipo de cloración par el cual el personal operativo tiene que tener la suficiente formación requerida. Hay que tener en cuenta que en caso de fugas se puede tener una alta contaminación en todo el entorno. Por razones de seguridad se deben considerar mejor algunas las alternativas. A pesar de que el hipoclorito de sodio es una forma barata de cloración y el técnicamente mejor manejable, ya que se puede adquirir una solución lista, conduce a la salinización de los suelos y las plantas. Estos son muy sensibles a los iones de sodio, ya que causan alteraciones metabólicas en las plantas y son cito tóxicos. Además, el hipoclorito de sodio no es estable a altas temperaturas y se descompone. Por lo tanto no se puede garantizar un saneamiento completo en este caso. Una mejor alternativa es el calcio, ya que se compra en forma de gránulos y por lo tanto tiene una vida útil larga. Se mezcla una solución de aproximadamente al 5% la cual se puede generar fresca siempre que es necesario. Los iones de calcio son sólo en pequeño grado nocivos para los vegetales. Uno de los problemas es el aumento de salinidad de los suelos a largo plazo por los iones introducidos. La variante del dióxido de cloro no es recomendable debido a la peligrosa manipulación produciéndose mezclas altamente explosivas. El hipoclorito de calcio se produce en un recipiente con la parte inferior en forma de embudo para que las sustancias insolubles del 10% puedan asentarse. Las aguas claras son bombeadas hacia el siguiente proceso.
El uso de productos químicos para la desinfección no es desde la perspectiva de sostenibilidad del medio ambiento una buena solución. Las alternativas que pueden funcionar sin el uso de aditivos químicos son técnicamente complejas y muy costosas. Se recomienda a largo plazo por protección del medio la implementación de alternativas más ecológicas.

## **18.4 Filtración**

En cuanto a los huevos de helminto los cuales se encuentran en sus diversas formas en las aguas residuales del Perú, representan estos la mayor amenaza para la población. Los métodos de desinfección antes mencionados no tienen efecto en la remoción de estos huevos de parasitos con un tamaño de aproximadamente 10 µm. La ultrafiltración es un tipo de filtración por membrana. Las aguas tratadas se aspiran a través de una capa de separación semipermeable con diferencia de presión. El tamaño del poro es menor que < 0,1 µm para retener las bacterias. Asimismo puede retener los huevos de helminto debido a que estos demuestran un tamaño mínimo de 10 µm. La tecnología mediante membranas es un modo ecológico para eliminar los gérmenes, los huevos de parásitos y materia suspendible restante y la agregación de aditivos químicos se requiere únicamente para la limpieza de las membranas. Debido a la retención de microorganismos puede ocurrir un biofouling en las membranas por lo tanto estas deben limpiadas una vez al mes. Para este fin se agrega hipoclorito en el tanque de retro enjuague. Cada año se deben limpiar a fondo las membranas químicamente con hipoclorito de sodio, ácido cítrico e hidróxido de sodio. Esto requiere un máximo de dos días en los que se puede llevar a cabo todo el mantenimiento de la planta. La desventaja de esta tecnología es el mantenimiento necesario. A pesar de que no es necesario realizarlo con frecuencia, es necesario llevarlo a cabo para su correcto funcionamiento. Las aguas demuestran en la zona de estudio una alta dureza lo cual puede causar calcificaciones en la membrana. Por lo tanto se debe agregar ácido cítrico se para suavizar. El ácido cítrico es biodegradable y por lo tanto no tiene ningún impacto sobre el medio ambiente.

Alternativamente se puede remover los huevos de parasitos con un filtro de arena. Adecuados para este fin por el pequeño espacio disponible y la velocidad de flujo

289

sólo un filtro rápido de arena. Para la remoción de los huevos de helminto es necesario un lecho de arena con un espesor mínimo de un metro y la presión no debe superar los 2,5 bares. El filtro puede ser concebido con un solo o múltiples lechos, es decir, que utiliza diferentes tipos y tamaños del material filtrante. En el diseño presente se requiere un filtro de arena con un solo lecho, aunque el rendimiento de filtración se puede mejorar mediante varias capas. Se debe usar arena de cuarzo con tamaños de grano diferentes. A través de un filtro de arena, se pueden remover los huevos de helminto y retener materia flotante y algunos restos carga orgánica. Según la perdida de presión notada durante el funcionamiento se debe proseguir con un retro enjuague con agua limpia. La frecuencia de lavado sólo se puede determinar en la práctica debido a las diferentes composiciones de las aguas residuales. La desventaja es que no se pueden eliminar las bacterias y por lo tanto se debe formar una combinación de desinfección y filtración. Esta variante de desinfección y filtración es un método muy simple y de bajo costo, la cual es aplicable en países como el Perú.

### **18.5 Recomendaciones tecnológicas**

Se debe integrar unas rejas en el alcantarillado para impedir perjudica iones como atasco o daño en las etapas posteriores. Se recomienda por medidas de seguridad la instalación de un componente adicional el cual separe las grasas y aceites para garantizar un tratamiento biológico eficaz libre de obstrucciones en la inyección del oxígeno. En el tratamiento mecánico es adecuado implementar el separador extremo ExSep ® o un tanque de sedimentación. La retención de materia es más efectiva con el separador. Además es mejor accesible para el mantenimiento y la limpieza. Se debe asegurar un pre tratamiento fiable puesto que este influye directamente en las siguientes etapas de depuración.

Para el tratamiento biológico se pueden considerar diversos procesos con sus respectivas ventajas y desventajas. Se sugiere el tratamiento mediante Biodiscos por su simple construcción y porque no requiere ningún sistema de aireación adicional. Otro método apto es el de lechos flotantes por su eficacia de tratar aguas residuales contenientes de altas cargas. El tratamiento SBR es el más adecuado por su construcción subterránea como requisito importante en del proyecto. Es

290

sustancial dar la mayor importancia al tratamiento de saneamiento. Por el contacto directo de las aguas residuales tratadas con la gente y el medio ambiente es un riesgo potencial considerable. Se deben eliminar agentes biológicos patógenos, parásitos. Una desinfección con cloro logra destruir este tipo de organismos más no

La remoción y mucho menos la eliminación de huevos de helminto. Por este motivo se debe depurar adicionalmente con un filtro de arena. Este componente consigue la remoción de los huevos de helminto y la retención últimos restos de materia orgánica. Otra ventaja del filtro de arena es su construcción compacta.

La idea de la protección del medio ambiente no debe ser ignorada. Con el uso de productos químicos afecta al medio ambiente con la introducción de iones puede aumentar la salinidad del suelo. La tecnología con membranas es mucho más costosa y compleja que cloración, pero no afecta a la naturaleza y por lo tanto se debe considerar como posibilidad.

## **19. Lodos residuales**

Los lodos residuales sólo deben ser utilizados para fines agrícolas, si se puede descartar un riesgo para los humanos y el medio ambiente y si las aguas residuales son de origen puramente doméstico, o demuestre muy poca contaminación. Además, debe prestarse atención al contenido nutricional y de las sustancias orgánicas disponibles, que estén ya presentes en el suelo. Asimismo en Alemania se aplica la ley de fertilizantes en el aporte de lodos de depuración. Antes de la primera aplicación se tiene que llevar a cabo un análisis de suelo con respecto al valor pH, potasio, magnesio, fosfatos disponible para las plantas y los metales pesados depositados como plomo, cadmio, cromo, cobre, níquel, mercurio y zinc. El mismo lodo de depuradora debe ser puesto a prueba antes del primer uso agrícola por más de seis meses con los siete metales pesados mencionados arriba, con el total de los compuestos halógenos orgánicos como alógenos orgánicos (AOX), y nitrógeno de amonio, fosfato, potasio, magnesio, pH a prueba en las sustancias de base activa y el residuo seco. Adicionalmente se debe analizar el lodo para los bifenilos policlorados, dibenzodioxinas policlorados y dibenzofuranos. Estas mediciones de los contaminantes orgánicos persistentes se repetirán al menos cada dos años. Es prohibido utilizar lodos de depuradoras en los cultivos de frutas y verduras. En las tierras de cultivo, éstas no deben cultivarse hortalizas hasta un año después de la aplicación. Para la remolacha azucarera y forrajera sólo serán utilizados los lodos antes de la siembra, cuando se introduzca éste antes en capas más profundas. Es permitido el abonado con los lodos en maíz ensilado y maíz verde, si éste igualmente se introduce antes en capas más profundas del suelo. Otras prohibiciones para el abonado con lodos de depuración son para pastos permanentes, áreas destinadas para la foresta, los suelos agrícolas y suelos ajardinados en reservas naturales, parques nacionales, monumentos naturales nacionales, monumentos naturales, partes de paisaje protegido y los biotopos legalmente protegidos, las zonas de protección del agua y en el área de franjas ribereña con un ancho de 10 metros. Los siguientes límites de tolerancia para metales pesados en los suelos (cuadro 74) dan lugar a una prohibición de la aplicación de lodos de depuración en el caso de una excedencia.

292

**Cuadro 74:** Límite de tolerancia de metales pesados en el suelo en miligramos en relación al residuo seco de un kilogramo de suelo

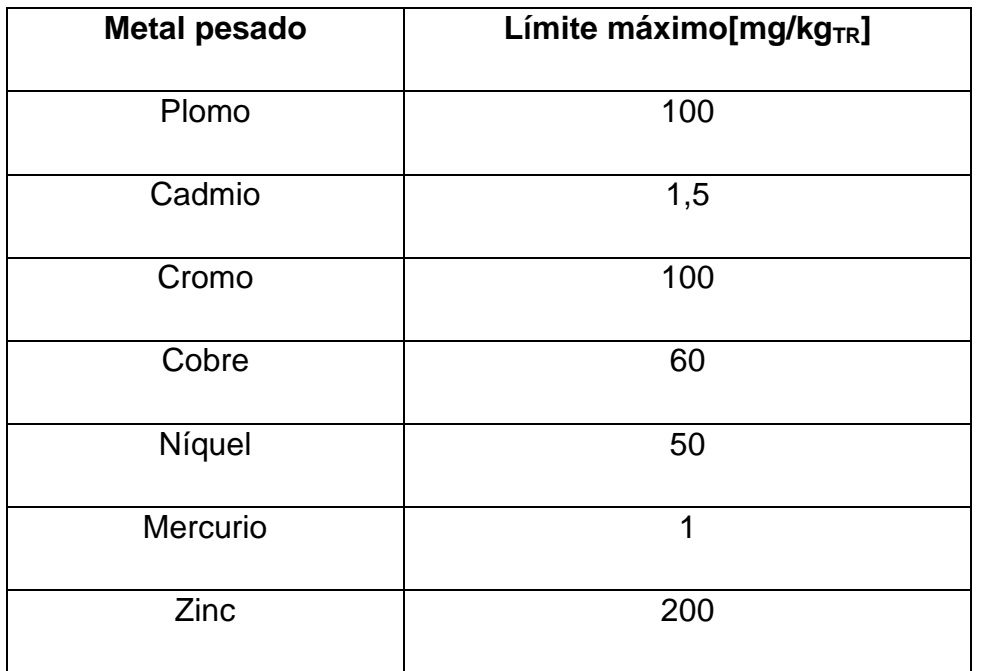

Otra restricción se aplica en suelos ligeros con un contenido de arcilla inferior al 0,5% y un valor de pH entre 5 y 6, ya que aquí se han rebajado los límites tolerados de cadmio en 1 mg/kg<sub>TR</sub> y de zinc a 150 mg/kg<sub>TR</sub>. Los suelos que tienen un valor pH de menos de 5 tienen que mezclarse además con cal fertilizante en la aplicación de lodos de depuración. En el cálculo de la cantidad necesaria de cal se deben tomar en cuenta las partes efectivas básicas en los lodos de depuración.

Los límites tolerados para los contaminantes orgánicos persistentes (cuadro 75) para los lodos de depuración no deben ser superados.

**Cuadro 75:** Límites máximos permisibles para los lodos residuales provenientes de materia orgánica persistente

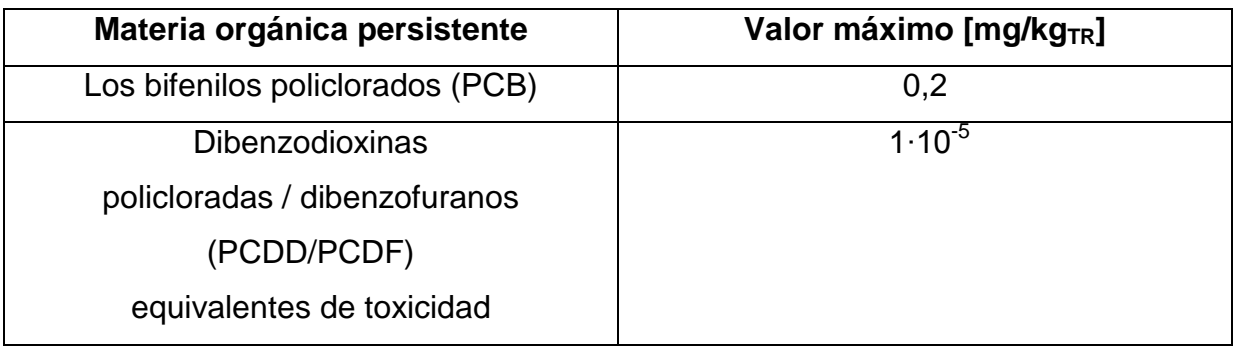

La contaminación por medio de metales pesados de los lodos residuales es tan importante como el del terreno sobre el que debe ser aplicado. Los límites de tolerancia que son válidos en Alemania para este fin se presentan en el cuadro 76.

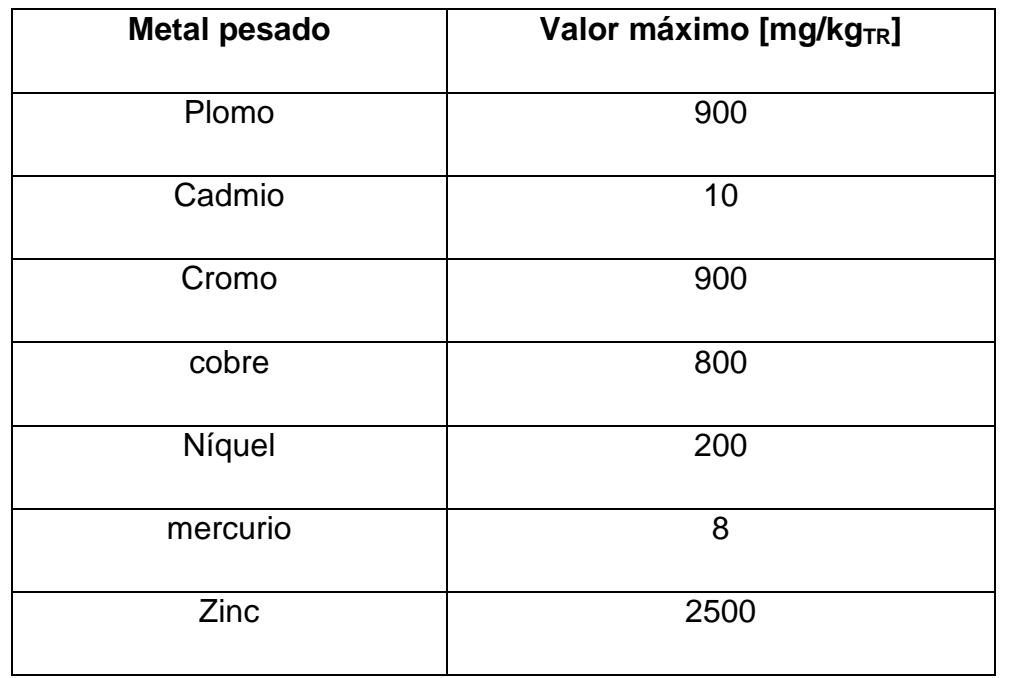

**Cuadro 76:** Límites de metales pesados en lodos de depuradora en miligramos basado en el residuo seco de un kilogramo de lodos de depuradora

También aquí se aplica la excepción para suelos con un contenido de arcilla debajo del 0,5%. Los límites tolerados para cadmio se redujeron a 5 mg/kg<sub>TR</sub> y de zinc a  $2,000$  mg/kg<sub>TR.</sub>

Por otra parte, la cantidad de aplicación para los lodos residuales es regulado por el Estatuto de los lodos residuales, es decir, sólo se permite aplicar por hectárea dentro de los tres años, no más de cinco toneladas de lodos de depuradora. Los lodos deben ser desinfectados antes de su uso en la agricultura, ya que la mayoría de los huevos de helminto y los coliformes están acumulados en el barro. El efecto germicida se consigue a través de la temperatura impacto (Imagen 118) y/o a través de un cambio del pH en el rango alcalino. A altas temperaturas el tiempo de desinfección se reducirá correspondientemente. Los procedimientos utilizados para la desinfección se muestran en el cuadro 77.

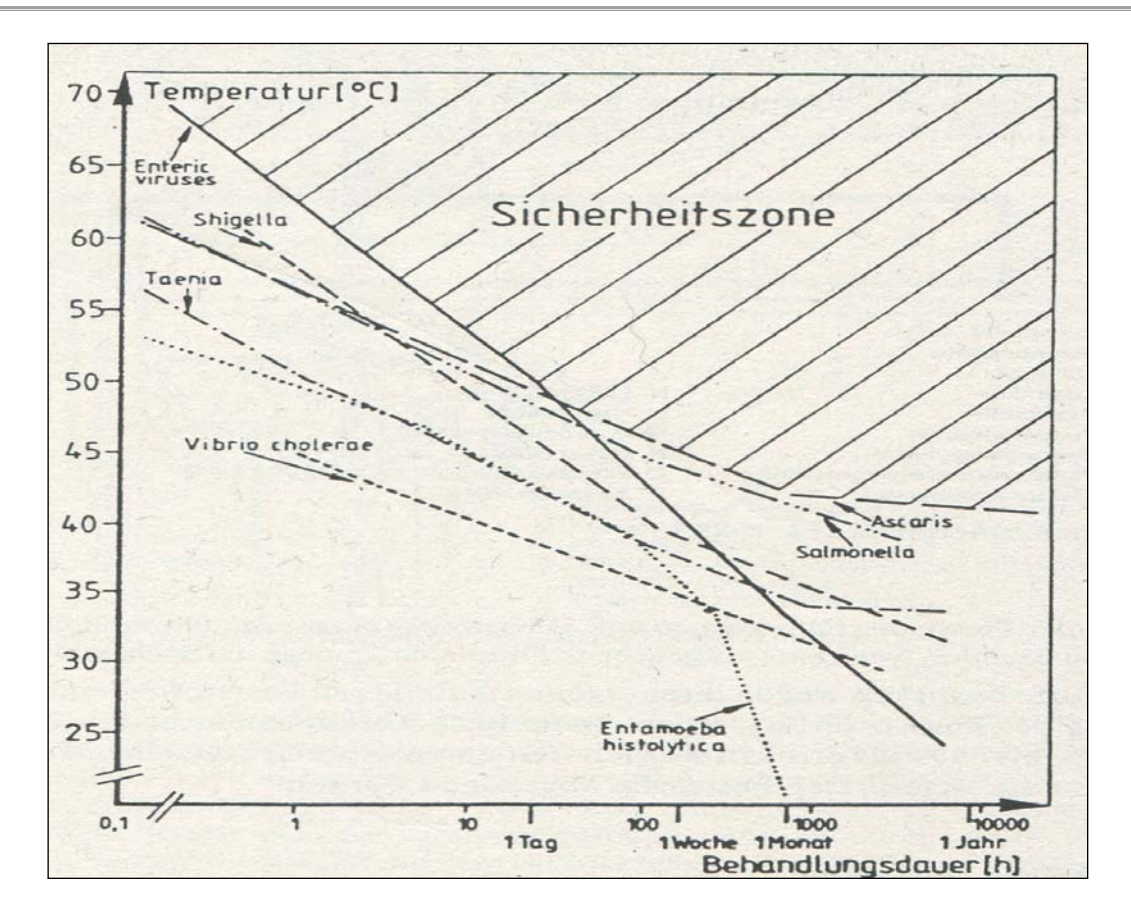

**Imagen 118:** Influencia del tiempo y la temperatura en algunos patógenos (según Feachem y otros). La zona de seguridad indica el área de desinfección, en el que se puede llevar a cabo de forma segura una aplicación de lodos de depuración. Dependiendo de los patógenos que son de interés en cada caso, se puede tomar del cuadro la duración y temperatura de higienización.

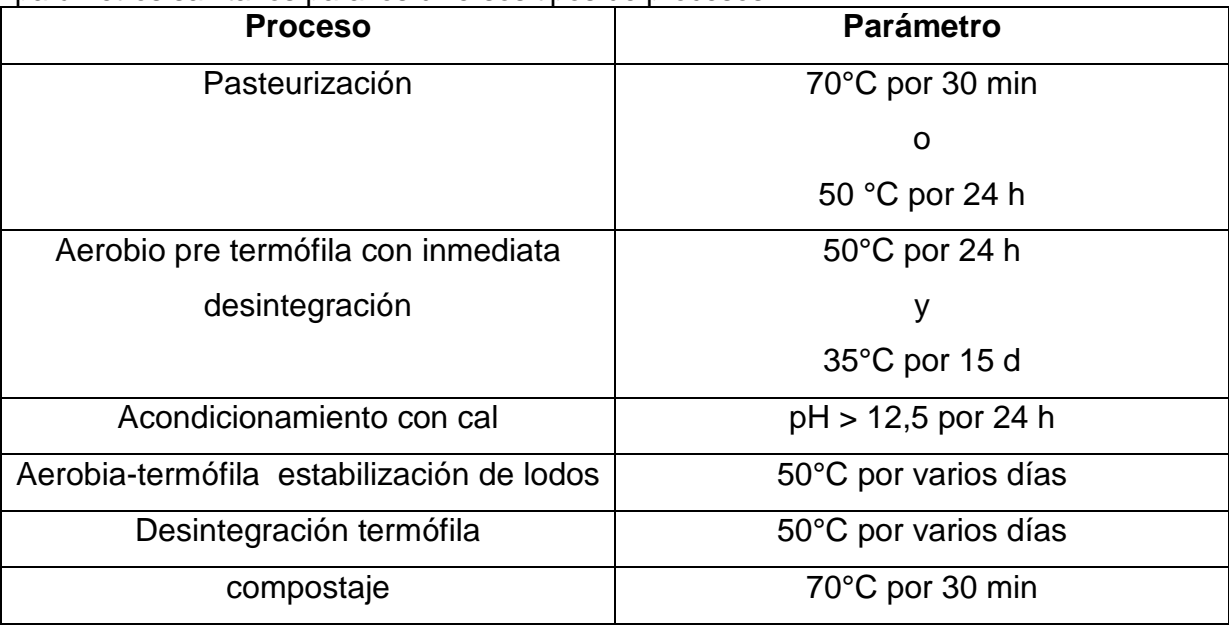

**Cuadro 77** Procesos de desinfección para los lodos depurados. El cuadro demuestra los parámetros sanitarios para los diversos tipos de procesos.

Si el lodo, debido a los límites tolerados no puede ser utilizado con fines agrícolas, es posible utilizar estos para obtener energía en forma de biogás. El lodo digerido o crudo - sin aprovechamiento energético, que es económicamente sólo a partir de un tamaño de unos 10.000 habitantes, deben ser eliminados. Los lodos pueden ser por un lado eliminados por incineración, para esto tienen que ser pre-secados debido al contenido bajo de materia seca. Para el secado, existen varios métodos, tales como prensas centrífugas, el cinturón o el drenaje natural en lechos de secado o secado solar. Secado en los lechos de secado sólo es útil teniendo espacios disponibles suficientes. Aquí serán secados y desinfectados los lodos durante más de dos semanas por la radiación solar. Para Perú es apropiado lo que se le denomina filtro espiral, que se puede ver en la siguiente imagen 119.

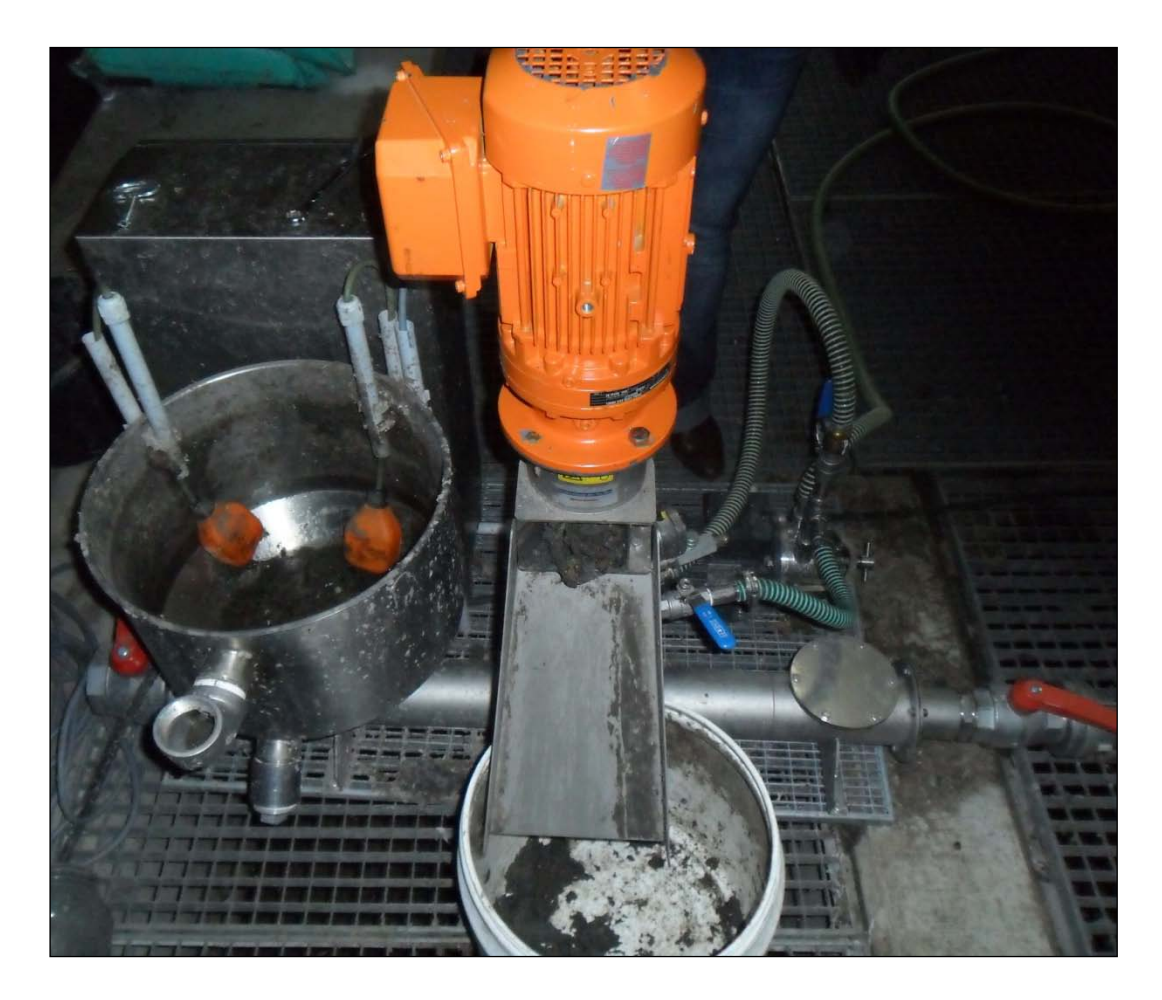

#### **Imagen 119:** Filtro espiral

Este filtro lento y silencioso logra un contenido de materia seca muy alta y grado de separación con un consumo de energía mínima (máx. 0,75 kW) así como un espacio mínimo. A través del filtro fino con un diámetro de agujero de 100 μm es el grado de separación mayor que en los filtros prensa. También se pueden procesar suspensiones con contenido de materia seca de entrada muy bajos. La suspensión se introduce en el reservorio, el nivel óptimo de llenado es controlado por un interruptor de nivel. A través del colector múltiple, que se puede ampliar opcionalmente hasta 4 columnas de filtro, es la suspensión absorbida por el espiral y transportada hacia arriba. El espiral está rodeado por un filtro de tubo perforado, por medio de este puede fluir el filtrado y se elimina de la bomba del efluente. Con su capacidad de aspiración ayuda el flujo del filtrado. La presión negativa es crucial para el contenido de materia seca de los sólidos. Este puede ajustarse por medio del regulador neumático y notarse en el manómetro. Los sólidos se concentran en el espiral en la subida y deshumidificado. En el extremo superior son expulsados por un dispositivo resbaladizo y pueden extraerse desde allí por medio de una cinta transportadora o de un trasportador de tornillo. Debido a que la espiral está en ángulo recto, no hay fase inicial y ninguna suspensión adherida puede desprenderse de la máquina. Los datos técnicos de la espiral de filtro se muestran en el cuadro 78.

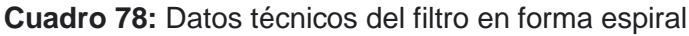

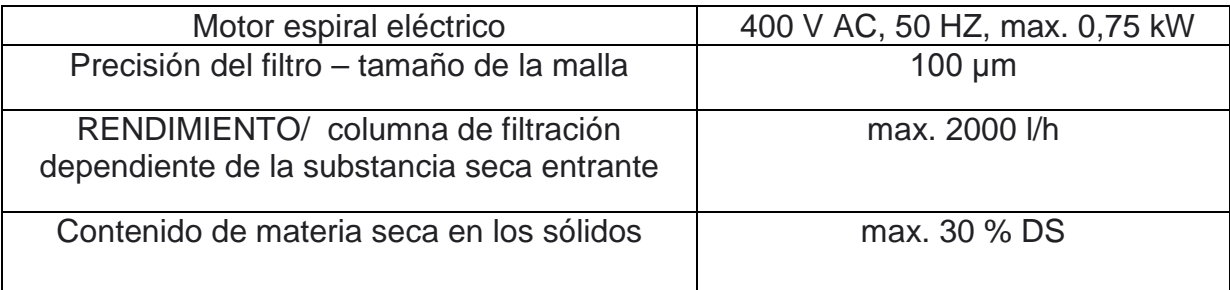

Si se incinera el lodo, se trata de un problema adicional de escaso valor calorífico de los lodos, lo que hace que la eliminación sea costosa. Esto también es causado por la adición necesaria de combustible, lo que significa costos adicionales y en total se reduce el total de producción de energía procedente de la combustión. Alternativamente se pueden eliminar los lodos en los vertederos. Si el vertedero está situado cerca de una incineradora de residuos, el calor residual de la incineración de residuos podría ser utilizado para la desinfección y / o secado de los lodos.

De acuerdo con la norma peruana Norma Técnica de edificación S.090 el lodo estabilizado se pueden aplicar directamente en forma líquida en los campos o en el suelo, si más del 55% de sólidos volátiles en suspensión se han eliminado. Es importante asegurarse de que la ubicación de la aplicación se encuentra alejado por lo menos 500 metros de distancia de la próxima urbanización o la residencia más cercana. Asegúrese también de que no es posible lixiviación por las lluvias y la zona no es accesible al público. Especial énfasis se coloca también en la compatibilidad de la concentración de metales pesados en los lodos con los valores máximos permisibles, la capacidad de intercambio iónico, tipo de cultivo y la forma de riego.

# **20. Mantenimiento**

La planta de tratamiento de aguas residuales tiene que mantenerse y poner en funcionamiento correctamente para poder satisfacer las necesidades del agua de riego. Para ello es esencial que las aguas residuales se controlen con la frecuencia suficiente. Sólo de esta manera es posible detectar fallos en el funcionamiento y su reparación en corto plazo. El cuadro 79 da los parámetros más importantes que se deberían controlar regularmente en la planta piloto. Esto incluye, entre otros, los principales contaminantes y características, así como los parámetros del proceso establecido.

**Cuadro 79:** Parámetros de control para la planta piloto, con indicación del lugar del muestreo, la frecuencia de las pruebas, el tipo de muestra y en parte de la naturaleza de la disposición y la aplicación.

| Parámetro                                     | Lugar de la<br>toma de<br>prueba   | Frecuencia<br>de la inspección   | Tipo de muestra                        | Naturaleza de<br>la disposición<br>y aplicación                                |
|-----------------------------------------------|------------------------------------|----------------------------------|----------------------------------------|--------------------------------------------------------------------------------|
| Temperatur<br>a de aguas<br>residuales        | <b>Afluente</b>                    | 2 veces/semana                   | Valor instantáneo                      |                                                                                |
| Valor-pH<br>Conductivid<br>ad                 | <b>Afluente</b><br><b>Afluente</b> | 2 veces/semana<br>2 veces/semana | Valor instantáneo<br>Valor instantáneo |                                                                                |
| <b>Aceites y</b><br>grasas                    | <b>Afluente</b>                    | 1 vez/semana                     | 2h-muestra mixta                       |                                                                                |
| DBO <sub>5</sub>                              | <b>Afluente</b>                    | $4$ -anual                       | 2h-muestra mixta                       | En tiempo<br>seco, muestra<br>agitada                                          |
| <b>DQO</b>                                    | <b>Afluente</b>                    | $4$ -anual                       | 2h-muestra mixta                       | En tiempo<br>seco, muestra<br>agitada                                          |
| Situación<br>del lodo                         | Pre<br>tratamiento                 | $4$ -anual                       |                                        | mediano +<br>mínimo Nivel<br>del agua por<br>encima del<br>lodo en 1<br>tercio |
| <b>Temperatur</b><br>a de aguas<br>residuales | <b>Efluente</b>                    | 2 veces/semana                   | Valor instantáneo                      |                                                                                |
| Valor-pH                                      | <b>Efluente</b>                    | 2 veces/semana                   | Valor instantáneo                      |                                                                                |
| Desague de<br>aguas<br>residuales             | <b>Efluente</b>                    | 1 vez/semana                     | Valor instantáneo                      | medición a<br>corto plazo                                                      |
| <b>TSS</b>                                    | <b>Efluente</b>                    | 1 vez/mes                        | 2h-muestra compuesta                   |                                                                                |
| Nitrógeno                                     | <b>Efluente</b>                    | 1 vez/mes                        | 2h-muestra compuesta                   |                                                                                |

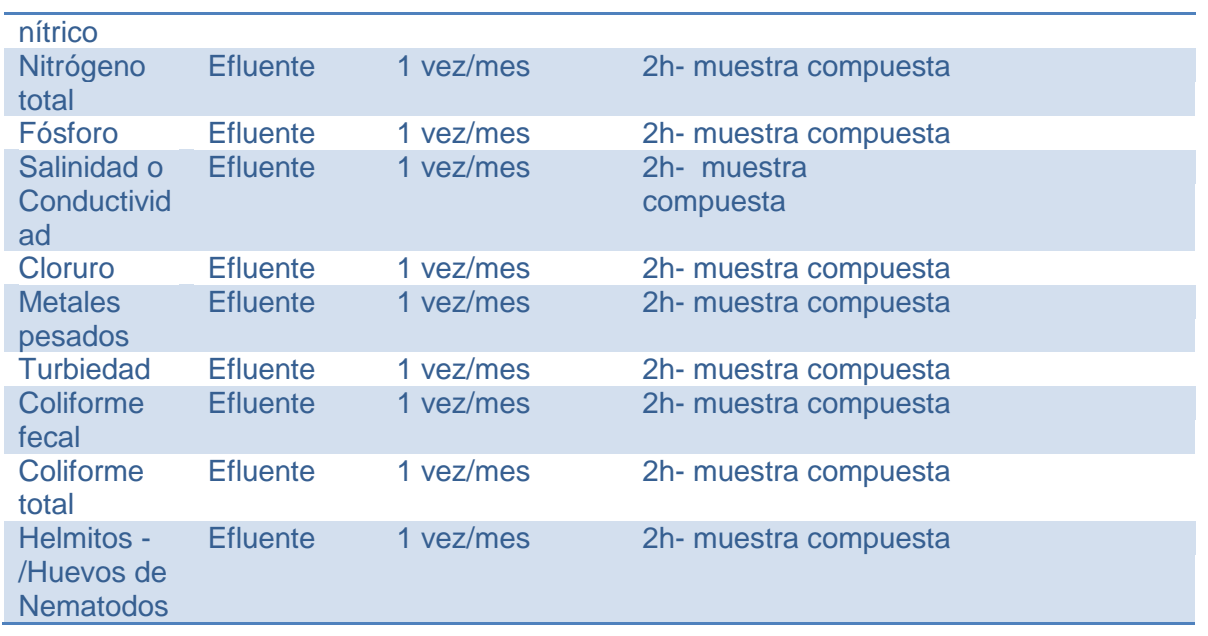

Se recomienda seguir las instrucciones de análisis del manual de funcionamiento que se suministra con la planta, y los análisis descritos allí para complementar los parámetros faltantes de los valores del efluente. Los valores de proceso determinados en el capítulo 11 deben ser tomados en cuenta incondicionalmente, de lo contrario puede causar daños para la población y el medio ambiente.

# **21. Tanque de almacenamiento de aguas tratadas**

Después de los procesos de tratamiento los cuales logran depurar las aguas residuales de tal manera que logren la calidad de agua requerida es necesario almacenar las aguas. Se ha previsto un volumen de depuración de 130m<sup>3</sup>/ día por lo tanto es necesario prevenir el almacenamiento de esta cantidad de agua. Se ha determinado con SEGAT instalar un tanque que pueda almacenar la cantidad que se produce en un día. Al día siguiente se utiliza en el riego los 130 m<sup>3</sup> por completo. La distribución de las aguas tratadas es ámbito del SEGAT. En este capítulo se presentarán los requisitos a un tanque de almacenamiento.

# **21.1 Función del almacenamiento de agua**

- Compensar fluctuaciones en el consumo
- Nivelar descompensaciones de presión
- Equilibrar el suministro de agua en caso de interrupciones operativas
- Mantener dispuestas las aguas contra incendios

# **21.1.1 Compensar fluctuaciones en el consumo**

Es importante poder compensar fluctuaciones entre la cantidad de agua tratada al terminar los procesos de desinfección (captación de aguas depuradas) y la demanda de agua. Se debe dimensionar teniendo en cuenta aspectos económicos porque cada sobredimensionamiento repercute en costos de construcción y de área ocupada. El hidrograma siguiente demuestra el comportamiento entre oferta y demanda del agua. Hay que tener en cuenta esta variación para poder dimensionar exactamente el volumen necesario del tanque.

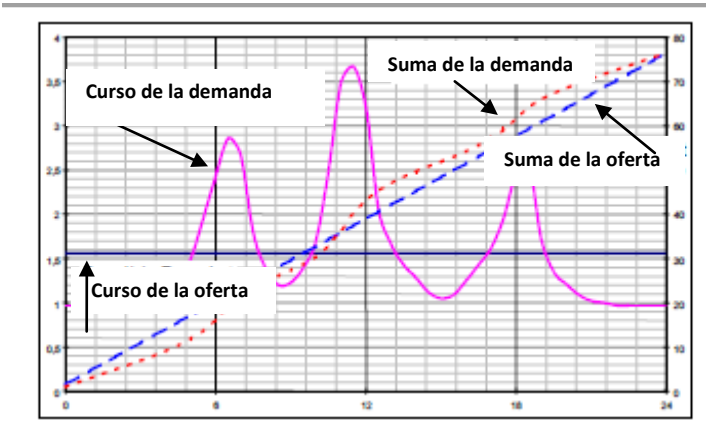

**Imagen 120:** Hidrograma de la oferta y demanda de agua como su sumatoria

# **21.1.2 Nivelar descompensaciones de Presión**

La presión máxima se encuentra en el nivel más alto de agua de un tanque. Según la siguiente imagen se determina el territorio de suministro en tres zonas bajo presiones diferentes. Zona torre, Zona Alta, Zona Baja con sus respectivas presiones. Es muy importante tener esta imagen en mente al dimensionar un tanque de almacenamiento. En relación a la planta piloto de tratamiento se necesita contar con la posibilidad de construir el tanque de reserva de manera subterránea debido a que este será instalado en el jardín botánico en donde no se cuenta con mucha área ni tampoco da un aspecto de buena imagen construir tanques superficiales.

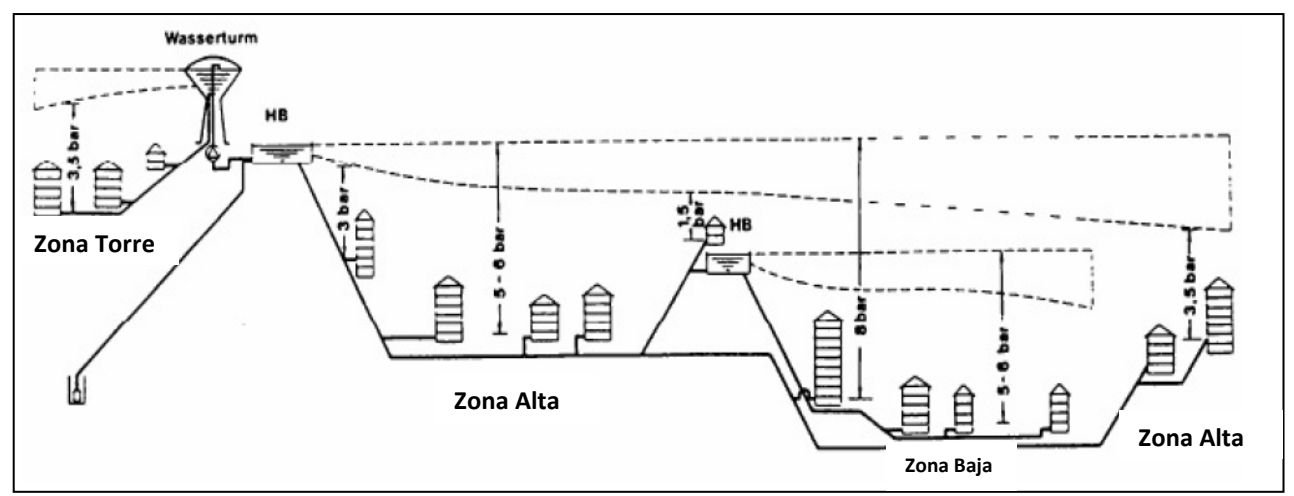

**Imagen 121:** Distribución del área de suministro en tres zonas de presión diferente

# **21.2 Tipos de almacenamiento**

Dependiendo de los objetivos que se persiguen con las aguas se presentan diversos tipos de almacenamiento. El tipo de almacenamiento se puede especificar según:

- La ubicación del tanque
- La ubicación de la zona de suministro

# **21.2.1 Ubicación del tanque**

La ubicación del tanque se puede presentar en dos tipos:

## *21.2.1.1 Tanque reservorio*

Los tanques elevados se deben ubicar en lo alto a alguna altura natural o en caso de no existir una altura natural se debe crear una artificialmente a unos 40-60m. La construcción favorece a mantener l presión necesaria por medio de la gravitación (según el principio de tubos de comunicación). El tanque se debe construir de tal manera que a pesar del máximo consumo y la mala ubicación tiene que mantener la presión necesaria. A continuación se ilustra en el imagen 122 la mejor disposición hidráulica para un tanque construido en altura.

# *21.2.1.2 Tanque a nivel del suelo o subterráneo*

En el caso de no existir ninguna posibilidad de construir un reservorio al no encontrar en punto alto necesario se recurre a la construcción de un tanque o a nivel del suelo o subterráneo. Siendo así no se aprovecha la gravitación como en un reservorio. La presión se genera y mantiene mediante bombas. Se debe tener un generador de corriente en caso de emergencia para mantener la presión constante en cada momento.

# **21.2.2 Ubicación de la zona de suministro**

Dependiendo de la zona en la que se va a instalar tanto la planta de tratamiento como el tanque de almacenamiento se tiene tres tipos de depósitos:

- Tanque central
- Tanque con rebosadero
- Tanque contra-corriente

Los tanques centrales se encuentran en la zona de suministro. Se utilizados como tanque con rebosadero o contra-corriente. Aseguran un alto nivel de seguridad de abastecimiento. El cambio o vaciamiento de agua es más difícil que aquel con rebosadero.

Los tanques contra corriente se encuentran en la dirección de la captación de agua tratada y área de suministro. Solo el agua que es necesaria llega al tanque. La ventaja se encuentra en las pocas pérdidas de presión y el abastecimiento doble de la red. Desventajosos son los largos tiempos de residencia en los tanques.

Los tanques con rebosadero se encuentran ubicados entre la planta de tratamiento y la zona de abastecimiento y son fluidos de manera continua. Existen pocas variaciones de presión. Como inconveniente se puede percibir los largos caminos de flujo. A continuación se ilustra en la imagen 122 los tres tipos de tanques descritos.

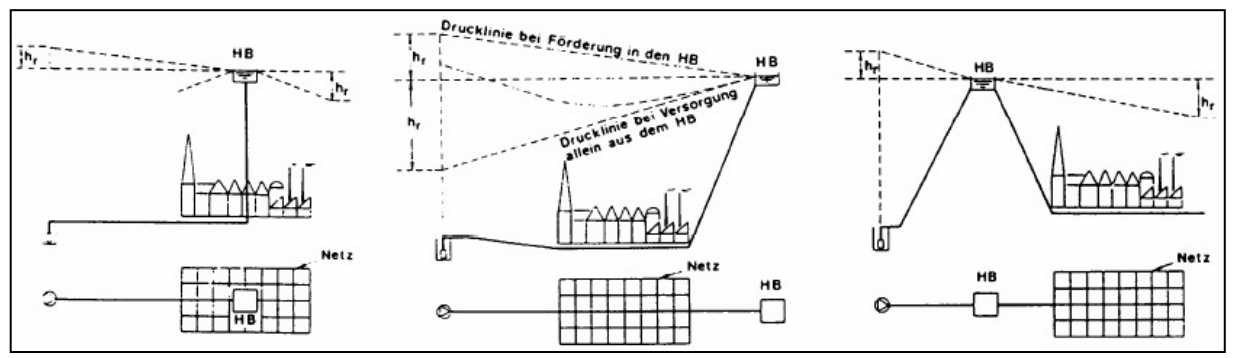

**Imagen 122:** tipos de ubicación de los tanques de almacenamiento: central, en contra y con reboso

# **21.3 Disen͂ os estructural de tanques**

El diseño de las estructuras para los depósitos se efectúa en seis fases consecutivas o que pueden estar traslapadas, de la siguiente manera:

- Estudios de campo
- Diseño funcional
- Esquema físico de la estructura
- Diseño hidráulico
- Diseño electromecánico
- Diseño estructura

#### **21.3.1 Tipos de estructuras que se consideran**

Las estructuras que se cubren para el propósito son: los depósitos para agua potable, las plantas potabilizadoras y las plantas para el tratamiento de aguas residuales. Es posible construir la mayoría de estas estructuras, con materiales tales como: mampostería, concreto reforzado, concreto presforzado, acero y aún de fibra de vidrio.

#### **21.3.2 Propósito del diseño estructural**

El propósito del diseño es el de lograr una probabilidad aceptable de que la estructura que se vaya a construir no sufra deterioro alguno, de tal suerte que éstos demeriten el uso para el cual fue destinada o que inclusive pudiesen provocar el colapso de la misma. Diseño y construcción de estructuras de concreto para contener líquidos (Víctor M. Pavón R).

Las recomendaciones para el diseño estructural que aquí se presentan, se consideran como requisitos mínimos para ser aplicados de una manera general. Podrán requerirse diseños especiales más conservadores, para aquellos aspectos estructurales especiales, las combinaciones de las acciones no usuales o las condiciones de exposición no comunes. Habrá que diseñar los depósitos de tal suerte que se evite la presencia de fugas. Por consiguiente, se emplearán procedimientos de diseño que eliminen las grietas u otras fuentes potenciales de aquéllas. Si bien, para estos propósitos es importante una práctica constructiva correcta y adecuada y habrán de emplearse materiales con la calidad especificada.

#### **21.3.3 Procedimientos para el análisis estructural**

Para el análisis de las estructuras de los depósitos se emplea el método de análisis elástico, reconocido y aceptado en la ingeniería estructural. A partir de las acciones permanentes, variables y accidentales a que estará sujeta la estructura, se determinarán los elementos mecánicos que actúan sobre ésta y con los cuales se llevará a cabo el diseño.

#### **21.3.4 Efectos que se deben considerar en el proyecto estructural**

Las acciones que se consideran para el análisis de las estructuras determinarán a partir del tirante y el peso volumétrico del líquido y/o los sólidos que contenga; el peso de los equipos que se instalen; las cargas dinámicas de dichos equipos; las cargas accidentales, y la presión externa de los rellenos sobre los muros de los depósitos. En comparación con las cargas muertas y la del líquido, las cuales se conocen con cierta precisión, las cargas vivas de diseño en los depósitos, son generalmente pequeñas.

#### **21.3.5 El espesor mínimo de las paredes de los depósitos**

De conformidad con el informe 350 de ACI (American Concrete Institute) Environmental Engineering Concrete Structures, los muros de concreto reforzado con una altura del líquido igual o mayor a 3.00 m, tendrán un espesor mínimo de 30 cm. En términos generales, el espesor mínimo de cualquier elemento estructural de los depósitos deberá ser de 15 cm. Se requerirá un mínimo de 20 cm donde el recubrimiento del concreto para protección del acero de refuerzo sea de 5 cm o más. Sin embargo, cuando se usen dispositivos para la retención de agua y la posición del acero de refuerzo que puedan afectar adversamente a la colocación apropiada del concreto, se considerará un espesor mayor.

#### **21.3.6 Impermeabilidad de los depósitos**

Debido a la contracción por secado que normalmente experimenta el concreto, la impermeabilidad de los depósitos se afecta por la secuencia y los procedimientos de construcción de las juntas y sus detalles, por lo que estos aspectos deberán tenerse muy en cuenta en el diseño para reducir al mínimo sus efectos.

#### **21.3.7 Corrosión del acero de refuerzo**

Durante el diseño y la construcción se tomarán las precauciones necesarias para evitar la posterior corrosión del acero de refuerzo en los depósitos de concreto. Ésta puede originarse de varias formas, por ejemplo: con la presencia de iones de cloruro en el cemento, mediante la carbonatación o ambas. En la cercanía de ambientes marinos se propicia la evolución de la corrosión en el acero de refuerzo y por tal motivo, deberán tomarse las precauciones necesarias en la calidad y el recubrimiento del concreto para evitar que ésta se presente.

#### **21.3.8 El agrietamiento**

Para el control del agrietamiento en el concreto será preferible colocar un gran número de varillas de pequeño diámetro, en vez de un área igual de refuerzo con varillas de grandes diámetros. El uso de concreto y los morteros a base de fibras cortas es un medio efectivo para reducir el agrietamiento.

#### **21.3.9 El recubrimiento del refuerzo**

Se sugiere que el recubrimiento mínimo del acero de refuerzo sea de 5 cm. Esto fue obtenido por medio de los cálculos y los largo años de experiencia de la ingeniería de construcción.

#### **21.4 Recomendaciones para el proyecto piloto**

Las recomendaciones consideradas son de construir el tanque de concreto con un volumen de 130m<sup>3</sup>. De construirlo en manera superficial o como tanque en alto presentaría muchas desventajas debido a que el piloto de tratamiento de aguas se encuentra señalado para ser instalado en el jardín botánico. Como consecuencia traería la deforestación de muchos árboles y plantas debido al volumen gigantesco que se piensa almacenar. No se debe olvidar que este volumen es desde el punto de vista de tratamiento muy rentable así que la gran desventaja es el recolectar y

distribuir a las redes de regadío. Se puede también utilizar la opción de instalar depósitos de plástico. En este caso se necesitaría cinco tanques ya que los tanques plásticos comercializados en la zona de estudio cubren únicamente un volumen máximo de 25m<sup>3</sup>. Por lo que reguardan los gastos de construcción de un tanque de concreto o la compra de tanques de PVC se encuentran sus costos tanto de construcción como de adquisición en una relación casi igual. La gran ventaja de los tanques de plástico es que al tener que llevar a cabo el mantenimiento se logra sin problemas porque no es necesario vaciar todo el tanque como al utilizar uno solo de concreto.

Se puede tomar como alternativa trabajar con los dos modelos para evitar algún riesgo.

# **22. Evaluación económica de tecnologías**

# **22.1 Definiciones**

Esta evaluación es un método de análisis que sirve para adoptar decisiones importantes en el proyecto cuando sea conveniente según las diversas posibilidades.

Para llevar a cabo la evaluación económica del proyecto se tiene que evaluar las ventajas y desventajas que se presentan en las diferentes etapas del proyecto para prevenir cualquier tipo de riesgo antes de implementar.

Muchas veces se confunde la evaluación económica con la evaluación financiera. Mientras que en la evaluación económica se consideran aparte de los índices monetarios los beneficios no expresados monetariamente como medio ambiente, calidad de vida y sostenibilidad. Estos beneficios llevan el nombre de rentabilidad de tipo social.

Una definición de "evaluación económica" es la siguiente: "Análisis comparativo de las acciones alternativas tanto en términos de costes como de beneficios" (George W. Torrance).

Para definir un análisis económico es indispensable cuantificar costos y beneficios. Por las trabas que representan los beneficios se incorpora la evaluación económica al análisis de variables susceptibles de cuantificarlas. Reconocer los costos en un proyecto es muy usual debido a que en todos existe un gasto de dinero.

## **22.1.1 Tipos de costos**

Los costos deben ser clasificados según una base de categorías o conjuntos que mantengan ciertas propiedades comunes. De acuerdo a esta agrupación se llevará a cabo los métodos de cálculo para tomar las decisiones relevantes. Las clasificaciones son las siguientes (desarrollo económico local):

• Costos directos: Este tipo de costos son asociados directamente con la finalidad que se espera de la actividad planificada. En nuestro caso serian los costos directamente vinculados con la producción de aguas tratadas mediante diferentes tipos de tratamiento. Por ejemplo:

Costos de compra o disposición del terreno en la cual se va a implementar la planta de tratamiento Costos de la planta de tratamiento Costos del personal que monitoree y controle la planta de tratamiento Costos de la formación de este personal Costos de depreciación

• Costos indirectos: Estos costos no se incrementan directamente en la unidad unitaria de producción, en este caso sería la unidad unitaria el metro cúbico de agua tratada. No se relacionan directamente con el tratamiento en sí. Se podrían llamar costos indirectos los siguientes:

Costos de administración como alquiler de oficinas, compra de computadoras, personal administrativo

Costos contables de la empresa

• Costos valorizados: Son aquellos costos que no tienen ningún beneficio monetario. Más bien se podría decir que son de motivo solidario. Se trata de actividades como por ejemplo:

Mano de obra de algún grupo universitario la cual es valorizada como apoyo de investigación más no monetariamente pero tendría que ser tasada con algún valor ficticio haciendo una calculación del tiempo prestando servicio multiplicado por el costo de mano de obra de una persona con las respectivas calificaciones.

• Costos de oportunidad: También conocido como el valor de la mejor opción no realizada. "Cuando se toma una decisión para empeñarse en determinada alternativa, se abandonan los beneficios de otras opciones. Los beneficios perdidos al descartar la siguiente mejor alternativa son los costos de oportunidad de la acción escogida. Puesto que realmente no se incurre en costos de oportunidad, no se incluyen en los registros contables. Sin Embargo, constituyen costos relevantes para propósitos de toma de decisiones y deben tenerse en cuenta al evaluar una alternativa propuesta" (POLIMENI, FABOZZI Y ADELBERG). Como por ejemplo:

Teniendo en total 3 combinaciones de tratamientos al decidirse únicamente por un tipo de combinación de tratamientos se desecharan otros dos tipos de combinaciones. Estas dos opciones serán los costos de oportunidad. Hay que tener mucha cautela al integrarlos al cálculo.

• El coste de oportunidad del capital: es un instrumento, el cual se define como el mejor rendimiento alternativo, de igual riesgo en los mercados de capitales. La interrogación seria si el proyecto nos sale rentable en manera menor, igual o mayor que poner este dinero invertido a plazo fijo en el banco. Los tipos de costos examinados son los más típicos en proyectos de desarrollo.

## **22.1.2 Tipos de beneficios**

• Beneficios notados por los seres humanos: estos tipos de beneficios no son monetarios pero distinguidos de una forma subjetiva, es decir percibida por los beneficiados o los proyectistas. Por ejemplo:

En este proyecto se tiene que calificar el mejoramiento de la calidad de vida mediante un tratamiento de aguas residuales. Se tendrá que pasar a valorar de alguna forma la precisión de calidad de vida. Este tipo de beneficio es percibido distinto por cada tipo de persona.

• Beneficios objetivos no monetarios: La diferencia es que en este tipo de beneficio su beneficio cuantificado existe. Como por ejemplo en nuestro tratamiento:

- Se reducirán los vertidos de aguas residuales en el mar.

- Ningún afecto del volumen de riego en temporadas de sequia.

- Número de puestos de trabajo que serán creados con este proyecto, número de empleos desarrollados por mujeres, litros de agua disponibles por persona y día.

• Beneficios monetarios: estos beneficios describen la mayoría de veces la rentabilidad causada por alguna inversión realizada. Es decir los beneficios monetarios que se consiguen mediante la opción del proyecto. En nuestro caso sería:

El ahorro generado por dejar de usar el agua potable. No es tan importante la unidad de medida como expresarlos en unidades numéricas.

Para la comparación de las diferentes tecnologías anteriormente presentadas es necesario acudir a instrumentos de análisis de costo y beneficio. Para una mayor cobertura se presenta a continuación 3 tipos de combinaciones de plantas de tratamiento para su análisis y aprobación en su momento oportuno por parte de las autoridades inmersas en este proyecto.

#### **22.2 Tipos de tratamientos posibles de evaluar económicamente**

Los siguientes tipos de combinaciones de tratamientos han sido elegidos en la evaluación tecnológica de este estudio.

#### **22.2.1 Planta compacta de tratamiento (Container)**

El tratamiento de este tipo de plantas depuradoras se basa también en varios tratamientos combinados. Entrando el afluente hacia el taque primario después de una sedimentación aquí se separan las primeras fases las cuales son lodos muy densos y agua menos turbia la cual se conduce hacia un decantador ExSep. Este separa los lodos residuales y logra obtener aguas muy claras. Los lodos del primer tanque son secados y luego desechados. Los lodos restantes del ExSep se acumulan en un tanque.

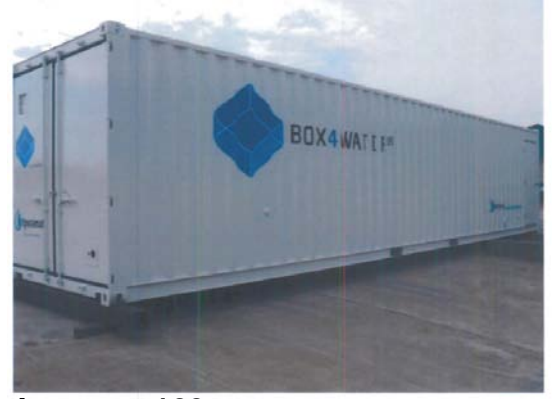

**Imagen 123:** Vista exterior de la planta de tratamiento compacta Box 4 **Water** 

Luego de esto las aguas pasan al tratamiento biológico llevándose a cabo una nitrificación y luego una filtración mediante membranas filtrantes. De este proceso se acumulan también lodos los cuales se juntan a los lodos residuales del ExSept. Para mayor seguridad se desinfecta las aguas tratadas para estar completamente seguros de remover las bacterias.

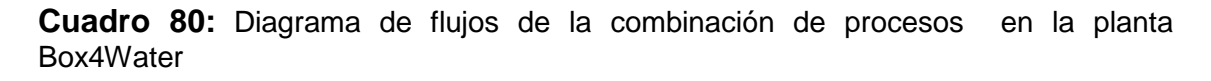

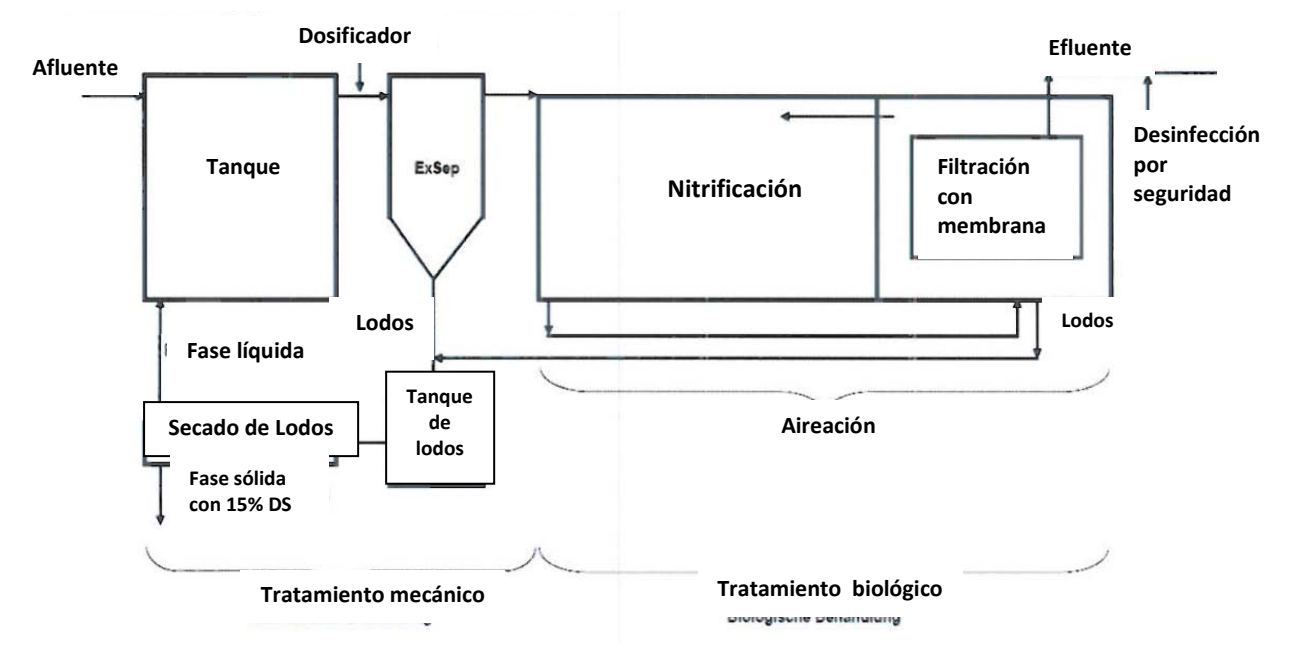

# **22.2.2 Sequencing batch reactors (SBR) – Reactor secuencial**

A continuación se describe la función en forma breve para recordar las posibles combinaciones.

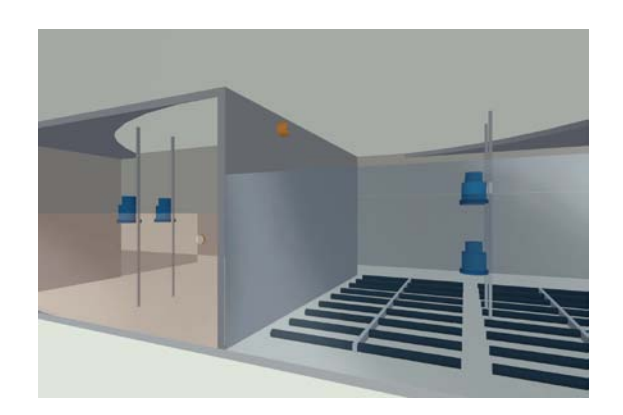

**Imagen124:** Sistema de Tratamiento de aguas residuales SBR-CLEAR-WATER CW-T

La imagen 124 demuestra una planta de tipo SBR vacía. Se ven el volumen de agua más el tipo de aireación necesario.

## **Descripción funcional SBR**

Este tipo de plantas depuradoras consisten en:

El tratamiento primario o pre-tratamiento es llevado a cabo en tanques de estabilización y compensación en donde se depositan las aguas crudas y en la parte inferior se forman los lodos primarios. Estos lodos tienen que ser regularmente succionados de la planta de tratamiento. Como anteriormente se ha mencionado todo tipo de lodo acumulado durante el proceso completo de tratamiento será vertido nuevamente al sistema de alcantarillado.

El tratamiento SBR funciona mediante la operación de retención. Las aguas crudas entrantes al tratamiento primario vienen almacenadas en los tanques de estabilización y compensación. Luego las aguas son bombeadas hacia el reactor SBR donde se lleva a cabo el tratamiento más avanzado de las aguas residuales. Esta parte del tratamiento se lleva a cabo en 5 fases.

**Llenado:** Se llena el reactor con las aguas residuales provenientes del tratamiento primario.

**Aireación:** Se introduce oxígeno al<br>tratamiento con la aplicación de tratamiento con la aplicación de aireadores de tubo perforado. Por este medio se producen lodos activados, el cual contiene gran cantidad de gérmenes. En esta fase se biodegrada la carga orgánica en las aguas residuales.

**Sedimentación:** Durante esta fase se apagan los aireadores con el fin de que se forme el sedimento. Con la estabilización de los lodos activados emergen los lodos en exceso al inferior del contenedor. Una vez sedimentado los lodos, permanece en la superficie el agua clara con perfecta calidad.

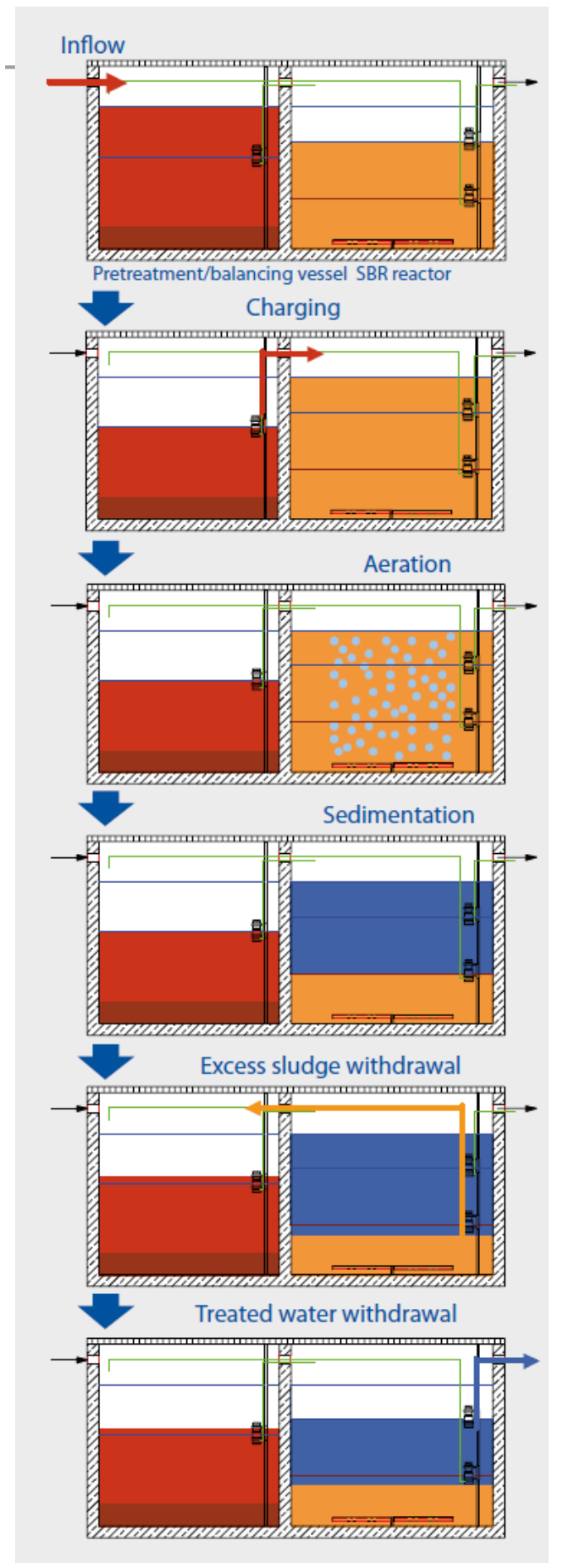

**Imagen 125:** Descripción funcional SBR-CLEAR-WATER CW-T

Extracción del agua tratada: en esta fase es solo necesario una bomba para agua clara.

Extracción de lodos en exceso: con cada aireación se producen nuevos lodos activados. Estos son transportados de retorno al tratamiento primario. Es decir se obtiene la cantidad óptima de lodos requeridos por el reactor SBR.

# **22.2.3 Rotating Biological Contactors (RBC) - Biodiscos**

El sistema de depuración de las plantas Biodiscs "S&P" contiene 3 etapas:

- Etapa mecánica (tratamiento primario): mediante tanque polivalente de tres cámaras
- Etapa biológica (tratamiento secundario): Tratamiento biológico debido a contactores biológicos rotativos (Biodiscos)
- Clarificación: Con ayuda de decantación lamelar. Evacua los lodos en exceso hacia el tanque previo.

**Imagen 126:** Planta de tratamiento mediante Biodiscos de Systems S&P

Luego de haber descrito los tipos de tratamiento ideales para nuestros requerimientos pasaremos a evaluar la bondad económica de cada una de las posibilidades teniendo siempre en cuenta que un análisis económico tratará de prevenir los diversos tipos de costos y gastos pero nunca reflejará el desembolso preciso. Algunas dificultades presentadas en este estudio son las de no tener exactamente muchos tipos de costos en la ciudad de implementación. Esta tesis sirve como base para decisiones más no como única alternativa.

## **22.3 Identificación, cuantificación y valoración de costos**

A continuación se calcularán los diferentes costos de cada alternativa para el tratamiento de las aguas servidas con fines de reutilización en el riego de las áreas verdes de la ciudad de Trujillo.

### **22.3.1 Costos de inversión**

Los costos de inversión incluyen los costos de adquisición e instalación de cada uno de los componentes de la planta de tratamiento de aguas residuales. A continuación se presenta en detalle los diferentes costos que componen en conjunto los costos de inversión como materiales, terrenos, maquinarias, equipos, mano de obra según su calificación. Como en este caso se va a utilizar equipos y materiales de importación, deberán descontarse los aranceles que se generan por internarlos al país, así como el Impuesto General a las Ventas (IGV).

#### *22.3.1.1 Costos por Aranceles e Impuestos*

Son las tasas aplicadas por autoridades competentes para la [prestación](http://es.mimi.hu/economia/prestacion.html) de [servicios](http://es.mimi.hu/economia/servicios_publicos.html)  [públicos](http://es.mimi.hu/economia/servicios_publicos.html) o privado. En este caso si la entidad vigilante es la Superintendencia Nacional de Administración Tributaria SUNAT. Son también las [tarifas](http://es.mimi.hu/economia/tarifas.html) de impuestos de [importación](http://es.mimi.hu/economia/importacion.html) o [exportación](http://es.mimi.hu/economia/exportacion.html) que se deben de pagar a las [aduanas](http://es.mimi.hu/economia/aduana.html).

La SUNAT no aplica ningún tipo de arancel de importación a los componentes de la planta de tratamiento que serán importados de Alemania. Con esto persigue el objetivo de fomentar la importación de maquinaria tecnológica. El único impuesto que se debe emitir es el Impuesto General a las Ventas calculado con 16% más el 2 % de Impuesto de Promoción Municipal. En caso de que la mercancía no haya sido asegurada en el país procedente se aplicará el 1% por seguros. Estos porcentajes se aplican al cargo facturado de la planta más los costos de flete y seguros.

#### MEDIDAS IMPOSITIVAS PARA LAS MERCANCÍAS DE LA SUBPARTIDA NACIONAL **8421.21.90.00** ESTABLECIDAS PARA SU INGRESO AL PAÍS

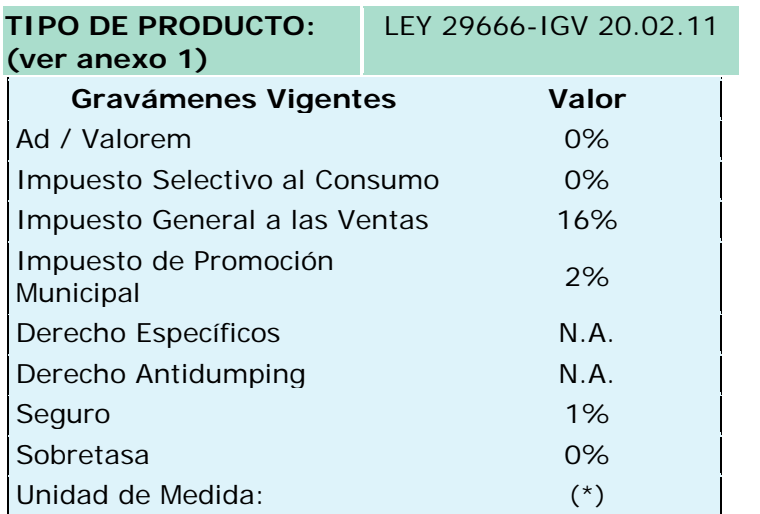

**Cuadro 81:** Tipos de Impuestos y Derechos a rembolsar por el importe de **componentes de filtración** para el tratamiento de aguas residuales (SUNAT) **N.A.:** No es aplicable para esta subpartida

MERCANCÍAS DE LA SUBPARTIDA<br>ESTABLECIDAS PARA NACIONAL **8413.70.19.00**<br>SU INGRESO AL PAÍS **ESTABLECIDAS PARA** 

MEDIDAS IMPOSITIVAS PARA LAS<br>NACIONAL 8413.70.19.00

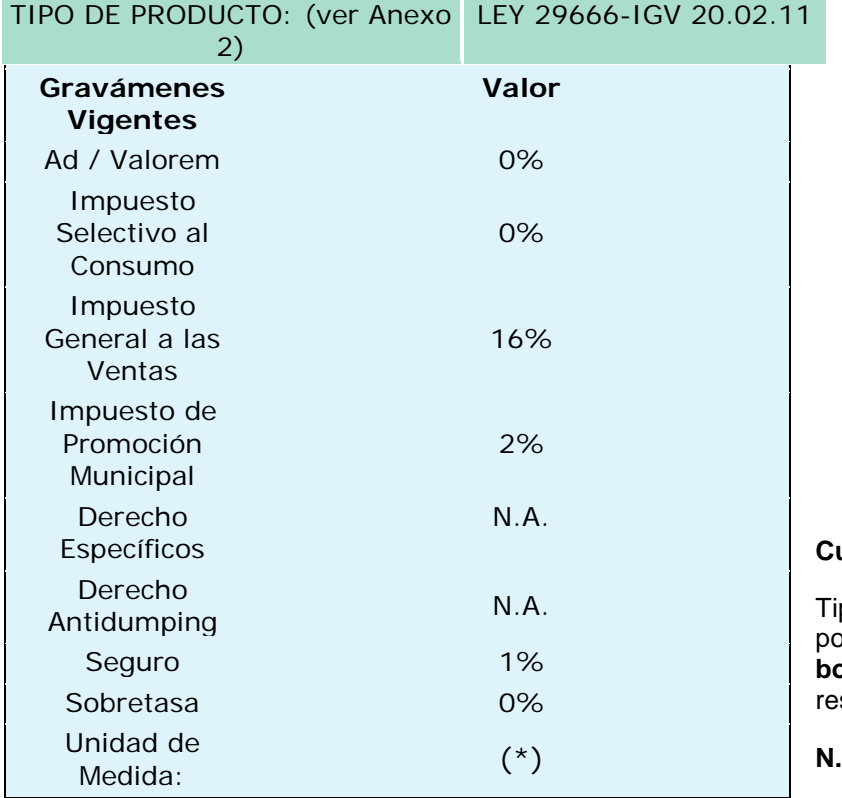

**Cuadro82:** 

pos de Impuestos y Derechos a rembolsar pr el importe de **componentes de**<br>**pmbeo** para el tratamiento de a **bombeo** para el tratamiento de aguas siduales (SUNAT)

**N.A.:** No es aplicable para esta subpartida

### *22.3.1.2 Calculo de los costos de inversión de los posibles tratamientos*

Según el tipo de tratamiento varían los costos de inversión. Los más variables son los de suministro de la tecnología, la instalación, el flete marítimo, el terreno necesario y las medidas de construcción a llevarse a cabo. Los costos de estudio y los de Ingeniería supervisora serán los mismos independientemente del tratamiento. Los costos de terreno se han cotizado según el ministerio de vivienda para la zona de estudio. El cual equivale a 675,55 soles/m2 (Ministerio de Vivienda).

## **22.3.1.2.1 Costos de inversión del tratamiento en planta compacta (Container)**

Como se puede apreciar los costos de maquinaria e instalación de este tratamiento son muchos más altos que los próximos tratamientos. Esto se debe a que estas plantas son más aptas para lugares en donde no se tiene mucho terreno ni acceso a energía eléctrica. Es muy común en caseríos y lugares apartados de la ciudad. Además se trata de un tratamiento con alta tecnología. Por lo tanto no muy recomendable para la primera planta piloto. La gran ventaja de este tratamiento es que necesita una cantidad mínima de terreno y casi ninguna construcción civil. Por lo tanto que se destinan solo 5% de la maquinaria para trabajos de construcción.

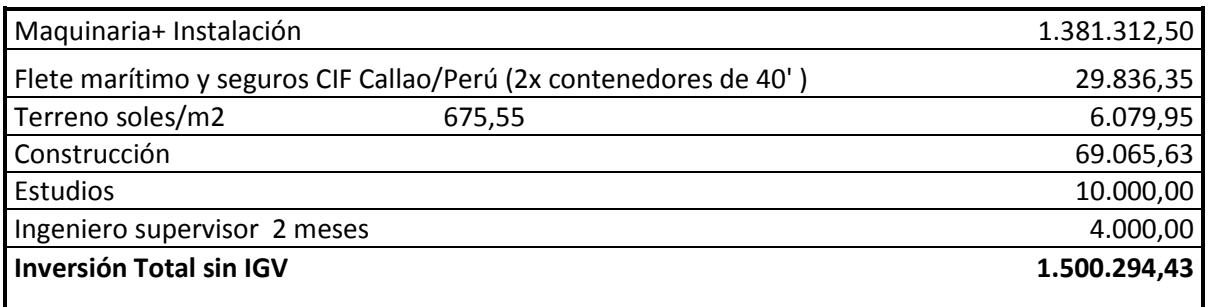

**Cuadro 83:** Inversión total del tratamiento de aguas residuales mediante una planta compacta en contenedor.

La composición porcentual de los costos se muestra en el imagen 127 especificando que en los costos de inversión domina la adquisición de la tecnología con un casi 92%.

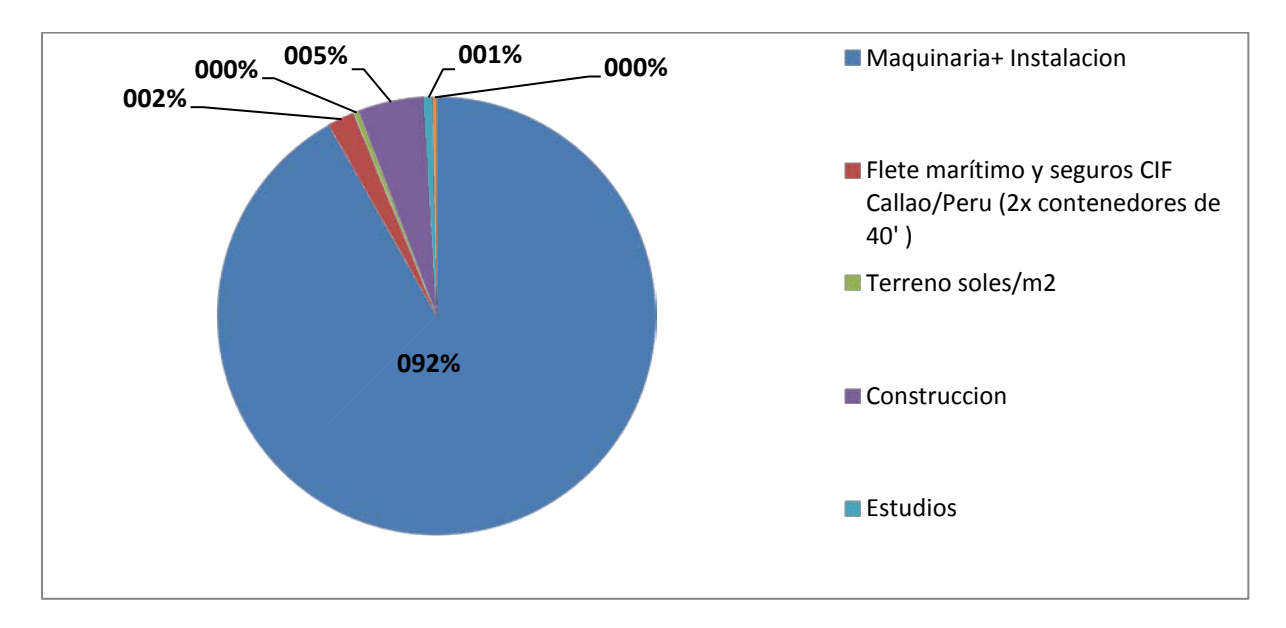

**Imagen 127:** Diagrama de composición porcentual de los costos de inversión en el tratamiento de plantas compactas

# **22.3.1.2.2 Costos de Inversión del tratamiento de tipo SBR**

La tecnología SBR se encuentra instalada en plantas de tratamiento en la capital del país Lima. Esta tecnología se ha constatado como eficaz para los objetivos perseguidos. A pesar de ser un tratamiento eficaz se mantienen los costos de adquisición de los componentes de manera baja. Lo que implica costos es el cálculo del terreno necesario que serian incluyendo el espacio para el tanque de 150,9 m2. Para la construcción de tanques y cámaras de sedimentación se está calculando el mismo monto que el de la maquinaria en una relación de 1:1calculándose un monto de 810 nuevos soles por cada metro cubico de concreto. En la proyección es aún muy pronto predestinar los costos de construcción. Debido a que no se ha tratado aún con una constructora se está tomando el porcentaje estándar denominado para Europa (DWA- M 803). En este caso también se deducen los costos de estudios del personal supervisor en un total de 14 000 nuevos soles.

Evaluación económica de tecnologías

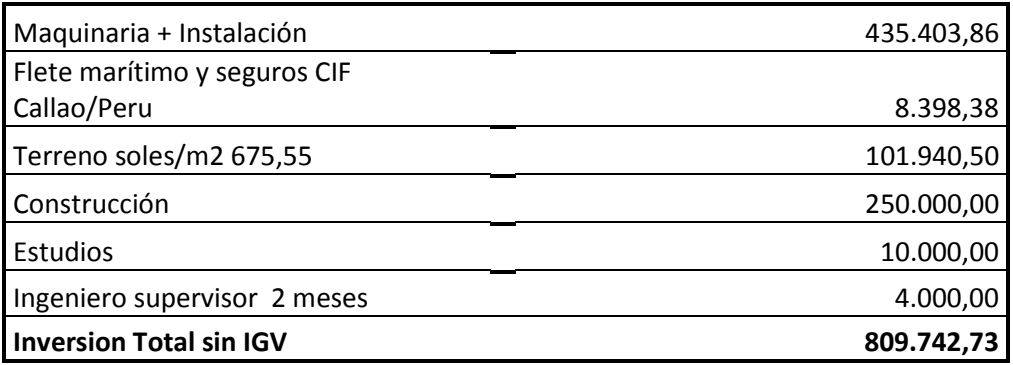

**Cuadro 84:** Inversión total del tratamiento de aguas residuales mediante un sistema de reactor secuencial SBR

En comparación con el tratamiento en plantas compactas se puede apreciar de este imagen 128 que la composición de los costos de inversión es muy diversa a lo ya visto. Existe una relación de 1:1 entre los costos de adquisición y los de construcción. Los otros costos no predominan tanto.

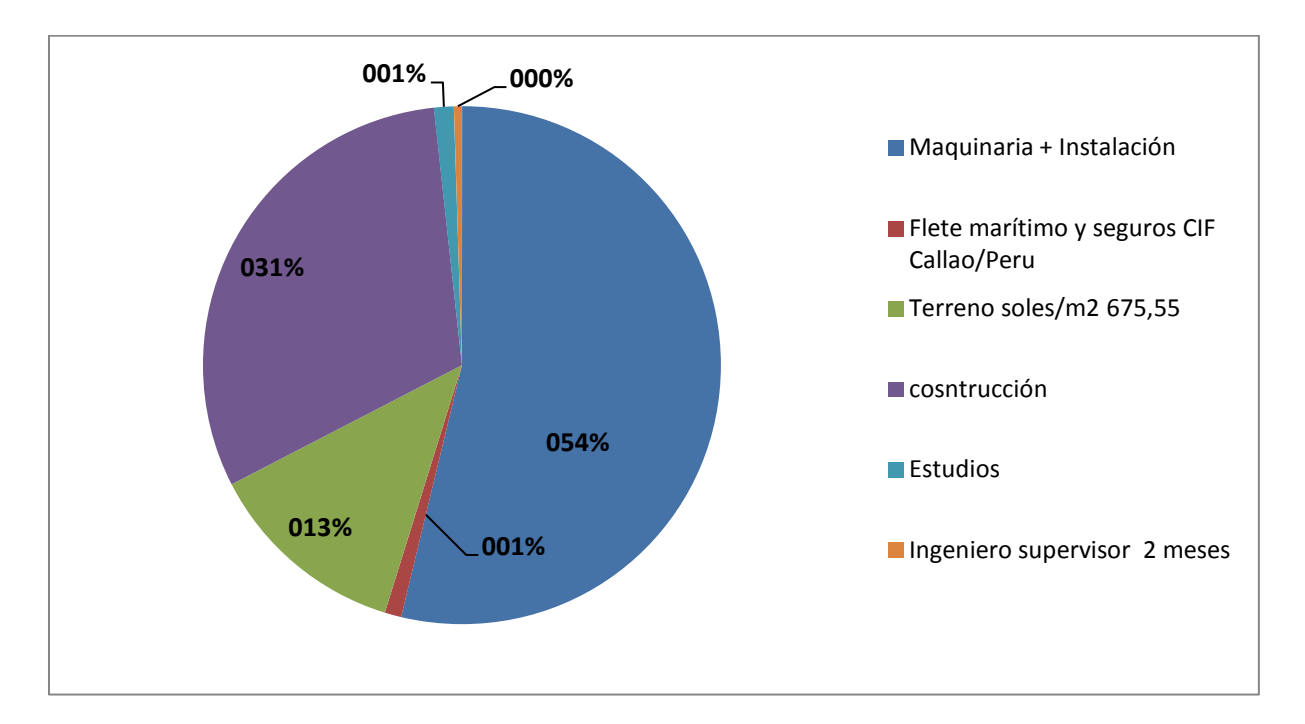

**Imagen 128:** Diagrama de composición porcentual de los costos de inversión en el tratamiento mediante reactor secuencial SBR

## **22.3.1.2.3 Costos de inversión del tratamiento RBC**

Los costos de inversión del tratamiento mediante Biodiscos varía insignificantemente a los costos de inversión del tratamiento de reactor secuencial SBR. Aquí también se calculan los costos de construcción 1:1 en relación con los costos de adquisición de la maquinaria. Debido a que utilizará una cantidad de terreno de 130 m2 son los costos de terreno muy parecidos a los del tratamiento precedente.

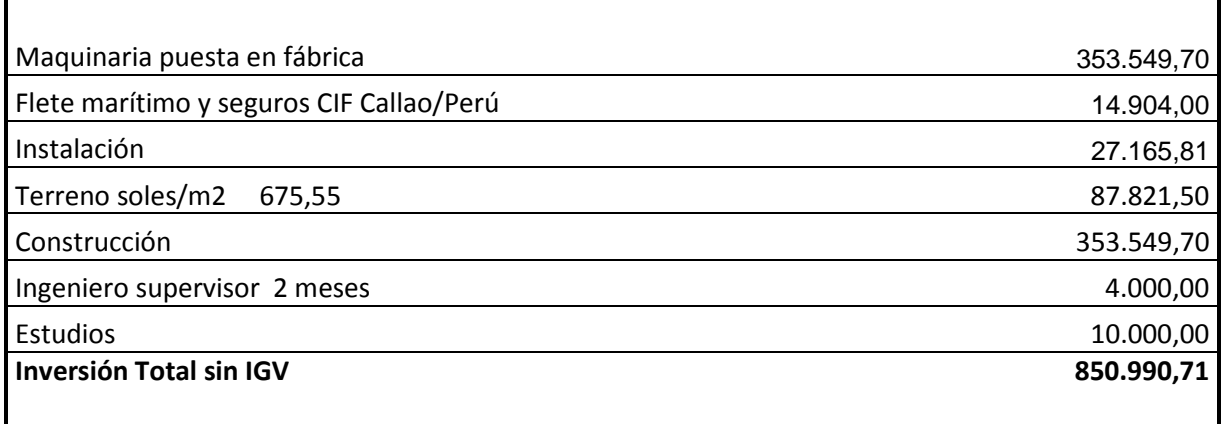

**Cuadro 85:** Inversión total del tratamiento de aguas residuales mediante una planta de tratamiento con Biodiscos

La configuración de los costos de inversión en el tratamiento mediante Biodiscos RBC es muy parecida a la del tratamiento SBR. Acá también se cuenta con los costos de construcción en el mismo porcentaje que aquellos de adquisición.

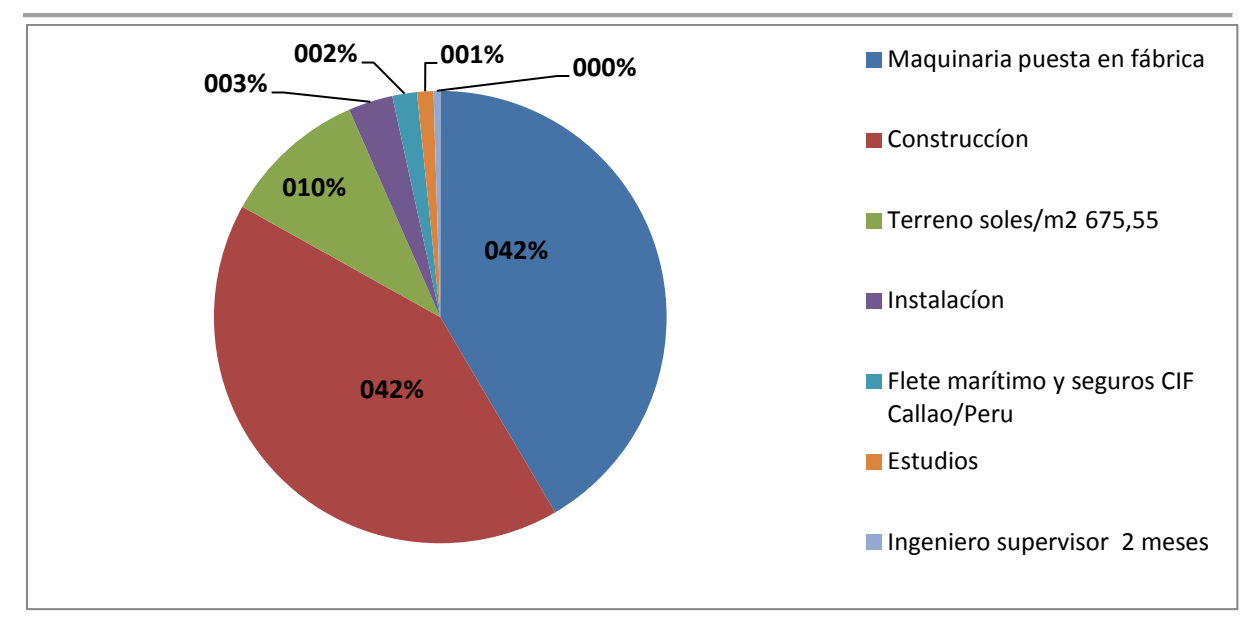

**Cuadro 86:** Compartición de los costos de inversión del tratamiento mediante Biodiscos RBC
## **22.3.2 Costos de operación y mantenimiento**

### *22.3.2.1 Definición*

Los costos que genera un sistema ya instalado o adquirido, durante su vida útil, con objeto de realizar los procesos de producción, se denominan costos de operación, e incluyen los necesarios para el mantenimiento del sistema. Los más importantes son:

- o Gastos técnicos y administrativos. Son aquellos que constituyen la estructura ejecutiva, técnica administrativa de una institución, tales como, jefes de área, almacenistas, mecánicos, dibujantes, obreros, etc.
- o Alquileres y/o depreciaciones. Son aquellos gastos por conceptos de activos ya antes presentados.
- o Obligaciones y seguros. Son aquellos gastos obligatorios para la operación de la empresa y convenientes para la dilución de riesgos a través de seguros que impidan una súbita descapitalización por siniestros.
- o Materiales de consumo o también llamados insumos. Son aquellos gastos en artículos de consumo, necesarios para el funcionamiento de la planta, tales como: energía eléctrica, aditivos químicos, etc.
- o Capacitación y formación. Como cursos para capacitar a los Ingenieros que vigilarán de la planta. Formación para los obreros que operarán y controlarán la planta

# *6.3.2.2 Costos de operación y mantenimiento de los diferentes tipos de tratamiento*

Estos costos de tratamiento son muy diversos según el tratamiento aplicado. A continuación especificaremos cada tipo de costo y su método de cálculo. De antemano se debe señalar que esta pre estimación de costos es solo para tener una idea de cómo son las relaciones entre un tratamiento y otro más no para tomar decisiones de ejecución ya que puede contener errores debidos a la distancia y la poca información requerida de Trujillo. De todas maneras se ha tratado de calcular los cargos de una forma ecuánime e imparcial. Normalmente se suele tener el caso que mientras más alta la inversión inicial los costos de operación serán menores y viceversa.

# **22.3.2.2.1 Costos de operación y mantenimiento del Tratamiento en planta compacta integrada (Container)**

Como ya antes mencionado se trata de la operación y mantenimiento de componente de nivel tecnológico muy alto y complejo. Esta planta de tratamiento de aguas residuales contiene componentes como membranas filtrantes las cuales son muy sensibles y debido a la poca experiencia del personal que va a operar la planta se está calculando en una alta suma las membranas de recambio.

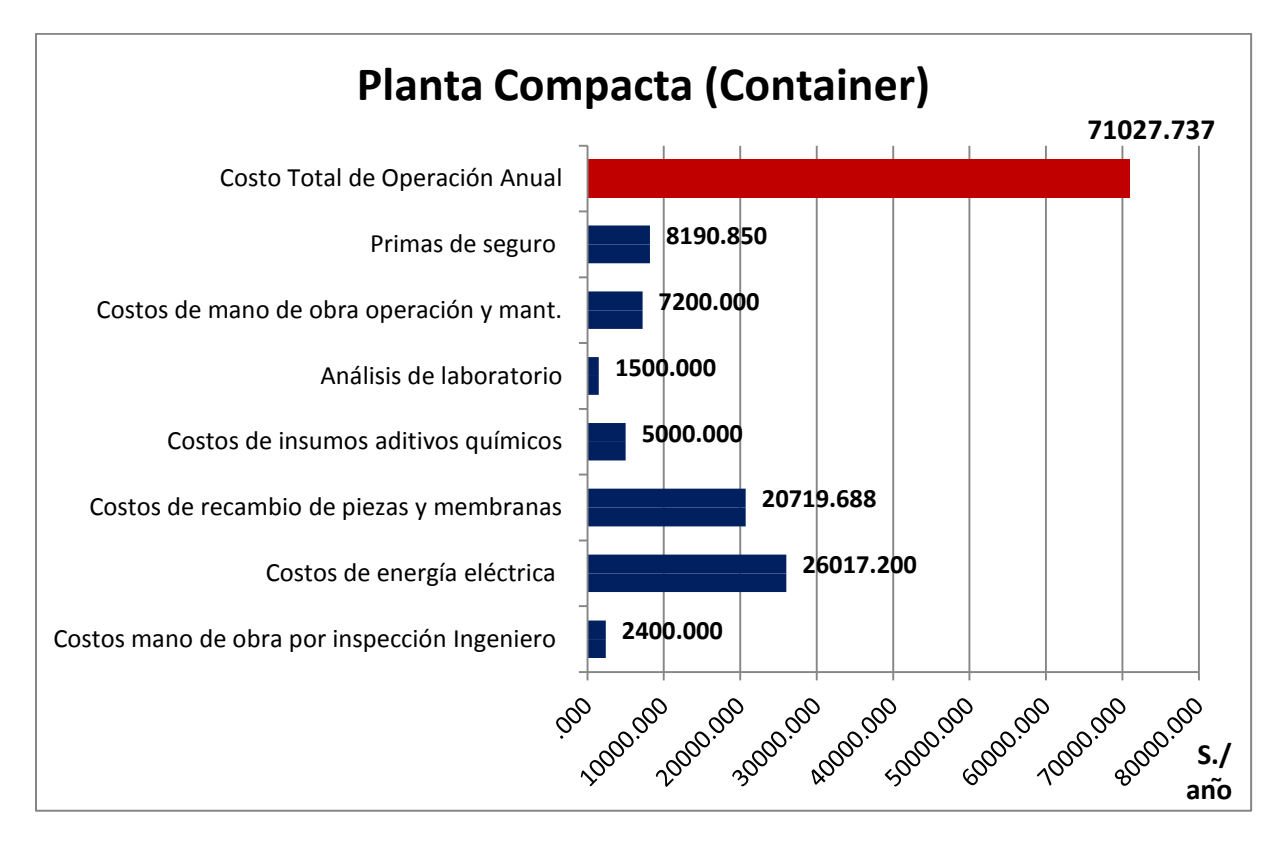

**Imagen 129:** Costos anuales de operación y mantenimiento de una planta compacta de tratamiento de aguas residuales integrada

Evaluación económica de tecnologías

Este tratamiento presenta un costo anual de operación y mantenimiento de **71.027,74**  nuevos soles.

Los cuales se componen de las primas de seguro que debido a que el costo de adquisición de la planta supera el millón de soles se ha calculado un cargo de 8190,85 nuevos soles por año durante los 10 años de vida útil de la planta ver anexos 3 y 4 (La Positiva Seguros).

Para lo que reguarda la mano de obra para la operación y monitoreo se necesitará un jardinero con el salario de 600 soles mensuales. (SEGAT). Cabe definir que la planta funcionará las 24 horas del día pero no es necesario tener una persona que esté permanentemente en la planta durante el funcionamiento de esta.

Se necesitará una vez mensual la supervisión de parte de un ingeniero especialista en el ámbito. Cada supervisión se calcula con 200 nuevos soles. Los costos de capacitación se han calculado en la inversión de la planta. Esto significa que en muchas oportunidades se tendrá que usar la estrategia de aprender haciendo.

Como anteriormente se ha descrito se calcula con rotura de membranas y piezas delicadas con un alto monto. Acá se ha calculado un 1,5 % de la adquisición de la planta. Antes se mencionó que mientras más altos son los costos de adquisición menores serán los de operación, pero debido a la alta expectativa de rotura se encuentran estos costos en relación.

Los costos de energía eléctrica para la alimentación de la planta son relativamente altos contándose con un valor medio de 78840 kWh/a. El kW/ h es calculado con 0,33 Nuevos Soles por kW. Por lo tanto se obtiene un costo de 26.017,20 Nuevos Soles/ año. Los 33 centimos por kWh es una información adquirida del proveedor de Luz Eléctrica Hidrandina de Trujillo.

Los costos de análisis han sido constatados por los laboratorios de SEDALIB S.A. para los parámetros principales como DBO, DQO, Escherichia coli, sólidos suspendidos, etc. Con 750 nuevos soles cada semestre. Es decir 1500 nuevos soles anuales.

Hasta el día de hoy no se ha logrado recabar que cantidades de aditivos químicos son realmente necesarios para este tipo de tratamiento. Por este motivo se recurre a la experiencia de las personas que llevan a cargo una planta piloto de estas y se presupuestan con 5000 nuevo soles al año.

327

# **22.3.2.2.2 Costos de operación y mantenimiento del Tratamiento de aguas residuales mediante reactor secuencial SBR**

Este tipo de tratamiento es en su operación más simple que el precedente. Pero no se puede olvidar que el suministro de agua tiene que ser continuo ya que no es muy flexible a desnivelaciones. A continuación se presenta en el imagen 130 un listado de los principales costos de operación y tratamiento de esta tecnología.

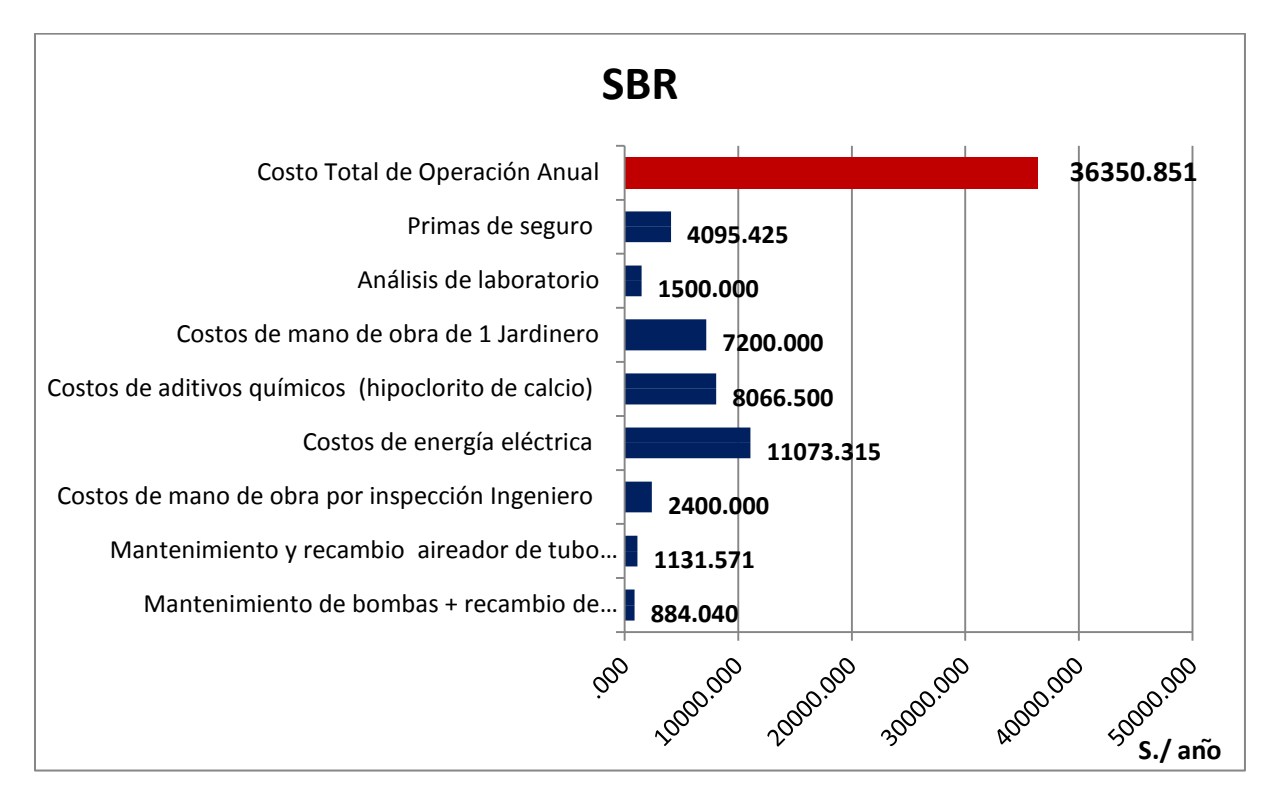

**Imagen 130:** Costos anuales de operación y mantenimiento de una planta de tratamiento de sistema SBR

En el tratamiento SBR se cuenta con costos de mantenimientos de bombas y recambio de empaquetaduras de 884 S. / año siguiendo el consejo de vendedores de la tecnología (LKT).

Como también el mantenimiento y recambio de aireador de tubo perforado para el proceso biológico con 1131,57 nuevos soles/año.

Los costos de mano de obra tanto del Ingeniero supervisor como del jardinero operador son los mismos que en el tratamiento anterior con 2400 nuevos soles y 7200 nuevos soles anuales.

Los costos de aditivos químicos se han determinado multiplicando el costo de 0,17 soles/m3 de aguas tratadas (SEGAT) por la cantidad de aguas tratadas anualmente de 47450 m3 recibiendo un monto de 8066,50 nuevos soles/año.

Los costos de análisis de laboratorio son los mismos que en el tratamiento anterior ya que no dependen del tipo de tecnología.

Los costos de energía eléctrica se obtienen del consumo anual de 33.555.5 kWh/a (LKT) multiplicado por el valor de 1 kw/h de 0,33 nuevos soles (SEGAT).

Según la cotización de la agencia aseguradora La Positiva se calcula una cuota anual de 4095,42 nuevos soles/ anual. Llegando a un total de costos anuales para el tratamiento SBR de **36.350,85** nuevos soles/ año. Estos son en comparación con los costos del tratamiento precedentes mucho más bajos.

# **22.3.2.2.3 Costos de operación y mantenimiento del Tratamiento de aguas residuales mediante Biodiscos RBC**

La eficiencia y los costos de este tipo de tratamiento para la reutilización de aguas residuales en riego de áreas verdes en la ciudad de Trujillo son muy parecidos al tratamiento anterior. A pesar de que se trata de tecnologías totalmente diferentes. La ocupación de área para su construcción es también muy similar a la del tratamiento SBR.

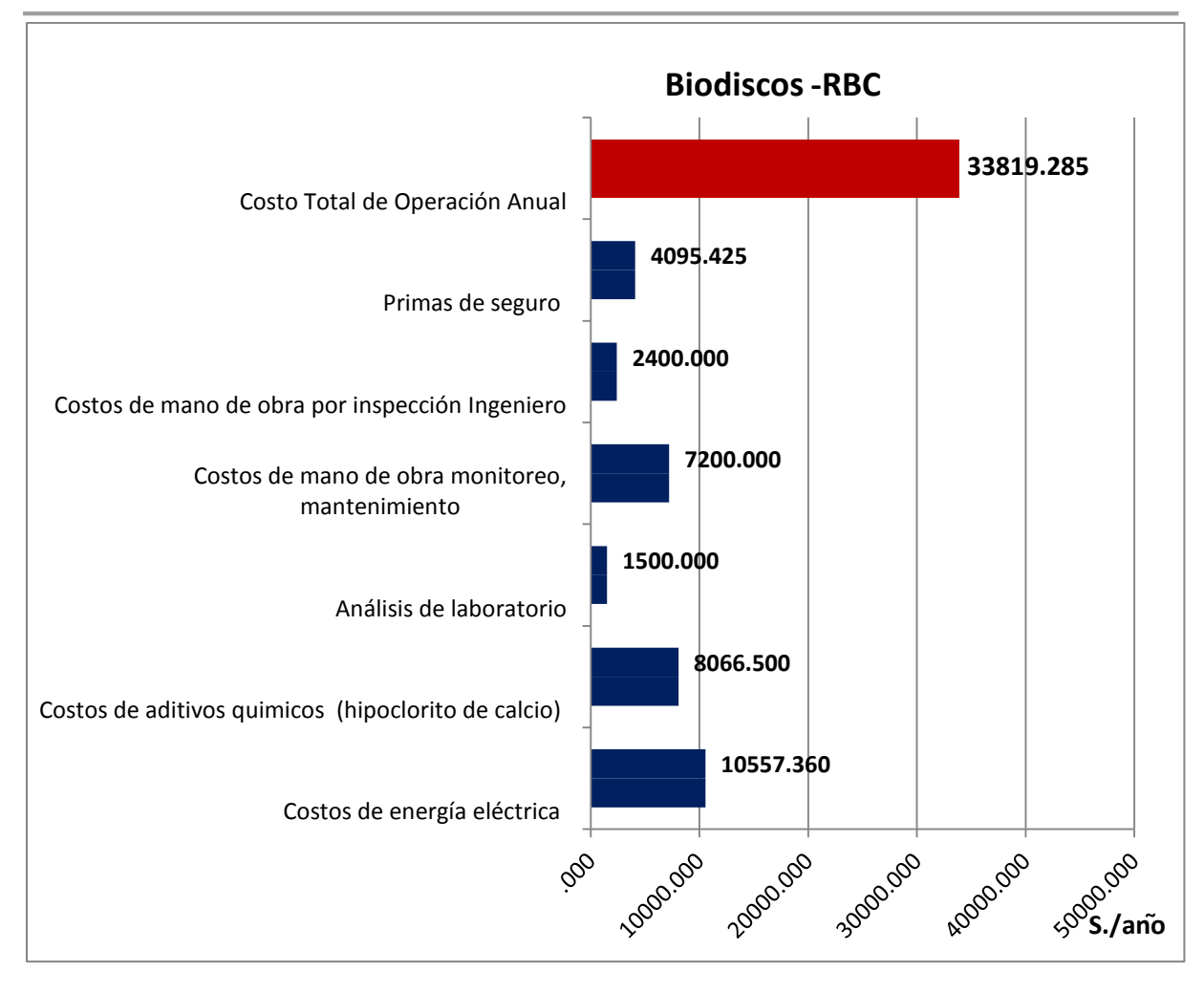

**Imagen 131:** Costos anuales de operación y mantenimiento de una planta de tratamiento de sistema Biodiscos RBC

La constelación de estos costos generan un total de **33819,28** nuevos soles /anual y son compuestos por:

Costos idénticos al tratamiento anterior son los de mano de obra de inspección y operación, costos de análisis de laboratorio como también los costos de aditivos químicos y de las anualidades del seguro.

Lo único que varía es el costo de energía eléctrica debido a un consumo un poco superior de este tipo de tratamiento. Se calcula 31992 kWh/a X 0,33 S/. kWh y como resultado se recalcan 10557,36 nuevos soles anuales.

Habiendo señalado los posibles costos de operación y mantenimiento se pasa a determinar los próximos costos para obtener al final de este capítulo los costos anuales totales de cada tratamiento.

Como la depreciación también se coloniza en este rubro se explica en lo siguiente muy detalladamente.

### **22.3.3 Costos de depreciación**

La depreciación es un método contable con el objetivo de repartir los costos del activo tangible durante la vida útil previsible.

En el pasado únicamente se tenía en mente que la depreciación solo era surgida por el deterioro o envejecimiento causado por las operaciones de los componentes.

Las definiciones modernas apoyan más la idea de llevar a cabo una depreciación de la inversión en el activo y no únicamente del activo mismo.

Con el transcurso del uso de las plantas, equipos, coches que producen entradas, la depreciación contribuye con la fracción del costo de los activos fijos que la compañía reducirá de los ingresos.

Las cuotas por depreciación están asignados a distribuir el costo del activo durante los años en forma ecuánime. No tendría un buen fin si las cuotas por depreciación acumulada fueran adaptados a la curvatura de la depreciación física. (Manual de Auditoria Tributaria).

### *22.3.3.1 Definición*

"Es la pérdida del valor de un activo fijo, la depreciación es la disminución del valor de [propiedad](http://www.monografias.com/trabajos16/romano-limitaciones/romano-limitaciones.shtml) de un activo fijo, producido por el paso del [tiempo,](http://www.monografias.com/trabajos901/evolucion-historica-concepciones-tiempo/evolucion-historica-concepciones-tiempo.shtml) desgaste por uso, el desuso, insuficiencia técnica, obsolescencia u otros factores de [carácter](http://www.monografias.com/trabajos34/el-caracter/el-caracter.shtml) operativo, tecnológico o tributario" (Manual de Auditoria Tributaria).

La depreciación puede ser valorada según su bondad de uso, Su cotización en libros, la cantidad de número producidos o teniendo en cuenta algún índice reglamentado por la jurisdicción capaz o por estudios técnicos de ingeniería económica sobre sustitución de activos Manual de Auditoria Tributaria).

La depreciación contempla la pérdida progresiva del incremento de una máquina, equipo, parque móvil o inmueble por cada año que estos se deterioran. Ciertos expertos definen a la apreciación como un alquiler que la empresa o institución se reembolsa así misma por usar y deteriorar sus maquinarias, instalaciones y equipos.

El comité del Instituto de contadores Americanos describe la depreciación en la siguiente forma:

"El costo de un bien productivo es uno de los [costos](http://www.monografias.com/trabajos4/costos/costos.shtml) de [servicio](http://www.monografias.com/trabajos14/verific-servicios/verific-servicios.shtml) que presta durante su vida económica útil. Los [principios](http://www.monografias.com/trabajos6/etic/etic.shtml) de [contabilidad](http://www.monografias.com/Administracion_y_Finanzas/Contabilidad/) generalmente aceptados exigen que este costo se derrame entre los periódos de la vida útil probable del bien, en tal forma que su [distribución](http://www.monografias.com/trabajos11/travent/travent.shtml) afecte de la manera lo más justa posible a aquellos periodos durante los cuales deban obtenerse [servicios](http://www.monografias.com/trabajos14/verific-servicios/verific-servicios.shtml) derivados del uso del activo. Según la Superintendencia Nacional de [Administración](http://www.monografias.com/trabajos36/administracion-y-gerencia/administracion-y-gerencia.shtml) Tributaria del Perú – SUNAT: "Pérdida o disminución del valor de un activo fijo debido al uso, a la acción del tiempo o a la obsolescencia. La depreciación tiene por objeto ir separando y acumulando fondos para restituir un determinado bien, que va perdiendo valor por el uso".

Otra concepción define que: "La depreciación es la reducción de valor que sufre una partida del activo fijo, bien sea maquinaria, edificios, equipos, etc. debido al desgaste motivado por el curso natural o extraordinario a que se sujeta, o por cualquier otra circunstancia que la haga inadecuada para su objeto; es decir, por el [consumo](http://www.monografias.com/trabajos35/consumo-inversion/consumo-inversion.shtml) normal o anticipado de su vida útil". (W.A. Paton).

Antonio Goxens concretiza que: "Con la excepción de los terrenos, la mayoría de los activos fijos tienen una vida útil limitada; o sea, que darán servicio a la compañía durante un número determinado de futuros períodos contables. El costo del activo se encuentra sujeto, propiamente, a ser cargado como un gasto en los períodos contables en los cuales el activo se utilice por la negociación. El proceso contable para esta conversión gradual del activo fijo en gastos se llama depreciación".

Luego de explicar una serie de definiciones es sustancial reconocer la importancia de la depreciación para un proyecto de inversión. Con ayuda de la depreciación se puede deducir los gastos, siempre que estos sean reconocidos como tales por el estatuto. Para cubrir la depreciación del activo fijo es forzoso crear un fondo de reserva (F) denominados por las contribuciones periódicamente según el método antes elegido.

El fondo de reserva acumulada servirá para costear el costo re sustitución o recambio al final de su vida útil. Casi todos los activos fijos tienen una vida útil restringida con exclusión de los terrenos.

#### *22.3.3.2 Objetivo de la Depreciación*

Esta se lleva a cabo con el propósito de sostener los gastos como costo del activo. Esta cantidad viene posteriormente reembolsada con fines de la obtención de otro

332

activo o el restablecimiento de ella. Todo esto está muy sujeto a las resoluciones de la gerencia. Otros objetivos son:

- o Especificar que cada operación económica sea fijada por el total de gastos que le conciernen.
- o Cuantificar el uso y envejecimiento anual de los productos que constituyen el Activo Fijo.
- o Formar una reserva para restituir el valor original de los componentes que integran el Activo Fijo.

# *22.3.3.3 Terminología*

# ACTIVOS DEPRECIABLES

Definición según la Norma Internacional de contabilidad NIC 4:

"Activos Depreciables son los que se espera que al ser usados durante más de un período contable. Tienen una vida útil limitada. Los posee [una empresa](http://www.monografias.com/trabajos11/empre/empre.shtml) para usarlos en la producción o prestación de [bienes](http://www.monografias.com/trabajos16/configuraciones-productivas/configuraciones-productivas.shtml) y [servicios,](http://www.monografias.com/trabajos14/verific-servicios/verific-servicios.shtml) para arrendarlos a otros o para fines administrativos".

Los principales motivos de depreciación son los siguientes: (W.A. Paton)

- o Deterioro y desgaste naturales por el uso.
- o Daño extraordinario
- o Extinción o agotamiento
- o Posibilidad limitada de uso
- o Elementos inadecuados
- o Obsolescencia
- o Cese de la [demanda](http://www.monografias.com/trabajos/ofertaydemanda/ofertaydemanda.shtml) del producto
- o

# LA VIDA ÚTIL

Según la Superintendencia Nacional de [Administración](http://www.monografias.com/trabajos36/administracion-y-gerencia/administracion-y-gerencia.shtml) Tributaria del Perú – SUNAT:"Período durante el cual un bien de [capital](http://www.monografias.com/trabajos13/capintel/capintel.shtml) es económicamente productivo o aprovechable".

Según la Norma Internacional de contabilidad NIC 4: "Vida útil es el período durante el cual se espera que un activo depreciable sea usado por [la empresa,](http://www.monografias.com/trabajos11/empre/empre.shtml) o el número de unidades de producción o unidades similares que la empresa espera obtener del activo".

EL FACTOR DEPRECIABLE Y EL VALOR RESIDUAL (Salvamento)

Valor de desecho, residual o salvamento

"El costo neto total del activo, para la empresa, es su valor original menos cualquiera cantidad que eventualmente se recupere por medio de su [venta](http://www.monografias.com/trabajos12/curclin/curclin.shtml) o salvamento, este costo neto es el que debe cargarse como gasto durante la vida útil del activo. Sin embargo, en la mayoría de los casos, el valor estimativo de reventa o de salvamento es tan incierto que se hace caso omiso del mismo". (Antonio Goxens).

"El factor depreciable de un activo depreciable es su costo histórico u otra suma que sustituya al costo histórico en los estados financieros, menos el valor residual estimado". (NIC 4)

## *22.3.3.4 Criterios*

Se debe tener en cuenta los siguientes criterios.

- Señalar el costo inicial del proyecto de inversión.
- Especificar claramente la vida útil de las maquinarias, componentes, equipos electromecánicos, tanques, etc.
- No olvidar el posible envejecimiento prematuro debido a la evolución técnica. Lleva el nombre técnico de obsolescencia.
- Tasar el previsible costo de sustitución del componente saldado por otro cuando sea necesario.
- El valor residual del componente depreciado.
- Buscar el método de depreciación el cual se va a usar.

### *22.3.3.5 Principios de depreciación*

• En el caso de tratarse de un conjunto de componentes con la misma propiedad o con un motivo similar de aplicación se podrá realizar la depreciación sobre la agrupación de estos. A la vez se tendrá que poder saber la fracción de depreciación acumulada correspondiente a cada elemento en actividad de su valor amortizable y de la ejecución de puesta en operación.

• La depreciación se llevará a cabo sobre todos los bienes capaces de ser depreciados que tengan una posición en el balance de la institución. Se llevará a cabo con cada uno de los elementos del balance.

## **22.3.3.6 Reglas de depreciación**

Se debe tener en cuenta las siguientes reglas según SUNAT:

- "Los elementos del Inmovilizado material empezarán a depreciarse desde el momento en el que entren en funcionamiento.
- Los elementos del inmovilizado inmaterial, cuando sea procedente su depreciación, empezarán a depreciarse desde el momento de su adquisición por la empresa.
- Cuando un elemento entre su funcionamiento dentro del período impositivo, la depreciación se referirá a la parte proporcional del período durante el cual ha [estado](http://www.monografias.com/trabajos12/elorigest/elorigest.shtml) en funcionamiento. Análogo criterio se utilizará en el cómputo de la depreciación del Inmovilizado inmaterial".

Evaluación inicial de Inmuebles, Maquinaria y Equipo

Debe de evaluarse el costo inicial de un conjunto de Inmuebles, Maquinaria y Equipos. Este conjunto debe juntar los requerimientos para ser aceptada como parte del activo. Estos activos son comprendidos por su precio de compra, conteniendo los gastos de importación más los debidos impuestos y aranceles no reembolsables. También cuentan los costos directamente aplicables a la puesta en marcha de la operación. Costos directamente aplicables son:

- El costo de preparación del lugar de emplazamiento
- Costos iniciales de despacho y manipuleo
- Costos de instalación

• Honorarios profesionales tales como los de arquitectos e ingenieros.

No se pueden aplicar los costos de administración como tampoco otros costos genéricos ya que estos costos no son parte de los activos, Únicamente que estos sean designados directamente a la compra del activo o son necesarios para poner en funcionamiento la operación de trabajo.

Tampoco se consideran los costos para el primer funcionamiento ni los de preproducción como costos activos. El déficit de operación logrado previamente a que un activo consiga su productividad programada es visto como gastos.

Remuneraciones posteriores

Las remuneraciones posteriores a la compra del activo se deben adicionar al valor en libros del activo siempre y cuando se conste que la sociedad los obtendrá. Todos los desembolsos después de lo calculado deben de ser interpretados como gastos en el periódo en el cual sucedan. Incrementos posteriores son únicamente reconocidos si mejoran en gran parte más allá del estándar de rendimiento la condición del activo.

Por ejemplo:

- Reforma de alguna parte de la maquinaria que alargue su vida útil, Modificación de una partida de la maquinaria para extender su vida útil, incorporando un aumento de su capacidad productiva.
- Mejoras parciales de las máquinas para brindar un incremento significante en la calidad de su producción.
- Implementación de nuevos procesos los cuales permitirán una gran minoración en los costos operacionales anteriormente calculados.

#### *22.3.3.7 Métodos de Depreciación*

La norma Internacional de [contabilidad](http://www.monografias.com/Administracion_y_Finanzas/Contabilidad/) NIC 16 - Inmuebles, Maquinaria y Equipo (modificada en 1993) señala en su [párrafo](http://www.monografias.com/trabajos13/libapren/libapren.shtml) Nº 7 que: "La Depreciación de Activos Fijos es la [distribución](http://www.monografias.com/trabajos11/travent/travent.shtml) sistemática del monto depreciable de un activo durante su vida útil".

Según la Ley: D. Leg. Nº 774 [–Ley](http://www.monografias.com/trabajos4/leyes/leyes.shtml) del [Impuesto](http://www.monografias.com/trabajos7/impu/impu.shtml) a la renta en su artículo 38º se constata que: "El desgaste y agotamiento que sufren los bienes del activo fijo que los contribuyentes utilicen en [negocios,](http://www.monografias.com/trabajos15/plan-negocio/plan-negocio.shtml) [industria,](http://www.monografias.com/trabajos16/industria-ingenieria/industria-ingenieria.shtml) profesión u otras actividades productoras de rentas gravadas de tercera categoría se compensarían mediante la [deducción](http://www.monografias.com/trabajos28/induccion-deduccion/induccion-deduccion.shtml) por las depreciaciones administrativas en esta ley".

Para realizar la depreciación se puede seleccionar entre los siguientes métodos:

# **22.3.3.7.1 [Método](http://www.monografias.com/trabajos11/metods/metods.shtml) de línea recta (Depreciación constante)**

En este método se divide el monto inicial a depreciar en partes constantes durante el tiempo de vida útil del activo.

Se calcula de la siguiente manera:

 $S = \frac{C-L}{n}$ 

La depreciación Anual S se recibe de la división del costo de adquisición del activo o valor residual del activo C menos el valor de salvamento L (es el valor que al final del período de depreciación queda de recuerdo en los libros) entre la vida útil del activo (estimada en años)

# **22.3.3.7.2 Método de Saldo Decreciente o porcentaje fijo**

También conocido como método de depreciación acelerada. Este modo consiente de incrementar las cargas de depreciación en los primeros años y disminuir en los últimos. Es justificable debido a que el activo es más eficiente en los primeros períodos y por eso las cargas más altas en estos períodos.

Por otra parte son los costos de depreciación y mantenimiento más altos en los finales períodos de utilización. Este método duplica la tasa de depreciación de línea recta y fijar esta tasa duplicada al costo no depreciado del activo. Si se espera que un activo particular el cual al final de la depreciación tenga un valor de desecho significativo, se detiene la depreciación cuando el costo menos este valor de desecho se haya recuperado así esto suceda antes de finalizar su vida útil. Se calcula mediante la siguiente fórmula:

$$
S = C(1-d)^n
$$
  
Siendo:  
S= Valor de desecho  
  
de depreciación  
C= Capital de inversión

útil en an͂os

### **22.3.3.7.3 Método de los Dígitos del año**

Es un tipo de depreciación precipitada que proporciona la posibilidad de registrar una depreciación más elevada en los primeros años de la vida útil del activo y una menos elevada o inferior en los años finales. (SUNAT)

La fórmula empleada es la siguiente

$$
S = N \frac{(N+1)}{2}
$$

Siendo representada la tasa de depreciación por S, N la vida útil aun vigente en años. Es decir con el transcurrir de los años S irá de mayor a menor.

### **22.3.3.7.4 Método de Unidades Producidas**

El método de unidades producidas es en su cálculo muy parecido al método de línea recta siendo el cargo de depreciación igual para cada año. Lo único que varía en este caso es que el costo de inversión o adquisición C se divide entre el número total de horas o unidades producidas  $N_u$  y se obtiene la tasa de depreciación  $S_u$ :

$$
Su = \frac{C}{Nu}
$$

#### **22.3.3.7.5 Método del Fondo de Amortización**

Con este método se destinan los cargos de depreciación D de cada período los cuales de recaban del costo inicial C menos el valor de salvamento L entre un fondo bancario que gana una tasa de interés i, durante una cierta cantidad de períodos (años) n con el fín de re amortizar la inversión inicial del activo que se depreciará durante su vida útil. La fórmula de cálculo es:

$$
D = \frac{C - L}{\frac{(1+i)^n - 1}{i}}
$$

#### *22.3.3.8 Selección del método*

Se tiene que tener muy claro cuales objetivos se persiguen. Por la parte fiscal es importante para una empresa utilizar métodos de depreciación acelerados ya que de esta manera se reducen los efectos de los impuestos. Mientras que con respecto a la contabilidad financiaría es importante para las empresas señalar el gran valor de sus activos para posibles créditos. En este caso se usa la depreciación en Línea Recta. De todas formas es este tipo de depreciación el más aplicado debido a su simplicidad. Pero últimamente se nota también el aumento de los otros métodos.

"Una vez seleccionado el método, la depreciación se calcula con el valor del activo, teniendo en cuenta su vida útil y el porcentaje de depreciación legalmente autorizado. El decreto Ley 25751 (Ley del Impuesto a la Renta) y su Reglamento D.S. 068-92-EF establecen una tabla de porcentajes anuales de depreciación". (SUNAT).

Se tiene que tener en cuenta que para efectos tributarios el D. Leg. Nº 774 reconoce como exclusivo método de depreciación el de Línea Recta, tal como lo señala el Artículo 40º, el cual indica que "la depreciación se aplicará en base a un porcentaje establecido de acuerdo con su vida útil sobre el valor del activo, y que en casos especiales se podrá autorizar la aplicación de otros [procedimientos](http://www.monografias.com/trabajos13/mapro/mapro.shtml) que se

339

justifiquen técnicamente y siempre que no se trate de [sistemas](http://www.monografias.com/trabajos11/teosis/teosis.shtml) de depreciación acelerada".

La NIC 16 tiene como [objetivo:](http://www.monografias.com/trabajos16/objetivos-educacion/objetivos-educacion.shtml) "establecer el tratamiento contable (valuación, presentación y revelación) para inmuebles, maquinaria y equipo). Nos indica que el valor residual es el monto que se espera obtener al final de la vida útil del bien de inmuebles, maquinaria y equipo después de deducir los costos esperados de su [enajenación.](http://www.monografias.com/trabajos29/concepto-enajenacion/concepto-enajenacion.shtml) Respecto al valor razonable, es el valor por el cual un bien puede ser intercambiado entre partes bien informadas y dispuestas a intercambiar, en una transacción de libre [competencia"](http://www.monografias.com/trabajos7/compro/compro.shtml).

#### *22.3.3.9 Aplicación a los tipos de tratamientos aptos*

Como anteriormente se ha explicado se calculará la depreciación para los tres tipos de tratamientos indicados. Se ha elegido únicamente la depreciación a línea recta ya que es el método más conocido y más utilizado en la zona de estudio. Los costos de inversión total no son los mismos a los de inversión total depreciable ya que en los primeros se encuentran incluidos aquellos que valorizan el terreno. Hasta el momento de hoy no se tiene la seguridad de contar con el terreno previsto. En caso de contar con el terreno se tiene que valorizar este así ya se encuentre en pertenencia del Municipio o SEGAT. Como ya antes ilustrado se ha calculado el terreno con 675,55 soles/m2 (Ministerio de Vivienda). Los costos de terrenos no pueden ser depreciables.

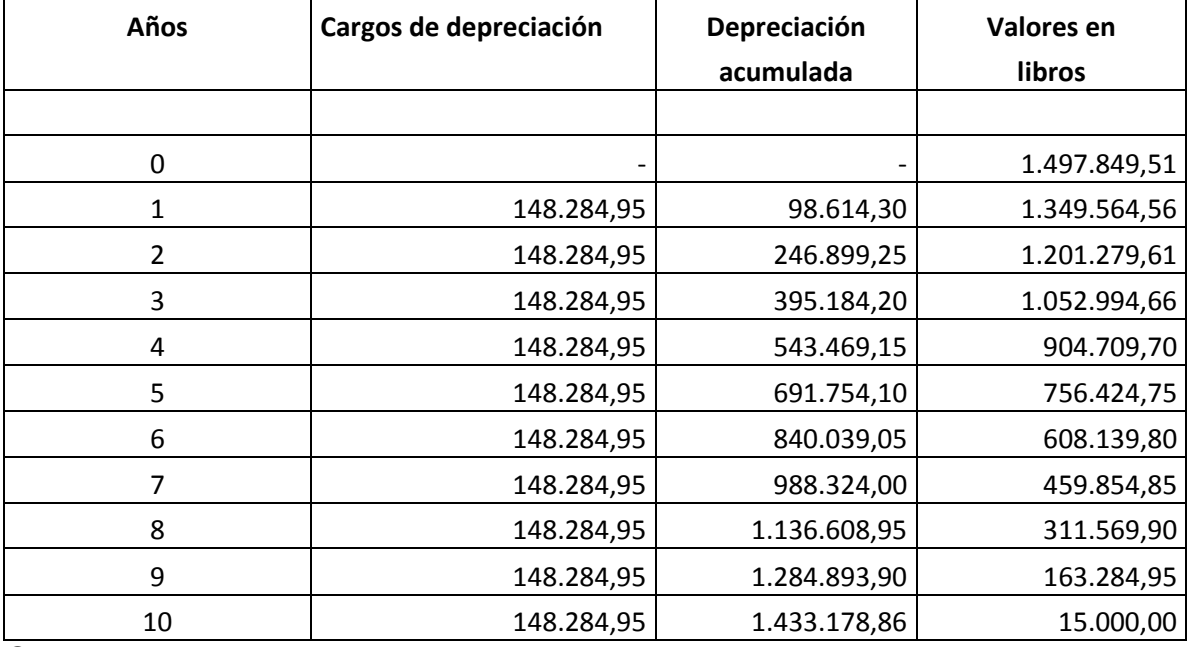

### **22.3.3.9.1 Depreciación Planta Compacta – Container**

**Cuadro 87:** Depreciación de la planta tratamiento de aguas residuales mediante un una planta compacta –Container.

# **22.3.3.9.2 Depreciación del Tratamiento SBR**

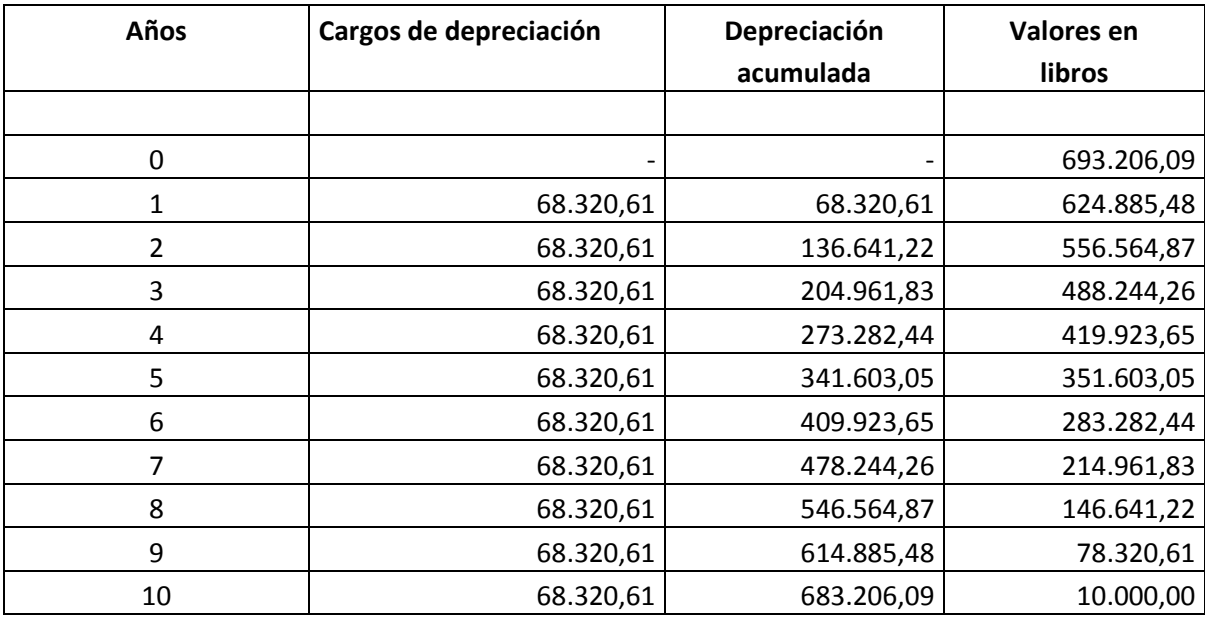

**Cuadro 88:** Depreciación de la planta de tratamiento de aguas residuales mediante un sistema de tratamiento con reactor secuencial SBR.

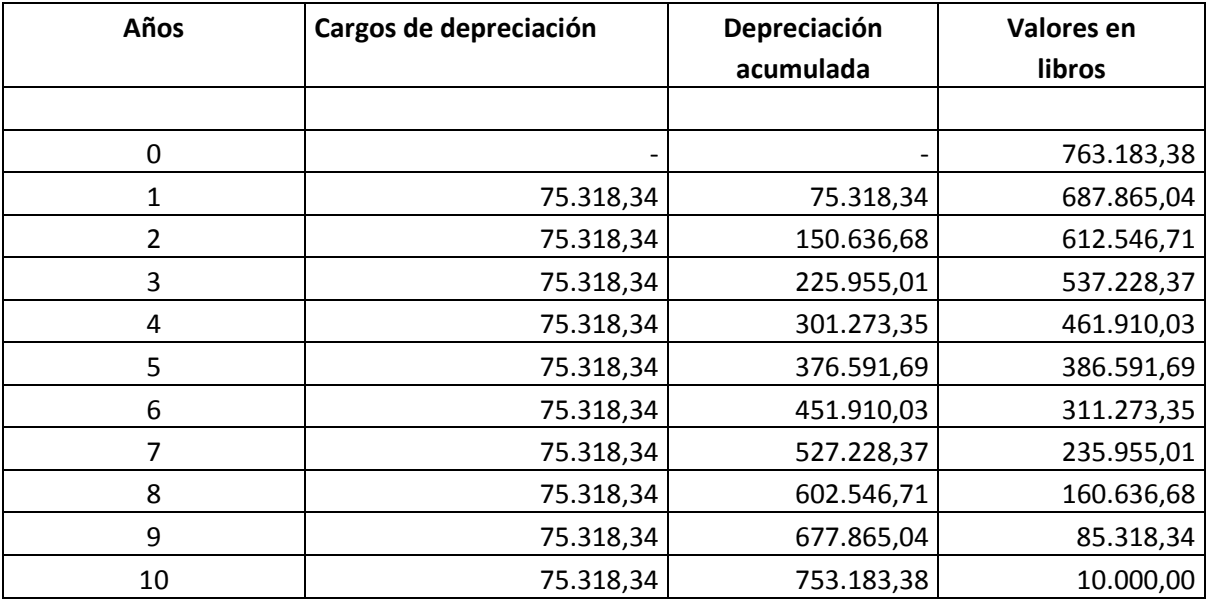

### **22.3.3.9.3 Depreciación del tratamiento RBC**

**Cuadro 89:** Depreciación de la planta de tratamiento de aguas residuales mediante un sistema de tratamiento con reactor secuencial SBR.

La comparación de depreciación de las 3 combinaciones de tratamiento servirá para añadir la cuota de depreciación anual a los costos de mantenimiento en el cálculo de costos de operación y mantenimiento.

# **22.4 Comparación de costos de inversión y operación para los tres tipos de tratamiento**

La comparación económica de los tipos de tratamiento escogidos se hace limitándose a evaluar 3 tipos de costos muy importantes para una decisión económica. Estos son los siguientes:

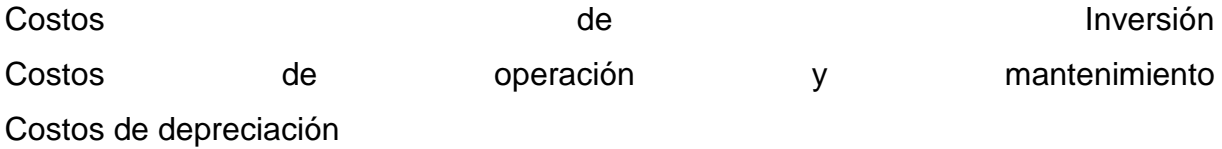

Los costos de inversión son los principales para tomar las decisiones del primer financiamiento. Ya que en el caso de no contar con los suficientes medios financieros para la adquisición o implementación de la planta que promete los menores costos de operación y mantenimiento se recurre a adquirir una planta

menos costosa en sus principios y se aceptan costos elevados de operación y mantenimiento.

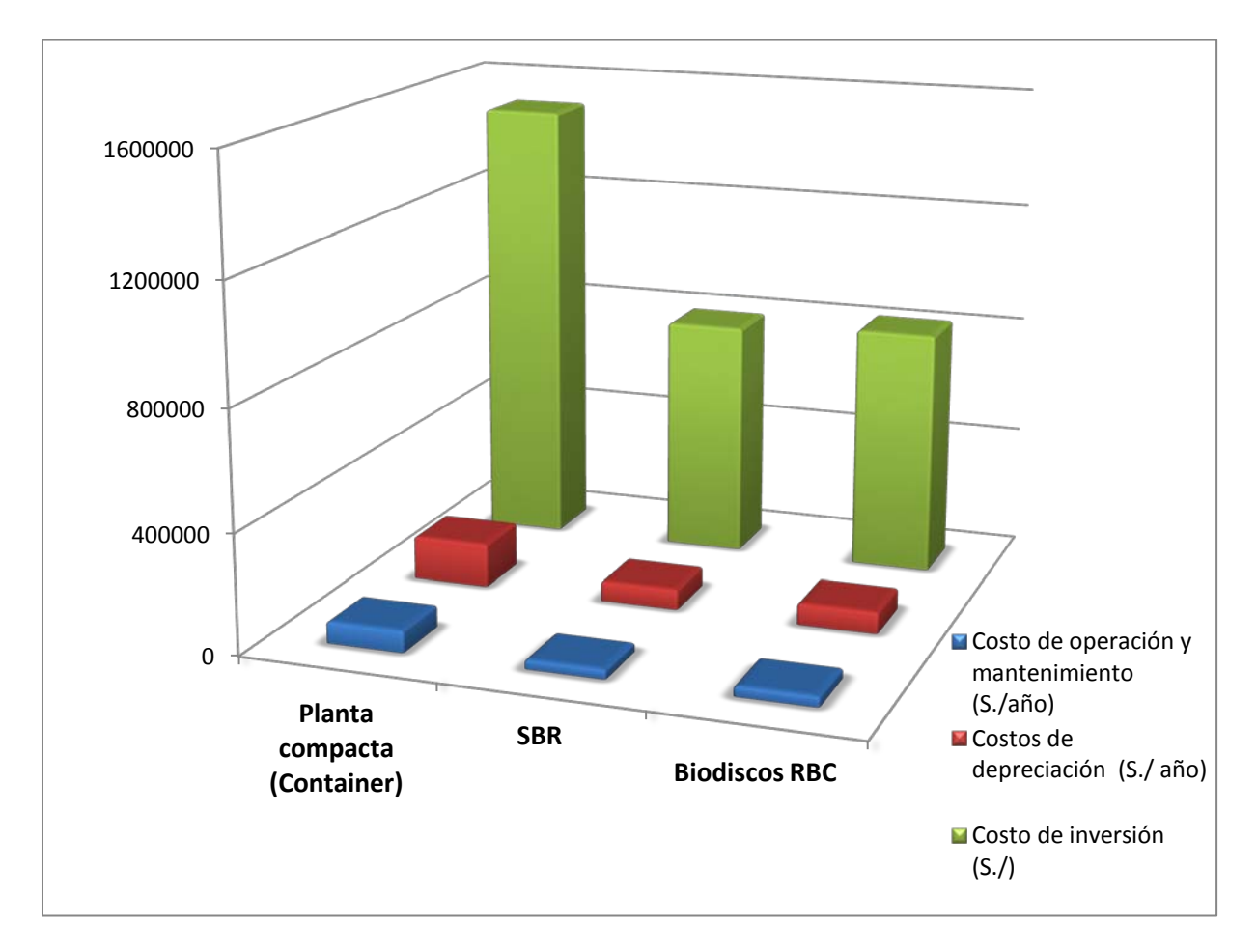

**Imagen 132:** Comparación de 3 clases de costos esenciales aplicados a 3 tres tipos de tecnologías de tratamientos de aguas residuales con fines de reutilización en el riego de áreas verdes

El cuadro 90 precisa en forma detallada los costos antes denominados con sus respectivos montos. Por lo que reguarda los costos de Inversión existe una diferencia extraordinaria entre el primer tipo de tratamiento y los últimos 2. En parte se debe a que es un tratamiento de construcción compacta pero eficaz a pesar de la poca cantidad de área que requiere para su instalación. Este tratamiento es recomendable en el momento que no se cuente con la suficiente área para una instalación de los otros 2 tipos.

Los Costos de operación y mantenimiento están también al igual que los de inversión en una relación de 2:1 con los otros tratamientos SBR y RBC. La depreciación se relaciona con casi 3:1 ya que en los costos de depreciación no se pueden incluir aquellos de terrenos y ya que esta es la gran ventaja del primer tratamiento se deducen los costos de depreciación aun más altos. Lo que tienen los 3 tipos de tratamiento es una vida útil de 10 años. En realidad es la vida útil mucho más larga pero este tiempo es el que esta decretado por la SUNAT.

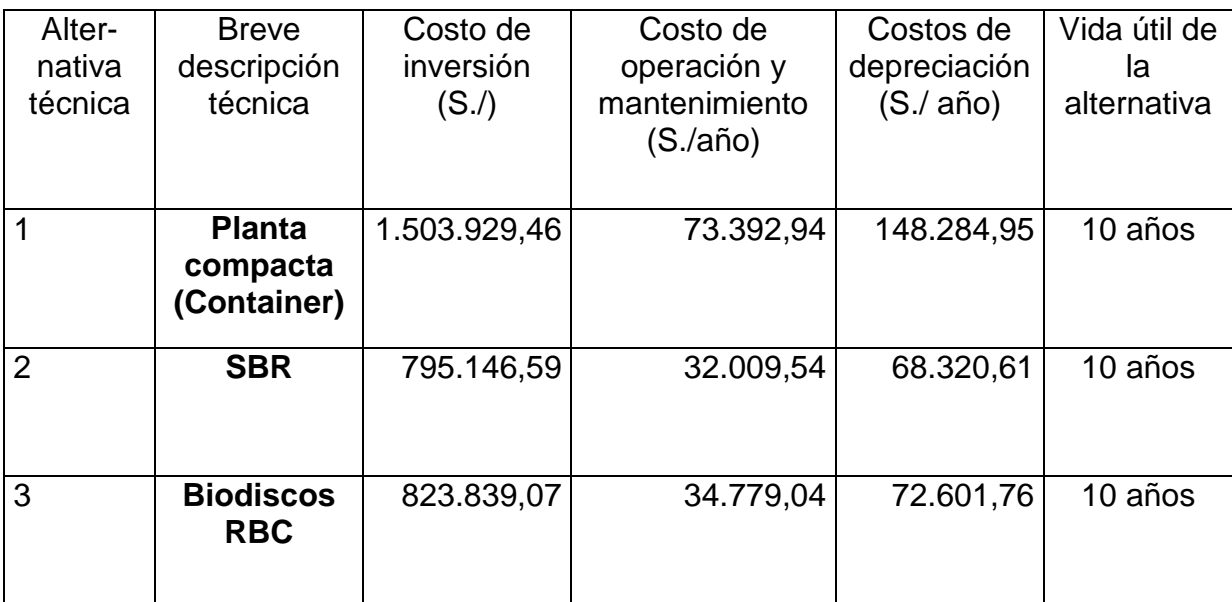

**Cuadro 90:** Comparación de los costos más dominantes en los tres diferentes tipos de tecnologías

Para verificar La factibilidad económica del proyecto es necesario recudir adicionalmente a la evaluación financiaría en la cual se comparan una serie de indicadores conocidos internacionalmente para tomar cierto tipo de decisiones.

# **23. Análisis financiero**

Un análisis financiero es la valorización técnica, matemático-financiera y analítica de un proyecto por la cual se establecen beneficios o perdidas al intentar desarrollar una inversión u otro tipo de maniobra que lleve a la necesidad de tomar alguna decisión en base a la aprobación o no de dicha inversión. Este análisis determina según una serie de índices de valoración la viabilidad de una inversión. También sirve para comparar dos tipos de inversiones logrando al final poder elegir la más conveniente. El análisis financiero tiene como objetivos:

- Fijar motivos e índices financieros aplicables al proyecto.
- Notar el impacto de la inversión en los medios monetarios mediante el proyecto.
- Calcular las entradas, salidas que se pretende recibir en un futuro a un valor actual.
- Hallar la rentabilidad obtenible según el cálculo y la comparación de ingresos (ahorros) y egresos resultantes.

# **23.1 Materiales**

Los materiales de input para el análisis financiero son los costos. En el capitulo anterior se ha evaluado los diferentes tipos de tratamiento que pueden ser aplicados en la zona de estudio. Se han concretizado dichos costos como los costos de inversión y los de producción y mantenimiento. Debido a los elevados costos tanto de inversión como de explotación y mantenimiento de la depuración en una planta compacta integrada se ha decidido no considerar este tratamiento en los siguientes pasos del análisis debido a que su aplicación no podrá ser competitiva al tratamiento SBR o a aquel con Biodiscos.

A continuación se expone la metodología por aplicar a base de los materiales presentados en el capitulo anterior.

### **23.2 Métodos**

Este rubro tiene como finalidad reconocer, cifrar y valorar los impactos del proyecto en un cierto periodo de tiempo basándose en la interpretación para un cierto sector específico lo cual será útil para la toma de decisiones. Se debe llevar a cabo de antemano un flujo de caja SIN y CON proyecto derivado a la vida útil como también una esquematización del Periodo de Recuperación PR.

Luego se pasa a realizar lo que es en sí el análisis financiero añadiendo los impactos de costos y beneficios a la valoración de diferentes indicadores. En acuerdo con el SEGAT se ha concordado la evaluación de los siguientes indicadores: Rentabilidad Contable (RC), Razón Costo Beneficio (CB), la evaluación del Valor Actual Neto (VAN), Indice de Deseabilidad (ID), Tasa Interna de Retorno (TIR) teniendo como objetivo verificar la viabilidad económica de las opciones de tratamiento de las aguas residuales planteadas anteriormente como cristalizar la alternativa que proponga el máximo beneficio.

### **23.2.1 Flujo de caja SIN y CON proyecto**

#### *23.2.1.1 Flujo de caja*

El flujo de caja o también conocido como cash flow es un informe financiero que demuestra la disponibilidad contable que señala el monto en efectivo luego de haberse restado los gastos de los ingresos o ahorros obtenidos de un proyecto con la aplicación de un conjunto de maniobras. El cash flow ofrece la documentación sobre los movimientos de dinero y sus semejantes. Como componentes del flujo de caja se recaban de las labores operativas, la inversión y el financiamiento. El flujo de caja se divide en tres tipos.

- Flujo de caja operacional
- Flujo de caja de inversión
- Flujo de caja de financiamiento

El flujo de caja operacional demuestra el cash en ingreso o salida proveniente de la función esencial de la empresa o institución. Bajo el flujo de caja de inversión se

entiende el mismo procedimiento aplicado a los gastos únicamente generados por la inversión (capital y adquisición). Ulteriormente describe el flujo de caja de financiamiento el efectivo obtenido del cobro o reembolso de cuotas de préstamos, la emisión de acciones o la asignación de dividendos.

Por lo tanto el análisis económico es una herramienta muy importante para calcular el efectivo necesario antes de comenzar la ejecución de algún proyecto de inversión permitiendo actuar con anticipación y no improvisar alguna solución en el caso de presentarse un impasse como acudir a un crédito de corto plazo con intereses altos.

El desarrollo del flujo de caja facilita la gestión de las finanzas para tener mayor visibilidad en los egresos y aumentar la rentabilidad. La información fundamental proviene de los estudios de mercado y económicos como también de la parte organizacional. Los elementos de input importantes para poder realizar el flujo de caja son los siguientes.

- Egresos iniciales de capital
- Los beneficios monetarios o gastos de operación
- El momento en el que se presentan las entradas y salidas de efectivo
- El valor de desecho o residual del proyecto

Los egresos iniciales de capital son aquellos que cubren la inversión total necesaria para puesta en marcha del proyecto. Aparte de los costos de maquinarias y equipos se tiene que tener en cuenta los costos iniciales de personal. El capital de trabajo es estimado como un egreso que tiene que encontrarse disponible desde el momento cero a pesar que su sustento físico se realice posteriormente. Se tiene que poder contar con este capital de trabajo desde el inicio.

Bajo los beneficios monetarios o gastos de operación se encuentran todas las entradas y salidas reales de caja. Estos pueden variar de aquellos flujos pronosticados en la pre evaluación del proyecto.

Un aspecto muy importante es el momento en el que se presentan las entradas y salidas de efectivo debido a que los egresos e ingresos no suceden de forma paralela y por otra parte se diferencian entre los flujos pre determinados con los reales. Estos momentos se determinan y juntan haciendo referencia a un cierto periodo para facilitar el cálculo del flujo de caja. Estos periodos suelen ser mensuales y anuales.

El valor de desecho o residual del proyecto es aquel que se denomina como valor de salvamento luego de concluir la vida útil de un proyecto. Normalmente el proyecto tiene finalizando la vida útil un valor más alto que aquel residual pero en caso de suponer una venta se debe tener como precio mínimo el valor de salvamento. Se ha creado más que nada con el fin de ser considerado en los libros como un activo aun presente para proyectar una renovación o un face lift del proyecto al final de la vida útil.

#### *23.2.1.2 Costos SIN Proyecto*

A continuación se presenta en el cuadro 91 los costos sustanciales SIN la ejecución del proyecto para los dos tipos de tratamientos competitivos.

Se ha simplificado los costos utilizando como gasto únicamente los costos de la contribución por el suministro de agua potable y alcantarillado ofrecida por la empresa prestadora de servicio SEDALIB S.A. Se aplica la tarifa estatal EO1 según la estructura tarifaria reajustada a partir de Octubre del 2011 para la Ciudad Provincial de Trujillo con un importe neto de 5,058 nuevos soles por metro cúbico. Este gasto por metro cubico se multiplica por el volumen anual que se piensa ahorrar mediante el riego con aguas regeneradas obteniendo un importe de 240.002,10 nuevos soles anuales durante la vida útil del proyecto. Este flujo de caja SIN proyecto se aplica en comparación para los dos tipos de tratamiento tanto SBR como RBC.

Para realizar el cálculo del flujo de caja se ha tomado como único ingreso posible el ahorro en términos monetarios de agua potable. No se ha podido dar ningún valor a los beneficios no monetarios como el mejoramiento de la calidad de vida, la independencia de la empresa prestadora de servicio de agua potable, el suministro continuo mediante la planta de tratamiento, etc. debido a la falta de datos representativos en la zona de estudio. Se recomienda hacer en el futuro un estudio que aplique algunos métodos para cuantificar estos beneficios que los cuales son muy importantes para tomar una decisión aun teniendo índices clásicos monetarios no satisfactorios. La escases de datos es debido a que existen modelos que evalúan las funciones y la aplicación técnica de un tratamiento de aguas servidas más no logran darle un valor específico monetario a las ventajas medioambientales. Esto se

348

explica con la dificultad de poder consolidar estos valores potenciales en una evaluación técnico-económica.

#### *23.2.1.3 Costos CON Proyecto*

En esta parte del análisis se presentan todos los costos por solventar mediante la operación y mantenimiento de la planta de tratamiento. Para lograr una mejor visibilidad de los costos se ha desglosado todos los tipos de costos a una cantidad constante para cada periodo anual. La planificación de los costos se ha llevado a cabo en el capitulo anterior teniendo como referencia proformas y datos provenientes de las instituciones involucradas en este estudio. En el cuadro 92 se aprecian los costos de operación y mantenimiento anuales del tratamiento RBC-Biodiscos para un volumen de agua de 47450 m $<sup>3</sup>$  anuales. La sustentación de</sup> cantidades se presentó en el capítulo anterior. Ulteriormente se presentan en el cuadro 93 los costos de operación y mantenimiento del tratamiento SBR. En este caso también se operan estos gastos de manera anual. Se puede notar un pequeño incremento debido a las piezas de recambio. Normalmente es el consumo de energía de un proceso SBR mucho más alto de aquel con Biodiscos por motivo los aireadores necesarios. En las técnicas convencionales se construyen esos aireadores en forma superficial de manera que se pierde una gran parte del proceso de aireación. El método de aireación específicamente de este constructor de la planta tiene instalado los aireadores en la profundidad de la planta lo cual logra un mejor aprovechamiento de la inyección de oxígeno generando así un consumo energético más bajo que aquel usual. Los otros tipos de gastos como los de mano de obra, análisis, pólizas de seguro, aditivos químicos son los mismos que en el tratamiento de Biodiscos.

# *23.2.1.4 Comparación de Flujo de Caja CON y SIN proyecto para los dos tipos de tratamiento*

La próxima comparación se deduce de los planificados ingresos (ahorros) y egresos teniendo en cuenta una ejecución o un rechazamiento del proyecto. El cuadro 94 nos demuestra que no aceptar el proyecto de tratamiento con Biodiscos genera costos anuales de 240.002,10 nuevos soles llegando así en diez años a un monto de 2.240.002,10 nuevos soles. Desde el punto de vista de realización del proyecto se calcula para el año cero una inversión de 763.183,38 nuevos soles a la cual se debe añadir los costos de operación y mantenimiento anuales y se llega a un flujo de caja de 206.182,82 nuevos soles anuales. Los cálculos del tratamiento SBR tiene un comportamiento muy parecido al anterior. El cuadro 95 demuestra el flujo de caja con el tratamiento SBR el cual solo demuestra un insignificante variación en los costos de operación y mantenimiento comparado con el tratamiento SBR calculado un flujo de caja de 203.651,25 nuevos soles anuales y teniendo una inversión inicial de 693.206,09 nuevos soles. Por lo tanto se puede decir que el flujo de caja es muy parecido tanto del tratamiento RBC como del tratamiento SBR. Los flujos de caja son importantes para poder calcular el tiempo de recuperación de un proyecto.

#### **23.2.2 Periodo de recuperación de la inversión (PRI)**

El periodo de recuperación de la inversión PRI o también conocido con el nombre de Pay Back es un método instrumental para tomar la decisión en el proseguimiento o no de un proyecto de inversión. Pos su simplicidad de cálculo y manejo es considerado el PRI como un indicador comprueba tanto la liquidez del proyecto como también el riesgo referente ya que adelanta los acontecimientos en el corto plazo. Está técnica tiene como objetivo valorar el dinero en el tiempo ya que su interés principal es conocer en cuantos años, meses, días y hasta minutos tomará recuperar la inversión.

El procedimiento de cálculo es sumando uno a uno los flujos de caja que nos reporta la inversión para flujos mixtos; en el caso de flujos constantes basta con dividir la inversión inicial entre la cantidad de uno de los flujos de caja. En este proyecto tenemos la presencia de flujos de caja fijos así es que se puede interpretar del cuadro 96 que en el caso del tratamiento RBC se recupera el capital invertido después de 3,7 años. Siendo este resultado muy optimista para la toma de decisión. Se calcula un flujo de caja acumulado de 1.298.644,77 nuevos soles. Los resultados del tratamiento SBR tienen un comportamiento bastante parecido lo cual se aprecia

350

en el cuadro 97 obteniendo una recuperación de inversión en 3,4 años y quedando un flujo de caja acumulado de 1.353.306,40 nuevos soles después de la vida útil del proyecto. En ambos casos se puede decir que se presentan resultados satisfactorios. Se debe tener presente que para una empresa privada se valora un periodo de recuperación hasta de cuatro años como conveniente. En este caso se trata de un proyecto de inversión pública en la cual los indicadores como el periodo de recuperación no son siempre positivos debido a que se persiguen otros objetivos como el bienestar de la comunidad y no objetivos de rentabilidad. Pero aún así se puede decir que este tipo de proyecto se puede aplicar en el sector privado logrando consiguiendo resultados ventajosos.

### **Costos de consumo de agua potable anual SIN Proyecto**

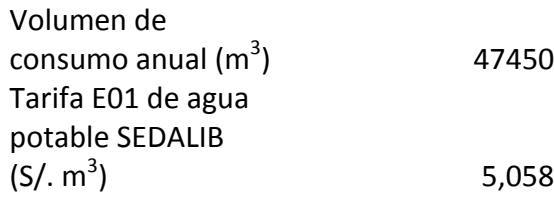

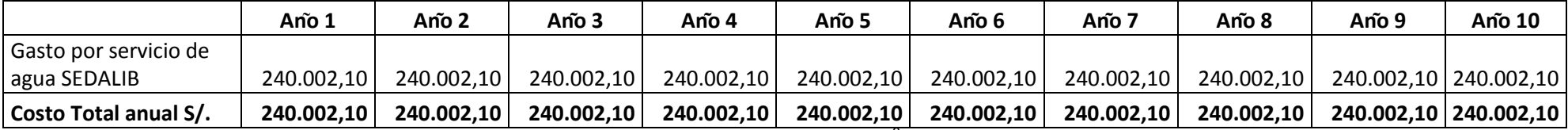

Cuadro 91: costos anuales por el consumo anual de agua potable para u volumen de 47450 m<sup>3</sup> calculados con una tarifa E01 estatal vigente SIN ejecución del proyecto.

### **Costos de servicio de operación y mantenimiento CON Proyecto**

### **RBC**

Volumen anual de aguas tratadas (m3) 47450

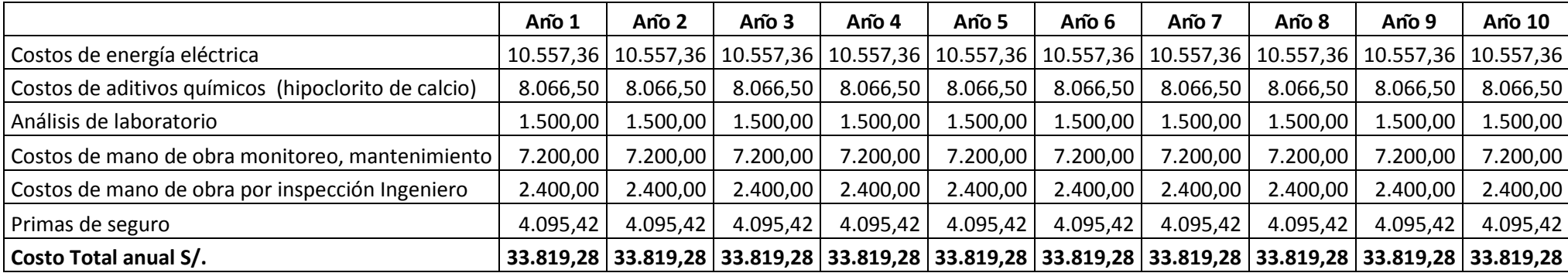

**Cuadro 92**: Costos de operación y mantenimiento anuales durante la vida útil de la planta de tratamiento RBC

# **Costos de servicio de operación y mantenimiento CON proyecto**

### **SBR**

volumen de consumo anual

(m3) 47450

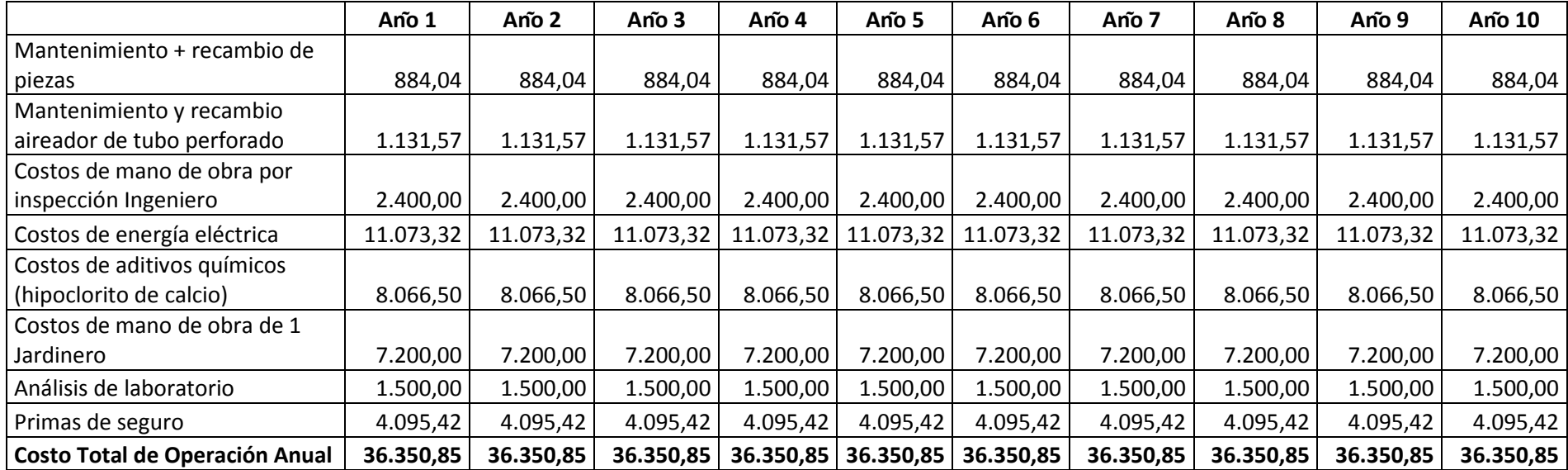

 **Cuadro 93:** Costos de operación y mantenimiento anuales durante la vida útil de la planta de tratamiento SBR

### **Flujo de Caja proyectada CON y SIN Proyecto RBC Vida útil 10 an͂os**

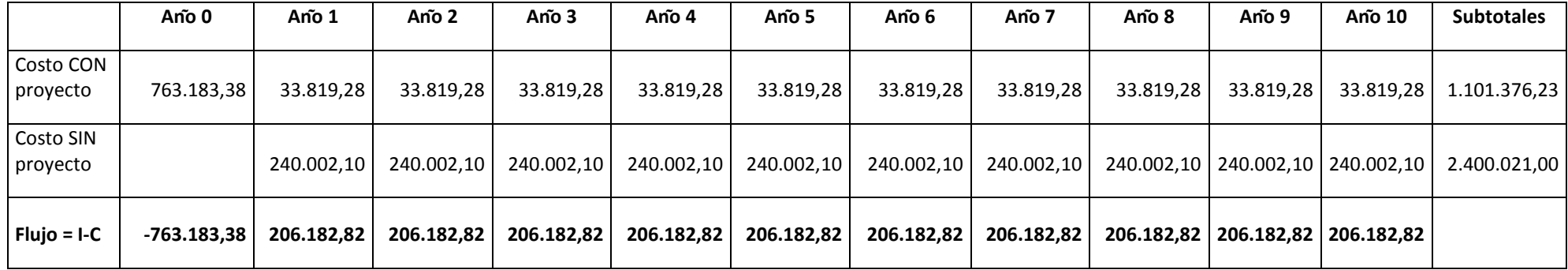

**Cuadro 94:** Flujo de caja CON y SIN Proyecto durante la vida útil del tratamiento RBC-Biodiscos.

### **Flujo de Caja proyectada CON y SIN proyecto SBR Vida útil 10 an͂os**

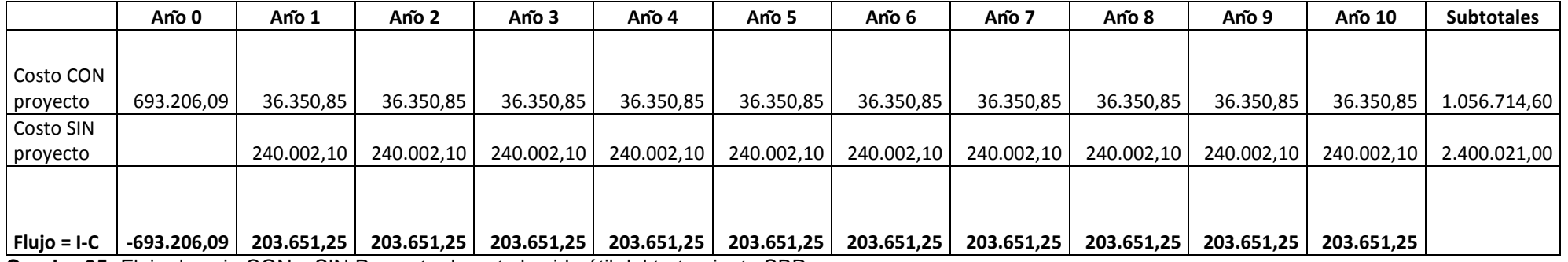

**Cuadro 95:** Flujo de caja CON y SIN Proyecto durante la vida útil del tratamiento SBR.

### **RBC**

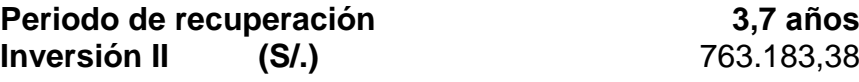

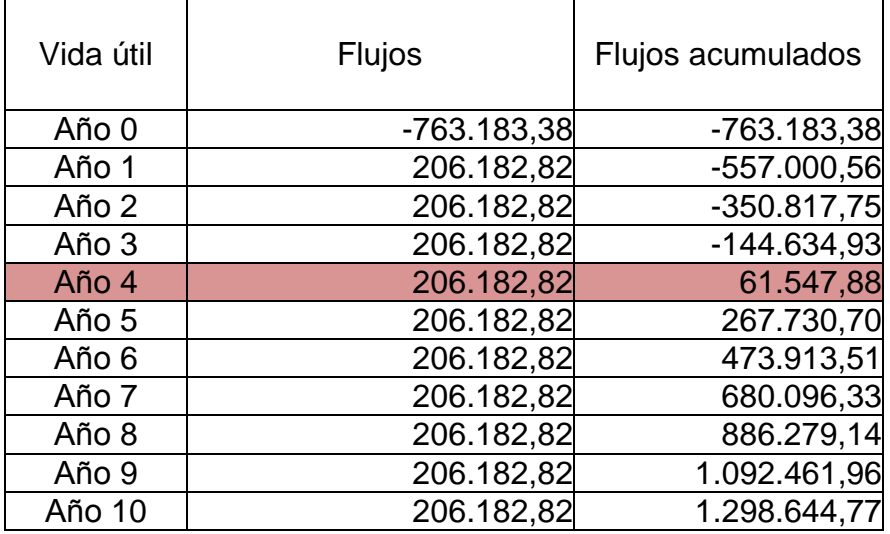

**Cuadro 96:** Periodo de recuperación de la inversión del tratamiento RBC

# **SBR**

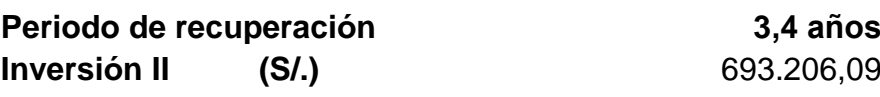

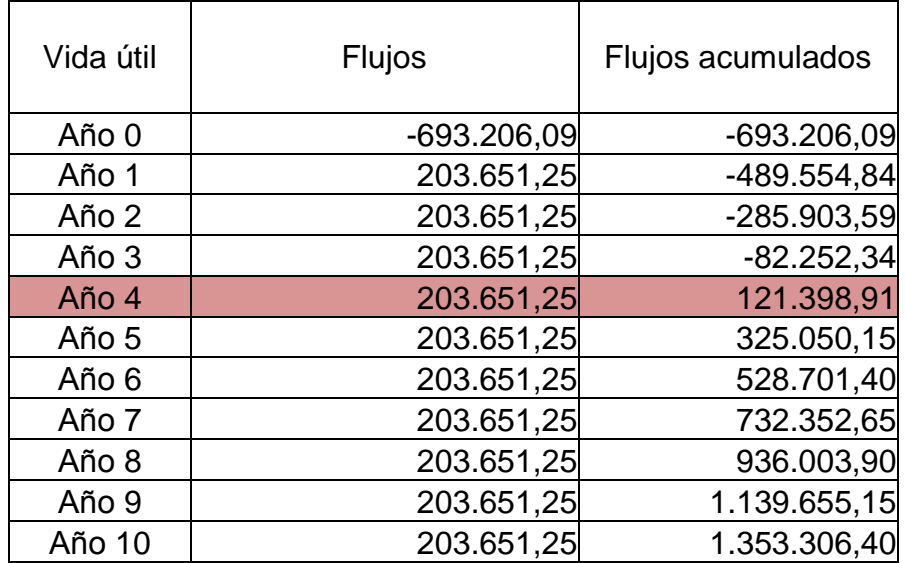

**Cuadro 97:** Periodo de recuperación de la inversión del tratamiento SBR

### **23.2.3 Rentabilidad Contable (RC)**

De antemano se debe aclarar cómo se define la rentabilidad contable. Es un fundamento que se aplica a cada operación económica en la que se activan recursos tanto materiales, humanos y financieros con el fin de obtener resultados antes planificados. En la literatura económica se encuentra una variedad de definiciones pero siendo siempre en el fondo una doctrina semejante se puede caracterizar que la rentabilidad contable representa el rendimiento que se logra en un periodo de tiempo con la movilización de medios tanto financieros como humanos. Según las metas y medios previstos se podrá decidir si el proyecto tendrá suceso rentable. Los datos generados en el flujo de caja son los inputs principales en la rentabilidad contable. En el análisis se ha evaluado la rentabilidad contable debido a que es un método de aplicación que se utiliza en el SEGAT para decidir la viabilidad de proyectos.

El cálculo de la rentabilidad contable se denomina de la siguiente fórmula:

$$
RC = \frac{BN}{I}
$$

Siendo la rentabilidad contable el cociente de los beneficios netos BN entre la inversión inicial I

Los beneficios netos se obtienen de la relación:

$$
BN = \frac{(BT - CT - D)}{V}
$$

Señalándose como beneficios totales BT aquello que resultan de la acumulación de ahorros por dejar de comprar el volumen de agua potable. A estos beneficios totales se resta el valor de costos totales CT durante el periodo de vida del proyecto y la depreciación (solo en ciertos casos) D dividiéndose entre el periodo que se asigna como vida útil.

En seguida se presentan en los cuadro 98 y 99 los resultados de cálculo para el tipo de tratamiento RBC.

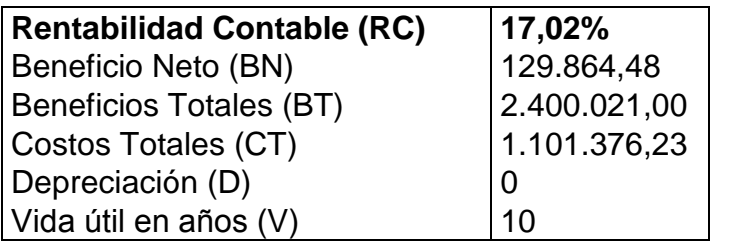

**Cuadro 98:** Rentabilidad contable RC del tratamiento RBC

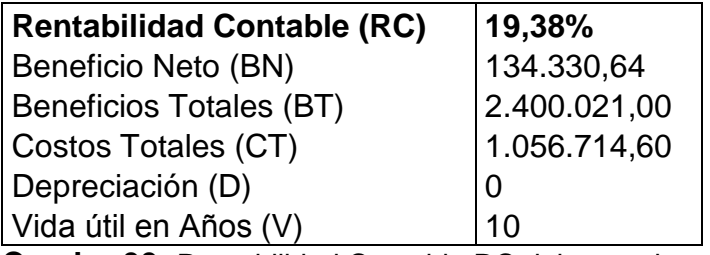

 **Cuadro 99:** Rentabilidad Contable RC del tratamiento SBR

# **23.2.4 Razón de Costo Beneficio (CB)**

La Razón de Costo-Beneficio (CB) compara el valor actual de los ingresos o ahorros futuros con sus gastos por pagar al inicio o a través de los períodos de operación y mantenimiento, dividiendo los primeros por los segundos de manera que:

Los proyectos públicos son aquellos comprobados, costeados y monitoreados por gobiernos nacionales, estatales o locales. El número de tales obras públicas es muy alto y a pesar que pueden ser de diversas dimensiones suelen ser de mayor magnitud de aquellas en el sector privado. La obras publicas necesitan montos altos de inversión se debe evaluar este tipo de proyectos con los principios de la ingeniería económica aplicada al dimensionamiento técnico, la adquisición y monitoreo. En este tipo de decisiones se toman muchos aspectos más amplios que aquellos necesarios para tomar decisiones en una empresa privada.

El método de la razón costo-beneficio, que es usualmente aplicado a la evaluación de proyectos públicos, tiene sus orígenes en la legislación estatal. Precisamente en la ley de control de inundaciones, de Estados Unidos de Norte América, de 1936 la cual exige para la autorización de un proyecto financiado por el estado el cálculo mediante el método de C/B. La evaluación de costo-beneficio es un instrumento de toma de decisiones para esquematizar informaciones imprescindibles sobre los resultados deseables en un proyecto de inversión pública. El estudio de costobeneficio en la administración pública viene a ser lo que en el sector privado se lleva a cabo con el nombre de análisis de rentabilidad. El interés del sector público es ubicar si los beneficios sociales sobrepasan a los costos sociales. Se recomienda evaluar los beneficios sociales de este proyecto ya que eso será lo decisivo en la decisión de un proyecto de inversión pública.

Posteriormente se representa en el cuadro 100 la manera y el valor adquirido para cada uno de los tipos de tratamiento. El costo-beneficio CB se obtiene de la relación entre los beneficios totales BT y los costos totales CT acumulados durante la vida útil del proyecto.

$$
CB = \frac{BT}{CT}
$$

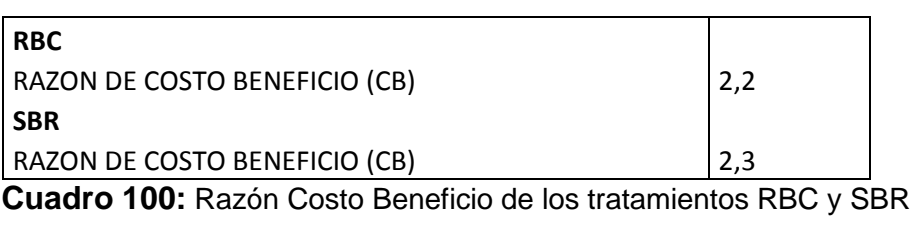

Se puede decir que logrando un rango de 2,2 a 2,3 brindan tanto el tratamiento RBC como SBR resultados satisfactorios.

# **23.2.5 Valor Actual neto (VAN)**

El método del Valor Actual Neto VAN o también conocido en la literatura como Valor Presente Neto (VPN) es de gran importancia y viene siempre utilizado en las decisiones de proyectos de inversión por dos motivos, el primero es por su simple cálculo e implementación y la segunda es porque a todas las entradas y salidas en efectivo que se esperan en el futuro se transforman al peso actual logrando poder identificar si los beneficios monetarios son mayores o no de los costos. En el caso de tener un VAN < 0 significa que la inversión portará una perdida en comparación con una cierta tasa de interés. Si el VAN > 0 se puede decir que se puede contar con una ganancia. Es decir que supera la tasa de interés ofrecida por los organismos bancarios. Teniendo un VAN = 0 se define el proyecto como indiferente.

En el afán de examinar alternativas es de requisito primario tener presente que una comparación es solo posible teniendo la misma cantidad de años en cada posibilidad. De caso contrario se debe utilizar como principio el mínimo común múltiplo de los años de cada variante.

Ulteriormente juega la tasa de interés un papel decisivo en el cálculo del VAN. En la imagen

La aceptación o rechazo de un proyecto depende en gran parte directamente de la tasa de interés que se utilice.

De la imagen 132 se aprecia la relación entre el VPN y la tasa de interés bancaria i. En condiciones clásicas se puede decir que se obtiene una reducción del VPN según se aumente la tasa de interés. Siendo esta la gran barrera para tomar una decisión de llevar a cabo un proyecto de inversión. En países con intereses bancarios altos se apreciará siempre un Valor Actual o Presente Neto muy desfavorable. En los países nórdicos de Europa como Alemania se cuenta con un interés del 6% - 10% mientras que en la zona de estudio se está aplicando un interés de 16% - 22%.

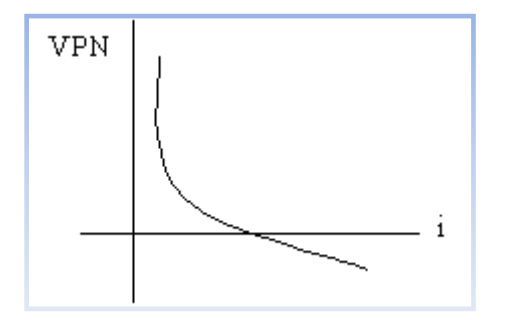

**Imagen 132:** Comportamiento del Valor Presente Neto VPN dependiendo del interés bancario i.

Al aplicar el método del VAN se puede también calcular con la Tasa de Interés de Oportunidad (TIO), la cual expresa la ganancia que se puede tener invirtiendo en otra posibilidad de inversión. En el caso de usar este tipo de interés se sugiere elevar un poco la tasa interés para mantener un margen de seguridad el cual respalde riesgos como liquidez, efectos inflacionarios o algún tipo de riesgo imprevisto. La fórmula de cálculo es la siguiente:

$$
VAN = -I + \frac{R1}{(1+k)} + \frac{R2}{(1+k)^2} + \dots + \frac{Rn}{(1+k)^n}
$$

Siendo I la inversión inicial y  $R_1$ ,  $R_2$ ,  $R_n$  los flujos de efectivo por periodo y k la tasa de interés mínima aceptable (Inversiones - Werner Ketelhöhn).

En el cuadro 101 se ilustra el VAN de los dos tipos de tratamiento. Se puede decir en este caso también que el proyecto es exitoso logrando un VAN no solo sobrepasando cero sino también otorgando un valor muy alto. Se ha previsto en este caso la tasa de interés ofrecida por el Banco de Crédito como punto de referencia. Esta tasa de interés también se aplica por la institución SEGAT para calcular sus proyectos de inversión.

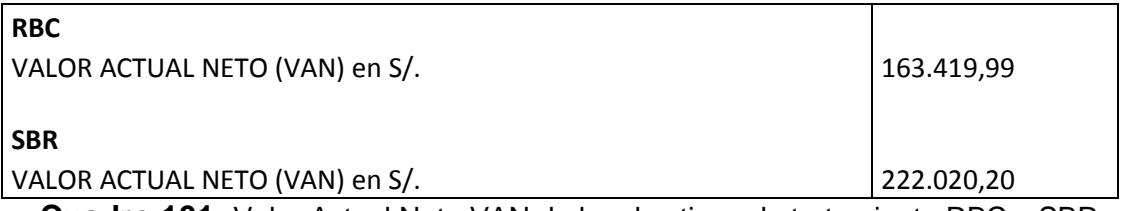

**Cuadro 101:** Valor Actual Neto VAN de los dos tipos de tratamiento RBC y SBR.

## **23.2.6 Indice de Deseabilidad (ID)**

Existen condiciones en el momento de tomar las decisiones que no implican únicamente a aprobar o desistir de un proyecto sino a jerarquizar la deseabilidad de los proyectos. Esto significa que adicionalmente a la deseabilidad de querer realizar una inversión se tiene que buscar en cual relación se encuentra a comparación con otros proyectos por ejecutar. La asignación de prioridad o jerarquización de los proyectos se encuentra limitada por uno de los dos siguientes argumentos:

- La existencia de limitaciones del presupuesto previsto
- La existencia de dos o más proyectos que son mutuamente excluyentes o persiguen el mismo fin.

Para la clasificación de los proyectos según su importancia se recurre a facilitar este proceso con el Indice de Deseabilidad (ID) el cual divide los flujos positivos descontados por la cantidad de inversión. Enseguida se presenta la fórmula matemática de cálculo.
$$
ID = \frac{\sum_{t=1}^{n} \frac{Rt}{(1+k)^{t}}}{I}
$$

Siendo el índice de deseabilidad ID la sumatoria de los flujos de caja descontados  $\frac{Rt}{(1+k)^t}$  durante cada periodo del primero al enésimo de la vida útil del proyecto dividido por la inversión inicial I.

Al recabar un ID igual o mayor a uno se debe aceptar y luego se puede jerarquizar según el incremento mayor obtenido.

En el próximo cuadro 102 se presentan los índices de deseabilidad ID alcanzados por los proyectos de tratamiento con el método RBC y SBR. Se puede apreciar que en ambos casos se alcanza un índice más alto a uno dando estos valores como consecuencia la aprobación de uno de los dos tipos de tratamiento. Al tener una variación mínima entre un tratamiento y otro se recomienda tomar la decisión en base a la aplicación técnica. Siendo mejor el sistema que sea más simple de manejar en campo. (Inversiones - Werner Ketelhöhn).

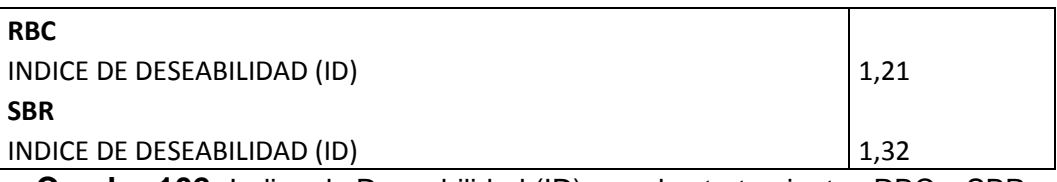

**Cuadro 102:** Indice de Deseabilidad (ID) para los tratamientos RBC y SBR

### **23.2.7 Tasa Interna de Retorno (TIR)**

La tasa interna de retorno o también conocida en la economía con el nombre de tasa interna de rentabilidad (TIR) de una inversión es el promedio geométrico de los supuestos réditos futuros de la inversión teniendo en mente una posible oportunidad de reinversión futura. Para poder entender el cálculo de la TIR es necesario volver al concepto de la VAN o VPN. En esa ecuación se establece una tasa de interés (tasa de interés de oportunidad TIO) como constante y se recaba cual es el Valor Actual Neto que representa dicha inversión. Pues en el caso del cálculo del TIR se asume que el VAN es igual a cero y se calcula la tasa de interés la cual corresponde a la Tasa Interna de Retorno (TIR). Para determinar si un proyecto es viable o inviable se

compara el TIR obtenido con la tasa de interés bancaria o de oportunidad r. La decisión se basa en lo siguiente:

- TIR  $\geq$  r  $\rightarrow$  se debe aceptar el proyecto. El motivo es que la rentabilidad obtenida con el proyecto es mayor que aquella que ofrecen otros centro bancarios.
- TIR<  $r \rightarrow s$ e debe rechazar el proyecto. Esto significa que sin ninguna acción de inversión o implementación se percibe mayor rendimiento en otro fondo. Para el cálculo como se sostiene que VAN = 0 y se busca por el TIR que sustituye a la Tasa de interés bancaria o de oportunidad.

$$
VAN = \sum_{t=1}^{n} \frac{Ft}{(1+TIR)^t} - I = 0
$$

Siendo

Donde:

*Ft* el flujo de caja en el periodo t y n el número de periodos. I representa la inversión inicial.

Según la aproximación de Schneider el cual usa el utiliza en teorema del binomio para obtener una formula de primer orden se calcula de la siguiente manera:

$$
(1 + TIR)^{-n} \approx 1 - n * TIR
$$
  
\n
$$
I = F1 * (1 - TIR) + F2 * (1 - 2 * TIR) + \dots + Fn * (1 - n * TIR)
$$
  
\n
$$
I - (F1 + F2 + \dots + Fn) = -TIR * (F1 + 2 * F2 \dots + n * Fn)
$$

Obteniendo:

$$
TIR = \frac{-I + \sum_{ti=1}^{n} Fti}{\sum_{ti=1}^{n} ti * Fti}
$$

Siendo ti el número de periodos durante la vida útil de un proyecto.

A continuación se presentan en el cuadro 103 los resultados recabados para los dos tipos de tratamiento.

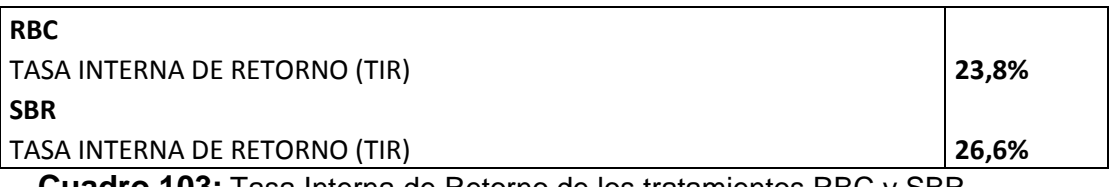

**Cuadro 103:** Tasa Interna de Retorno de los tratamientos RBC y SBR

Se ha calculado una Tasa Interna de Retorno (TIR) entre 23,8% y 26,6% siendo esta mucho más alta que aquella tasa de interés bancario. Por lo tanto se puede determinar que el proyecto satisface las perspectivas y logra incluso un rédito para el que implementará el proyecto.

#### **23.3 Conclusiones del análisis financiero**

Todos los tipos de cálculos se han realizado con la ayuda de Excel. El análisis financiero se reduce a los indicadores antes mostrados debido a que estos son la base para la toma de decisiones en el SEGAT. El análisis financiero abarca un ámbito mucho más amplio que aquel presentado en este estudio. No se llevo a cabo en esta tesis por motivos de simplificación para las personas encargadas de tomar las decisiones en este proyecto. Resaltante es que ningún índice demuestra un comportamiento negativo el cual podría poner en duda la ejecución del proyecto. El único imprevisto que presenta el proyecto es la escaza comparación con otros proyectos que puedan tener más prioridad que este en el sentido de urgencia de desarrollo. Al enfocar la situación actual se puede decir que el consumo de agua potable no es sostenible para los próximos años y por lo tanto es un proyecto que requiere su realización con un grado de urgencia bastante severo. Conforme a los cálculos se puede generar un gran ahorro que incluso portaría un rendimiento monetario muy conveniente.

## **24. Análisis de Sensibilidad**

El análisis de sensibilidad aspira estimar el efecto de los datos de input o las limitaciones establecidas a un modelo declarado, en la solución final o en las variables de output del modelo (Turban).

Este análisis es extremadamente útil en el tiempo de proyección de una inversión. Es un instrumento muy importante como soporte a las personas que tendrán que tomar las decisiones relevantes a la ejecución del proyecto.

Este modelo tiene como objetivo cuantificar el nivel de sensibilidad en la consideración de los indicadores de costos con relación a la variación de los costos de inversión y los de operación y mantenimiento "con proyecto" ya que son estas variables las que hasta el momento actual llevaran a la toma de decisiones.

Se forman diferentes tipos de escenarios dependiendo de la alteración de las variables y se verifica el cambio de los indicadores relevantes. Consultando al análisis de sensibilidad se decide la viabilidad económica del proyecto.

El primer tratamiento ha presentado costos tanto de inversión como de operación y mantenimiento tan elevado por lo tanto no será considerado en el análisis de sensibilidad. Se trata de una duplicación de costos por lo tanto que no es más comparativo a las otras dos tecnologías. Se llevará a cabo el análisis de sensibilidad para el tratamiento SBR debido a que el comportamiento tanto de los costos de inversión como de operación y mantenimiento es muy similar a aquellos del tratamiento RBC.

En otras palabras el análisis de sensibilidad examina la robustez de un proyecto al ocurrir cambios en las variables económicas. En esta evaluación se tratará de verificar lo que ocurre con el Valor Actual Neto por metro cúbico al alterar las variables como:

- Variación de la Tasa activa de descuento
- Variación del costo de inversión
- Variación del costo de energía

364

## **24.1 Variación de la Tasa activa de descuento**

La tasa activa de descuento en (%) como anteriormente visto, es aquella variable de referencia que presenta el mercado bancario para poder comparar la inversión de un proyecto a aquel de invertir el dinero en un fondo diverso al tratamiento de aguas residuales. En el cálculo financiero se ha previsto una tasa de 18% la cual ofrece el Banco de Crédito del Perú.

En el cuadro 104 se ha calculado con una tasa activa de descuento del 0% al 35%. Los ingresos son los ahorros de agua por metro cúbico mientras que los costos se recaban de los costos de operación y mantenimiento variables y fijos más el parcial a aplicar por la depreciación obteniendo un valor constante debido al volumen de producción constante.

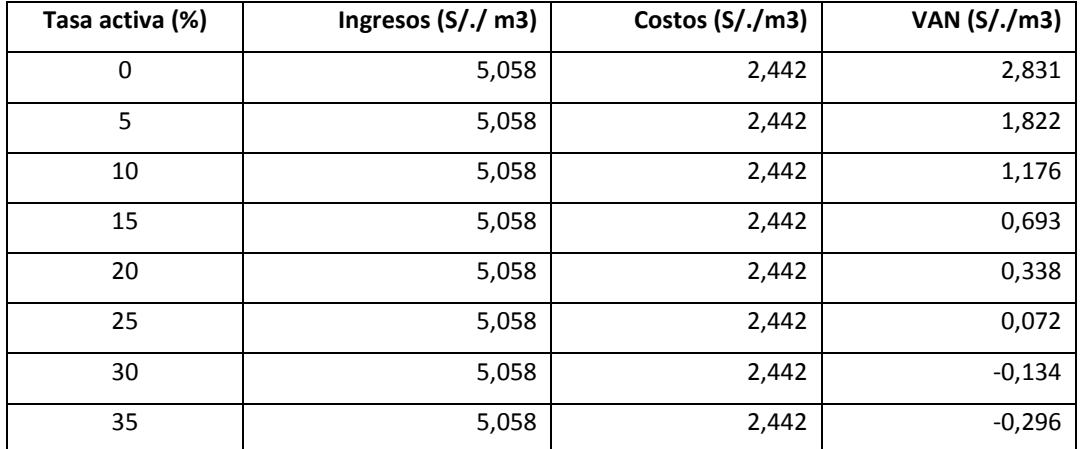

**Cuadro 104:** comportamiento del Valor Actual Neto según diferentes tasas activas de descuento de acuerdo a los ingresos y costos unitarios

En este análisis de sensibilidad de la tasa activa de descuento se acondiciona el Valor Actual Neto VAN a diferentes tipos de tasas y como se observa en el diagrama 133 que a partir de una cierta tasa activa de descuento el proyecto pierde su viabilidad financiera debido a que se obtiene un VAN negativo.

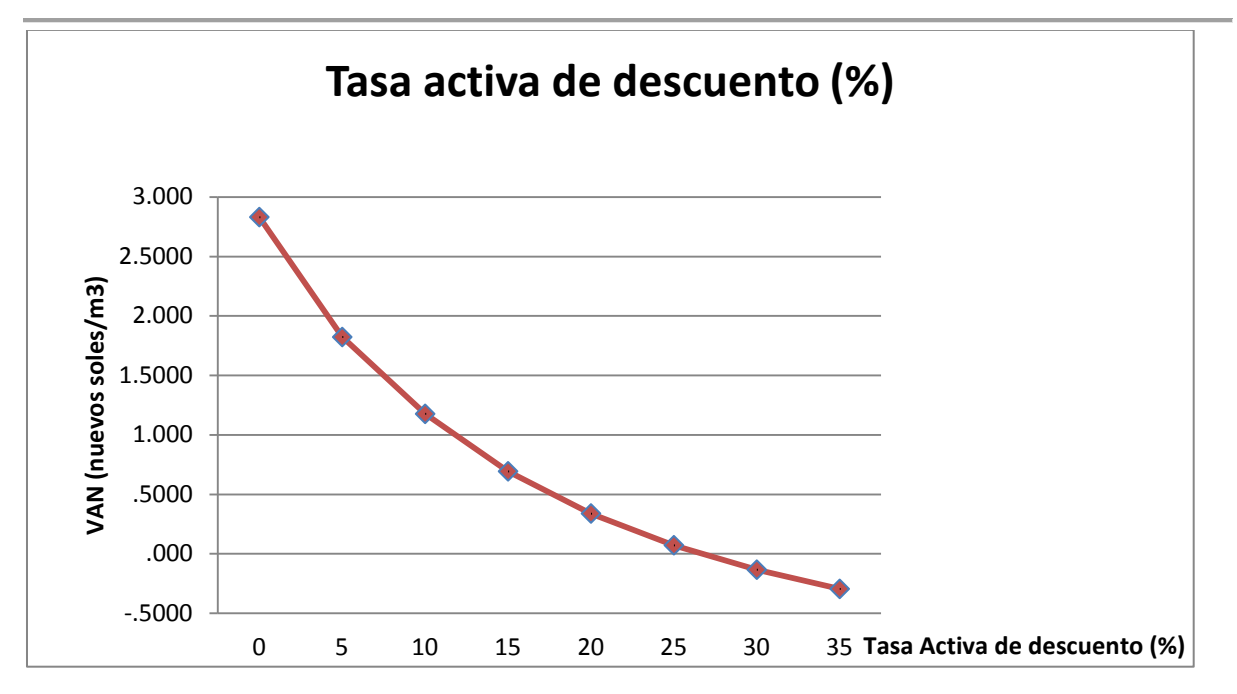

**Diagrama 133**: Desvalorización del VAN según el incremento de la Tasa Activa de descuento

## **24.2 Variación del costo de inversión**

El costo de inversión puede variar debido a diversos motivos. Recordando que tipo de costos variantes se incluyen en una inversión se presentan diferentes variables como el incremento del costo de la maquinaria, del flete, del terreno, o mano de obra. Cada aumento puede darse si es justificado y por lo tanto se debe prevenir hasta que cantidad de aumento en porcentaje puede ser el proyecto aún viable. En el cuadro xx se demuestra un incremento de la inversión específica en % ya que aumentando una variable u otra el aumento será siempre mejor captado en porcentaje. También se aprecia una alteración en los costos unitarios debido a que el aumento de la inversión motiva un incremento en la depreciación y por lo tanto de los costos unitarios por metro cúbico de aguas tratadas.

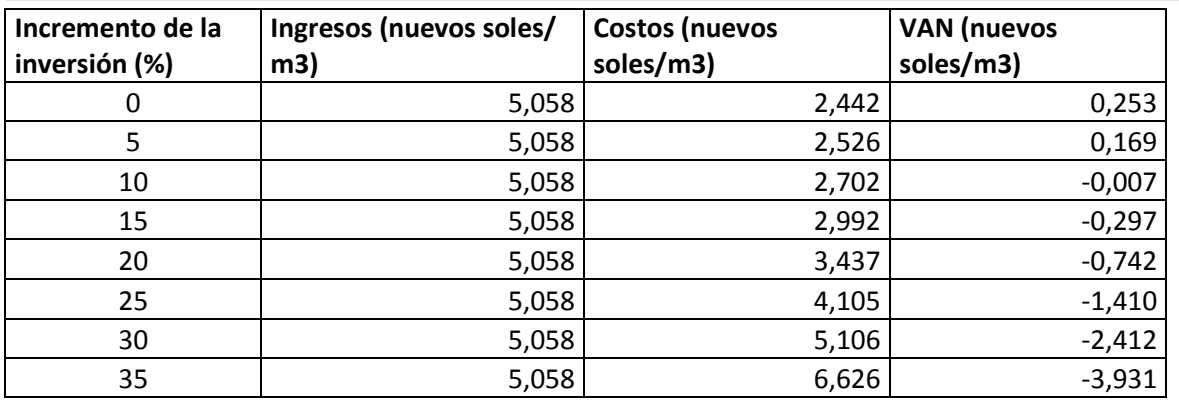

**Cuadro 105:** Modificación del VAN según la alteración de la inversión

En el diagrama 134 se ilustra como decae el VAN según el aumento de la inversión por lo tanto se puede definir que un aumento que altere un 10% llevara a la inviabilidad del proyecto. Esta información es muy importante para tomar las decisiones necesarias en la fase de pre- ejecución causando una renuncia al proyecto en el caso de no aumentar el volumen de producción.

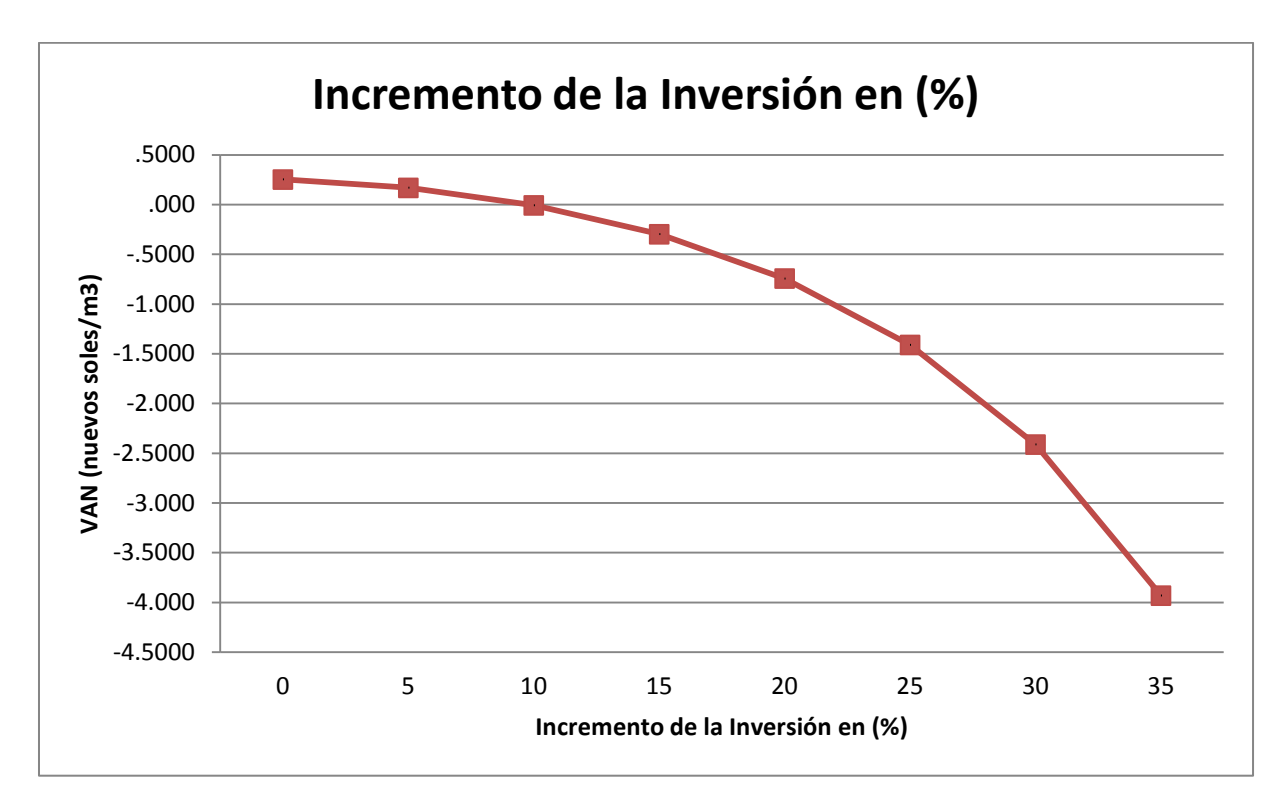

**Diagrama 134:** Incremento de la Inversión en (%) y comportamiento del VAN

#### **24.4 Variación del costo de energía**

Los costos de energía son muy importantes para tomar decisiones sobre la aprobación de un proyecto. Es decisivo sí el consumo de energía es alto. En este tipo de tratamiento es el consumo bajo y la opción de usar paneles fotovoltaicos es una variante muy atractiva en el caso de que los equipos puedan funcionar con energía monofásica. En caso de ser trifásica se aumentarán los costos en un 300%. A continuación se puede apreciar en el cuadro 106 el comportamiento del VAN según los incrementos de energía. En este caso también se incrementan los costos de operación variable unitarios según el alza de los costos de energía.

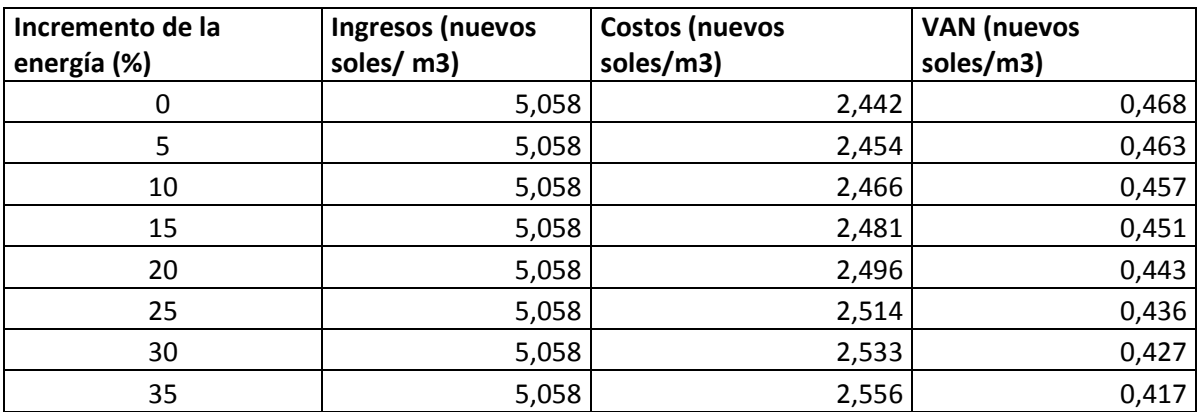

**Cuadro 106:** incremento de energía, de costos unitarios y disminución del VAN.

Muchas veces es el consumo de energía una de las variantes decisivas para la aprobación o rechazo de un proyecto. En este caso se puede apreciar en el siguiente diagrama 134 que el aumento de los costos de energía no perjudican en manera significativa al Valor Actual Neto. Se nota una disminución mínima lo cual no repercute en ninguna forma a rechazar el proyecto.

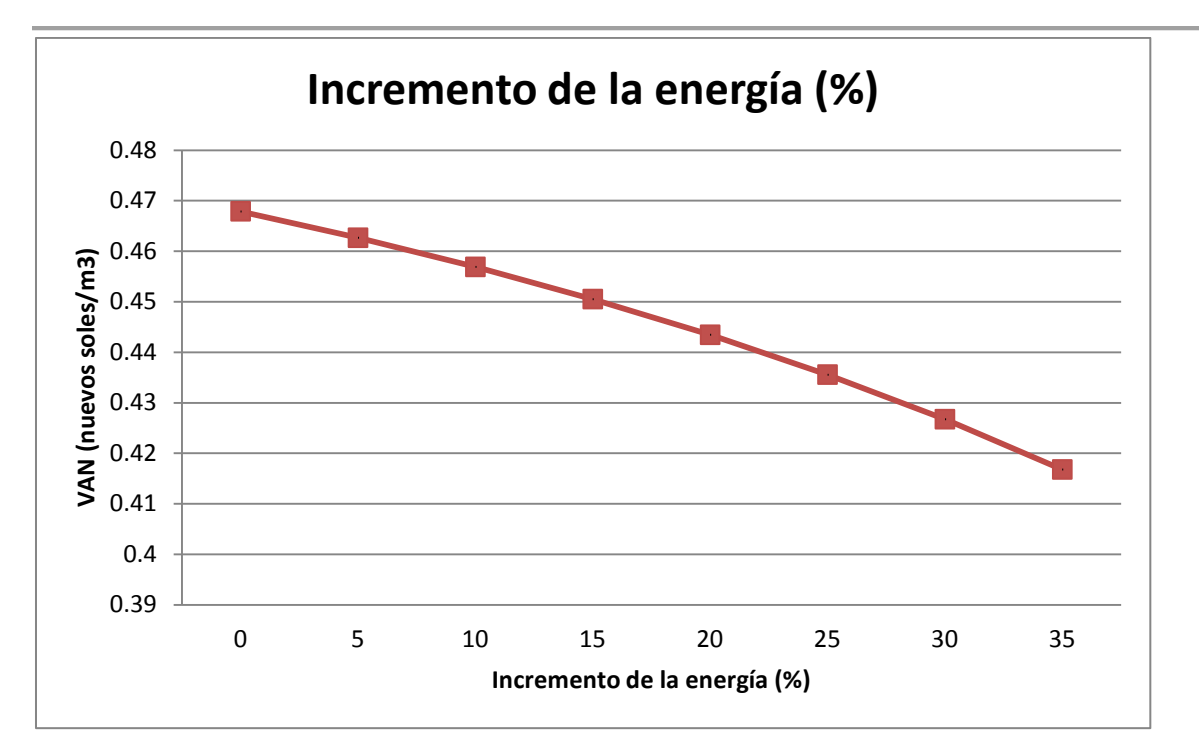

**Diagrama 135:** variación del VAN según su incremento de costos de energía

#### **24.4 Conclusiones del análisis de sensibilidad**

Se han rodado tres tipos de escenarios para las variables como: tasa activa de descuento, costos de inversión, costos de energía y se ha obtenido como resultado pragmático que cada alteración de estas tres variables porta diferentes decisiones sobre la viabilidad de un proyecto. En paralelo se debe enfocar la posibilidad de aumentar el volumen de producción de la planta de tratamiento. En el caso de que se ubiquen limitaciones en esta variable como en este caso, se tiene que tomar las decisiones con los datos recabados. En un análisis de sensibilidad se pueden observar los cambios que causan las variantes como la vida útil de los equipos o el precio de venta de las aguas residuales. Para el proyecto de la planta piloto no se puede aplicar los escenarios para estas dos variantes debido a que la vida útil es denominada como una constante por el fabricante de la planta. Por otra parte se trata de un proyecto de inversión pública por el cual no se puede calcular un precio unitario de venta. El cálculo se esta variante se utiliza en el sector privado.

Por lo que reguarda a las variables aplicadas en este caso se podría decir que decisivo serán siempre la tasa activa de descuento y el incremento de la inversión.

Estas dos variables entran directamente en el cálculo del VAN como descrito en el capitulo anterior.

Variables en los costos de operación y mantenimiento no se reflejan muy fuertemente en el cálculo del VAN ya que solo se registran en manera parcial en los egresos anuales. A contract of the contract of the contract of the contract of the contract of the contract of

# **25. Financiamiento en proyectos de inversión pública**

Un proyecto de inversión pública requiere un procedimiento íntegramente diferente a aquellos del sector privado. Debido a que su realización se lleva a cabo con fondos del estado existen una serie de pasos por cumplir lo cual puede retardar la ejecución de un proyecto.

## **25.1 Observaciones generales fundamentales**

De antemano se debe definir el término de inversión pública. La inversión pública es la inversión que proviene del Estado, Gobierno Regional o Provincial. Mientras que una inversión privada proviene del sector empresarial privado. Se tiene que definir las instituciones tomadoras de decisiones.

### **25.1.1 El Sistema Nacional de Inversión Pública – SNIP**

El SNIP persigue el objetivo de velar por la distribución ecuánime e equitativa de los recursos limitados del Estado asegurando proyectos subvencionados con fondos públicos eficaces y sostenibles. El SNIP se constituye por la Dirección General de Programación Multianual (DGPM) del Ministerio de Economía y Finanzas, por las Oficinas de Programación e Inversiones del Gobierno Nacional (OPI-GN) y de los Gobiernos Regionales (OPI – GR) y Locales (OPI – GL), así como por la Unidad Formuladora (UF) y la Unidad Ejecutora (UE) de proyectos de cada entidad. (Programa de las Naciones Unidas para el Desarrollo (PNUD) en el Perú).

Para una mejor comprensión se presenta en el siguiente cuadro 107 las relaciones funcionales e institucionales que incorporan el SNIP. La DGPM ocupa una relación técnico-funcional y directa con las OPI la cual se encuentra en relación directa con la UF y la UE.

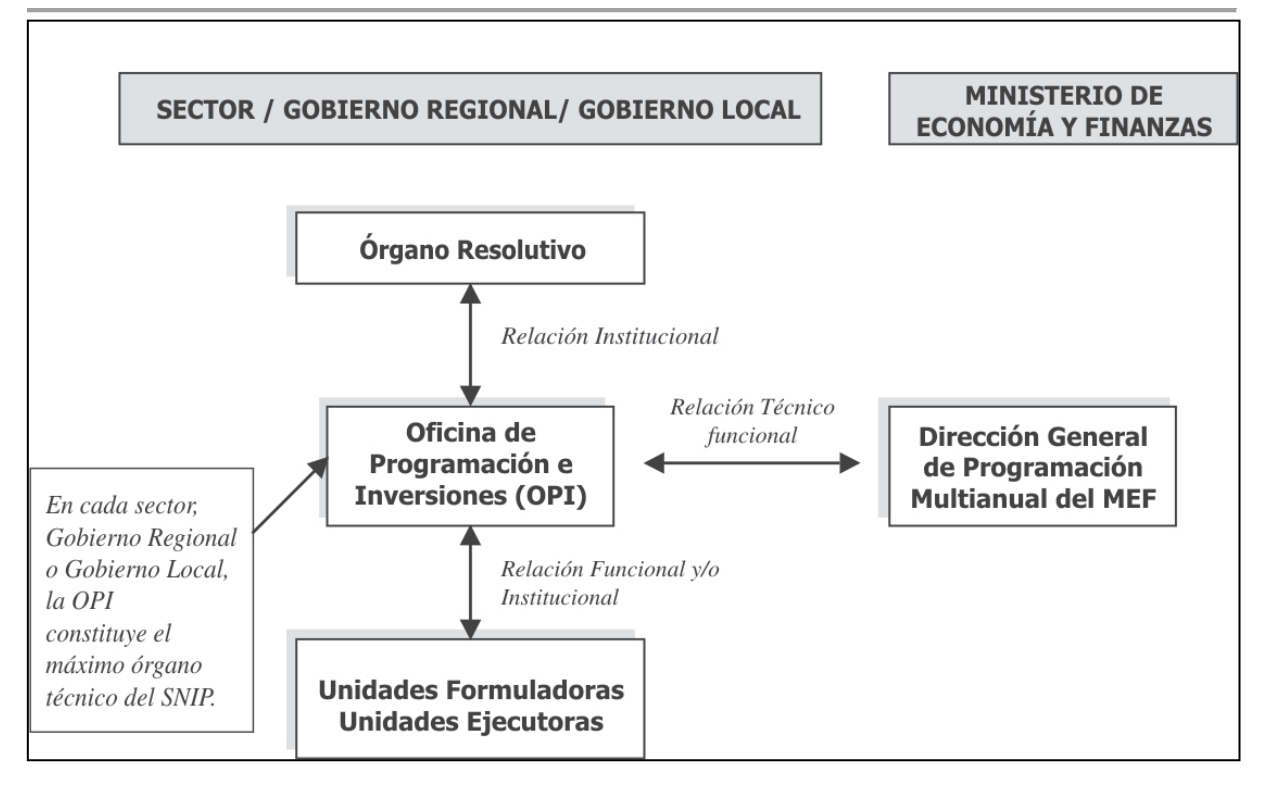

**Cuadro 107:** Relaciones funcionales e institucionales de las instancias que conforman el SNIP (Directiva General del SNIP)

Las normas reglamentadas por el SNIP tienen que ser aplicadas por el gobierno nacional, así como los gobiernos regionales y locales incorporados al SNIP. Es importante resaltar que aun existiendo un proyecto formulado y efectuado con recursos de terceros la entidad pública integrante del SNIP debe asumir los gastos de operación y mantenimiento del proyecto de modo continuo. Se debe respetar la normativa del SNIP aún si los proyectos reciben financiamiento de cooperación técnica nacional o internacional (bilateral o multilateral). Sea de uno otro modo el financiamiento este se debe integrar en los presupuestos participativos. Siendo el punto de fuerza el aporte positivo sobre el desarrollo en el sentido de calidad de proyecto y no tanto en cantidad de proyectos.

### **25.1.2 El Proyecto de Inversión Pública (PIP)**

La Directiva General del SNIP define un proyecto de inversión pública como "toda intervención limitada en el tiempo que utiliza total o parcialmente recursos públicos, con el fin de crear, ampliar, mejorar, modernizar o recuperar la capacidad productora o de provisión de bienes o servicios; cuyos beneficios se generen durante la vida útil del proyecto y éstos sean independientes de los de otros proyectos. Asimismo, no se

considera como proyecto de inversión pública las intervenciones que constituyan gastos de operación y mantenimiento, así como la reposición de activos que: (i) se realice en el marco de las inversiones programadas de un proyecto declarado viable, (ii) esté asociada a la operatividad de las instalaciones físicas para el funcionamiento de la entidad; (iii) no implique ampliación de capacidad para la provisión de servicios".

El Proyecto de Inversión Pública (PIP) es el nivel más operativo del ciclo Planificación – Presupuestario – Proyección. En este tipo de proyecto se debe reflejar con la mayor veracidad posible los propósitos colectivos en el engorroso ambiente del desarrollo humano. Estos proyectos consideran soluciones específicas como en este caso el abastecimiento de aguas tratadas para reutilización en el riego de áreas verdes, sus diseños deben considerar los diferentes factores (económicos, técnicos, sociales, institucionales, culturales, financieros y ambientales) que influyen en los escenarios en los cuales se ubican. Existen pautas para formular y ejecutar un proyecto de inversión pública PIP. Principalmente se determinan los componentes de estructura como son los habitantes que deben ser atendidos y la ubicación del proyecto más competente para la realización de las metas. Otros aspectos son los resultados e impactos en el momento de la instalación del equipo y formación organizativa veladora de su desempeño. En diferencia a los proyectos de completo beneficio al desarrollo humano como son aquellos del sector salud existen en inversa los proyectos productivos los cuales se dirigen más al rendimiento económico teniendo siempre en proyección los aspectos sociales.

### **25.2 Viabilidad de un Proyecto de Inversión Pública (PIP)**

Los gobiernos regionales y municipales deben asegurar la viabilidad de los proyectos según los requerimientos que establecido por SNIP. Cumpliendo con los parámetros solicitados se puede acelerar la ejecución de los planes de desarrollo concertados y presupuestos participativos.

La aprobación de viabilidad de un proyecto es concedida por la Oficina de Programación e Inversiones (OPI) respectiva y es una obligación para que un proyecto pase de la Fase de Pre-inversión a la Fase de Inversión. El PIP tiene que evidenciar ser (Directiva General del SNIP):

373

- Socialmente beneficioso
- Sostenible en el tiempo en términos de operación y mantenimiento
- Compatible con los lineamientos de política sectorial y territorial.

Según la Directiva General del SNIP indica que los requisitos operativos y formales que sostienen que un PIP es viable son siempre y cuando:

• "No se fraccione, rompiendo así su integralidad o alcance definitivo, con el argumento de que esta acción (irregular) facilite su financiamiento. Ocurre cuando, por ejemplo, un proyecto vial tiene un costo relativamente alto y cubre varios tramos interdependientes".

• "La Unidad Formuladora (UF) tenga la competencia legal para elaborar el proyecto".

•"La Oficina de Programación e Inversiones (OPI) tenga la facultad legal para declarar la viabilidad del proyecto".

• "Se hayan cumplido con los procedimientos del SNIP (parámetros, normas técnicas y guías metodológicas), particularmente cuando se trata de estudios de preinversión".

• "No esté sub o sobredimensionado en su escala o alcance tanto actual como proyectado".

Cumpliendo con los requerimientos propuestos la OPI aprueba los estudios de preinversión los cuales incluyen el perfil, la pre-factibilidad del proyecto con una vigencia de máximo de tres (3) años a partir de la fecha de su asignación.

## **25.3 Correlación entre el grado de elaboración del proyecto y su valor**

El SNIP, fija la correlación entre el grado de elaboración del PIP (Perfil, Prefactibilidad y Factibilidad) y el valor monetario de este. Esta exigencia es dada por la finalidad de reducir la inseguridad de la inversión. Con el aumento de la inversión el sistema demanda un grado de elaboración más intenso para asegurar el progreso favorable del proyecto. La OPI declara un proyecto como viable según su grado de elaboración y su monto de inversión. Los cuales se reflejan en el cuadro 108:

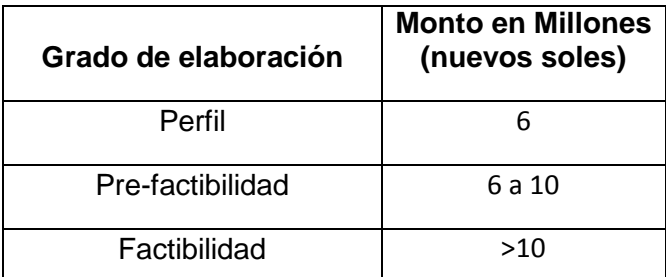

**Cuadro 108:** Monto de inversión según el grado de elaboración (SNIP)

Para proyectos llamados Proyectos de Inversión Pública Menor se han denominado un monto de 300.000 nuevos soles. La asignación de este tipo de proyectos requiere únicamente que la Unidad Formuladora (UF) elabore un perfil simplificado que se inscriba en el Banco de Proyectos y se envíe a la OPI. Esta entidad verifica su consignación en el Banco de proyectos y después de estudiar el proyecto decide su viabilidad, el envío suplementario de documentación o reformulación del proyecto como también su posible rechazo.

### **25.4 Periodo de evaluación de un PIP**

Los plazos para emitir un informe de evaluación de un PIP, tanto por la OPI como por la DGPM, cambian según el nivel de elaboración del proyecto. Los plazos serán (SNIP):

- Emisión del Informe Técnico, a partir de la recepción del Perfil < 30 días hábiles.
- Emisión del Informe Técnico, a partir de la recepción del estudio de Pre-factibilidad o de Factibilidad < 45 días hábiles.
- Para los Proyectos de Inversión Pública Menor, a partir de la recepción por la OPI del Perfil < 5 días hábiles.
- Si el proyecto va a ser financiado con endeudamiento < 30 días hábiles.

• En caso de solicitudes para aprobar Términos de Referencia de estudios de preinversión, la OPI y la DGPM tienen, cada una, un plazo < 15 días hábiles, para emitir el Informe Técnico correspondiente.

## **25.5 El Ciclo estratégico de los Proyectos de Inversión Pública (PIP)**

En el sector público como en el privado cumple cada proyecto una serie de procesos lógicos los cuales se conocen como Ciclo del Proyecto. Se analiza según el avance que se obtiene desde la idea inicial hasta llegar a un perfil de proyecto, llegando aún nivel más avanzado llamado factibilidad. Según se va avanzando va aumentando la calidad del PIP.

Según SNIP, el Ciclo de Proyecto de inversión pública comprende tres fases:

#### **25.5.1 Fase de Pre-inversión**

La mete de esta fase es analizar la conveniencia de llevar a cabo el PIP, acordando su congruencia, beneficio social y sostenibilidad como también los principios que afirmen la asignación viable. En esta fase se elabora el Perfil de proyecto y/o los análisis de Pre-factibilidad y Factibilidad. Según se avanza del perfil a la factibilidad se requiere un estudio más detallado de información el cual disminuya la incertidumbre y favorezca a la decisión de ejecución del proyecto. La función evaluadora recomienda dependiendo de la complicación del caso. La fase de preinversión culmina con la asignación de viabilidad del proyecto.

#### **25.5.2 Fase de Inversión**

Es el conglomerado de operaciones o instrucciones que otorgan la oportunidad de evaluar exactamente el proyecto y su realización. A esta fase se procede luego de haber pasado la fase de pre-inversión en donde se declara el proyecto como viable. Esta fase es compuesta por dos etapas. La primera que es la de la elaboración del estudio técnico detallado afincándose a los datos requeridos en la fase de preinversión. La segunda etapa es la ejecución real del proyecto. Esta etapa es realizada por la Unidad Ejecutora (UE) la cual lleva a cabo el proyecto con apoyo del expediente técnico definitivo. La UE evalúa si las acciones y los objetivos planificados se encuentran en relación con el presupuesto.

La Unidad Ejecutora (UE) realiza un reporte sobre la culminación o la transferencia del PIP, enviando este a su OPI, la cual lo registra en el Banco de Proyectos para su activación.

#### **25.5.3 Fase de Post-Inversión**

Esta fase comienza culminando la realización del PIP. Esta fase abarca dos etapas. La primera es la de operación y mantenimiento del proyecto puesto en marcha. Se deben prevenir los recursos monetarios para mantener la sostenibilidad de la planta piloto. La segunda etapa es la Ex-Post la cual tiene como objetivo el nivel de eficiencia y el impacto obtenido con el PIP. Esta etapa se inicia culminando la vida útil del proyecto. Se recomienda hacer este estudio continuamente independientemente de la vida útil del proyecto para poder reaccionar en caso de imprevistos. El siguiente cuadro 109 esquematiza las fases que del ciclo de un PIP:

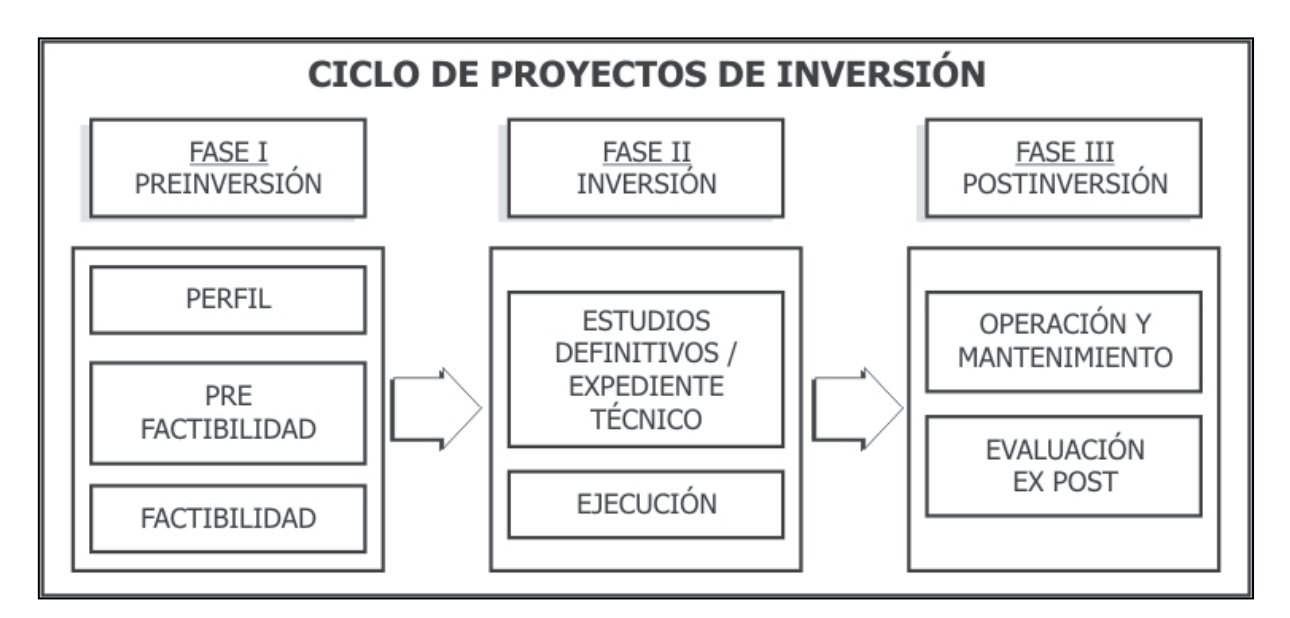

**Cuadro 109**: ciclo de proyectos de inversión en el sector público (SNIP)

### **25.6 El ciclo operativo básico de un proyecto de inversión pública**

Desde el punto de vista funcional se deben seguir ciertos pasos para la ejecución de un proyecto exitoso. A nivel nacional como en los gobiernos regionales y municipales se utiliza el esquema 135 presentado a continuación para consolidar los procedimientos del ciclo operativo del PIP.

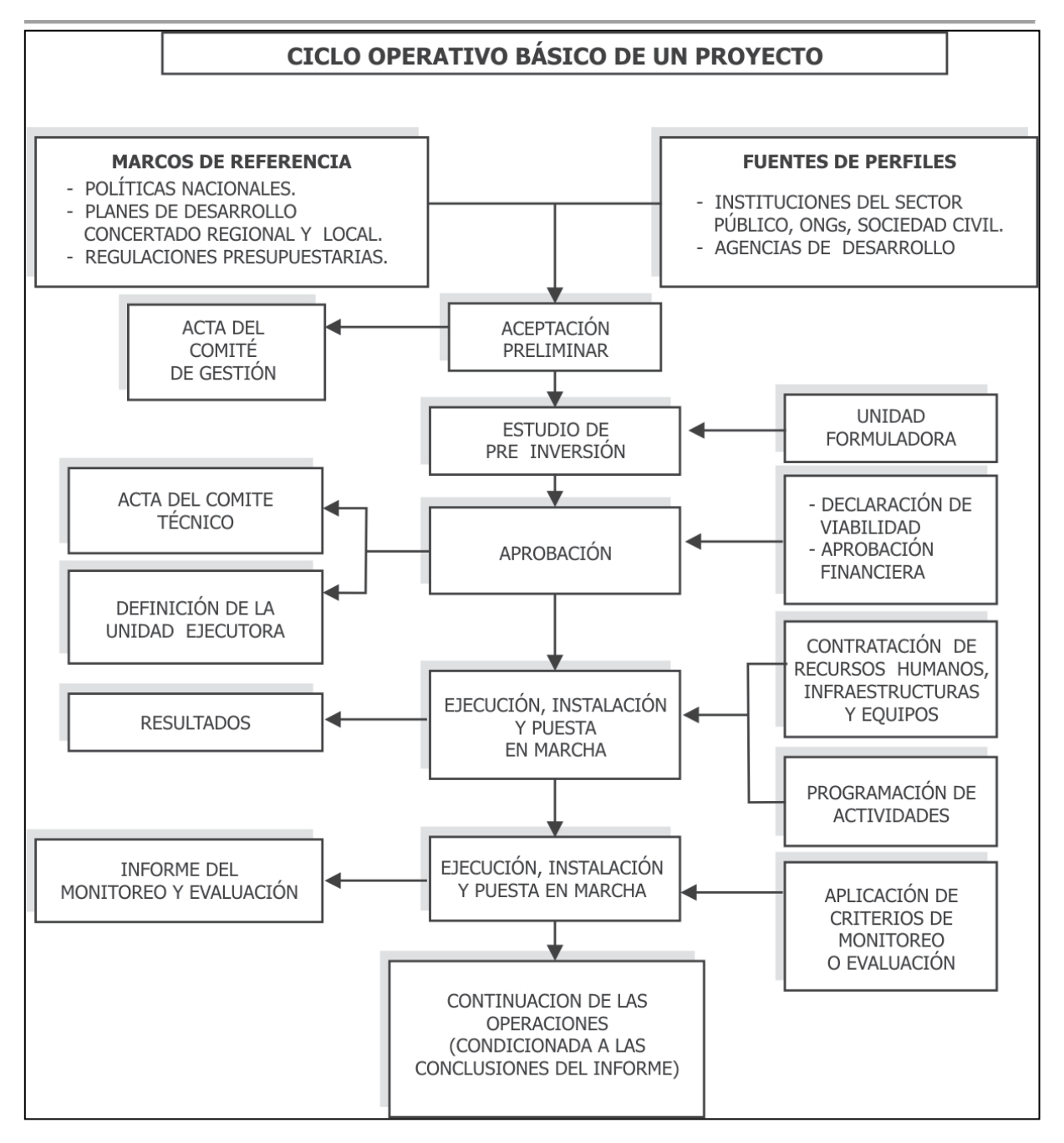

**Imagen 135:** Ciclo operativo básico de un PIP (SNIP).